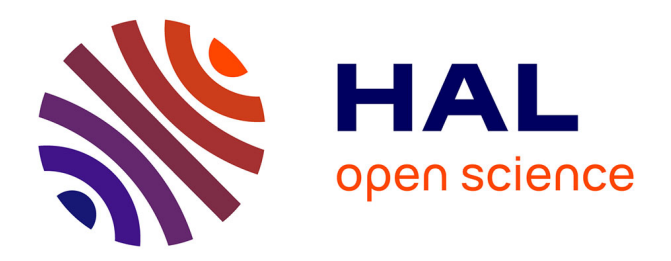

#### **Simulation des grandes échelles de la dispersion des traceurs passifs en site urbain: application à l'évaluation des zones de footprint**

Vera Augusta Moreira Rodrigues

#### **To cite this version:**

Vera Augusta Moreira Rodrigues. Simulation des grandes échelles de la dispersion des traceurs passifs en site urbain: application à l'évaluation des zones de footprint. Mécanique des fluides [physics.classph]. Ecole Centrale de Nantes (ECN), 2015. Français. ffNNT : ff. fftel-01255338v2ff

#### **HAL Id: tel-01255338 <https://theses.hal.science/tel-01255338v2>**

Submitted on 10 Feb 2016

**HAL** is a multi-disciplinary open access archive for the deposit and dissemination of scientific research documents, whether they are published or not. The documents may come from teaching and research institutions in France or abroad, or from public or private research centers.

L'archive ouverte pluridisciplinaire **HAL**, est destinée au dépôt et à la diffusion de documents scientifiques de niveau recherche, publiés ou non, émanant des établissements d'enseignement et de recherche français ou étrangers, des laboratoires publics ou privés.

Copyright

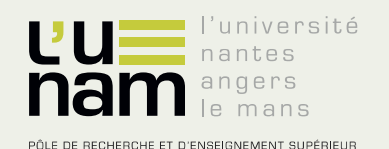

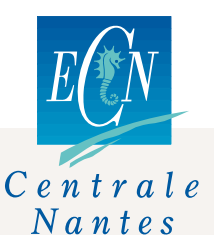

# Thèse de Doctorat

## Vera Augusta MOREIRA RODRIGUES

*Mémoire présenté en vue de l'obtention du grade de Docteur de l'Ecole Centrale de Nantes sous le label de L'Université Nantes Angers Le Mans*

**École doctorale : Sciences Pour l'Ingénieur, Géosciences, Architecture**

**Discipline : Mécanique des milieux fluides Unité de recherche : Laboratoire de recherche en Hydrodynamique, Energétique et Environnement Atmosphérique**

**Soutenue le 19 Octobre 2015**

#### **Simulations des grandes échelles de la dispersion des traceurs passifs en site urbain : application à l'évaluation des zones de footprint**

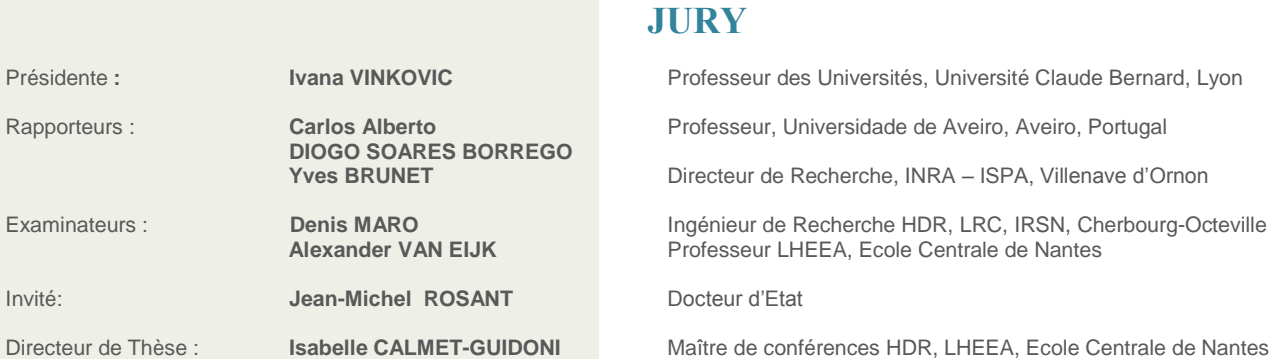

### **Remerciements**

Les travaux présentés dans ce mémoire ont été réalisés au sein de l'équipe<br>Le Dynamique de l'Atmosphère Urbaine et Côtière (DAUC) du Laboratoire ES travaux présentés dans ce mémoire ont été réalisés au sein de l'équipe de recherche en Hydrodynamique, Energétique et Environnement Atmosphérique (LHEEA) de l'Ecole Centrale de Nantes (ECN). Ces travaux ont été financés par le Centre National de la Recherche Scientifique (CNRS) et par la Région des Pays de la Loire.

A la base de ce travail, il y a un groupe des personnes auxquelles je dois un remerciement spécial : tout d'abord je remercie Isabelle Calmet et Jean-Michel Rosant, mes directeurs de thèse. Merci à Isabelle pour tout le soutien et la motivation afin de mener à terme ce travail de thèse. Elle a toujours été disponible pour moi avec une bonne dose de patience et de compréhension. Je la remercie pour tous ses conseils et pour tout l'apprentissage qu'elle m'a permis d'acquérir. Je tiens aussi à la remercier pour son soutien au moment de mon arrivée en France ; depuis le premier jour, quand je suis arrivée à Nantes, elle a tout fait pour bien m'accueillir ! Quant à Jean-Michel, je le remercie pour tous ses conseils et sa disponibilité au cours de ces années de thèse. Ses connaissances relatives aux campagnes expérimentales ont contribué à l'aboutissement de ce travail. A tous les deux tous mes remerciements pour leur rigueur, leur soutien et leur collaboration active dans le processus de rédaction en langue française de ce mémoire. Même si j'ai appris la langue à l'école, la rédaction d'un document scientifique en français a été pour moi un processus complexe.

Je remercie Yves Brunet et Carlos Borrego d'avoir accepté d'être rapporteurs et d'avoir fait un travail méticuleux pour l'examen de ce mémoire de thèse. Je remercie Ivana Vinkovic d'avoir assuré la présidence du jury de soutenance. Je tiens à remercier sincèrement les membres du jury pour leur disponibilité et leur appréciation du travail accompli. Je tiens à remercier aussi les membres de mon Comité de Suivi de Thèse : Isabelle Calmet, Jean-Michel Rosant, Jean-François Sini, Denis Maro et Sylvain Dupont.

Je remercie tous les membres du laboratoire LHEEA, spécialement les équipes du

bâtiment N avec qui j'ai partagé mes journées au cours de ces années de thèse. Merci à Jean-François Sini pour toutes les discussions très utiles à l'avancement de mes travaux, aussi pour les discussions dans le cadre du programme PESSOA. Merci à Laurent Perret pour tous les mots d'encouragement et de motivation. Je remercie ma copine Brésilienne Carina Furusho pour toutes les discussions relatives à l'outil OrbisGIS, le problème de footprint et d'autres sujets moins scientifiques et plus culturels. Je remercie les personnes avec qui j'ai partagé le bureau "NaN 106" pendant ces années : Magdalena Maché, Cédric Rivet et Richard Tavares. A vous tous, je vous remercie pour l'amitié, les mots de motivation, toutes les blagues, mais surtout la patience pour m'avoir soutenue pendant les moments moins faciles. Je remercie Thibaud, Pascal et Dominique. Je tiens à remercier Thibaud Piquet pour tout le soutien informatique qu'il m'a apporté et qui a été très utile à l'avancement de mes travaux. Merci à Pascal Kéravec pour la fourniture attentionnée des données des mesures météorologiques. Merci à Aline pour toute sa disponibilité et son soutien. Un remerciement à tous les membres de l'équipe TSM (désolée de ne pas énumérer tous les noms, mais comme ça je ne ferai pas des bêtises en oubliant des gens !), plus particulièrement aux camarades de repas et cafés, Rémi et Cyril.

Un remerciement à tous les membres de l'équipe du LRC de l'IRSN : Denis Maro, Didier Hébert, Olivier Connan et Philippe Laguionie. Je vous remercie de m'avoir offert l'opportunité de participer directement à la campagne expérimentale FluxSAP 2012 et de m'avoir permis d'acquérir un apprentissage nouveau. Je les remercie aussi pour leur disponibilité et tous leurs conseils qui ont contribué à l'avancement de mon travail.

Je tiens à remercier les personnels de l'IRSTV et les membres de l'équipe OrbisGIS. Je remercie aussi tous les membres des équipes qui ont été impliquées au projet de recherche VegDUD et aux campagnes expérimentales FluxSAP.

Je remercie Sylvain Dupont pour tous ses conseils et sa disponibilité, ses commentaires et nos discussions qui ont été très utiles et qui ont contribué à l'aboutissement de ce travail. J'aimerais bien dire un mot à mon "cousin" portugais Fabrice Rodriguez : merci pour toute la sympathie et les mots encourageants au cours de ces années ! Je remercie Patrice Mestayer pour toutes les discussions toujours très importantes pour l'avancement de la thèse. Je remercie Lex et Miranda pour toutes les discussions à propos des avancements de la thèse et les mots d'encouragement. Je vous remercie aussi pour toutes les opportunités de valorisation de mes travaux et d'ouverture vers d'autres horizons.

J'espère n'avoir rien oublié, mais si c'est le cas pardonnez-moi! (Effectivement, toutes ces années de thèse ont eu des conséquences dans la qualité de ma mémoire !)

**A** NTES de terminar, e agora na minha língua materna, deixo aqui registado em<br>palavras um sentido obrigado a todos os elementos do grupo de investigação NTES de terminar, e agora na minha língua materna, deixo aqui registado em GEMAC do Departamento de Ambiente e Ordenamento da Universidade de Aveiro por estarem sempre presentes, por todas as palavras de apoio e força ao longo deste percurso e sobretudo pela partilha diária, nestes últimos meses, que serviu para atenuar as dificuldades da reta final !

Quero deixar aqui um agradecimento especial ao Professor Carlos Borrego por todo o apoio ao longo destes anos de tese e por ter contribuído decisivamente para o aparecimento desta oportunidade de doutoramento. Obrigado por todos os conselhos, pelas palavras de motivação e pela disponibilidade para as várias conversas que contribuíram para a conclusão desta tese.

Um obrigado especial ao Jorge Amorim também por ter estado na origem desta aventura e por me ter acompanhado, sempre disponível, ao longo deste trabalho. Obrigado Joana Valente por todo o apoio e disponibilidade e principalmente pela partilha de conhecimento nestes últimos meses. Um obrigado à Helena Martins pela colaboração no âmbito do programa PESSOA e também pelas palavras de apoio ao longo deste percurso.

*Last but not least*... Deixo aqui um agradecimento à minha família ! E numa tentativa de que as palavras possam colmatar o que os atos possam ter falhado a demonstrar, o meu maior agradecimento é dedicado a ti, Fernando. Obrigado por teres apoiado esta nossa aventura desde o primeiro minuto e por nunca teres esmorecido, mesmo quando a realidade se apresentava menos colorida. Obrigado pela coragem e força, capazes de destruir qualquer barreira que se apresente no nosso percurso ! Obrigado por me segurares sempre que caio e por me deixares segurar-te sempre que necessário...

> "*When I'm weak, I draw strength from you And when you're lost, I know how to change your mood And when I'm down, you breathe life over me Even though we're miles apart, we are each other's destiny*

> > *On a clear day, I'll fly home to you*"

Zero Seven, Destiny

...

## **Table des matières**

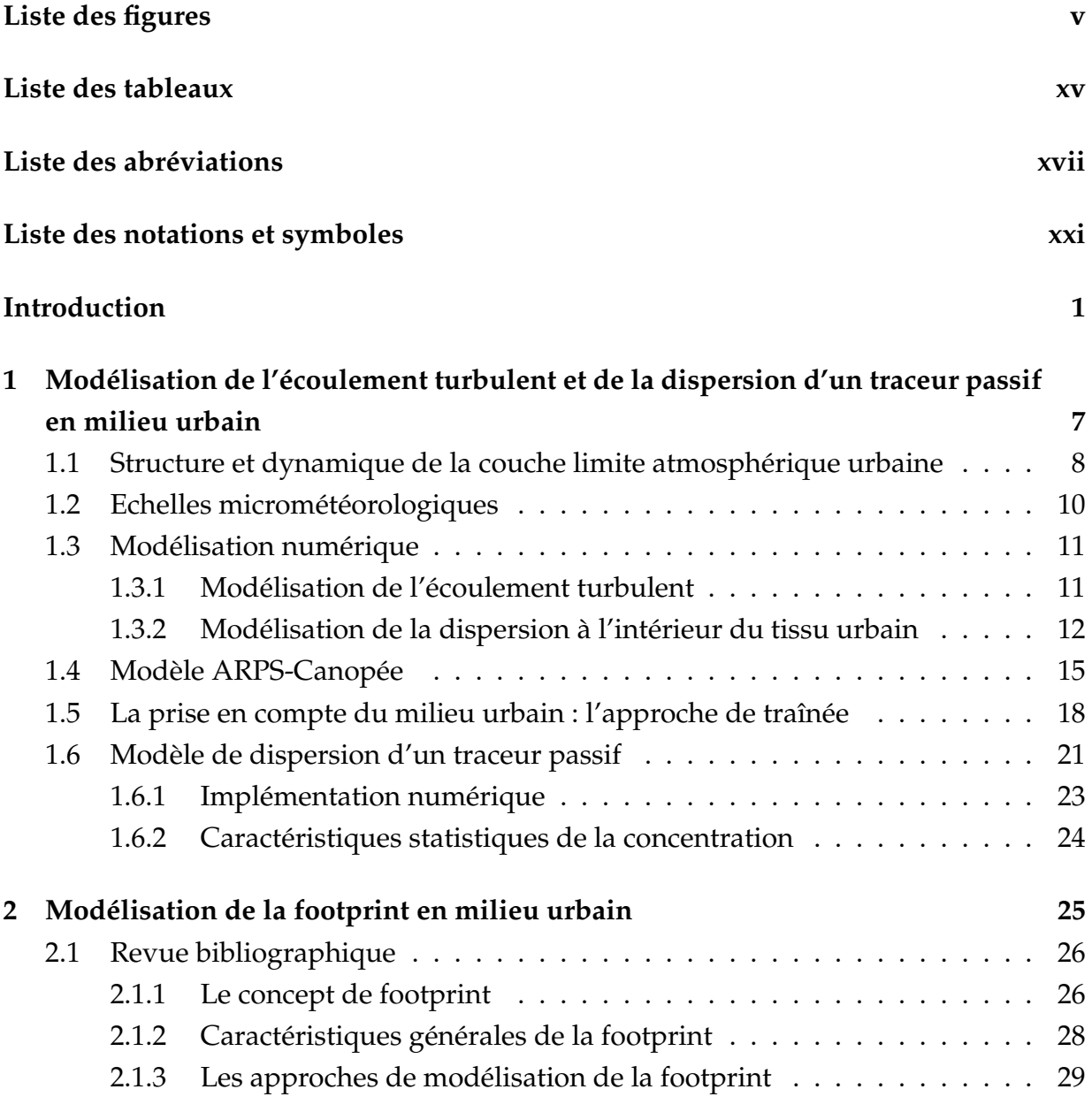

#### TABLE DES MATIÈRES

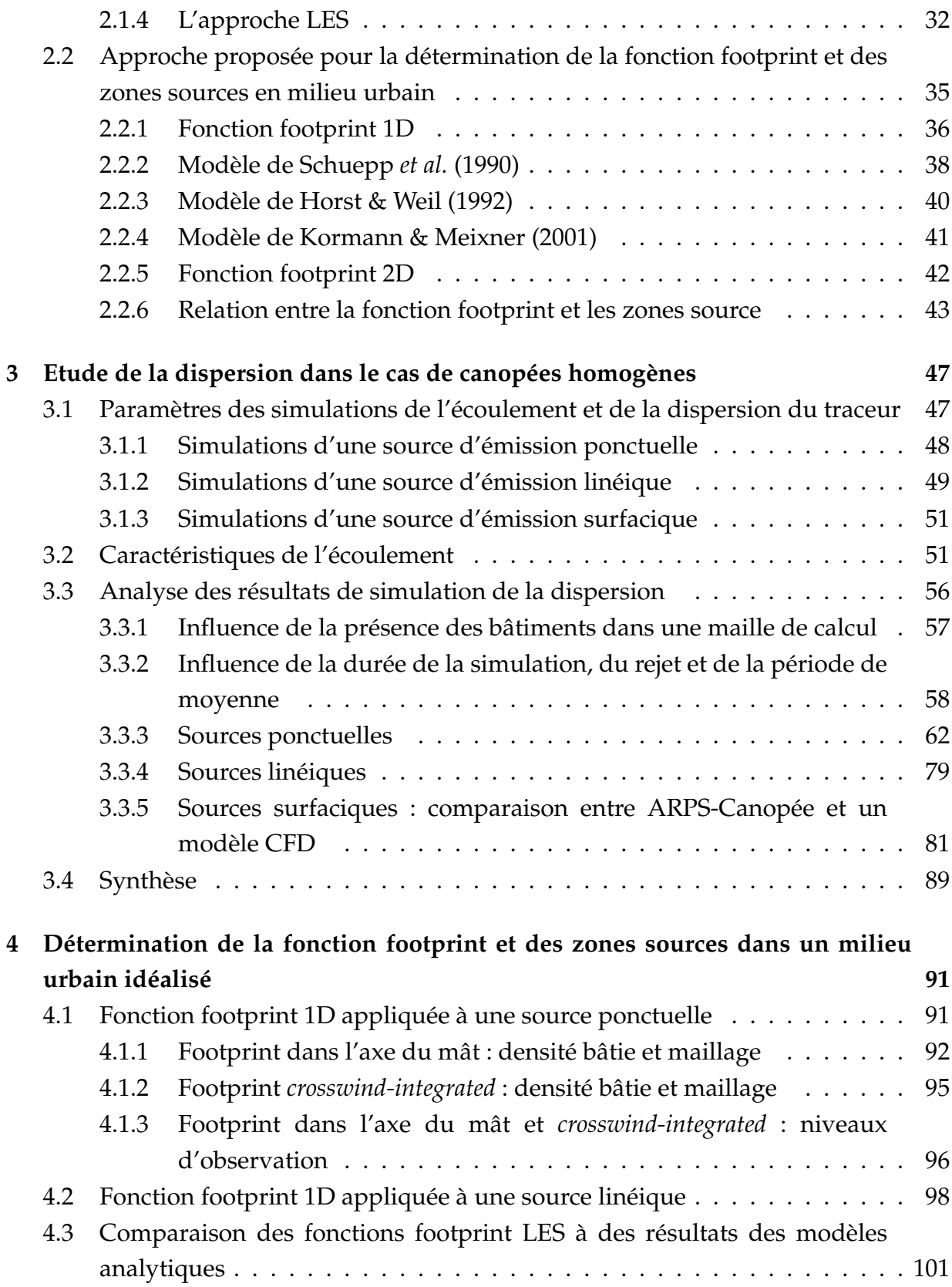

#### TABLE DES MATIÈRES

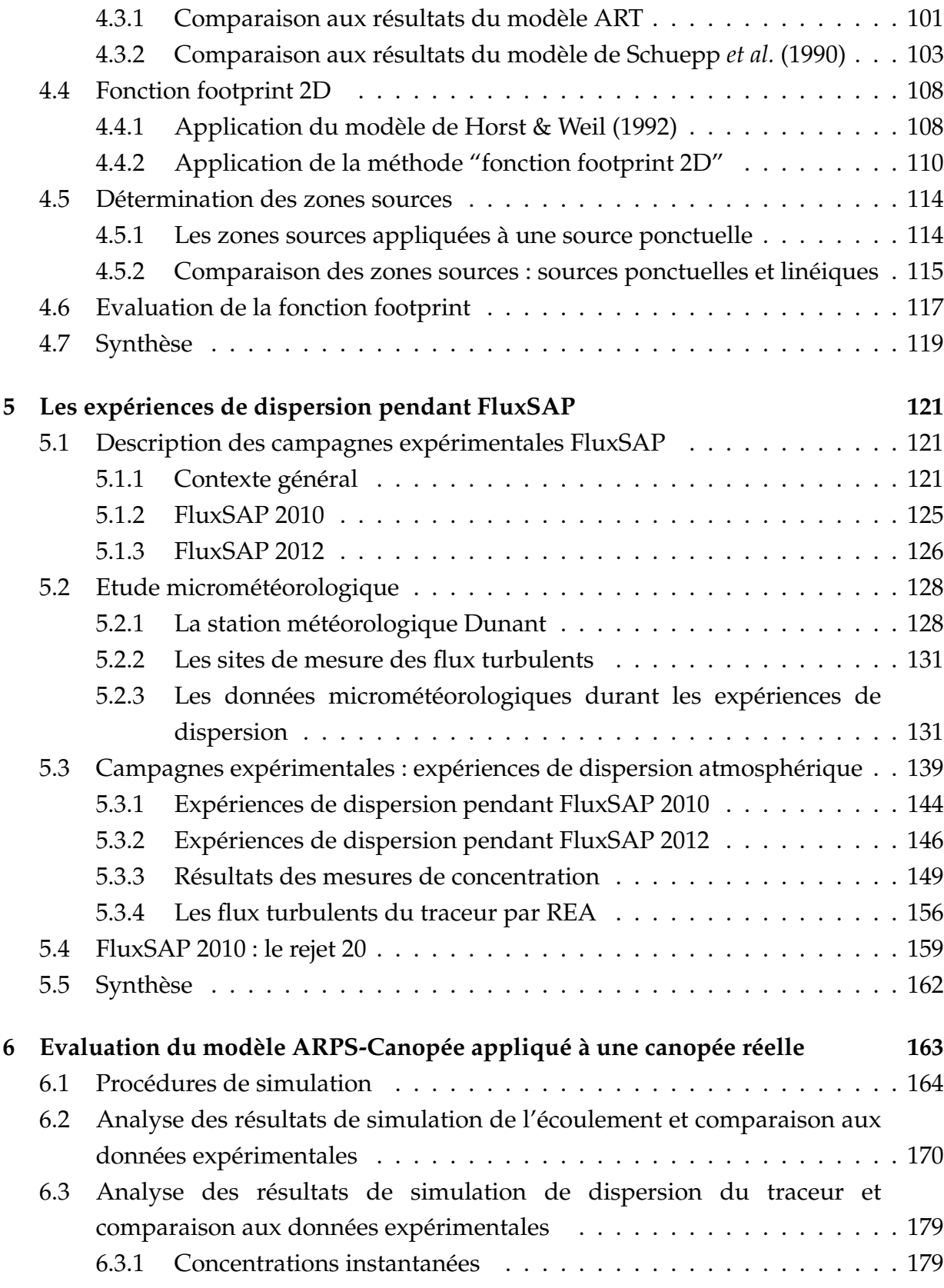

#### TABLE DES MATIÈRES

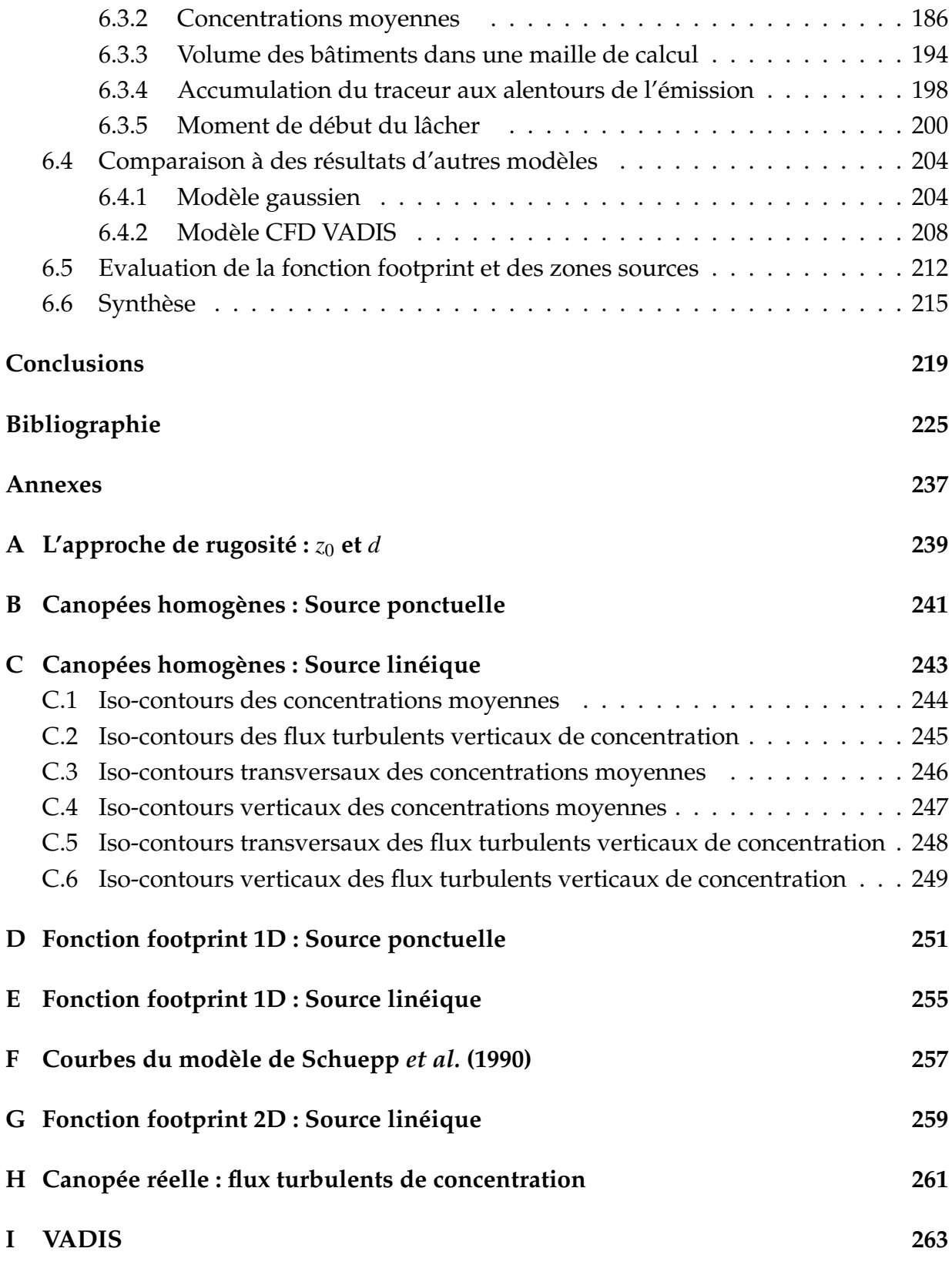

# **Liste des figures**

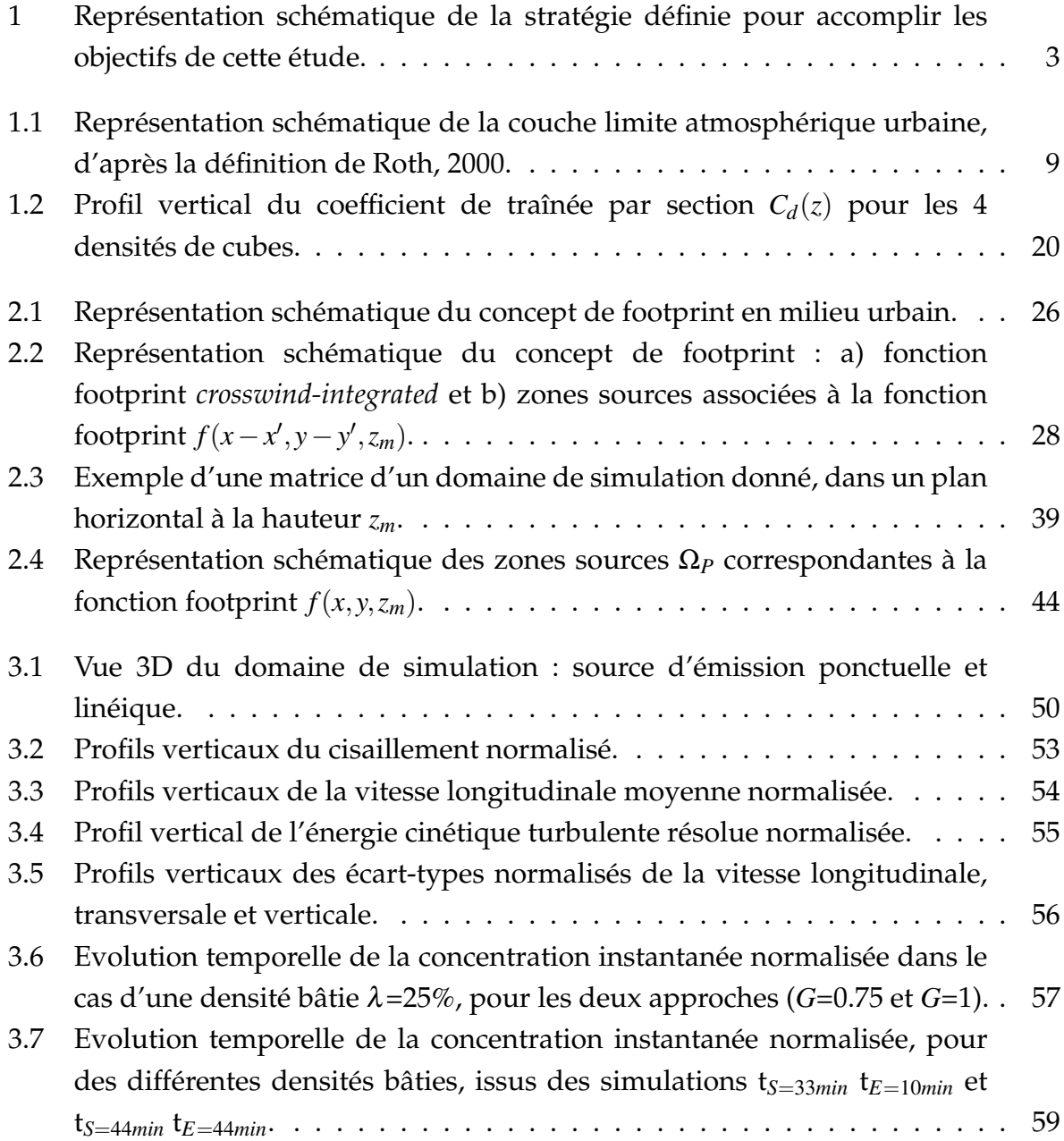

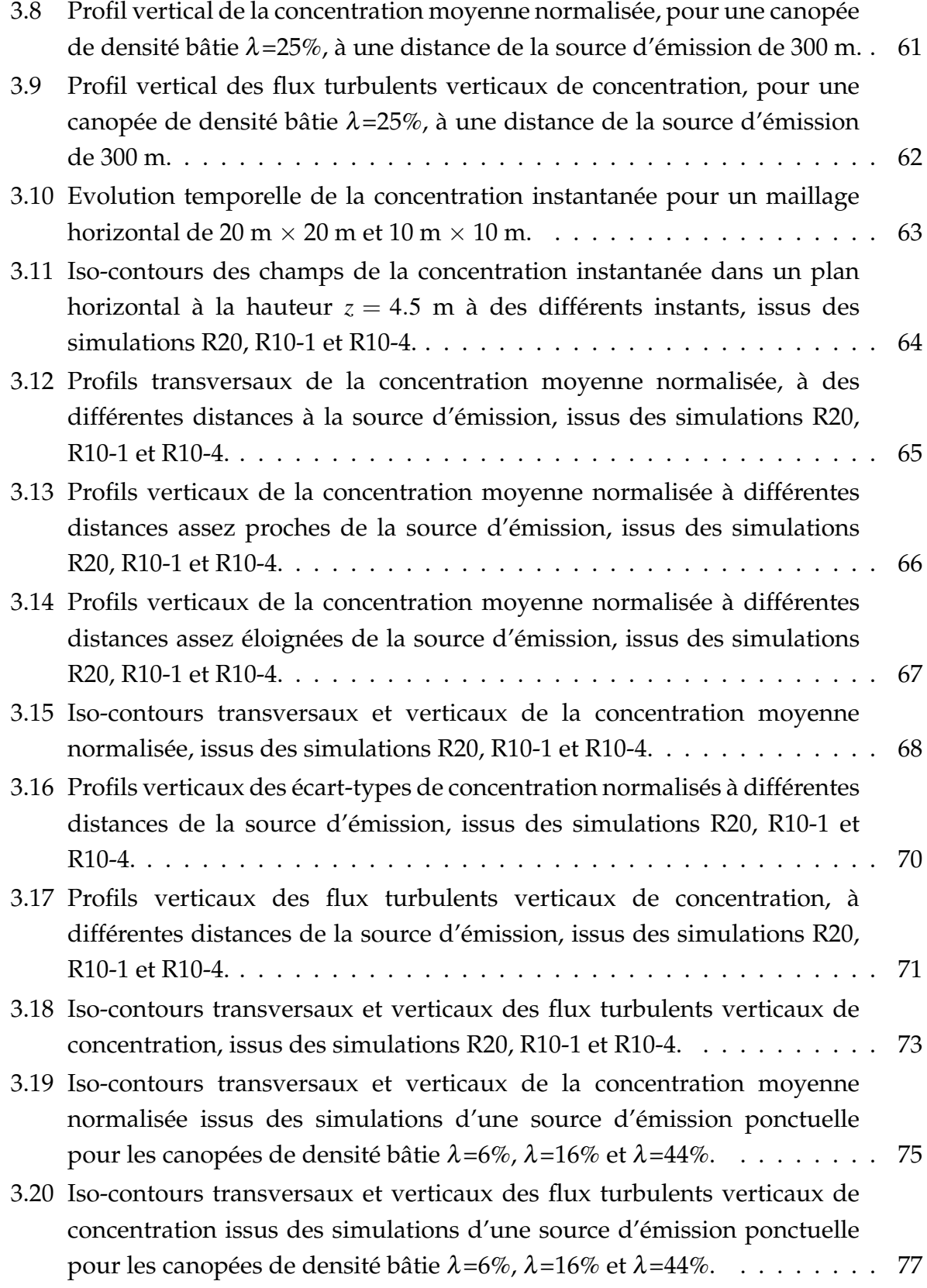

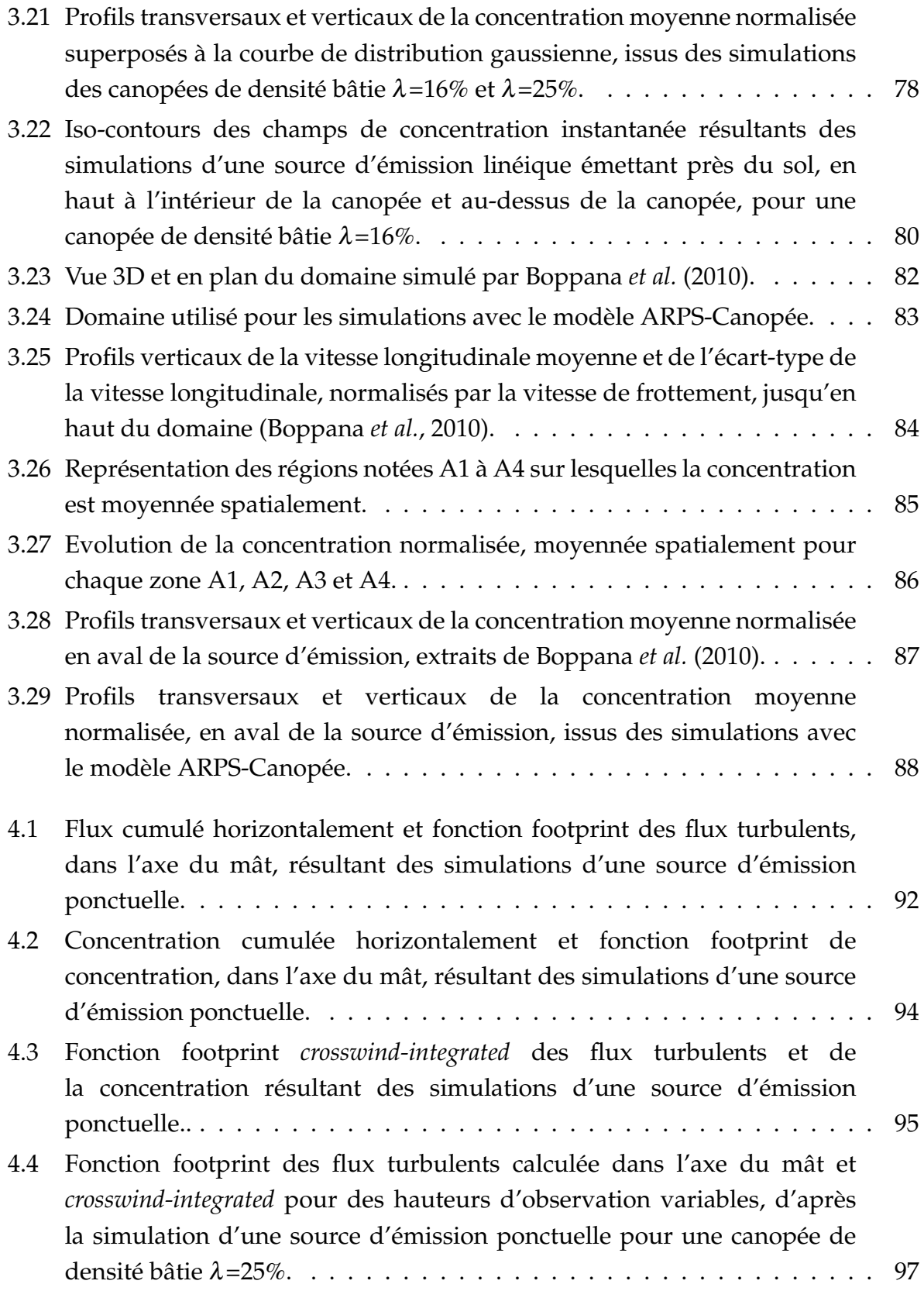

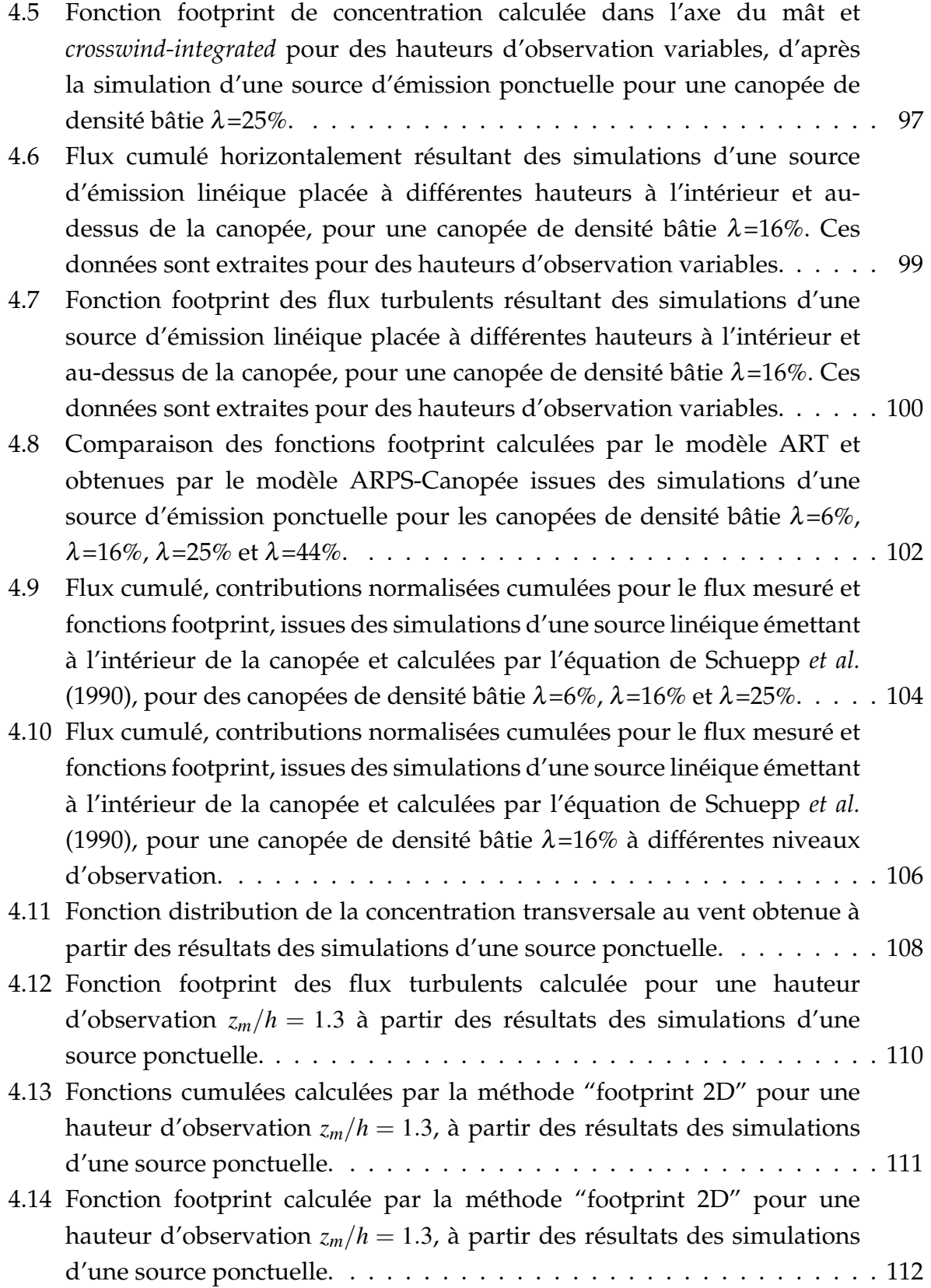

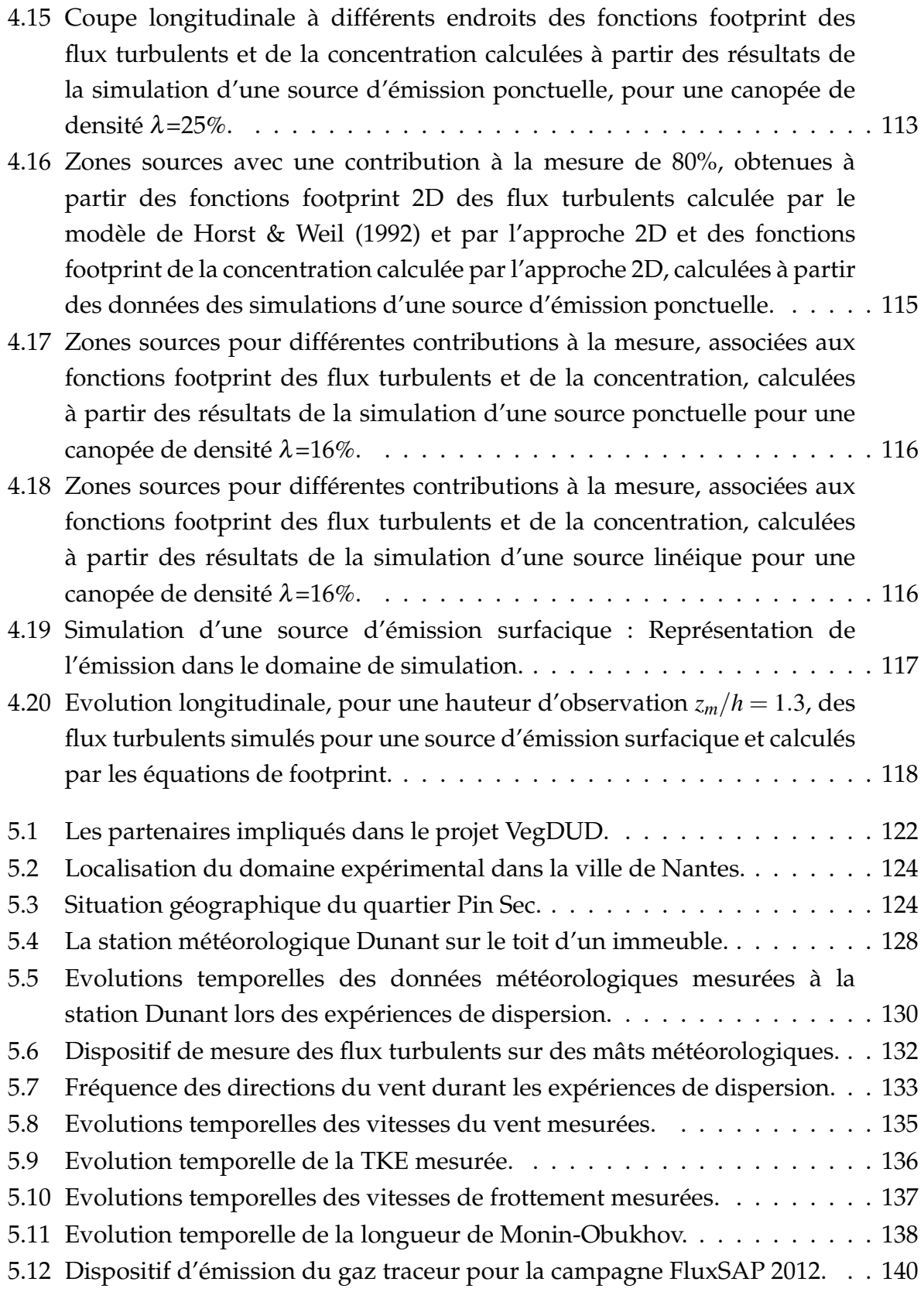

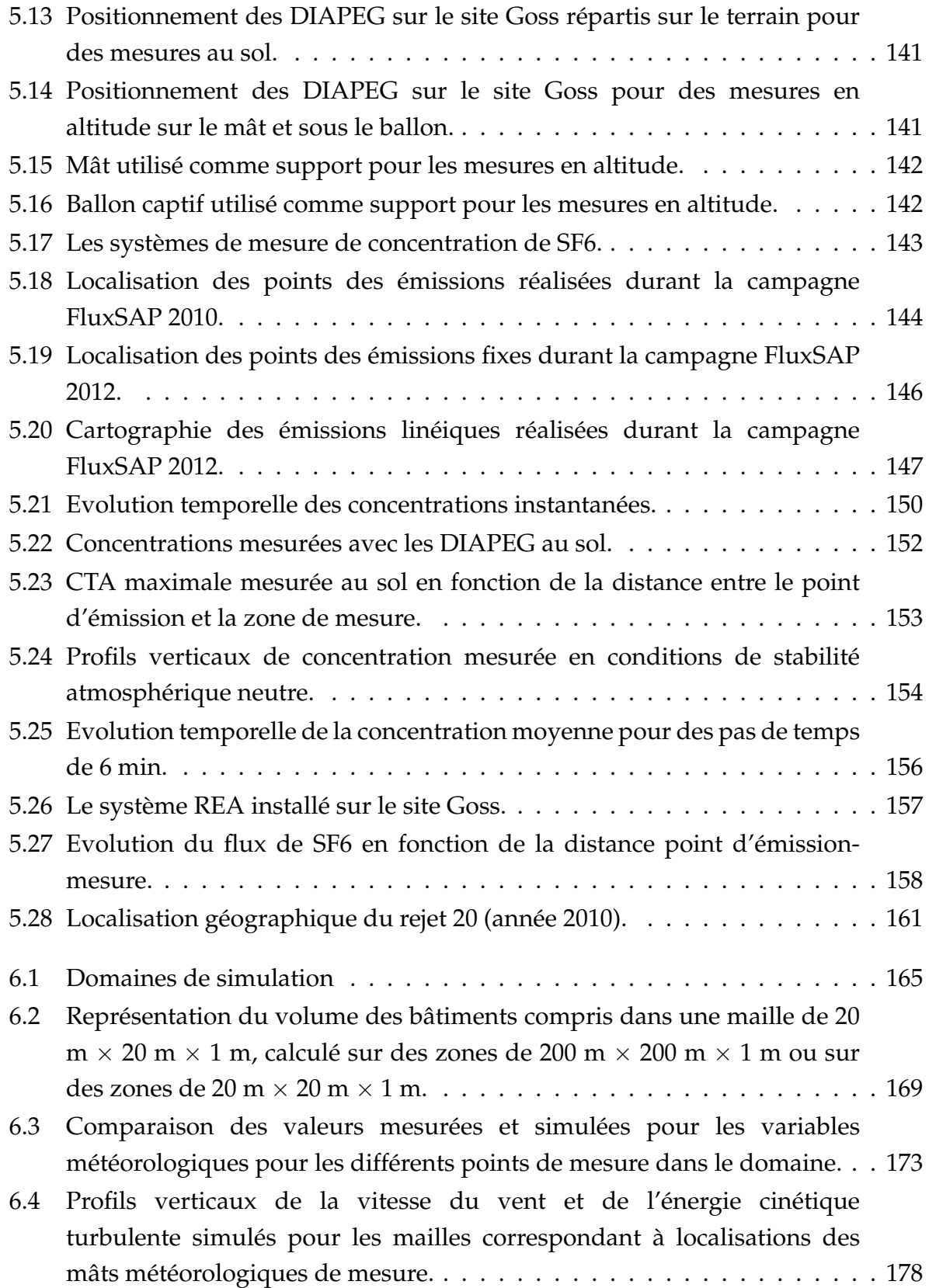

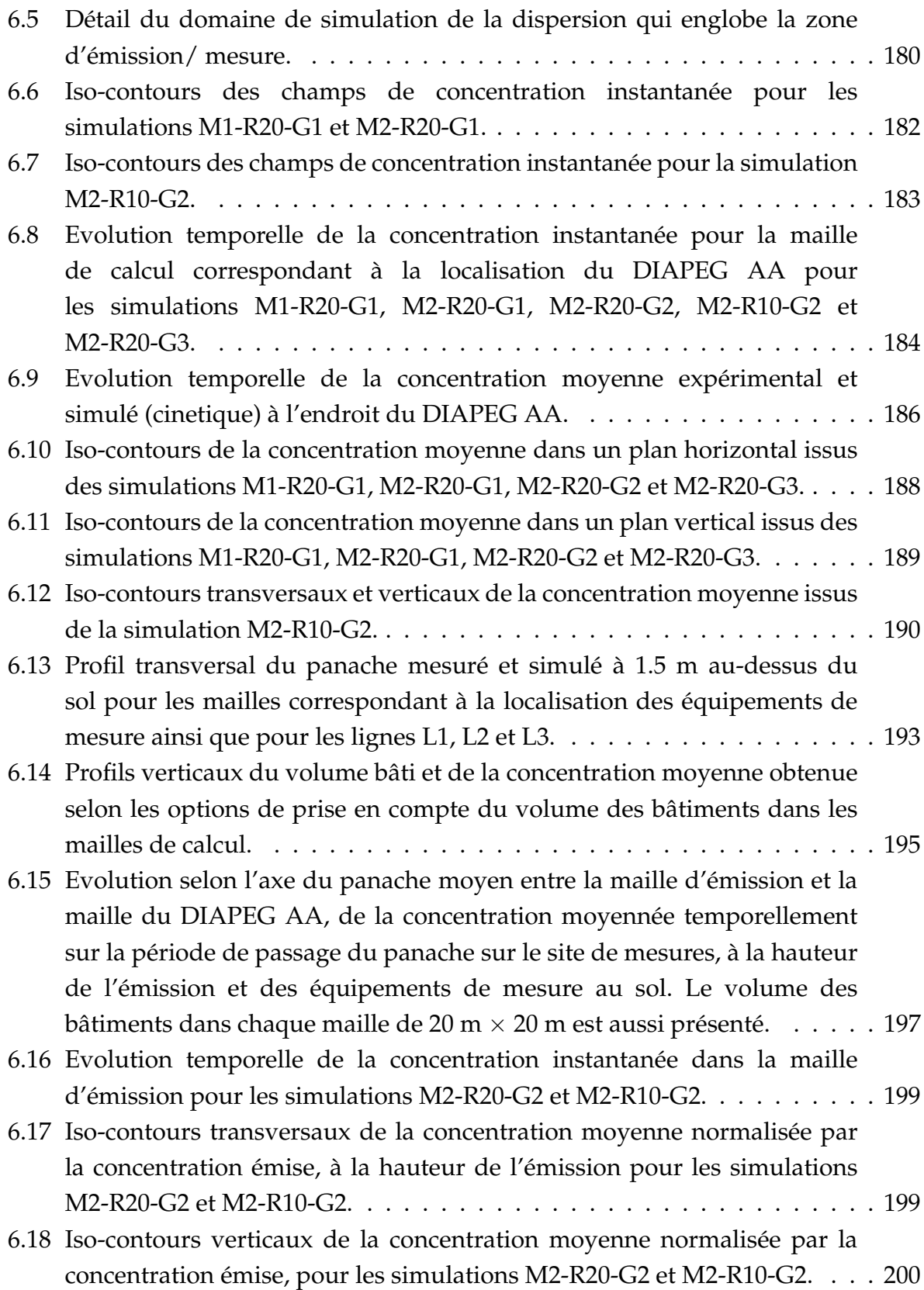

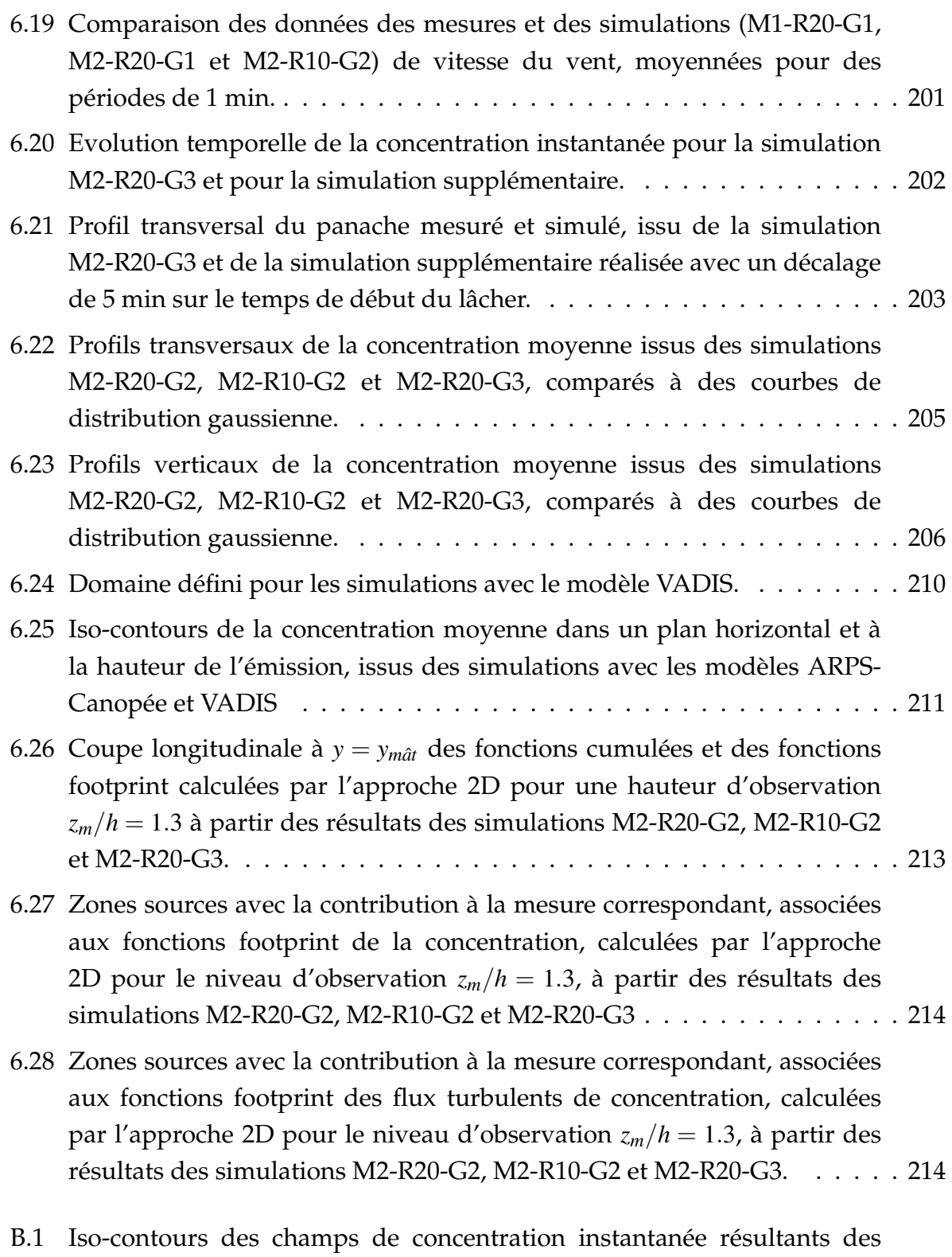

simulations d'une source d'émission ponctuelle émettant près du sol, pour une canopée de densité bâtie  $λ=6\%$ ,  $λ=16\%$ ,  $λ=25\%$  et  $λ=44\%$ . . . . . 241

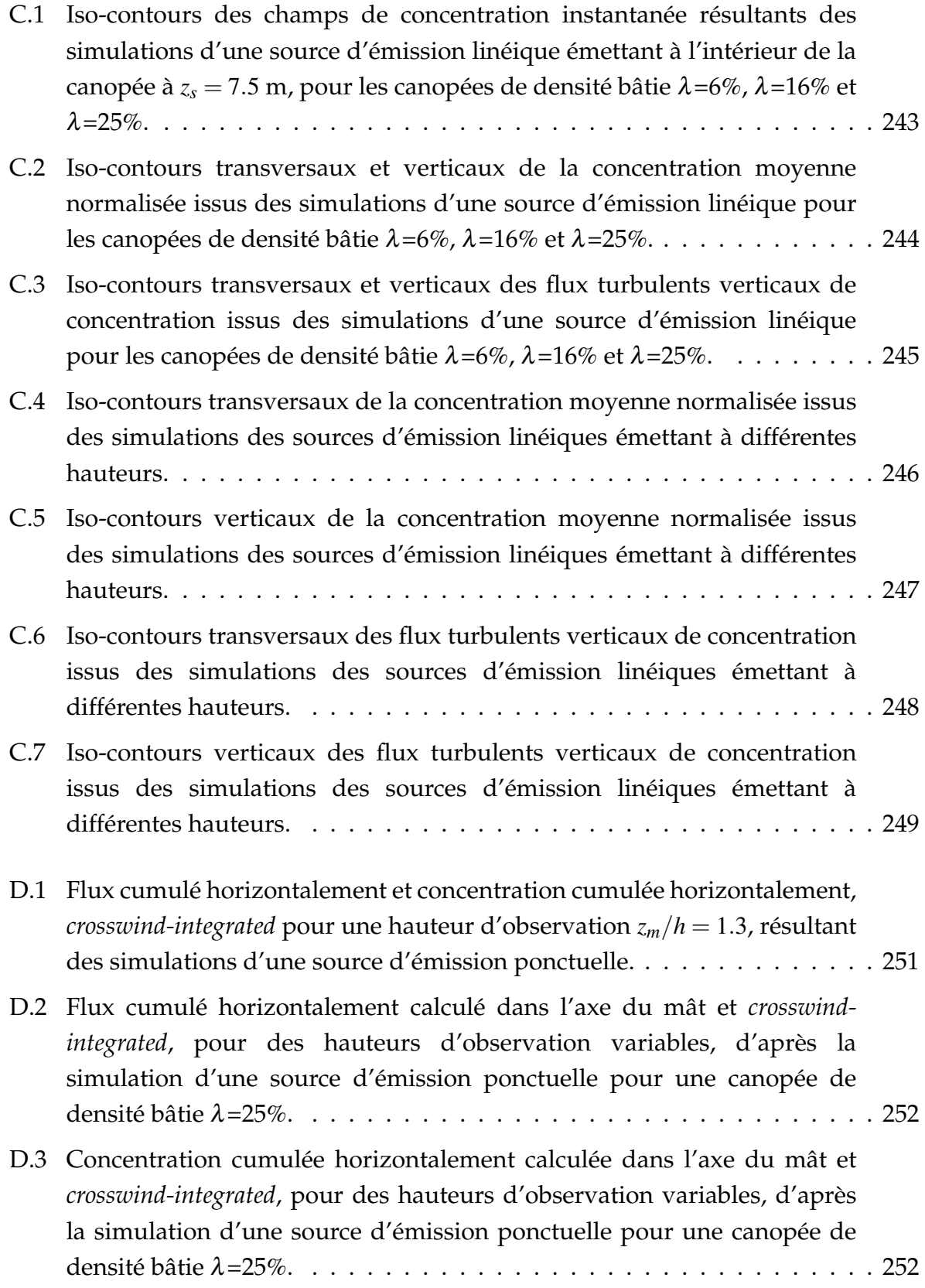

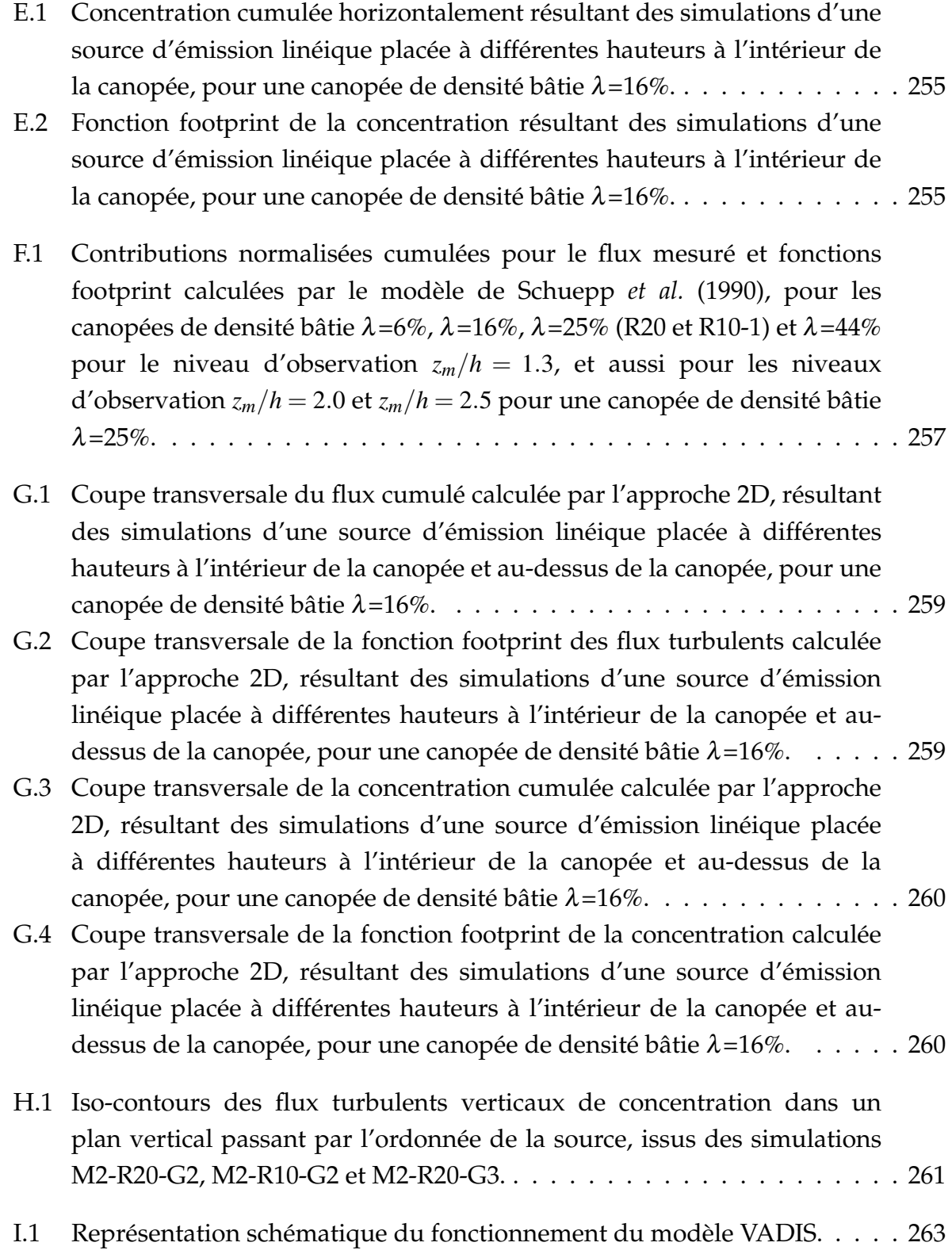

## **Liste des tableaux**

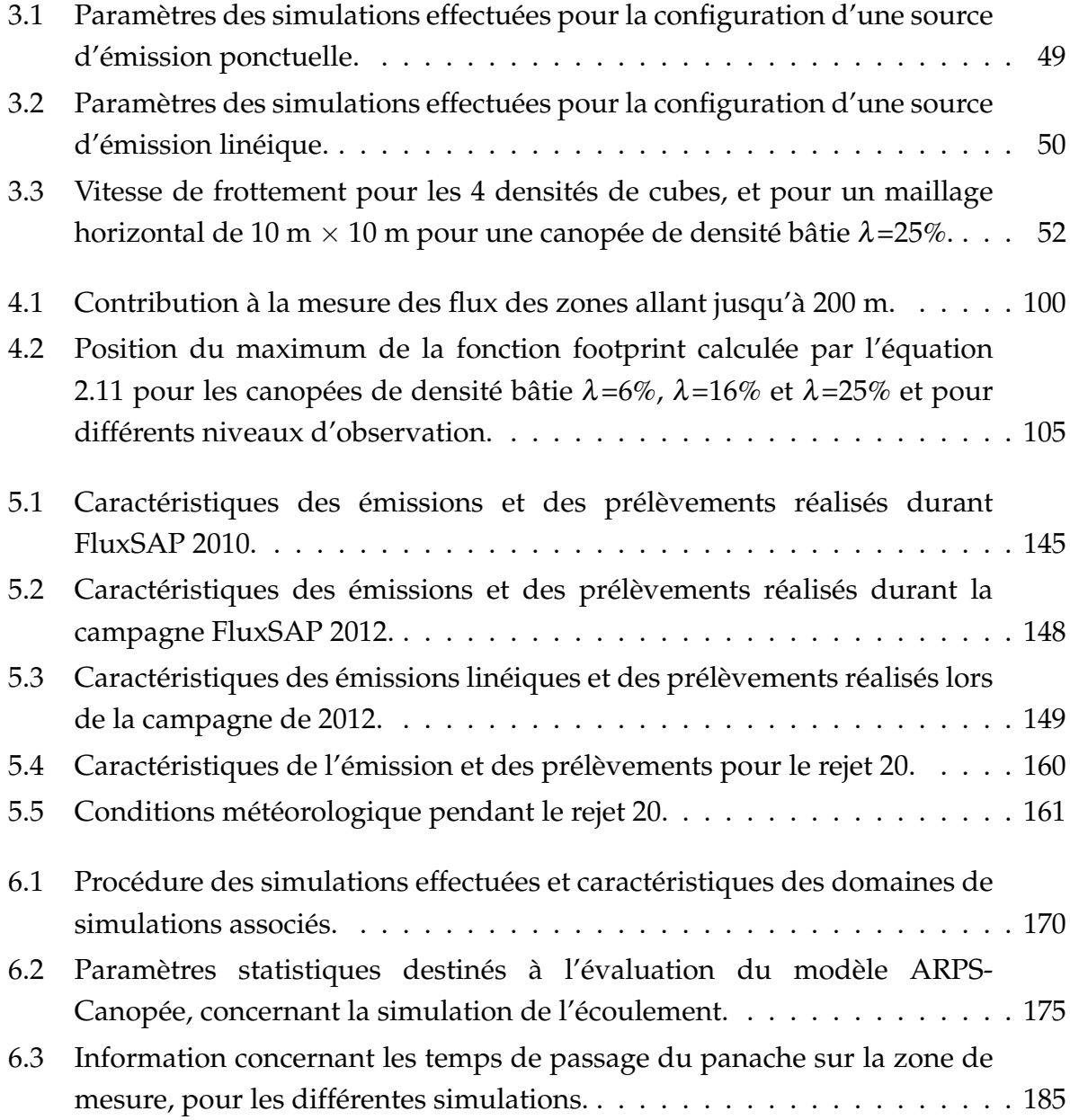

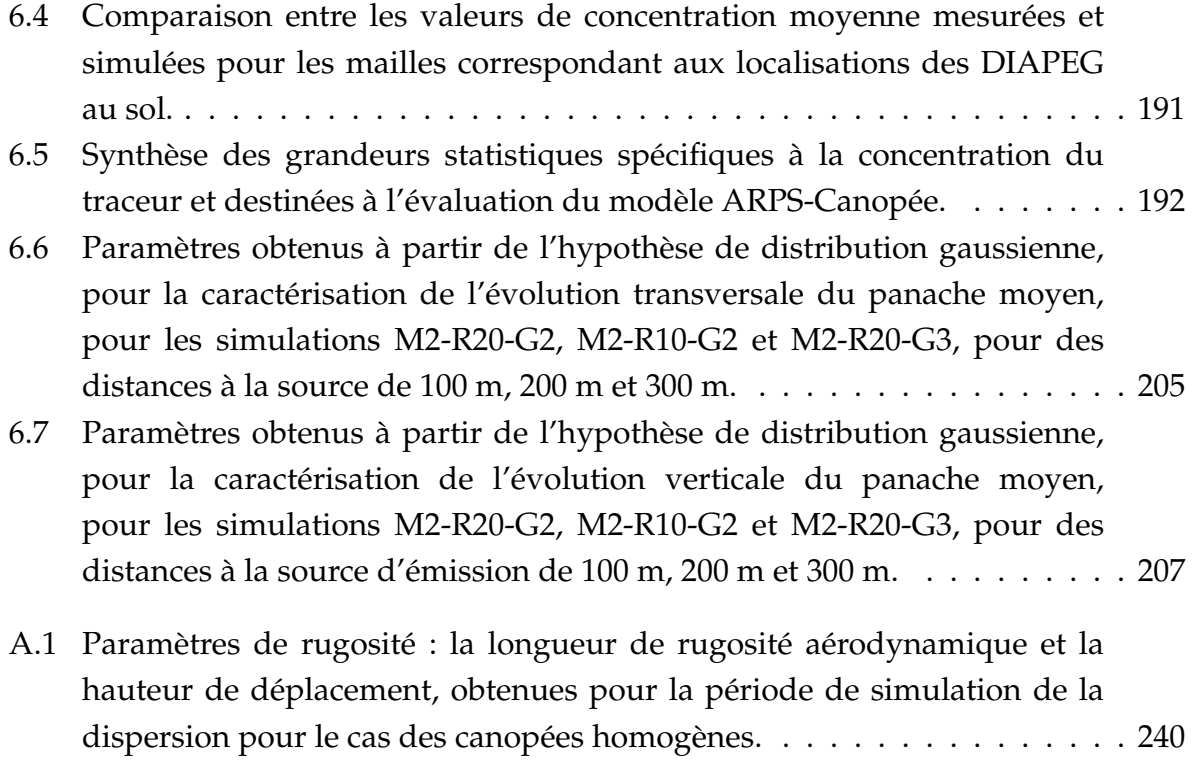

## **Liste des abréviations**

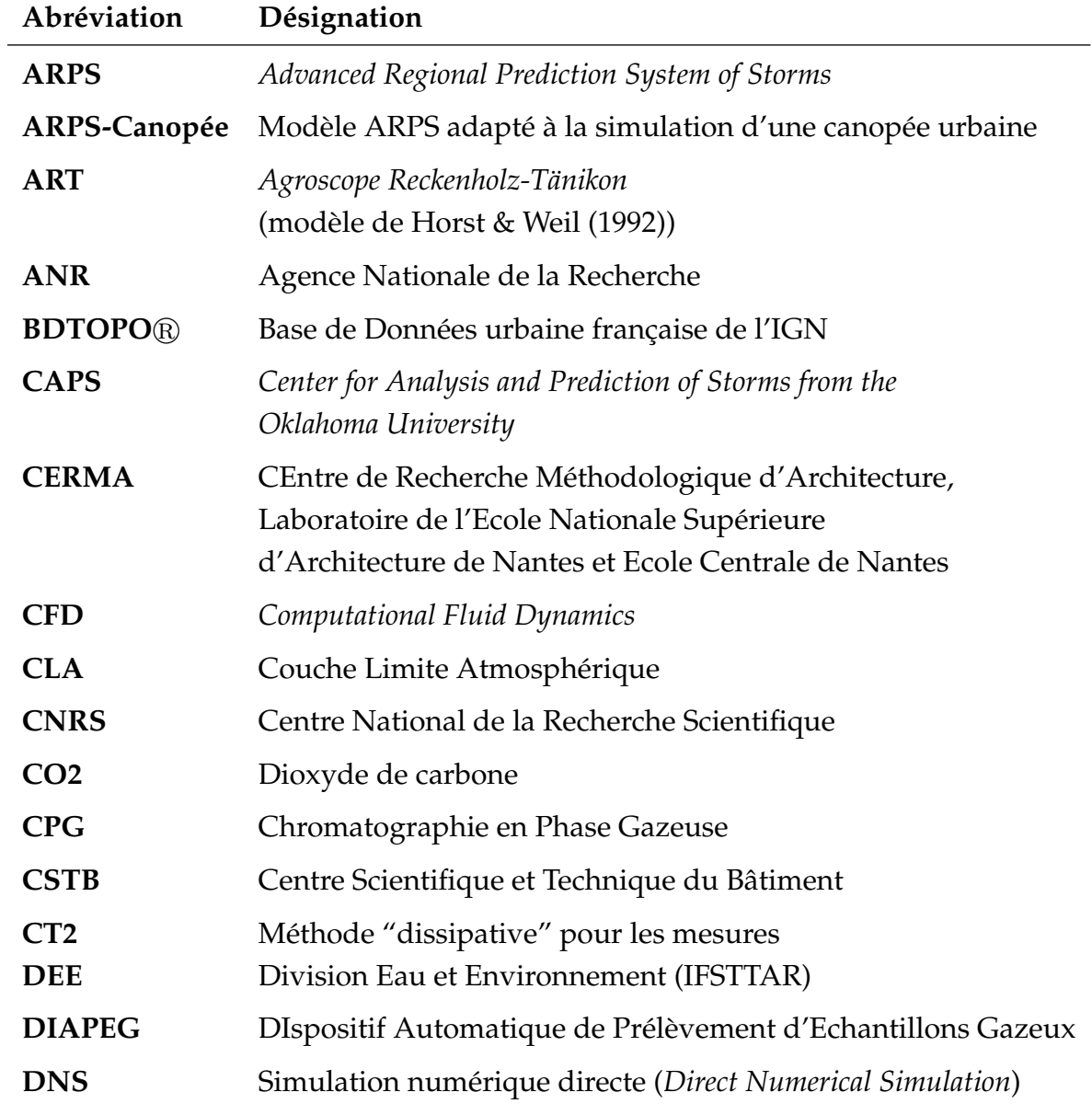

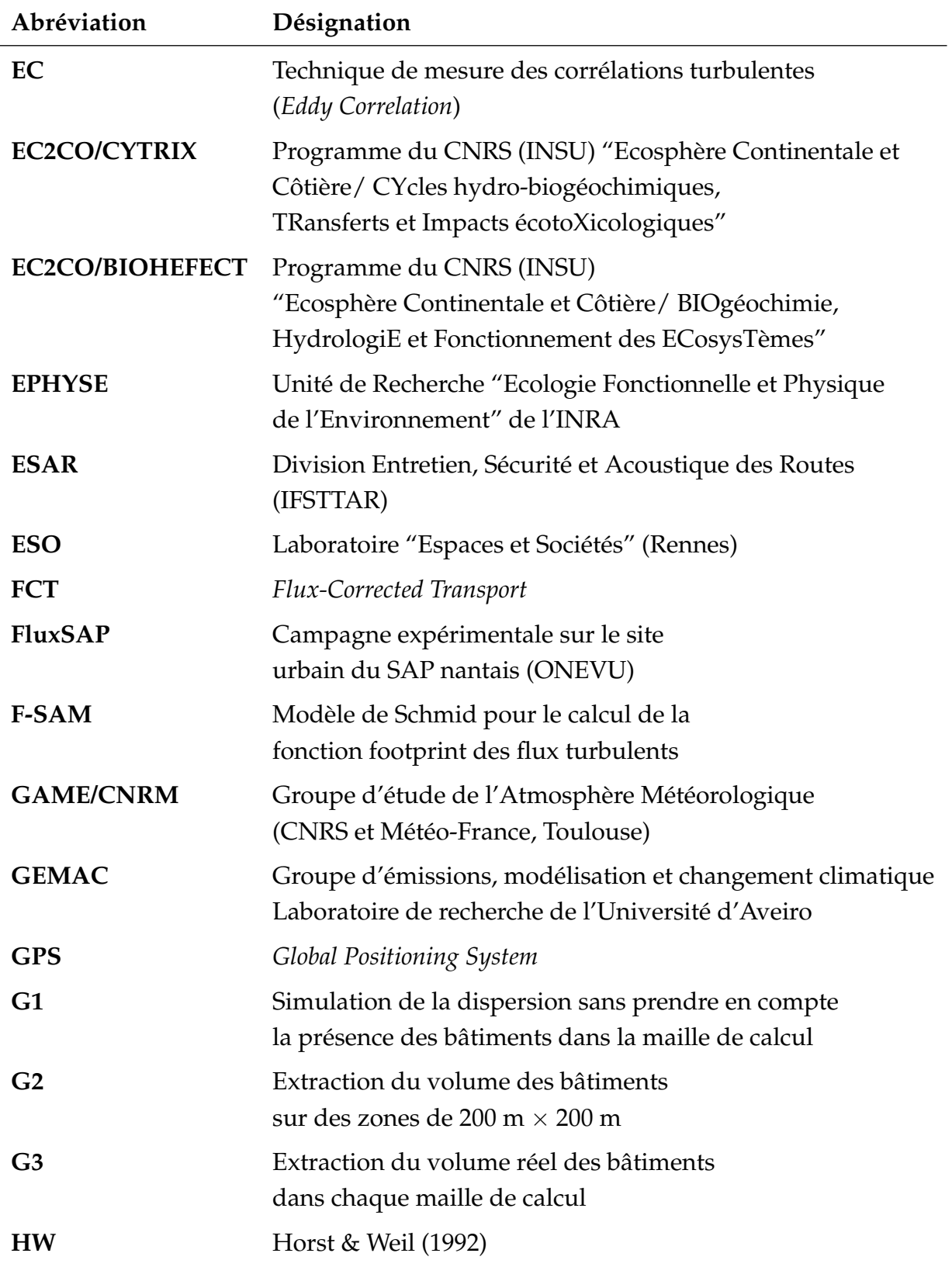

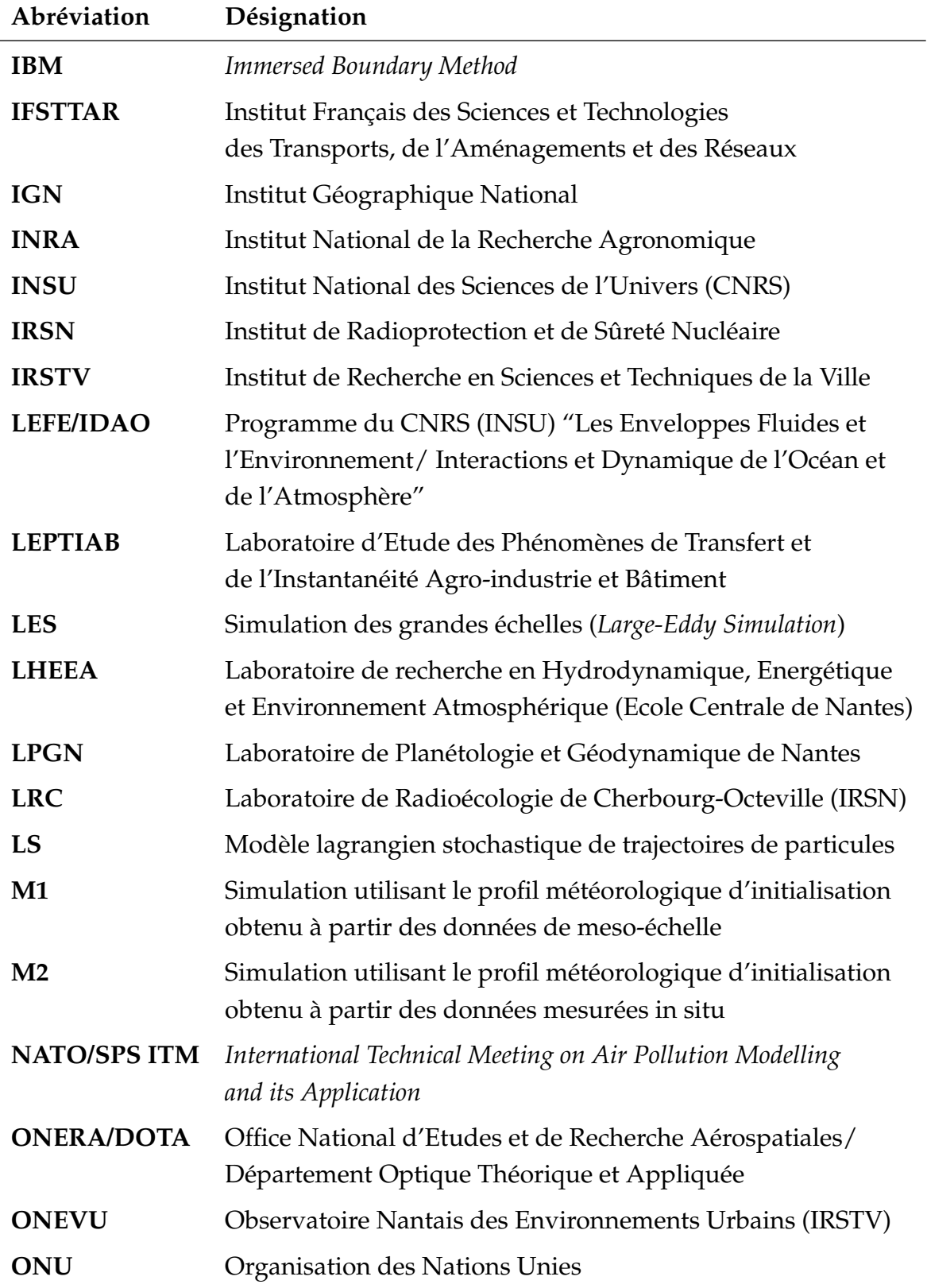

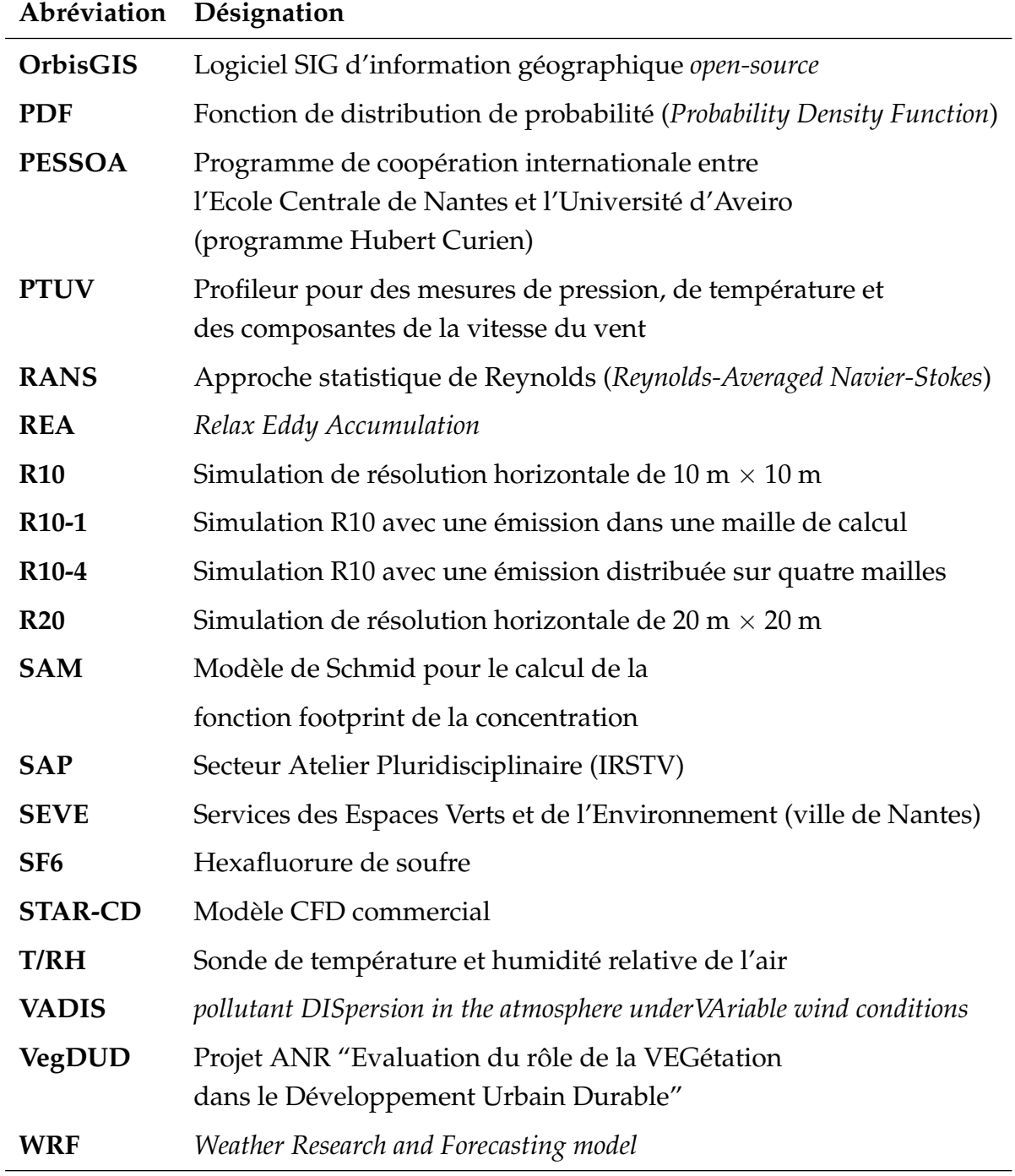

## **Liste des notations et symboles**

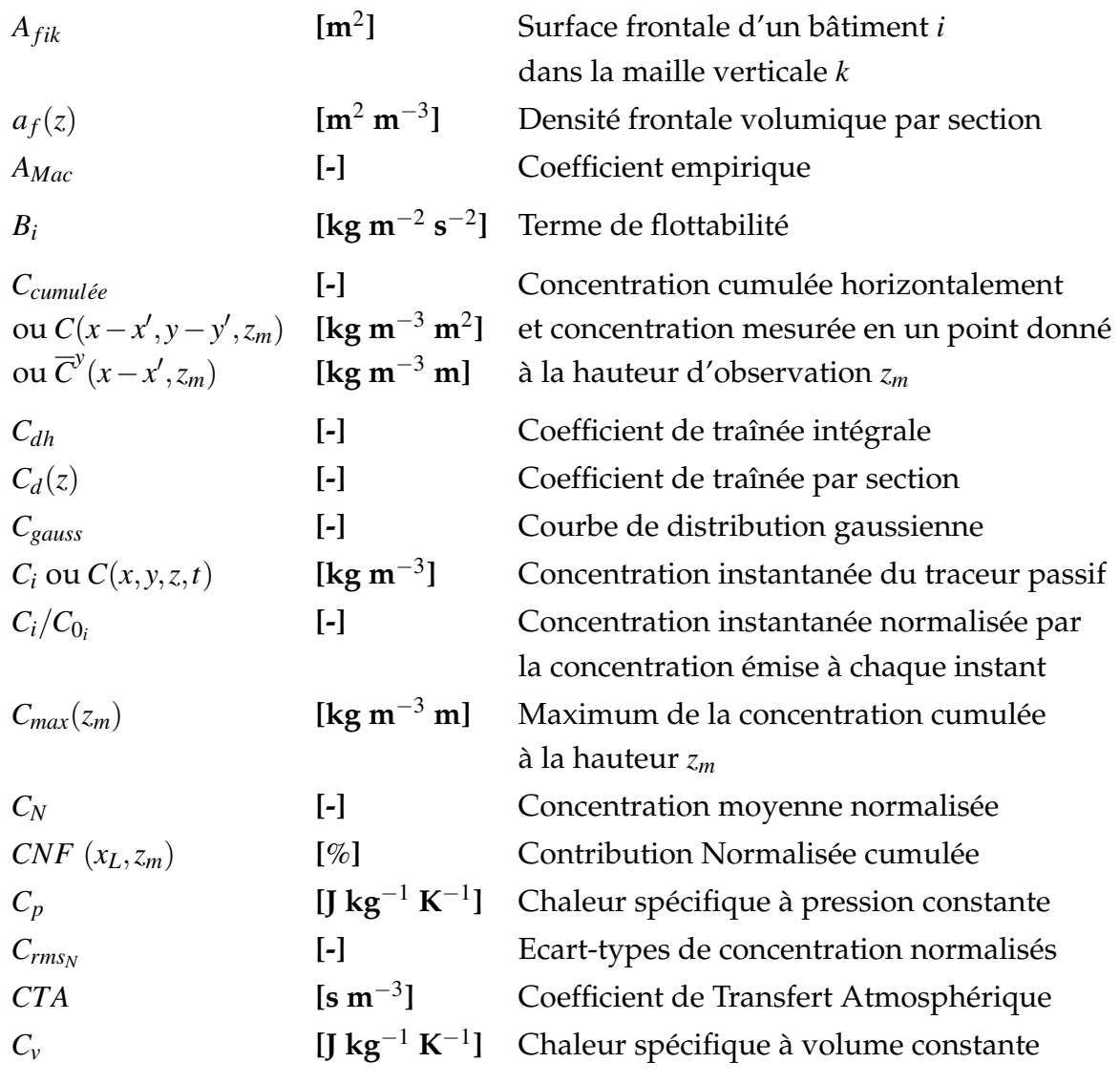

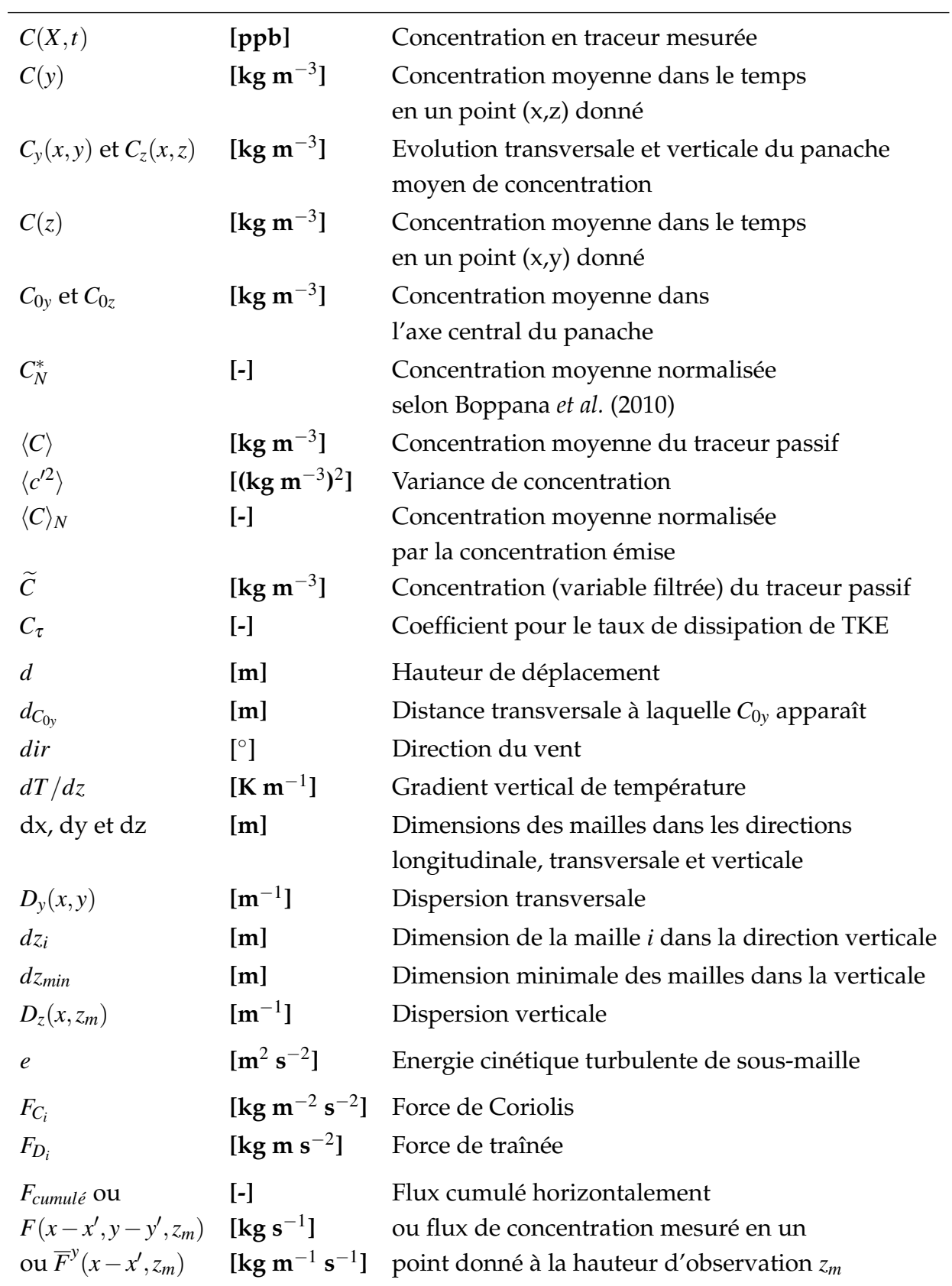

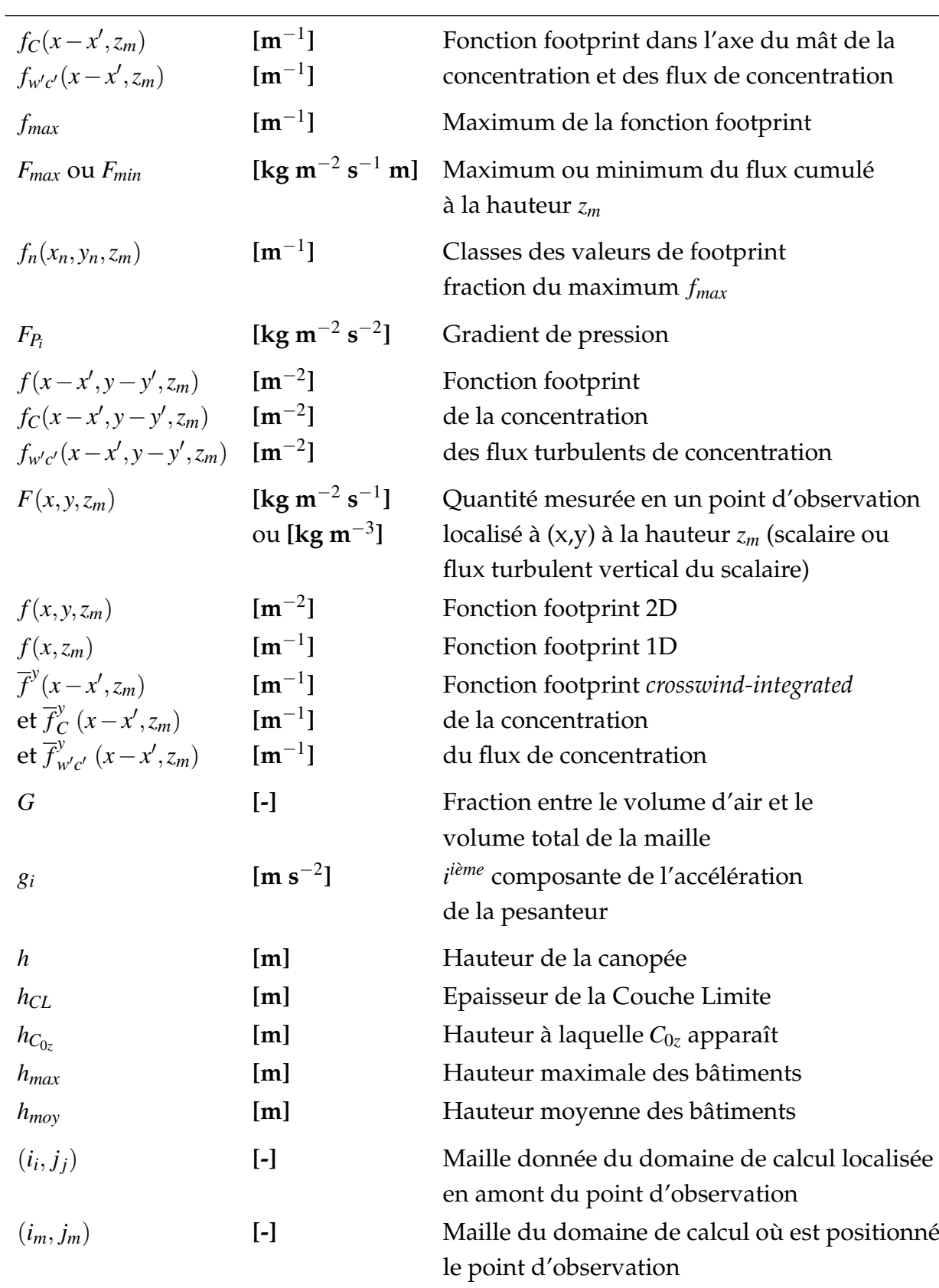

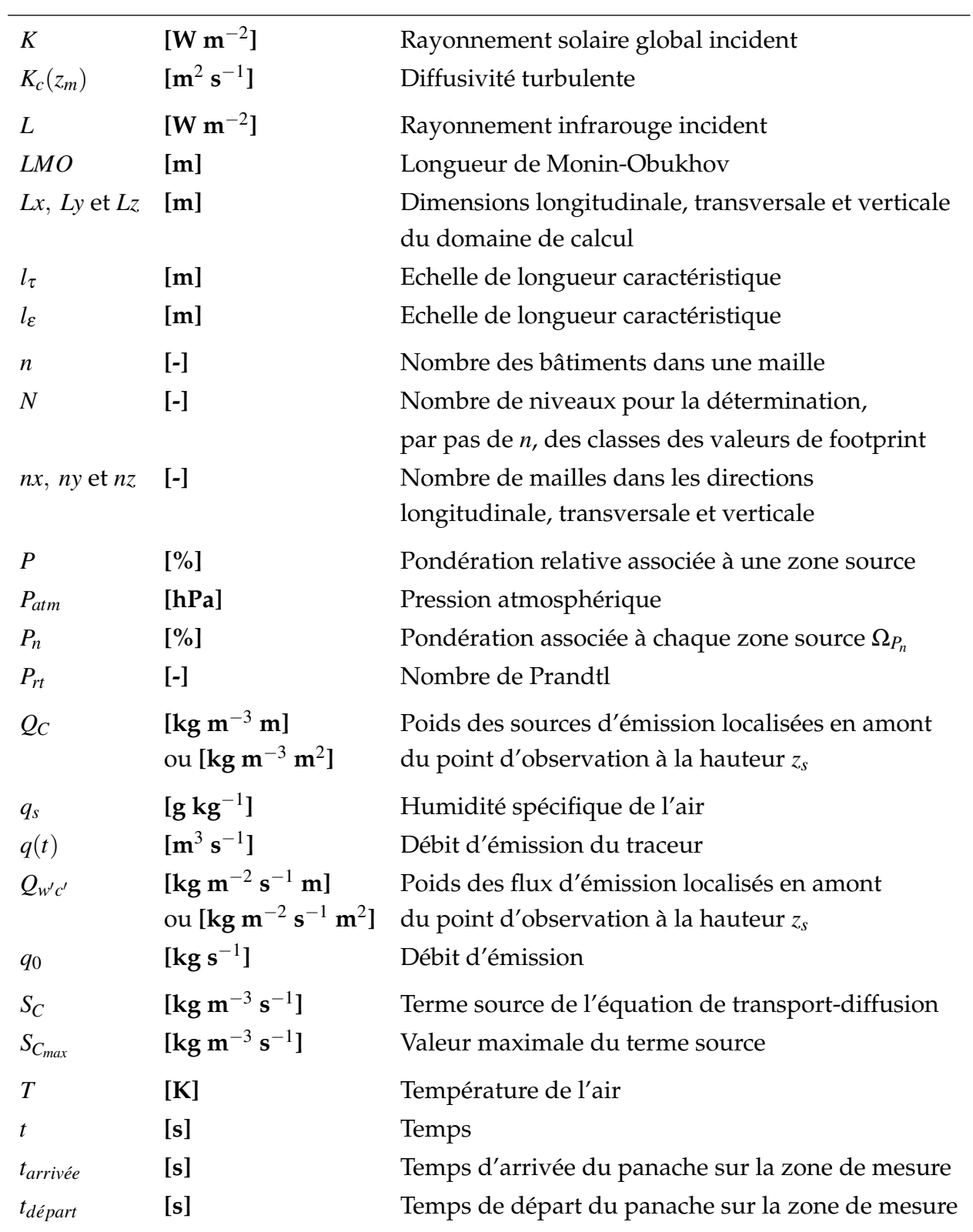

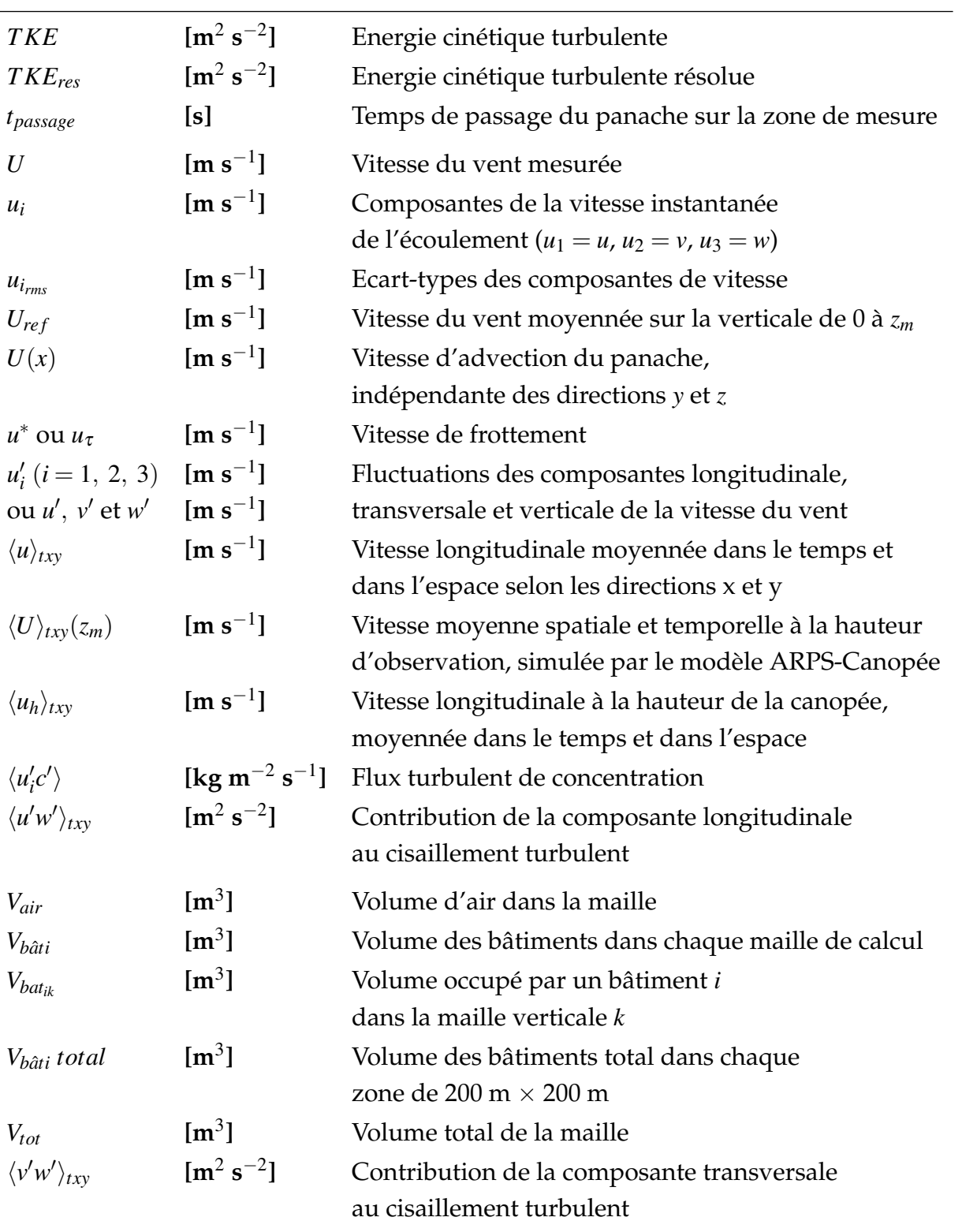
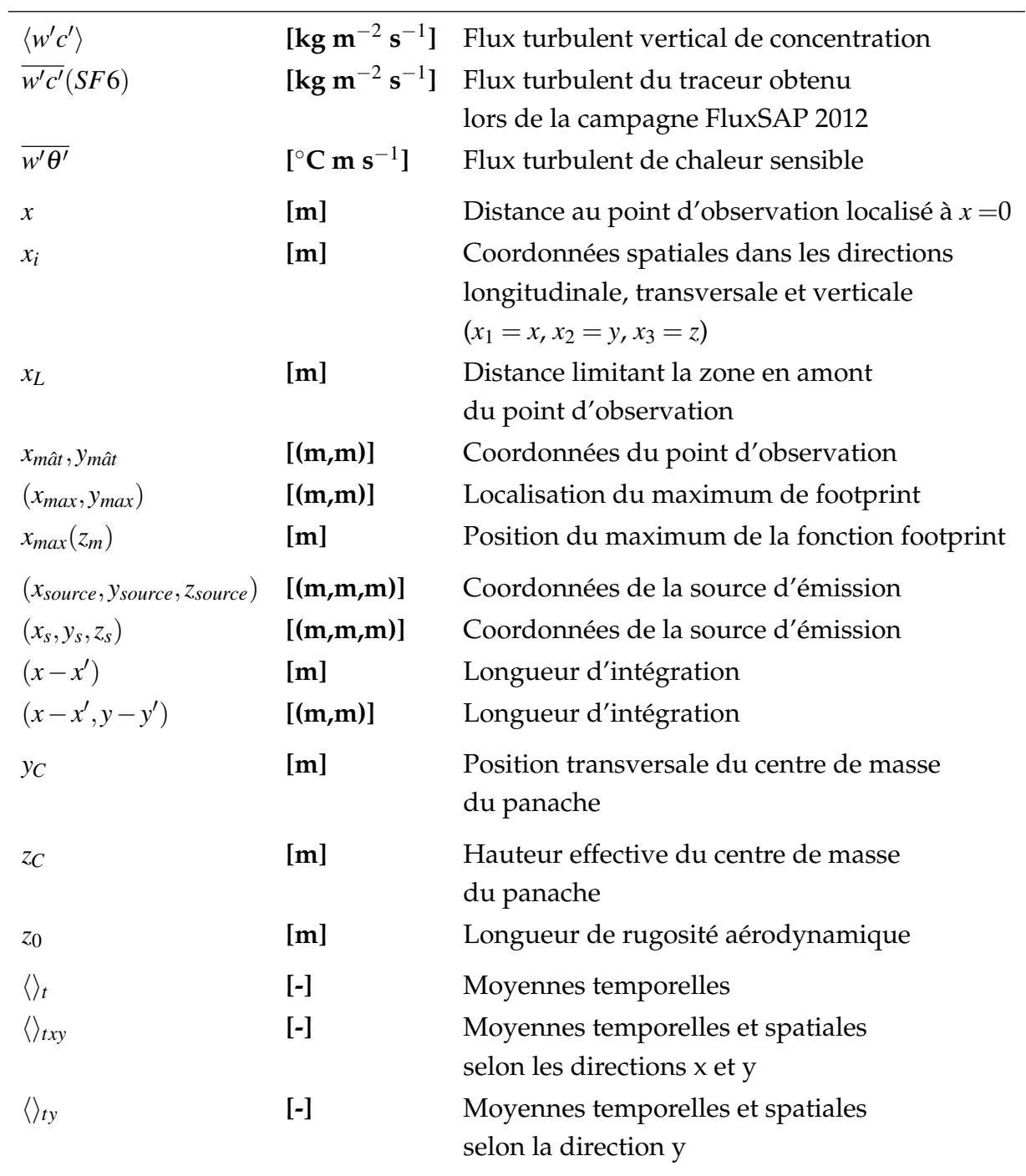

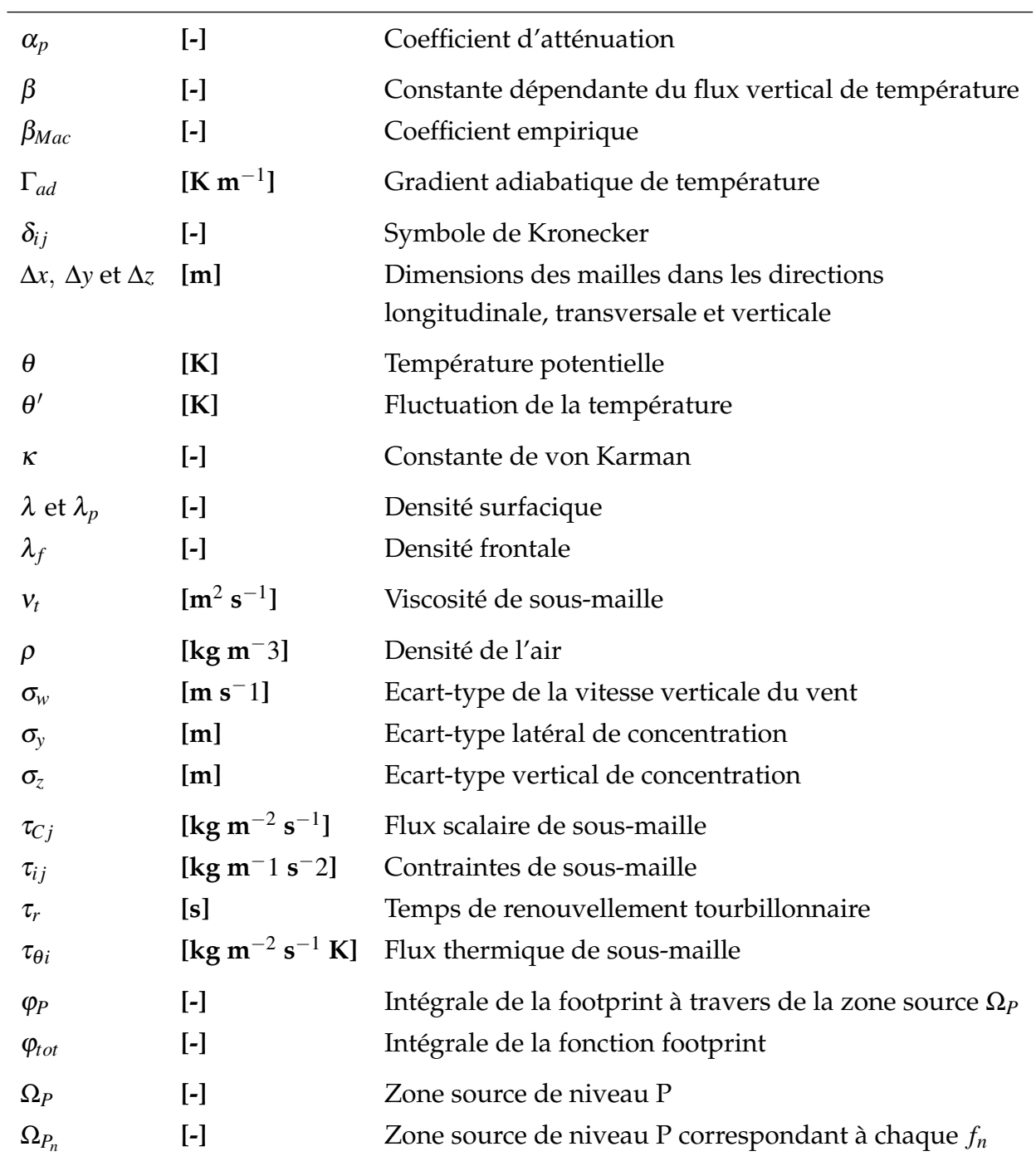

xxviii

# **Introduction**

La micrométéorologie est un domaine de la météorologie dédié à l'étude à très petite<br>
echelle des transferts d'énergie et de matière entre la surface et l'atmosphère. A micrométéorologie est un domaine de la météorologie dédié à l'étude à très petite Cette étude est réalisée par le biais des mesures et de la modélisation de ces bilans énergétiques et de masse, fortement dépendants de la turbulence caractéristique de la couche limite atmosphérique. Dès le début de la micrométéorologie jusqu'à présent, un des défis majeurs des scientifiques concerne la définition d'une procédure, la plus adaptée possible, pour la mesure des échanges entre la surface et l'atmosphère, notamment pour des surfaces hétérogènes.

Depuis les années 60 la technique de corrélations turbulentes (*eddy covariance*, EC) est largement utilisée et considérée par la communauté comme une technique de référence. L'apparition des techniques de mesure, surtout à partir de la décennie 90, plus optimisées et moins couteuses a stimulée la réalisation des campagnes de mesure et même le développement des réseaux de mesure. Les premières campagnes de mesures ont été conduites en terrain quasi-homogène mais les scientifiques ont été confrontés à des questions liées au positionnement de l'équipement de mesure et à l'interaction avec les éléments à la surface en amont de l'équipement, essayant d'éviter la présence des obstacles ou des zones non homogènes qui perturbent la qualité de la mesure. La considération d'une zone en amont du capteur ayant une influence sur la mesure a donc toujours été impliquée dans la définition du protocole expérimental. Une contribution importante pour répondre à cette question des expérimentateurs commence à apparaître à la fin des années 80 avec la définition du concept de footprint. L'apparition de ce sujet marque une période visant à l'amélioration de l'interprétation des mesures micrométéorologiques en site complexe hétérogène.

Différentes approches sont possibles pour déterminer la fonction footprint : les modèles analytiques simples, les modèles lagrangiens de trajectoires de particules, ou encore des modèles de simulation des grandes échelles. Les modèles analytiques, développés sur la base des modèles de dispersion de panaches, sont en théorie applicables dans une couche de surface atmosphérique en équilibre, à proximité du sol. Ceux-ci sont bien adaptés aux canopées peu épaisses telles que des parcelles de différentes cultures de faibles hauteurs. Cependant, la méthode qui semble la plus prometteuse pour la prise en compte de l'hétérogénéité du milieu urbain pour la détermination des footprints est la simulation des grandes échelles (méthode LES). Cette méthode donne des informations sur la dynamique instationnaire de l'écoulement et permet de calculer par une approche eulérienne les champs de concentration et les flux turbulents scalaires utilisés dans le calcul de la footprint. C'est sur cette méthode que l'on se base dans ce travail pour étudier la fonction footprint en milieu urbain.

# **Objectifs et motivation de l'étude**

Selon les données de 2014 publiées par l'Organisation des Nations Unies (ONU) (Department of Economic and Social Affairs, Population Division, 2014) à l'heure actuelle 54% de la population mondiale vit dans les zones urbaines. Pour qu'on puisse avoir une idée de l'évolution, l'ONU indique qu'en 1950, 30% de la population mondiale était urbaine et la prévision pour 2050 est de 66%. Accompagnant l'augmentation de la population urbaine, le niveau d'urbanisation et la taille des villes a augmenté énormément. En raison de cette évolution du taux d'urbanisation et des problèmes environnementaux associés, mais aussi face aux changements climatiques et à la nécessité de définir des politiques d'adaptation à ces changements via le développement durable des villes, durant les dernières décennies, le milieu urbain a suscité de plus en plus l'intérêt de la communauté scientifique. Le microclimat de ce milieu est le plus complexe et le moins connu, et une large gamme des sujets ouverts restent à appréhender. La nécessité d'accroitre les connaissances sur le microclimat urbain est de plus en plus urgente et les outils de mesure et de modélisation jouent ici un rôle essentiel.

La mesure des flux turbulents en milieu urbain permet donc un approfondissement de la connaissance du microclimat urbain. Néanmoins, l'interprétation de ces mesures concernant leur représentativité en milieu urbain prend plus d'importance. A l'heure actuelle les modèles analytiques de footprint ne permettent pas de représenter les spécificités du milieu urbain et ne sont donc pas valables pour les applications au milieu urbain hétérogène. Effectivement, le calcul de la fonction footprint pour des zones urbaines par l'application d'une approche plus complexe que les modèles analytiques a été conduite la première fois en 2009 (Järvi *et al.*, 2009).

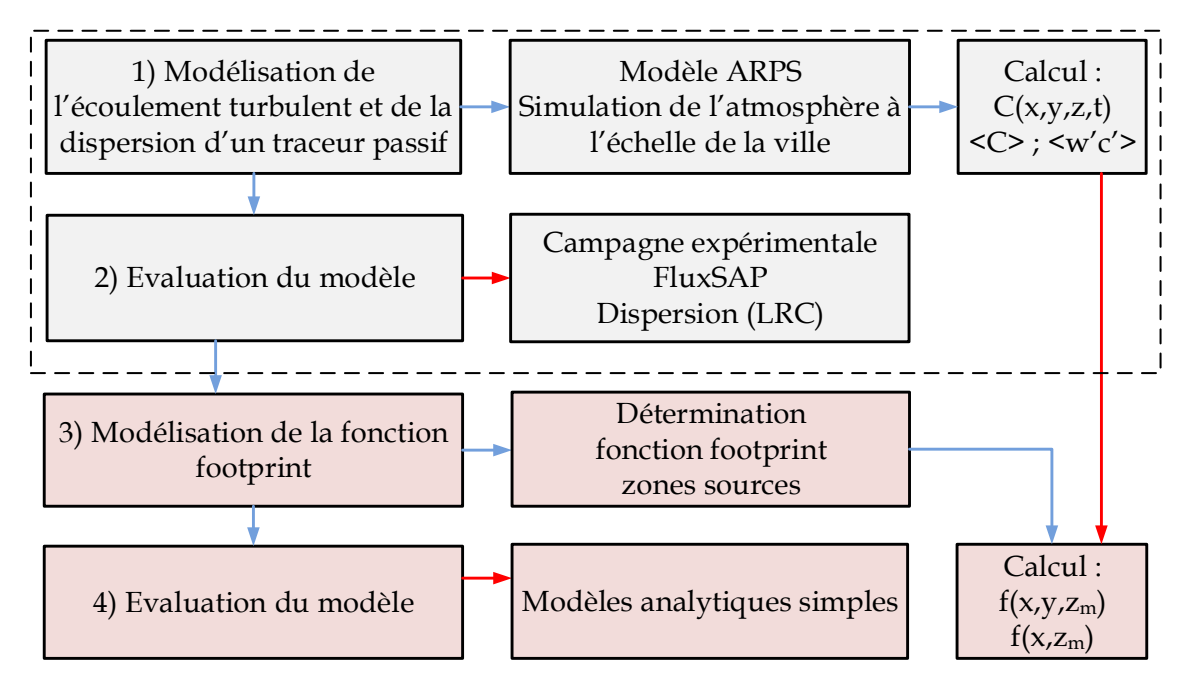

FIGURE 1 – Représentation schématique de la stratégie définie pour accomplir les objectifs de cette étude.

Le travail de recherche présenté dans la suite a été conduit de façon à atteindre les objectifs suivants :

- Développement d'un modèle de calcul de la dispersion d'un traceur passif adapté au milieu urbain fortement hétérogène.
- Application du modèle au site des expériences FluxSAP aux alentours du quartier "Pin-Sec" à Nantes pour l'évaluation du modèle par comparaison aux mesures.
- Développement d'une procédure pour le calcul de la fonction footprint et des zones sources de contribution à la mesure.
- Application de la procédure de calcul de la fonction footprint au milieu urbain composé par des surfaces très hétérogènes.

La stratégie définie pour réaliser ces objectifs est représentée sur la figure 1. La première partie de l'étude concerne le développement et l'application des outils de modélisation au calcul de l'écoulement turbulent et de la dispersion, accompagnée d'un processus d'évaluation du modèle développé par comparaison aux mesures FluxSAP. La deuxième partie de l'étude consiste en la définition d'une procédure adaptée au milieu urbain pour le calcul de la fonction footprint et la détermination des zones de contribution à la mesure.

La modélisation numérique de l'écoulement turbulent et la dispersion d'un traceur passif et la détermination de la fonction footprint en milieu urbain, en conditions réelles très complexes constituent un défi majeur. Le caractère innovant de ce travail concerne surtout la détermination de la fonction footprint et des zones sources en milieu urbain par l'approche LES.

## **Structure du mémoire**

Ce mémoire est organisé en 6 chapitres. La structure de la couche limite est présentée dans le chapitre 1, ainsi que la classification des échelles micrométéorologiques. Les outils de modélisation de l'écoulement turbulent et de la dispersion d'un traceur passif sont proposés dans ce chapitre.

La revue bibliographique sur le sujet de la footprint est présentée dans le chapitre 2. De plus, dans ce chapitre une procédure adaptée au milieu urbain est proposée pour le calcul de la fonction footprint et pour la détermination des zones de contribution à la mesure. On discute l'importance de la fonction footprint dans la planification de campagnes de mesure, les challenges associés à la détermination des zones sources en milieu urbain et les difficultés associées aux mesures en milieu urbain, spécifiquement aux mesures des flux turbulents.

L'application du modèle ARPS-Canopée pour le calcul de l'écoulement turbulent et de la dispersion d'un traceur passif est conduite d'abord en milieu urbain idéalisé. Les résultats de dispersion d'un traceur émis depuis des sources ponctuelles, linéiques et surfaciques sont présentés et discutés dans le chapitre 3, en analysant la sensibilité du modèle à différents paramètres : l'influence de la prise en compte des volumes des bâtiments présents dans une maille de calcul ; l'influence de la durée de la simulation, de la durée du rejet et de la période utilisée pour le calcul des statistiques ; l'influence de la densité bâtie des différentes canopées ; l'influence du maillage horizontal utilisé dans les simulations et finalement l'influence de la localisation de la source d'émission au sol, ou en altitude. L'évaluation du modèle ARPS-Canopée est réalisée à la fin du chapitre 3 par comparaison aux résultats d'un modèle CFD LES résolvant explicitement les bâtiments.

La procédure proposée dans le cadre de cette étude pour le calcul de la fonction de footprint et la détermination des zones sources de contribution à la mesure est appliquée aux résultats de dispersion du traceur en milieu urbain idéalisé dans le chapitre 4.

#### *Introduction*

Ces fonctions sont évaluées par comparaison aux fonctions footprint calculées par des modèles analytiques simples. Ensuite, une procédure spécifique de validation de la fonction footprint est décrite pour l'application aux résultats de dispersion issus d'une simulation pour une source d'émission surfacique hétérogène.

Les campagnes de mesure FluxSAP 2010 et 2012 sont décrites dans le chapitre 5, accompagnées d'une étude micrométéorologique pour la période de mesures de dispersion. Les procédures d'émission et de mesure de la concentration et des flux turbulents sont présentées dans ce chapitre. Les données de mesures sont aussi présentées et discutées. La sélection du rejet expérimental le plus intéressant pour la simulation avec le modèle ARPS-Canopée est décrite à la fin de ce chapitre.

Après l'étude de la dispersion d'un traceur passif en milieu urbain idéalisé, le modèle est appliqué au site de la campagne FluxSAP (chapitre 6), afin d'évaluer le modèle en site urbain réel, fortement hétérogène. Les procédures des simulations en canopée hétérogène sont présentées dans ce chapitre en termes de forçage atmosphérique, de définition de la morphologie urbaine et du maillage horizontal. La fonction footprint et les zones de contributions à la mesure pour la canopée réelle sont montrées dans ce chapitre.

Finalement, les principales conclusions de l'étude et les perspectives de travail futur sont présentées à la fin de ce mémoire.

*Introduction*

# **Chapitre 1**

# **Modélisation de l'écoulement turbulent et de la dispersion d'un traceur passif en milieu urbain**

E<sup>N milieu urbain la dynamique de l'écoulement turbulent est fortement influencée<br>
par la rugosité de la surface. Cet écoulement à l'intérieur et immédiatement au-</sup> par la rugosité de la surface. Cet écoulement à l'intérieur et immédiatement audessus des canopées urbaines joue un rôle essentiel dans le processus de distribution spatiale de la concentration des polluants. Ces processus physiques ont lieu dans la couche limite atmosphérique à plusieurs échelles spatiales et temporelles. Dans la première partie de ce chapitre, la couche limite atmosphérique est donc présentée, ainsi qu'une classification des échelles micrométéorologiques. Ensuite, le contexte de la modélisation numérique est discuté.

La deuxième partie de ce chapitre est dédiée à la présentation des outils de modélisation LES, utilisés dans le cadre de cette étude, pour les simulations numériques de l'écoulement turbulent et de la dispersion d'un traceur. Le travail s'appuie sur le modèle atmosphérique ARPS-Canopée, dans lequel une approche de type porositétraînée a été développée au LHEEA, en collaboration avec l'unité EPHYSE de l'INRA-Bordeaux. Cette approche, qui ne décrit pas explicitement les bâtiments, permet de représenter l'influence de la canopée urbaine sur la dynamique de l'écoulement et la turbulence, depuis le sol jusqu'en haut de la couche limite et de travailler sur un domaine étendu, de plusieurs kilomètres, englobant la zone source. Dans le cadre de ce travail, un module pour la simulation de la dispersion du scalaire a été implémenté dans le modèle ARPS-Canopée. L'équation de transport-diffusion du scalaire est résolue en considérant le volume d'air disponible dans une maille de calcul, traduisant l'influence du milieu urbain sur la dispersion d'un traceur.

# **1.1 Structure et dynamique de la couche limite atmosphérique urbaine**

Les échanges turbulents entre la surface et l'atmosphère sont fortement influencés par la dynamique de la partie basse de la troposphère nommée couche limite atmosphérique (CLA) urbaine, d'épaisseur variable d'environ 1 km. L'écoulement dans cette couche est influencé par des forces de traînée aérodynamiques de la surface (perturbations provoquées par les éléments qui composent le milieu urbain) et par la stratification verticale établie par les différences thermiques de l'écoulement depuis la surface jusqu'à l'atmosphère libre.

La couche limite urbaine, représentée schématiquement sur la figure 1.1, est composée par la couche de surface urbaine près du sol surmontée de la couche de mélange localisée juste en-dessous de l'atmosphère libre. Différentes couche composent la couche de surface urbaine : la couche de canopée urbaine, partie inférieure de la souscouche rugueuse, la sous-couche rugueuse et sous-couche inertielle (Fernando, 2010).

La canopée urbaine est la couche, par définition, comprise entre  $z = 0$  et  $z = h$ , la hauteur moyenne des obstacles qui composent le milieu urbain. L'influence de cette couche sur l'écoulement turbulent est très importante et ses propriétés déterminent l'épaisseur des couches supérieures de la couche limite. La sous-couche rugueuse est fortement influencée par la présence des obstacles en surface. L'épaisseur de cette couche dépend des caractéristiques aérodynamiques liées à la morphologie urbaine et peut varier de *z* = 2*h* jusqu'à *z* = 5*h*. La sous-couche inertielle est aussi appelée couche à flux constant car les flux turbulents varient de moins de 10% dans cette couche. La structure de cette couche est affectée par les propriétés de la surface. Dans le cas d'un milieu urbain fortement hétérogène l'amplitude verticale de cette couche peut être perturbée par le développement des couches limites internes successives (Rotach, 1999; Roth, 2000).

Dans la CLA urbaine la présence de la surface donne à l'écoulement un caractère turbulent. La turbulence joue un rôle important dans la détermination de la structure de la couche limite urbaine et promeut le transport vertical de la quantité de mouvement, chaleur et masse. Cette turbulence caractéristique de la CLA peut être d'origine thermique et mécanique. Au niveau de la canopée urbaine, l'écoulement est très variable en fonction de la configuration des obstacles. Les structures tourbillonnaires

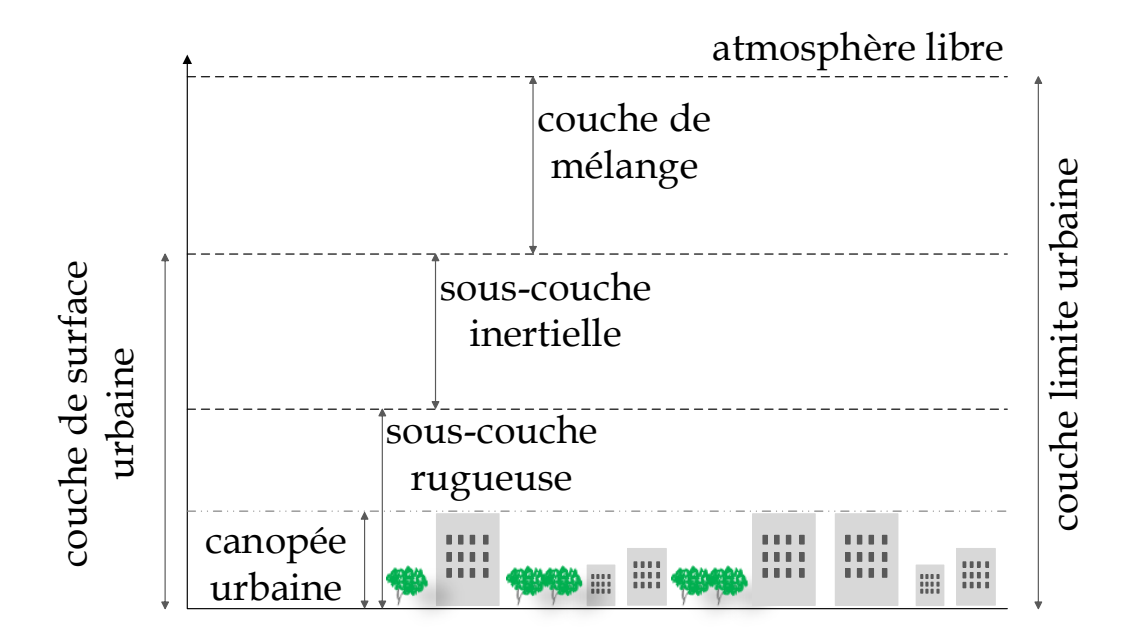

FIGURE 1.1 – Représentation schématique de la couche limite atmosphérique urbaine, d'après la définition de Roth, 2000.

générées dans cette couche par le vent moyen sont modifiées par l'ensemble des obstacles. Au-dessus de la canopée, l'écoulement turbulent est modifié à l'intérieur de la sous-couche rugueuse dû à la proximité de la canopée et la turbulence augmente en altitude. Les structures turbulentes de petite taille sont modifiées par les sillages des éléments de rugosité du milieu. Les mouvements turbulents ont lieu dans cette couche à l'échelle temporelle inférieure à 1h. L'écoulement au niveau de cette couche est donc surtout influencé par les échanges entre la surface et l'atmosphère, et ici la force de Coriolis est négligeable. En haut, dans la couche de mélange, l'écoulement est de moins en moins dépendant de la surface et il est principalement influencé par la force de Coriolis, résultante du mouvement de rotation de la Terre. Dans cette couche l'écoulement se développe avec une déviation en fonction de l'altitude par rapport à son orientation au sol.

La structure de la couche limite urbaine est variable en fonction des éléments de rugosité de la surface, des conditions météorologiques et du cycle diurne. Le changement de la structure de la CLA à l'échelle temporelle est expliqué par le cycle diurne de réchauffement et refroidissement radiatif, influençant les conditions de stabilité atmosphérique, et donc les effets thermiques déterminent la structure dynamique très complexe de la CLA urbaine.

Typiquement, dans la littérature, la stabilité atmosphérique est classée en comparant le gradient vertical de température *dT*/*dz* au gradient adiabatique Γ*ad* (∼= −1*K*/100 *m*) qui caractérise des conditions en l'absence de réchauffement externe. De cette façon, la stratification atmosphérique est classée en trois régimes généraux :

- Conditions neutres : le profil de température est identique au profil adiabatique  $(dT/dz = \Gamma_{ad})$ ;
- Conditions instables : la décroissance de la température avec altitude est plus forte que celle du gradient adiabatique (|*dT*/*dz*| > |Γ*ad*|) ;
- Conditions stables : la température décroit plus lentement avec l'altitude que le profil adiabatique (|*dT*/*dz*| < |Γ*ad*|).

On note que dans une CLA les conditions de stratification les plus fréquemment rencontrées sont les conditions stables ou instables. En général, une journée ensoleillée correspond à des conditions instables et une journée très nuageuse, ou la nuit, correspond à des conditions stables. Des conditions de stratification quasi-neutres peuvent exister pour des périodes de vent fort et des échanges radiatifs réduits (Stull, 1988).

# **1.2 Echelles micrométéorologiques**

Les échanges turbulents entre les surfaces et l'atmosphère ont lieu à différentes échelles spatiales et temporelles. L'écoulement atmosphérique résulte des mouvements associés aux processus de grande échelle ou échelle globale, par exemple les circulations synoptiques, des processus de méso-échelle et des phénomènes de petite échelle, restreints à la couche de surface urbaine. En fonction des phénomènes que l'on souhaite étudier et en fonction des outils numériques, physiques ou expérimentaux, il est nécessaire de classifier notre échelle d'étude.

A l'échelle régionale, la ville est analysée uniquement comme une perturbation moyenne à l'écoulement. En diminuant l'échelle, l'influence des bâtiments sur l'écoulement peut être étudiée explicitement. Dans la littérature, on trouve plusieurs classements des échelles micrométéorologiques spatiales. On note que l'échelle verticale est directement liée à la structure de la CLA urbaine, précédemment discutée. Concernant l'échelle horizontale, Britter & Hanna (2003) distinguent l'échelle de la ville (10 - 20 km), l'échelle du quartier (1 - 2 km) et l'échelle de la rue (100 - 200 m). D'autre part, Oke (2004) propose trois échelles distinctes d'intérêt : la méso-échelle, l'échelle locale et la microéchelle. Une autre classification est celle proposée par Milliez (2006) : la méso-échelle (10 - 200 km), la sub-méso échelle (100 m - 10 km) et l'échelle locale (10  $-100$  m).

D'après ces définitions et en prenant en compte l'objectif de notre étude, on adopte la classification de Milliez (2006) et notre étude se situe au niveau de la sub-méso échelle.

# **1.3 Modélisation numérique**

Typiquement, les caractéristiques de l'écoulement turbulent et de la dispersion des traceurs en milieu urbain peuvent être étudiées en soufflerie (Kastner-Klein & Rotach, 2004; Kastner-Klein *et al.*, 2004; Gromke *et al.*, 2008; Pascheke *et al.*, 2008; Blackman *et al.*, 2015), par des campagnes de mesures en milieu urbain réel (Allwine *et al.*, 2002; Dobre *et al.*, 2005; Mestayer *et al.*, 2005; Rotach *et al.*, 2005; Hanna *et al.*, 2007; Masson *et al.*, 2008; Ruban *et al.*, 2010) et par simulation numérique.

Le développement des modèles mathématiques et l'augmentation de la disponibilité des ressources informatiques ont motivé l'évolution du nombre des études de simulation numérique de l'écoulement turbulent et de la dispersion d'un traceur en milieu urbain (Li *et al.*, 2006).

### **1.3.1 Modélisation de l'écoulement turbulent**

Les équations de Navier-Stokes régissent l'écoulement turbulent dans l'atmosphère. Ces équations présentent un terme non-linéaire et ne présentent pas en pratique de solutions analytiques. Néanmoins, il existe différentes méthodes numériques qui permettent de modéliser ces écoulements : la simulation numérique directe, l'approche statistique de Reynolds et la simulation des grandes échelles.

La simulation numérique directe (*Direct Numerical Simulation* - DNS) résout les équations de Navier-Stokes en tenant compte de toutes les échelles turbulentes. Cependant, cette approche est limitée jusqu'à présent, en raison de la disponibilité des ressources informatiques, à l'étude de l'écoulement turbulent autour d'un obstacle isolé ou au tour d'un nombre limité d'obstacles (Coceal *et al.*, 2006, 2007).

L'approche statistique de Reynolds (*Reynolds-Averaged Navier-Stokes* - RANS) modélise toutes les échelles du spectre de turbulence. Cette approche est donc moins coûteuse en termes d'effort computationnel. L'approche RANS a été appliquée par exemple par Milliez & Carissimo (2007) et Santiago *et al.* (2007) pour le calcul de l'écoulement à l'intérieur d'une géométrie urbaine idéalisée.

La simulation des grandes échelles résout les mouvements de grande échelle

explicitement, tandis que les effets des plus petites échelles sont représentés par les modèles simples. En effet, l'approche LES est considérée comme une approche intermédiaire entre la DNS et la RANS, la plus efficace étant donnée qu'elle dépasse les limitations de l'approche RANS concernant la résolution de la turbulence, et en même temps elle est beaucoup moins exigeante sur le point de vue des besoins informatiques que la DNS.

La technique LES a été appliquée la première fois à la couche limite atmosphérique par Deardorff (1972) et Moeng & Wyngaard (1988). Cette approche a été appliquée à la simulation de l'écoulement turbulent à l'intérieur et au-dessus des canopée végétales (Shen & Leclerc, 1997; Su *et al.*, 1998; Watanabe, 2004; Dupont & Brunet, 2009). L'étude de Shaw & Schumann (1992), la première appliquant la technique LES à la modélisation de la turbulence à l'intérieur d'une canopée forestière, montre la capacité de l'approche de reproduire correctement la structure 3D de la turbulence à l'intérieur de la canopée. Plus récemment, la technique LES a été aussi appliquée aux canopées urbaines. Cheng *et al.* (2003) et Xie & Castro (2006) ont appliqué l'approche pour la simulation de l'écoulement autour d'un ensemble de cubes.

L'inconvénient de l'approche LES, choisie dans le cadre de cette étude, est lié aux requis computationnels (fonction du nombre de mailles du domaine de simulation). Cependant, si on considère l'augmentation de la performance des outils informatiques et leur vitesse de calcul, jusqu'à présent, accompagnant la croissance des ressources informatiques cette question est de moins en moins limitante. Ceci est une motivation pour le développement de ce type d'approche de modélisation numérique. On remarque une performance plus faible de cette approche pour des conditions de stratification stable, liée aux erreurs associées à la modélisation de sous-maille qui sont plus visibles dans ces conditions, étant donné que la taille caractéristique des tourbillons énergétiques est significativement plus petite.

## **1.3.2 Modélisation de la dispersion à l'intérieur du tissu urbain**

La dispersion des polluants dans la couche de surface urbaine est une conséquence directe de la turbulence atmosphérique et elle dépend fortement des conditions météorologiques locales. Les modèles d'écoulement associés aux modèles de dispersion sont utilisés pour la simulation du processus de transport des polluants. A l'heure actuelle, un nombre important de modèles de dispersion ayant plusieurs niveaux de complexité sont disponibles pour la modélisation du transport des traceurs en milieu urbain. Deux classes de modèles de dispersion se distinguent : les modèles analytiques simples et les modèles CFD (*Computational Fluid Dynamics*).

#### **1.3.2.1 Modélisation analytique**

Les modèles analytiques simples de dispersion sont basés sur des hypothèses mathématiques simplifiées. Le modèle analytique de Franzese & Huq (2011), à titre d'exemple, est basé sur la formulation gaussienne. Ce modèle est aussi appliqué par Huq & Franzese (2013) à la modélisation de la dispersion en milieu urbain.

La solution analytique de l'équation de transport-diffusion de la concentration d'un traceur dans la couche de surface, basée sur l'hypothèse de distribution gaussienne, est donnée par :

$$
C(x, y, z) = \frac{q_0}{2\pi U \sigma_y \sigma_z} exp\left[-\frac{(y - y_C)^2}{2\sigma_y^2}\right] \left[ exp\left[-\frac{(z - z_C)^2}{2\sigma_z^2}\right] + exp\left[-\frac{(z + z_C)^2}{2\sigma_z^2}\right]\right] \tag{1.1}
$$

où *q*<sup>0</sup> est le taux d'émission et U indique la vitesse moyenne du vent.

Selon, l'hypothèse de distribution gaussienne, la caractérisation de l'évolution transversale du panache moyen de concentration est donnée par l'équation :

$$
C_{y}(x,y) = C_{0y} exp\left[-\frac{(y - y_{C})^{2}}{2\sigma_{y}^{2}}\right]
$$
 (1.2)

où *C*0*<sup>y</sup>* désigne la concentration moyenne dans l'axe central du panache en *y*. Elle sera obtenue à partir de la valeur maximale de concentration sur la transversale, pour une position (*x*,*z*) donnée.

La position transversale  $y_C$  du centre de masse du panache, *i.e.* la position transversale effective du centre du panache, par rapport à son axe théorique (l'axe donné par l'axe du vent moyen), est calculée par :

$$
y_C = \frac{\int_{-\infty}^{+\infty} yC(y)dy}{\int_{-\infty}^{+\infty} C(y)dy}
$$
\n(1.3)

L'écart-type latéral de concentration ou coefficient de dispersion latérale σ*y* est calculé selon l'équation :

$$
\sigma_y^2 = \frac{\int_{-\infty}^{+\infty} (y - y_C)^2 C(y) dy}{\int_{-\infty}^{+\infty} C(y) dy}
$$
(1.4)

13

La caractérisation de l'évolution verticale de la concentration dans le panache est donnée par une courbe de distribution gaussienne, en considérant la réflexion au sol, selon l'équation :

$$
C_z(x,z) = C_{0z} \left[ exp \left[ -\frac{(z - z_C)^2}{2\sigma_z^2} \right] + exp \left[ -\frac{(z + z_C)^2}{2\sigma_z^2} \right] \right]
$$
(1.5)

*C*0*<sup>z</sup>* indique la concentration moyenne dans l'axe central du panache en *z* et est obtenue à partir de la valeur maximale de concentration sur la verticale, pour une position (*x*, *y*) donnée.

La hauteur effective *z<sup>C</sup>* du centre de masse du panache est calculée par :

$$
z_C = \frac{\int_0^{+\infty} zC(z)dz}{\int_0^{+\infty} C(z)dz}
$$
\n(1.6)

L'écart-type vertical de concentration ou coefficient de dispersion verticale σ*z* , est calculé selon l'équation :

$$
\sigma_z^2 = \frac{\int_0^{+\infty} (z - z_C)^2 C(z) dz}{\int_0^{+\infty} C(z) dz}
$$
\n(1.7)

Plusieurs auteurs appliquent cette hypothèse de distribution gaussienne, parfois suivant des approches distinctes. Par exemple, Garbero *et al.* (2010) représentent des profils de concentration mesurés comparés à une courbe gaussienne obtenue avec les paramètres *y<sup>C</sup>* = 1 et σ*<sup>y</sup>* = 1. Au contraire, Davidson *et al.* (1996), MacDonald *et al.* (1997), MacDonald *et al.* (1998a) et Yee & Biltoft (2004) présentent des mesures de concentration comparées à une courbe gaussienne ajustée à ces mesures et à partir de cette courbe ils extraient ces paramètres.

#### **1.3.2.2 Modélisation CFD**

Les approches plus raffinées pour la modélisation de la dispersion à l'intérieur du tissu urbain sont les modèles CFD, capables de simuler l'écoulement et les modifications de l'écoulement provoquées par la présence des obstacles. Récemment les publications de Tominaga & Stathopoulos (2013) et Lateb *et al.* (2015) présentent des revues bibliographiques concernant la modélisation numérique de la dispersion des traceurs en milieu urbain, notamment par la modélisation CFD.

Ces modèles CFD se basent sur deux approches pour la modélisation de la dispersion : l'approche eulérienne et l'approche lagrangienne.

L'approche lagrangienne est la base des modèles de trajectoires de particules qui sont extrêmement populaires pour la modélisation des caractéristiques de la dispersion des traceurs, pour une variété importante d'écoulements turbulents. Cette approche modélise le transport turbulent par le suivi des trajectoires d'un nombre de particules advectées par l'écoulement. Généralement, l'écoulement est généré par un modèle d'écoulement.

Cette approche est appliquée par Efthimiou *et al.* (2015) pour étudier la dispersion d'un lâcher en continu issu d'une source ponctuelle, en appliquant un modèle CFD qui modélise l'écoulement par l'approche RANS. De plus, ces auteurs présentent une évaluation des résultats de simulation par comparaison aux données de mesures en site réel (le cas d'étude de Michelstadt).

L'approche eulérienne de la dispersion des traceurs est basée sur l'équation d'advection-diffusion du scalaire. Les modèles de dispersion eulérienne sont fréquemment couplés à des modèles qui décrivent les équations de Navier-Stokes pour l'écoulement turbulent par l'approche RANS.

Le calcul de la dispersion eulérienne combiné avec un modèle LES pour le calcul de la dispersion est présenté par Letzel *et al.* (2008). L'approche eulérienne est aussi appliquée par Di Sabatino *et al.* (2007) pour l'étude de la dispersion en milieu urbain idéalisé, où l'écoulement est calculé par l'approche RANS.

Branford *et al.* (2011) présentent une étude d'application de la DNS au calcul de la dispersion autour d'une canopée idéale.

Plusieurs études présentent des applications avec comparaison des approches LES et RANS pour la simulation de l'écoulement turbulent et l'influence sur le calcul de la dispersion en milieu urbain idéalisé (Salim *et al.*, 2011; Tominaga & Stathopoulos, 2010, 2012) et en milieu urbain réel (Dejoan *et al.*, 2010; Gousseau *et al.*, 2011).

Certaines études appliquent uniquement l'approche LES au calcul de l'écoulement et de la dispersion en milieu réel (Hanna *et al.*, 2006; Xie & Castro, 2009). Tominaga & Stathopoulos (2010) et Tominaga & Stathopoulos (2012) présentent une étude de comparaison entre LES et RANS pour le calcul de la dispersion de traceurs en rue canyon.

## **1.4 Modèle ARPS-Canopée**

ARPS (*The Advanced Regional Prediction System of Storms*) est un système 3D de modélisation de la couche limite atmosphérique développé initialement pour la prévision météorologique depuis l'échelle régionale jusqu'à l'échelle des orages, *i.e.* depuis quelques mètres jusqu'à une centaine de kilomètres. Le système a été développé par le *Center for Analysis and Prediction of Storms* (CAPS) de l'Université d'Oklahoma. Le modèle atmosphérique de ce système est basé sur les équations de Navier-Stokes qui décrivent l'écoulement atmosphérique. Celui-ci est un modèle non hydrostatique et compressible où les équations de Navier-Stokes sont résolues dans un schéma de coordonnées suivant le terrain.

Ce système a été évalué depuis les dernières décennies pour des différents écoulements à la méso-échelle. Une description de ARPS, ainsi que des cas d'évaluation du modèle, sont présentés par Xue *et al.* (2000) et Xue *et al.* (2001).

Malgré l'intérêt initial d'une application à l'échelle régionale, le modèle ARPS peut être appliqué jusqu'à l'échelle sub-meso à haute résolution. Le modèle ARPS-Canopée est une version du modèle ARPS résultant des modifications pour la simulation des interactions entre les canopées végétales denses et l'atmosphère à très fine échelle. Ce modèle a été développé par Dupont & Brunet (2008a) et Dupont & Brunet (2008b) avec l'implémentation dans le modèle de l'approche de traînée.

L'approche LES, utilisée dans ARPS-Canopée, consiste à séparer la composante de la turbulence de grande échelle et la composante de sous-maille, dans les équations de Navier-Stokes. Toutes les quantités turbulentes sont donc représentées par la somme d'une grandeur filtrée (grande échelle) et une grandeur de sous-maille. Les équations résolues en LES sont les équations filtrées.

L'équation de bilan de quantité de mouvement, utilisant la notation d'Einstein, est donnée par l'équation 1.8 :

$$
\overline{\rho}\left(\frac{\partial \widetilde{u}_{i}}{\partial t}+u_{j}\frac{\partial \widetilde{u}_{i}}{\partial x_{j}}\right)=-\frac{\partial}{\partial x_{i}}\left(p''-\alpha_{p}\frac{\partial \overline{\rho}\widetilde{u}_{j}}{\partial x_{j}}\right)-\underbrace{2\overline{\rho}\varepsilon_{ijk}\omega_{j}(\widetilde{u}_{k}-\overline{u}_{k})}_{\text{F}_{\text{Ci}}} -\frac{\partial \widetilde{u}_{i}}{\partial \varepsilon_{ijk}}\left(-\frac{\theta''}{\overline{\theta}}+\frac{\theta''^{2}}{\overline{\theta}^{2}}-\frac{\theta''}{\overline{\theta}}\frac{p''}{\overline{\rho}}\frac{C_{\upsilon}}{C_{p}}\right)\delta_{i3}-\frac{\partial \tau_{ij}}{\partial x_{j}}-\overline{\rho}F_{D_{i}} \tag{1.8}
$$

où  $u_i$  représente les composantes de la vitesse instantanée de l'écoulement ( $u_1 = u$ ,  $u_2 = v$ et *u*<sup>3</sup> = *w*), *x<sup>i</sup>* les coordonées spatiales dans les directions longitudinale, transversale et verticale  $(x_1 = x, x_2 = y$  et  $x_3 = z$ ) et *t* le temps. Les variables "tildées" indiquent les variables filtrées et les variables surlignées représentent l'état de base. Le double prime indique l'écart d'une variable par rapport à l'état de base.  $\rho$  indique la densité de l'air,

 $g_i$  désigne la  $i^{\hat{i}\hat{e}me}$  composante de l'accélération de la pesanteur,  $C_v$  et  $C_p$  représentent les chaleurs spécifiques à volume et pression constante, respectivement.  $δ<sub>ij</sub>$  est le symbole de Kronecker.

Les termes à droite dans l'équation 1.8 représentent le gradient de pression *FPi*, la force de Coriolis *FCi*, le terme de flottabilité *B<sup>i</sup>* , les contraintes de sous-maille et le terme de traînée *FD<sup>i</sup>* , respectivement.

Le terme *FPi* contient un terme qui atténue artificiellement les ondes acoustiques. Celui-ci est dépendent du coefficient d'atténuation, α*p*, qui est fonction de la taille minimale des mailles et du pas de temps acoustique.

Dans le terme de Coriolis ω*j* indique la *j ime* composante de la vitesse de rotation terrestre et  $2\bar{\rho}\epsilon_{ijk}\omega_i(\tilde{u}_k - \bar{u}_k)$  représente la force de gradient de pression géostrophique associé au vent d'état de base. L'influence de la force de Coriolis sur les résultats des simulations à l'échelle du quartier est faible. Cependant, avec l'objectif d'imposer un équilibre entre le vent d'état de base et la force de pression, il y a intérêt de conserver ce terme dans cette méthode.

La force de traînée *FD<sup>i</sup>* s'exprime par :

$$
F_{D_i} = \frac{1}{2} C_d a_f \widetilde{u}_i \sqrt{\widetilde{u}_j \widetilde{u}_j} \tag{1.9}
$$

où *C<sup>d</sup>* et *a<sup>f</sup>* indiquent, respectivement, le coefficient de traînée et la densité frontale volumique (m<sup>2</sup> m<sup>-3</sup>).

Les contraintes de sous-maille  $\tau_{ij}$  sont modélisées selon l'équation :

$$
\tau_{ij} = -\overline{\rho} v_t \left( \frac{\partial \widetilde{u}_i}{\partial x_j} + \frac{\partial \widetilde{u}_j}{\partial x_i} \right)
$$
(1.10)

où ν*t* représente la viscosité de sous-maille elle-même modélisée par le produit de l'échelle de longueur caractéristique *l*<sup>τ</sup> dépendante de la taille de la maille, et l'échelle de vitesse caractéristique des fluctuations turbulentes <sup>√</sup> *e* (où *e* représente l'énergie cinétique de sous-maille), selon l'équation :

$$
v_t = 0.1 l_\tau \sqrt{e} \tag{1.11}
$$

Le schéma de fermeture de Smagorisky et le schéma d'ordre 1.5 sont des options disponibles dans le modèle ARPS pour la modélisation des contraintes de sous-maille. Parmi ces schémas le schéma d'ordre 1.5 est celui que l'on a choisi et il est décrit par Xue *et al.* (1995).

L'énergie cinétique de sous-maille est obtenue par la résolution de l'équation :

$$
\frac{\partial e}{\partial t} + \widetilde{u}_j \frac{\partial e}{\partial x_j} = -\tau_{ij} \frac{\partial \widetilde{u}_i}{\partial x_j} - \frac{g}{\theta} \tau_{\theta i} \delta_{i3} + \frac{\partial}{\partial x_j} \left( 2v_t \frac{\partial e}{\partial x_j} \right) - C_\tau \frac{e^{\frac{3}{2}}}{l_\varepsilon} - C_d a_f e \sqrt{\widetilde{u}_j \widetilde{u}_j}
$$
(1.12)

où *l<sub>ε</sub>* dépend, tout comme l'échelle de longueur *l<sub>τ</sub>*, de la taille des mailles.

Dans l'équation 1.12 les termes du membre de droite représentent, respectivement, la production par cisaillement du mouvement turbulent, la flottabilité (ce terme traduit la production directement reliée à la stratification thermique), la diffusion, la dissipation et la cascade d'énergie.

Le flux thermique de sous-maille est modélisé par l'équation :

$$
\tau_{\theta i} = -\overline{\rho} \frac{v_t}{P_{rt}} \left( \frac{\partial \widetilde{\theta}}{\partial x_i} \right) \tag{1.13}
$$

où *Prt* est le nombre de Prandtl.

En accord avec le processus de la cascade d'énergie de Kolmogorov, le transfert énergétique a lieu dans la gamme spectrale des grandes échelles vers les petites échelles : la turbulence est créée et alimentée en énergie à grande échelle à travers son taux de production. Cette énergie va se dissiper au même taux, en chaleur par effet de viscosité. Dans le cas spécifique de la canopée urbaine, la production d'énergie cinétique turbulente par cisaillement au sommet de la canopée engendre des tourbillons de taille supérieure aux tourbillons produits autour des obstacles, à l'intérieur de la canopée. La dissipation turbulente a lieu aux niveaux des tourbillons de petite échelle. Le terme de cascade d'énergie de l'équation 1.12 est défini de façon à prendre en compte les processus énergétiques à différentes échelles spatiales et temporelles. Ce terme de cascade d'énergie dépend de la traînée de pression produite par les éléments de la canopée, traduisant le processus de perte d'énergie qui accélère la dissipation de la turbulence dans la canopée urbaine. Ce terme est donc dépendant des mêmes paramètres que la force de traînée *FD<sup>i</sup>* de l'équation 1.8 de la quantité de mouvement.

# **1.5 La prise en compte du milieu urbain : l'approche de traînée**

L'écoulement atmosphérique est fortement turbulent dans la couche de surface urbaine. En raison de l'hétérogénéité des éléments qui composent la canopée urbaine et de son influence sur l'écoulement turbulent, un des facteurs clés de la modélisation de cet écoulement est la procédure utilisée pour la définition de la morphologie urbaine. Plusieurs méthodes sont utilisées dans la modélisation des écoulements turbulents en milieu urbain depuis les dernières décennies. Le niveau de complexité des méthodes de définition du milieu est variable.

L'approche de rugosité basée sur la théorie de similitude de Monin-Obukhov est fréquemment utilisée dans la simulation des écoulements turbulents par une approche LES, surtout à méso-échelle (Martilli, 2007).

Une technique plus complexe, *Immersed boundary method* (IBM), est appliquée en résolvant explicitement les obstacles dans chaque maille de calcul. Dans cette méthode à chaque point de la maille avec un obstacle la vitesse de l'écoulement est forcée localement à zéro. L'approche a été appliquée par Kanda *et al.* (2004), Coceal *et al.* (2007), et Xie *et al.* (2008) pour des simulations à haute résolution des écoulements turbulents de couche limite au travers des canopées de cubes.

La modélisation numérique du microclimat urbain à l'échelle de la ville ne peut être abordée en tenant compte de façon détaillée de tous les bâtiments qui constituent le tissu urbain. Cependant, il est important d'avoir une description, au moins statistique, de la dynamique des transferts entre l'atmosphère et l'intérieur de la canopée urbaine, décrite selon les spécificités morphologiques des différents quartiers : arrangement des bâtiments, hauteur moyenne, densité bâtie, entre autres. L'approche de traînée se présente comme la technique la plus adaptée à ce type de définition de la morphologie.

L'étude pionnière de Shaw & Schumann (1992) applique l'approche de traînée à une canopée végétale. En milieu urbain Sorbjan & Uliasz (1981) et Urano *et al.* (1999) proposent des adaptations de cette approche aux canopées urbaines.

Plus récemment, le modèle ARPS-Canopée a été adapté par Dupont & Brunet (2008a) et Dupont & Brunet (2008b) pour la simulation des canopées végétales très denses, et par Maché (2012) pour la simulation d'une canopée urbaine par l'approche de type porosité-traînée.

Du point de vue purement dynamique l'approche de traînée traduit l'effet des obstacles urbains sur les propriétés aérodynamiques du milieu comme une résistance contre le vent. Cet effet est modélisé en rajoutant une force de traînée *FD<sup>i</sup>* dans les équations de bilan de quantité de mouvement (équation 1.8), ainsi qu'un terme de dissipation proportionnel à la traînée dans l'équation de l'énergie cinétique turbulente de sous-maille (équation 1.12), de façon à reproduire l'augmentation de la dissipation des structures turbulents dans la zone inertielle de la cascade d'énergie.

Maché (2012) propose une caractérisation du milieu à l'aide des dimensions des bâtiments (la hauteur moyenne et maximale) et de la densité du milieu bâti : la densité

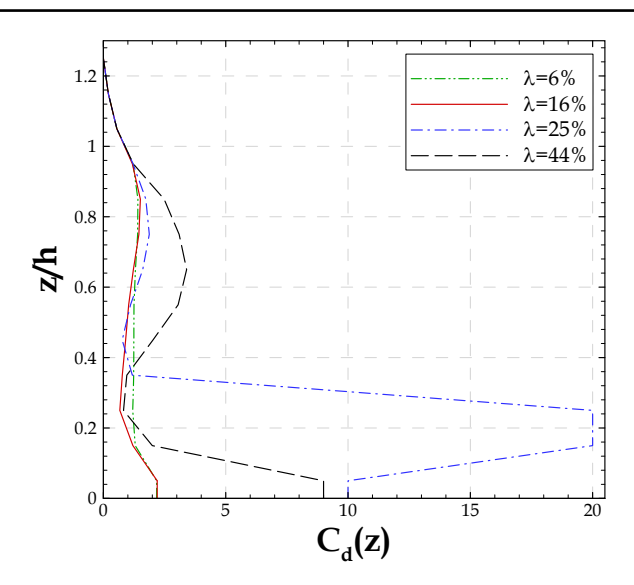

FIGURE 1.2 – Profil vertical du coefficient de traînée par section *Cd*(*z*) pour les 4 densités de cubes.

surfacique λ, la densité frontale λ*<sup>f</sup>* et la densité frontale volumique *af*(*z*). Pour des canopées constituées de cubes orientés dans la direction du vent, on a les densités  $\lambda = \lambda_f.$ 

Alors que des valeurs de *C<sup>d</sup>* constantes permettent de reproduire correctement l'écoulement dans les canopées végétales, l'adaptation de l'approche de traînée au milieu urbain nécessite de considérer l'évolution verticale de ce paramètre à l'intérieur de la canopée. L'évolution verticale de *Cd*(*z*) adoptée dans cette étude est montrée sur la figure 1.2 pour quatre densités de cubes.

Maché (2012) propose une paramétrisation de *Cd*(*z*) approchée par une fonction polynômiale définie par ajustement du profil de vitesse moyenne pour des arrangements de cubes déjà étudiés en soufflerie ou par simulation numérique détaillant les obstacles. Cette paramétrisation est proposée pour des canopées urbaines homogènes de densité bâtie λ=6%, λ=16%, λ=25% et λ=44%. Ces canopées ont été choisies parce qu'elles correspondent à différents régimes d'écoulement que l'on peut trouver dans une canopée urbaine réelle. En récapitulant, Oke (1988) a défini des régimes de l'écoulement, tels que :

- Ecoulement de rugosité isolée,  $\lambda < 22\%$
- Ecoulement d'interférence de sillage,  $22\% < \lambda < 38\%$
- Ecoulement rasant,  $\lambda > 38\%$

Maché (2012) met en évidence qu'une distribution adéquate de *Cd*(*z*) peut très bien

reproduire les profils de vitesse moyenne obtenus en soufflerie.

La densité frontale volumique *af*(*z*), en m−<sup>1</sup> , dépendant uniquement des propriétés morphologiques de la canopée, est définie par la relation :

$$
a_f(z) = \frac{\sum_{i=1}^{n} A_{fik}}{dx dy dz - \sum_{i=1}^{n} V_{bat_{ik}}}
$$
(1.14)

où *Afik* est la surface frontale d'un bâtiment *i* dans la maille verticale *k* et *n* le nombre des bâtiments dans une maille (généralement, une maille comporte dans la direction horizontale plusieurs obstacles, tandis que verticalement un obstacle occupe plusieurs mailles). *Vbatik* représente le volume occupé par un bâtiment *i* dans la maille verticale *k*. *dx*, *dy* et *dz* indiquent les dimensions des mailles, respectivement, dans les directions longitudinale, transversale et verticale.

La paramétrisation pour la force de traînée proposée par Maché (2012) permet de reproduire les profils de vitesse moyenne à l'intérieur de la canopée. Au-dessus de la canopée, ces profils ont été comparés avec succès avec la loi logarithmique théorique, montrant ainsi que les transferts de quantité de mouvement à l'interface canopéeatmosphère sont bien représentés par cette méthode (Maché, 2012).

# **1.6 Modèle de dispersion d'un traceur passif**

Le modèle ARPS-Canopée résout les équations de conservation de la masse, de quantité de mouvement, de l'énergie cinétique turbulente, de la pression, de la température potentielle et de l'humidité. Dans le cadre de cette étude, le modèle ARPS-Canopée a été modifié pour inclure le calcul de la concentration d'un traceur passif, en résolvant l'équation 1.15 de transport-diffusion du champ de concentration filtré *C* :

$$
\frac{\partial \widetilde{C}}{\partial t} = -\frac{\widetilde{u}_j}{G} \frac{\partial G \widetilde{C}}{\partial x_j} - \frac{1}{G} \frac{\partial G \tau_{Cj}}{\partial x_j} + \frac{1}{G} S_C \tag{1.15}
$$

où l'évolution temporelle de la concentration *<sup>C</sup>*<sup>e</sup> du traceur passif est le résultat du bilan entre l'advection du traceur par l'écoulement moyen, les flux turbulents de sousmaille τ*C j*, terme (inconnu) à modéliser pour l'approche LES, et les sources d'émission présentes dans le domaine de simulation.

Le premier terme du membre de droite de l'équation 1.15 représente le terme d'advection du traceur. Ce terme est résolu numériquement en appliquant le schéma de quatrième ordre *Flux-Corrected Transport* (FCT) (Zalezak, 1979; Boris & Book, 1973) qui permet de prendre en compte des fortes variations de concentration du scalaire et est donc bien adapté à la modélisation des source d'émission définies dans quelques mailles spécifiques uniquement (sources ponctuelles, linéiques ou surfaciques dans une zone limitée du domaine de simulation). Cependant, un schéma classique centré de deuxième ordre est aussi une option. Nous avons pu tester les schémas classiques et le schéma FCT. On remarque que le schéma classique conduit à des valeurs négatives de concentration à proximité des sources d'émission. Pour cette raison le schéma FCT est choisi pour le calcul du terme d'advection de la concentration.

Le deuxième terme du membre de droite de l'équation 1.15 représente le terme de diffusion turbulente, où le flux scalaire de sous-maille  $\tau_{C_i}$  est ici modélisé en fonction du gradient de concentration et d'une diffusivité de sous-maille proportionnelle à la viscosité de sous-maille selon l'équation :

$$
\tau_{Cj} = -\frac{v_t}{P_{rt}} \left( \frac{\partial \widetilde{C}}{\partial x_j} \right) \tag{1.16}
$$

Le terme *S<sup>C</sup>* est utilisé pour définir les sources d'émission. Ce terme est défini numériquement au centre de la maille, où sont définis les points scalaires. La source d'émission est définie comme une source volumique dans une maille de calcul. Cependant, ces sources peuvent représenter des émissions ponctuelles, une seule maille partout dans le domaine où le terme  $S_C \neq 0$ , linéiques, plusieurs mailles dans le domaine orientées en ligne où le terme  $S_C \neq 0$ , et surfaciques, plusieurs mailles adjacentes représentant une aire du domaine où le terme  $S_C \neq 0$ . La période d'émission peut-être continue dans le temps, ou être choisie pour des périodes données.

Même si les obstacles ne sont pas explicitement représentés dans notre approche, il nous a semblé important de tenir compte, dans la modélisation du processus de dispersion, du fait que le polluant ne peut être advecté et diffusé que dans le volume d'air entourant les obstacles. Ainsi, la présence des bâtiments dans une maille de calcul est prise en compte dans le calcul du processus de la dispersion en considérant le volume d'air disponible dans chaque maille de calcul du domaine. La variable G définie par :

$$
G = \frac{V_{air}}{V_{tot}}
$$
 (1.17)

où la fraction entre le volume d'air dans la maille, *Vair*, et le volume total de la maille, *Vtot*, a donc été rajoutée à l'équation de transport-diffusion sur la base du travail de Vu *et al.* (2002).

### **1.6.1 Implémentation numérique**

Les équations décrites ci-dessus sont résolues numériquement par un schéma de différences finies centrées dans une maille de calcul rectangulaire. Les variables sont résolues dans chaque maille à chaque instant. Les quantités scalaires, comme la concentration, sont définies au point central de chaque maille, alors que les composantes de la vitesse sont définies au centre des faces. Les coordonnées x, y et z sont connues aux positions de u, v et w, respectivement.

Dans les directions horizontales, le maillage est régulier, dx et dy restent donc constants sur le domaine entier

Dans la direction verticale, le domaine est divisé en trois couches :

- Une première couche près du sol où la taille des mailles est constante ;
- Une deuxième couche où les mailles sont étirées selon une loi en tangente hyperbolique :

$$
dz_i = \langle dz \rangle + \frac{dz_{min} - \langle dz \rangle}{\tanh(2)} \tanh\left(\frac{2}{1 - \alpha_m}(i - \alpha_m)\right) \tag{1.18}
$$

où α*<sup>m</sup>* est égal à (1+*n*2)/2, avec *n*<sup>2</sup> le nombre de mailles dans cette couche ;

• Une troisième couche, correspondant à la couche de Rayleigh, où la taille des mailles est constante à nouveau.

Par conséquent, la dimension du domaine physique est *Lx* = (*nx* − 3) × *dx* selon x, *Ly* =  $(ny-3) \times dy$  selon y et *Lz* =  $(nz-3) \times \langle dz \rangle$  selon z.

Le domaine de calcul comprend 2 mailles supplémentaires dans chaque direction, nécessaires pour imposer des conditions aux limites. Les conditions aux limites conditionnent les résultats et doivent être choisies en fonction du problème. Pour la simulation de l'écoulement le modèle ARPS permet l'utilisation des conditions périodiques, conditions à gradient nul, conditions miroir ou paroi rigide, conditions radiatives et forçage externe. Ces conditions sont déjà décrites par Xue *et al.* (1995) et par Maché (2012).

Les conditions à la limite implémentées dans le code pour la dispersion sont les conditions de gradient nul pour toutes les frontières. Dans la direction x ces conditions s'écrivent :

$$
\frac{\partial C}{\partial x} = 0\tag{1.19}
$$

### **1.6.2 Caractéristiques statistiques de la concentration**

A partir des moyennes temporelles des résultats LES instantanés sont calculées plusieurs variables statistiques turbulentes de l'écoulement et de la dispersion, telles que la concentration moyenne, les composantes de vitesse moyenne ou les flux turbulents de quantité de mouvement ou du scalaire.

La résolution numérique de l'équation 1.15 donne la concentration instantanée (maintenant notée en omettant le tilde) à chaque pas de temps d'intégration. Néanmoins, en raison des capacités de stockage des données, on a décidé de stocker les résultats à chaque t=5 s et non à chaque pas de temps. A partir de ces résultats, on peut réaliser des moyennes temporelles  $\langle \rangle_t$  (ou spatiales et temporelles  $\langle \rangle_{ty}$ ) de toutes les variables (et de leur produit).

Les flux turbulents de concentration  $\langle u'_i c' \rangle$  sont alors déduits selon la relation :

$$
\langle u_i'c'\rangle = \langle u_iC\rangle_t - \langle u_i\rangle_t \langle C\rangle_t \tag{1.20}
$$

Ces données moyennes de concentration et les flux turbulents verticaux  $(\langle w'c' \rangle)$  de concentration serviront comme information de départ pour la procédure de calcul de la fonction footprint (§ 2.2).

# **Chapitre 2**

# **Modélisation de la footprint en milieu urbain**

L <sup>A</sup> modélisation des flux thermiques et hydriques entre la surface, la canopée urbaine<br>
et l'atmosphère, par le biais de modèles de bilan énergétique des surfaces, est et l'atmosphère, par le biais de modèles de bilan énergétique des surfaces, est nécessaire à l'étude des facteurs influençant le microclimat urbain. Plusieurs campagnes de mesures ont été menées dans les dernières décennies dans le but de valider ces modèles, principalement en zones urbaines homogènes telles que des centres-villes. Lorsque le tissu urbain est hétérogène, la mesure locale de ces flux turbulents, sur un mât météorologique, ne peut pas être analysée sans considérer la contribution des surfaces en amont d'où provient la majeure partie de la quantité transportée par l'écoulement turbulent. Cette contribution est traduite par la fonction footprint, dont la détermination est cruciale dans un contexte urbain où les quartiers sont généralement très hétérogènes en termes de densité du bâti et de recouvrement des surfaces.

Dans ce chapitre on présente une revue bibliographique sur le thème de la footprint. De plus, à partir des résultats des simulations de la dispersion d'un traceur passif, tels que les données de concentration et des flux turbulents de concentration, on a développé une procédure de calcul de la fonction footprint pour l'application au milieu urbain. Cette procédure a été conçue pour la détermination des zones de contribution à la mesure, à partir des résultats de la fonction footprint.

Finalement, on discutera l'importance des campagnes de mesure pour la validation des modèles de footprint. Ceci sera accompagné d'une discussion des défis associés aux mesures en milieu urbain, spécifiquement aux mesures des flux turbulents.

# **2.1 Revue bibliographique**

Récemment, depuis l'année 2002 plusieurs publications de revue bibliographique ont été consacrées au sujet de la footprint (Schmid, 2002; Foken & Leclerc, 2004; Vesala *et al.*, 2008, 2010; Rannik *et al.*, 2012; Leclerc & Foken, 2014). La revue bibliographique présentée ici s'appuie, entre autres, sur ces publications.

### **2.1.1 Le concept de footprint**

Horst & Weil (1992) définissent le concept : "*The footprint encompassed by a point flux measurement is the influence of the properties of the upwind source area weighted with the footprint function*". Ce concept de footprint est représenté sur la figure 2.1 : pour un mât météorologique positionné en un point d'observation donné, les zones sources situées jusqu'à une certaine distance en amont du mât sont représentées par les courbes (en pointillés) englobant ces zones à la surface. Ces zones sont associées à une contribution donnée pour la mesure sur le mât.

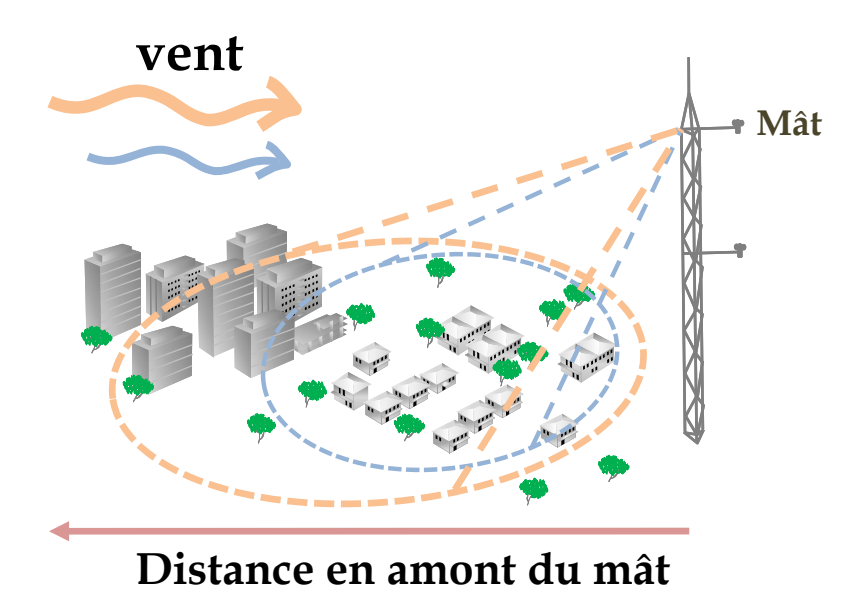

FIGURE 2.1 – Représentation schématique du concept de footprint en milieu urbain.

Le concept de footprint a évolué tout au cours des dernières années et plusieurs notions ont été définies en relation avec ce concept : le fetch (de l'anglais *effective fetch*), la fonction footprint ou fonction de pondération (de l'anglais *source weight fonction*) et les zones sources (de l'anglais *source areas*). Pour commencer cette revue de la littérature concernant le sujet de footprint il est nécessaire d'établir la définition de chacune de ces notions qui seront utilisées tout au long de ce document.

L'année 1972 marque le début du sujet footprint, dans le sens où la première référence au concept de fetch est proposée par Pasquill (1972). Ce terme est utilisé dans cette étude pour définir la zone de la surface en amont du capteur qui affecte la mesure du vent en un point donné à la hauteur *z*. Postérieurement, Gash (1986) démontre une formule pour le fetch micrométéorologique (appelée *effective fetch*) des mesures d'évapotranspiration, à partir de l'application de la théorie de diffusion, en se basant sur l'approximation de Calder pour un écoulement uniforme et des conditions de stabilité neutre. Gash (1986) introduit le paramètre *xF*, la distance au point d'observation, *i.e.* le fetch pour déterminer *F*, le pourcentage de la contribution à la mesure de la zone comprise entre *x<sup>F</sup>* et le point d'observation.

La fonction mathématique qui décrit la relation entre la distribution spatiale des sources à la surface et le signal mesuré en un point d'observation donné est appelée fonction footprint ou fonction de pondération de la source (Horst & Weil, 1992, 1994; Schmid, 1994). La définition fondamentale de la fonction footprint est donnée par l'intégrale de l'équation de diffusion (Pasquill & Smith, 1983; Wilson & Swaters, 1991) :

$$
F(x, y, z_m) = \int_{-\infty}^{\infty} \int_{-\infty}^{x} Q(x', y', z_s) f(x - x', y - y', z_m) dx' dy'
$$
 (2.1)

où *f*(*x* − *x* 0 , *y* − *y* 0 ,*zm*) désigne la fonction footprint de la quantité mesurée *F*(*x*, *y*,*zm*) en un point d'observation localisé à (*x*, *y*) et à la hauteur *zm*. La quantité mesurée peut-être un scalaire (généralement la concentration d'un traceur) ou le flux turbulent vertical du scalaire.  $\mathcal{Q}(x',y',z_s)$  indique les taux d'émission des sources, pour les mesures du scalaire, et le flux d'émission, pour les mesures du flux scalaire, localisées dans le volume surface-canopée-atmosphère, en amont du point d'observation à  $(x',y',z_s)$ .

La fonction footprint  $f(x - x', y - y', z_m)$  de l'équation 2.1 peut-être définie sous la forme de la fonction footprint appelée *crosswind-integrated*  $\overline{f}^y(x - x', z_m)$ , pour des conditions d'homogénéité horizontale de l'écoulement. Un exemple d'une fonction footprint *crosswind-integrated* des flux turbulents est présenté sur la figure 2.2a.

Les zones sources représentent les régions généralement à la surface en amont du point d'observation, qui contiennent les sources ou puits ayant une contribution effective à la mesure. A partir de la fonction footprint définie par l'équation 2.1, Schmid & Oke (1990) proposent une méthode pour définir ces zones sources et extraire de la fonction footprint les informations concernant la contribution relative de chaque

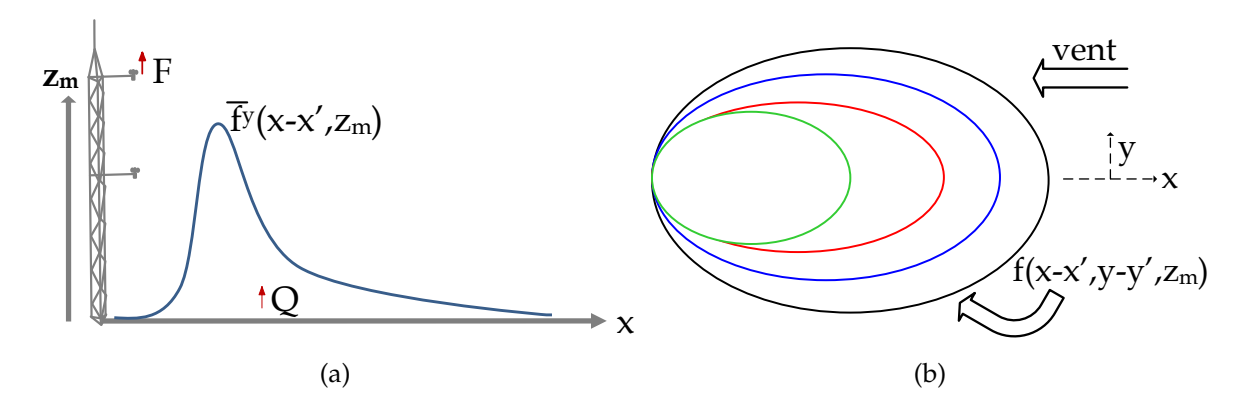

fonction footprint *crosswind-integrated* des flux turbulents  $\overline{f}^y(x - x', z_m)$ . b) Plan transversal qui représente les zones sources associées à la fonction footprint  $f(x - x', y - y', z_m)$  des flux FIGURE 2.2 – Représentation schématique du concept de footprint. a) Coupe verticale ou turbulents. Cette figure est adaptée d'après Horst & Weil (1994).

élément. Les isoplèthes représentées sur la figure 2.2b indiquent les zones source associées à la fonction  $f(x - x', y - y', z_m)$  pour différents niveaux (%) de contribution à la mesure.

### **2.1.2 Caractéristiques générales de la footprint**

La fonction footprint est dépendante de la hauteur de mesure de l'équipement. Cette fonction est aussi dépendante des conditions atmosphérique, telles que la vitesse et direction du vent, la stratification atmosphérique, et des caractéristiques morphologiques du milieu. Ces dépendances de la fonction footprint ont été montrées l'une des premières études à propos du sujet footprint (Leclerc & Thurtell, 1990).

Quelques années après, Kljun *et al.* (2002) ont aussi montré l'influence de la stabilité atmosphérique quand ils analysent la fonction footprint *crosswind-integrated* de la concentration d'un traceur et des flux turbulents de concentration, calculée par une approche lagrangienne 3D. Ils ont calculé la fonction pour une hauteur de mesure de 50 m, en considérant une longueur de rugosité de 0.05 m. Ils ont fait varier les conditions de stabilité, depuis une stratification stable jusqu'à une stratification fortement convective, à l'aide de différents paramètres : vitesse de frottement, longueur de Monin-Obukhov, hauteur de la couche limite et échelle de vitesse verticale. D'une façon générale, ils ont montré que pour les conditions plus convectives, la localisation du maximum de la fonction footprint est plus proche du mât et la fonction est moins étendue dans la direction longitudinale. Le maximum de la fonction s'éloigne du mât pour des conditions plus stables. Le fait est que pour des conditions de stabilité atmosphérique très instables l'intensité turbulente est élevée, avec comme résultat un transport des traceurs dans la direction du vent sur des petites distances et pendant des temps courts. Typiquement, la localisation du maximum de la fonction footprint varie de quelques fois la hauteur de mesure pour des conditions instables jusqu'à quelques dizaines de fois pour des conditions stables.

Dans le cadre de cette étude, on s'intéresse à la fonction footprint de la concentration  $f_C(x-x',y-y',z_m)$  et à la fonction footprint des flux turbulents de concentration  $f_{w'c'}(x-w')$ *x*<sup>*'*</sup>,*y* − *y*<sup>'</sup>,*z*<sub>m</sub>). Ces fonctions présentent, généralement, une évolution distincte. Schmid (1994) et Kljun *et al.* (2002) montrent que la footprint de concentration tend à être plus étendue longitudinalement que la footprint de flux.

Finnigan (2004) indique que l'équation de la fonction footprint est donnée par l'intégrale de l'équation de conservation de la concentration ou des flux verticaux turbulents de concentration. Les fonctions footprint  $f_{w'c'}$  et  $f_c$  sont généralement interprétées comme fonctions de Green des équations de conservation correspondantes. Finnigan (2004) met en évidence qu'effectivement la fonction footprint de la concentration est une fonction de Green, et donc cette fonction est positive, satisfaisant la condition 1 > *f<sup>C</sup>* > 0. Néanmoins, il montre que pour la footprint des flux ce principle n'est pas vérifié. Il admet que pour des écoulements avec des conditions d'homogénéité horizontale de l'écoulement turbulent la fonction doit satisfaire la condition  $1 > f_{w'c'} > 0$ , mais cette fonction peut être négative pour des écoulements en conditions de terrain complexe.

### **2.1.3 Les approches de modélisation de la footprint**

Les modèles de footprint se présentent comme des outils pertinents pour l'interprétation des mesures des scalaires et des flux du scalaire. Ils sont aussi importants pour aider à planifier les campagnes de mesure.

Les profils verticaux du scalaire obtenus en fonction de la distance à la source, selon la direction du vent, sont à la base de la modélisation de la footprint. Ces profils du scalaire sont obtenus d'après les solutions analytiques ou numériques de l'équation de transport-diffusion pour différentes configurations des sources d'émission, différentes conditions initiales et conditions aux limites et pour différentes niveaux d'idéalisation des profils de vent et de diffusivité turbulente.

Différentes approches sont possibles pour estimer la fonction footprint :

- modèles analytiques simples ;
- modèles lagrangiens stochastiques de trajectoires des particules (LS);
- modèles de simulation des grandes échelles (LES);

Pour le choix de l'approche de modélisation à utiliser il faut prendre en compte, d'une part la complexité du site définie par les caractéristiques de rugosité, les types de couverture, la topographie, et d'autre part l'objet de l'application pour évaluer le niveaux de complexité du modèle de footprint nécessaire.

#### **2.1.3.1 Modèles analytiques**

Les modèles analytiques sont basés sur la solution exacte ou approximée de l'équation d'advection-diffusion. La majeure partie des modèles analytiques de footprint appliquent le modèle de diffusion de Pasquill (1972). Les modèles simples de dispersion atmosphérique des traceurs comme les modèles de panache gaussien sont très fréquemment utilisés dans la littérature (Pasquill & Smith, 1983).

Les modèles analytiques admettent la diffusion négligeable par rapport à l'advection de l'écoulement moyen. Ces modèles sont valables pour la couche limite atmosphérique, uniquement dans la sous-couche inertielle.

Ces modèles sont intéressants du point de vue de leur capacité de donner des résultats rapidement, à partir des calculs simples et peu coûteux. Cependant, ils sont limités dans plusieurs cas d'application à cause de la difficulté de reproduire le processus de diffusion de façon réaliste. En effet, les modèles analytiques pour des rejets au sol nécessitent des surfaces non rugueuses, limitant l'utilisation des modèles à des couches immédiatement au-dessus des canopées homogènes. Parmi les modèles analytiques, seuls quelques-uns considèrent l'effet de la stabilité atmosphérique dans l'écoulement et la dépendance en hauteur de la diffusivité turbulente.

En résumé, les modèles analytiques se caractérisent par l'application d'hypothèses, telles que l'homogénéité horizontale du champ turbulent, des conditions de stationnarité et l'utilisation de profils basés sur la théorie de similitude de Monin-Obukhov.

Généralement, les modèles de footprint analytiques présentent une solution 1D et partent d'une source d'émission d'un scalaire passif linéique, infinie dans la direction transversale au vent. Ceci représente aussi une limitation, sachant les difficultés de définition des sources/ puits pour une zone suffisamment large qui permettront de négliger la composante transversale du panache.

Une première étude présentant un modèle analytique simple est celle de Gash

(1986), que Schuepp *et al.* (1990) ont ensuite développé et optimisé. Le modèle de Schuepp *et al.* (1990) utilise comme paramètre une vitesse moyennée entre le sol et la hauteur de mesure et est uniquement adapté à des conditions neutres. Ce modèle a été largement appliqué et même inclus dans des systèmes de mesure, pour l'interprétation des données mesurées (Burba & Anderson, 2007).

Horst & Weil (1992) et Horst & Weil (1994) ont adapté le modèle proposé par Schuepp *et al.* (1990) en introduisant des profils de vitesse du vent plus réalistes et des relations de dépendance à la stabilité atmosphérique. On note que le modèle proposé par Horst & Weil (1992) est une solution numérique, mais le modèle proposé par Horst & Weil (1994) est déjà une solution analytique.

Jusqu'à présent les modèles de Schmid (1994) et Schmid (1997) pour le calcul de la fonction footprint du flux et de la concentration, les modèles SAM et F-SAM, ont été largement appliqués dans des études de footprint. Le caractère bi-dimensionnel des footprint résultant du modèle de Schmid (1994) est pratique pour l'interprétation des données et des mesures concernant des surfaces homogènes.

Ensuite, Haenel & Grünhage (1999) et Kormann & Meixner (2001) ont proposé une formulation analytique explicite pour des fonctions footprint des flux turbulents, en appliquant des profils de type loi de puissance pour la vitesse du vent et pour la diffusivité turbulente. Ces modèles analytiques ont été adaptés aux différentes stratifications atmosphériques grâce à l'introduction des profils basés sur la théorie de similitude de Monin-Obukhov.

Hsieh *et al.* (2000) proposent un modèle analytique pour calculer la footprint de flux en conditions convectives. Ce modèle est basé sur une combinaison d'approches : l'approche LS et une analyse dimensionnelle.

Récemment, Masseroni *et al.* (2014) appliquent les modèles de Hsieh *et al.* (2000) et Kormann & Meixner (2001) pour la comparaison à des mesures de flux turbulents de CO2 et de flux de chaleur latente et sensible sur une canopée végétale de maïs, en considérant 2 systèmes de mesure EC, le premier autour d'une surface de sol nu et l'autre autour d'une surface avec végétation. Ces auteurs trouvent un bon accord entre les mesures et les modèles.

#### **2.1.3.2 Modèles LS**

Les modèles lagrangiens stochastiques des trajectoires de particules décrivent la diffusion du scalaire par l'équation différentielle de Langevin. En effet, cette approche détermine l'évolution lagrangienne des particules dans l'espace et dans le temps par une combinaison de l'évolution de la trajectoire des particules numériques par la somme des termes déterministes et aléatoires. En bref, l'approche LS nécessite uniquement une fonction de distribution de probabilité (PDF) du champ de vitesse eulérien. Cette approche peut être appliquée à tout régime d'écoulement turbulent dans toute l'extension de la couche limite atmosphérique (sous réserve de bien modéliser la PDF). Cette approche est uniquement valable pour des écoulements stationnaires.

Les modèles LS pour le calcul de footprint présentent deux formulations : forward et rétrotrajectoires. La formulation forward se traduit par le calcul des particules numériques lâchées à la source et le suivi des trajectoires en aval de la source en un point fixe de mesure (Leclerc & Thurtell, 1990; Horst & Weil, 1992; Rannik *et al.*, 2000). La formulation des rétrotrajectoires se traduit par le calcul des particules numériques dans un laps de temps vers l'arrière (*inverse in a backward time frame*). Dans ce cas les trajectoires sont initiées au point de mesure et évaluées selon un pas de temps négatif, à partir du point de mesure jusqu'à une source à la surface (Flesch, 1996; Kljun *et al.*, 2002).

Une description détaillée de l'application de cette approche au calcul de la fonction footprint des flux et de la concentration est présentée par Kurbanmuradov *et al.* (2001).

Kljun *et al.* (2002) et Kljun *et al.* (2004) présentent des études d'application de la méthode LS au calcul des fonctions footprint pour une large gamme des conditions de stratification de la couche limite atmosphérique.

Très récemment, Kljun *et al.* (2015) proposent une nouvelle version du modèle de Kljun *et al.* (2004). Cette version fournit maintenant la fonction footprint  $f(x, y, z_m)$ , en tenant compte de la composante transversale.

### **2.1.4 L'approche LES**

L'approche qui semble la plus prometteuse pour la prise en compte de l'hétérogénéité du milieu urbain est la LES qui donne des informations sur la dynamique instationnaire de l'écoulement et permet de calculer par une approche eulérienne le champ de concentration d'un scalaire passif (Leclerc *et al.*, 1997; Schmid, 2002; Prabha *et al.*, 2008).

L'approche LES est appliquée au calcul de la fonction footprint dans la littérature par deux procédures distinctes. L'approche est utilisée pour calculer les paramètres d'entrée concernant l'écoulement turbulent pour être fournies aux modèles LS de footprint.

Cai & Leclerc (2007) appliquent un modèle LS de rétrotrajectoires de particules pour la simulation de la dispersion dans une couche limite convective. L'écoulement turbulent calculé par un modèle LES est fourni comme donnée d'entrée dans le modèle LS de rétrotrajectoires de particules. Ces auteurs montrent que le modèle LS est capable de reproduire la fonction footprint en appliquant le modèle LS forward et le modèle de rétrotrajectoires. On note ici que Cai & Leclerc (2007) indiquent que la concentration des particules calculée par rétrotrajectoires est la footprint de la concentration.

Steinfeld *et al.* (2008) présentent un système de modélisation composé par un modèle LES couplé avec un modèle LS. Ensuite un post-processeur est utilisé pour l'évaluation de la footprint en appliquant les équations proposées par Rannik *et al.* (2003). Le couplage des modèles LES et LS est fait online et ceci implique une dépendance entre la footprint et la résolution de la LES. Cette étude est appliquée à des conditions de stabilité neutres et stables. Une application à une couche limite convective hétérogène est aussi montrée.

D'autre part, l'approche LES est directement appliquée au calcul de la fonction footprint. Ceci est uniquement représenté dans la littérature par les travaux de Leclerc *et al.* (1997), Mao *et al.* (2008) et Prabha *et al.* (2008).

Leclerc *et al.* (1997) ont évalué la fonction footprint par une approche LES à l'intérieur et au-dessus de la couche de surface pour des conditions atmosphériques instables. Les simulations sont conduites pour un domaine de dimensions  $2 \text{ km} \times 1.5 \text{ km} \times 0.6 \text{ km}$  et une résolution de 40 m  $\times$  50 m  $\times$  10 m, selon les directions longitudinale, transversale et verticale. La hauteur de la canopée est 0.75 m. La surface est représentée dans les simulations par le paramètre de longueur de rugosité aérodynamique  $z_0 = 0.14$  *m*. Ces simulations considèrent une source linéique transversale au vent, localisée à la surface de la CLA pour la dispersion du scalaire.

Cette étude compare les fonctions footprint obtenues par les approches LES, LS et analytique (modèle de Horst & Weil, 1992). De plus, ces fonctions sont comparées à des données expérimentales (Finn *et al.*, 1996) pour une hauteur de mesure de 10 m. Cette comparaison montre un bon accord entre le modèle LES et les mesures, malgré les écarts constatés dans la comparaison avec les mesures à 10 m de haut. Leclerc *et al.* (1997) lient ces écarts au maillage vertical qui comporte une seule maille depuis la surface jusqu'à la hauteur de mesure. Le maximum des fonctions footprint calculées par les différentes approches est plus éloigné du mât que celui mesuré (à 10 m de haut) : ceci peut être expliqué par la variabilité du vent *in situ* difficile à reproduire en simulation. Pour des hauteurs de mesure plus élevées la footprint LES est comparée aux autres approches de modélisation avec un bon accord.

Leclerc *et al.* (1997) est la première référence montrant l'approche LES comme la plus prometteuse pour le calcul des footprint relativement à des surfaces hétérogènes.
Mao *et al.* (2008) appliquent aussi la LES à la simulation d'un scalaire passif et calculent la footprint du flux de CO2 à l'intérieur et au-dessus des canopées forestières. Cette étude est appliquée à une canopée homogène et une autre hétérogène comportant une zone de transition caractérisée par  $z_{0_1}/z_{0_2} = 20$ . L'émission est une source linéique transversale au vent, émettant à taux constant. La stratification de l'atmosphère est neutre. Dans ce travail, la canopée est définie par un terme de traînée aérodynamique attribué à chaque élément de la canopée, d'après la procédure de Shaw & Schumann (1992). Ils définissent un coefficient  $C_d$  fonction de  $z_0$  et le paramètre LAD la densité surfacique de feuillage variable en hauteur pour toute l'épaisseur de la canopée. Mao *et al.* (2008) considèrent deux domaines de simulation un de dimension 335.4 m × 335.4  $m \times 83.8$  m et un deuxième de dimension 670.72 m  $\times$  335.4 m  $\times$  83.8 m, avec un maillage horizontal et vertical égal à 2.62 m et 5 mailles dédiées à la résolution de l'écoulement à l'intérieur de la canopée de hauteur *h* = 1.31 *m*.

Cette étude met en évidence que l'approche LES est capable de reproduire l'écoulement turbulent atmosphérique au travers d'une canopée hétérogène. La zone d'interface promeut de façon importante les échanges verticaux de quantité de mouvement et la dispersion du scalaire.

Mao *et al.* (2008) montrent que pour des canopées hétérogènes le *fetch* nécessaire est plus large que pour une canopée homogène, pour que la mesure soit représentative de la forêt et non uniquement de la zone de transition de la canopée. Ils considèrent nécessaire un *fetch* de 15 fois la hauteur de la canopée.

Selon Mao *et al.* (2008), ces résultats LES sont en bon accord avec des résultats de l'approche LS. La footprint pour le cas de la canopée homogène est présentée pour deux niveaux d'observation  $z/h = 0.25$  et  $z/h = 0.5$ . Ceci montre un maximum de la fonction plus faible et plus éloigné du mât pour une hauteur de mesure plus haute. Une remarque curieuse, la fonction footprint LES est beaucoup plus large que la fonction LS correspondante pour la hauteur *z*/*h* = 0.25, même si plus haut les fonctions footprint présentent des évolutions très similaires. De plus, la comparaison des fonctions pour les canopées homogène et hétérogène indique une perturbation provoquée par la transition dans la canopée hétérogène pour la zone située entre 3 fois et 5 fois la hauteur de la canopée, en amont et en aval de la zone de transition.

Les transferts verticaux au sommet de la canopée hétérogène sont beaucoup plus complexes que dans le cas de la canopée homogène. L'approche LES fournit des informations plus détaillées au-dessus de la canopée végétale concernant les flux verticaux du scalaire que les approches analytiques et LS.

Prabha *et al.* (2008) ont effectué des simulations utilisant les approches LES et LS

# *2.2. Approche proposée pour la détermination de la fonction footprint et des zones sources en milieu urbain*

pour des conditions de stabilité neutres. Les statistiques de l'écoulement nécessaires aux calculs avec le modèle LS sont obtenues à partir du modèle LES. Ces auteurs simulent trois sources linéiques transversales au vent d'un traceur passif à trois hauteurs différentes à l'intérieur de la canopée à *z* = 0.05*h*, 0.35*h* et 0.75*h*, représentant la surface, le milieu et le sommet de la canopée respectivement. La canopée de hauteur *h* = 20 *m* est représentée par le terme de traînée rajouté dans l'équation de mouvement, de même que Mao *et al.* (2008). Le coefficient *C<sup>d</sup>* est égal à 0.15 d'après Shaw & Schumann (1992). Les dimensions du domaine sont 192 m  $\times$  192 m  $\times$  80 m avec un maillage horizontal et vertical égal à 1 m.

Prabha *et al.* (2008) montrent pour un système de mesure localisé à 1.45*h* qu'au-delà de *x* = 4*h* la contribution à la mesure est la même pour la source localisée à la surface et la source localisée au sommet de la canopée. En amont de  $x = 4h$ , pour une même hauteur de mesure la footprint s'éloigne du mât pour des sources localisées près du sol. Ces auteurs commentent les différences entre les fonctions obtenues par les approches LES et LS et justifient cette évolution probablement par la sensibilité de l'approche LS à définition du paramètre τ *(time scale)*.

En résumé, dans le cadre de cette étude, on adapte aux canopées urbaines la procédure de Leclerc *et al.* (1997), Mao *et al.* (2008) et Prabha *et al.* (2008), *i.e.* les données moyennes de concentration et des flux turbulents de concentration calculées par l'approche LES seront utilisés directement pour le calcul de la fonction footprint.

# **2.2 Approche proposée pour la détermination de la fonction footprint et des zones sources en milieu urbain**

Dans le cadre de cette étude, des outils LES ont été développés pour le calcul de la fonction footprint et des zones sources en milieu urbain. La fonction footprint est calculée à partir des résultats des simulations à haute résolution avec le modèle ARPS-Canopée de la dispersion d'un traceur passif, tels que les données moyennes de concentration et des flux turbulents verticaux de concentration. La procédure de calcul de la footprint développée et présentée ici est inspirée des applications LES en canopées végétales (Leclerc *et al.*, 1997; Mao *et al.*, 2008; Prabha *et al.*, 2008), précédemment discutées (§ 2.1.4).

# **2.2.1 Fonction footprint 1D**

La fonction footprint *crosswind-integrated*, la plus fréquemment utilisée dans la littérature (Leclerc *et al.*, 1997), Mao *et al.* (2008) et Prabha *et al.* (2008), a été définie pour des études où l'on admet un écoulement horizontalement homogène, puisque la footprint ne dépend alors que de la distance, dans la direction du vent, entre le point d'observation et les sources. En considérant la formulation *crosswind-integrated* et en appliquant l'équation 2.1 générale de la footprint aux flux du scalaire (flux verticaux turbulents de concentration) ou au scalaire (concentration) on obtient la fonction footprint *crosswind-integrated* des flux de concentration  $\overline{f}_{\rm w}^y$  $w'_{w'c'}$ , donnée par l'équation :

$$
\overline{F}^{y}(x,z_{m}) = \int_{0}^{x} Q_{w'c'}(x',z_{s}) \overline{f}^{y}_{w'c'}(x-x',z_{m}) dx'
$$
 (2.2)

ou bien la fonction footprint *crosswind-integrated* de la concentration  $\overline{f}_C^y$ , donnée par :

$$
\overline{C}^y(x,z_m) = \int_0^x Q_C(x',z_s) \overline{f}_C^y(x-x',z_m) dx'
$$
\n(2.3)

Ces fonctions footprint sont calculées pour une longueur d'intégration (*x* − *x* 0 ) et établissent le rapport entre la quantité mesurée de concentration  $\overline{C}^{\overline{y}}(x,z_m)$  ou du flux de concentration *F y* (*x*,*zm*), en un point donné *x*, à la hauteur d'observation *zm*, et la distribution spatiale de tous les éléments ayant une contribution pour la mesure, *i.e.* le poids des sources d'émission  $Q_C(x',z_s)$  ou des flux d'émission  $Q_{w'c'}(x',z_s)$ , localisés en amont du point d'observation et à une hauteur donnée *z<sup>s</sup>* .

Les travaux disponibles dans la littérature sur le sujet de la footprint donnent généralement des représentations du flux cumulé. Tout au début des développements relatifs à ce sujet, dans les années 90, Schuepp *et al.* (1990) présentent le concept de *cumulative effective fetch*. En effet, ils proposent une équation pour le calcul de la fonction de cumul, en montrant les informations à extraire de ce type de représentation. Aussi, Schuepp *et al.* (1990) montrent que la fonction footprint 1D est justement la dérivée de la fonction de cumul.

Basé sur cette idée, et d'après les travaux de Leclerc *et al.* (1997) et Mao *et al.* (2008), on admet que le flux  $\overline{F}^y(x,z_m)$  dans l'équation 2.2 est égal au flux cumulé horizontalement pour une distance donnée *x*, obtenu par :

$$
\overline{F}^{y}(x,z_{m}) = \int_{0}^{x} \langle w'c' \rangle_{t,y} (x - x',z_{m}) dx'
$$
 (2.4)

où  $<$   $w'c' >$ <sub>t,y</sub> sont les flux turbulents verticaux de concentration à la hauteur  $z_m$ , moyennés temporellement et spatiallement dans la direction y.

De même que pour le flux, on admet que  $\overline{C}^y(x,z_m)$  est la concentration cumulée horizontalement, à une distance *x* et au long du plan *zm*, et elle est obtenue par :

$$
\overline{C}^{y}(x,z_{m}) = \int_{0}^{x} _{t,y} (x - x',z_{m}) dx'
$$
 (2.5)

où < *C* >*t*,*<sup>y</sup>* indique la concentration à la hauteur *zm*, moyennée dans le temps et dans la direction y.

La fonction footprint des flux  $\overline{f}_{\mu}^{y}$ *w*0*c* <sup>0</sup> est calculée par (Leclerc *et al.*, 1997; Mao *et al.*, 2008) :

$$
\overline{f}_{w'c'}^y(x-x',z_m) = \frac{1}{Q_{w'c'}(x',z)} \frac{\partial \overline{F}^y(x,z_m)}{\partial x}
$$
\n(2.6)

Kljun *et al.* (2002) quant à eux présentent un modèle Lagrangien de footprint et montrent que la fonction footprint *crosswind-integrated* de la concentration peut être calculée à partir de la valeur de concentration  $\overline{C}^y(x,z_m)$  enregistrée au récepteur par :

$$
\overline{f}_C^y(x - x', z_m) = \frac{1}{Q_C(x', z)} \frac{\partial \overline{C}^y(x, z_m)}{\partial x}
$$
\n(2.7)

Les quantités  $Q_{w'c'}$  et  $Q_C$  seront explicitées dans la suite.

D'après les travaux de Leclerc *et al.* (1997), Mao *et al.* (2008) et Prabha *et al.* (2008) la fonction footprint *crosswind-integrated* calculée par une approche LES implique une moyenne transversale au vent, donc les flux turbulents (équation 2.4) et la concentration (équation 2.5) sont moyennées temporellement et spatialement dans la direction y. Ces travaux considèrent des sources d'émission linéiques infinies, transversales au vent, *i.e.*  $y = [j_1, j_n]$  (voir figure 2.3). Par suite, dans ce travail on suit cette procédure. Néanmoins, on garde la possibilité de calculer les variables cumulées à partir des données des flux turbulents et de la concentration moyennées uniquement dans le temps dans le cas d'une source d'émission ponctuelle.

La figure 2.3 présente un domaine de simulation théorique. En résumé, pour obtenir les variables cumulées on considère deux hypothèses : i) le flux et la concentration cumulés sont calculés à partir des moyennes temporelles et spatiales des données

 $<$   $w'c' >_{t,y}$  et  $<$   $C >_{t,y}$ , où les moyennes spatiales sont faites pour  $y = [j_1, j_n]$  (figure 2.3), transversalement au vent. Cette approche de calcul est appelée "footprint *crosswindintegrated*" ; ii) le flux et la concentration cumulés sont calculés uniquement à partir des moyennes temporelles des données  $\langle w'c'\rangle_t$  et  $\langle C\rangle_t$ . Dans ce cadre, le point d'observation est positionné en un point donné (*im*, *jm*) (figure 2.3), dans l'axe théorique du panache, et le cumul des flux et de la concentration est fait au long de cet axe (la ligne *j<sup>m</sup>* sur la figure 2.3). Les fonctions obtenues sont appelées "footprint dans l'axe du mât" (équations 2.6 et 2.7), "flux cumulé dans l'axe du mât" (équation 2.4) et "concentration cumulée dans l'axe du mât" (équation 2.5).

On note que les équations 2.6 et 2.7 ont été implémentées numériquement par différences finies centrées. Les fonctions footprint des flux turbulents (équation 2.6) et footprint de la concentration (équation 2.7) sont exprimées en unités de *m* −1 .

Les variables cumulées (le flux et la concentration) sont normalisées pour être adimensionnées. Cette normalisation est effectuée en divisant les variables cumulées par leurs maximums à la hauteur *z<sup>m</sup>* : *Fmax* (*zm*) et *Cmax* (*zm*).

Pour calculer la fonction footprint à partir des variables cumulées, on calcule <sup>∂</sup>*<sup>F</sup> y* (*x*,*zm*) ∂ *x* de l'équation 2.6 et  $\frac{\partial \overline{C}^y(x,z_m)}{\partial x}$ ∂ *x* de l'équation 2.7. Ceci est équivalent à prendre directement les données des flux turbulents  $\langle w'c' \rangle_{t,y}$  utilisées pour le calcul de l'équation 2.4 et les données de concentration  $\langle C \rangle_{t,y}$  utilisées pour le calcul de l'équation 2.5. C'est-à-dire que la fonction footprint calculée par une approche LES, en suivant cette procédure, est mathématiquement donnée par les flux turbulents ou par la concentration normalisée par le terme Q.

La procédure de calcul du terme *Q* doit impliquer que l'intégrale de la fonction footprint calculée soit égale à 1. On propose donc de déterminer Q par les relations :

$$
Q_{w'c'}(x',z) = \int_0^x \left| \frac{\partial \overline{F}^y(x,z_m)}{\partial x} \right| dx \tag{2.8}
$$

$$
Q_C(x', z) = \int_0^x \left| \frac{\partial \overline{C}^y(x, z_m)}{\partial x} \right| dx \tag{2.9}
$$

# **2.2.2 Modèle de Schuepp** *et al.* **(1990)**

Schuepp *et al.* (1990) proposent une approche analytique pour la détermination de la fonction footprint des flux turbulents verticaux, pour des conditions de stabilité

*2.2. Approche proposée pour la détermination de la fonction footprint et des zones sources en milieu urbain*

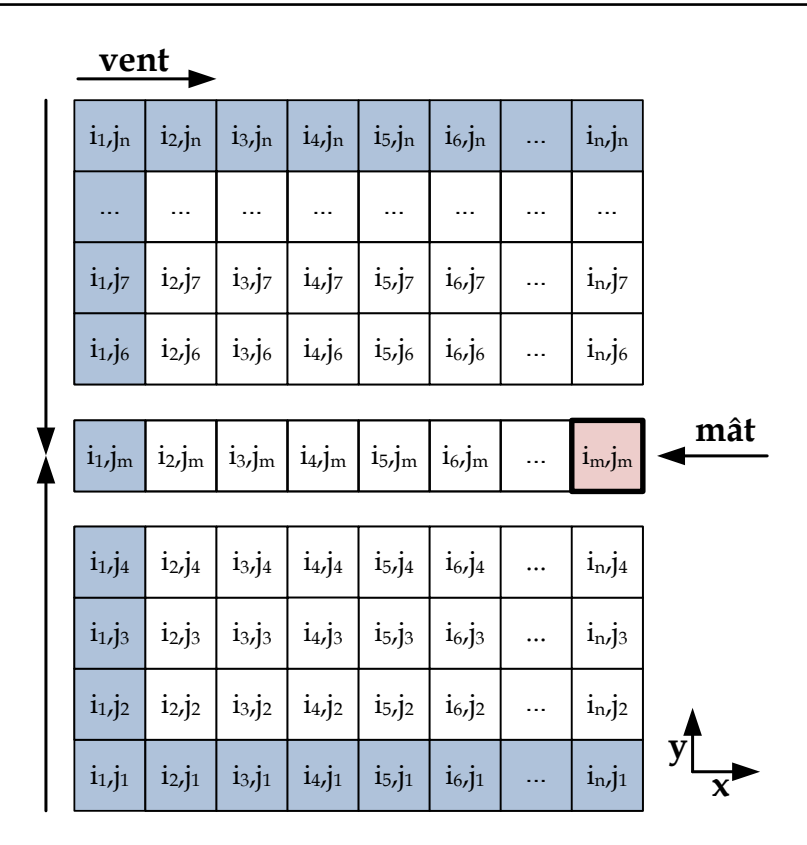

FIGURE 2.3 – Exemple d'une matrice d'un domaine de simulation donné, dans un plan horizontal à la hauteur *zm*. Le point d'observation (ou mât météorologique) est localisé dans la maille *im*, *j<sup>m</sup>* et les mailles restantes représentent la zone en amont de l'équipement de mesure.

atmosphérique neutres. On applique ce modèle analytique pour évaluer les résultats des footprint du flux obtenus par l'approche LES proposée dans ce travail.

A partir de la solution de l'équation de diffusion de Gash (1986), Schuepp *et al.* (1990) déterminent la contribution relative pour le flux vertical mesuré à une hauteur*z<sup>m</sup>* dans le cas d'une source linéique infinie, transversale au vent. L'équation 2.10 donne la footprint *f* exprimée en m−<sup>1</sup> , dénommée "footprint one-dimensional" par Schuepp *et al.* (1990) :

$$
f(x,z_m) = \frac{U_{ref}(z_m - d)}{u^* \kappa x^2} \exp\left(-\frac{U_{ref}(z_m - d)}{u^* \kappa x}\right)
$$
(2.10)

où *Ure f* est la vitesse du vent moyennée sur la verticale de 0 à *zm*, *d* indique la hauteur de déplacement, *u* ∗ est la vitesse de frottement et κ est la constante de von Karman, égale à 0.4.

La position du maximum de la fonction footprint donne le point où la contribution est la plus grande et peut-être calculée à partir de l'équation de footprint, par :

$$
x_{max}(z_m) = \frac{U_{ref}}{u^*} \frac{(z_m - d)}{2\kappa}
$$
 (2.11)

La Contribution Normalisée cumulée *CNF* (exprimée en %) provenant de la zone limitée par la distance *xL*, en amont du point d'observation à la hauteur *z<sup>m</sup>* est obtenue par l'intégration de l'équation 2.10 :

$$
CNF(x_L, z_m) = -\int_0^{x_L} \frac{U_{ref}(z_m - d)}{u^* \kappa x^2} \exp\left(-\frac{U_{ref}(z_m - d)}{u^* \kappa x}\right) dx = \exp\left(-\frac{U_{ref}(z_m - d)}{u^* \kappa x_L}\right)
$$
(2.12)

Le modèle analytique de Schuepp *et al.* (1990) n'inclut pas l'influence de la stabilité atmosphérique sur l'extension spatiale de la footprint. Il est basé sur des hypothèses d'homogénéité horizontale. Ce modèle est uniquement valable, en conséquence, pour des canopées homogènes et l'application du modèle est donc présentée dans le chapitre 4.

Pour la comparaison aux résultats LES, dans les équations 2.10, 2.11 et 2.12 on utilise comme vitesse de référence la vitesse moyenne spatiale et temporelle, à la hauteur d'observation  $U_{ref} = \langle U \rangle_{txy}$  ( $z_m$ ), simulée par le modèle ARPS-Canopée. Les données de vitesse du vent et de vitesse de frottement sont présentées et discutées plus loin (§ 3.2). Le paramètre morphologique *d* (hauteur de déplacement), est calculé à partir du profil de vitesse moyenne au-dessus de la canopée (voir l'annexe A, tableau A.1).

# **2.2.3 Modèle de Horst & Weil (1992)**

L'objectif de notre étude est de proposer une méthodologie pour la détermination des zones sources, en milieu urbain, spécifiquement pour des applications au site de la campagne FluxSAP correspondant à une canopée réelle fortement hétérogène (chapitres 5 et 6). Ceci implique forcement la détermination de la fonction footprint  $f(x, y, z_m)$ , prenant en compte la direction transversale au vent, au lieu d'avoir une fonction footprint dans l'axe du mât *f*(*x*,*zm*) ou *crosswind-integrated f y* (*x*,*zm*), uniquement dépendante de la direction longitudinale.

Une première méthode pour la détermination de la fonction footprint des flux verticaux turbulents  $f_{w'c'}(x, y, z_m)$  est celle proposée par Horst & Weil (1992), en admettant que, pour une source d'émission ponctuelle localisée à la surface, la dispersion transversale vérifie une distribution gaussienne indépendante de l'altitude et que la dispersion verticale est indépendante de y. En considérant de plus que le flux turbulent vertical est proportionnel au gradient vertical et en intégrant transversalement, Horst & Weil (1992) obtiennent pour la fonction footprint *crosswind* $integrated \overline{f}^y(x,z_m):$ 

$$
\overline{f}^{y}(x,z_m) = \frac{-K_c(z_m)}{U(x)} \frac{\partial D_z(x,z_m)}{\partial z}
$$
\n(2.13)

où *Kc*(*zm*) est la diffusivité turbulente, *Dz*(*x*,*zm*) la dispersion verticale et *U*(*x*) représente la vitesse d'advection du panache, indépendante des directions *y* et *z* et il est déduit ensuite la fonction footprint :

$$
f(x, y, z_m) = \overline{f}^y(x, z_m) D_y(x, y)
$$
\n(2.14)

La dispersion transversale proposée par Horst & Weil (1992) est de forme gaussienne :

$$
D_{y}(x,y) = \frac{1}{\sqrt{2\pi}\sigma_{y}(x)} \exp\left(-\frac{y^{2}}{2\sigma_{y}^{2}(x)}\right)
$$
 (2.15)

où σ*y*(*x*) caractérise l'écart-type de la largeur du panache qui dépend des conditions atmosphériques (stabilité, variabilité transversale du vent) et de la distance à la source.

Dans le cadre de cette étude, on propose de calculer l'équation 2.15 à partir des résultats de l'écart-type transversal de concentration obtenus par l'équation 1.4 et ensuite l'équation 2.14 peut être calculée en utilisant la fonction footprint *crosswindintegrated* de l'équation 2.6, pour les cas des sources d'émission ponctuelles. Cette méthode est dénommée "fonction footprint HW".

# **2.2.4 Modèle de Kormann & Meixner (2001)**

D'un point de vue pratique, le modèle ART se présente comme un logiciel (macro Excel) pour le calcul de la fonction footprint des flux turbulents conçu à partir du modèle analytique développé par Kormann & Meixner (2001). Ce modèle est basé sur la solution de l'équation d'advection-diffusion bidimensionnelle à partir des profils exponentiels de la vitesse horizontale du vent et d'une diffusion transversale gaussienne.

Le modèle ART a été développé pour des conditions stationnaires avec un écoulement turbulent horizontalement homogène autour d'un terrain homogène. Le modèle est adapté aux différentes conditions de stabilité atmosphérique.

Ce modèle analytique nécessite comme paramètres d'entrée la vitesse de frottement, la longueur de Monin-Obukhov, l'écart-type de la vitesse transversale du vent, la hauteur de déplacement, la vitesse et la direction du vent, et la hauteur de mesure.

Les paramètres qui définissent la fonction footprint *f*(*x*, *y*,*zm*) et la forme de la zone source (ellipse correspondant à 80% de la contribution) sont calculés par le modèle ART. De plus, le modèle fournit aussi en sortie la longueur de rugosité *z*<sup>0</sup>

# **2.2.5 Fonction footprint 2D**

Afin de proposer une méthode valable pour des canopées urbaines réelles fortement hétérogènes on propose une nouvelle méthode pour le calcul de la fonction footprint *f*(*x*, *y*,*zm*) appelée "fonction footprint 2D". Cette méthode calcule la footprint donnée par l'équation 2.1, en fonction des directions longitudinale et transversale, inspirée de la procédure de calcul discutée en § 2.2.1.

D'une part, la fonction footprint des flux turbulents verticaux peut être calculée par (Kljun *et al.*, 2002) :

$$
f_{w'c'}(x - x', y - y', z_m) = \frac{1}{Q_{w'c'}(x', y', z)} \frac{\partial^2 F(x, y, z_m)}{\partial x \partial y}
$$
(2.16)

D'autre part, Kljun *et al.* (2002) montrent que la fonction footprint de la concentration peut être calculée en fonction de la concentration  $C(x, y, z_m)$  au point d'observation par :

$$
f_C(x - x', y - y', z_m) = \frac{1}{Q_C(x', y', z)} \frac{\partial^2 C(x, y, z_m)}{\partial x \partial y}
$$
(2.17)

Les fonctions footprint de la concentration et des flux sont obtenues à partir du flux cumulé  $F(x, y, z_m)$  et de la concentration cumulée  $C(x, y, z_m)$ . On considère le flux turbulent vertical en un point donné (*x*, *y*) et à une hauteur d'observation *z<sup>m</sup>* qui est le résultat du flux cumulé dans les directions longitudinale et transversale, pour tout le domaine en amont du point d'observation, tel que :

$$
F(x, y, z_m) = \int_{-\infty}^{+\infty} \int_0^x \langle w'c' \rangle_t (x - x', y - y', z_m) dx' dy'
$$
 (2.18)

De même, la concentration au point d'observation  $(x, y, z_m)$  est donnée par la concentration cumulée dans les directions longitudinale et transversale, pour tout un domaine en amont du point d'observation tel que :

$$
C(x, y, z_m) = \int_{-\infty}^{+\infty} \int_0^x \langle C >_t (x - x', y - y', z_m) dx' dy' \tag{2.19}
$$

Pour le calcul des fonctions cumulées le point d'observation est positionné en un point donné (*im*, *jm*) aligné selon l'axe théorique du panache. En s'appuyant sur la figure 2.3, le cumul de la concentration et des flux turbulents se fait dans la direction transversale et après dans la direction longitudinale. De cette façon, par exemple, pour la position (*i*4, *j*4) le cumul de concentration résulte de la somme de la concentration moyennée temporellement des mailles *i*<sup>1</sup> à *i*<sup>4</sup> et *j*<sup>1</sup> à *j*4. Ce cumul est fait séparément pour les régions à droite et à gauche de l'axe du mât. Sur la ligne du mât, le cumul transversal est fait par la moyenne des variables cumulé en *j<sup>m</sup>* + 1 et *j<sup>m</sup>* − 1, plus le cumul dans la direction longitudinale de [*i*<sup>1</sup> , *im*].

Basée sur la procédure 1D on définit le terme Q selon les relations :

$$
Q_{w'c'}(x',z) = \int_{-\infty}^{+\infty} \int_0^x \left| \frac{\partial F(x,y,z_m)}{\partial x \partial y} \right| dxdy \tag{2.20}
$$

$$
Q_C(x', z) = \int_{-\infty}^{+\infty} \int_0^x \left| \frac{\partial C(x, y, z_m)}{\partial x \partial y} \right| dxdy \tag{2.21}
$$

# **2.2.6 Relation entre la fonction footprint et les zones source**

Dans le cadre de cette étude, on utilise la procédure proposée par Schmid & Oke (1990) pour la définition des zones sources. La fonction footprint  $f(y, y, z_m)$  obtenue par l'application de la méthode 2*D*, ainsi que l'application du modèle de Horst & Weil (1992), fournissent des informations par rapport à la pondération relative des élements à la surface, permettant la définition des zones sources.

Schmid & Oke (1990) proposent une procédure pour l'évaluation des zones sources (figure 2.4) : la zone à la surface, généralement en amont du point d'observation, qui contient les sources (ou puits), dont la contribution effective est la plus importante pour le signal mesuré. Ils définissent la zone source de niveau *P* comme l'aire de la surface minimale qui contribue à la mesure pour une pondération relative *P*. Par exemple, la

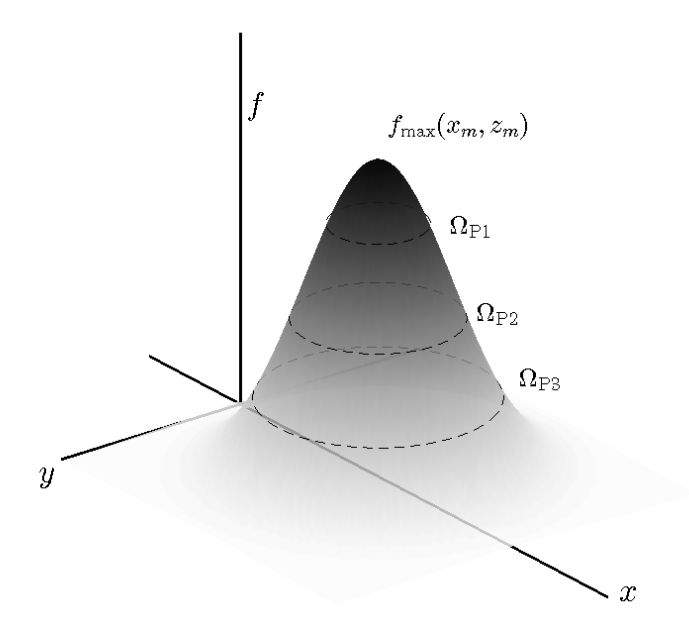

FIGURE 2.4 – Représentation schématique des zones sources Ω*P* correspondantes à la fonction footprint *f*(*x*, *y*,*zm*). Figure adaptée d'après Schmid & Oke (1990); Schmid (1994).

zone source de niveau *P* = 0.5 représente la zone à la surface avec une contribution de 50% pour la mesure. Selon Schmid & Oke (1990) la zone source de niveau *P*, Ω*P*, est limitée par l'isoplèthe de la fonction footprint *f*(*x*−*x* 0 , *y*−*y* 0 ,*zm*), tel que *P* est la fraction de la fonction footprint totale, ϕ*tot*, contenue dans la zone source :

$$
P = \frac{\varphi_P}{\varphi_{tot}} = \frac{\int \int_{\Omega_P} f(x - x', y - y', z_m) dx' dy'}{\int_{-\infty}^{+\infty} \int_{-\infty}^{+\infty} f(x - x', y - y', z_m) dx' dy'}
$$
(2.22)

où ϕ*P* désigne l'intégrale de la footprint à travers de la zone source, Ω*P*.

Pour la détermination des zones sources à partir des données de la fonction footprint 2D *f*(*x*, *y*,*zm*), dans le cadre de ce travail on a développé un algorithme basé sur la procédure présentée par Schmid (1994). Les étapes du calcul numérique sont :

- Détermination du maximum de la fonction footprint *fmax* et de la localisation de ce maximum (*xmax*, *ymax*), pour un niveau d'observation *z<sup>m</sup>* et pour tout le domaine ;
- Définition de la résolution de calcul des zones sources Ω*P<sup>n</sup>* : définition d'un nombre de niveaux *N* pour lesquels on détermine par pas de *n* (*n* est exprimé selon 2.23) des classes des valeurs de  $f_n(x_n, y_n, z_m)$ , fraction du maximum  $f_{max}$ , selon l'équation 2.24 ;

*2.2. Approche proposée pour la détermination de la fonction footprint et des zones sources en milieu urbain*

- Extraction des isoplèthes délimitant la zone source Ω*P<sup>n</sup>* , correspondant à chaque  $f_n$ ;
- Calcul de la pondération *P<sup>n</sup>* associée à chaque zone source Ω*P<sup>n</sup>* (*i.e.* à chaque isoplèthe), d'après l'équation 2.22.

$$
\{n: 0 \le n \le N, n \in \mathbb{N}_0\}
$$
\n
$$
(2.23)
$$

$$
f_n(x_n, y_n, z_m) = \{ f(x_n, y_n, z_m) : f(x, y, z_m) \ge \left(1 - \frac{n}{N}\right) f_{max} \}
$$
 (2.24)

Les fonctions footprint  $f(x, z_m)$  et  $\overline{f}^y(x, z_m)$  obtenues par les méthodes 1D dans l'axe du mât et *crosswind-integrated*, permettent de déterminer uniquement les contributions à la mesure dans la direction longitudinale : le *fetch* de niveau *P*. La contribution effective *P* pour la mesure est maintenant donnée par :

$$
P = \frac{\int_{\Omega_P} f(x - x', z_m) dx'}{\int_{-\infty}^{+\infty} f(x - x', z_m) dx'}
$$
(2.25)

*2. Modélisation de la footprint en milieu urbain*

# **Chapitre 3**

# **Etude de la dispersion dans le cas de canopées homogènes**

**L** ES résultats des simulations numériques de l'écoulement, ainsi que de la dispersion<br>d'un traceur passif, dans un milieu urbain idéalisé sont présentés et analysés dans d'un traceur passif, dans un milieu urbain idéalisé sont présentés et analysés dans de ce chapitre. Les simulations de la dispersion d'un scalaire émis depuis une source ponctuelle, linéique ou surfacique à l'intérieur et au-dessus d'une canopée urbaine idéalisée sont menées (i) pour réaliser des analyses de sensibilité des résultats du modèle par rapport à des paramètres tels que : la prise en compte du volume des bâtiments présents dans une maille de calcul ; la durée de la simulation, du rejet et de la période de moyenne ; la densité de la canopée ; le maillage horizontal et la localisation de la source d'émission au sol, ou en altitude, (ii) pour évaluer la capacité du modèle ARPS-Canopée à reproduire les caractéristiques de la dispersion des traceurs, (iii) pour produire des données permettant de mettre en place la méthode de calcul de la fonction footprint et de détermination des zones sources (chapitre 4).

# **3.1 Paramètres des simulations de l'écoulement et de la dispersion du traceur**

Le milieu urbain idéalisé est représenté par une canopée homogène composée de cubes ayant une hauteur (h) égale à 10 m, pour différentes densités bâties :  $λ=6%$ , λ=16%, λ=25% et λ=44%. Les paramètres pour la représentation de ces canopées urbaines homogènes utilisés dans les simulations avec le modèle ARPS-Canopée ont été décrits précédemment (§ 1.5). Les simulations sont effectuées pour un vent d'Ouest (selon l'axe  $\vec{x}$ ).

Le domaine de simulation comprend  $143 \times 73 \times 59$  mailles avec une résolution horizontale dx=dy=20 m **(R20)** ou dx=dy=10 m **(R10)**, conduisant à une taille horizontale de domaine de simulation égale à 2860 m  $\times$  1460 m ou 1430 m  $\times$  730 m, respectivement. Verticalement, la dimension du domaine est de 1480 m, avec une couche de Rayleigh définie au sommet, dont la base est située à 1000 m. Le maillage vertical a une valeur moyenne de 25 m et est égal à 1m à l'intérieur de la canopée jusqu'à 25 m, puis étiré au-dessus.

Les simulations de l'écoulement turbulent et de la dispersion du traceur sont réalisées en conditions atmosphériques quasi-neutres et les effets thermiques et hydriques sont donc négligés. Ces simulations sont effectuées à un pas de temps de 0.03 s.

Les simulations de la dynamique de l'écoulement sont conduites de façon à atteindre un état statistiquement stationnaire obtenu après plusieurs temps de renouvellement tourbillonnaire (τ*r*) qui est donné par le rapport entre l'épaisseur de la couche limite et la vitesse de frottement  $\left(\frac{h_{CL}}{u^*}\right)$ <sup>*uc⊥*</sup>) pour des conditions de stabilité neutre de l'atmosphère. Ceci correspond à une simulation préliminaire du champ dynamique, en conditions périodiques justifiées par l'homogénéité horizontale de l'écoulement, pendant une période de 12000 s (Maché, 2012).

La simulation de la dispersion du traceur démarre après ces 12000 s avec des conditions aux limites de gradient nul appliquées à toutes les frontières.

# **3.1.1 Simulations d'une source d'émission ponctuelle**

Les premières simulations de l'écoulement turbulent et de la dispersion du scalaire ont été réalisées pour la configuration d'une source ponctuelle, à l'intérieur de la canopée, dans la première maille au-dessus du sol. Le résumé des simulations est présenté sur le tableau 3.1.

Différentes simulations ont été réalisées pour tester :

- L'influence de la prise en compte  $(G=0.75)$  ou non  $(G=1)$  de la fraction de volume d'air non occupé par des bâtiments dans une maille de calcul pour une canopée de densité λ=25%. Cette analyse a été conduite pour une simulation de la dispersion de durée égale à 33 minutes, avec une émission pendant les 10 premières minutes (*tS*=<sup>33</sup> *min tE*=<sup>10</sup> *min*), et avec un maillage horizontal de 20 m × 20 m (R20) (§ 3.3.1).
- L'influence de la durée de la simulation, du rejet et de la période de moyenne,

pour toutes les densités de canopée et avec le maillage R20. On a testé d'une part une simulation de la dispersion de durée égale à 33 minutes, avec une émission en continu pendant les 10 premières minutes (*tS*=<sup>33</sup> *min tE*=<sup>10</sup> *min*) et d'autre part une simulation pendant 44 min, avec une émission continue pendant toute la période de simulation  $(t_{S=44 \text{ min}} \, t_{E=44 \text{ min}})$  (§ 3.3.2).

- L'influence du maillage horizontal, R20 ou R10 (résolution 10 m  $\times$  10 m), uniquement pour une canopée de densité bâtie  $\lambda = 25\%$ , en prenant en compte le paramètre *G* = 0.75, pour une simulation durant 44 min et un lâcher pendant toute la période de simulation  $(t_{S=44 \text{ min}} \ t_{E=44 \text{ min}})$  (§ 3.3.3.1).
- L'influence de la densité bâtie pour des canopées de densité  $\lambda$ =6%,  $\lambda$ =16%,  $\lambda$ =25% et  $\lambda$ =44% (§ 3.3.3.2).

La partie basse du domaine de simulation est présentée sur la figure 3.1. La source d'émission ponctuelle (figure 3.1a) est localisée à la hauteur *z<sup>s</sup>* dans une maille de 20 m  $\times$  20 m  $\times$  1m ou dans une maille de 10 m  $\times$  10 m  $\times$  1m. Un cas supplémentaire a été testé en utilisant le maillage R10 et en répartissant la source sur 4 mailles horizontales (non montré sur la figure) afin de tester l'influence de la dispersion initiale sur le comportement du panache. Enfin, les panaches obtenus dans les simulations R20 pour des densités  $\lambda$ =16% et  $\lambda$ =25% sont comparés à ce qui pourrait être attendu dans le cas d'une distribution gaussienne (§ 3.3.3.3).

# **3.1.2 Simulations d'une source d'émission linéique**

Pour la configuration d'une source d'émission linéique le résumé des simulations est présenté sur le tableau 3.2. Les simulations ont été réalisées pendant 33 minutes avec une durée d'émission du traceur pendant toute la période de simulation (*tS*=<sup>33</sup> *min tE*=<sup>33</sup> *min*). Le maillage horizontal reste toujours égal à 20 m × 20 m. De plus

|                             |           |                 | Sources ponctuelles |                                     |          |                  |  |
|-----------------------------|-----------|-----------------|---------------------|-------------------------------------|----------|------------------|--|
|                             |           |                 | $\lambda = 6\%$     | $\lambda = 16\%$   $\lambda = 25\%$ |          | $\lambda = 44\%$ |  |
| $t_{S=33min}$ $t_{E=10min}$ | R20       | $G=1$           |                     |                                     | $\times$ |                  |  |
|                             |           | $G\neq 1$       | $\times$            | $\times$                            | $\times$ | $\times$         |  |
| $t_{S=44min}$ $t_{E=44min}$ | $G\neq 1$ | R <sub>20</sub> | $\times$            | $\times$                            | $\times$ |                  |  |
|                             |           | <b>R10</b>      |                     |                                     |          |                  |  |

TABLEAU 3.1 – Paramètres des simulations effectuées pour la configuration d'une source d'émission ponctuelle.

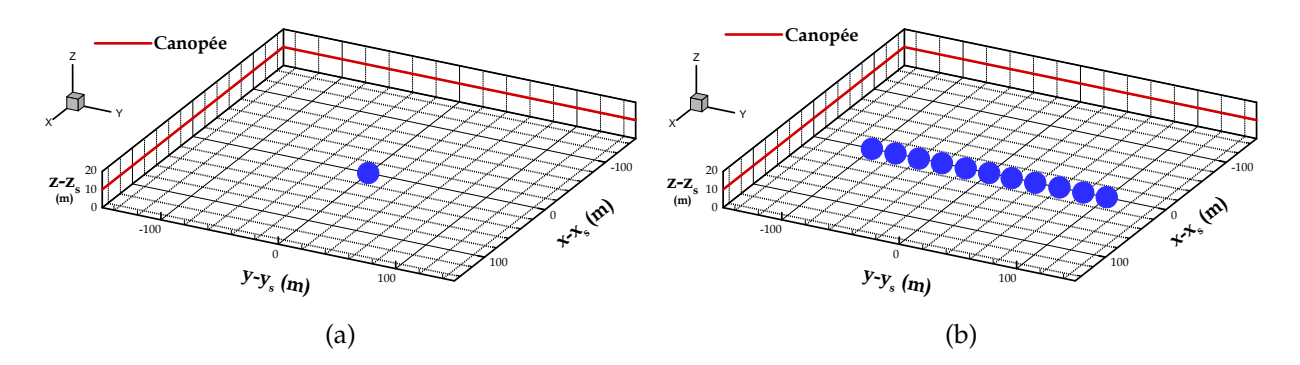

FIGURE 3.1 – Vue 3D du domaine de simulation pour la source ponctuelle (a) et pour une source linéique au sol (b). *y<sup>s</sup>* est l'ordonnée de la source ponctuelle (a) ou l'ordonnée du centre de la ligne d'émission (b). Le sommet de la canopée est signalé par la ligne rouge.

les simulations ont été conduites en prenant en compte le paramètre  $G \neq 1$ .

Différents paramètres de simulation ont été testés, pour analyser :

- L'influence des différentes localisations de l'émission en hauteur, à l'intérieur et au-dessus de la canopée, pour une canopée de densité  $\lambda$ =16% (§ 3.3.4.1).
- L'influence de la densité bâtie pour le cas d'une source d'émission linéique localisée à l'intérieur de la canopée, à  $z_s = 7.5$  m, pour les densités bâties  $λ=6%$ ,  $\lambda$ =16% et  $\lambda$ =25% (*G* = 0.94, *G* = 0.84 et *G* = 0.75, respectivement) (§ 3.3.4.2).

La partie basse du domaine de simulation est présentée sur la figure 3.1b. La source d'émission linéique est localisée dans 11 mailles de 20 m  $\times$  20 m  $\times$  1m. Le débit d'émission, à taux constant, est le même dans chaque maille et égal au débit de la source ponctuelle. La configuration présentée sur la figure 3.1 montre une source à la hauteur  $z_s = 1.5$  m.

|                  | Sources linéiques |  |  |                                                                            |  |  |  |  |  |
|------------------|-------------------|--|--|----------------------------------------------------------------------------|--|--|--|--|--|
|                  |                   |  |  | $z_s$ =1.5 m   $z_s$ =4.5 m   $z_s$ =7.5 m   $z_s$ =13.5 m   $z_s$ =15.5 m |  |  |  |  |  |
| $\lambda = 6\%$  |                   |  |  |                                                                            |  |  |  |  |  |
| $\lambda = 16\%$ |                   |  |  |                                                                            |  |  |  |  |  |
| $\lambda = 25\%$ |                   |  |  |                                                                            |  |  |  |  |  |

TABLEAU 3.2 – Paramètres des simulations effectuées pour la configuration d'une source d'émission linéique.

# **3.1.3 Simulations d'une source d'émission surfacique**

Deux simulations de la dispersion du traceur ont été réalisées pour la configuration d'une source d'émission surfacique émettant à l'intérieur de la canopée, près du sol  $\dot{a}$   $z_s$  = 1.5 m. Une première simulation (**simulation 1**) avec une source surfacique homogène sur une partie du domaine et une densité bâtie λ=25% a été réalisée pour se rapprocher d'un cas traité dans la littérature avec un modèle CFD résolvant explicitement les obstacles (Boppana *et al.*, 2010). Cette simulation a été réalisée pendant 44 minutes avec un lâcher durant toute la période de simulation (*tS*=<sup>44</sup> *min tE*=<sup>44</sup> *min*) et les deux résolutions R10 et R20 ont été testées. Les détails de cette simulation sont donnés en § 3.3.5.

Une seconde simulation (**simulation 2**) est effectuée pour une émission distribuée sur une partie du domaine de simulation, pour une canopée de densité bâtie  $\lambda$ =16% et *G* = 0.84. Dans cette simulation le débit d'émission diffère pour les différentes zones du domaine. La durée d'émission et de simulation est la même que dans la simulation précédente (*tS*=<sup>44</sup> *min tE*=<sup>44</sup> *min*) et le maillage horizontal utilisé est de 20 m × 20 m. Les résultats de cette simulation ne seront pas analysés dans ce chapitre. Ils sont destinés à faire une évaluation de la fonction footprint sur un cas de canopée urbaine simplifiée (chapitre 4).

# **3.2 Caractéristiques de l'écoulement**

Le modèle ARPS-Canopée a été évalué par rapport aux résultats de simulation de l'écoulement et de la turbulence en canopées homogènes par Maché (2012). L'approche porosité-traînée utilisant un coefficient de traînée distribué sur l'épaisseur de la canopée permet d'obtenir des profils de vitesse moyenne comparables aux résultats expérimentaux et aux résultats de méthodes résolvant explicitement les obstacles disponibles dans la littérature, à l'intérieur et au-dessus de la canopée. Notre objectif n'est donc pas de faire une nouvelle évaluation de l'écoulement simulé mais de présenter ses caractéristiques générales qui sont à la base des processus de transport et de diffusion du traceur.

Dans la suite, les moyennes statistiques notées <>*txy* sont des moyennes temporelles réalisées sur une période de 44 minutes et spatiales dans les directions d'homogénéité. On note  $u_i'$  (pour i=1, 2, 3) les fluctuations (*i.e.* les écarts à la moyenne) des composantes de vitesse longitudinale (*u'* pour i=1), transversale (*v'* pour i=2) et verticale (*w'* pour i=3).

Pour les canopées homogènes, la vitesse de frottement *u*<sup>∗</sup> peut être déterminée

à partir du cisaillement turbulent calculé dans la couche de surface, au-dessus de la canopée. En considérant la région où le cisaillement est constant, entre 2.4*h* et 5*h* environ, *u* ∗ est donnée par :

$$
u^* = \sqrt[4]{(_{txy})^2 + (_{txy})^2},
$$
\n(3.1)

Les valeurs de *u*<sup>∗</sup> obtenues pour les simulations des 4 densités de cubes, et pour la simulation d'une canopée de densité bâtie  $\lambda$ =25% avec un maillage horizontal de 10  $m \times 10$  m, sont présentées dans le tableau 3.3. Cette vitesse caractéristique servira à normaliser la plupart des profils.

Les profils du cisaillement turbulent normalisé par *u*<sup>\*2</sup> sont présentés sur la figure 3.2 à titre indicatif pour toutes les configurations. La valeur maximale du flux turbulent vertical de quantité de mouvement est localisée au sommet de la canopée. Au-dessus de la canopée, ces profils traduisent la présence d'une couche à flux constant, en accord avec la théorie de similitude pour la couche de surface atmosphérique en condition homogène horizontalement et stationnaire. Cependant, les profils que nous obtenons au-dessus de *z* = 6*h* diffèrent légèrement de ceux obtenus par Maché (2012) qui montrent une évolution verticale très lente. Ces différences peuvent être liées au fait que notre écoulement est moins bien convergé que dans l'étude précédente. A l'intérieur de la canopée, les résultats sont cohérents avec les résultats de la littérature (Maché, 2012). La contribution de la composante tranversale <  $v'w' >_{\mathit{txy}}$  au cisaillement total (non montré) est négligeable en raison de la direction moyenne de l'écoulement selon l'axe  $\vec{x}$ .

Les profils verticaux de la vitesse longitudinale  $\langle u \rangle_{txv}$  au-dessus de la canopée sont normalisés par la vitesse de frottement *u* ∗ qui est la vitesse caractéristique de la couche de surface. Les profils verticaux de vitesse longitudinale à l'intérieur de la canopée (figure 3.3b) sont quant à eux adimensionnés par  $\langle u_h \rangle_{txv} = \langle u \rangle_{txv}$  ( $z = h$ ), échelle mieux adaptée à l'analyse de la vitesse dans la canopée. Les profils verticaux de vitesse longitudinale sont présentés (figure 3.3) pour les 4 densités bâties pour un maillage

|                                                            |      | $\lambda = 6\%$   $\lambda = 16\%$ | $\lambda = 25\%$                |      | $\lambda = 44\%$ |
|------------------------------------------------------------|------|------------------------------------|---------------------------------|------|------------------|
| $dx$ (m) $\times$ dy (m)   20 $\times$ 20   20 $\times$ 20 |      |                                    | 20 $\times$ 20   10 $\times$ 10 |      | $20 \times 20$   |
| $u^*$ (m s <sup>-1</sup> )                                 | 0.34 | 0.34                               | 0.32                            | 0.32 | 0.35             |

TABLEAU 3.3 – Vitesse de frottement pour les 4 densités de cubes, et pour un maillage horizontal de 10 m  $\times$  10 m pour une canopée de densité bâtie  $\lambda$ =25%.

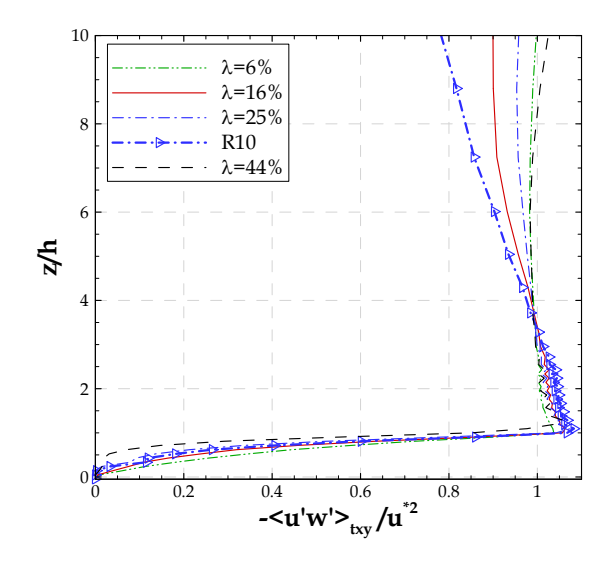

FIGURE 3.2 – Profils verticaux du cisaillement normalisé <sup>−</sup><*<sup>u</sup>* 0*w* 0>*txy* <u>une 2ivele</u>s 4 densités de cubes et pour la simulation d'une canopée de densité bâtie  $\lambda$ =25% avec un maillage horizontal de 10  $m \times 10$  m (R10).

horizontal de 20 m  $\times$  20 m (R20), ainsi que pour un maillage horizontal de 10 m  $\times$  10 m (R10) dans le cas où  $\lambda$ =25%.

La figure 3.3a montre, dans la zone *z* > *h*, des valeurs différentes de la vitesse moyenne en fonction de la densité de la canopée et aussi en fonction du maillage horizontal, les vitesses de frottement étant peu différentes d'un cas à l'autre. Cependant, les gradients verticaux sont peu dépendants de la densité bâtie. On observe aussi la zone de transition, autour du sommet de la canopée, qui marque le changement de comportement du champ de vitesse entre l'intérieur de la canopée et l'atmosphère audessus. Au sommet de la canopée, la vitesse moyenne (< *u<sup>h</sup>* >*txy*) est égale à 2.0 m s<sup>-1</sup> et 1.3 m s<sup>-1</sup> pour les canopées de densité bâtie  $\lambda$ =6% et  $\lambda$ =16%, respectivement. Pour les canopées de densité λ=25% et λ=44% < *u<sup>h</sup>* >*txy* est égale à 1.0 m s−<sup>1</sup> et 0.7 m s<sup>−1</sup>, respectivement. Cette vitesse moyenne ne diffère pas en fonction du maillage, < *u<sup>h</sup>* >*txy* étant aussi égale à 1.0 m s−<sup>1</sup> pour la simulation R10. A l'intérieur de la canopée (figure 3.3b) la distribution de*Cd*(*z*) sur la hauteur induit des profils de vitesse moyenne différents en fonction de la densité bâtie, la vitesse moyenne étant globalement plus forte pour les canopées les moins denses ( $\lambda$ =6% et  $\lambda$ =16%). Dans la partie basse de la canopée, les gradients verticaux sont aussi plus importants pour les canopées les moins denses. Près du sol les vitesses moyennes sont très faibles pour toutes les densités, et elles restent quasiment nulles dans les cas  $\lambda$ =25% et  $\lambda$ =44% sur une épaisseur de 1/5 h et 1/4 h, respectivement.

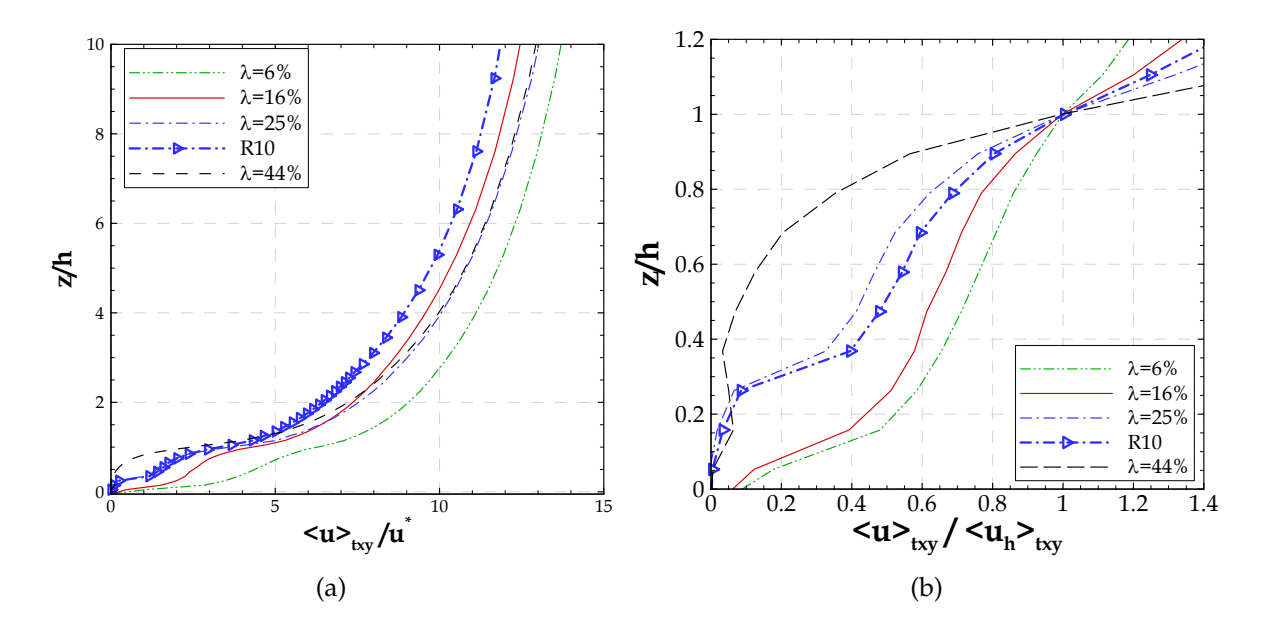

FIGURE 3.3 – Profils verticaux de la vitesse longitudinale moyenne, pour les 4 densités de cubes (pour un maillage horizontal de 20 m  $\times$  20 m) et dans le cas d'une canopée de densité bâtie  $\lambda$ =25% pour un maillage horizontal de 10 m × 10 m (R10) : a) dans et au-dessus de la canopée, normalisée par la vitesse de frottement ; b) à l'intérieur de la canopée, normalisée par la vitesse  $< u_h >_{txv}$ .

On note que les profils verticaux de la vitesse longitudinale (figure 3.3a) sont aussi utilisés pour la détermination des paramètres de rugosité : la longueur de rugosité aérodynamique (*z*0) et la hauteur de déplacement (*d*). Ces paramètres de rugosité calculés pour chaque densité bâtie, à partir des profils présentés sur la figure 3.3a sont montrés dans le tableau A.1 (Annexe A).

La turbulence dans l'écoulement peut être évaluée globalement à partir de l'énergie cinétique turbulente résolue par le modèle ARPS-canopée (*TKEres*) et obtenue par la relation :

$$
TKE_{res} = \frac{1}{2} \left( \langle u'^2 \rangle_{txy} + \langle v'^2 \rangle_{txy} + \langle w'^2 \rangle_{txy} \right), \tag{3.2}
$$

Les profils verticaux de l'énergie cinétique turbulente résolue normalisée par *u*\*<sup>2</sup> sont présentés sur la figure 3.4, pour les différentes simulations.

Pour toutes les densités, l'énergie cinétique turbulente croît (globalement) depuis le sol jusqu'à un maximum localisé au-dessus de la canopée, dans la région comprise entre 1.5*h* et 2.5*h*, puis diminue avec l'altitude. L'analyse de Maché (2012) a mis en évidence

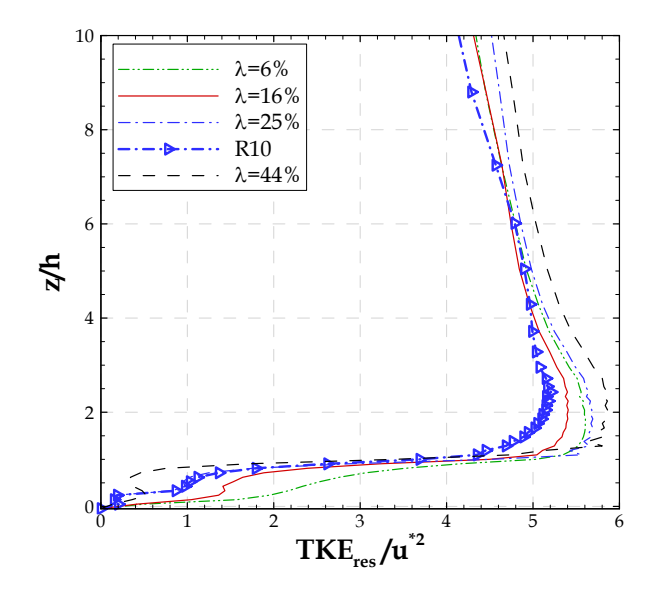

FIGURE 3.4 – Profil vertical de l'énergie cinétique turbulente résolue normalisée par *u*<sup>∗2</sup>, pour les 4 densités de cubes et pour la simulation R10 dans le cas d'une canopée de densité bâtie λ=25%.

que notre approche utilisée avec un maillage R20 conduisait à une surestimation du maximum de *TKEres*. L'énergie cinétique obtenue avec un maillage plus fin (simulation R10 pour  $\lambda$ =25%) permet de réduire ce maximum par comparaison à la simulation R20. En dehors de la région où l'énergie cinétique est maximale, les deux profils de *TKEres* (pour λ=25%) sont proches, voire même identiques à l'intérieur de la canopée. On observe aussi des différences selon les canopées étudiées, que l'on ne peut pas directement expliquer en considérant les différences de densité bâtie et qui pourraient résulter d'un temps de moyenne trop faible.

Afin de distinguer la contribution à l'énergie cinétique des différentes composantes de vitesse, les écart-types des composantes de vitesse (*uirms*) sont calculés par la relation :

$$
u_{i_{rms}} = \sqrt{\langle u_i'^2 \rangle_{txy}},\tag{3.3}
$$

Les profils verticaux de *uirms* normalisée par *u* ∗ sont présentés sur la figure 3.5 pour toutes les configurations.

A l'intérieur de la canopée, les écart-types de la vitesse longitudinale *urms* (figure 3.5a) et transversale *vrms* (figure 3.5b) sont très dépendants de la densité de la canopée. Ces deux composantes sont d'autant plus fortes que la densité est faible. Leur évolution en fonction de la hauteur dans la canopée est cohérente avec les gradients de vitesse moyenne observés (figure 3.3) et impose celle de *TKEres*. En effet, la composante

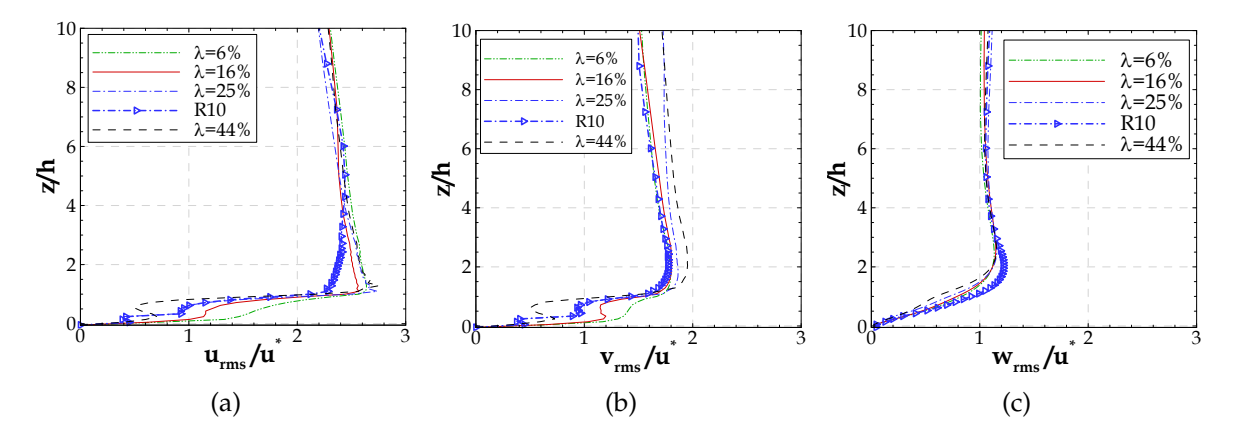

FIGURE 3.5 – Profils verticaux, pour les 4 densités de cubes et, dans le cas d'une canopée de densité bâtie  $\lambda$ =25% pour un maillage horizontal de 10 m × 10 m : a) de l'écart-type de la vitesse longitudinale. b) de l'écart-type de la vitesse transversale. c) de l'écart-type de la vitesse verticale.

verticale *wrms*/*u* ∗ (figure 3.5c) augmente presque linéairement depuis le sol, et les valeurs obtenues sont indépendantes de la densité bâtie. Le maximum de *wrms*/*u* ∗ est atteint à une hauteur de 2.5*h* pour toutes les simulations R20 et de 2*h* pour R10. Dans tous les cas, cette localisation est plus élevée que celle à laquelle les maxima des composantes horizontales  $u_{rms}/u^*$  et  $v_{rms}/u^*$  sont observés (autour de  $z = 1.2h$  et de  $z =$ 1.5*h*, respectivement). Au-dessus de la canopée, on note aussi une répartition différente entre les composantes horizontale et verticale selon la résolution. En particulier, une plus haute résolution (R10) a tendance à réduire les fluctuations horizontales et à engendrer des mouvements verticaux plus importants, ce qui se traduit par des valeurs plus fortes de  $w_{rms}$  entre  $z = h$  et  $z = 2.5h$ .

# **3.3 Analyse des résultats de simulation de la dispersion**

L'objectif de cette section est d'analyser les résultats du modèle ARPS-Canopée utilisé pour simuler la dispersion d'un traceur passif. En préalable à l'analyse des résultats obtenus dans les différentes configurations de sources d'émissions décrites dans § 3.1, des analyses de sensibilité des résultats de dispersion par rapport à différents paramètres sont présentées : l'influence de la prise compte du volume des bâtiments dans les mailles de calcul, au travers du paramètre G, est abordée au § 3.3.1 ; une analyse critique de la durée de la simulation, du rejet et du temps de moyenne est présentée en considérant l'influence de ce choix sur les quantités statistiques relatives au champ de

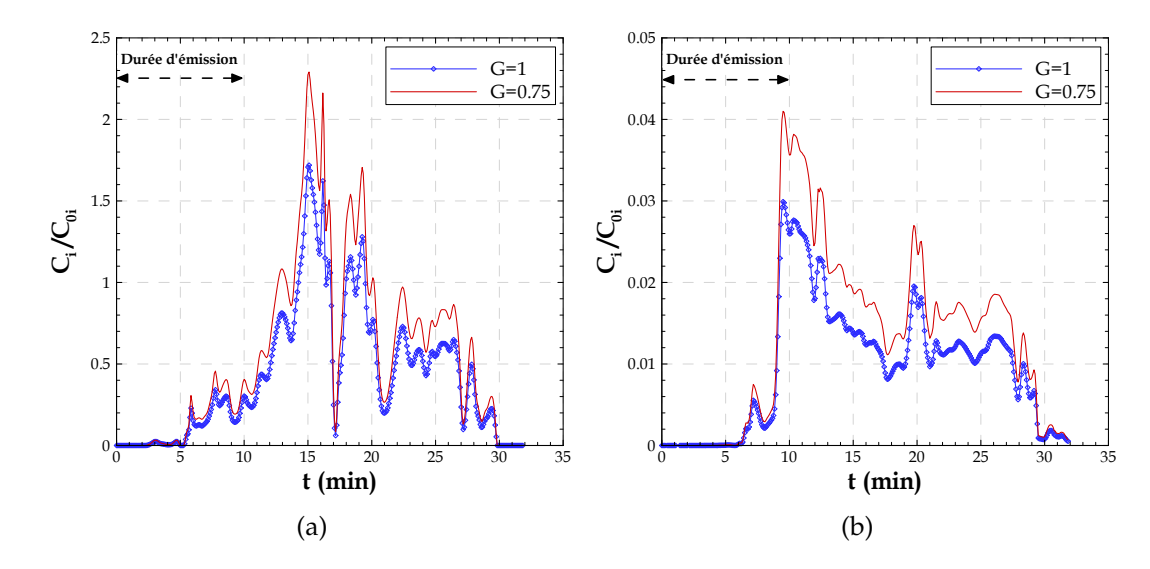

FIGURE 3.6 – Evolution temporelle de la concentration instantanée normalisée ( $C_i/C_{0_i}$ ) dans le cas d'une densité bâtie λ=25%, pour les deux approches (*G*=0.75 en tenant compte du volume occupé par les bâtiments ou *G*=1 dans le cas contraire), à la hauteur de l'émission *z<sup>s</sup>* = 1.5 m et à une distance de la source de : a) 100 m et b) 300 m.

concentration (§ 3.3.2). Sont ensuite présentés plus en détail les résultats des simulations concernant le cas des sources ponctuelles (§ 3.3.3), celui des sources linéiques (§ 3.3.4) et enfin celui d'une source surfacique (§ 3.3.5).

## **3.3.1 Influence de la présence des bâtiments dans une maille de calcul**

L'approche implémentée dans le modèle ARPS-Canopée pour le calcul du processus de dispersion en prenant en compte la fraction réelle de volume d'air dans une maille de calcul a été testée, pour une simulation de la dispersion pendant 33 min, avec une émission ponctuelle du traceur dans les 10 premières minutes de simulation (tableau 3.1). L'évolution temporelle de la concentration instantanée normalisée  $\rm C_i/C_{0_i}$  (où  $\rm C_{0_i}$ indique la concentration émise à chaque instant, en kg m<sup>−3</sup>), est présentée sur la figure 3.6. Elle montre l'effet de l'introduction dans l'équation 1.15 du paramètre *G* qui correspond à la fraction de volume d'air considérée dans une maille de calcul.

Comme on pouvait s'y attendre, la canopée urbaine étant homogène et les conditions initiales étant identiques, les concentrations instantanées simulées sont plus fortes lorsqu'on réduit le volume d'air dans une maille de calcul (*G*=0.75), indépendamment de la distance à la source. Dans la suite, nous garderons l'option  $G \neq 1$  qui consiste à considérer que les bâtiments ne sont pas perméables au champ scalaire et que le volume qu'ils occupent ne contribue donc pas à la dilution du traceur.

# **3.3.2 Influence de la durée de la simulation, du rejet et de la période de moyenne**

Les paramètres de la simulation de la dispersion ont été choisis initialement en cohérence avec les procédures expérimentales des expériences de dispersion dans le cadre des campagnes FluxSAP (chapitre 5) : la période d'émission correspondait aux 10 premières minutes d'une simulation durant 33 minutes pour une source d'émission ponctuelle (tableau 3.1). Les moyennes statistiques étaient faites pour la durée totale de simulation de la dispersion. Un défaut de cette procédure a été mis en évidence : selon la densité de la canopée, il est possible que le polluant ne reste pas dans le domaine pendant toute cette période qui inclut donc des intervalles de temps avant et après le passage du panache (Rodrigues *et al.*, 2012). Par la suite, nous avons fait des simulations de la dispersion du scalaire émis depuis une source ponctuelle en considérant une émission continue pendant toute la durée de la simulation, maintenant de 44 minutes (tableau 3.1).

L'évolution temporelle de la concentration instantanée normalisée  $\mathrm{C}_{\mathrm{i}}/\mathrm{C}_{0_{\mathrm{i}}}$  est montrée sur la figure 3.7 dans le cas d'une source ponctuelle, pour les différentes densités bâties et à la hauteur de l'émission, à une distance de la source de 300 m dans l'axe du panache. Les résultats sont extraits des simulations de la dispersion durant 33 min, avec un lâcher en continu pendant les 10 premières minutes, noté t*S*=33*min* t*E*=10*min* (figure 3.7a) et des simulations de la dispersion ayant une durée de 44 min, égale à celle de l'émission du traceur, noté t*S*=44*min* t*E*=44*min* (figure 3.7b).

Les résultats instantanés mettent en évidence des fluctuations très fortes, principalement dues à des mouvements turbulents responsables des échanges verticaux entre la canopée et l'atmosphère, tels que des éjections et des pénétrations de fluide dans la canopée. De plus, pendant la durée d'émission, pour la densité la plus faible (λ=6%) les concentrations instantanées augmentent très rapidement en aval de la source, en raison de l'importance du phénomène d'advection.

Les résultats de la concentration instantanée dans le cas t*S*=44*min* t*E*=44*min* (figure 3.7b) montrent logiquement que le panache reste sur le domaine jusqu'à la fin de la simulation, pour toutes les densités bâties. Pour la simulation où la durée d'émission du traceur est plus courte, t*S*=33*min* t*E*=10*min*, ce comportement n'est pas vérifié (figure

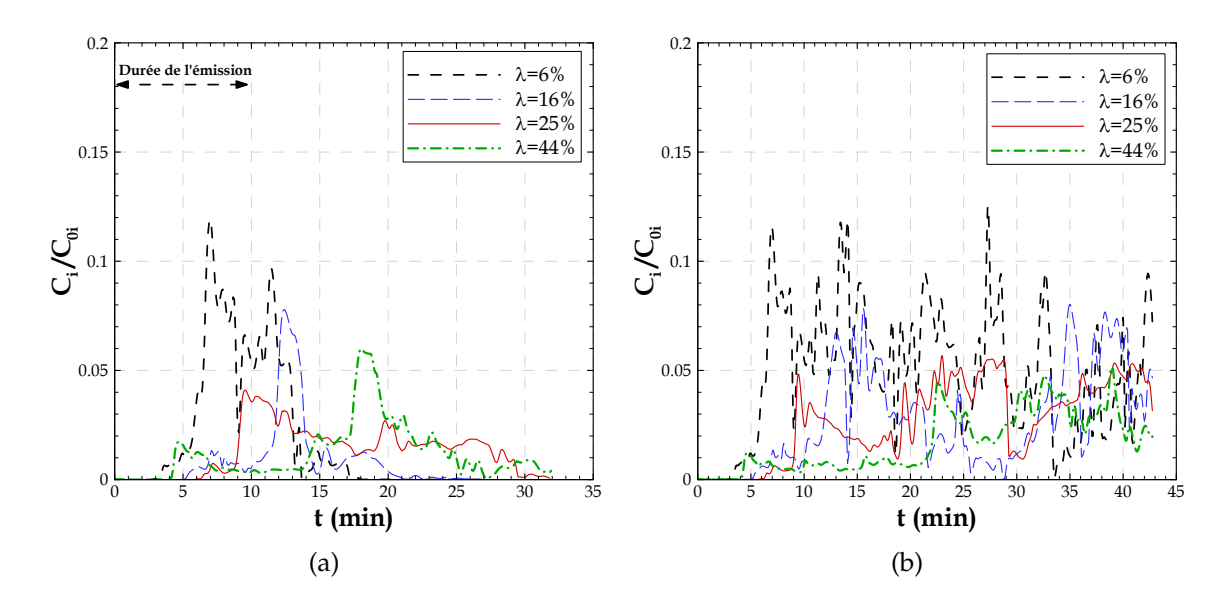

FIGURE 3.7 – Evolution temporelle de la concentration instantanée normalisée ( $\rm C_i/C_{0_i}$ ), pour les différentes densités bâties (λ=6%, λ=16%, λ=25% et λ=44%), à la hauteur de l'émission (*z<sup>s</sup>* = 1.5 m), à une distance de la source de 300 m, dans l'axe du panache. a) Simulation de la dispersion durant 33 min, avec une durée d'émission du traceur de 10 min (t*S*=33*min* t*E*=10*min*). b) Simulation de la dispersion durant 44 min, avec une durée d'émission du traceur de 44 min  $(t_{S=44min} t_{E=44min}).$ 

3.7a) : après la fin de la période de rejet, les concentrations instantanées restent fortes pour les canopées très denses ( $λ=25%$  et  $λ=44%$ ) alors que pour des canopées moins denses, les concentrations instantanées tendent vers zéro peu de temps après la fin de l'émission.

Afin de ne prendre en compte dans la moyenne que la période où le panache est présent et prévenir des résultats statistiques "contaminés" par des longues périodes où les valeurs de concentration sont nulles, il faut choisir la période de moyenne la plus adaptée. On notera cependant que cette approche, appliquée aux résultats de la simulation t*S*=33*min* t*E*=10*min*, conduit à des statistiques effectuées sur quelques minutes seulement, ce qui peut être pénalisant pour obtenir des moyennes statistiques convergées. En effet, les résultats de la figure 3.7a indiquent un temps de passage du panache d'environ 14 min, 16 min, 24 min et 28 min pour les canopées de densité bâtie  $\lambda$ =6%,  $\lambda$ =16%,  $\lambda$ =25% et  $\lambda$ =44%, respectivement. Il faut aussi noter que quand on définit un temps de moyenne spécifique en fonction du temps de passage du panache pour une certaine localisation, ce temps de moyenne n'est a priori caractéristique que de cette localisation. En suivant cette approche, la procédure la plus adaptée serait donc de déterminer un temps de moyenne caractéristique de chaque zone que l'on veut regarder, ce qui n'est pas envisageable en tout point d'un domaine de calcul.

Analysons maintenant les conséquences du choix de la période de moyenne statistique sur les résultats de concentration et des flux turbulents verticaux de concentration, pour une canopée de densité bâtie λ=25%. Pour la simulation t*S*=33*min* t*E*=10*min*, la période la plus adaptée pour réaliser des moyennes statistiques est comprise entre t=6 min et t=30 min, ce qui correspond au temps de passage du panache, pour la hauteur de l'émission et à une distance de la source de 300 m dans l'axe du panache (figure 3.7a). Pour la même raison, la période de moyenne statistique la plus adaptée pour la simulation t*S*=44*min* t*E*=44*min* commence à t=6 min et dure jusqu'à la fin de la simulation (figure 3.7b).

Considérons la concentration moyenne normalisée *C<sup>N</sup>* obtenue par :

$$
C_N = \frac{\langle C \rangle_t u^* h^2}{q_0} \tag{3.4}
$$

où h*C*i*<sup>t</sup>* est la concentration moyennée dans le temps, *u* ∗ représente la vitesse de frottement, *h* indique la hauteur de la canopée et *q*<sup>0</sup> est le débit d'émission en kg s−<sup>1</sup> .

Les profils verticaux de la concentration moyenne normalisée *C<sup>N</sup>* (équation 3.4) sont présentés sur la figure 3.8, pour des moyennes réalisées sur toute la période de simulation (figure 3.8a) et sur la période la plus adaptée définie précédemment (figure 3.8b).

Pour les deux simulations (t*S*=44*min* t*E*=44*min* et t*S*=33*min* t*E*=10*min*), l'influence du choix de la période de moyenne est bien visible sur les valeurs de concentration moyenne, même si les profils verticaux de concentration restent qualitativement très similaires. En revanche, en comparant les deux simulations, on remarque un impact important du choix de la durée du rejet sur la gamme des valeurs de concentration, quelle que soit la période de moyenne. Le fait d'avoir un rejet pendant une période limitée de la simulation ou pendant la durée totale de la simulation conduit aussi à des formes de profils de concentration très différentes.

Les profils verticaux des flux turbulents verticaux de concentration sont présentés sur la figure 3.9, pour des statistiques réalisées sur toute la période de simulation (figure 3.9a) et sur la période trouvée comme la plus adaptée (figure 3.9b).

On peut tirer ici les mêmes conclusions que celles déduites de l'analyse des profils de concentration moyenne : en considérant des temps de moyennes statistiques différents, la forme des profils de flux est préservée mais les valeurs elles-mêmes sont différentes. Concernant les flux, cependant, ces écarts peuvent fausser les analyses sur les transferts

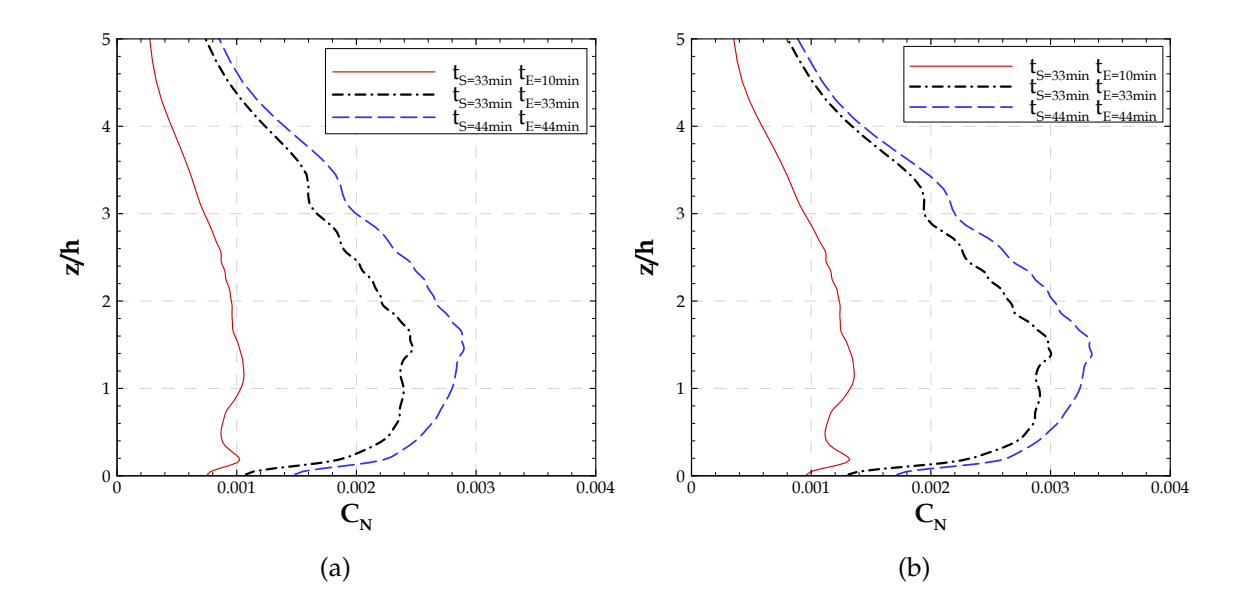

FIGURE 3.8 – Profil vertical de la concentration moyenne normalisée, pour une canopée de densité bâtie λ=25%, à une distance de la source d'émission de 300 m ((*x* − *xs*)/*h*=30). La moyenne est réalisée a) sur toute la période de simulation, b) sur la période trouvée comme plus adaptée.

entre la canopée et l'atmosphère. On note par exemple dans le cas t*S*=44*min* t*E*=44*min* des flux de concentration légèrement négatifs aux niveaux intermédiaires de la canopée lorsque les statistiques sont réalisées sur toute la période de simulation (et d'émission) (figure 3.9a) alors qu'ils sont nuls dans le cas où l'on restreint la période à celle de la présence du panache (figure 3.9b). En réduisant la période de simulation et d'émission de 44 min à 33 min (simulation t*S*=33*min* t*E*=33*min*), les flux turbulents présentent des formes proches du cas t*S*=44*min* t*E*=44*min* mais la réduction induite du temps de moyenne statistique conduit à des valeurs qui sont légèrement négatives entre *z* = 1.2*h* et *z* = 1.6*h*, alors qu'elles étaient positives dans la simulation plus longue (figure 3.9b).

Pour conclure, les résultats des concentrations moyennes et des flux turbulents verticaux confirment que le choix du temps de moyenne, de la durée de la simulation, ainsi que de la durée du rejet peut influencer de façon significative les résultats obtenus par traitement statistique. Dans la suite, nous opterons pour des temps de rejet identiques aux temps de simulation et les moyennes statistiques seront réalisées sur les périodes les mieux adaptées au cas d'étude, et ne débuteront que lorsque le traceur est présent dans tout le domaine de calcul.

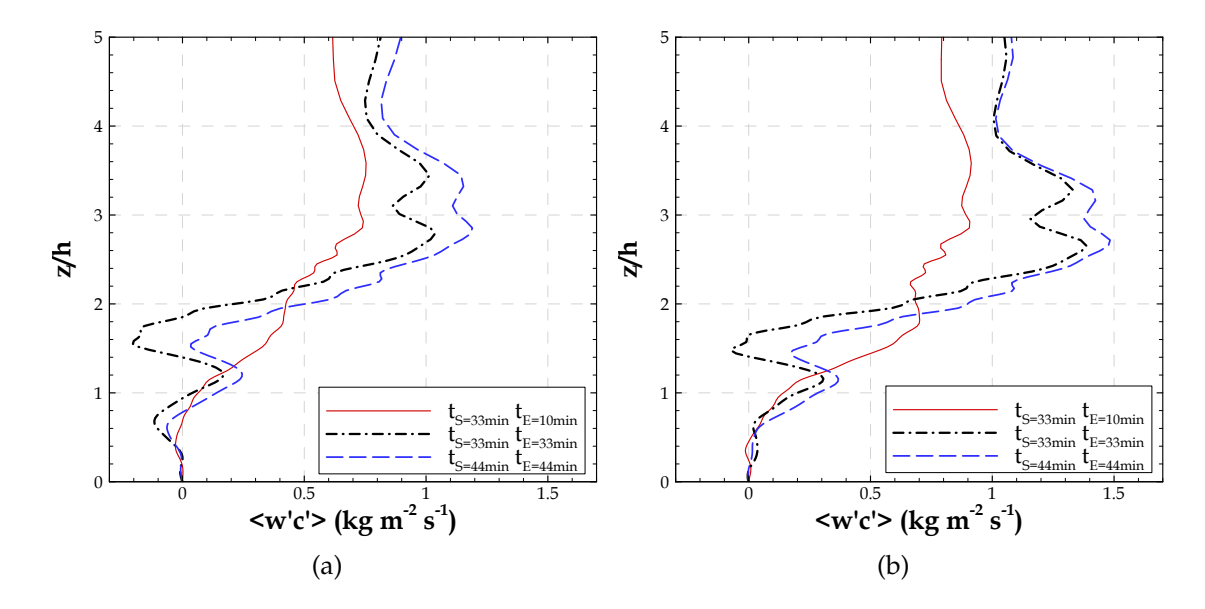

FIGURE 3.9 – Profil vertical des flux turbulents verticaux de concentration, pour une canopée de densité bâtie λ=25%, à une distance de la source d'émission de 300 m ((*x* − *xs*)/*h*=30). La moyenne est réalisée a) sur toute la période de simulation, b) sur la période trouvée comme plus adaptée.

## **3.3.3 Sources ponctuelles**

Les résultats des simulations réalisées pour les sources ponctuelles localisées près du sol sont analysés ici en détail. Nous nous intéressons uniquement aux résultats obtenus pour un rejet continu pendant toute la durée de simulation (t*S*=44*min* t*E*=44*min*) en prenant l'option  $G \neq 1$  (tableau 3.1). La période de moyenne statistique, comprise entre t=13min et t=44min, a été définie de façon à être compatible avec une zone assez étendue du domaine de calcul, dans laquelle le traceur passif est présent, et ce quelle que soit la densité bâtie considérée.

#### **3.3.3.1 Influence du maillage horizontal**

Le choix du maillage horizontal est un point très important dans l'évaluation du modèle ARPS-Canopée appliqué à la simulation de la dispersion des traceurs. L'influence du maillage horizontal est donc analysée pour une canopée de densité bâtie λ=25%, en prenant en compte le volume des bâtiments dans chaque maille de calcul (G=0.75). La comparaison est faite entre les résultats obtenus avec un maillage horizontal de 20 m  $\times$  20 m (R20) et avec un maillage horizontal de 10 m  $\times$  10 m : (i)

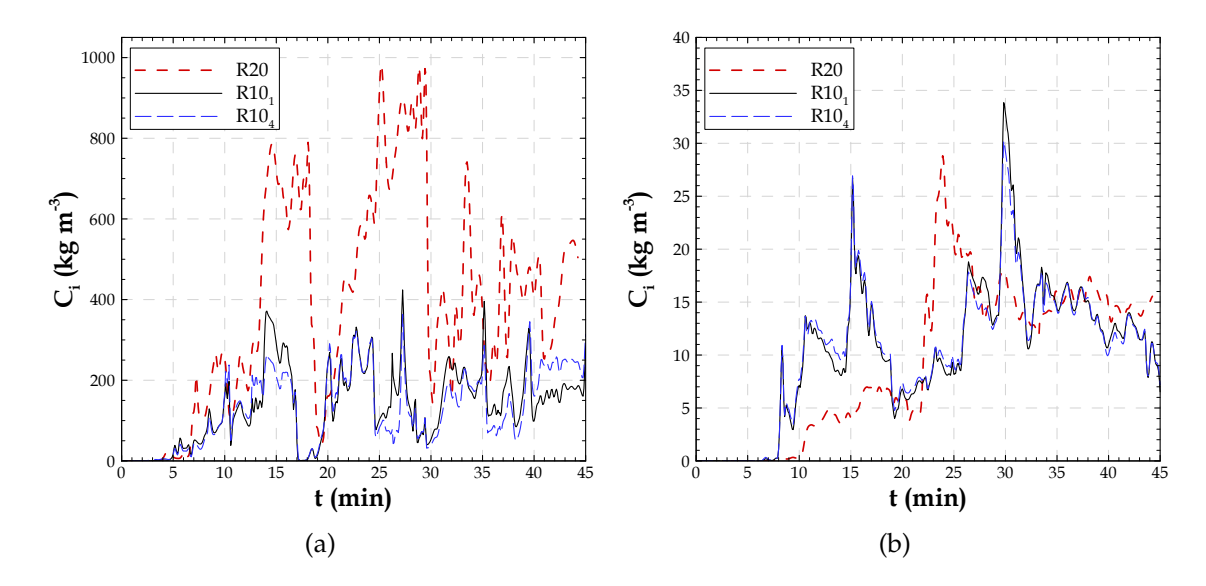

FIGURE 3.10 – Evolution temporelle de la concentration instantanée  $C_i$  pour un maillage horizontal de 20 m  $\times$  20 m (R20) et 10 m  $\times$  10 m (R10) à la hauteur de l'émission et à une distance à la source dans l'axe du panache de : a) 80 m et b) 400 m.

avec une émission dans une maille de calcul (R10-1) et une concentration d'émission quatre fois plus forte par rapport à la simulation R20 ; (ii) avec une émission distribuée sur quatre mailles de calcul (R10-4) et une concentration d'émission dans chaque maille identique à celle de la simulation R20.

#### **a) Concentrations instantanées**

L'évolution temporelle de la concentration instantanée  $C_i$  est présentée sur la figure 3.10 pour les simulations R20, R10-1 et R10-4, à 80 m et 400 m en aval de l'émission dans l'axe du panache, à la hauteur de l'émission.

Près de la source, figure 3.10a, les concentrations instantanées sont similaires pour les résultats de R10-1 et R10-4, malgré certains instants où les résultats présentent de petits écarts, la dispersion initiale n'étant pas exactement la même dans les deux simulations (R10-1 et R10-4). Les concentrations issues de la simulation R20 sont plus fortes que celles issues des simulations R10. Ce comportement peut indiquer une accumulation du traceur aux alentours de la source pour un maillage horizontal de  $20 \text{ m} \times 20 \text{ m}$ .

Plus loin de l'émission (figure 3.10b) les concentrations instantanées issues des simulations R10-1 et R10-4 sont encore similaires. Dans la simulation R20, le panache

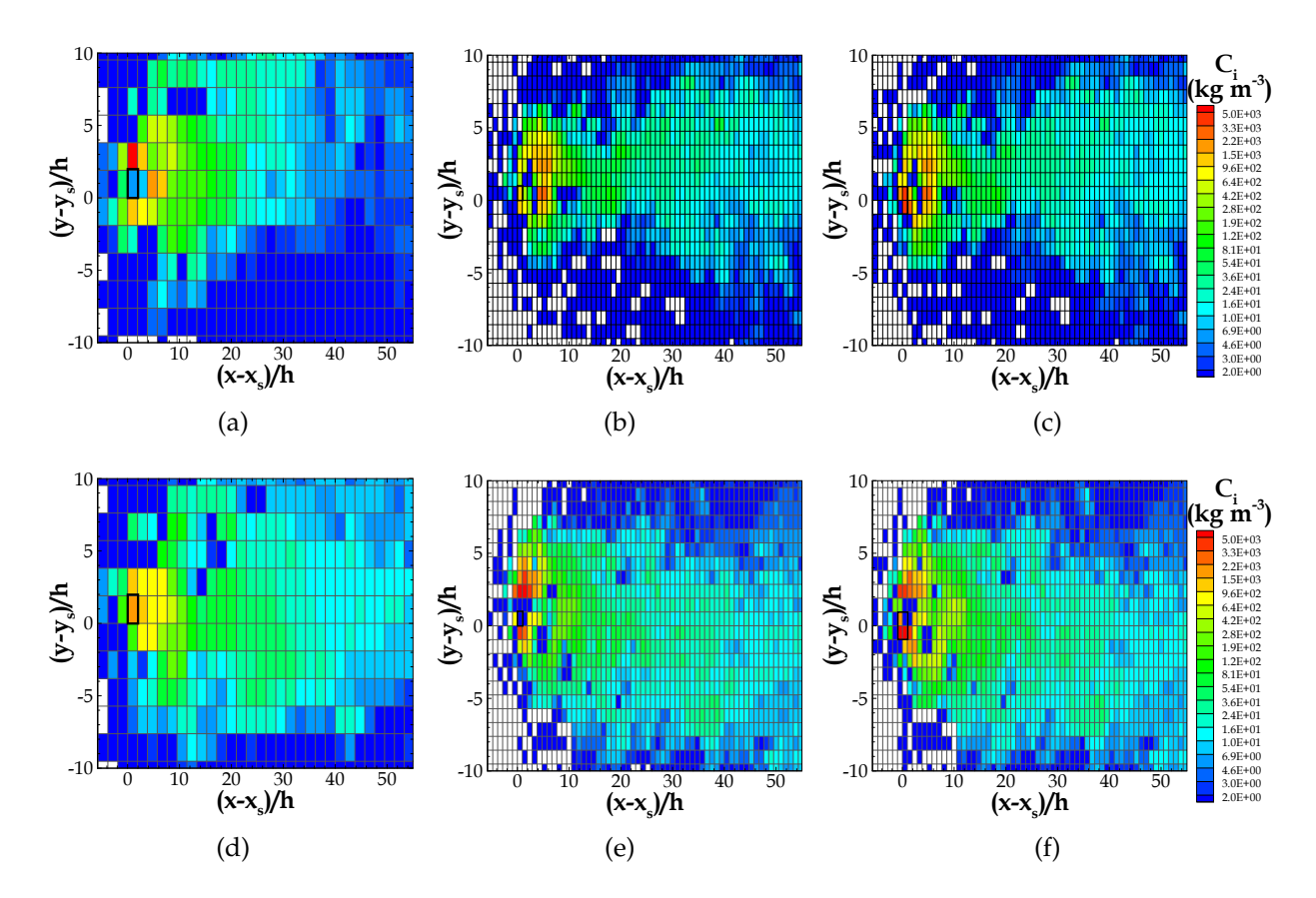

FIGURE 3.11 – Iso-contours des champs de la concentration instantanée C<sub>i</sub>, dans un plan horizontal à la hauteur *z* = 4.5 m à des différents instants, issus des simulations : a) R20, à t=20 min. b) R10-1, à t=20 min. c) R10-4, à t=20 min. d) R20, à t=40 min. e) R10-1, à t=40 min. f) R10-4, à t=40 min. Les carrés noirs indiquent la position des mailles d'émission pour chaque simulation

met entre 2 et 3 min de plus que dans les simulations R10 pour arriver à cet endroit. Après son arrivée, le panache issu de la simulation R20 présente des concentrations plus faibles pendant les dix premières minutes.

Les iso-contours transversaux des champs de concentration instantanée issus des simulations R20, R10-1 et R10-4 sont présentés sur la figure 3.11. Ces iso-contours sont pris aux instants t=20 min et t=40 min après le début du lâcher, dans un plan horizontal  $\lambda$  la hauteur  $z = 4.5$  m.

L'expansion longitudinale et transversale du panache évolue au cours du temps de façon différente dans les différentes simulations. Au niveau intermediaire dans la canopée, à *z* = 4.5 m, à l'instant t=20 min après le début d'émission l'expansion longitudinale du panache est beaucoup plus importante pour les résultats issus des

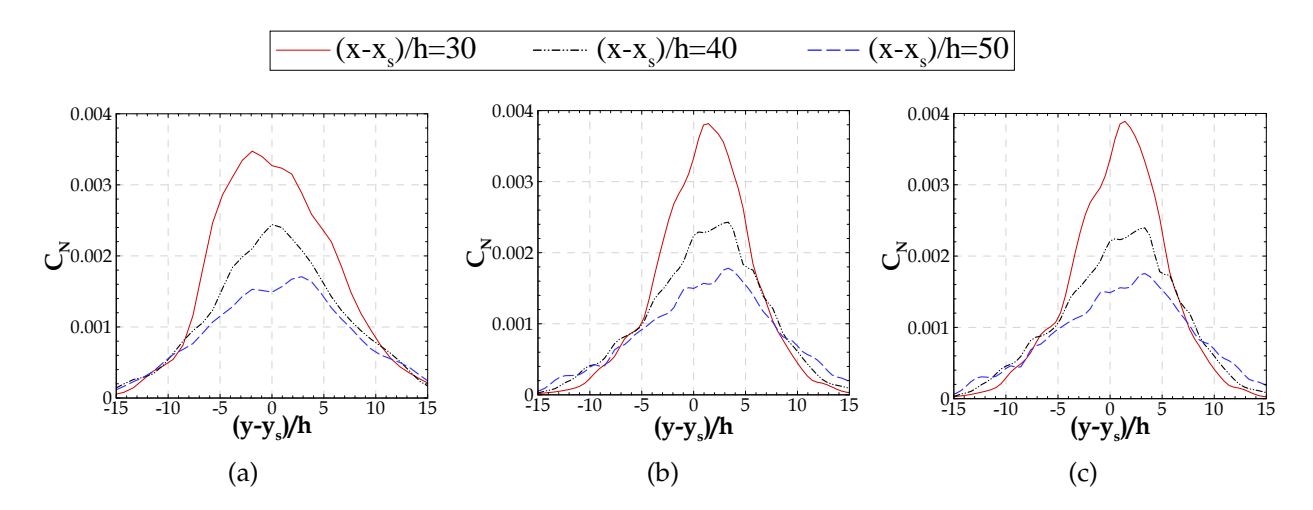

FIGURE 3.12 – Profils transversaux de la concentration moyenne normalisée *CN*, à l'intérieur de la canopée à 4.5 m haut, et à différentes distances (*x*−*xs*) de la source d'émission (300 m, 400 m et 500 m) pour les simulations : a) R20 ; b) R10-1 ; c) R10-4.

simulations R10. Des mailles plus grosses dans la simulation R20 engendrent plus de diffusion et le panache est donc plus étendu transversalement par rapport aux panaches issus des simulations R10. Au cours du temps, le panache simulé avec un maillage fin est diffusé transversalement comme on peut le voir en comparant les figures 3.11b et 3.11e ou 3.11c et 3.11f. A t=40 min le panache instantané est dévié de l'axe moyen et tend plutôt vers de Sud du domaine.

Le maillage a donc une importance dans le comportement instantané du panache.

#### **b) Concentrations moyennes**

Les profils transversaux de la concentration moyenne normalisée *C<sup>N</sup>* (équation 3.4) sont présentés sur la figure 3.12. Ces profils sont extraits pour le niveau *z* = 4.5 m dans la partie basse de la canopée, et à des différentes distances (*x*−*xs*) de la source d'émission.

Les profils transversaux de la concentration moyenne indiquent un comportement quasi-gaussien du panache, pour les différentes simulations. On remarque un comportement très similaire des panaches issus des simulations R10 (figures 3.12b et 3.12c), ce qui montre qu'à des distances assez éloignées de la source, le champ de concentration moyenne n'est pas dépendant de la façon de rejeter le traceur. La localisation de l'axe central du panache varie en fonction du maillage horizontal des simulations et de la distance à la source. A (*x*−*xs*)/*h* = 30 le maximum de concentration est plus élevé pour les résultats issus des simulations R10. En revanche, à des distances (*x*−*xs*)/*h* = 40 et (*x*−*xs*)/*h* = 50 de la source d'émission, le maximum de concentration

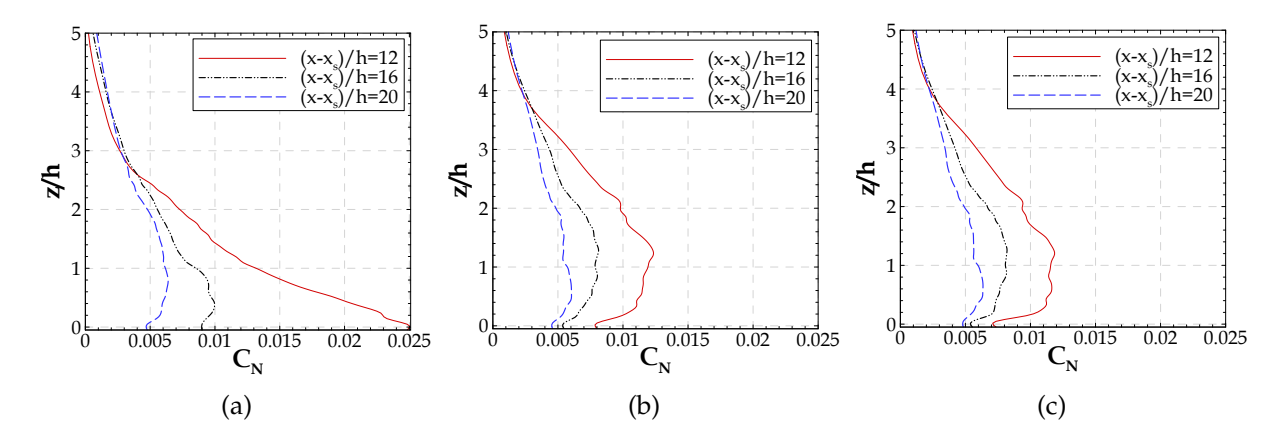

FIGURE 3.13 – Profils verticaux de la concentration moyenne normalisée *C<sup>N</sup>* à des distances (*x*− *xs*) de 120 m, 160 m et 200 m de la source pour les simulations : a) R20 ; b) R10-1 ; c) R10-4.

est similaire pour toutes les simulations  $(C_N = 0.0024$  et  $C_N = 0.0017$  respectivement). L'expansion transversale du panache est plus importante pour les résultats R20 comme on l'a vu sur les représentations instantanées (figure 3.11).

Les profils verticaux de la concentration moyenne normalisée *C<sup>N</sup>* sont présentés sur les figures 3.13 et 3.14 pour différentes distances (*x*−*xs*) à la source d'émission.

L'évolution spatiale du panache en fonction de la distance à la source montre que dans la simulation R20, la diffusion verticale est beaucoup plus faible que dans les simulation R10. Ceci engendre, à 120 m de la source, de fortes différences dans les profils de concentration. Dans la simulation R20 (figure 3.13a), la concentration est maximale au sol et décroît régulièrement avec l'altitude. Au contraire, dans les simulations R10 à cette même distance (figures 3.13b et 3.13c), la concentration est déjà relativement homogène sur une épaisseur supérieure à celle de la canopée. Avec la distance, la concentration moyenne diminue et s'homogénéise verticalement sur une couche d'autant plus épaisse que la résolution est fine. Cependant, à 200 m de la source et en considérant une couche d'épaisseur inférieure à 3*h*, les profils de concentration sont globalement très proches quelle que soit la résolution.

Plus loin de l'émission, les résultats des simulations R10-1 (figures 3.14b) et R10-4 (figure 3.14c) montrent cette fois des concentrations légèrement plus fortes près du sol que dans la simulation R20 (figure 3.14a) et toujours une meilleure homogénéisation du champ de concentration sur la verticale.

Nos résultats de la simulation R20 indiquent donc un effet d'accumulation du traceur dans la canopée aux alentours de l'émission.

La figure 3.15 montre les iso-contours de la concentration moyenne normalisée *C<sup>N</sup>*

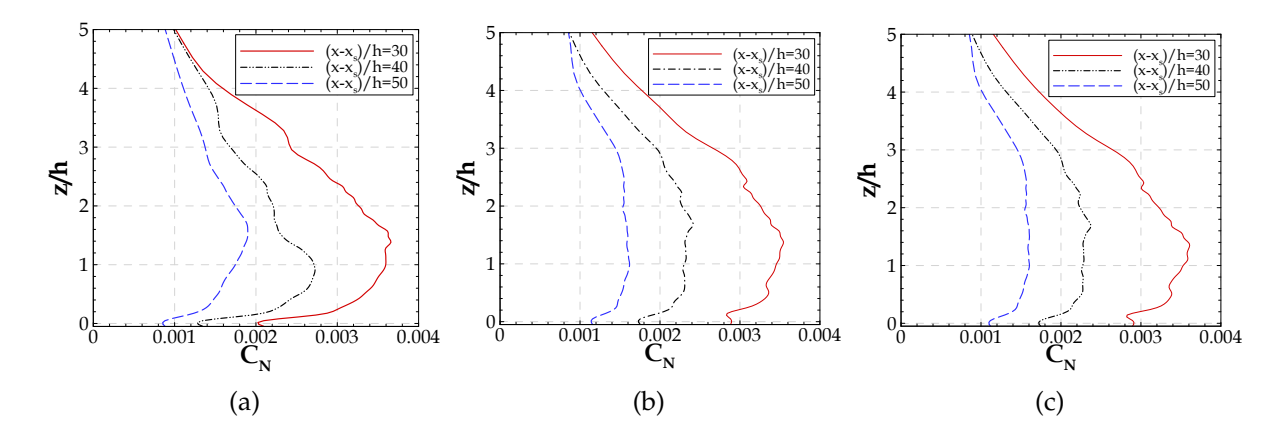

FIGURE 3.14 – Profils verticaux de la concentration moyenne normalisée *C<sup>N</sup>* à des distances (*x*− *xs*) de 300 m, 400 m et 500 m de la source pour les simulations : a) R20 ; b) R10-1 ; c) R10-4.

dans un plan horizontal à la hauteur *z* = 4.5 m (figure 3.15 a - c), et dans le plan vertical à (*y*−*ys*) = 0 (figure 3.15 d - f). Ces iso-contours mettent en évidence les caractéristiques de la dispersion dans et au-dessus de la canopée urbaine, de même que les phénomènes de transport et de diffusion horizontale et verticale.

Les iso-contours de concentration moyenne montrent des fortes valeurs dans la région aux alentours de la source d'émission. On observe que le panache de concentration est plus étendu dans la direction transversale pour la simulation R20 que pour R10, comme nous avons pu l'observer sur les concentrations instantanées (figure 3.12). Comme illustré sur les différentes coupes (figure 3.15) les isocontours sont aussi beaucoup moins reserrés dans la première centaine de mètres en aval de la source dans la simulation R20 que dans les simulations R10. Ainsi, dans la zone (*x* − *xs*)/*h* = 10 et dans l'axe du panache, les valeurs de concentration sont plus fortes sur toute l'épaisseur de la canopée dans la simulation à plus basse résolution (R20). Cette diffusion horizontale plus importante dans la simulation R20 s'accompagne d'une diffusion verticale plus faible que dans les simulations R10, comme on peut le voir sur les coupes verticales (figures 3.15 d - f). Ces comportements différents expliquent les différences observées sur les profils verticaux en fonction de la distance à la source et de la résolution (figures 3.13 et 3.14). En particulier, le champ de concentration est toujours plus homogène sur la verticale et les concentrations plus fortes en altitude dans les simulations à haute résolution (R10). Une conséquence du plus faible mélange vertical dans la simulation R20 est aussi visible à des distances de la source  $(x - x_s)/h > 10$ , près du sol, où les niveaux de concentrations sont cette fois plus faibles que dans les simulations R10.

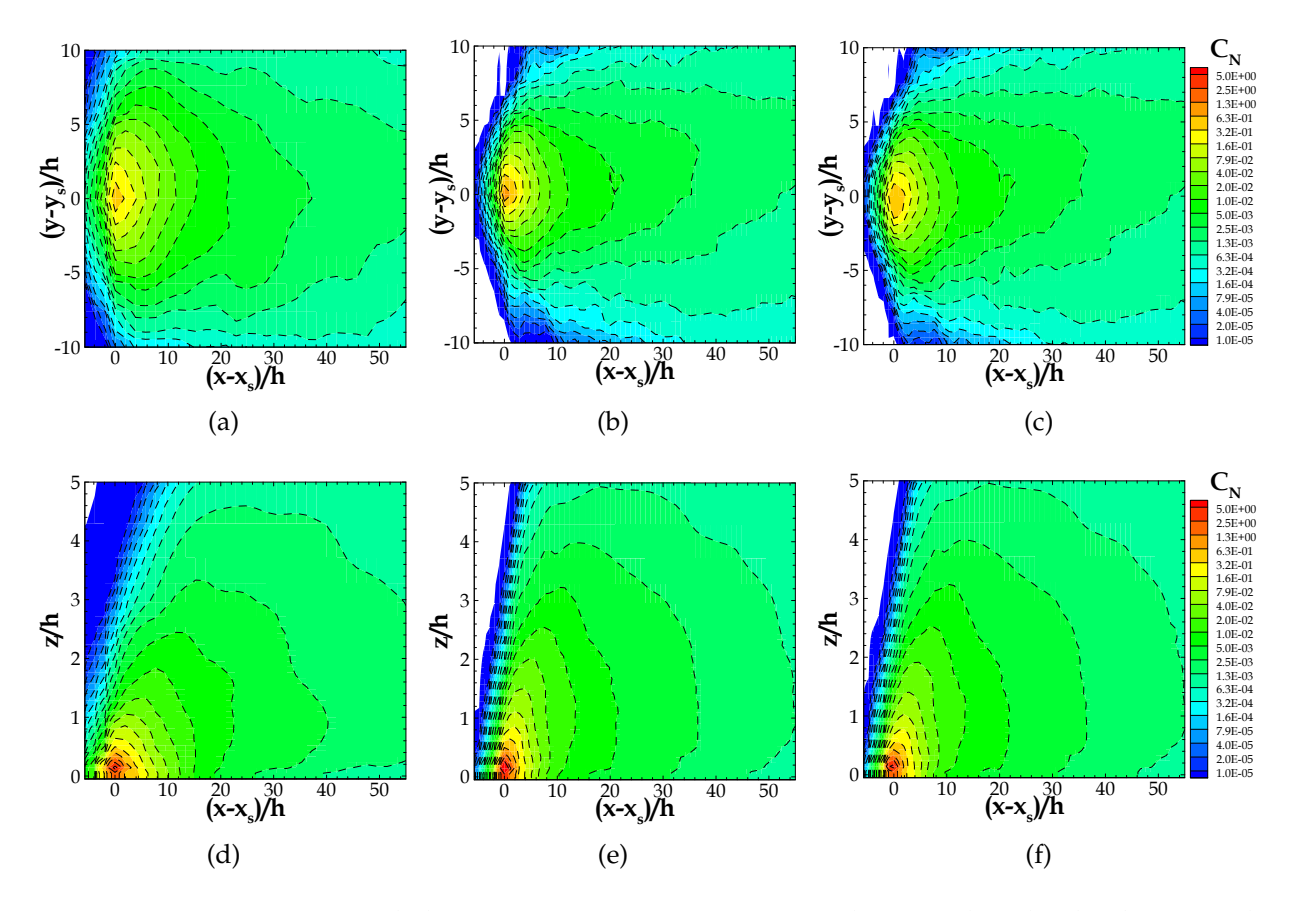

FIGURE 3.15 – Iso-contours de la concentration moyenne normalisée *C<sup>N</sup>* dans le plan horizontal à la hauteur *z<sup>s</sup>* = 4.5 m, issus des simulations : a) R20 ; b) R10-1 ; c) R10-4. Iso-contours dans une coupe verticale en *y*−*y<sup>s</sup>* = 0, issus des simulations : d) R20 ; e) R10-1 ; f) R10-4.

Si l'on compare les simulations R10 entre elles (figures 3.15b et 3.15c), on observe aux alentours de la zone au-dessus de l'émission, (*x* − *xs*)/*h* < 5, une région de fortes concentrations plus large dans la simulation R10-4 que dans la simulation R10-1. Par contre, la concentration maximale dans cette région est plus forte pour la simulation R10-1 ( $C_N$  = 0.92 pour la simulation R10-1 et  $C_N$  = 0.54 pour la simulation R10-4). Ceci s'explique par la procédure de définition de l'émission dans la maille de calcul puisque pour la simulation R10-4 le débit d'émission équivalent à celui de R10-1 est réparti sur quatre mailles. La dispersion initiale est donc plus importante dans la simulation R10-4 mais le comportement du panache plus loin de la source ne s'en trouve pas modifié.

#### **c) Variances de concentration**

Les variances de concentration (ou les écarts-types associés) peuvent être vues

comme le résultat moyen de l'agitation turbulente qui transporte le champ scalaire et induit des écarts entre le champ scalaire instantané et le champ moyen. Les variances seront donc d'autant plus fortes que le champ scalaire moyen est inhomogène et que la turbulence est forte. Les profils verticaux des écart-types de concentration normalisés *Crms<sup>N</sup>* , présentés sur la figure 3.16, sont calculés selon la relation :

$$
C_{rms_N} = \sqrt{\langle c'^2 \rangle} \frac{u^* h^2}{q_0} \tag{3.5}
$$

où  $\langle c'^2 \rangle$  représente la variance de concentration. De même que dans l'équation 3.4 pour la normalisation des concentrations moyennes, *u* ∗ , *h* et *q*<sup>0</sup> représentent la vitesse de frottement, la hauteur de la canopée et le débit d'émission, respectivement.

Ces profils sont extraits à plusieurs distances (*x*−*xs*) de la source d'émission, près de l'émission à 120 m, 160 m et 200 m, et à des distances plus éloignées de la source à 300 m, 400 m et 500 m. Ils sont à rapprocher des profils de concentration moyenne présentés sur les figure 3.13 et 3.14.

Excepté dans la simulation R20, près de la source (en (*x*−*xs*)/*h* = 12) les écart-types de concentration augmentent depuis le sol et sur toute l'épaisseur de la canopée, en même temps que la turbulence croît (figure 3.4). Le comportement particulier près du sol dans la simulation R20 est sans doute lié au très fort gradient vertical du champ de concentration moyenne (figure 3.13a). En exceptant toujours ce cas particulier, quelle que soit la distance considérée, les plus fortes valeurs de  $C_{rms_N}$  se trouvent autour de *z*/*h* = 2, là où la turbulence est maximale et où l'on observe aussi les maxima de concentration moyenne. En raison de l'homogénéisation des concentrations avec la distance à la source, les valeurs de  $C_{rms}$  diminuent lorsque l'on s'en éloigne. Contrairement à ce qui a été observé sur les profils de concentration moyenne (figure 3.13), on remarque que les valeurs maximales de  $C_{rms_N}$  sont plus fortes dans la simulation R10-1 que dans la simulation R10-4, et ce jusqu'à une distance assez éloignée de la source  $((x-x_s)/h = 40)$ . On peut en conclure que la dispersion initiale plus forte, en raison de la répartition de la source sur 4 mailles, a une influence non négligeable sur le comportement turbulent du champ scalaire.

#### **d) Flux vertical de concentration**

Les profils verticaux des flux turbulents de concentration à plusieurs distances (*x*−*xs*) de la source d'émission et pour les trois simulations sont présentés sur la figure 3.17. Ces flux sont caractéristiques, en moyenne statistique, des transferts turbulents verticaux de concentration entre les différentes couches et donc entre la canopée et
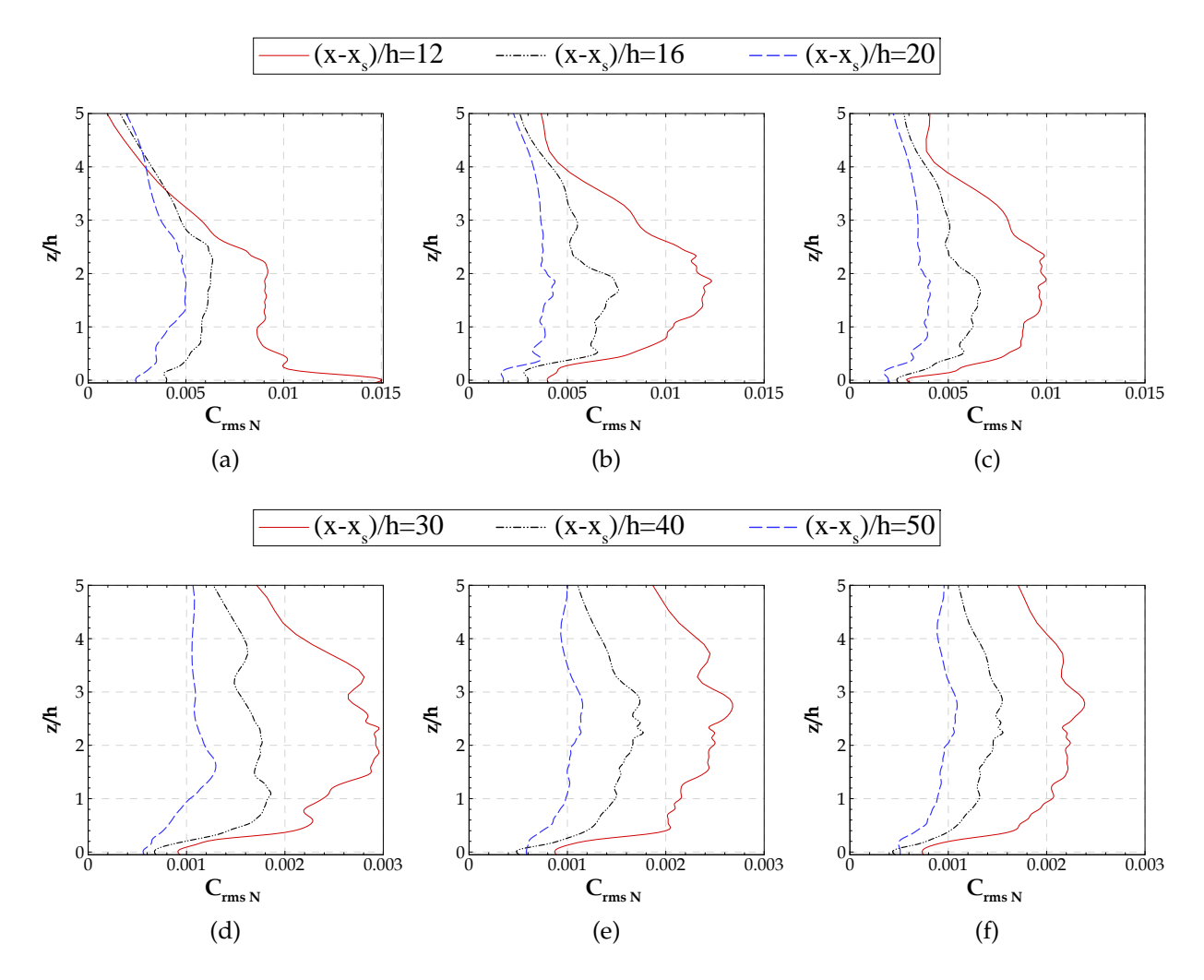

FIGURE 3.16 – Profils verticaux des écart-types de concentration normalisés  $C_{rms_N}$  à différentes distances (*x*−*xs*) de la source d'émission : à 120 m, 160 m et 200 m, pour les simulations a) R20, b) R10-1, et c) R10-4 ; à 300 m, 400 m et 500 m pour les simulation d) R20, e) R10-1, et f) R10-4.

l'atmosphère au-dessus.

A proximité de la source ((*x* − *xs*)/*h* = 12 ; figure 3.17 a - c) les flux sont positifs jusqu'à une altitude supérieure à *z* = 5*h* pour toutes les simulations. Ils augmentent depuis le sol (où les très faibles fluctuations de vitesse engendrent des flux proches de 0) pour atteindre un maximum à une hauteur *z* = 2*h* pour R20 et autour de *z* = 3*h* dans les simulations R10. Le flux décroît ensuite assez rapidement au-dessus. Les valeurs maximales du flux turbulent de concentration sont plus fortes pour la simulation R20 que pour R10 sur les 200 premiers mètres en aval de la source. Dans la simulation R20, le maximum est aussi observé à une hauteur d'environ 3*h* mais à plus grande distance

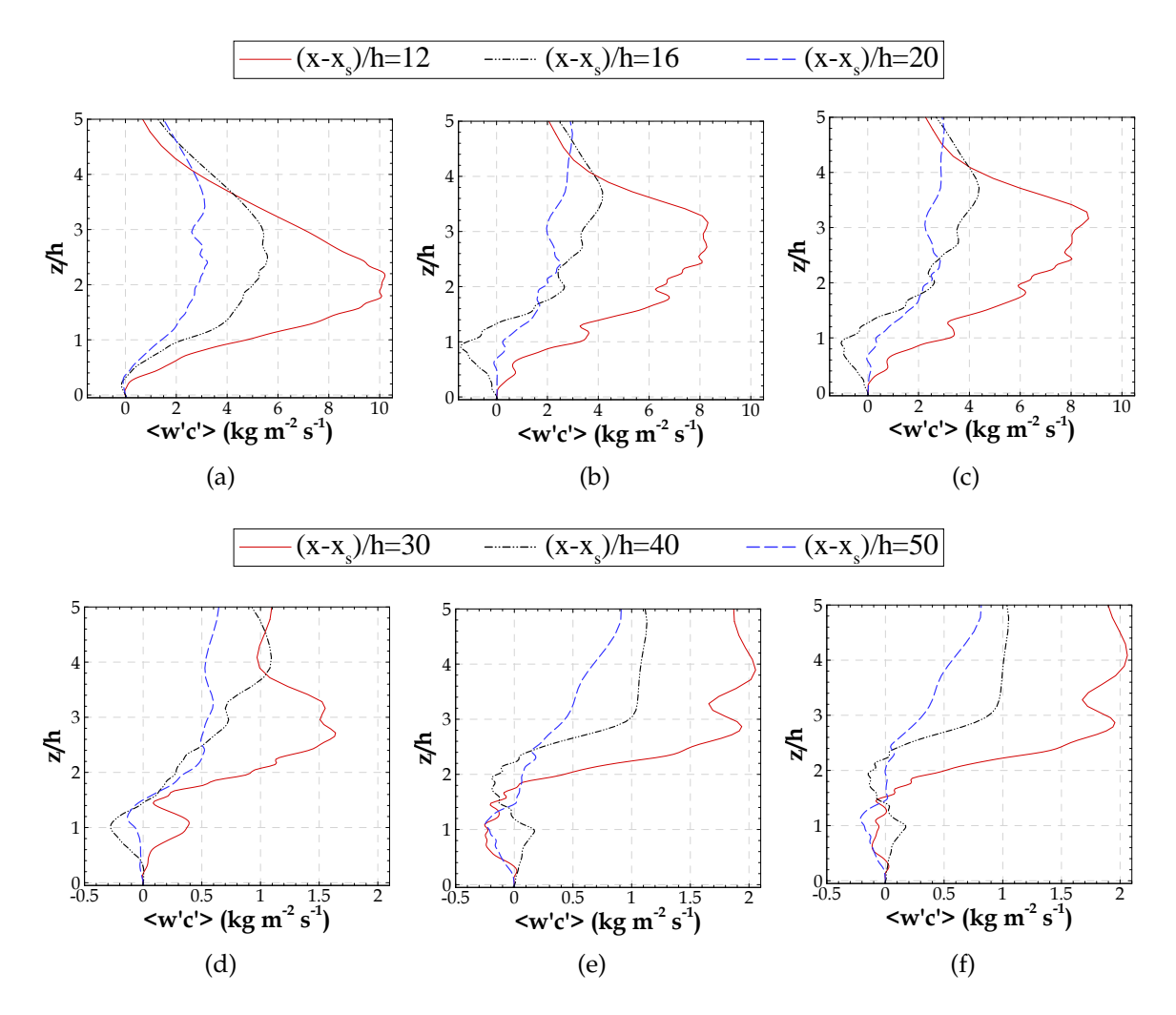

FIGURE 3.17 – Profils verticaux des flux turbulents verticaux de concentration, à différentes distances (*x* − *xs*) de la source d'émission : à 120 m, 160 m et 200 m, pour les simulations : a) R20, b) R10-1 et c) R10-4 ; à 300 m, 400 m et 500 m, pour les simulations : d) R20, e) R10-1 et f) R10-4.

de la source ((*x*−*xs*)/*h* = 30, figure 3.17d) que dans les simulations R10. Ces différences de comportement entre R10 et R20 traduisent une fois encore la plus forte capacité à effectuer le mélange vertical du polluant avec une plus haute résolution spatiale (R10).

A l'intérieur de la canopée, la simulation R20 montre un flux toujours positif jusqu'à une distance d'environ  $(x - x_s)/h = 30$  alors qu'à  $(x - x_s)/h = 16$  les simulations R10 montrent des flux négatifs qui traduisent des transferts depuis le sommet vers le bas de la canopée. Ce comportement particulier est cohérent avec le fait que, près de la source, le scalaire reste confiné dans les basses couches pour la simulation R20 alors qu'il est plus facilement mélangé verticalement dans la simulation R10 (figure 3.15). Il est aussi intéressant de remarquer que dans la canopée, les flux simulés par R10 sont alternativement positifs et négatifs (selon la distance à laquelle on s'intéresse) avec un minimum ou un maximum local juste au-dessus du sommet de la canopée (figure 3.17b ou 3.17c). On retrouve cette tendance dans la simulation R20 pour des distances 2 fois plus éloignées de la source (figure 3.17d), mais dans une moindre mesure car les valeurs absolues des flux sont plus faibles. En gardant à l'esprit que le rejet est ponctuel et continu pendant toute la simulation, ce qui engendre un champ de concentration très inhomogène horizontalement dans les 200 premiers mètres en aval de la source, il est difficile de relier directement les flux verticaux autour du sommet (et à l'intérieur) de la canopée aux gradients verticaux de concentration moyenne. Des schémas de transfert combinant les échanges verticaux liés aux éjections/pénétrations de fluide depuis/vers la canopée et les échanges horizontaux par advection qui modifient localement le niveau de concentration du scalaire transporté par ces structures turbulentes, pourraient expliquer le comportement particulier observé. Cependant, on ne peut écarter la possibilité qu'une trop courte période de moyenne statistique soit à l'origine de ces observations. En s'éloignant encore de la source, à partir de (*x* − *xs*)/*h* = 40, le flux vertical simulé avec R10 est très proche de zéro sur une épaisseur de l'ordre de 2.5*h*, ce qui est conforme à l'homogénéisation verticale et horizontale du scalaire constatée sur les profils (figure 3.14b ou 3.14c) et les iso-contours de concentration moyenne (figure 3.15).

On retrouve les observations précédentes sur la figure 3.18 où sont représentés les iso-contours des flux turbulents verticaux de concentration  $\langle w'c'\rangle$  dans un plan vertical passant par l'ordonnée de la source et dans un plan horizontal à *z*/*h* = 1.3 qui sera repris dans l'analyse des footprints (chapitre 4). Sur une épaisseur croissante avec la distance à la source, les simulations R10 conduisent à des régions où les flux sont très faibles (en positif ou négatif), séparées par des régions où les flux sont positifs avec des valeurs non négligeables même dans la partie basse de la canopée. Dans la simulation R20, les isovaleurs des flux sont en revanche très faibles partout dans le bas de la canopée et l'épaississement (avec la distance à la source) de cette zone où les flux sont faibles et beaucoup moins rapides que dans R10. Dans le plan horizontal audessus de la canopée, les différences liées au maillage horizontal sont aussi visibles : dans la zone au-dessus de l'émission et jusqu'à (*x*−*xs*)/*h* = 10 , les flux de concentration sont beaucoup plus forts dans R10 que dans R20, indiquant un mélange vertical plus important dans la simulation à haute résolution. Les iso-contours issus des simulations R10, plus perturbés que ceux de R20, confirment que l'agitation turbulente produite par R10 est plus forte et que dans ce cas, des moyennes statistiques plus longues auraient

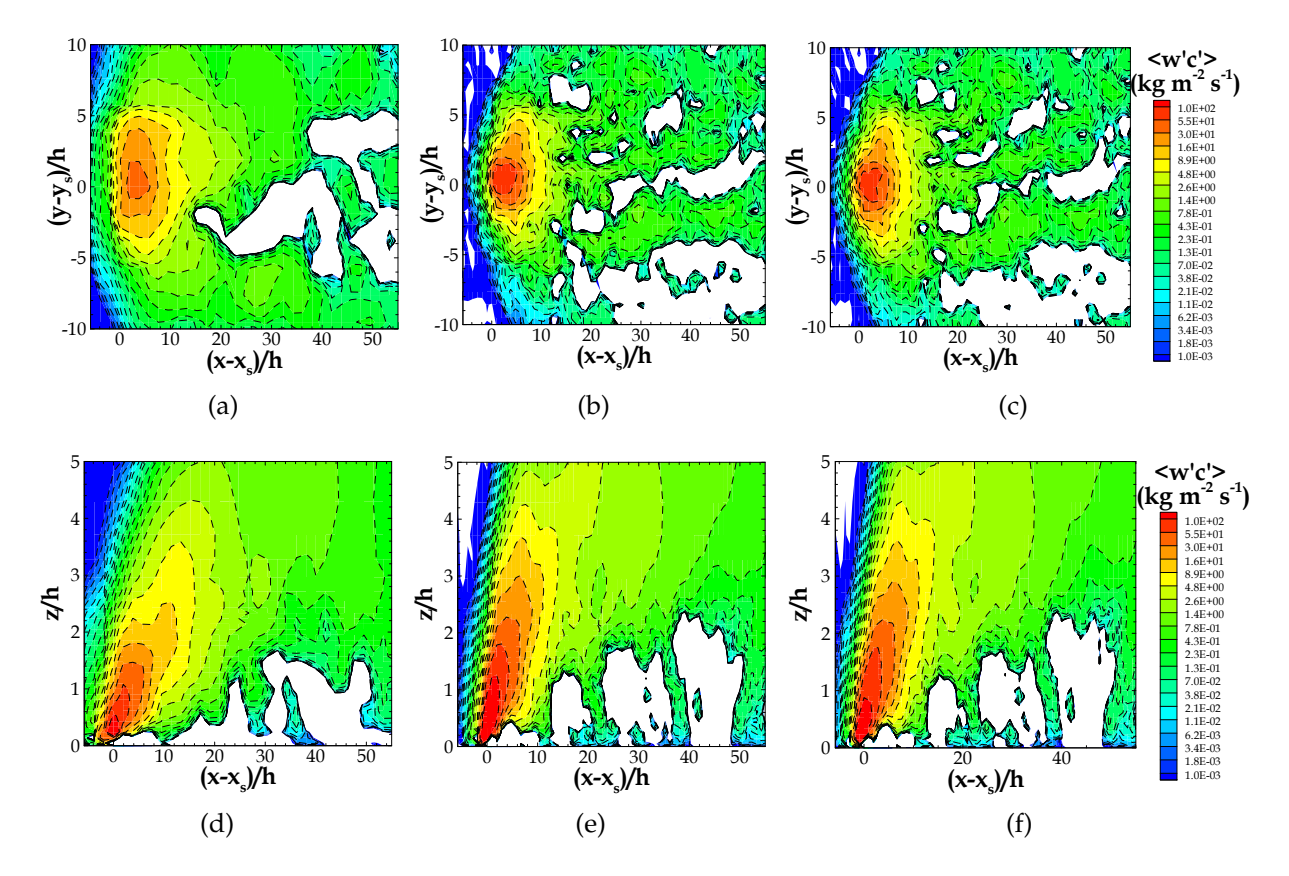

FIGURE 3.18 – Iso-contours des flux turbulents verticaux de concentration  $\langle w'c' \rangle$  dans le plan horizontal à la hauteur *z*/*h* = 1.3, issus des simulations : a) R20 ; b) R10-1 ; c) R10-4. Iso-contours dans une coupe verticale en  $y - y_s = 0$ ), issus des simulations : d) R20; e) R10-1; f) R10-4. Les valeurs inférieures à 0.001 correspondent aux zones blanches.

sans doute été nécessaires pour une meilleure convergence des moments statistiques d'ordre 2.

Pour conclure, les résultats obtenus dans les simulations R20, R10-1 et R10-4 montrent tout d'abord l'intérêt de la haute résolution dans la région proche de la source. En effet, la résolution plus fine accroît le mélange turbulent dans la canopée comme en témoigne le flux vertical de concentration. En revanche, le flux vertical et la turbulence en général, plus faible près du sol, à l'intérieur de la canopée, dans la simulation R20 conduit à une accumulation de polluants près du sol. Loin de la source, les valeurs de concentration sont plus faibles et le panache est plus homogène en raison du mélange horizontal et vertical, et ce, dans toutes les simulations. Malgré le mélange "initial" près de la source permis par la simulation à haute résolution, les écarts observés sur les concentrations obtenues aux deux résolutions sont de moins en moins significatifs lorsque l'on s'éloigne de la source.

Ces résultats montrent que la principale limitation de notre approche dans un modèle atmosphérique destiné à être utilisé à l'échelle de la ville (avec des résolutions difficilement inférieures à 20 m), concerne l'évaluation de la dispersion à proximité de la source.

#### **3.3.3.2 Influence de la densité bâtie de la canopée**

La densité bâtie de la canopée est aussi un point primordial dans l'évaluation du modèle ARPS-Canopée. Des simulations pour des canopées de différentes densités bâties ont été effectués avec l'objectif d'évaluer l'impact de ce paramètre dans les résultats de dispersion. Ces simulations ont été réalisées pour des configurations des sources d'émission ponctuelles et linéiques (§ 3.1).

Les simulations pour des configurations des sources d'émission ponctuelles émettant près du sol à *z<sup>s</sup>* = 1.5 m ont été conduites pour des canopées de densité bâtie λ=6%, λ=16%, λ=25% et λ=44%. L'évolution temporelle de la concentration instantanée normalisée a été présentée sur la figure 3.7 (simulations t*S*=33*min* t*E*=10*min* et t*S*=44*min* t*E*=44*min*). Les iso-contours transversaux des champs de concentration instantanée à l'instant t=15 min sont présentés en annexe B.

Ces résultats de concentration instantanée montrent qu'en présence de tissus urbains peu denses, la dispersion des traceurs est accrue en raison d'une augmentation des transferts verticaux, mais aussi parce que l'advection est plus forte, par rapport aux tissus urbains denses. En effet, à l'intérieur de la canopée à des niveaux très proches du sol où se trouve l'émission, la vitesse du vent est d'autant plus faible que la canopée est dense, comme on l'a noté en § 3.2. A la hauteur d'émission la vitesse < *u* >*txy* est égale à 0.66 m s $^{-1}$ , 0.35 m s $^{-1}$ , 0.02 m s $^{-1}$  et 0.01 m s $^{-1}$ , pour les canopées de densité  $\lambda$ =6%,  $\lambda$ =16%,  $\lambda$ =25% et  $\lambda$ =44%, respectivement.

L'influence de la densité bâtie de la canopée est maintenant discutée en considérant les statistiques de concentration pour les résultats des simulations de la dispersion d'une source émettant durant toute la période de simulation (t*S*=44*min* t*E*=44*min*) (tableau 3.1).

Les iso-contours de la concentration moyenne normalisée  $C_N$  sont présentés sur la figure 3.19, pour les canopées de densité  $\lambda$ =6%,  $\lambda$ =16% et  $\lambda$ =44%. Pour une canopée de densité  $\lambda$ =25% ces iso-contours sont montrés sur les figures 3.15a et 3.15d.

Les iso-contours horizontaux de  $C_N$  pour les canopées les moins denses  $\lambda$ =6% (figure

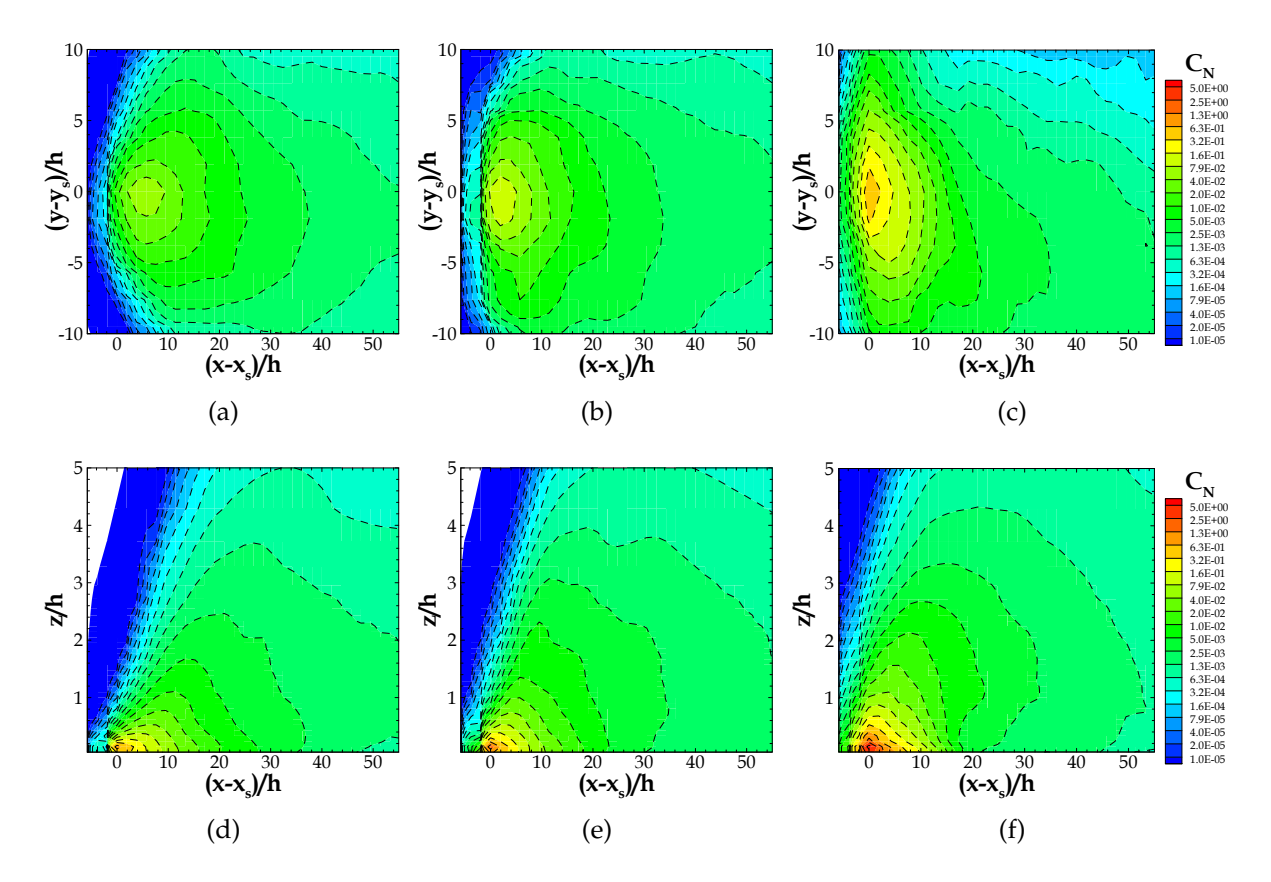

FIGURE 3.19 – Iso-contours de la concentration moyenne normalisée *C<sup>N</sup>* dans un plan horizontal à la hauteur *z* = 4.5 m (a, b, c), et dans un plan vertical passant par l'ordonnée de l'émission (*y*− *y<sup>s</sup>* = 0) (d, e, f). Ces iso-contours sont issus des simulations d'une source d'émission ponctuelle pour les canopées de densité bâtie  $\lambda$ =6% (a et d),  $\lambda$ =16% (b et e) et  $\lambda$ =44% (c et f).

3.19a) et  $\lambda$ =16% (figure 3.19b), montrent des formes de panache très similaires. La différence la plus importante se trouve dans la zone au-dessus de l'émission où les concentrations sont plus fortes pour une canopée de densité  $\lambda$ =16%. Pour  $\lambda$ =6%, la région des plus fortes concentrations est située à 4 < (*x* − *xs*)/*h* < 10, alors qu'elle se trouve plus près de la source (en 0 < (*x*−*xs*)/*h* < 6) pour une canopée de densité λ=16%. Pour une canopée de densité  $\lambda = 25\%$  (figure 3.15a) la forme du panache reste similaire aux panaches des canopées de densité  $λ=6%$  et  $λ=16%$ . Par contre, la zone exactement au-dessus de la maille d'émission présente des concentrations beaucoup plus fortes que dans le cas des canopées moins denses. Les panaches simulés pour les canopées de densité bâtie λ=6%, λ=16% et λ=25% présentent une distribution transversale quasigaussienne.

La localisation de l'axe central du panache diffère selon la densité de la canopée.

Pour les canopées de densité  $λ=6\%$ ,  $λ=16\%$  et  $λ=25\%$  l'axe du panache est orienté d'Ouest, en accord avec la direction du vent moyen. Pour la densité bâtie λ=44% le panache est plutôt orienté vers le Sud-Est.

Les iso-contours de  $C_N$  dans le plan vertical sont présentés sur la figure 3.19 (d - f) pour les canopées de densité bâtie  $λ=6\%$ ,  $λ=16\%$  et  $λ=44\%$  et sur la figure 3.15d pour une canopée de densité bâtie  $\lambda = 25\%$ . Ces iso-contours montrent des formes de panaches similaires pour les 4 canopées simulées. Les concentrations maximales sont observées à l'intérieur de la canopée, dans la zone aux alentours de l'émission, indépendamment de la densité de la canopée étudiée. Cependant, les concentrations sont plus fortes pour des canopées plus denses et la région où les concentrations sont plus fortes est plus large et haute pour ces canopées. Loin de la source, les concentrations sont plus faibles et le panache est beaucoup plus homogène en raison du mélange horizontal et vertical. Les panaches ne sont pas symétriques sur la verticale en raison du milieu dense à l'intérieur duquel le rejet est effectué.

D'après l'analyse des iso-contours transversaux et verticaux de la concentration moyenne on observe une accumulation du traceur dans la zone aux alentours de l'émission due aux faibles vitesses du vent aux niveaux proches du sol, à l'intérieur de la canopée où le traceur est émis. Cette accumulation est plus importante pour les canopées plus denses, λ=25% et λ=44%. Ceci indique un mélange horizontal et vertical plus facilité pour des tissus urbains moins denses. La densité de la canopée a donc une influence importante dans le comportement instantané et moyen du panache de concentration.

Les iso-contours des flux turbulents verticaux de concentration sont présentés sur la figure 3.20 pour les canopées de densité bâtie  $\lambda$ =6%,  $\lambda$ =16% et  $\lambda$ =44% et sur les figures 3.18a et 3.18d pour une canopée de densité bâtie λ=25%. Comme discuté au § 3.3.3.1, ces flux turbulents montrent une répartition moyenne différente de celle de la concentration moyenne (figures 3.19, 3.15a et 3.15d).

La représentation dans le plan horizontal  $z = 13.5$  m (figures 3.20 a - c et 3.18a) montre que, dans la zone au-dessus de la maille d'émission, les flux turbulents sont plus forts pour des canopées plus denses. Ces valeurs de flux turbulents sont reliées aux niveaux de concentration. Plus loin de l'émission, les flux sont plus faibles, et moins dépendants de la densité bâtie. Ceci est expliqué par des concentrations plus faibles à ces distances et, en conséquence, des fluctuations de concentration aussi plus faibles. A cette hauteur (*z* = 13.5 m), les zones où des flux négatifs (ou proches de zéro) apparaissent sont localisées à des endroits assez éloignés de la zone d'émission. Ces zones sont plus petites

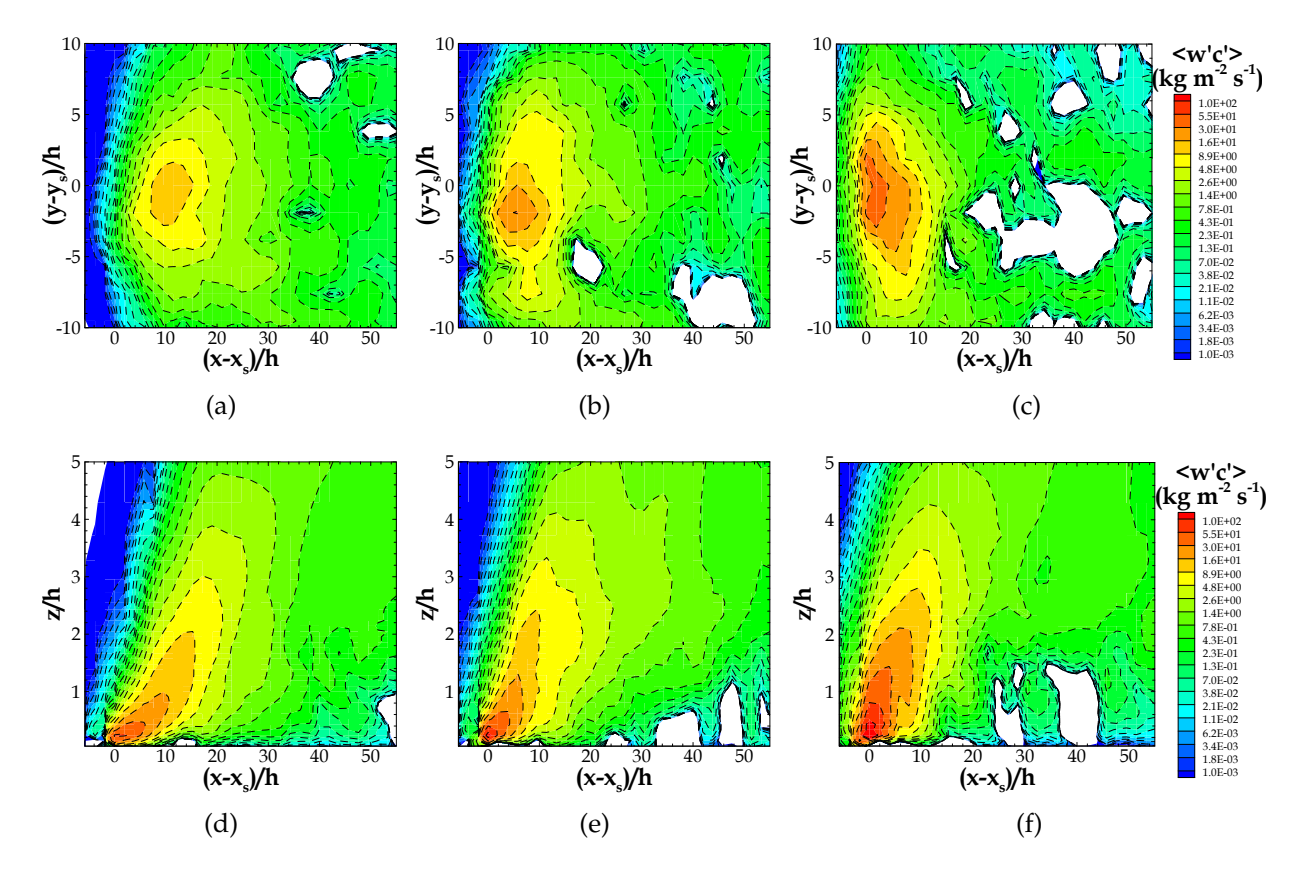

FIGURE 3.20 – Iso-contours des flux turbulents verticaux de concentration  $<$   $w^{\prime}c^{\prime}>$  dans un plan horizontal à la hauteur *z* = 13.5 m (a, b,c), et dans un plan vertical passant par l'ordonnée de la source (*y*−*y<sup>s</sup>* = 0) (d, e, f). Ces iso-contours sont issus des simulations d'une source d'émission ponctuelle pour les canopées de densité bâtie  $\lambda$ =6% (a et d),  $\lambda$ =16% (b et e) et  $\lambda$ =44% (c et f).

et moins fréquentes pour des canopées les moins denses, de même que les profils de concentration pour ces canopées sont plus homogènes.

Sur la représentation dans le plan vertical (figures 3.20 d - f et 3.18d), on observe, à des distances éloignées de la source, des flux turbulents très faibles à l'intérieur de la canopée avec un maximum localisé au-dessus de la canopée. Aux alentours de l'émission, les flux de concentration sont très forts en raison des fortes valeurs de concentration simulées dans cette zone. Juste au-dessus de l'émission, le panache s'élève plus pour des canopées plus denses.

Comme on pouvait s'y attendre, l'évolution horizontale et verticale des flux turbulents verticaux de concentration varie en fonction de la densité bâtie.

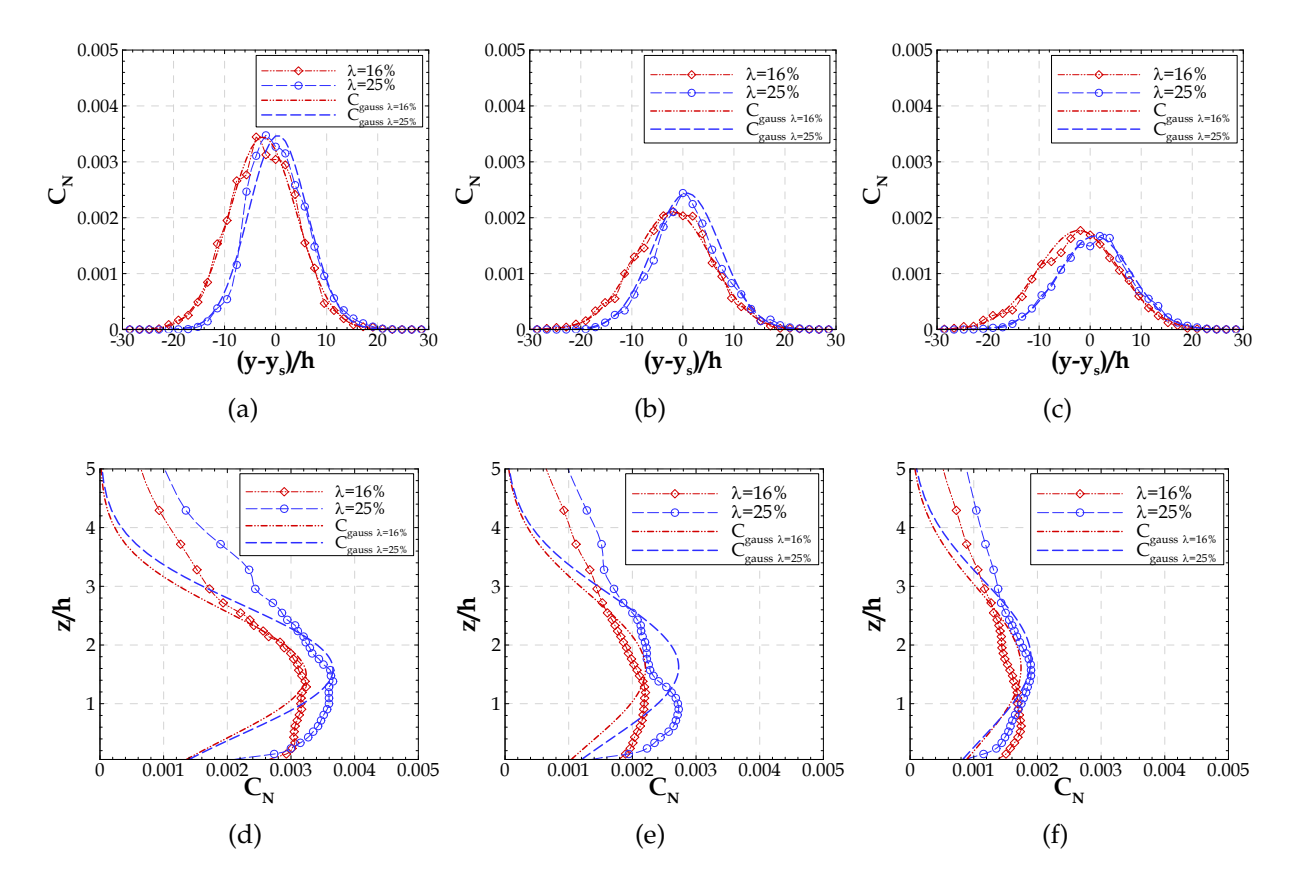

FIGURE 3.21 – Profils transversaux de la concentration moyenne normalisée  $C_N$  et superposition de la courbe de distribution gaussienne (*Cgauss*). Ces profils sont issus des simulations des canopées de densité bâtie λ=16% et λ=25% et sont extraits à l'intérieur de la canopée à *z* = 4.5 m haut (a) - c)) et à l'ordonnée de l'émission à (*y*−*ys*)/*h* = 0 (d) - f)), à différentes distances à la source d'émission, selon l'axe du panache de 300 m (a) et d)), de 400 m (b) et e)) et 500 m (c) et f)).

#### **3.3.3.3 Distribution gaussienne**

Les résultats de concentration pour les simulations d'une source d'émission ponctuelle pour les canopées de densité bâtie λ=16% et λ=25% (présentés en § 3.3.3.2) sont maintenant confrontés aux résultats de l'application de l'hypothèse de distribution gaussienne décrite en 1.3.2.1. Les paramètres*C*0*y*, *yC*, σ*y*,*C*0*<sup>z</sup>* , *z<sup>C</sup>* et σ*<sup>z</sup>* sont calculés à partir des données de concentration simulées par le modèle ARPS-Canopée. On trace une courbe gaussienne superposée aux profils de concentration simulés de façon à analyser les résultats de la simulation en se référant aux profils typiques qu'on pourrait avoir dans des cas de panaches de concentration symétriques.

Les profils transversaux de la concentration moyenne, à l'intérieur de la canopée à *z* = 4.5 m de haut, et la courbe de distribution gaussienne correspondante sont présentés sur la figure 3.21, pour plusieurs distances à la source d'émission. De plus, les profils verticaux de la concentration moyenne et la courbe de distribution gaussienne correspondante sont aussi présentés.

Les profils transversaux de la concentration moyenne indiquent un comportement quasi-gaussien du panache pour les deux canopées de densité bâtie  $\lambda$ =16% et  $\lambda$ =25%, comme on l'a vu dans § 3.3.3.1 et 3.3.3.2. On note une évolution transversale du panache moyen de concentration bien représentée par une distribution gaussienne, indépendamment de la distance à la source d'émission.

Les profils verticaux mettent en évidence des distributions verticales du panache asymétriques. Plus loin de la source ces profils verticaux sont plus homogénéisés tout au long de l'épaisseur de la canopée et se rapprochent plus d'une distribution gaussienne.

En résumé, les profils verticaux de concentration se développent de façon plus complexe que les profils transversaux.

### **3.3.4 Sources linéiques**

Les simulations d'une source d'émission linéique (§ 3.1.2) ont tourné pendant 33 min avec des rejets pendant toute la durée de la simulation. On considère, par conséquent, la période de moyenne la plus adaptée entre t=13 min et la fin de la simulation.

### **3.3.4.1 L'influence de la localisation de la source d'émission en altitude**

Du fait des variations en altitude des vitesses et de la turbulence de l'écoulement, ainsi que des effets provoqués par la présence de la canopée, le processus de dispersion doit varier en fonction de la localisation de la source d'émission à différentes altitudes. On étudie les variations du processus de dispersion en comparant des panaches issus de simulations dont les sources sont situées à des niveaux près du sol, ou à différents niveaux localisés à l'intérieur de la canopée, avec d'autres provenant de simulations dont les sources sont fixées à des niveaux au-dessus de la canopée.

Pour une canopée de densité bâtie  $\lambda=16\%$ , des simulations ont été effectuées pour des configurations de sources d'émission linéiques émettant à plusieurs niveaux distincts en altitude : près du sol à *z<sup>s</sup>* = 1.5 m, à l'intérieur de la canopée à *z<sup>s</sup>* = 4.5 m et 7.5 m et au-dessus de la canopée à *z<sup>s</sup>* = 13.5 m et 15.5 m (voir § 3.1.2). Les résultats extraits de ces simulations sont présentés dans l'annexe C : les iso-contours transversaux (figure C.4) et verticaux (figure C.5) de la concentration moyenne et les iso-

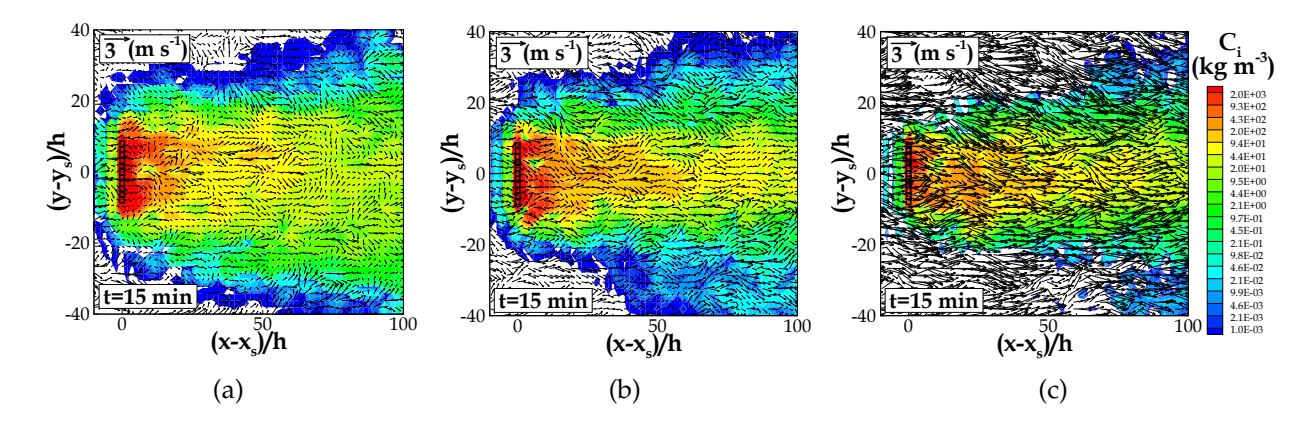

FIGURE 3.22 – Iso-contours des champs de concentration instantanée, incluant les vecteurs de vitesse horizontale (u,v), résultants des simulations d'une source d'émission linéique émettant : a) près du sol à *z<sup>s</sup>* = 1.5 m b) à l'intérieur de la canopée à *z<sup>s</sup>* = 4.5 m et c) au-dessus de la canopée à *z<sup>s</sup>* = 13.5 m, pour une canopée de densité bâtie λ=16%. Ces iso-contours sont extraits pour le plan horizontal à la hauteur de l'émission et pour l'instant t=15 min.

contours transversaux (figure C.6) et verticaux (figure C.7) des flux turbulents verticaux de concentration. Ci-dessous (figure 3.22), les iso-contours transversaux des champs de concentration instantanée résultants des simulations d'une source d'émission linéique émettant à  $z_s = 1.5$  m, à  $z_s = 4.5$  m et à  $z_s = 13.5$  m sont présentés.

La figure 3.22 montre des vitesses de vent très faibles près du sol et beaucoup plus fortes au-dessus de la canopée, comme présenté dans § 3.2. On note que la diffusion instantanée du panache est plus importante pour les résultats de la simulation d'une source émise au-dessus de la canopée à *z<sup>s</sup>* = 13.5 m. Au contraire, les simulations avec des sources à l'intérieur de la canopée produisent moins de diffusion instantanée. Cependant, pour une source d'émission placée au milieu de la canopée à  $z_s = 4.5$  m, où la vitesse du vent est plus forte, le panache diffuse mieux, par rapport à la simulation d'une source positionnée près du sol. En conséquence, pour des sources émises près du sol le panache s'épanouit plus transversalement.

L'accumulation du traceur, à l'instant  $t = 15$  min, est donc beaucoup plus importante pour la simulation d'une source au sol par rapport à celle d'une source au milieu de la canopée. Pour les résultats de la figure 3.22c, au-dessus de la canopée, l'accumulation du traceur est moins importante. Ces niveaux d'accumulation sont visibles sur les concentrations moyennes (figures C.4 et C.5) et ainsi que sur les flux turbulents de concentration (figures C.6 et C.7).

Ces résultats montrent essentiellement que la présence des sources d'émission à

faible altitude, où les vitesses de vent et la turbulence sont faibles, impacte plus la dispersion du traceur que dans le cas où les vitesses de vent et la turbulence sont plus élevées.

#### **3.3.4.2 Influence de la densité**

Pour des configurations de sources d'émission linéiques émettant au milieu de la canopée à *z<sup>s</sup>* = 7.5 m, des simulations ont été effectuées avec des canopées présentant différentes densités bâties :  $\lambda$ =6%,  $\lambda$ =16% et  $\lambda$ =25% (voir § 3.1.2).

Les résultats extraits de ces simulations sont présentés dans l'annexe C concernant : i) les iso-contours transversaux des champs de concentration instantanée à l'instant t=15 min (figure C.1), ii) les iso-contours transversaux et verticaux de la concentration moyenne (figure C.2) et iii) les iso-contours transversaux et verticaux des flux turbulents verticaux de concentration (figure C.3).

D'après les résultats concernant la concentration instantanée, on note, de manière générale, que la dispersion est plus importante pour des tissus urbains moins denses et ce, même pour des sources d'émission en altitude au milieu de la canopée. Les iso-contours de la concentration moyenne montrent aussi des panaches similaires, en fonction de la densité des canopées simulées, malgré les zones d'accumulation plus importantes pour les tissus plus denses. En conséquence, les flux turbulents de concentration sont aussi plus forts pour ces zones, pour des canopées plus denses. De plus, le panache des flux turbulents s'élève plus haut pour une canopée de densité bâtie  $\lambda = 25\%$ .

En résumé, indépendamment de la configuration de la source d'émission, le comportement du panache de la concentration instantanée et moyenne, ainsi que des flux turbulents de concentration, est influencé par la densité de la canopée, comme on pouvait s'y attendre d'après les caractéristiques des écoulements en présence des différentes densités de canopée.

### **3.3.5 Sources surfaciques : comparaison entre ARPS-Canopée et un modèle CFD**

Le fait que le domaine de simulation représente une canopée urbaine idéale, résultant de simplifications significatives de la morphologie urbaine réelle, permet une évaluation du modèle ARPS-Canopée par comparaison à des résultats numériques

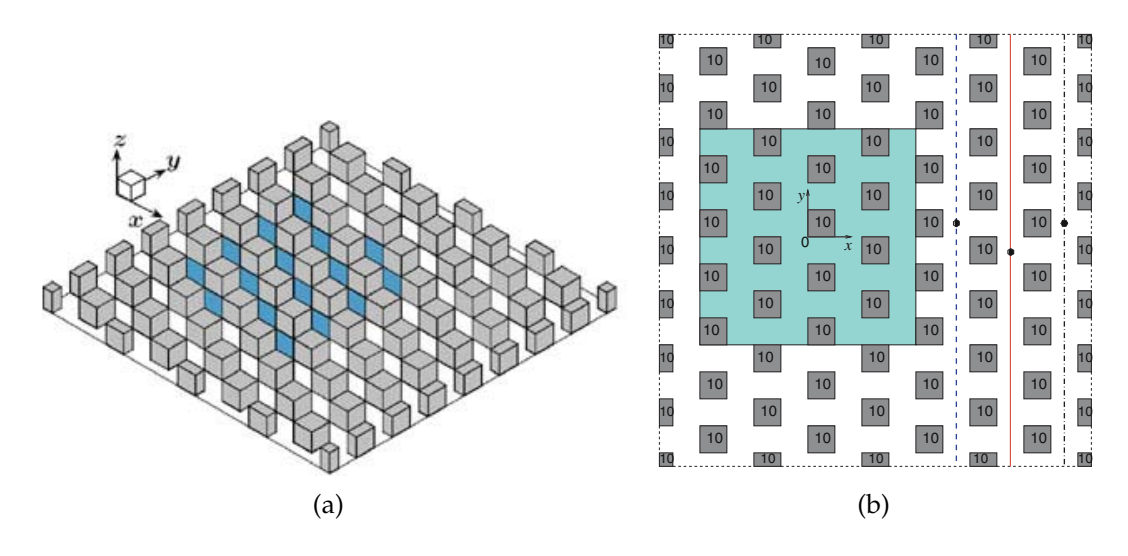

FIGURE 3.23 – Vue 3D (a) et en plan (b) du domaine simulé par Boppana *et al.* (2010).

ou expérimentaux, disponibles dans la littérature, pour le même type de canopées idéalisées. Les travaux de Boppana *et al.* (2010), avec le modèle CFD STAR-CD, ont été choisis pour cette évaluation car il s'agit d'une simulation LES, dans laquelle les obstacles sont résolus explicitement. Leur objectif était de reproduire en LES les essais expérimentaux en soufflerie réalisés par Pascheke *et al.* (2008), qui fournissent des données de concentration à l'intérieur et au-dessus d'une canopée de cubes. Boppana *et al.* (2010) ont réalisé une simulation 3D de la dispersion d'un scalaire émis depuis une source surfacique localisée au sol, qui cherche à reproduire la technique expérimentale de sublimation du naphtalène. L'étude de la dispersion est faite dans une canopée urbaine idéalisée de densité λ=25%. Le domaine de simulation défini par Boppana *et al.* (2010) est présenté sur les figures 3.23a et 3.23b. La taille de ce domaine est égale à 16h  $\times$  16h  $\times$  6h, où h indique la hauteur de chaque élément de rugosité, donc la hauteur de la canopée qui est égale à 0.01 m. Le domaine de simulation est composé de 64 obstacles uniformément distribués. La surface d'émission (zone en bleu sur la figure 3.23), se trouve dans la région -4h≤x,y≤4h. Cette surface d'émission contient 16 éléments de rugosité.

Le maillage vertical utilisé par Boppana *et al.* (2010), à l'intérieur de la canopée varie entre ∆*z*/*h* = 1/75 et ∆*z*/*h* = 1/16, alors qu'au-dessus de la canopée ∆*z*/*h* reste constant et égal à ∆*z*/*h* = 1/16. Le maillage horizontal correspond à ∆*x*/*h* = 1/16. Le domaine de simulation est divisé en  $6.7\times10^6$  mailles. Leurs simulations sont conduites en conditions périodiques pour l'écoulement, ainsi que pour la dispersion. Ils considèrent une durée

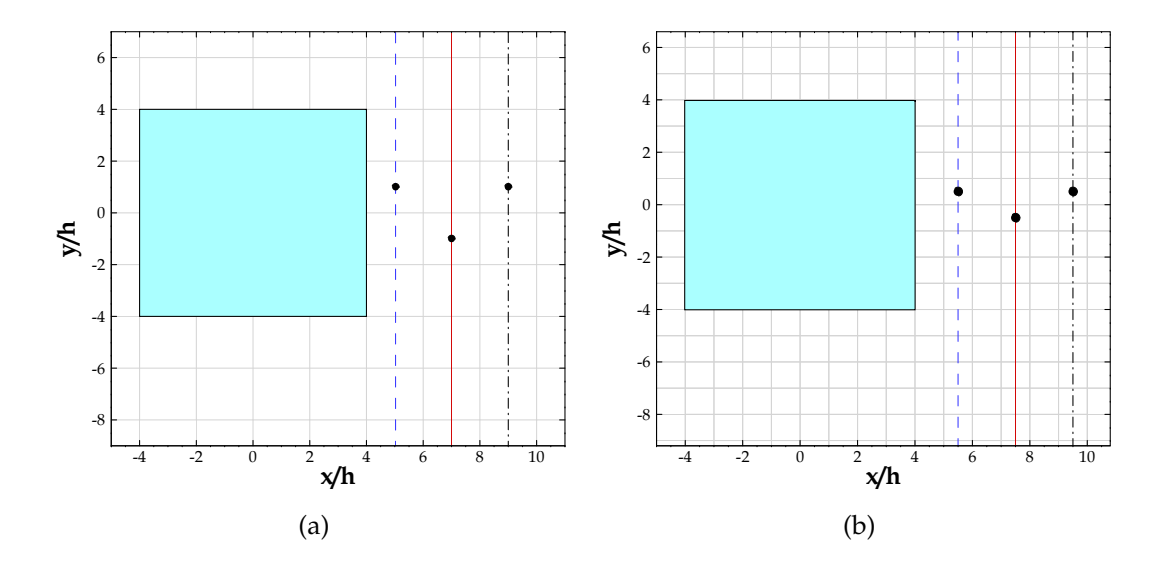

FIGURE 3.24 – Domaine utilisé pour les simulations avec le modèle ARPS-Canopée, pour un maillage horizontal de : a) 20 m  $\times$  20 m et b) 10 m  $\times$  10 m.

initiale de la simulation égale à 80*T* , (*T* =  $\frac{h}{\mu}$ *u*τ où *u*<sup>τ</sup> désigne la vitesse de frottement), qui est poursuivie pendant 200*T* pour effectuer les statistiques.

Pour l'exercice de comparaison, des simulations de la dispersion d'un traceur émis depuis une source surfacique ont été effectuées avec ARPS-Canopée, avec un maillage horizontal de 20 m  $\times$  20 m et 10 m  $\times$  10 m (appelées simulation R20 et simulation R10, respectivement). La densité de la canopée choisie est  $\lambda$ =25%, de façon à reproduire au mieux la simulation de référence (Boppana *et al.*, 2010). La simulation de la dispersion a une durée totale de '2650 s, et une période de moyenne qui débute à 755 s, *i.e.*, 13 min après le début du lâcher. Les figures 3.24a, simulation R20, et 3.24b, simulation R10, montrent une portion du domaine de simulation utilisé par le modèle ARPS-Canopée, qui s'étend en réalité jusqu'à *x*/*h* = 286 et *y*/*h* = 146 pour la simulation R20 et *x*/*h* = 143 et *y*/*h* = 73 pour la simulation R10 (§ 3.1). Dans les simulations avec le modèle ARPS-Canopée, la surface d'émission est distribuée sur 16 mailles dans le cas R20, et sur 64 mailles dans le cas R10. On notera que la surface d'émission de Boppana *et al.* (2010) est distribuée sur 1024 mailles.

Les profils verticaux de la vitesse longitudinale moyenne et de l'écart-type de vitesse longitudinale obtenus dans la simulation de Boppana *et al.* (2010) sont repris et présentés sur la figure 3.25. Les profils correspondant obtenus avec le modèle ARPS-Canopée sont discutés en § 3.2 (sur les figures 3.3a et 3.5a). On remarque que les profils

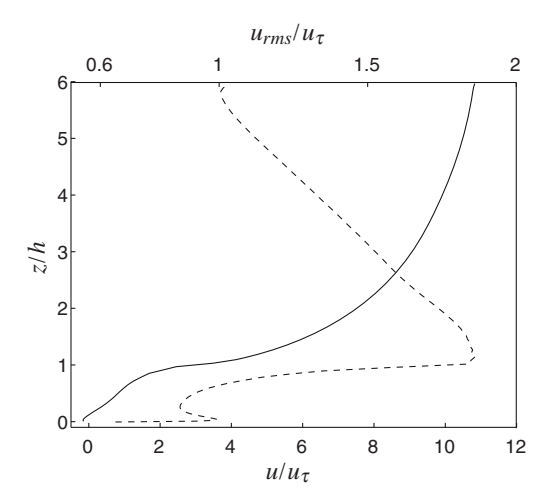

FIGURE 3.25 – Profils verticaux de la vitesse longitudinale moyenne (*u*, courbe en trait plein) et de l'écart-type de la vitesse longitudinale (*urms*, courbe en pointillés), normalisés par la vitesse de frottement (*u<sub>τ</sub>*), jusqu'en haut du domaine (figure extraite de Boppana *et al.*, 2010).

de la vitesse moyenne et de l'écart-type de la vitesse obtenus avec ARPS-Canopée et ceux de Boppana *et al.* (2010) présentent un comportement similaire. Néanmoins, la vitesse de l'écoulement et la turbulence de Boppana *et al.* (2010) ne sont pas exactement reproduites : les simulations avec le modèle ARPS-Canopée produisent des vitesses et des écart-types de la vitesse légèrement plus élevés, surtout au-dessus de la canopée. Enfin, les résultats relatifs aux écart-types sont influencés par la taille verticale du domaine : elle est égale à 6*h* dans la simulation de Boppana *et al.* (2010) et à plus de 100*h* dans les simulations avec le modèle ARPS-Canopée.

La modélisation implémentée dans notre modèle est adaptée pour l'écoulement atmosphérique, alors que les simulations réalisées par Boppana *et al.* (2010) ont été mises en oeuvre pour reproduire de façon précise un écoulement de soufflerie. Ainsi, le nombre de Reynolds de l'écoulement, basé sur la hauteur des obstacles et la vitesse moyenne à la hauteur des obstacles, est très différent dans les deux simulations. Il est d'environ  $6 \times 10^5$  dans les simulations effectuées avec le modèle ARPS-Canopée alors qu'il est identique à celui des expériences de Pascheke *et al.* (2008) dans les travaux de Boppana *et al.* (2010), sa valeur étant d'environ 2300 .

Concernant le processus de dispersion, une première analyse quantitative est conduite à partir de la comparaison des concentrations moyennées spatialement. Les valeurs de concentration dans chaque maille sont normalisées par la concentration totale d'émission de chaque maille, en kg m<sup>−3</sup>, puis ces concentrations normalisées sont

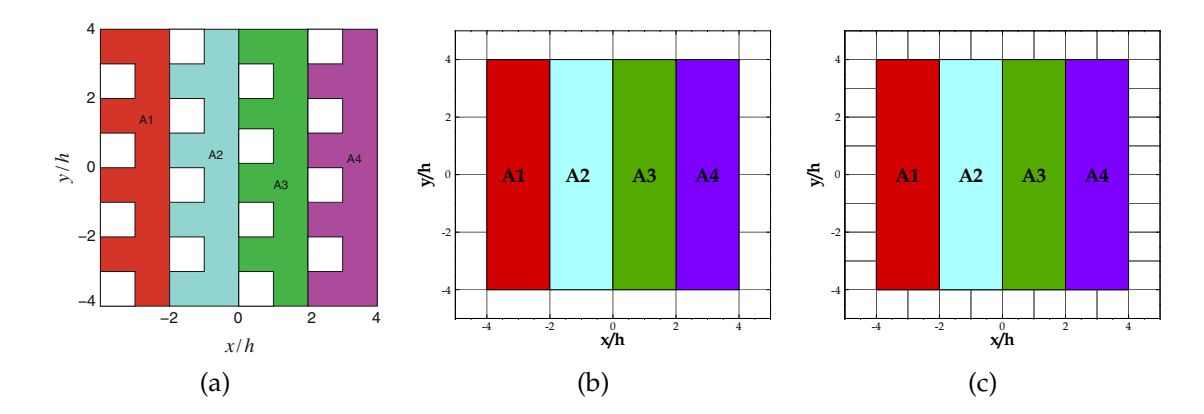

FIGURE 3.26 – Représentation des régions notées A1 à A4 sur lesquelles la concentration est moyennée spatialement. a) Les régions utilisées par Boppana *et al.* (2010). Les régions définies pour les résultats des simulations avec le modèle ARPS-Canopée : b) avec un maillage horizontal de 20 m  $\times$  20 m et c) avec un maillage horizontal de 10 m  $\times$  10 m.

moyennées spatialement dans chaque zone A1, A2, A3 et A4 (indiquées sur la figure 3.26) résultant de la division de la surface d'émission en quatre zones de la même taille. Il faut noter que chaque zone  $A_i$  contient 4 mailles dans la simulation R20, 16 mailles dans la simulation R10 et 256 mailles dans la simulation de Boppana *et al.* (2010).

Pour cette analyse, Boppana *et al.* (2010) ont trouvé un bon accord par rapport aux résultats des mesures de concentration en soufflerie. Par contre, les concentrations moyennes obtenues par les simulations avec le modèle ARPS-Canopée sont sousestimées pour les mêmes zones. En effet, pour la hauteur z/h=0.3, près de l'émission, l'écart relatif moyen est égal à 80% pour la simulation R20 et égal à 84% pour la simulation R10. Pour la hauteur z/h=1.2, au-dessus de la canopée, l'écart relatif moyen est égal à 96% pour la simulation R20 et à 95% pour la simulation R10. L'écart relatif le plus élevé se trouve toujours sur la zone A1.

Etant donnée la sous-estimation des concentrations par le modèle ARPS-Canopée, seule la tendance de l'évolution des concentrations tout au long des zones depuis A2 jusqu'à A4 est pertinente pour cette comparaison. Pour la zone A1 le rapport entre la concentration du modèle ARPS-Canopée et la concentration obtenue par Boppana *et al.* (2010) a été déterminé. Ensuite, les concentrations moyennées spatialement de chaque zone ont été divisées par ce rapport. Ces concentrations moyennes normalisées ( $\mathrm{C_N^*})$ sont présentées sur la figure 3.27 pour deux hauteurs : z/h=0.3 et z/h=1.2.

On vérifie une croissance similaire des concentrations entre la zone A2 et la zone A3 pour les simulations R20 et R10 à *z*/*h* = 0.3 ainsi qu'à à *z*/*h* = 1.2. L'évolution des

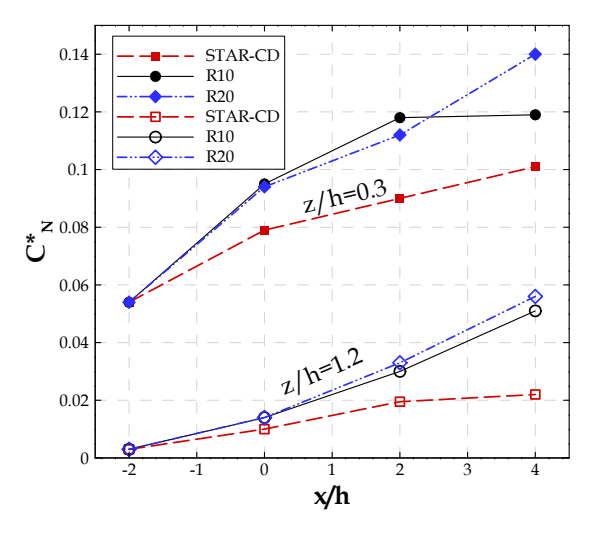

FIGURE 3.27 – Evolution de la concentration normalisée, moyennée spatialement ( $\mathrm{C_N^*})$  pour chaque zone A1 (x/h=-2), A2 (x/h=0), A3 (x/h=2) et A4 (x/h=4), à deux hauteurs distincts, près de la source (z/h=0.3) et juste au-dessus de la canopée (z/h=1.2), pour les résultats des simulations avec le modèle ARPS-Canopée, R10 et R20, ainsi que les résultats de Boppana *et al.* (2010).

concentrations entre la zone A3 et A4 est différente, les concentrations augmentant beaucoup plus pour la simulation R20, que pour la simulation R10, à z/h=0.3. Pour z/h=1.2, les concentrations entre la zone A3 et A4 augmentent de façon similaire pour les résultats R20 et R10, avec une croissance plus forte que dans Boppana *et al.* (2010).

La comparaison des résultats de concentration moyenne pour chaque zone  $A_i$  par le biais de normalisations prenant en compte non seulement le taux d'émission mais aussi la dynamique de l'écoulement a été explorée à partir de la relation 3.4 appliquée à nos résultats et à ceux de Boppana *et al.* (2010). La valeur de u∗ adoptée pour les résultats de Boppana *et al.* (2010) est égale à 0.58 m s−<sup>1</sup> basée sur les données de Cheng & Castro (2002). Cette analyse a cependant montré aussi des désaccords très importants entre les résultats.

Une évaluation plus détaillée des résultats de dispersion est faite à partir des profils transversaux et verticaux de la concentration moyenne, pour des distances en aval de la source d'émission, *i.e.* x/h=5.5, x/h=7.5 et x/h=9.5. Les profils transversaux et verticaux obtenus par Boppana *et al.* (2010) sont présentés sur la figure 3.28. Les mêmes profils obtenus par les simulations R20 et R10 avec le modèle ARPS-Canopée sont présentés sur la figure 3.29.

Les lignes (pointillées bleu, solides rouge et pointillé tiré noir) sur les figures 3.23b,

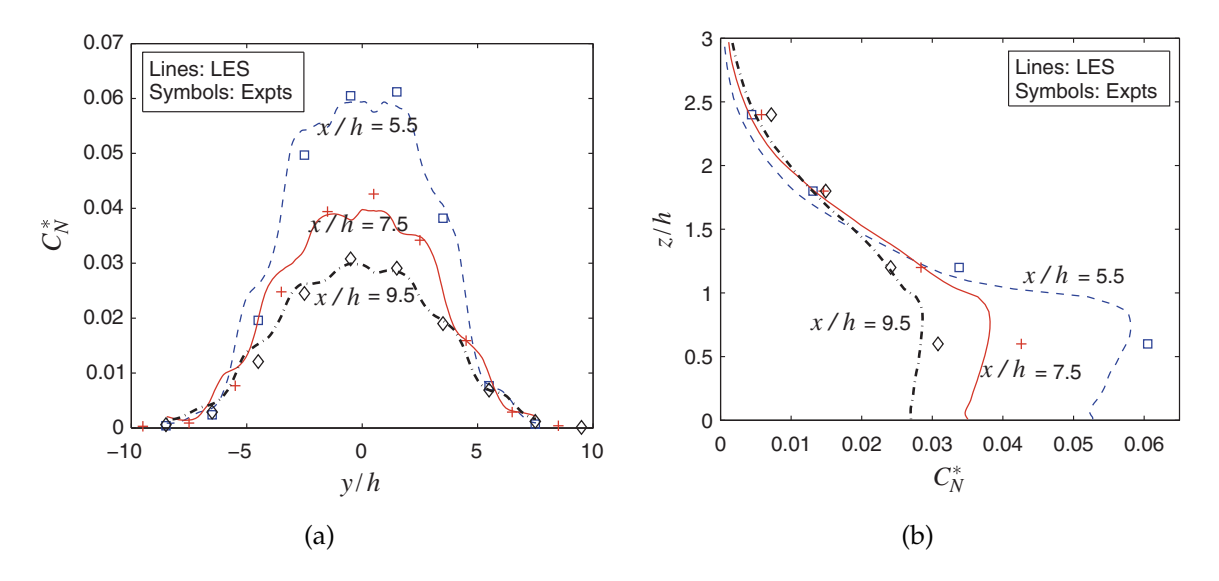

FIGURE 3.28 – Profils de la concentration moyenne normalisée  $(C_N^*)$ , en aval de la source d'émission, à x/h=5.5, x/h=7.5 et x/h=9.5, extraits de Boppana *et al.* (2010) : a) Profils transversaux à une hauteur z/h=0.6. b) Profils verticaux à x/h=5.5 et y/h=0.5, x/h=7.5 et y/h=- 0.5, et  $x/h = 9.5$  et  $y/h = 0.5$ .

3.24a et 3.24b représentent la localisation des profils transversaux de concentration, montrés sur les figures 3.28a et 3.29a. Les cercles noirs qui se trouvent sur les lignes correspondent aux localisations des profils verticaux de concentration, présentés sur les figures 3.28b et 3.29b.

Ici, la concentration moyenne C<sub>N</sub><sup>∗</sup> est normalisée par la concentration moyenne d'émission de toute la surface d'émission. Les profils transversaux sont pris à une hauteur z/h=0.6, alors que les profils verticaux sont pris à y/h=0.5, dans le cas des courbes  $x/h=5.5$  et  $x/h=9.5$ , et  $y/h=-0.5$ , dans le cas des courbes  $x/h=7.5$ .

La figure 3.28a indique un comportement quasi-gaussien des profils transversaux de concentration de Boppana *et al.* (2010), particulièrement pour des distances plus éloignées de l'émission (x/h=9.5). Les profils verticaux (figure 3.28b) indiquent des concentrations très similaires pour toute l'épaisseur de la canopée. On remarque le bon accord entre les profils transversaux et verticaux de Boppana *et al.* (2010) et les données des mesures *(Symbols : Expts)*.

Les profils transversaux obtenus par le modèle ARPS-Canopée (figure 3.29a) montrent des panaches qui n'ont pas un comportement quasi-gaussien, contrairement à ceux de Boppana *et al.* (2010). Cependant, à des distances plus éloignées de l'émission, x/h=9.5, le panache se rapproche d'un panache quasi-gaussien, surtout dans les

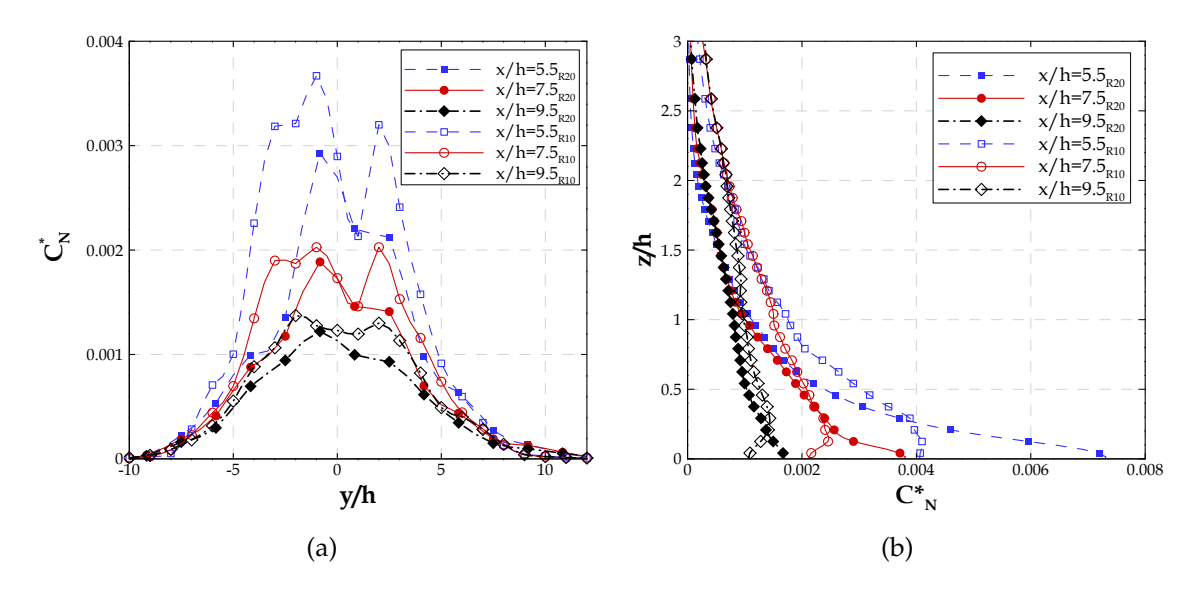

FIGURE 3.29 – Profils de la concentration moyenne normalisée  $(C_N^*)$ , en aval de la source d'émission, à  $x/h$ =5.5,  $x/h$ =7.5 et  $x/h$ =9.5, résultants des simulations R20 et R10 : a) Profils transversaux à une hauteur  $z/h$ =0.6. b) Profils verticaux à  $x/h$ =5.5 et y/h=0.5,  $x/h$ =7.5 et y/h=-0.5, et x/h=9.5 et y/h=0.5.

résultats de la simulation R10.

Les profils verticaux obtenus dans les simulations R20 et R10 présentent des comportements distincts. Pour les résultats R20, ces profils indiquent des concentrations maximales localisées toujours au sol. Pour les résultats R10 les concentrations maximales se trouvent plutôt dans les niveaux intermédiaires à l'intérieur de la canopée. Contrairement aux résultats de Boppana *et al.* (2010) le panache n'est pas homogène sur l'épaisseur de la canopée. Les concentrations simulées par ARPS-Canopée tendent vers zéro plus haut au-dessus de la canopée, par rapport aux résultats de Boppana *et al.* (2010), ce qui peut indiquer la simulation de plus de structures turbulentes de grande taille par le modèle ARPS-Canopée.

Il faut noter que les profils transversaux et verticaux de Boppana *et al.* (2010) sont pris à une distance équivalente à 24 mailles (x/h=5.5), 56 mailles (x/h=7.5) et 88 mailles (x/h=9.5) en aval de la surface d'émission. Par contre, dans la simulation R20 avec le modèle ARPS-Canopée ces distances correspondent à la maille juste en aval de la surface d'émission (x/h=5.5), à la deuxième maille (x/h=7.5) et à la troisième maille (x/h=9.5) en aval de la surface d'émission. D'autre part, dans la simulation R10 ces distances correspondent à 2 mailles  $(x/h=5.5)$ , 4 mailles  $(x/h=7.5)$  et 6 mailles  $(x/h=9.5)$ en aval de la surface d'émission. Ainsi, pour les simulations avec le modèle ARPS- Canopée le panache n'est pas suffisamment mélangé à ces endroits. Les profils présentés sur les figures 3.12 et 3.14, extraits aux distances de la source d'émission correspondant à 15, 20 et 25 mailles pour la simulation R20, et à 30, 40 et 50 mailles (nombre de mailles plus proche des résultats de Boppana *et al.* (2010)), montrent des profils nettement plus mélangés.

Obtenir des résultats aux mêmes points que ceux proposés par Boppana *et al.* (2010) nécessiterait un maillage horizontal beaucoup plus raffiné. Or, ceci ne fait pas partie des objectifs de notre étude.

Pour conclure, les simulations effectuées par ARPS-Canopée présentent des écueils en ce qui concerne cette étude comparative : la vitesse de l'écoulement et la turbulence de Boppana *et al.* (2010) ne sont pas exactement reproduites par ARPS-Canopée, ce qui induit inexorablement des différences sur les champs de concentration. Mais le point crucial, déjà observé dans les sections précédentes, vient du maillage, trop grossier pour simuler correctement la dispersion à proximité de la source.

### **3.4 Synthèse**

Afin d'évaluer les outils de modélisation, le modèle ARPS-Canopée est appliqué à des canopées de densité bâtie λ=6%, λ=16%, λ=25% et λ=44% pour le calcul de la dispersion en milieu urbain idéalisé. Cette étude de la dispersion en canopée urbaine homogène permet une analyse préliminaire fournissant un élément de référence pour la procédure plus adéquate à suivre dans le cadre de l'analyse de dispersion en canopée réelle, fortement hétérogène.

L'évaluation du modèle est effectuée via une analyse de l'influence du volume de bâtiments dans une maille de calcul. On conclut que les concentrations instantanées du traceur sont plus fortes lorsqu'on prend en considération le volume des bâtiments dans une maille, pour des conditions initiales et aux limites identiques.

La durée de simulation, celle du rejet, et le choix de la période de moyenne sont des paramètres ayant un rôle important dans la qualité des résultats de concentration et surtout des flux turbulents.

Les caractéristiques de l'écoulement turbulent varient en fonction du maillage horizontal. En effet, une résolution plus fine accroît le mélange turbulent et engendre des mouvements verticaux plus importants. Ceci produit des évolutions distinctes du panache de concentration, plus homogénéisé pour R10, et en termes de flux turbulents de concentration. L'analyse de sensibilité au maillage horizontal met en évidence que la principale limitation de l'approche développée pour le calcul de la dispersion concerne l'évaluation de la dispersion à proximité de la source.

La densité bâtie de la canopée influence les résultats de dispersion. Pour une canopée de faible densité, la dispersion est plus importante qu'avec un tissu urbain plus dense. Ceci est dû à la présence de transferts verticaux plus importants et à une forte advection horizontale. De plus, la dispersion est influencée par la vitesse du vent au niveau de l'émission. Celle-ci est d'autant plus faible que la canopée est dense. Les fluctuations turbulentes sont beaucoup plus importantes aux alentours de l'émission pour les canopées de forte densité. En s'éloignant de la source, la concentration devient de plus en plus faible et les flux turbulents diminuent.

Concernant les simulations utilisant des sources linéiques émettant à différentes altitudes, les résultats montrent que la dispersion du traceur est favorisée lorsque les émissions se situent au niveau de la partie haute de la canopée ou au-dessus de cette dernière. Ceci est dû à une diffusion plus importante à ces niveaux par l'existence de vitesses de vent et d'intensités turbulentes plus élevées dans la zone d'émission.

Afin d'évaluer la performance du modèle ARPS-Canopée, les résultats de dispersion sont comparés aux résultats du modèle CFD STAR-CD considérant les obstacles résolus de manière explicite.

## **Chapitre 4**

# **Détermination de la fonction footprint et des zones sources dans un milieu urbain idéalisé**

Les outils LES présentés dans le chapitre 2 pour le calcul de la fonction footprint<br>
et des zones sources en milieu urbain sont maintenant appliqués aux canopées ES outils LES présentés dans le chapitre 2 pour le calcul de la fonction footprint homogènes en utilisant les résultats de dispersion du traceur discutés précédemment dans le chapitre 3. Les résultats de la fonction footprint *f*(*x*,*zm*), dénommée 1D, et de la fonction footprint *f*(*x*, *y*,*zm*), appelée 2D, sont présentés et discutés dans ce chapitre. De plus, les zones sources associées à chaque simulation sont aussi déterminées.

L'évaluation de la méthode proposée pour la détermination des fonctions footprint 1D du flux scalaire est réalisée par comparaison aux résultats des modèles analytiques : le modèle de Schuepp *et al.* (1990) et le modèle ART (Kormann & Meixner, 2001).

La validation de la méthode de calcul de la fonction footprint est réalisée à partir des résultats d'une simulation pour une source d'émission surfacique hétérogène.

## **4.1 Fonction footprint 1D appliquée à une source ponctuelle**

Les fonctions footprint 1D du scalaire et du flux scalaire sont calculées à partir des résultats de dispersion pour une source d'émission ponctuelle, pour les canopées de densité bâtie λ=6%, λ=16%, λ=25% et λ=44% en utilisant un maillage horizontal de 20  $m \times 20$  m et de 10 m  $\times$  10 m (R10-1) dans le cas d'une canopée de densité  $\lambda$ =25% (voir

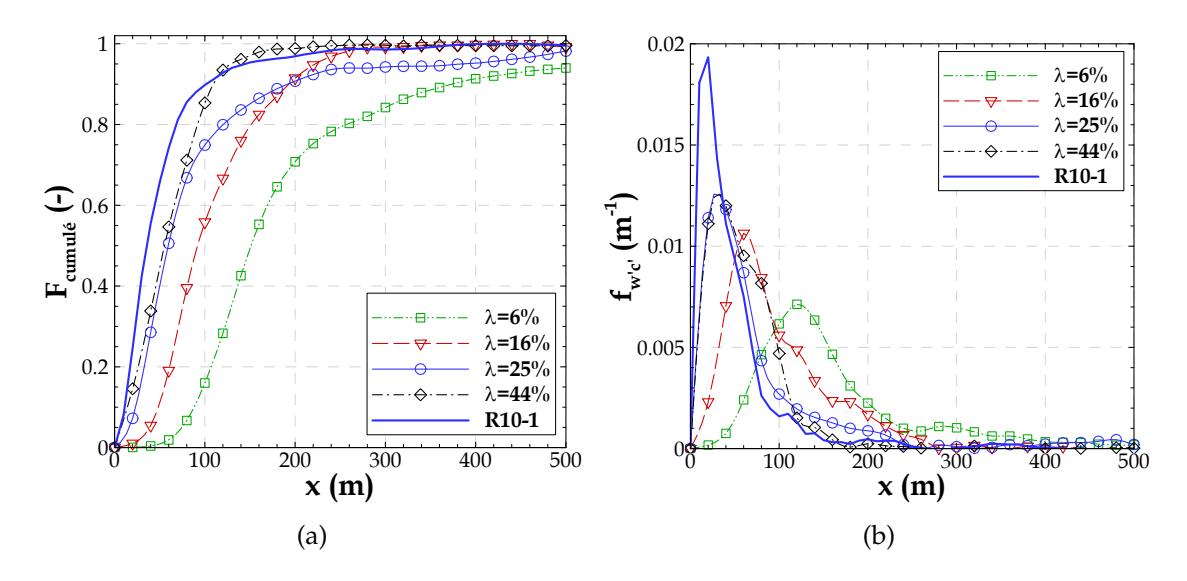

FIGURE 4.1 – Flux cumulé horizontalement (a) et fonction footprint des flux turbulents  $f_{w'c'}(x,z_m)$ (b), calculés dans l'axe du mât pour une hauteur d'observation *zm*/*h* = 1.3, à partir des résultats des simulations d'une source ponctuelle pour les canopées de densité bâtie  $λ=6%, λ=16%,$ λ=25% et λ=44% et pour la simulation R10-1 (λ=25%).

§ 3.3.3). Les simulations de la dispersion durent 44 min, avec un lâcher pendant toute la période de simulation.

La méthode s'appuie sur la connaissance des moments statistiques, concentration moyenne et flux turbulent, calculés à partir des champs instantanés produits par la LES (§ 2.2.1). Les statistiques sont réalisées sur une période de 30 min comprise entre t=13 min et la fin de la simulation.

### **4.1.1 Footprint dans l'axe du mât : densité bâtie et maillage**

La première méthode consiste à calculer le flux cumulé et la concentration cumulée dans l'axe du mât*, i.e.* à partir des moyennes temporelles (< w' $c' >_t$  et <  $C >_t$ ).

Les flux cumulés et les fonctions footprint associées sont présentés sur la figure 4.1 pour une hauteur d'observation *zm*/*h* = 1.3, pour les différentes simulations. Tout au long de ce chapitre l'axe des abscisses *x* représente la distance au point d'observation localisé à  $x = 0$ .

Les profils de la fonction footprint présentent des différences marquées en fonction de la densité bâtie. Le maximum est trouvé d'autant plus loin du mât que la densité de la canopée est faible. Ceci montre que la zone d'influence maximale sur le flux dépend des caractéristiques morphologiques du milieu bâti. Cependant, on n'observe pas d'écart dans la position du maximum entre les cas  $\lambda$ =25% et  $\lambda$ =44%. Ceci pourrait être imputé au fait que le panache n'est pas exactement orienté dans l'axe entre la source et le mât. Nous reviendrons sur ce point dans la suite (voir § 4.1.3). On voit aussi que les courbes de footprint sont plus étendues pour des canopées de faibles densités. Pour la zone qui s'étend jusqu'à 100 m du mât, les contributions à l'observation sont d'environ 17%, 56%, 75% et 86%, pour les canopées de densité bâtie λ=6%, λ=16%, λ=25% et λ=44%, respectivement. Si on considère une zone plus large (jusqu'à 200 m du mât) les contributions s'élèvent à 71%, 92%, 91% et 99%.

Ce comportement découle de l'évolution du flux cumulé qui augmente très rapidement à proximité du mât et se stabilise vite dans le cas des fortes densités alors que la croissance est beaucoup plus progressive pour les densités plus faibles.

Ces résultats sont en bon accord avec les travaux de Leclerc & Thurtell (1990) et Kljun *et al.* (2004) qui ont examiné l'influence sur le comportement de la fonction footprint de la longueur de rugosité. Cette dernière correspond dans notre étude à  $z_0 + d$  qui augmente avec la densité bâtie (voir annexe A ; tableau A.1). Ces auteurs concluent aussi que plus la longueur de rugosité est grande, plus la distance entre le pic de la footprint et le mât diminue, et moins la fonction est étendue.

En comparant la fonction footprint obtenue pour la densité  $\lambda = 25\%$  avec deux résolutions différentes (R20 et R10), on constate qu'à plus fine résolution le maximum est plus fort et surtout plus proche du mât. Ce comportement résulte de l'écoulement simulé à haute résolution qui montre une plus forte capacité de mélange vertical (§ 3.3.3.1) et aussi de la faible déviation du panache observée sur la figure 3.15, qui n'est pas liée à la résolution elle-même mais à l'initialisation du calcul. En termes de zone d'influence, pour la zone qui s'étend jusqu'à 100 m du mât, la contribution à l'observation passe de 75% pour la simulation R20 à 90% pour la simulation R10. Pour la zone qui s'étend jusqu'à 200 m la contribution est égale à 97% pour la simulation R10.

La figure 4.2 montre la concentration cumulée et la fonction footprint du scalaire, à la même hauteur d'observation *zm*/*h* = 1.3 et dans les mêmes configurations que pour les flux turbulents (figure 4.1).

Les fonctions footprint de flux et de concentration se distinguent surtout par l'extension longitudinale des fonctions : les fonctions footprint de concentration ont des valeurs qui restent assez élevées et la concentration cumulée ne se stabilise pas pour des distances importantes du point d'observation. Ces résultats sont en accord avec les conclusions des études utilisant des approches LS (Kljun *et al.*, 2002; Vesala *et al.*, 2008; Rannik *et al.*, 2012). Ce comportement s'explique par le fait que le panache

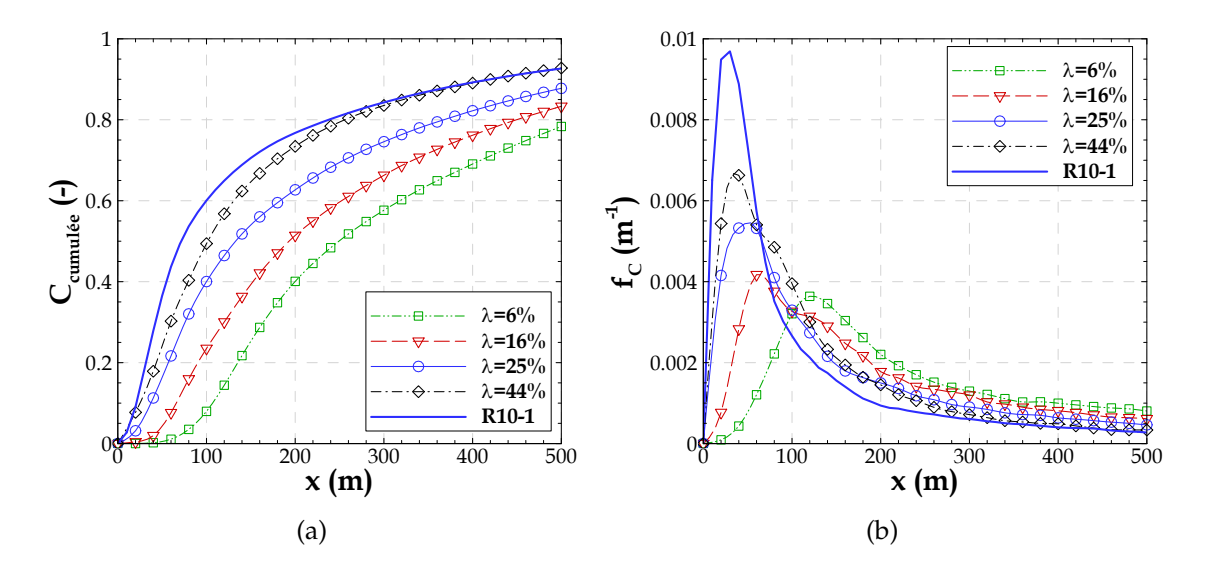

FIGURE 4.2 – Concentration cumulée horizontalement (a) et fonction footprint de concentration *f*<sub>C</sub> (*x*,*z*<sup>*m*</sup>) (b), calculées dans l'axe du mât pour une hauteur d'observation  $z_m/h = 1.3$ , à partir des résultats des simulations d'une source ponctuelle pour les canopées de densité bâtie λ=6%,  $\lambda$ =16%,  $\lambda$ =25% et  $\lambda$ =44% et pour la simulation R10-1 ( $\lambda$ =25%).

de concentration est présent loin de l'émission alors que le flux, lié au gradient de concentration, est réduit dès lors que le panache est bien mélangé (voir par exemple les figures 3.15 et 3.18 pour  $\lambda$ =25%).

Contrairement aux résultats concernant les flux, la concentration cumulée et la footprint de concentration sont différentes selon la canopée. Plus la canopée est dense plus la concentration cumulée augmente rapidement à proximité du mât, en relation avec le comportement du panache (figures 3.15 et 3.19). Ceci engendre donc des valeurs maximales de la footprint d'autant plus fortes que la canopée est dense.

La contribution à l'observation est de 8%, 24%, 40% et 50% pour la zone allant jusqu'à 100 m du mât, pour les canopées de densité bâtie λ=6%, λ=16% et λ=44%, respectivement ; pour la zone jusqu'à 200 m du mât, la contribution est d'environ 40%, 51%, 63% et 73% pour ces mêmes densités.

Pour λ=25% le raffinement du maillage semble avoir plus d'influence sur la footprint de concentration que sur celle du flux, au moins en termes de zone de contribution. Le changement de résolution (de R20 à R10) réduit la zone de contribution : le pourcentage de contribution augmente de 20% et 14% dans la simulation R10 (par rapport à R20) si l'on considère les zones allant jusqu'à 100 et 200 m, respectivement.

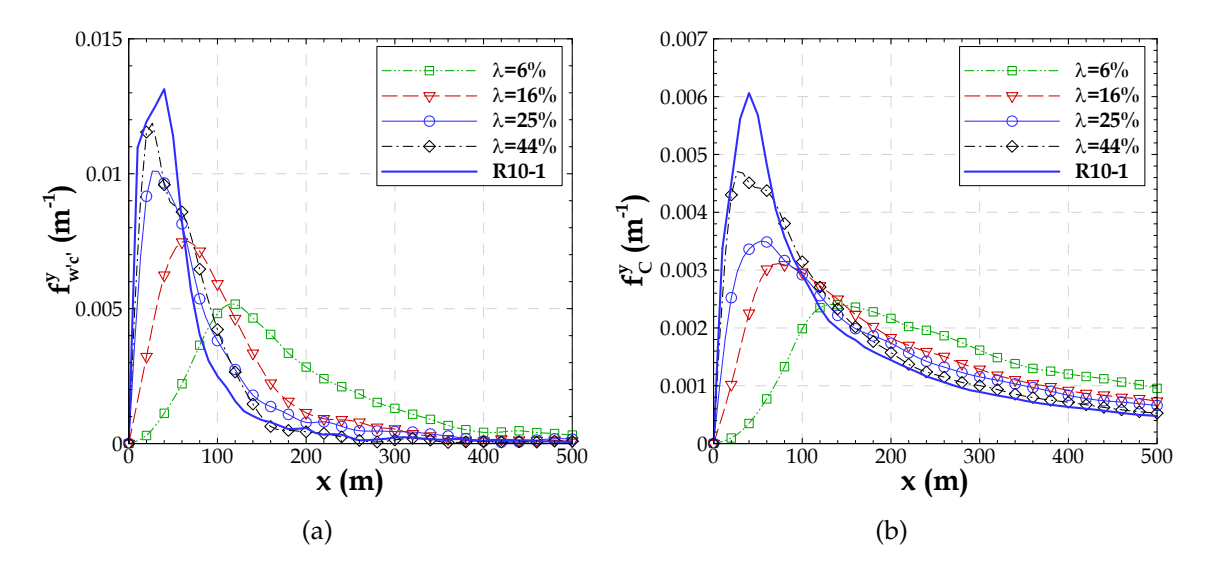

FIGURE 4.3 – Fonction footprint *crosswind-integrated* : a) des flux turbulents  $\overline{f}_y^y$  $w'_{w'c'}(x,z_m)$  et b) de la concentration  $\overline{f}_{\mathcal{C}}^{y}$  $C_{C}^{y}$   $(x,z_{m})$ , pour une hauteur d'observation  $z_{m}/h=1.3$ , calculée à partir des résultats des simulations d'une source ponctuelle pour les canopées de densité bâtie  $\lambda$ =6%, λ=16%, λ=25% et λ=44% et pour la simulation R10-1 (λ=25%).

### **4.1.2 Footprint** *crosswind-integrated* **: densité bâtie et maillage**

Une deuxième méthode possible est de réaliser des moyennes dans le temps et dans la direction transversale au vent ( $<$  C  $>_{ty}$  et  $<$  w' $c^{\prime}>_{ty}$ ). Cette approche permet de rendre la méthode d'évaluation de la footprint indépendante des faibles déviations du panache par rapport à l'axe source-mât. Dans le cas de la source ponctuelle, nous choisissons de réaliser ces moyennes transversales sur 11 mailles, avec la maille d'émission comme maille centrale. Les résultats obtenus sont présentés sur la figure 4.3 pour la fonction footprint de flux et de concentration et sur la figure D.1 (voir annexe D) pour le flux et la concentration cumulés.

On voit désormais (figure 4.3a) que le pic de la footprint de flux pour  $\lambda$ =44% est bien supérieur à celui pour λ=25% et décalé vers le mât, en accord avec les résultats attendus. La contribution à l'observation diminue, maintenant, par rapport à la footprint dans l'axe du mât, de 2%, 7%, 7% et 6% pour la zone allant jusqu'à 100 m du mât, pour les canopées de densité bâtie  $λ=6\%$ ,  $λ=16\%$ ,  $λ=25\%$  et  $λ=44\%$ , respectivement; pour la zone jusqu'à 200 m la contribution diminue de 12%, 8%, 3% et 3% pour les mêmes simulations.

La résolution spatiale, quant à elle, n'influence plus la position du maximum

de la footprint du flux, comme le montrait la première méthode (figure 4.1b), mais uniquement la valeur de ce maximum. En considérant une zone qui s'étend jusqu'à 100 m (respectivement 200 m) du mât on obtient un écart de 8% (respectivement 4%) sur la contribution globale à l'observation.

Sur les profils de footprint de concentration on ne voit pas de modifications notables entre les deux approches. Néanmoins, de même que pour la footprint du flux, la contribution à l'observation diminue maintenant de 3%, 5%, 13%, 11% et 18% pour la zone allant jusqu'à 100 m du mât, pour les canopées de densité bâtie λ=6%, λ=16%,  $\lambda$ =25% et  $\lambda$ =44% et pour la simulation R10, respectivement ; pour la zone jusqu'à 200 m la contribution diminue de 12%, 7%, 14%, 12% et 15% pour les mêmes simulations.

## **4.1.3 Footprint dans l'axe du mât et** *crosswind-integrated* **: niveaux d'observation**

Une des dépendances de la fonction footprint est la hauteur de mesure. La figure 4.4 présente la fonction footprint du flux calculée par les deux méthodes pour une canopée de densité λ=25% (R20) et pour différents niveaux d'observation correspondant à des hauteurs typiques de mesure au-dessus de la canopée (*zm*/*h* = 1.3, *zm*/*h* = 2.0, *zm*/*h* = 2.5 et *zm*/*h* = 3.0). Pour les mêmes niveaux d'observation la figure D.2 (annexe D) montre le flux cumulé horizontalement et aussi calculé par les deux méthodes.

La forme de la fonction footprint calculée dans l'axe du mât uniquement (figure 4.4a) n'est pas celle attendue d'après les résultats de la littérature pour des canopées homogènes. En effet, nos résultats montrent des profils pouvant présenter plusieurs maxima locaux. Ceci est lié à l'inhomogénéité transversale plus au moins importante selon la distance considérée et la hauteur d'observation. La deuxième approche (figure 4.4b) permet de lisser ces inhomogénéités transversales et on retrouve le comportement attendu : pour les niveaux d'observation les plus hauts le maximum de la footprint est plus faible et plus éloigné du mât, et la fonction est plus large.

Pour une même zone d'influence pour la mesure, la contribution diminue avec l'augmentation de la hauteur d'observation. Par exemple, pour la footprint dans l'axe du mât la contribution de la zone d'influence qui s'étend jusqu'à 200 m du mât est de 91%, 73%, 61% et 46% pour les niveaux d'observation *zm*/*h* = 1.3, *zm*/*h* = 2.0, *zm*/*h* = 2.5 et *zm*/*h* = 3.0, respectivement. Concernant la footprint *crosswind-integrated*, pour la même zone d'influence, la contribution à la mesure est de 88%, 70%, 58% et 40%, pour ces mêmes niveaux d'observation.

La comparaison des approches pour la footprint de concentration (figure 4.5) montre

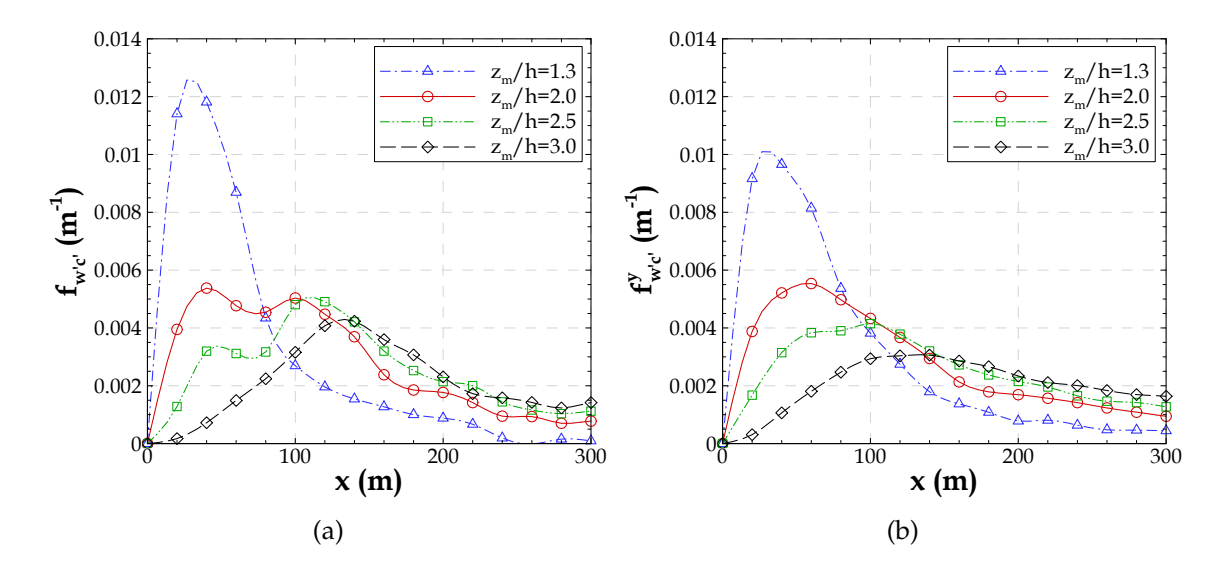

FIGURE 4.4 – Fonction footprint des flux turbulents calculée : a) dans l'axe du mât  $f_{w'c'}(x,z_m)$  et b) *crosswind-integrated*  $\overline{f}_{\textrm{\tiny W}}^y$  $\int_{w'c'}^v(x,z_m)$ . Ces données sont extraites pour des hauteurs d'observation de *zm*/*h* = 1.3, *zm*/*h* = 2.0, *zm*/*h* = 2.5 et *zm*/*h* = 3.0 d'après la simulation d'une source d'émission ponctuelle pour une canopée de densité bâtie λ=25%.

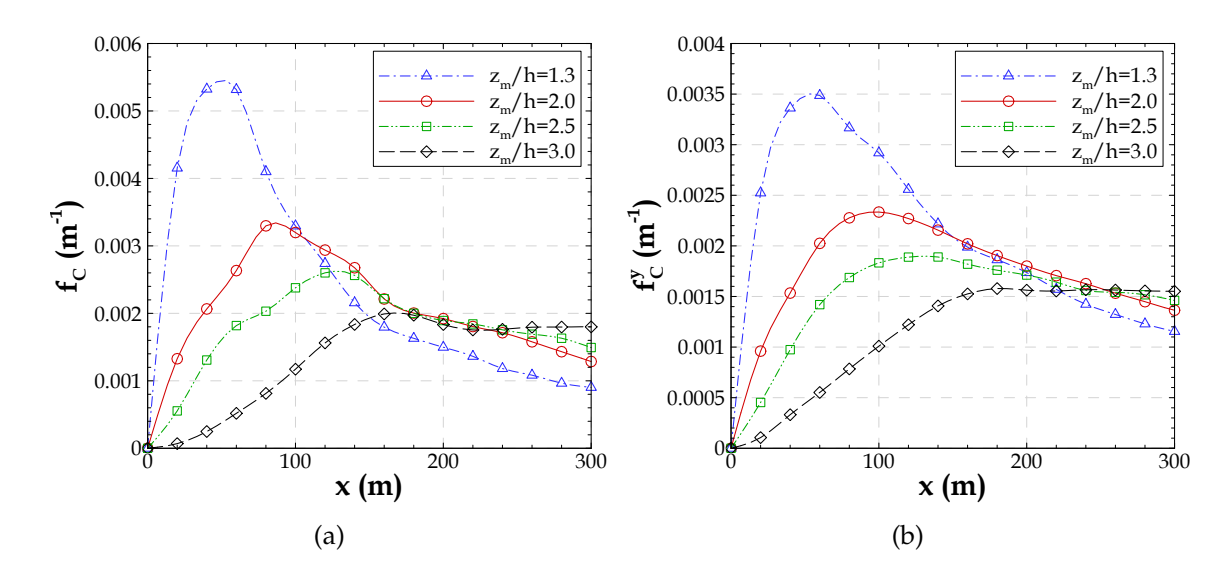

FIGURE 4.5 – Fonction footprint de concentration calculée : a) dans l'axe du mât  $f_C(x,z_m)$  et b) *crosswind-integrated*  $\overline{f}_{\mathcal{C}}^{y}$  $C^y$  ( $x, z_m$ ). Ces données sont extraites pour des hauteurs d'observation de  $z_m/h = 1.3$ ,  $z_m/h = 2.0$ ,  $z_m/h = 2.5$  et  $z_m/h = 3.0$  d'après la simulation d'une source d'émission ponctuelle pour une canopée de densité bâtie λ=25%.

que la fonction est plus étalée dans le cas *crosswind-integrated* : pour la zone d'influence qui s'étend jusqu'à 200 m, en ce qui concerne la footprint dans l'axe du mât, la contribution est de 63%, 45%, 35% et 21% pour les niveaux d'observation  $z_m/h = 1.3$ ,  $z_m/h = 2.0$ ,  $z_m/h = 2.5$  et  $z_m/h = 3.0$ , respectivement. Pour la footprint *crosswind-integrated* et pour la même zone d'influence, la contribution à la mesure est de 50%, 35%, 28% et 17%, pour les mêmes niveaux.

La concentration cumulée pour ces hauteurs d'observation est présentée dans l'annexe D (figure D.3).

## **4.2 Fonction footprint 1D appliquée à une source linéique**

Les fonctions footprint *crosswind-integrated* sont maintenant calculées à partir des résultats de dispersion pour une canopée de densité bâtie  $\lambda$ =16% dans la configuration d'une source d'émission linéique pouvant émettre à différents niveaux à l'intérieur et au-dessus de la canopée, à *z<sup>s</sup>* =1.5 m, 4.5 m, 7.5 m, 13.5 m et 15.5 m (§ 3.3.4). Ces fonctions footprint sont calculées pour une période de moyenne de 20 min, débutant t=13 min après le début du lâcher, les simulations durant 33 min avec une émission pendant toute la période de simulation. Les statistiques sont effectuées pour 21 mailles, les 11 mailles d'émission étant les mailles centrales.

Ces simulations ont été inspirées des travaux de Prabha *et al.* (2008) qui ont étudié le comportement de la fonction footprint selon la position de l'émission à l'intérieur d'une canopée forestière et la hauteur d'observation.

La figure 4.6 présente le flux cumulé pour 3 hauteurs d'observation au milieu de la canopée à *zm*/*h* = 0.5 et au-dessus de la canopée à *zm*/*h* = 1.2 et *zm*/*h* = 1.7. La figure E.1 (annexe E) montre, pour les mêmes niveaux d'observation, la concentration cumulée.

Dans le cas où *z<sup>s</sup>* est inférieur à *z<sup>m</sup>* on retrouve les évolutions de flux cumulés précédemment observées dans le cas des sources ponctuelles : le flux cumulé augmente rapidement à proximité du point d'observation puis a tendance à se stabiliser. Que la source soit placée à l'intérieur de la canopée ou au-dessus, on remarque que plus la différence de hauteur entre émission et observation est faible plus la croissance du flux cumulé est rapide en fonction de la distance. Plus loin de la zone de mesure, au-delà de 100 m (10h), on remarque des comportements distincts selon que la source est placée à l'intérieur de la canopée ou au-dessus, indépendamment de la hauteur d'observation : pour  $z_s/h = 0.4$  et  $z_s/h = 0.7$  d'une part, et pour  $z_s/h = 1.3$  et  $z_s/h = 1.5$  d'autre part, les courbes de flux se superposent et diffèrent de celle obtenue pour *zs*/*h* = 0.1. Ceci

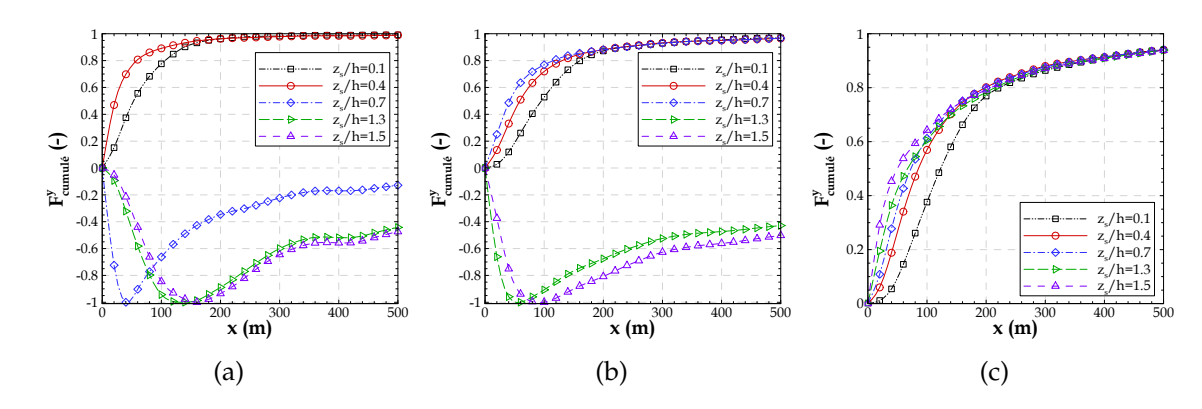

FIGURE 4.6 – Flux cumulé horizontalement, résultant des simulations d'une source d'émission linéique placée à différentes hauteurs à l'intérieur de la canopée, *zs*/*h* = 0.1, *zs*/*h* = 0.4 et *zs*/*h* = 0.7, et au-dessus de la canopée, *zs*/*h* = 1.3 et *zs*/*h* = 1.5, pour une canopée de densité bâtie λ=16%. Ces données sont extraites pour une hauteur d'observation : a)  $z_m/h = 0.5$ , b)  $z_m/h = 1.2$  et c)  $z_m/h = 1.7$ .

suggère que les processus de mélange turbulent à l'intérieur de la canopée au niveau de l'émission dictent le comportement des flux plus loin en aval. Pour la densité  $\lambda$ =16%, le profil de turbulence (figure 3.4) montre par exemple des caractéristiques similaires par zones de niveau (à l'intérieur de la canopée et au-dessus). En particulier, on note que *TKE*<sub>res</sub> est quasiment constante entre  $z/h = 0.2$  et  $z/h = 0.7$  et autour de  $z/h = 1.5$ , zones qui correspondent aux points d'émission discutés ici.

Dans le cas où *z<sup>s</sup>* est supérieur à *z<sup>m</sup>* (figures 4.6a et 4.6b) le flux cumulé est négatif avec un minimum situé d'autant plus près du mât que la différence de hauteur entre l'émission et l'observation est faible. Ce flux cumulé négatif est le résultat des transferts turbulents liés aux mouvements de pénétration vers l'intérieur de la canopée.

On remarque que, dans le cas particulier où *z<sup>s</sup>* > *z<sup>m</sup>* les flux cumulés sont normalisés par leur valeur minimale en module |*Fmin*(*zm*)|, de façon à maintenir l'évolution originale de la courbe avant normalisation. D'après ces courbes avec des valeurs négatives on ne peut pas déterminer les contributions à la mesure.

La fonction footprint dans les mêmes cas est présentée sur la figure 4.7 afin de mieux illustrer les zones de contribution à la mesure. L'évolution des flux cumulés dans le cas où *z<sup>s</sup>* > *z<sup>m</sup>* se traduit par une fonction footprint présentant un minimum à proximité de l'observation quand sa hauteur est proche de celle de l'émission. La localisation de ce minimum à une distance de 20 m pourrait correspondre aux résultats présentés par Prabha *et al.* (2008). Ces derniers mentionnent que le minimum se trouve à une distance équivalente à la hauteur de la canopée. Dans notre cas, le minimum se trouve à 2h en

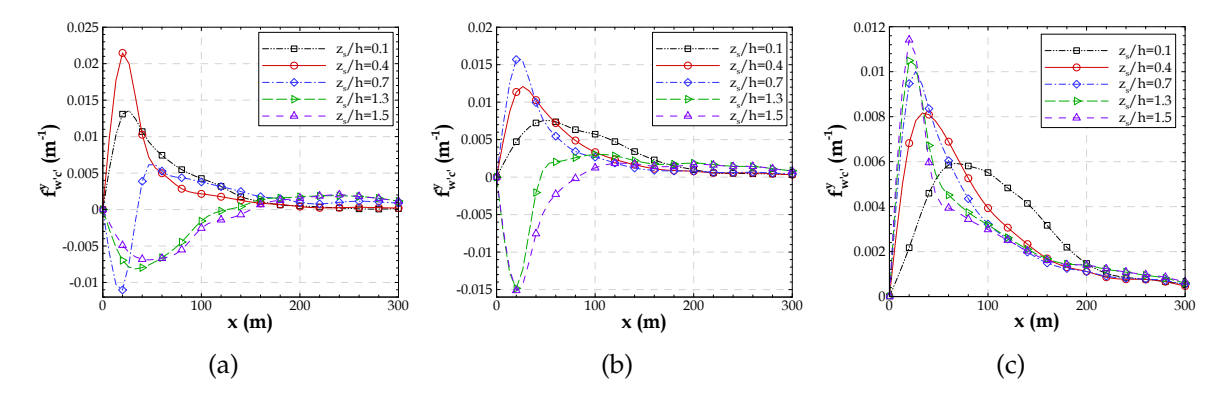

FIGURE 4.7 – Fonction footprint des flux turbulents  $\overline{f}_{\nu}^{y}$  $w'_{w'c'}$ , résultant des simulations d'une source d'émission linéique placée à différentes hauteurs à l'intérieur de la canopée, *zs*/*h* = 0.1, *zs*/*h* = 0.4 et *zs*/*h* = 0.7, et au-dessus de la canopée, *zs*/*h* = 1.3 et *zs*/*h* = 1.5, pour une canopée de densité bâtie λ=16%. Ces données sont extraites pour une hauteur d'observation : a) *zm*/*h* = 0.5, b) *zm*/*h* = 1.2 et c)  $z_m/h = 1.7$ .

raison de la taille du maillage. Le minimum est moins prononcé lorsque l'observation est située beaucoup plus bas que l'émission.

Dans le cas où *z<sup>s</sup>* < *zm*, les fonctions footprint présentent des maxima plus forts et plus proches du mât, pour des niveaux d'observation plus proches du niveau d'émission. Ces fonctions sont moins étendues. Ce comportement est lié à la croissance plus rapide de la courbe des flux cumulés qui est remarquée dans ces cas.

A nouveau, plus loin du point d'observation, la superposition des courbes du flux cumulé, qui a été notée précédemment, conduit à une superposition des courbes de footprint pour les régions situées entre 10h et 20h.

Les contributions aux mesures effectuées à différents niveaux *z<sup>m</sup>* sont montrées sur le tableau 4.1. Dans le cas où *z<sup>s</sup>* > *z<sup>m</sup>* la contribution à la mesure est calculée par l'équation 2.25 en considérant le module de la fonction footprint. La contribution à la mesure diminue avec la hauteur de mesure, dans le cas où *z<sup>s</sup>* < *zm*, pour le fetch allant du mât

|         |               |      | $z_s/h = 0.1$   $z_s/h = 0.4$ | $ z_s/h = 0.7  z_s/h = 1.3  z_s/h = 1.5$ |      |        |
|---------|---------------|------|-------------------------------|------------------------------------------|------|--------|
| à 200 m | $z_m/h = 0.5$ | 96 % | 93 %                          | 76 %                                     | 66 % | $64\%$ |
|         | $z_m/h = 1.2$ | 89 % | 88 %                          | 86 %                                     | 70 % | 69 %   |
|         | $z_m/h = 1.7$ | 80 % | 81 %                          | 80 %                                     | 76 % | 73 %   |

TABLEAU 4.1 – Contribution à la mesure des flux des zones d'influence allant jusqu'à 200 m.

jusqu'à 200 m. En bref, plus la différence de hauteur entre émission et observation est faible, plus importante est la contribution à la mesure.

Les fonctions footprint de concentration pour les 3 hauteurs d'observation au milieu de la canopée à *zm*/*h* = 0.5 et au-dessus de la canopée à *zm*/*h* = 1.2 et *zm*/*h* = 1.7 sont présentées dans l'annexe E. La concentration cumulée et la fonction footprint de concentration, au contraire du flux cumulé et de la footprint des flux, restent positives pour les cas où *z<sup>s</sup>* > *zm*, comme on pouvait s'y attendre.

## **4.3 Comparaison des fonctions footprint LES à des résultats des modèles analytiques**

La méthode développée pour la détermination de la fonction footprint 1D du flux scalaire est comparée aux fonctions footprint obtenues par des modèles analytiques tels que le modèle de Schuepp *et al.* (1990) et le modèle ART (Kormann & Meixner, 2001). Ces modèles sont appliqués à la configuration d'une source d'émission linéique et ponctuelle, respectivement, car dans la formulation originale ces modèles ont été développés pour ces configurations des sources.

## **4.3.1 Comparaison aux résultats du modèle analytique ART de Kormann & Meixner (2001)**

Le modèle ART est appliqué pour le calcul de la fonction footprint *crosswindintegrated* des flux turbulents. Les résultats du modèle ART sont comparés aux fonctions footprint *crosswind-integrated* calculées par l'approche LES, à partir des résultats des flux turbulents verticaux de concentration issus des simulations avec le modèle ARPS-Canopée pour la configuration d'une source d'émission ponctuelle émettant près du sol (§ 3.3.3).

L'application du modèle analytique ART a nécessité des paramètres d'entrée tels que la vitesse de frottement, l'écart-type de la vitesse transversale du vent, la hauteur de déplacement, la vitesse moyenne et la direction du vent, et la longueur de Monin-Obukhov. Ces paramètres ont été extraits des simulations avec le modèle ARPS-Canopée : les paramètres de l'écoulement sont présentés et discutés au § 3.2, la hauteur de déplacement considérée est présentée sur le tableau A.1 (annexe A) et la longueur de Monin-Obukhov considérée est *LMO* = −1000 *m* car les simulations sont réalisées en conditions de stabilité atmosphérique neutres.

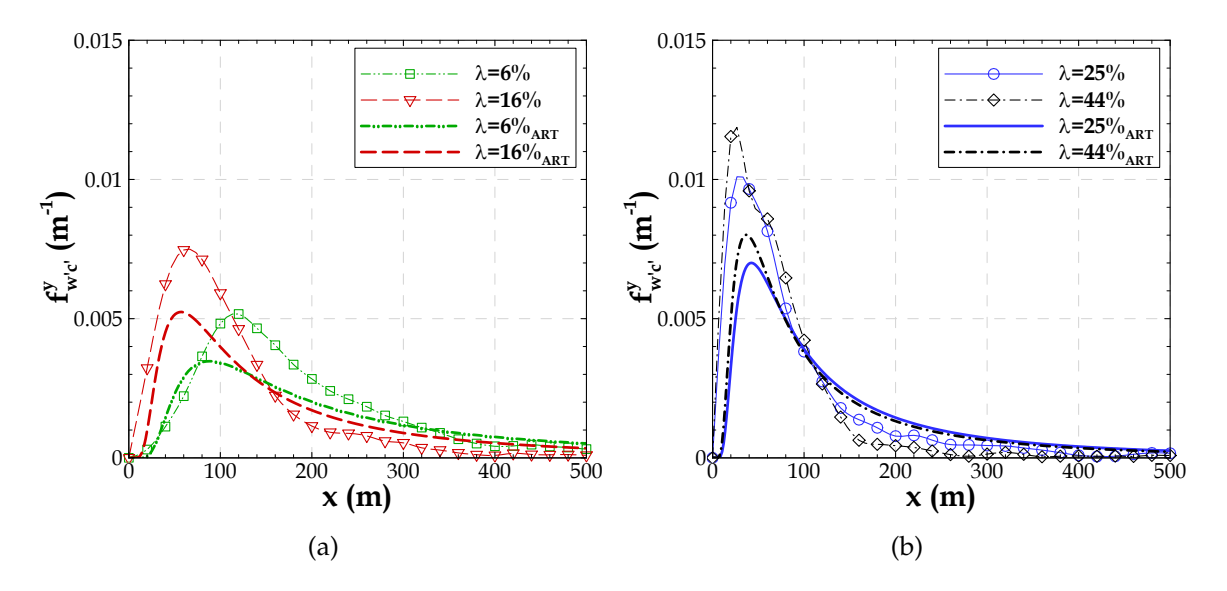

FIGURE 4.8 – Comparaison des fonctions footprint  $\overline{f}_w^y$  $\int_{w'c'}^v$  calculées par le modèle ART et obtenues par le modèle ARPS-Canopée issues des simulations d'une source d'émission ponctuelle pour les canopées de densité bâtie : a)  $\lambda$ =6% et  $\lambda$ =16%, et b)  $\lambda$ =25% et  $\lambda$ =44%. Ces résultats sont obtenus pour une hauteur d'observation  $z_m/h = 1.3$ .

La figure 4.8 montre les fonctions footprint *crosswind-integrated*  $\overline{f}_{\nu}^y$  $w'_{w'c'}(x,z_m)$  calculées par le modèle ART et calculées par l'approche LES. Ces fonctions sont calculées pour les canopées de densité bâtie  $λ=6\%$ ,  $λ=16\%$ ,  $λ=25\%$  et  $λ=44\%$  pour une hauteur d'observation  $z_m/h = 1.3$ .

La comparaison entre les résultats obtenus par le modèle ART et par l'approche LES montre un bon accord entre eux. Les fonctions footprint varient en fonction de la densité bâtie de la canopée, comme on l'a remarqué précédemment pour les résultats de la fonction 1D appliquée à une source ponctuelle (§ 4.1.1 et 4.1.2). Les évolutions des courbes de footprint calculées par le modèle ART et par l'approche LES sont similaires pour chaque densité et le maximum des fonctions se trouve d'autant plus proche du mât que les canopées sont denses. Ce maximum est d'autant plus faible que la densité des canopées est faible. Ces courbes sont aussi plus étendues pour les canopées caractérisées par de faibles densités bâties. Finalement, on remarque que les résultats des modèles ART et ARPS-Canopée sont plus proches pour les canopées de densité bâtie  $\lambda$ =25% et λ=44% que pour les canopées moins denses.

## **4.3.2 Comparaison aux résultats du modèle analytique de Schuepp** *et al.* **(1990)**

Les résultats des flux turbulents verticaux de concentration issus des simulations avec le modèle ARPS-Canopée pour la configuration d'une source d'émission linéique émettant à l'intérieur de la canopée à 7.5 m de haut sont utilisés comme information d'entrée pour le calcul du flux cumulé, *F y* (*x*,*zm*) (équation 2.4), et de la fonction footprint *crosswind-integrated* des flux turbulents  $\overline{f}_{\nu}^y$  $w'_{w'c'}(x,z_m)$  (équation 2.6). De plus, le modèle de Schuepp *et al.* (1990) pour le calcul de la fonction footprint (équation 2.10), pour le calcul de la contribution normalisée cumulée (équation 2.12) et pour la détermination du maximum de la fonction footprint (équation 2.11), est appliqué dans de cadre de cette étude pour évaluer la fonction footprint *crosswind-integrated* 1D calculée par le modèle ARPS-Canopée. On note que la résolution de ces équations pour cette application du modèle analytique est faite en considérant pour la vitesse de référence *Ure f* , la vitesse simulée par le modèle ARPS-Canopée moyennée spatialement et temporellement à la hauteur de l'observation  $\langle U \rangle_{txy}$  ( $z_m$ ). La vitesse de frottement et la hauteur de déplacement (annexe A, tableau A.1) utilisées dans la résolution des équations sont déduites des simulations par le modèle ARPS-Canopée.

La figure 4.9a présente la contribution normalisée cumulée pour la mesure calculée par le modèle de Schuepp *et al.* (1990) et le flux cumulé correspondant calculé par le modèle ARPS-Canopée. La fonction footprint calculée par les deux approches est aussi montrée (figure 4.9b). Ces courbes sont extraites des simulations pour les canopées de densité bâtie λ=6%, λ=16% et λ=25% et à une hauteur d'observation *zm*/*h* = 2.5.

Comme on l'a noté précédemment pour les résultats des footprint LES pour la configuration d'une source ponctuelle (§ 4.1.1 et 4.1.2), la contribution à la mesure pour une même zone augmente en fonction de la densité. L'évolution du flux cumulé augmente plus rapidement à proximité du mât pour les canopées plus denses alors que la croissance est beaucoup plus progressive pour les densités plus faibles. Pour la canopée de densité la plus faible le maximum de la footprint est plus faible et plus éloigné du mât, et la fonction est plus large. Le comportement des courbes obtenues par le modèle de Schuepp *et al.* (1990) présente globalement la même évolution en fonction de la densité que les courbes obtenues par le modèle LES. Cependant, il faut noter que les courbes obtenues par le modèle ARPS-Canopée pour des canopées de densité  $\lambda$ =16% et  $\lambda$ =25% restent très similaires à ce niveau d'observation, ce qui n'est pas le cas du modèle de Schuepp *et al.* (1990).

Les résultats obtenus par le modèle ARPS-Canopée indiquent pour la zone qui

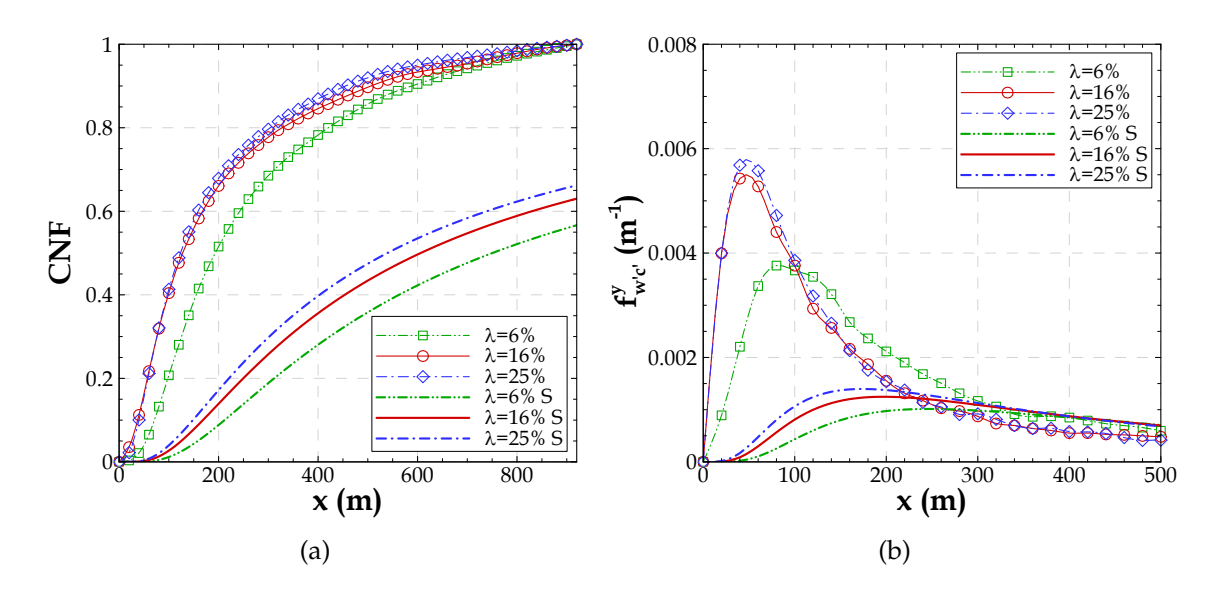

FIGURE 4.9 – Flux cumulé et contributions normalisées cumulées pour le flux mesuré, CNF (a) et fonctions footprint  $\overline{f}_y^y$  $w'_{w'c'}(x,z_m)$  (b), issues des simulations d'une source linéique émettant à l'intérieur de la canopée à 7.5 m de haut et calculées par l'équation de Schuepp *et al.* (1990) (signalées par *S*), pour des canopées de densité bâtie λ=6%, λ=16% et λ=25% et à une hauteur d'observation  $z_m/h = 2.5$ .

s'étend jusqu'à une distance de 200 m du mât des contributions à la mesure d'environ 51%, 66% et 68% pour les canopées de densité bâtie λ=6%, λ=16% et λ=25%, respectivement ; pour une zone plus large, jusqu'à 400 m du mât, les contributions à la mesure s'élèvent à 78%, 85% et 87%. Les contributions à la mesure calculées par le modèle de Schuepp *et al.* (1990) sont beaucoup plus faibles : la contribution à la mesure est seulement de 9%, 14% et 17% pour la zone allant jusqu'à 200 m du mât et de 28%, 36% et 40% pour la zone allant jusqu'à 400 m pour les canopées de densité bâtie  $\lambda$ =6%, λ=16% et λ=25%, respectivement. Ce comportement est à relier aux courbes de flux cumulé qui tendent vers 1 pour des longueurs d'intégration plus éloignées du mât avec le modèle de Schuepp *et al.* (1990).

La position *xmax* du maximum de la fonction footprint indique la localisation de la zone pour laquelle l'observation est la plus sensible, donc la zone avec une contribution à la mesure la plus importante. Le tableau 4.2 présente les résultats de *xmax* calculés par l'équation 2.11 de Schuepp *et al.* (1990). Comme on pouvait s'y attendre d'après l'équation 2.11, on observe que la position du maximum varie en fonction de la densité bâtie de la canopée : plus la canopée est dense, plus proche du mât se trouve le maximum de la fonction footprint.

|                  |    | $z_m/h = 1.3 \mid z_m/h = 2.0 \mid z_m/h = 2.5 \mid z_m/h = 3.0$ |     |     |
|------------------|----|------------------------------------------------------------------|-----|-----|
| $\lambda = 6\%$  | 93 | 190                                                              | 265 | 340 |
| $\lambda = 16\%$ | 65 | 146                                                              | 211 | 277 |
| $\lambda = 25\%$ | 46 | 127                                                              | 194 | 263 |

TABLEAU 4.2 – Position du maximum de la fonction footprint *xmax* (en m) calculée par l'équation 2.11 pour les canopées de densité bâtie  $λ=6\%$ ,  $λ=16\%$  et  $λ=25\%$  et pour différents niveaux d'observation :  $z_m/h = 1.3$ ,  $z_m/h = 2.0$ ,  $z_m/h = 2.5$  et  $z_m/h = 3.0$ .

Si on regarde maintenant la position du maximum des fonctions footprint calculées par l'approche LES pour le niveau d'observation *zm*/*h* = 2.5, par exemple, le maximum de la fonction est enregistré à une distance au mât de 80 m, 40 m et 40 m pour les canopées de densité bâtie  $λ=6%$ ,  $λ=16%$  et  $λ=25%$ , respectivement. On remarque un décalage important entre la position du maximum des fonctions calculée par l'approche LES et par le modèle de Schuepp *et al.* (1990), les fonctions données par la LES présentant leur maximum beaucoup plus près du mât.

La figure 4.10a montre la contribution normalisée cumulée pour la mesure calculée par le modèle de Schuepp *et al.* (1990) et le flux cumulé correspondant calculé par l'approche LES. La figure 4.10b présente la fonction footprint obtenue par les deux approches. Ces résultats sont extraits de la simulation d'une canopée de densité bâtie λ=16% pour différents niveaux d'observation *zm*/*h* = 2.0, *zm*/*h* = 2.5 et *zm*/*h* = 3.0.

La hauteur d'observation influence l'évolution des courbes de flux cumulé et des fonctions footprint, indépendamment de l'approche de calcul : pour les niveaux les plus hauts, le maximum de la fonction footprint est plus faible et plus éloigné du mât, et sa contribution à la mesure est aussi plus faible, pour une même zone. Ce comportement a déjà été discuté précédemment, lors de l'analyse des résultats de la footprint 1D appliquée à une source ponctuelle (§ 4.1.3).

Si l'on compare ces résultats à la figure 5 de l'article de Schuepp *et al.* (1990) qui présente la contribution CNF pour une longueur d'intégration allant jusqu'à 10 km du mât, et pour les niveaux d'observation de 5, 10, 20, 40 et 80 m, avec  $d = 0.3$  m et  $z_0 =$ 0.06 m, on remarque la même tendance de diminution de la contribution à la mesure, pour une même zone, pour des niveaux d'observation plus hauts. Schuepp *et al.* (1990) discutent ces résultats en se référant à une zone de contribution à la mesure supérieure à 80% allant jusqu'à 500 m du mât, pour un niveau d'observation de 5 m, mais à une contribution d'environ 30% pour une hauteur d'observation de 20 m. On remarque,
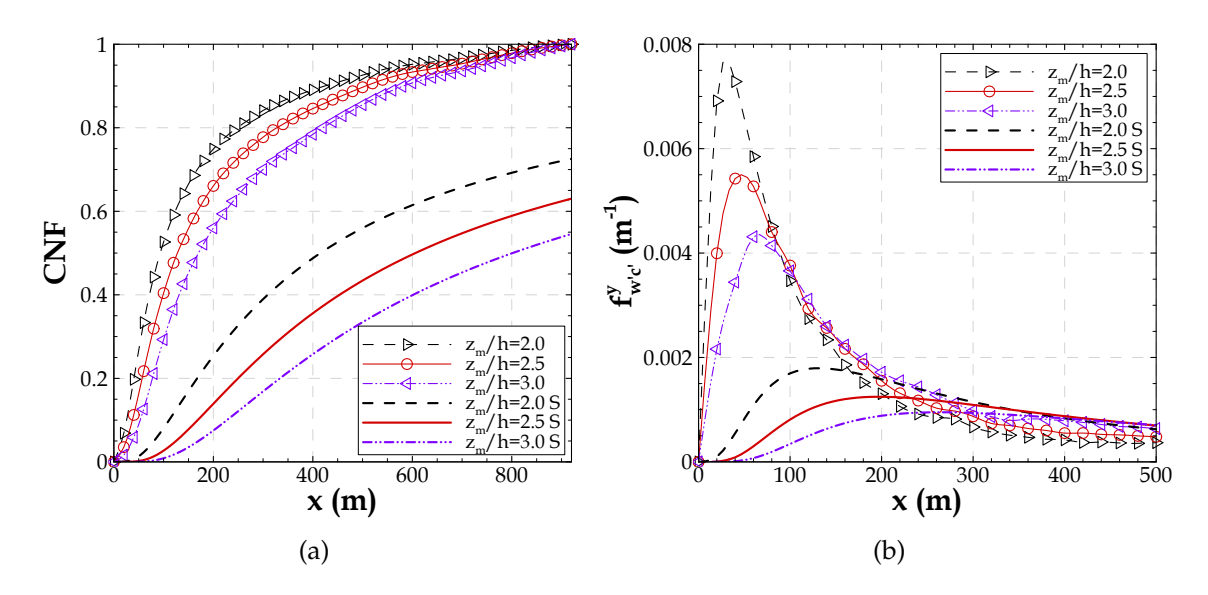

FIGURE 4.10 – Flux cumulé et contributions normalisées cumulées pour le flux mesuré, CNF (a) et fonctions footprint  $\overline{f}_w^y$  $w'_{w'c'}(x,z_m)$  (b), issues des simulations d'une source linéique émettant à l'intérieur de la canopée à 7.5 m de haut et calculées par l'équation de Schuepp *et al.* (1990) (signalées par *S*), pour une canopée de densité bâtie λ=16% à différents niveaux d'observation :  $z_m/h = 2.0$ ,  $z_m/h = 2.5$  et  $z_m/h = 3.0$ .

d'après cette figure, la stabilisation des courbes *z<sup>m</sup>* = 5 *m* et *z<sup>m</sup>* = 10 *m* autour de la zone à environ 5 km du mât et à une distance au mât de 10 km les courbes atteignent une contribution proche de 100%. On remarque que l'approche LES produit des courbes qui ont une contribution de 100% pour des zones localisées plus près du mât.

Les paramètres morphologiques utilisés par Schuepp *et al.* (1990) pour produire la figure 5 se rapprochent des paramètres obtenus pour une canopée de densité bâtie λ=6% par l'approche LES. Pour cette canopée, à une hauteur d'observation de 20 m et pour la zone allant jusqu'à une distance au mât de 500 m la contribution obtenue par l'approche LES est de 90%. La contribution obtenue par l'application du modèle de Schuepp *et al.* (1990) est de 48%, proche de la contribution de 30% indiquée par ces auteurs.

La position du maximum de la fonction footprint (figure 4.10b) pour une canopée de  $\lambda$ =25% se trouve à 40 m, 40 m et 60 m, pour les niveaux d'observation  $z_m/h = 2.0$ ,  $z_m/h = 2.5$  et  $z_m/h = 3.0$ , respectivement. La comparaison entre ces positions et celles obtenues par l'équation 2.11 de Schuepp *et al.* (1990) (tableau 4.2) souligne à nouveau le décalage entre les positions du maximum calculées par les deux approches.

La résolution des équations du modèle analytique de Schuepp *et al.* (1990) ne produit pas des résultats distincts entre les simulations d'une source d'émission ponctuelle ou linéique et le même écoulement moyen. La figure F.1 (annexe F) présente les courbes de Schuepp *et al.* (1990) pour les canopées de densité bâtie λ=6%, λ=16%, λ=25% (R20 et R10-1) et λ=44% à une hauteur d'observation *zm*/*h* = 1.3 et pour une canopée de densité bâtie λ=25% pour les hauteurs d'observation *zm*/*h* = 2.0 et *zm*/*h* = 2.5. Ces courbes servent à comparer avec les résultats des fonctions footprint 1D appliquées à une source ponctuelle présentées au § 4.1. Cette comparaison conduit aux mêmes conclusions que pour la source linéique.

Pour conclure, la comparaison des résultats LES aux résultats du modèle analytique simple de Schuepp *et al.* (1990) montre des différences importantes entre eux, principalement concernant le maximum de la fonction footprint qui se trouve plus proche du mât pour les résultats LES. A relier à cet aspect, les zones avec une contribution à la mesure donnée sont plus petites pour les fonctions LES. Pour justifier ces comportements distincts il est nécessaire de tenir compte des différences entres les approches. En ce qui concerne la densité bâtie de la canopée, le modèle de Schuepp *et al.* (1990) prend en compte uniquement le paramètre morphologique *d*. Les différentes valeurs pour la vitesse de frottement et pour la vitesse moyenne du vent, que l'on extrait des simulations avec le modèle ARPS-Canopée pour les différentes densités bâties, aident à produire l'effet de variation de la densité des canopées. On note aussi que Schuepp *et al.* (1990) prennent en compte la longueur de rugosité *z*<sup>0</sup> pour la création du profil de vitesse du vent. Cependant en appliquant le modèle nous avons choisi de prendre plutôt la vitesse moyenne du vent à la hauteur d'observation. De même Schuepp *et al.* (1990) définissent le profil des flux turbulents de concentration à partir du gradient vertical moyen de concentration proportionnel au coefficient de diffusivité turbulente (*gradient-flux assumption*). Enfin, cette approche ne reproduit pas les phénomènes de transferts verticaux, mais uniquement la croissance exponentielle du panache de concentration, contrairement à l'approche LES. L'approche LES ne considère pas un profil de vitesse logarithmique jusqu'au sol tenant compte de l'effet de la canopée qui tend à ralentir l'écoulement.

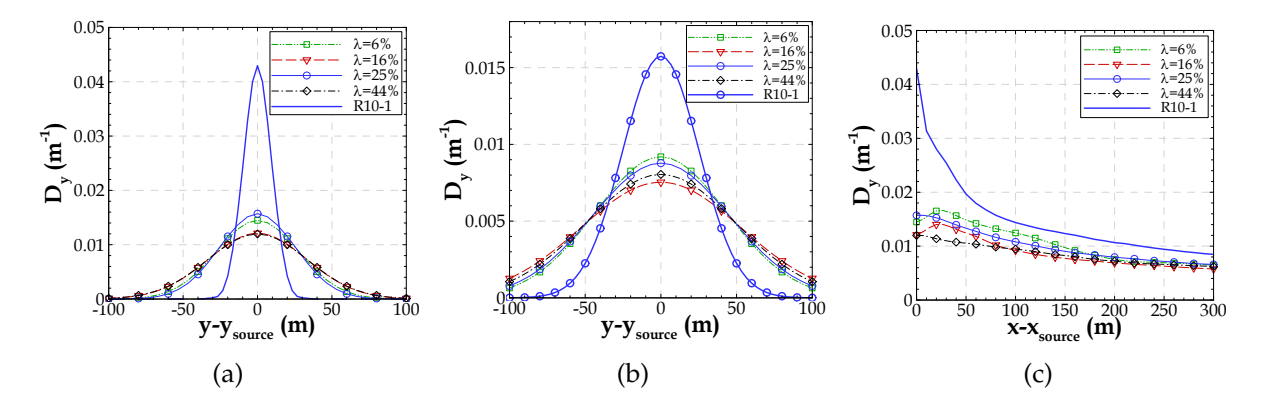

FIGURE 4.11 – Fonction distribution de la concentration transversale au vent  $D_y(x, y)$  pour une hauteur d'observation au-dessus de la canopée *zm*/*h* = 1.3 obtenue à partir des résultats des simulations d'une source ponctuelle avec un maillage horizontal R20, pour des canopées de densité bâtie λ=6%, λ=16%, λ=25% et λ=44%, et avec un maillage horizontal R10 (R10-1), pour une canopée de densité bâtie λ=25%. a) Coupe transversale au vent à *x* = *xsource*. b) Coupe transversale au vent à *x*−*xsource* = 160 *m*. c) Coupe longitudinale à *y* = *ysource*.

## **4.4 Fonction footprint 2D**

#### **4.4.1 Application du modèle de Horst & Weil (1992)**

La fonction footprint des flux turbulents verticaux de concentration  $f_{w'c'}(x, y, z_m)$ est maintenant calculée par l'approche "fonction footprint HW". Cette approche est appliquée uniquement aux résultats des simulations avec le modèle ARPS-Canopée pour une source d'émission ponctuelle. En effet, le modèle de Horst & Weil (1992) a été développé spécifiquement pour des sources ponctuelles, car l'hypothèse de distribution gaussienne de la dispersion transversale du panache est plus facilement vérifiable dans ce cas que dans le cas de sources linéiques. Pour cette application la fonction *crosswind-integrated* a été calculée à partir des moyennes transversales faites sur 11 mailles *y* = [*ysource* −100 *m*, *ysource* +100 *m*], où la maille centrale est celle de l'émission.

Selon cette approche, le calcul de la fonction footprint  $f_{w'c'}(x, y, z_m)$  nécessite de connaître les fonctions de distribution transversale de la concentration *D<sup>y</sup>* (*x*, *y*) qui sont calculées par l'équation 2.15. Les profils de *D<sup>y</sup>* (*x*, *y*) sont présentés sur la figure 4.11 pour une hauteur d'observation  $z_m/h = 1.3$  pour les canopées de densité bâtie λ=6%, λ=16%,  $\lambda$ =25% (avec un maillage R20 et R10) et  $\lambda$ =44%.

La fonction de distribution  $D_y(x, y)$  représente la distribution transversale du panache par des courbes gaussiennes. On observe que pour la maille correspondant à *x* − *xsource* = 160 *m* (figure 4.11b) le panache s'épanouit plus que pour la maille directement au-dessus de l'émission (figure 4.11a). Comme on l'a remarqué précédemment dans l'analyse des résultats de simulations de la dispersion pour des sources ponctuelles (§ 3.3.3), l'expansion transversale du panache est plus importante pour des distances plus éloignées de la zone d'émission. Ces fonctions de distribution de la concentration sont relativement proches pour les quatre canopées de densité bâtie  $\lambda$ =6%,  $\lambda$ =16%,  $\lambda$ =25% et  $\lambda$ =44%, simulées avec le maillage R20. Cependant, la fonction calculée avec les résultats de la simulation R10-1 est assez différente. Cette courbe indique que l'expansion transversale du panache est beaucoup plus réduite pour la simulation avec un maillage plus fin.

La figure 4.11c montre une diminution des valeurs de la fonction  $D_y(x, y)$  en fonction de la distance à l'émission, pour des distances supérieures à *x*−*xsource* = 40 *m*. Le maximum de la fonction peut être atteint quelques mailles au-delà de la maille directement au-dessus de l'émission (à *x*−*xsource* ≤ 40 *m*).

La fonction footprint  $f_{w'c'}(x, y, z_m)$  est calculée, maintenant, à partir des résultats des fonctions de distribution transversale de la concentration  $D_y(x, y)$  et des fonctions footprint *crosswind-integrated* présentées précédemment (§ 4.1.2). La fonction footprint est présentée sur la figure 4.12 pour une hauteur d'observation *zm*/*h* = 1.3.

La comparaison des fonctions footprint  $\overline{f}^y(x,z_m)$  (figure 4.3a) et  $f(x,y_{m\hat{a}t},z_m)$  (figure 4.12a) met en évidence une évolution similaire des courbes, principalement pour les canopées de densité bâtie λ=6% et λ=16%. Cependant, les valeurs de la fonction *f*  $(x, y_{m\hat{a}t}, z_m)$  sont plus faibles par rapport aux résultats de  $\overline{f}^y$   $(x, z_m)$ . Effectivement, les résultats de la fonction distribution transversale de concentration font baisser les valeurs de la footprint *f* (*x*, *ymat*<sup>ˆ</sup> ,*zm*).

Contrairement aux résultats de la figure 4.3a, le maximum de la fonction footprint *f* (*x*, *ymat*<sup>ˆ</sup> ,*zm*) pour une canopée de densité λ=25% est plus élevé par rapport au maximum de la fonction pour une canopée de densité  $\lambda$ =44%. Ceci s'explique par les résultats de la fonction de distribution *D<sup>y</sup>* (*x*, *y*) pour la région *x*−*xsource* ≤ 10 plus faibles pour la canopée de densité λ=44%.

Le maximum de la fonction footprint *f* (*x*, *ymat*<sup>ˆ</sup> ,*zm*) pour R10-1 est plus proche du mât que celui de la fonction *f y* (*x*,*zm*). Le décalage du maximum de la fonction est provoqué par la fonction de distribution transversale de la concentration  $D_y(x, y)$ .

La figure 4.12b présente l'évolution de la fonction footprint à différentes positions transversales et montre que plus on s'éloigne transversalement de l'axe du mât, plus le maximum de la fonction est réduit.

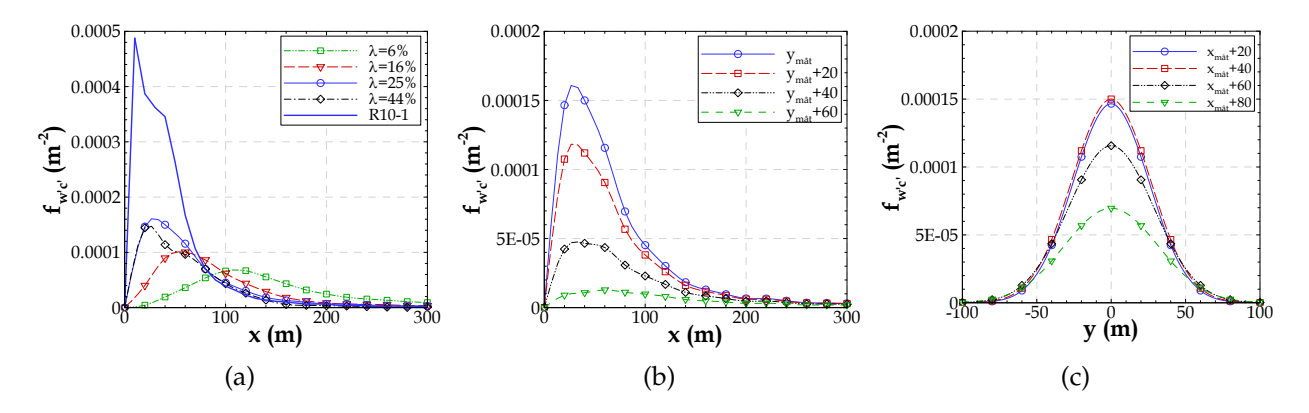

FIGURE 4.12 – Fonction footprint des flux turbulents  $f_{w'c'}(x, y, z_m)$  calculée pour une hauteur d'observation *zm*/*h* = 1.3 à partir des résultats des simulations d'une source ponctuelle. a) Coupe longitudinale à *y<sub>mât</sub>* = *y*<sub>*source*</sub> de la fonction footprint calculée pour les canopées de densité bâtie λ=6%, λ=16%, λ=25% (R20 et R10-1) et λ=44%. b) Coupe longitudinale à différents endroits, à *ymat*<sup>ˆ</sup> , *ymat*<sup>ˆ</sup> + 20 *m*, *ymat*<sup>ˆ</sup> + 40 *m* et *ymat*<sup>ˆ</sup> + 60 *m*, de la fonction footprint calculée pour une canopée de densité λ=25% (R20). c) Coupe transversale à différents endroits, à  $x_{m\hat{a}t}$  + 20 *m*,  $x_{m\hat{a}t}$  + 40 *m*,  $x_{\hat{m}\hat{a}t}$  + 60 *m* et  $x_{\hat{m}\hat{a}t}$  + 80 *m*, de la fonction footprint calculée pour une canopée de densité  $\lambda$ =25% (R20).

En regardant l'évolution de la footprint dans la direction longitudinale, la figure 4.12c montre la localisation du maximum de la fonction footprint pas exactement à la position du mât, mais plutôt à  $x_{m\hat{a}t}$  +40 *m*, après la fonction diminue progressivement.

On remarque que les courbes de *y* = [*ymat*<sup>ˆ</sup> −100 *m*, *ymat*<sup>ˆ</sup> ] sont les mêmes que les courbes de *y* = [*ymat*<sup>ˆ</sup> , *ymat*<sup>ˆ</sup> +100 *m*], car la distribution transversale est gaussienne.

#### **4.4.2 Application de la méthode "fonction footprint 2D"**

L'approche appelée "fonction footprint 2D" décrite au § 2.2.5 est appliquée pour le calcul de la fonction footprint  $f(x, y, z_m)$  des flux turbulents et de la concentration. Cette approche est appliquée aux résultats des simulations avec le modèle ARPS-Canopée pour les sources d'émission ponctuelles et linéiques.

Dans le cas d'une source ponctuelle, le point d'observation est positionné à *y* = *y*<sub>mât</sub> = *y*<sub>*source*</sub>. Pour le calcul de la footprint on considère selon la direction transversale 11 mailles *y* = [*ysource* −100 *m*, *ysource* +100 *m*], où la maille centrale est l'émission, de façon à englober le panache moyen dans la zone de calcul.

Les variables cumulées (le flux et la concentration) sont maintenant calculées en sommant dans les directions transversale et longitudinale, les résultats des simulations

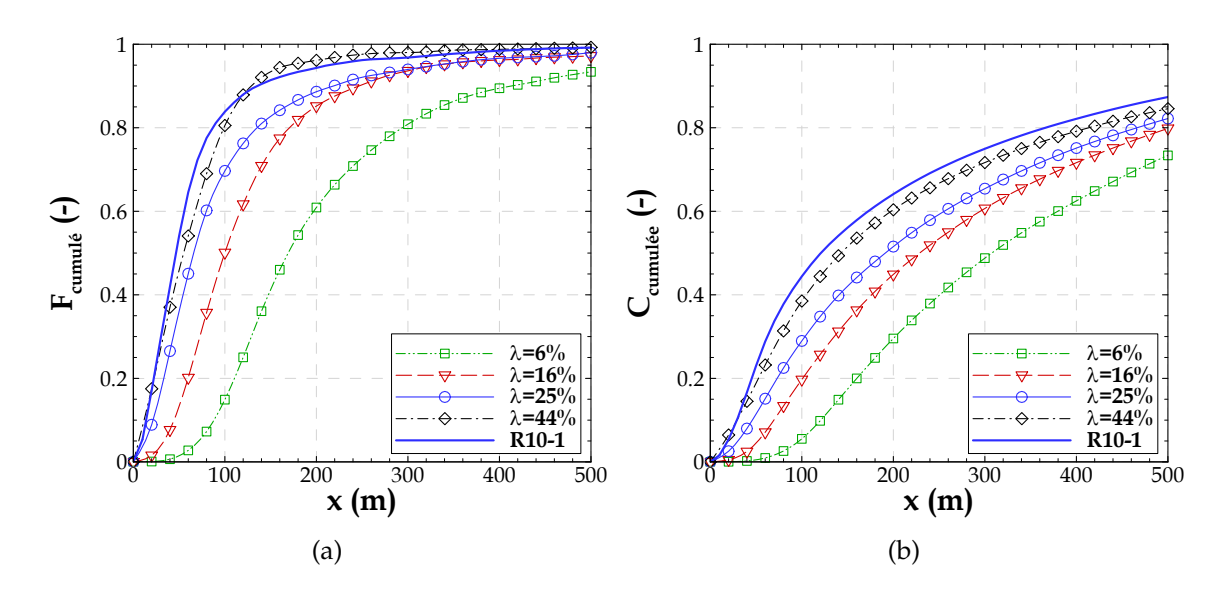

FIGURE 4.13 – Fonctions cumulées calculées par la méthode "footprint 2D" pour une hauteur d'observation *zm*/*h* = 1.3, à partir des résultats des simulations d'une source ponctuelle pour les canopées de densité bâtie  $λ=6\%$ ,  $λ=16\%$ ,  $λ=25\%$  (R20 et R10) et  $λ=44\%$ . Coupe longitudinale à  $y_{m\hat{a}t}$  a) du flux cumulé  $F_{cumul{\'e}}$  et b) de la concentration cumulée  $C_{cumul{\'e}e}.$ 

d'une source ponctuelle pour les canopées de densité bâtie λ=6%, λ=16%, λ=25% (R20 et R10) et  $\lambda$ =44%. Ces cumuls sont présentés pour une hauteur d'observation  $z_m/h = 1.3$ sur la figure 4.13 pour une coupe longitudinale à  $y = y_{m\hat{a}t}$ .

L'évolution des courbes du flux et de la concentration cumulés obtenues par l'approche 2D ne montre pas des différences significatives par rapport aux mêmes courbes obtenues par les méthodes 1D (flux cumulé : figures 4.1a et D.1a et concentration cumulée : figures 4.2a et D.1b). En effet, les courbes des variables cumulées augmentent plus rapidement à proximité du mât et se stabilisent aussi plus rapidement dans le cas des canopées denses alors que la croissance des courbes est beaucoup plus progressive pour les canopées moins denses. A nouveau, la courbe de la concentration cumulée se stabilise pour des distances beaucoup plus importantes du point d'observation que celles du flux cumulé.

Les fonctions footprint calculées à partir des variables cumulées sont présentées sur la figure 4.14, pour un niveau d'observation  $z_m/h = 1.3$ . Ces fonctions sont obtenues à partir des résultats des simulations d'une source ponctuelle pour les canopées de densité bâtie  $\lambda$ =6%,  $\lambda$ =16%,  $\lambda$ =25% (R20 et R10) et  $\lambda$ =44%.

Les fonctions footprint des flux turbulents et de la concentration obtenues pour les

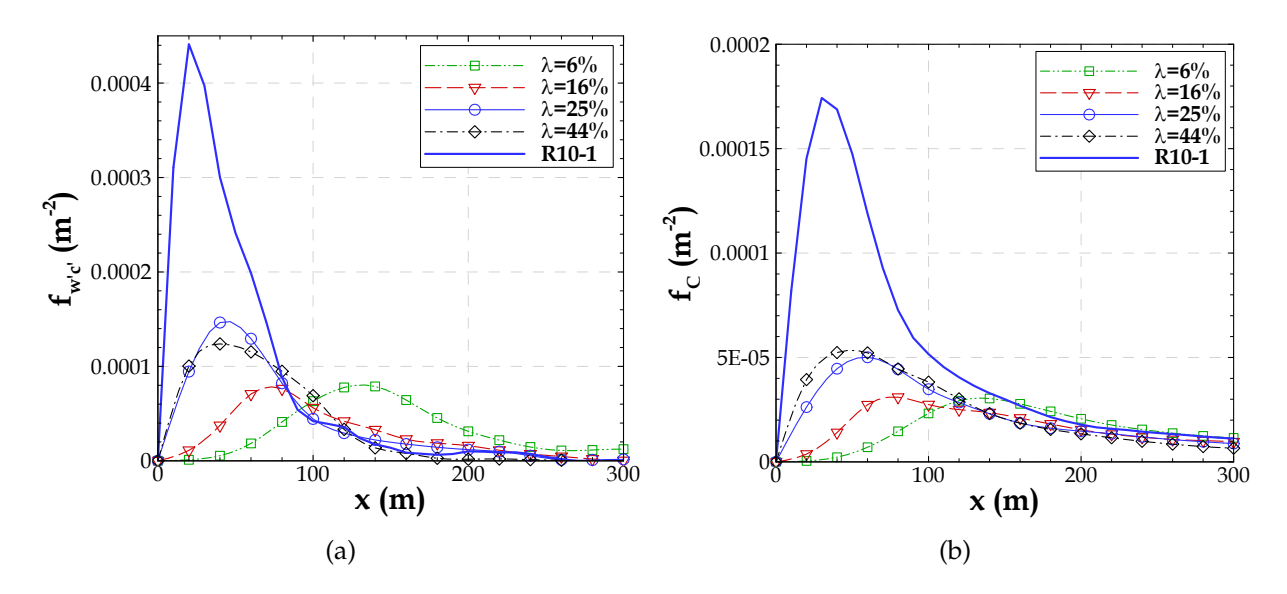

FIGURE 4.14 – Fonction footprint *f* (*x*, *y*,*zm*) calculée par la méthode "footprint 2D" pour une hauteur d'observation *zm*/*h* = 1.3, à partir des résultats des simulations d'une source ponctuelle pour les canopées de densité bâtie  $λ=6\%$ ,  $λ=16\%$ ,  $λ=25\%$  (R20 et R10) et  $λ=44\%$ . Coupe transversale à  $y_{m\hat{a}t}$  de la fonction footprint  $f(x, y_{m\hat{a}t}, z_m)$  : a) des flux turbulents verticaux de concentration et b) de la concentration.

canopées les moins denses (λ=6% et λ=16%) indiquent la localisation du maximum des fonctions d'autant plus proche du mât que la canopée est dense. Cependant, contrairement à ce que l'on a montré précédemment pour les résultats des footprint 1D, le maximum de la fonction footprint pour une canopée de densité bâtie λ=16% n'est pas plus élevé que le maximum de la courbe  $\lambda$ =6%.

Le maximum des fonctions footprint des flux turbulents (figure 4.14a) pour les canopées de densité  $\lambda$ =25% et  $\lambda$ =44% se trouve au même endroit. Le maximum pour la canopée λ=25% est le plus élevé et la courbe la plus large est obtenue pour la canopée de densité  $\lambda$ =44%. Concernant les fonctions footprint de la concentration (figure 4.14b) le maximum de la fonction pour la canopée  $\lambda$ =44% se trouve plus proche du mât et est plus élevé que le maximum de la courbe  $\lambda$ =25%.

Le raffinement du maillage pour une canopée de densité  $\lambda = 25\%$  impacte les résultats des fonctions footprint des flux turbulents. Le maximum de la fonction se rapproche du mât pour le maillage plus fin. La courbe pour R10-1 indique le maximum de la fonction localisé à x=20 m, alors que pour R20 ce maximum se trouve à x=40 m. Cet impact est aussi visible sur la fonction footprint de la concentration, où le maximum de la fonction se trouve à x=30 m pour la courbe R10-1 et à x=60 m pour la courbe R20.

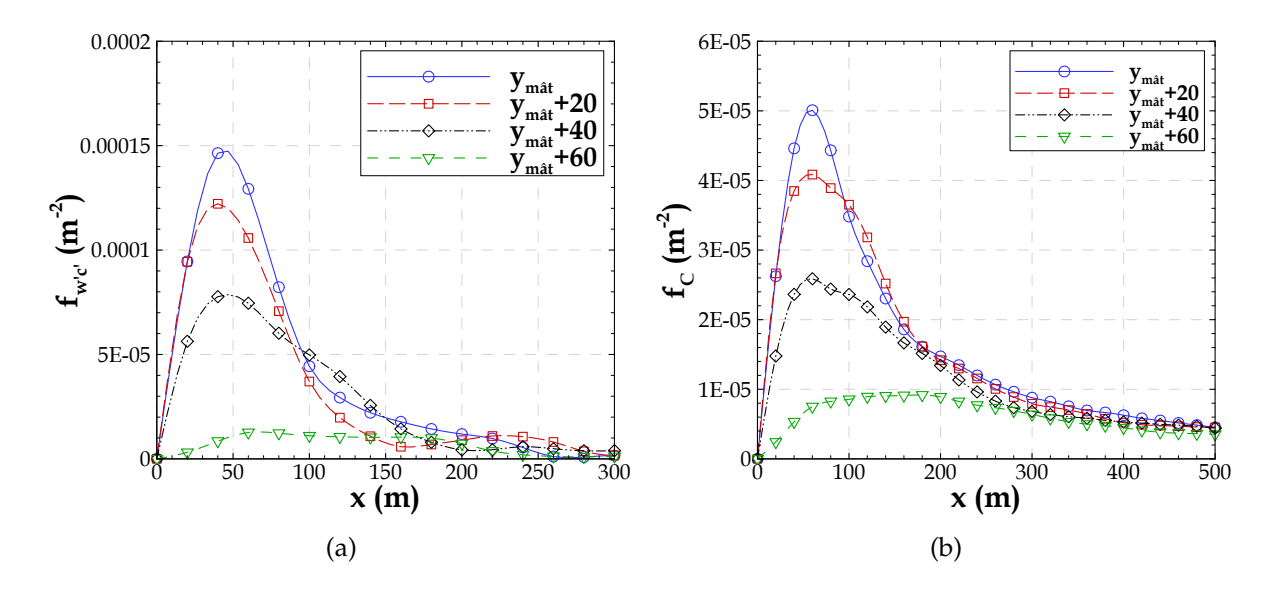

FIGURE 4.15 – Coupe longitudinale à différents endroits, à  $y_{m\hat{a}t}$ ,  $y_{m\hat{a}t}$  + 20  $m$ ,  $y_{m\hat{a}t}$  + 40  $m$  et  $y_{m\hat{a}t}$  + 60 *m* : a) des fonctions footprint des flux turbulents  $f_{w'c'}(x, y, z_m)$  et b) des fonctions footprint de la concentration  $f_C(x, y, z_m)$ , calculées pour une hauteur d'observation  $z_m/h = 1.3$  à partir des résultats de la simulation d'une source ponctuelle pour une canopée de densité  $\lambda$ =25%.

Finalement, la comparaison des fonctions footprint des flux turbulents 2D obtenues par le modèle de Horst & Weil (1992) et par l'approche 2D montre que le maximum des fonctions se trouve plus proche du mât pour toutes les courbes dans le cas des fonctions calculées par le modèle de Horst & Weil (1992), même si on a presque les même valeurs de maxima avec les deux modèles.

La figure 4.15 présente l'évolution de la fonction footprint des flux turbulents (figure 4.15a) et de la fonction footprint de la concentration (figure 4.15b) selon la direction transversale. Indépendamment de la variable, les courbes montrent que le maximum des fonctions est d'autant plus faible que l'on s'éloigne transversalement de l'axe du mât.

Pour conclure, d'après les fonctions footprint obtenues par le modèle Horst & Weil (1992) et par l'approche 2D, on remarque que les valeurs des fonctions 2D prises dans l'axe du mât sont plus faibles que celles des fonctions correspondantes obtenues par les méthodes 1D. Ceci est expliqué selon l'hypothèse qu'impose l'intégrale de la fonction footprint unitaire : l'intégrale de la courbe de la figure 4.3a (fonction 1D) est égale à 1, mais l'intégrale de la courbe de la figure 4.12a est inférieure à 1, car pour la footprint 2D l'intégrale doit prend en compte la direction transversale de *y* = [−∞,+∞] (en partie

représentée sur la figure 4.12b).

#### **4.5 Détermination des zones sources**

Dans cette section, les zones sources sont définies et la pondération *P* associée à chaque zone source est calculée. Ces zones sources sont obtenues par la procédure définie au § 2.2.6, à partir des résultats des fonctions footprint 2D des flux turbulents calculées par le modèle de Horst & Weil (1992) et à partir des fonctions footprint des flux turbulents et de la concentration calculées par l'approche 2D. Ci-dessous la procédure de définition des zones sources est appliquée aux résultats des simulations pour les sources d'émission ponctuelles et linéiques.

Tout au long de cette section sur toutes les figures des zones sources, le point d'observation (ou le mât) est localisé à  $(x_{m\hat{a}t} = 0, y_{m\hat{a}t} = 0)$ .

#### **4.5.1 Les zones sources appliquées à une source ponctuelle**

Les zones sources avec une contribution de 80% à la mesure sont présentées sur la figure 4.16. Ces zones ont été calculées par le modèle de Horst & Weil (1992) (figure 4.16a) et par l'approche 2D (figures 4.16b et 4.16c) pour un niveau d'observation *zm*/*h* = 1.3 à partir des résultats des simulations avec une source d'émission ponctuelle pour les canopées de densité  $λ=6\%$ ,  $λ=16\%$ ,  $λ=25\%$  (R20 et R10-1) et  $λ=44\%$ .

La comparaison des zones source associées aux footprint des flux turbulents obtenues par les deux approches met en évidence la distribution transversale gaussienne inhérente au modèle de Horst & Weil (1992) (figure 4.16a), alors que l'approche 2D (figure 4.16b) produit des zones sources non symétriques. Enfin, ces résultats mettent en évidence le potentiel de l'approche 2D pour prendre en compte des caractéristiques des panaches non symétriques.

On note que pour cette contribution de 80% à la mesure, la taille des zones sources varie en fonction de la densité de la canopée, ce qui montre à nouveau l'influence des caractéristiques morphologiques du milieu sur les résultats. Effectivement, moins la canopée est dense, plus la zone source s'étend longitudinalement et transversalement, pour les zones sources associées aux flux turbulents ou à la concentration. De même, pour les canopées les moins denses, la zone source se décale légèrement du point d'observation  $(x = 0, y = 0)$ . Cependant, pour les canopées plus denses  $\lambda = 25\%$  (R20 et R10) et  $\lambda$ =44% leurs zones sources englobent la région près du mât. Ceci est lié aux positions du maximum des fonctions footprint. Ces résultats sont en accord avec les

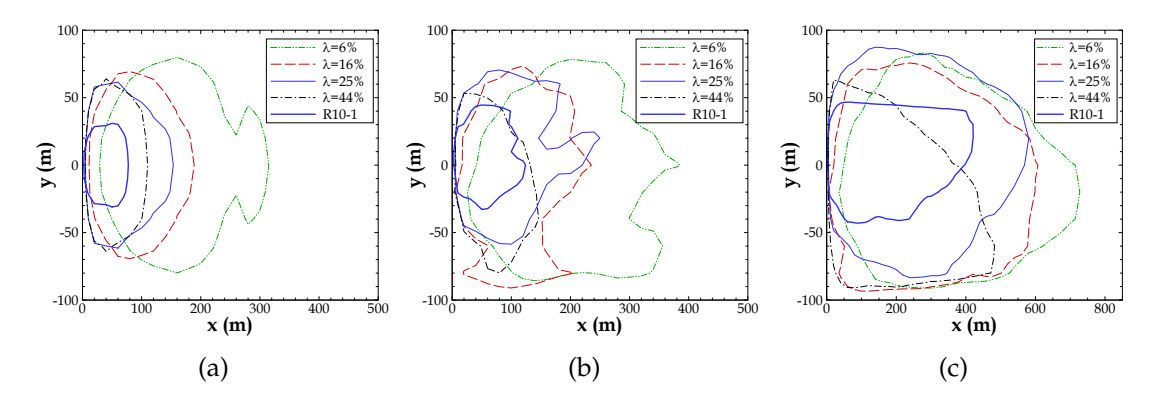

FIGURE 4.16 – Zones sources avec une contribution à la mesure de 80%, obtenues à partir des fonctions footprint 2D : a) footprint des flux turbulents calculée par le modèle de Horst & Weil (1992), b) footprint des flux turbulents calculée par l'approche 2D et c) footprint de la concentration calculée par l'approche 2D. Ces isoplèthes sont extraites des fonctions footprint à une hauteur d'observation *zm*/*h* = 1.3, calculées à partir des données des simulations d'une source d'émission ponctuelle pour des canopées de densité bâtie  $\lambda$ =6%,  $\lambda$ =16%,  $\lambda$ =25% (R20 et R10) et  $\lambda$ =44%.

contributions à la mesure déterminées d'après les résultats des fonctions footprint 1D, issus des mêmes simulations (§ 4.1.1 et 4.1.2).

Le maillage de la simulation R20 ou R10 influence aussi la taille des zones sources. Le raffinement du maillage produit des zones plus petites pour une même contribution à la mesure.

Finalement, on note que les zones de contribution à la mesure de concentration sont beaucoup plus étendues que celles du flux.

## **4.5.2 Comparaison des zones sources : sources ponctuelles et linéiques**

Les zones sources pour différentes contributions à la mesure sont présentées sur les figures 4.17 et 4.18 ; elles sont obtenues à partir des simulations d'une source d'émission ponctuelle et linéique, respectivement. Ces zones sources mettent en évidence les différences induites selon les différentes configurations de l'émission. Cependant, ces différences sont d'autant moins visibles que le pourcentage de contribution à la mesure augmente.

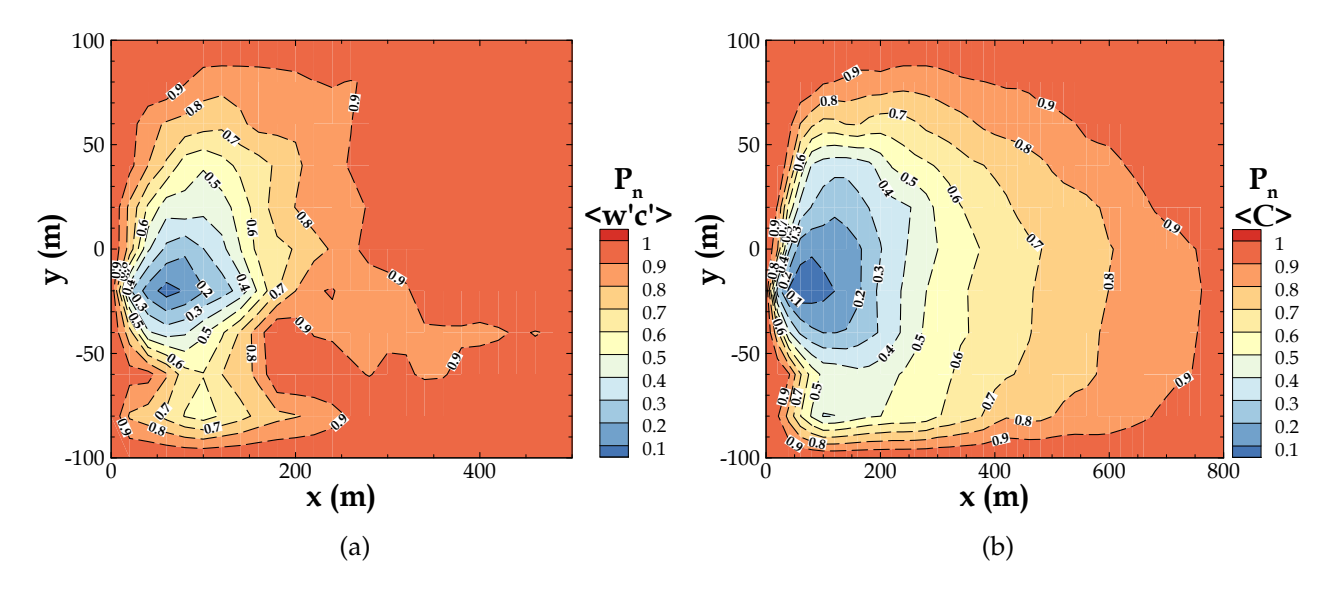

FIGURE 4.17 – Zones sources pour différentes contributions à la mesure, calculées par l'approche 2D pour le niveau d'observation *zm*/*h* = 1.3, à partir des résultats de la simulation d'une source ponctuelle pour une canopée de densité  $\lambda$ =16%. Ces isoplèthes sont associées aux fonctions footprint : a) des flux turbulents de concentration et b) de la concentration.

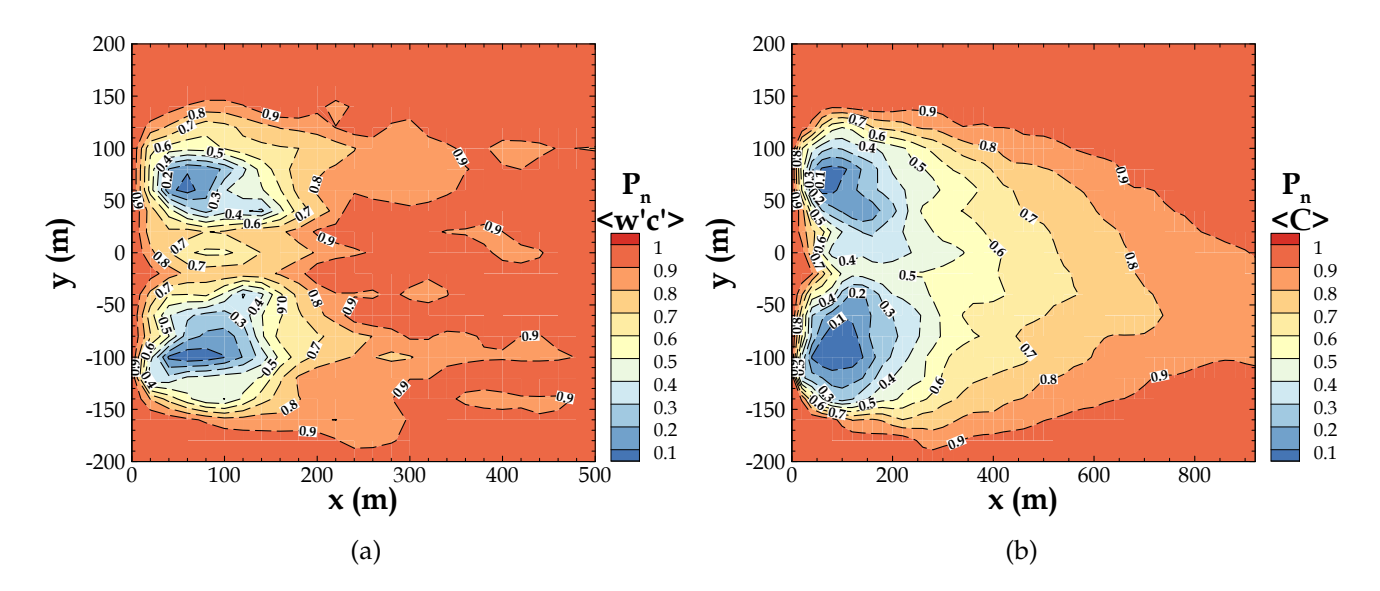

FIGURE 4.18 – Zones sources pour différentes contributions à la mesure, calculées par l'approche 2D pour le niveau d'observation *zm*/*h* = 1.3, à partir des résultats de la simulation d'une source linéique pour une canopée de densité  $\lambda$ =16%. Ces isoplèthes sont associées aux fonctions footprint : a) des flux turbulents de concentration et b) de la concentration.

## **4.6 Evaluation de la fonction footprint**

La méthodologie proposée pour le calcul de la fonction footprint à partir de la simulation d'une source ponctuelle par une approche LES est ici évaluée pour le cas d'une canopée urbaine simplifiée de densité bâtie λ=16%, à partir des résultats de la simulation d'une source d'émission surfacique. Pour cette évaluation une simulation additionnelle d'une source d'émission surfacique a été effectuée. Le débit d'émission pour la source surfacique diffère dans les différentes zones du domaine. La figure 4.19 montre la distribution du débit d'émission dans chaque maille du domaine de simulation. Ce débit est donné par le terme source *S<sup>C</sup>* normalisé ici par le terme source maximal *SCmax* dans le domaine.

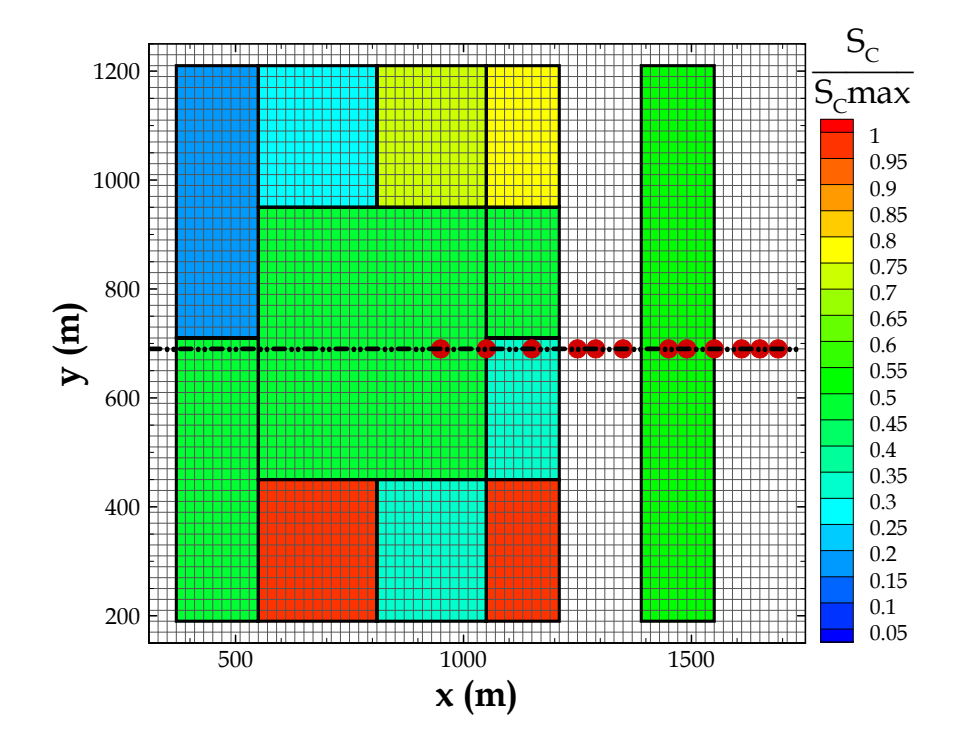

FIGURE 4.19 – Simulation d'une source d'émission surfacique : Représentation de l'émission dans le domaine de simulation. Les cercles rouges indiquent les positions du mât considérées dans la procédure d'évaluation.

La méthode 1D *crosswind-integrated* et la méthode 2D proposées dans cette étude sont retenues pour cet exercice de comparaison. La procédure d'évaluation s'appuie sur l'utilisation directe des équations 2.2 et 2.3 pour la fonction footprint 1D *crosswindintegrated* des flux turbulents et de la concentration, respectivement, et sur l'équation 2.1 pour la fonction footprint 2D. Dans ces relations on utilise d'une part, la fonction footprint calculée pour le cas d'une source ponctuelle et, d'autre part, le terme *Q* (flux d'émission à la surface, ou concentration d'émission) correspondant aux sources définies dans la simulation de la source surfacique . On notera que la durée des simulations est la même pour les sources d'émission surfacique et ponctuelle (t*S*=44*min* t*E*=44*min*) et le maillage horizontal est identique (20 m × 20 m), donc l'écoulement est le même dans les deux simulations.

Par cette procédure on obtient donc une estimation du flux mesuré (ou de la concentration mesurée) au point d'observation localisé à (*x*,*zm*), ou à (*x*, *y*,*zm*), en fonction des sources et de la footprint. On a positionné le mât en y=690 m à plusieurs endroits (les différentes positions du mât sont signalées sur la figure 4.19) et pour chacune des positions du mât on applique les relations 2.1, 2.2 et 2.3. Ces résultats sont comparés aux flux et concentrations simulés pour la simulation d'une source surfacique. Cette procédure d'évaluation est basée sur l'hypothèse que pour les mêmes conditions d'écoulement (vitesse et direction du vent, conditions de stabilité atmosphérique, ...) et pour une même hauteur de mesure la fonction footprint est indépendante des sources d'émission à la surface et donc à partir des éléments à la surface et de la fonction footprint on peut déduire les mesures en un point donné.

Les flux turbulents simulés pour une source d'émission surfacique et les flux calculés par les équations de footprint sont présentés sur la figure 4.20.

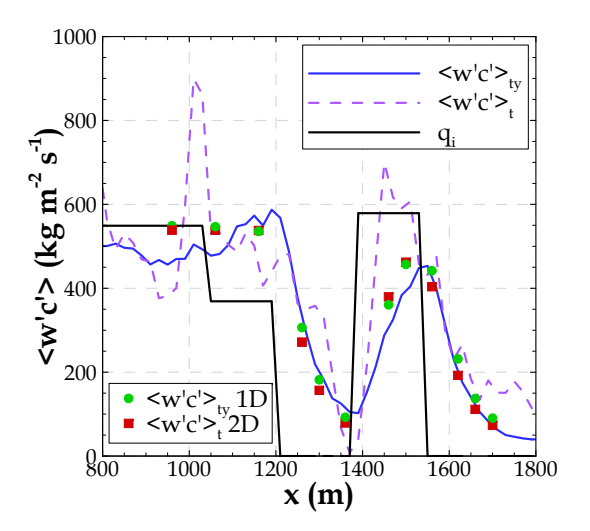

FIGURE 4.20 – Evolution longitudinale, pour une hauteur d'observation  $z_m/h = 1.3$ , des flux turbulents simulés pour une source d'émission surfacique ( $\langle w'c' \rangle_{ty}$  et  $\langle w'c' \rangle_{t}$ ) et calculés par les équations de footprint ( $\langle w'c' \rangle_{ty}$  1*D* et  $\langle w'c' \rangle_t$  2*D*).  $q_i$  représente *S<sub>C</sub>* en kg m<sup>−2</sup> s<sup>−1</sup>.

La figure 4.20 montre que les mesures au mât, dans ce cas les flux simulés au point

d'observation, sont bien représentées par les flux calculés par l'équation 2.2, dans le cas de la footprint 1D, et par l'équation 2.1, dans le cas de la footprint 2D. Dans la simulation d'une source surfacique, dans la région située entre x=1200 m et x=1600 m le poids des éléments à la surface varie de façon très importante. Les deux approches de calcul (la simulation ou les équations) mettent bien en évidence cette zone de transition.

## **4.7 Synthèse**

Les fonctions footprint calculées à partir des données moyennes de concentration et des flux turbulents sont évaluées dans ce chapitre par application à une canopée homogène. Les résultats montrent que la fonction footprint de concentration est plus étendue que la footprint des flux.

L'influence sur les résultats des fonctions footprint de la densité de la canopée, de la hauteur de mesure relativement à la position de la source, ainsi que du maillage horizontal de la simulation est discutée. L'évolution des fonctions footprint, de la concentration et des flux, présente des différences importantes en fonction de la densité de la canopée. L'influence du maillage horizontal de la simulation dans les résultats de l'écoulement et de la dispersion du traceur conduit à des fonctions footprint distinctes. Pour une source située en dessous de l'observation, l'augmentation de la hauteur d'observation conduit à des fonctions footprint plus larges, avec un maximum plus faible et plus éloigné du point d'observation. Ces fonctions présentent des valeurs négatives quand la source d'émission est placée plus haut que le point d'observation : cela est dû aux transferts turbulents liés aux mouvements de pénétration vers l'intérieur de la canopée.

La fonction footprint 1D est calculée pour les cas de sources ponctuelles et linéiques en discutant la validité des procédures de calcul dans l'axe du mât et *crosswindintegrated*. La procédure *crosswind-integrated* est la plus adaptée pour le calcul de la fonction footprint 1D, indépendamment de la configuration de l'émission.

Les procédures de calcul de la fonction footprint 1D ont été évaluées par comparaison aux modèles analytiques de Schuepp *et al.* (1990) et Kormann & Meixner (2001). Les écarts entre les résultats sont à relier aux hypothèses sur lesquelles se basent les modèles analytiques. En conclusion, on considère que le modèle de Schuepp *et al.* (1990) est trop simplifié pour des applications en canopée urbaine. Au contraire, le modèle de Kormann & Meixner (2001) présente un très bon compromis entre simplicité de l'approche et qualité des résultats.

La fonction footprint 2D est ensuite calculée de façon à déterminer les zones sources de contribution à la mesure. Deux procédures pour le calcul de la fonction footprint 2D ont été proposées : la première est basée sur le modèle de Horst & Weil (1992) valable pour le calcul de la footprint des flux ; la deuxième est une adaptation de la procédure 1D pour la footprint des flux et de la concentration. Les résultats mettent en évidence que la procédure "fonction footprint 2D" est la plus adaptée pour le calcul des fonctions footprint en milieu urbain.

Finalement, les procédures de calcul de la fonction footprint 1D et 2D ont été évaluées à partir des résultats de simulation pour une source d'émission surfacique hétérogène. Les flux turbulents calculés par les équations de footprint sont en bon accord avec les flux turbulents simulés par le modèle dans le cas d'une source surfacique, pour plusieurs points d'observation localisés à différents endroits du domaine, démontrant ainsi la validité de l'approche proposée pour le calcul des fonctions footprint.

# **Chapitre 5**

# **Les expériences de dispersion pendant FluxSAP**

**D** ANS ce chapitre, les campagnes expérimentales FluxSAP de 2010 et 2012 sont présentées. Les données des mesures de dispersion obtenues pendant ces campagnes sont largement analysées avec l'objectif de sélectionner les émissions vraiment exploitables et surtout celles qui sont les plus favorables pour être reproduites en simulation avec le modèle ARPS-Canopée. Cette analyse s'est basée sur l'étude microclimatique présentée dans § 5.2, sur la qualité des résultats des mesures, ainsi que sur la localisation des points d'émission par rapport au site de mesure (§ 5.3).

## **5.1 Description des campagnes expérimentales FluxSAP**

#### **5.1.1 Contexte général**

Les campagnes FluxSAP avaient pour vocation une évaluation expérimentale des flux hydriques et thermiques sur un site urbain hétérogène, celui du Secteur Atelier Pluridisciplinaire nantais. Ces campagnes sont une composante expérimentale essentielle du projet VegDUD "Evaluation du rôle de la Végétation dans le Développement Urbain Durable, une approche par les enjeux liés à la climatologie, l'hydrologie, la maîtrise de l'énergie et les ambiances." (Mestayer *et al.*, 2011a,b; Musy *et al.*, 2012)

Les campagnes FluxSAP, intégrées dans le projet VegDUD, ont également été soutenues pour leur organisation et leur valorisation par l'INSU (Institut National des Sciences de l'Univers) du CNRS au travers des programmes EC2CO/CYTRIX,

#### LEFE/IDAO et EC2CO/BIOHEFECT.

Le projet VegDUD a été coordonné par l'Institut de Recherche en Sciences et Techniques de la Ville (IRSTV), pour une durée de 4 ans, de 2010 à 2013. Le projet a été financé par l'Agence Nationale de la Recherche (ANR) dans le cadre de l'appel à projets Villes Durables 2009. Le projet VegDUD a impliqué 10 partenaires des domaines des sciences de l'ingénieur, des sciences de l'environnement, des sciences de l'homme et de la société, des sciences de l'information et de la communication et des sciences du vivant : IRSTV − FR CNRS 2488 (CERMA, LHEEA, ESO), IFSTTAR − Nantes (DEE et ESAR), Plante & Cité − Angers, LEPTIAB - Université de La Rochelle, LPGN UMR CNRS 6112 − Université de Nantes, EPHYSE INRA − Bordeaux, ONERA/DOTA − Toulouse, GAME/CNRM URA CNRS 1357 − Toulouse, CSTB − Nantes, IRSN − Cherbourg et 3 sous traitants (figure 5.1).

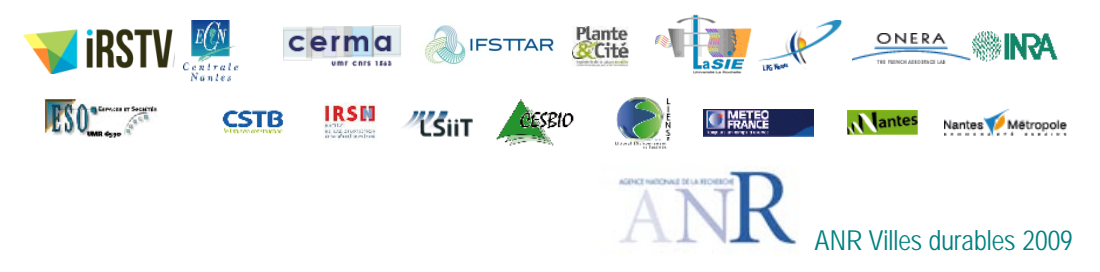

FIGURE 5.1 – Les partenaires impliqués dans le projet VegDUD.

Utilisant les compétences des différents partenaires, le projet se focalise sur les principaux impacts de la végétation concernant la climatologie, l'acoustique, l'hydrologie, l'usage de l'énergie dans les bâtiments, les ambiances et les aspects sociaux associés. Le projet VegDUD est structuré en cinq volets (Musy *et al.*, 2012) :

- TYPOLOGIE : identification des pratiques du végétal urbain et inventaire des connaissances déjà acquises sur ces pratiques.
- PHYSIOGRAPHIE : définition des méthodes pour l'acquisition et la gestion des données relatives à la végétation existant dans les villes.
- MODELISATION : développement des outils de modélisation numérique pour l'estimation des différents impacts de la végétation à différentes échelles (spatiales et temporelles) de modélisation.
- EXPERIMENTATION : acquisition des données expérimentales dans un quartier de la ville de Nantes en complément des informations obtenues à partir des modèles physiques.
- EVALUATION : développement et évaluation individuelle des différents

dispositifs et scénarios de végétalisation en ville (domaines public et privé).

Les campagnes FluxSAP ont été réalisées dans le cadre du volet EXPERIMENTATION de VegDUD en fin de printemps / début d'été 2010 et 2012.

Pour la campagne FluxSAP 2010 (12 équipes participantes), prévue initialement comme une pré-campagne de faisabilité, trois objectifs scientifiques étaient visés : l'évaluation des flux d'eau et de chaleur sol-canopée-atmosphère, l'influence de l'hétérogénéité de la canopée sur les flux et les méthodes d'agrégation et la fermeture des bilans couplés d'eau et d'énergie sur une zone urbaine. En retour de cette première campagne, il a été convenu d'organiser la seconde campagne expérimentale en 2012 avec l'essentiel des mêmes équipes participantes.

Les campagnes expérimentales FluxSAP s'appuient sur le dispositif instrumental permanent d'observation mis en place par l'IRSTV sur un secteur périurbain de l'agglomération nantaise, localisé dans la partie Nord-Est de la ville de Nantes, aux alentours du quartier Pin Sec indiqué sur la figure 5.2 et détaillé sur la figure 5.3. Le domaine expérimental (figure 5.3) est bordé dans sa partie Ouest par la rivière Erdre et au Sud par le centre-ville de Nantes. Le niveau d'urbanisation du domaine est élevé dans la partie Sud et réduit dans les limites Nord et Est du domaine. La figure 5.3 met en évidence la forte hétérogénéité de la zone instrumentée en termes d'occupation du sol, incluant des zones commerciales et industrielles, ainsi que des zones d'habitations collectives et individuelles. Cette zone, initialement dénommée SAP (Secteur Atelier Pluridisciplinaire), est devenue l'Observatoire Nantais des Environnements Urbains (ONEVU) de l'IRSTV depuis Janvier 2011 (Ruban *et al.*, 2010; Mestayer *et al.*, 2011a,b).

Des mesures hydrologiques et météorologiques sont acquises et enregistrées en continu sur cette zone depuis 2006. L'instrumentation permanente comprend, pour les mesures climatologiques : (1) une station météo (pluie, vitesse et direction du vent, température et humidité de l'air, pression atmosphérique, rayonnements incidents global et infrarouge) sur le toit d'un immeuble de 15 m de hauteur - site Dunant -, (2) un mât télescopique de 30 m instrumenté pour mesurer les flux turbulents de chaleur sensible et de chaleur latente (et de CO2) à 26 et 21 m (anémomètre sonique + analyseur de gaz), anémomètre girouette à 16 m et cinq capteurs de température/ humidité le long du mât pour mesurer les profils verticaux - site Goss - (Ruban *et al.*, 2010).

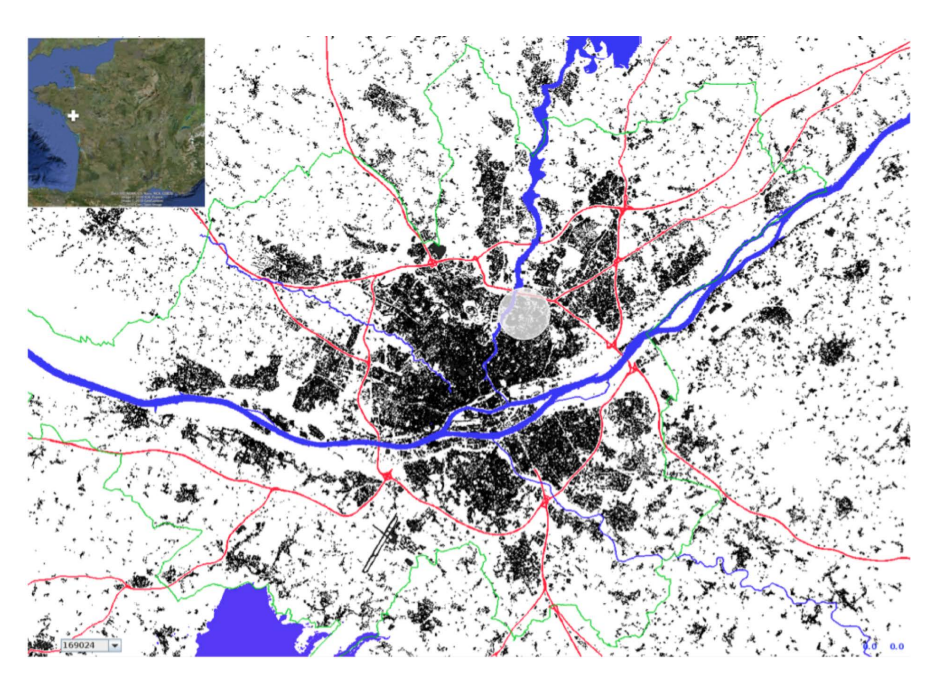

FIGURE 5.2 – Localisation du domaine expérimental dans la ville de Nantes (cercle blanc). En noir les surfaces bâties, en bleu les surfaces d'eau, en rouge les routes principales et en vert la limite de Nantes Métropole (Mestayer *et al.*, 2011a,b).

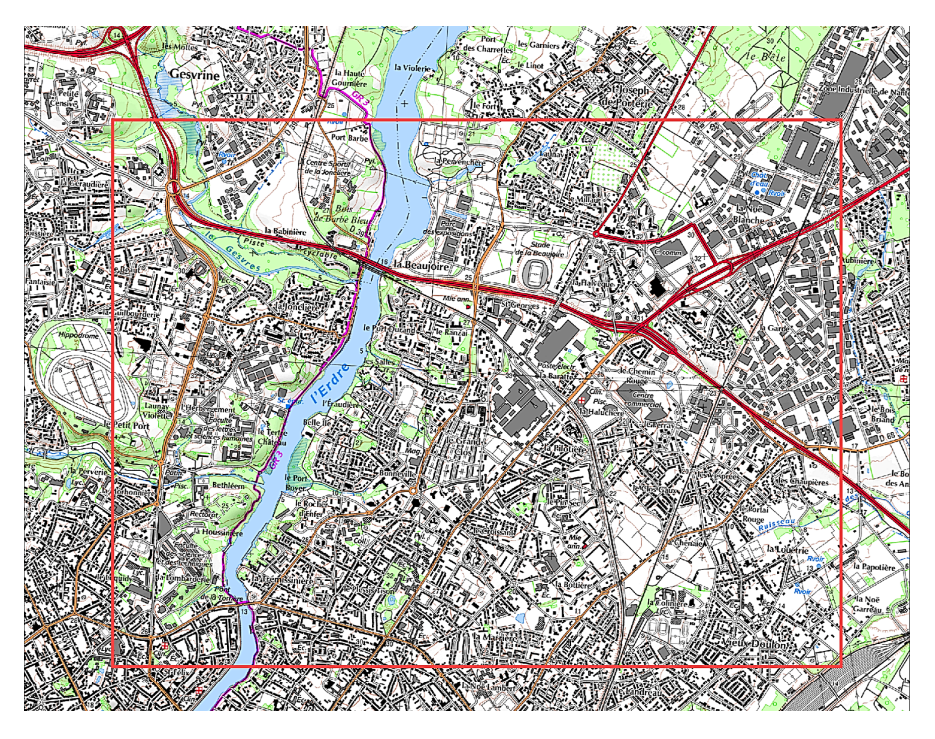

FIGURE 5.3 – Situation géographique du quartier Pin Sec. Carte géographique de l'Institut Géographique National (IGN). Le cadre rouge indique les limites de la base des données géographiques.

#### **5.1.2 FluxSAP 2010**

FluxSAP 2010 était une campagne expérimentale exploratoire, prévue comme une pré-campagne de faisabilité de mesures en site urbain hétérogène, fournissant des données complémentaires à celles du dispositif permanent de l'IRSTV. Cette première campagne devait également servir à tester différentes méthodes de mesure et d'analyse. Elle constitue aussi une campagne expérimentale de référence dans le sens où elle doit produire une base de données originale mise à la disposition de la communauté des modélisateurs partenaires dans les procédures d'évaluation des modèles.

L'expérience FluxSAP 2010 a eu lieu durant les quatre semaines du mois de Mai 2010, période pendant laquelle les conditions météorologiques ont été favorables puisqu'on a pu observer différentes situations météorologiques intéressantes. En plus de l'instrumentation permanente, l'instrumentation mise en place comprenait plusieurs types de mesures, *i.e.*, des mesures de températures et teneurs en eau dans les sols et dans l'air, mesures météorologiques et mesures des flux turbulents (flux de chaleur et de vapeur d'eau) sur des mâts météo, des mesures par scintillométrie au-dessus des toits, mesures aéroportées des températures et natures des surfaces par télédétection infrarouge et hyperspectrale, et des mesures de dispersion d'un traceur passif en milieu urbain. Le descriptif complet des matériels et de l'instrumentation déployés lors de cette campagne FluxSAP peut être trouvé dans (Mestayer *et al.*, 2011a,b).

Les principaux objectifs de FluxSAP 2010 étaient :

- Obtenir des estimations fiables des flux de chaleur et de vapeur d'eau en continu et en plusieurs points du domaine expérimental, en appliquant pour le traitement des données la méthode de référence "eddy-correlation" (méthode EC) avec des capteurs de mesure des fluctuations turbulentes de la vitesse du vent (composante verticale), de la température de l'air et de la concentration de vapeur d'eau ; ces capteurs, suivant les sites, sont installés à différentes hauteurs au-dessus du sol.
- Evaluer la disponibilité en eau et en chaleur et leur distribution spatiale sur les surfaces urbaines par des méthodes de cartographie des températures et des humidités s'appuyant sur des mesures au sol et sur des thermographies infrarouge aéroportées.
- Implémenter des scintillomètres permettant d'évaluer le flux de chaleur sensible intégré sur des transects larges et hétérogènes.
- Evaluer les modèles analytiques de footprint permettant de déterminer les zones sources génératrices des flux mesurés en fonction des conditions de mesure.
- Caractériser les propriétés thermiques, hydriques et radiatives des matériaux et des sols par télédétection hyperspectrale.
- Organiser une campagne de dispersion de traceurs passifs (mesures de concentration au sol et sous ballon captif, ...) en vue de valider les modèles de footprint applicables aux mesures de flux (Maro *et al.*, 2011).

Une base de données géographique a été réalisée afin de disposer d'une référence commune concernant l'occupation du sol, pour étudier le lien entre la variabilité des flux selon les footprints et la végétation, et pour alimenter les modèles d'hydrologie et de microclimatologie (Furusho *et al.*, 2012).

#### **5.1.3 FluxSAP 2012**

FluxSAP 2012 s'est déroulée sur les 4 semaines du mois de Juin 2012. Cette campagne n'a pas bénéficié de conditions météorologiques très favorables pour la mesure des flux de chaleur par rapport aux objectifs affichés avec de nombreux épisodes pluvieux pendant la période, mais on a pu documenter une gamme de situations météorologiques intéressantes avec un vent dominant essentiellement de secteur Ouest et Sud-Ouest. Dans la continuité de la première campagne, le dispositif de la campagne 2012 a été à nouveau concentré sur la zone urbaine entourant le bassin versant du Pin Sec, mais la zone équipée a été étendue vers l'éco-quartier de la Bottière-Chénaie et deux nouveaux sites contrastés en termes de végétal/minéral ont été instrumentés pour la mesure des flux. La plupart des partenaires de la première campagne ont de nouveau participé à cette deuxième campagne. Des volets expérimentaux supplémentaires ont aussi été mis en oeuvre ; ils concernent notamment des mesures embarquées (température et humidité de l'air, de la chaussée et des surfaces de façades (par caméra infrarouge), des mesures d'évapotranspiration localisées (par chambre de transpiration), des mesures nouvelles relatives aux expériences de dispersion. Une expérience ciblée sur un jardin individuel a aussi été menée.

En retour de la première campagne de 2010, après analyse des résultats obtenus et caractérisation des points à améliorer, il a été convenu pour la nouvelle campagne de redéfinir les objectifs en cohérence avec le programme VegDUD qui constitue un support commun des opérations expérimentales et des développements des modélisations : qualification de la part de la végétation dans le bilan hydrique et énergétique d'un site urbain hétérogène pendant une période printanière, la fourniture de données "de référence" des transferts de chaleur et de vapeur d'eau, pour la validation des modèles atmosphériques et hydrologiques urbains. De plus, compte tenu de la forte hétérogénéité des sols urbains, la campagne de 2012 devait permettre de mieux discriminer les flux issus de zones sources caractérisées par des modes d'occupation du sol différenciés, et en particulier de mettre en évidence la part des zones végétalisées sur ces flux de chaleur et de vapeur d'eau, en particulier sur l'éco quartier récemment aménagé sur ce secteur d'étude. Faute de modèle approprié, ce dernier point est important pour une meilleure connaissance de la fonction "footprint" sur une zone hétérogène pour interpréter les mesures de flux.

Compte tenu de la forte hétérogénéité des sols urbains dans le domaine d'étude et pour satisfaire les objectifs affichés, le choix des sites, indépendamment de leur disponibilité, est crucial et complexe. Il doit prendre en compte une prédétermination des footprints en fonction des vents dominants, pour identifier les surfaces contribuant ou supposées contribuer aux flux de chaleur et d'évapotranspiration et établir un lien entre les flux et la présence de végétation.

Pour cela le dispositif de 2012 fait appel à la redondance de 5 types de mesures et l'évaluation de la distribution spatiale des flux s'appuie sur :

- Des mesures dans le sol (piézométrie, teneur en eau et température) permettant d'estimer le contenu en eau sur différents espaces verts.
- Des mesures de température et d'humidité à la surface et au-dessus de la surface (dont des mesures sur des transects grâce à un véhicule instrumenté) permettant d'estimer la variabilité spatiale des paramètres microclimatiques à l'aide d'interpolations géomatiques s'appuyant sur les bases de données géographiques (modes d'occupation et modes de couverture des sols).
- Des mesures des flux turbulents de chaleur sensible et de vapeur d'eau en un point, sur des mâts, par la méthode aérodynamique des covariances des variables turbulentes (méthode EC).
- Des mesures des flux turbulents de chaleur sensible intégrés sur des transects par scintillométrie, mettant en oeuvre la méthode "dissipative" (CT2).
- Des mesures dans un jardin individuel, permettant d'établir un bilan hydrique et énergétique à une échelle élémentaire.

Pour les expériences de dispersion, un système de mesure de flux par REA, préalablement testé, a été mis en place, ainsi qu'un profileur PTUV sous le ballon captif.

## **5.2 Etude micrométéorologique**

Pour l'étude présentée dans ce chapitre les données les plus pertinentes extraites de la base des données des campagnes FluxSAP sont les données concernant les expériences de dispersion. Néanmoins, pour bien évaluer ces données il est nécessaire de bien connaître les conditions météorologiques associées à chaque période d'émission et de mesure. Ensuite, une étude microclimatique est élaborée pour les périodes qui correspondent aux mesures de dispersion lors des campagnes FluxSAP 2010 et 2012.

## **5.2.1 La station météorologique Dunant**

La station météorologique permanente de l'ONEVU (station Dunant) est installée sur le toit d'un immeuble R+4 (15 m au-dessus du sol) situé au coeur du quartier du Pin Sec. Cette station est équipée d'un moniteur de vent (anémomètre girouette) pour mesurer la vitesse et la direction du vent, d'une sonde T/RH (Température/Humidité Relative) pour les mesures de la température et de l'humidité relative de l'air, d'un baromètre pour mesurer la pression atmosphérique, d'un pyranomètre pour mesurer le rayonnement global (rayonnement courtes longueurs d'onde) incident, d'un pyrgéomètre pour mesurer le rayonnement infrarouge (rayonnement grandes longueurs d'onde) incident et d'un pluviomètre à auget (figure 5.4).

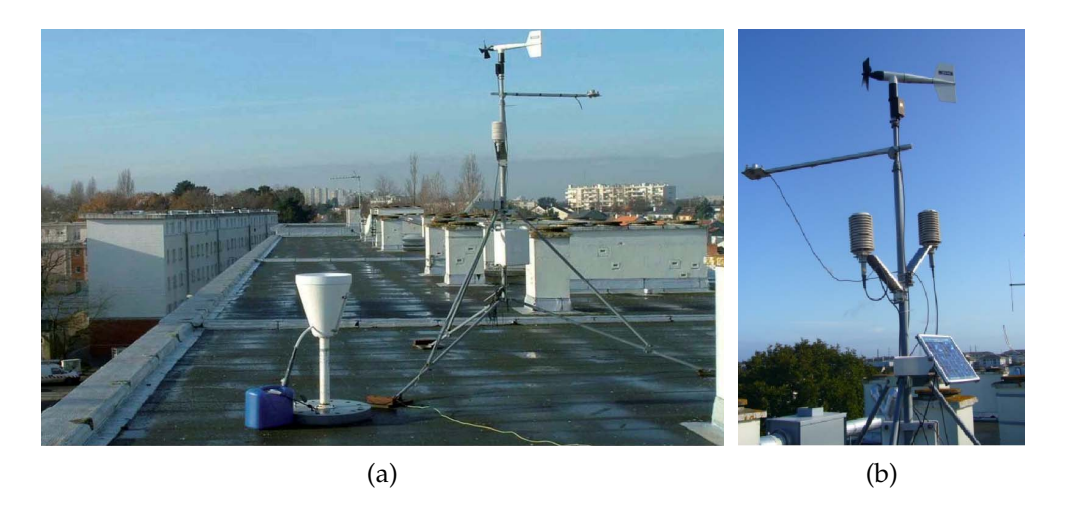

FIGURE 5.4 – La station météorologique Dunant sur le toit d'un immeuble : a) le toit équipé. b) le mât météorologique.

Toutes ces données sont enregistrées et stockées au pas de temps d'une minute dans deux centrales d'acquisition ; les données sont validées et généralement traitées au pas de 15 min. Cette station de mesure est opérationnelle depuis Février 2006 (Ruban *et al.*, 2010; Mestayer *et al.*, 2011a,b).

Les données météorologiques enregistrées durant la période des campagnes de dispersion pour les deux semaines du 18 au 27 Mai, en 2010 (semaines 20 et 21), et les deux semaines du 30 Mai au 07 Juin, en 2012 (semaines 22 et 23) sont présentées sur la figure 5.5 ; les résultats caractérisent les conditions météorologiques sur la zone autour du Pin Sec pendant les expériences de dispersion.

Les résultats de pression atmosphérique indiquent des variations de pression typiques pour la saison, générées par les circulations à grande échelle, auxquelles se superposent des légères variations de pression au cours du cycle diurne. Pour la campagne de 2010 (figure 5.5a) la pression atmosphérique est plus faible au cours de la deuxième semaine. Pour la campagne de 2012 (figure 5.5b) ont été enregistrées des valeurs faibles pour la journée du 2 Juin et des minima pendant les deux dernières journées. Globalement, les variations de pression atmosphérique ont été plus fortes pour l'année 2012.

La température de l'air pour la période de 2010 (figure 5.5c) a été plus élevée pendant la première semaine, avec une augmentation progressive toute au long de la semaine, puis une décroissance au cours de la deuxième semaine. De même, en 2012 (figure 5.5d), la première semaine était la plus chaude. D'autre part, la température de l'air a varié de façon plus importante au cours de la période de campagne de 2010, par rapport à 2012.

Les évolutions du cycle diurne du rayonnement solaire global incident (*K*) et du rayonnement infrarouge incident (*L*) sont montrées pour 2010 sur la figure 5.5e, et pour 2012 sur la figure 5.5f. Pour la campagne de 2010 les données restent plus semblables d'une journée à l'autre. Le rayonnement global journalier est légèrement plus faible pour les derniers jours de la campagne de 2012, la journée du 5 Juin étant caractérisée par une forte couverture nuageuse.

Les épisodes pluvieux ont été plus fréquents au cours de la période de campagne 2012 (figure 5.5h). Les premières semaines de campagne 2010 (figure 5.5g) et 2012 ont été globalement sèches. D'autre part, les mesures de pluie indiquent une deuxième semaine de la campagne 2012 très pluvieuse pour la saison.

D'après les données météorologiques disponibles, mesurées entre les années de 2006 et 2013, pour la période du 18 au 27 Mai, on obtient une température moyenne de 15.2 °C et une humidité spécifique moyenne de 8.96 g kg<sup>−1</sup>. Pendant la campagne de 2010 ces données moyennes enregistrées (figures 5.5c et 5.5g) sont plus élevées (température moyenne de 17.9 °C et humidité spécifique moyenne de 9.10 g kg $^{-1}$ ).

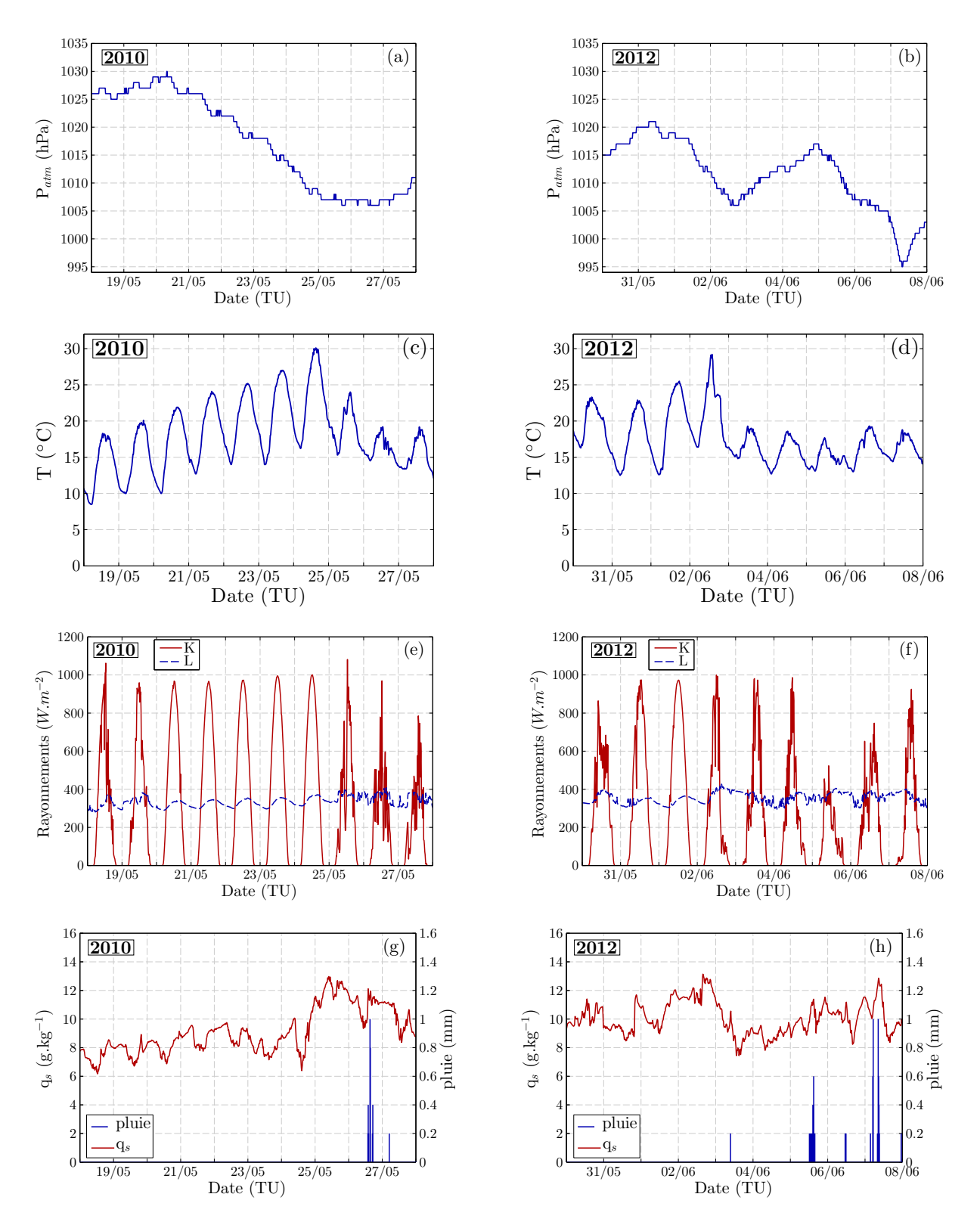

FIGURE 5.5 – Evolutions temporelles des données météorologiques mesurées à la station Dunant lors des expériences de dispersion en 2010 (a), c), e) et g)) et en 2012 (b), d), f) et h)).

Pour la période du 30 Mai jusqu'au 7 Juin (données disponibles depuis l'année 2007 jusqu'à l'année 2013), la température moyenne enregistrée est égale à 16.9 ◦C et l'humidité spécifique moyenne égale à 9.76 g kg<sup>−1</sup>. Pendant la campagne de 2012 la température moyenne a été de 17.5 ◦C et l'humidité spécifique moyenne de 10.08 g kg−<sup>1</sup> (figures 5.5d et 5.5h), des valeurs aussi plus élevées que les moyennes de la période.

#### **5.2.2 Les sites de mesure des flux turbulents**

Pendant la campagne de 2010, concernant les mesures de flux, 8 sites de mesure étaient instrumentés, dont les 2 sites du dispositif permanent de l'ONEVU, Goss et Dunant, et 6 mâts ou supports d'opportunité (une grue de chantier et une éolienne). Pour FluxSAP 2012, le site Dunant et celui de la grue positionnée Bd Jules Verne n'ont pas été utilisés, mais 4 nouveaux points de mesure ont été équipés : Paridis (centre commercial), Jardin (d'un particulier), grue (chantier dans l'éco-quartier Bottière-Chénaie) et Croissant (parc potager). Le dispositif de mesure est présenté sur la figure 5.6. En plus, les données météorologiques sont fournies par la station régionale de Météo France de Bouguenais. Cette station est sur le site de l'aéroport de Nantes, au Sud Ouest de la ville, à environ 10 km du site de l'ONEVU (quartier Pin Sec), dans un environnement caractérisé par une très faible urbanisation (Mestayer *et al.*, 2011b,a).

## **5.2.3 Les données micrométéorologiques durant les expériences de dispersion**

Les données micrométéorologiques enregistrées durant la période des campagnes de dispersion sont présentées pour les deux semaines du 18 au 27 Mai, en 2010 (semaines 20 et 21), et les deux semaines du 30 Mai au 07 Juin, en 2012 (semaines 22 et 23). Les données micrométéorologiques présentées ici, à titre d'exemple, se rapportent à celles enregistrées au site Goss (mesures à 26 m), au site Maraiches (mesures à 10 m) et au site SEVE (mesures à 20 m). Ces données sont des moyennes quart-horaires pour le site Goss (en 2010 et 2012) et pour le site Maraiches (en 2010), et des moyennes semihoraires pour les données du site SEVE (en 2010 et 2012) et pour le site Maraiches (en 2012).

Les roses des vents sont présentées sur la figure 5.7. Ces figures représentent, par classes de vitesse de vent, la distribution des directions de vent pour les périodes pendant lesquelles se sont déroulées les émissions du traceur. Les différences dans les classes de vitesse s'expliquent par les différences des hauteurs de mesure : plus la

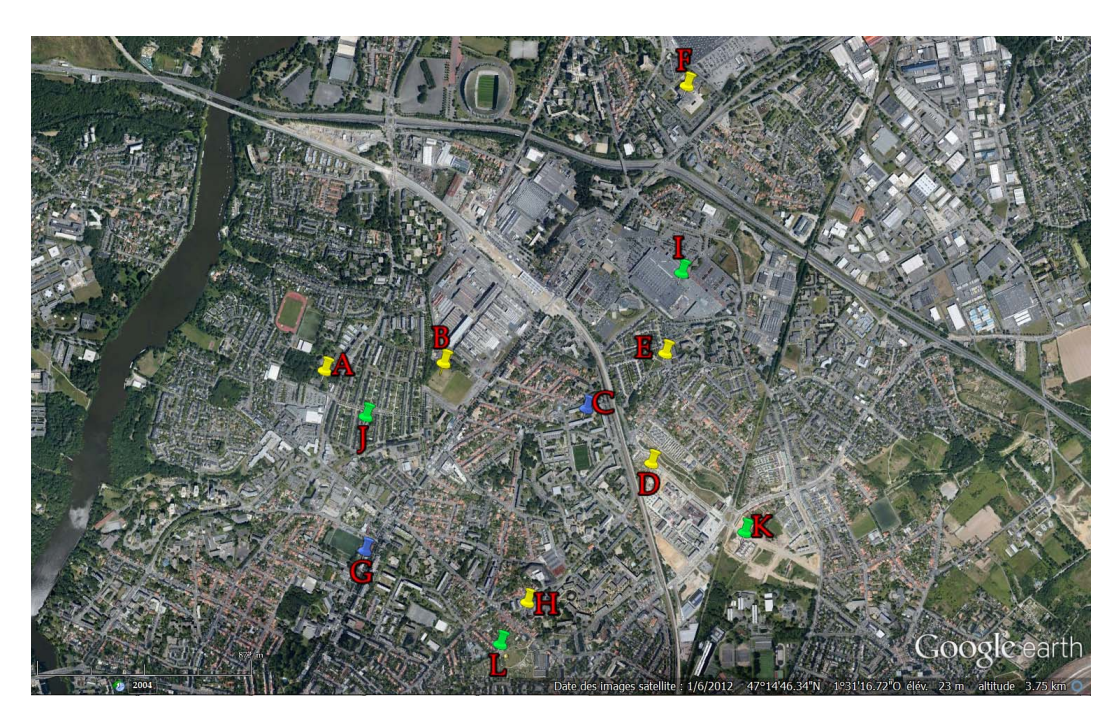

FIGURE 5.6 – Dispositif de mesure des flux turbulents sur mâts ou supports d'opportunité. Les points en rouge indiquent les sites instrumentés uniquement durant la campagne FluxSAP 2010 et les points en vert indiquent les sites instrumentés uniquement durant de la campagne FluxSAP 2012. Les points en jaune indiquent les sites instrumentés lors des deux campagnes. Les points A, B, C, D, E, F, G, H, I, J, K, L représentent les mâts localisés à SEVE, Goss, Dunant, Eolienne, Maraiches, Société Générale, grue Bd Jules Verne, Bottière, Paridis, Jardin, grue écoquartier et Croissant, respectivement.

hauteur de mesure est élevée, plus les vitesses de vent sont grandes. Concernant les directions de vent, les tendances sont similaires pour les 3 sites avec cependant des écarts correspondant à des effets de site dus au proche environnement (proximité de bâtiments, d'arbres,...). Les données de vitesse et direction du vent mesurées à Goss (à 26 m) sont présentées sur les figures 5.7a et 5.7b (pour l'année 2010 et l'année 2012, respectivement). Les données météorologiques obtenues dans le quart d'heure précédant le lâcher ont servi à choisir au mieux la localisation des points d'émission du traceur.

Les données mesurées en 2010 à Goss (figure 5.7a) montrent que les vents dominants étaient globalement de secteur Nord-Nord-Est et de secteur Sud-Ouest pour des vitesses de vent prédominantes comprises entre 2 et 4 m s−<sup>1</sup> . Sur la figure 5.7c sont présentées les données mesurées à SEVE, pour l'année 2010, là les directions prédominantes correspondaient surtout aux secteurs Nord-Est (prédominance de 16% des valeurs pour

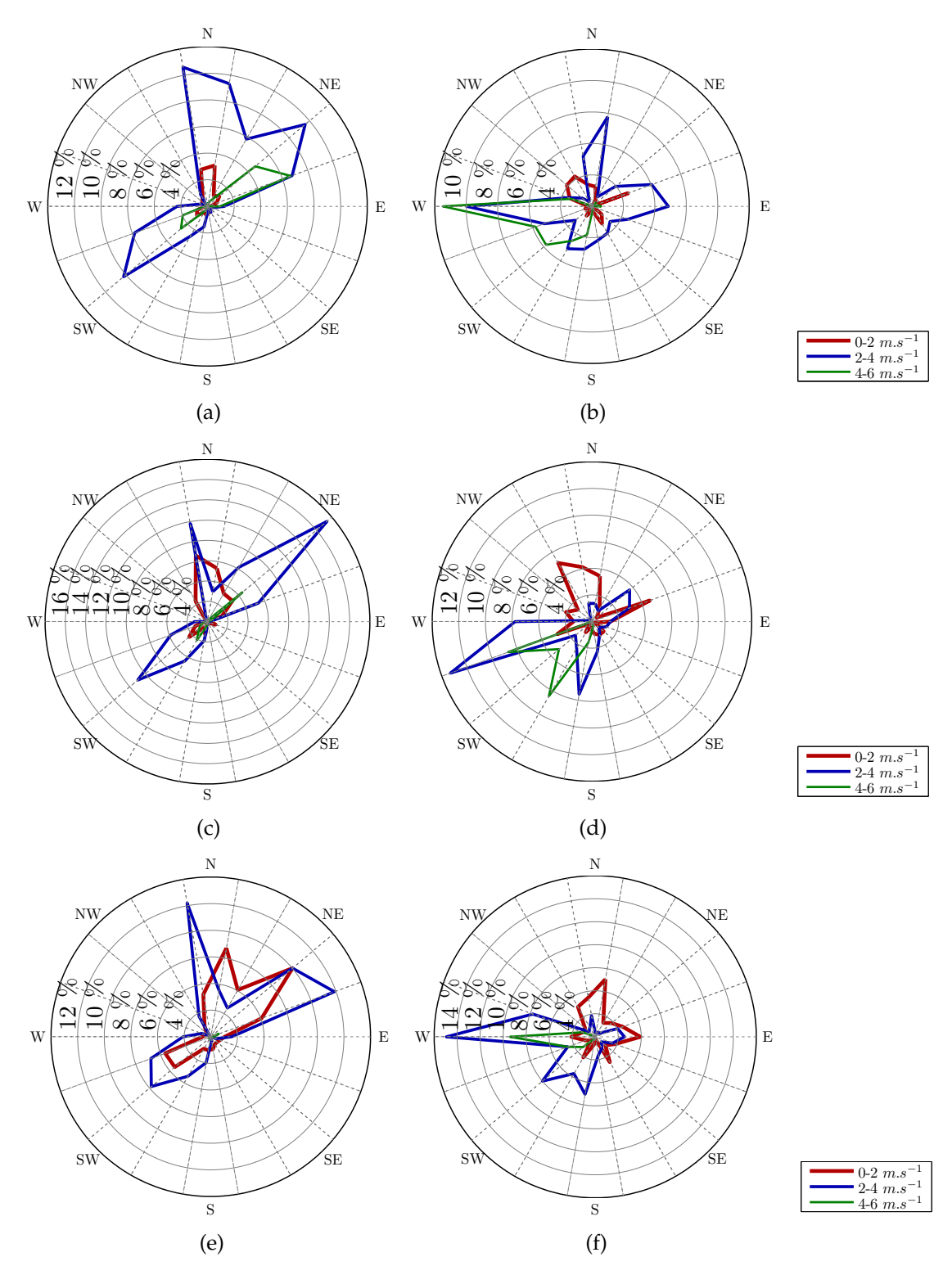

<sup>14</sup> % <sup>12</sup> % <sup>10</sup> % 8 %6 %4 % W E FIGURE 5.7 – Fréquence des directions du vent durant les expériences de dispersion : a) Goss 2010 ; b) Goss 2012 ; c) SEVE 2010 ; d) SEVE 2012 ; e) Maraiches 2010 ; f) Maraiches 2012.

des vitesses de vent comprises entre 2 et 4 m s−<sup>1</sup> ). Pour le site de Maraiches (figure 5.7e) on observe 3 directions principales : Nord-Est, Nord et Sud-Ouest.

Les données météorologiques mesurées en 2010 pendant les journées programmées pour les expériences de dispersion montrent une prédominance des valeurs moyennes de vitesse de vent entre 2 et 4 m s−<sup>1</sup> pour des hauteurs de mesure entre 10 et 26 m audessus du sol. C'est sur le site de Maraiches (hauteur de mesure à 10 m) que les vitesses de vent sont les plus faibles, les vitesses de vent inférieures à 2 m s<sup>-1</sup> représentent environ 42% des données alors que les vents supérieurs à 4 m s−<sup>1</sup> n'en représentent que 1%. Inversement, pour le site de Goss (hauteur de mesure 26 m) les vitesses de vent inférieures à 2 m s<sup>-1</sup> représentent moins de 15% des données alors que les vents supérieurs à 4 m s<sup>−1</sup> représentent près de 20% des situations. Sur les 3 sites de mesure on constate une absence totale de situation de vent de secteur Sud-Est pendant les périodes considérées.

Pour les données mesurées pendant la période des expériences de dispersion en 2012, on observe une distribution plus contrastée des vitesses de vent qu'en 2010 (figures 5.7b, 5.7d et 5.7f) : plus de vents faibles (inférieurs à 2 m s−<sup>1</sup> ) et plus de vents forts (supérieurs à 4 m s−<sup>1</sup> ). Les vents d'Ouest sont majoritaires sur les 3 sites, sauf pour le site de Goss (figure 5.7b) qui est moins contraint par son environnement proche et pour lequel une proportion significative de vents de secteurs Est et Nord est observée.

A cause des effets de site et de canalisation dus aux bâtiments et aux arbres à proximité des mâts de mesure, les vents faibles, inférieurs à 2 m s $^{-1}$ , se caractérisent par un comportement particulier, faisant apparaître localement des directions privilégiées : Nord-Ouest à Goss, Nord à SEVE et Nord à Est à Maraiches. Pour les vents forts (vitesses supérieures à 4 m s−<sup>1</sup> : 33% à Goss, 22% à SEVE, 15% à Maraiches) la direction dominante de secteur Ouest est renforcée.

L'analyse des roses des vents pour des périodes courtes extraites de 2010 et 2012 met bien en évidence l'influence locale du tissu urbain pour la direction du vent dans la canopée et les basses couches de l'atmosphère. C'est dans ces zones que sont réalisées les expériences de dispersion, depuis l'émission à proximité du sol jusqu'au développement du panache. Si les directions de vent sont globalement cohérentes pour les 3 sites considérés, pourtant, les différences entre chaque site, provoquées par les obstacles à proximité, doivent être prises en compte surtout pour les vents faibles.

Bagga (2012) a présenté dans son étude une analyse pluriannuelle du climat nantais pour une période d'observation de 2008 à 2010, en utilisant les relevés d'observations sur le quartier Pin Sec, les données obtenues à la station météo Dunant et sur le mât à Goss et par références aux mesures de la station régionale de Météo-France. Cette étude

a permis de conclure que les vents dominants à Nantes sur l'année sont, quasiment à part égale, de secteur Sud-Ouest et de secteur Nord-Est. Elle montre aussi que le vent est fortement ralenti en ville : la vitesse de vent enregistrée à la station Dunant (hauteur de mesure 15 m) ne réprésente en moyenne que 70% de celle mesurée à la station de Météo-France (hauteur de mesure 10 m) ; cette valeur moyenne est inégalement distribuée en fonction de la direction du vent : elle varie de 40% à 95%. L'étude indique aussi que les vents de secteur Sud-Est sont les moins fréquents (de l'ordre de 16% des données). Notre analyse, bien que très partielle puisque limitée dans le temps à quatre semaines, est en accord avec ce constat.

Les évolutions temporelles des vitesses du vent, mesurées au site Goss (hauteur de mesure 26 m) et au site Maraiches (hauteur de mesure 10 m), sont présentées sur la figure 5.8.

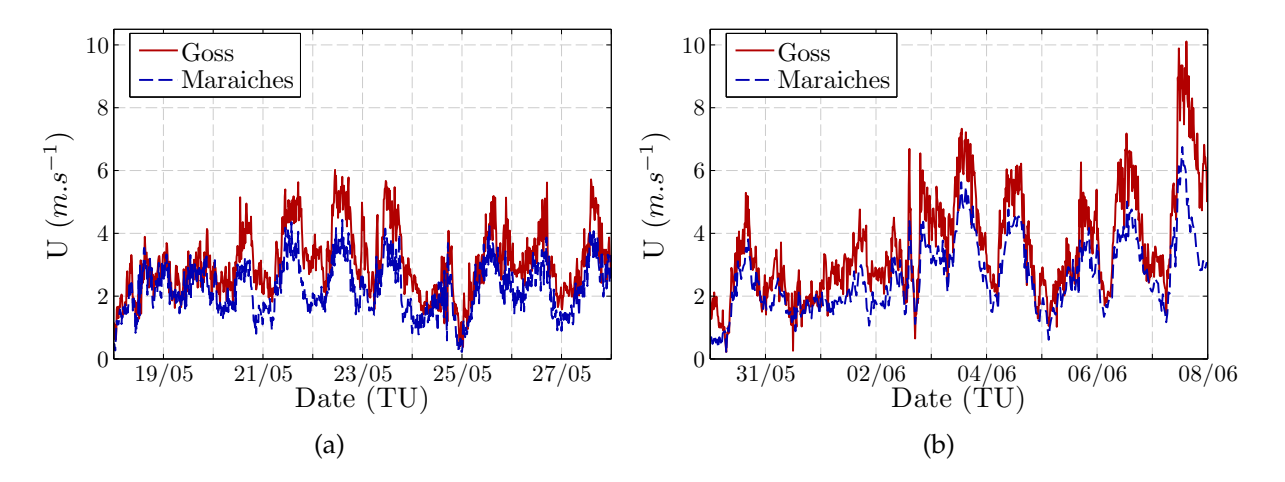

FIGURE 5.8 – Evolutions temporelles des vitesses du vent mesurées à Goss (à 26 m), et à Maraiches (à 10 m) : a) lors de la campagne FluxSAP 2010 ; b) lors de la campagne FluxSAP 2012.

Ces deux sites sont séparés par une distance de 900 m. On observe que les cycles diurnes sont globalement bien reproduits : les vitesses de vent sont plus faibles la nuit et plus fortes dans la journée. Notons qu'à exception de deux expériences nocturnes en 2012, toutes les autres expériences de dispersion ont eu lieu dans la journée. Pour l'année 2010 (figure 5.8a) la vitesse du vent varie entre 1 et 6 m s<sup>−1</sup>, avec le 23 Mai une valeur maximale égale à 4.4 m s−<sup>1</sup> à Maraiches et égale à 6.0 m s−<sup>1</sup> à Goss. Pour l'année 2012 (figure 5.8b), comme déjà noté précédemment, les vitesses de vent sont plus fortes, avec des amplitudes plus grandes. Les vitesses les plus fortes sont relevées au cours de la deuxième semaine des expériences. La valeur maximale est enregistrée

le 7 Juin, dernier jour des expériences ; elle est égale à 10.1 m s−<sup>1</sup> à Goss et égale à 6.8 m  $\rm s^{-1}$  à Maraiches. En résumé, durant les quatre semaines des campagnes de dispersion, les vitesses du vent sont toujours plus fortes à Goss, d'un facteur moyen de 1.4 par rapport à Maraiches. La différence des hauteurs de mesure explique partiellement cette relation. Néanmoins, il est nécessaire de considérer les effets locaux de site, directement dépendant de la circulation atmosphérique de basse couche, ainsi que des paramètres tels que la rugosité aérodynamique autour des sites de mesure.

L'énergie cinétique turbulente (TKE) est définie comme la demi-somme des variances des 3 composantes de la vitesse, elle caractérise l'agitation turbulente du vent. Pour les périodes correspondant aux campagnes de dispersion, la figure 5.9 présente les évolutions temporelles de l'énergie cinétique turbulente comparées pour les deux sites de Goss et Maraiches.

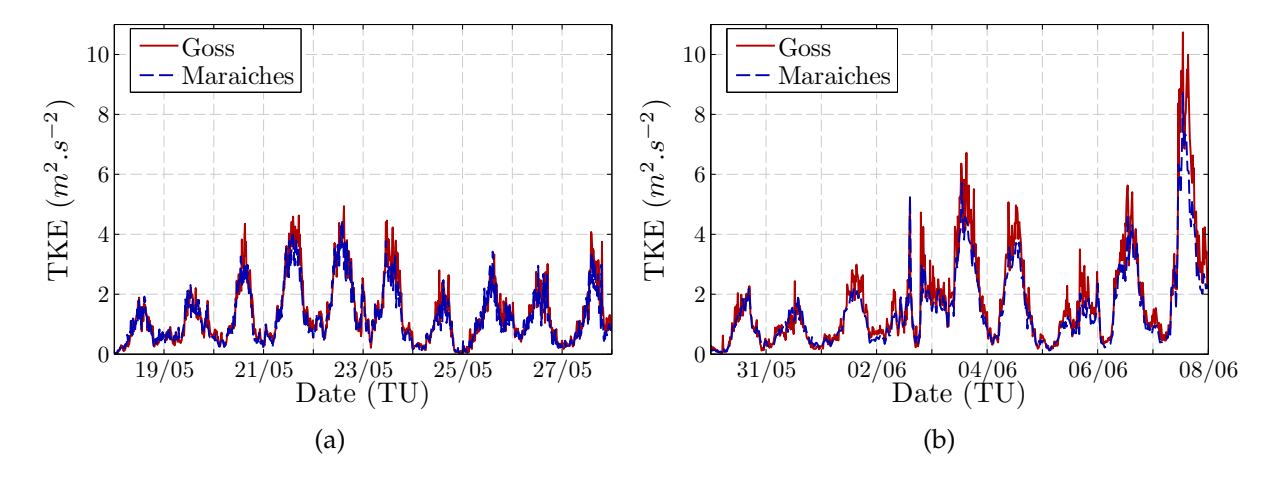

FIGURE 5.9 – Evolution temporelle de l'énergie cinétique turbulente mesurée à Goss, à 26 m, et à Maraiches, à 10 m : a) lors de la campagne FluxSAP 2010 ; b) lors de la campagne FluxSAP 2012.

On constate que pour les années 2010 et 2012 les comportements sont semblables aux deux sites, avec des cycles diurnes très marqués ; les valeurs de TKE sont faibles la nuit, inférieures à 1.0 m $^2$  s $^{-2}$ , alors que dans la journée elles peuvent atteindre 4.0 m $^2$  s $^{-2}$ (en 2010) et plus de 8.0 m<sup>2</sup> s<sup>-2</sup> (en 2012). Les valeurs de TKE sont très proches pour les deux sites, ce qui indique que l'énergie turbulente est essentiellement transportée par les grosses structures, qu'elle est peu modifiée par les obstacles à proximité et qu'elle dépend peu de l'altitude. En 2012, les valeurs sont légèrement plus élevées (+ 20%) pour le mât situé à Goss (mesure à 26 m) que pour le mât installé à Maraiches (mesure à 10 m). En toute logique, on retrouve une relation directe entres les mesures de TKE et de la vitesse du vent, plus le vent est fort, plus les valeurs de TKE sont grandes.

La vitesse de frottement, notée u∗ , est l'échelle de vitesse pertinente d'un écoulement turbulent à proximité d'une surface (le sol, la canopée). Elle est calculée à partir des mesures fournies par un anémomètre sonique en utilisant la relation :

$$
u^* = \sqrt[4]{()^2 + (\n(5.1)
$$

où *u'* et v' sont les fluctuations des composantes longitudinale (*u,* dans la direction du vent moyen) et transversale du vent (*v*) et  $w'$  la fluctuation de la composante verticale. Les valeurs de vitesse de frottement (figure 5.10) obtenues durant les campagnes de dispersion sur les sites de Goss et Maraiches sont fortement corrélées. Les mêmes ordres de grandeurs sont trouvés pour les deux campagnes. Les cycles diurnes sont bien mis en évidence en relation avec les vitesses de vent : valeurs faibles la nuit et valeurs plus grandes dans la journée. En 2010, comme pour la TKE, les évolutions temporelles de *u* ∗ sur les deux sites sont superposables, en 2012 on note cependant des valeurs plus élevées (+20% en moyenne) sur le site de Goss.

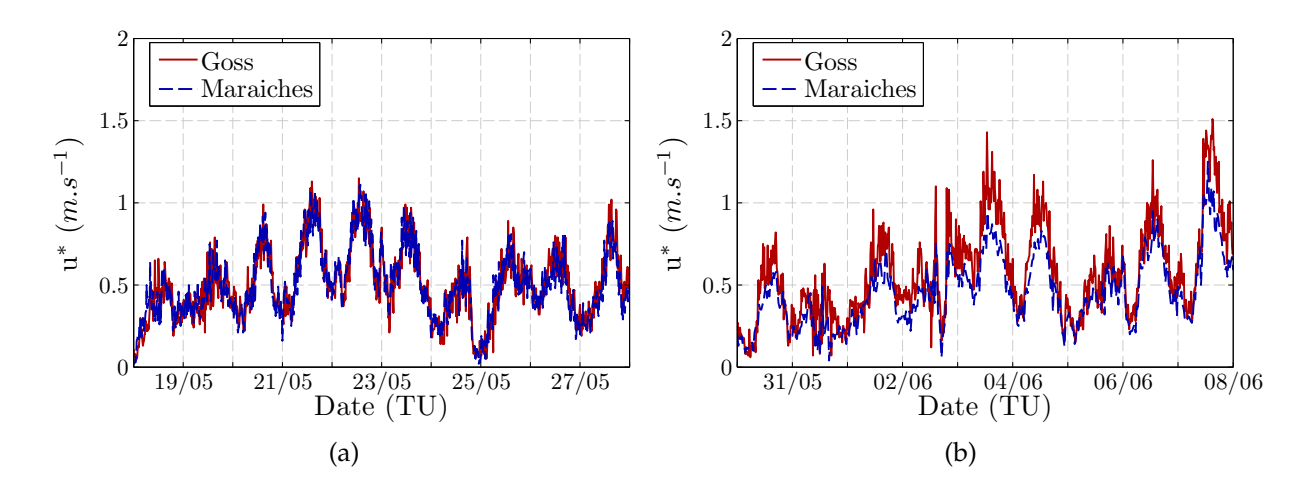

FIGURE 5.10 – Evolutions temporelles des vitesses de frottement mesurées à Goss, à 26 m, et à Maraiches, à 10 m : a) lors de la campagne FluxSAP 2010 ; b) lors de la campagne FluxSAP 2012.

Pour la détermination des conditions de stabilité de l'atmosphère nous avons choisi comme critère la longueur de référence LMO utilisée dans la théorie de similitude de Monin-Obukhov (théorie MOST). Celle-ci a été calculée à partir des données du mât Goss, à 26 m, en utilisant l'équation 5.2 :

$$
LMO = \frac{-Tu_*^3}{\kappa g \overline{w'}\theta'},\tag{5.2}
$$

137

où *T* est la température potentielle virtuelle de l'air, *u* ∗ la vitesse de frottement, κ la constante de von Kármán (κ=0.4)*, g* l'accélération de la pesanteur (g=9.81 m s<sup>−2</sup>) et <del>w'θ'</del>  $(\theta'$  est la fluctuation de la température) représente le flux turbulent de chaleur sensible (Monin & Obukhov, 1954; Mohan & Siddiqui, 1998).

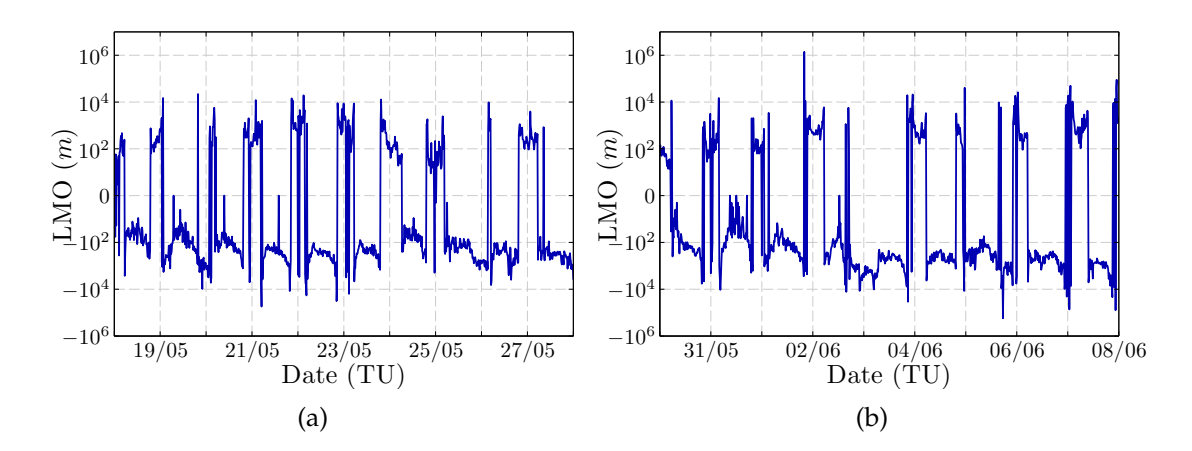

FIGURE 5.11 – Evolution temporelle de la longueur de Monin-Obukhov obtenue à partir des mesures à Goss (26 m) : a) lors de la campagne FluxSAP 2010 ; b) lors de la campagne FluxSAP 2012.

L'évolution de la longueur de Monin-Obukhov est présentée sur la figure 5.11 pour les deux campagnes de dispersion. L'alternance entre valeurs négatives et valeurs positives suit assez fidèlement l'alternance nuit / journée. Pour caractériser la stabilité de l'atmosphère on a choisi de définir les classes de stabilité en appliquant les relations proposées par Golder (1972) entre l'inverse de la longueur de Obukhov (1/*LMO*) et les classes de Pasquill-Gifford. Ces dernières varient entre très instable (A), instable (B), peu instable (C), neutre (D), stable (E) et très stable (F). En choisissant pour la zone d'étude une longueur de rugosité *z*<sub>0</sub>=0.5 m (comme recommandé par Bagga (2012)), on a pu associer à chacune des expériences d'émission une classe de stabilité selon Pasquill-Gifford à partir du diagramme de Golder (1972) (d'après la figure 4 de l'article). Globalement, pendant la campagne de dispersion de 2010 la stabilité atmosphérique a varié depuis des conditions instables (classe B) jusqu'à des conditions neutres (classe D). En 2012, les conditions de stabilité ont plus varié, depuis des conditions très instables (classe A) jusqu'à des conditions stables (classe E). A l'exception du rejet 26 réalisé en 2012 avec un ciel couvert et sous une petite pluie, on note que ce sont les émissions de nuit réalisées en 2012 (rejets 10 à 12, et 16 à 18) qui correspondent respectivement aux situations neutres (classe D) ou stables (classe E). Ces résultats sont présentés dans les tableaux 5.1 (pour la campagne de 2010) et 5.2 et 5.3 (pour la campagne de 2012).

# **5.3 Campagnes expérimentales : expériences de dispersion atmosphérique**

L'équipe du LRC de l'IRSN Cherbourg avait en charge la mise en oeuvre des moyens, l'organisation et l'analyse des expériences de dispersion réalisées pendant les campagnes FluxSAP de 2010 et 2012. Cette participation est en relation avec une thématique de recherche de cette équipe concernant la problématique de la pollution radioactive en milieu urbain par processus de dispersion atmosphérique.

Durant les campagnes de dispersion de FluxSAP, le traceur passif gazeux choisi par le LRC est le SF6, car il est exclusivement d'origine anthropique et est présent dans l'atmosphère en très faible concentration. Dans la plupart des expériences en milieu urbain le gaz traceur est émis près du sol (moins de 1 m de hauteur) et les capteurs de concentration sont déployés au sol et en hauteur. Pour les expériences menées pendant FluxSAP, le dispositif a été installé autour du site Goss en utilisant comme base le mât météo de 30 m sur lequel étaient placés des capteurs et des sondes de prélèvement d'air à différentes hauteurs, jusqu'à 25 m. Ce site permettait aussi de déployer durant la journée des systèmes de prélèvement au sol et un ballon captif jusqu'à 100 m d'altitude. Lors des expériences de dispersion, la distance entre le point d'émission du gaz traceur et la zone de mesure (fixe autour du mât) a varié en fonction des conditions météorologiques (vitesse et surtout direction du vent). C'est la position du point d'émission qui changeait, sachant que la plateforme de mesure restait fixée sur le site Goss, autour du mât (Maro *et al.*, 2011; Francis *et al.*, 2012; Connan *et al.*, 2015).

Les résultats et commentaires présentés dans la suite de ce paragraphe s'appuient en grand partie sur le rapport de Connan *et al.* (2013).

#### **a) L'émission du gaz traceur SF6**

Lors de chaque expérience de dispersion atmosphérique, le SF6 a été émis dans l'atmosphère via une bouteille de SF6 reliée à un manomètre et à un débitmètre spécifiquement étalonné pour ce gaz permettant ainsi de connaître précisément la masse émise durant le rejet.

La localisation de chaque point de rejet était choisie juste avant l'émission en fonction de la direction du vent mesurée ou observée à Goss, de telle sorte que le mât météo de 30 m et le ballon captif soient dans l'axe du panache prévisible.

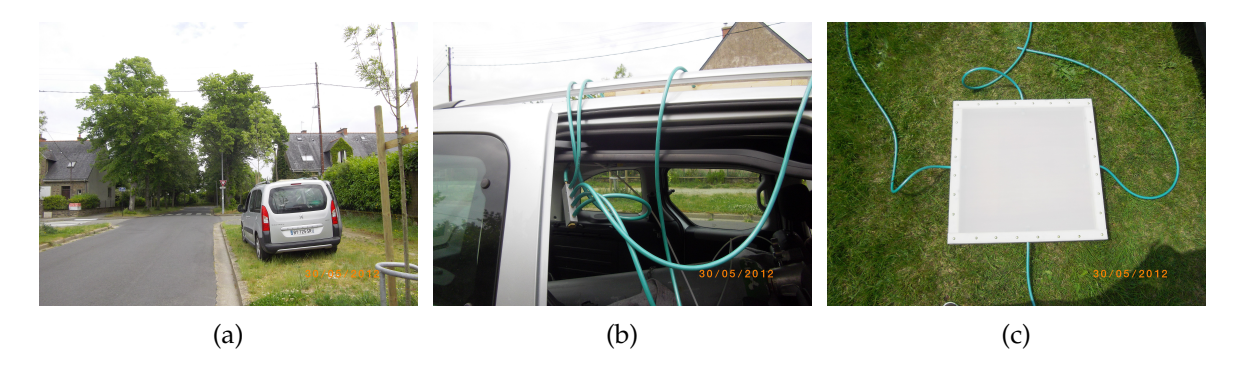

FIGURE 5.12 – Dispositif d'émission du gaz traceur pour la campagne FluxSAP 2012 : a) le véhicule en stationnement ; b) bouteille de SF6 à l'intérieur du véhicule ; c) boîte d'émission.

Le dispositif d'émission (figure 5.12) était installé dans un véhicule automobile et fonctionnait sur batterie, permettant d'émettre depuis n'importe quel point accessible du milieu urbain (trottoirs, espaces publics,...). En 2010, les émissions étaient ponctuelles (rejet à la sortie d'un tube de faible diamètre), mais un nouveau dispositif a été développé (figure 5.12c) lors de la campagne de 2012 de façon à produire un rejet sur une plus grande surface pour se rapprocher au mieux d'une émission volumique telle qu'elle est représentée dans une maille de calcul pour les modèles numériques.

Le débit de gaz a été choisi afin d'obtenir des concentrations mesurables dans l'environnement de l'ordre du ppb. La durée d'émission de SF6 a varié de 5 à 20 min suivant les expériences, tout en maintenant le débit constant durant chaque émission.

#### **b) Prélèvements d'air au sol**

Les prélèvements d'air au sol durant les expériences de traçage ont été effectués par des systèmes DIAPEG (DIspositif Automatique de Prélèvement d'Echantillons Gazeux) présentés sur la figure 5.13. Les systèmes DIAPEG permettent de remplir successivement plusieurs sacs (jusqu'à 5 sacs en 2010 et 7 en 2012).

Durant les expériences, les systèmes de prélèvement de ce type sont déployés au sol de part et d'autre du dispositif de prélèvement en altitude (sur le mât et/ou sous le ballon). Les systèmes de prélèvement DIAPEG ont toujours été positionnés sur le site de Goss.

#### **c) Prélèvements d'air en altitude**

Durant les expériences de traçage, les prélèvements en altitude des échantillons d'air ont été effectués à partir de deux systèmes différents. Dans le premier cas, le mât de 30

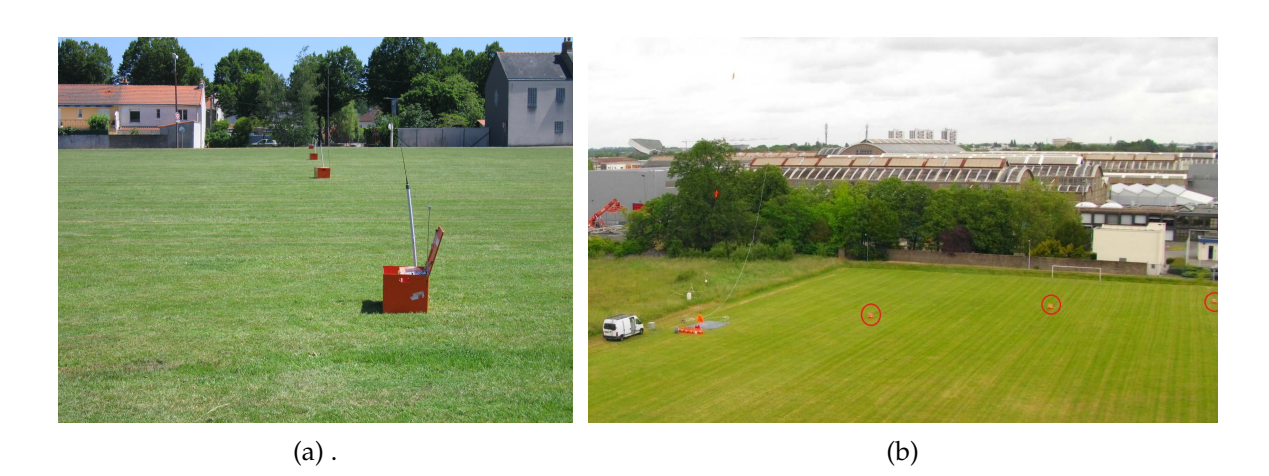

FIGURE 5.13 – Positionnement des DIAPEG sur le site Goss répartis sur le terrain pour des mesures au sol : a) et b).

m a été utilisé comme support (figure 5.15). Des capillaires étaient installés le long du mât à 5, 10, 15, 20 et 25 m de hauteur. Ces capillaires étaient reliés aux systèmes DIAPEG au sol, positionnés à proximité (figure 5.14), pour obtenir des prises d'échantillon aux différentes altitudes. Dans le second cas, quand les conditions météorologiques étaient propices, un ballon captif a été utilisé (figure 5.16) ; ce ballon pouvait monter jusqu'à une hauteur de 100 m. Des capillaires étaient fixés le long de la drisse principale de ce ballon tous les 20 m permettant, selon l'élévation, de réaliser des prises d'échantillon entre 0 et 100 m au mieux. L'altitude précise du capillaire situé le plus haut était donnée par l'intermédiaire d'un GPS, et les altitudes des autres prélèvements étaient déduites.

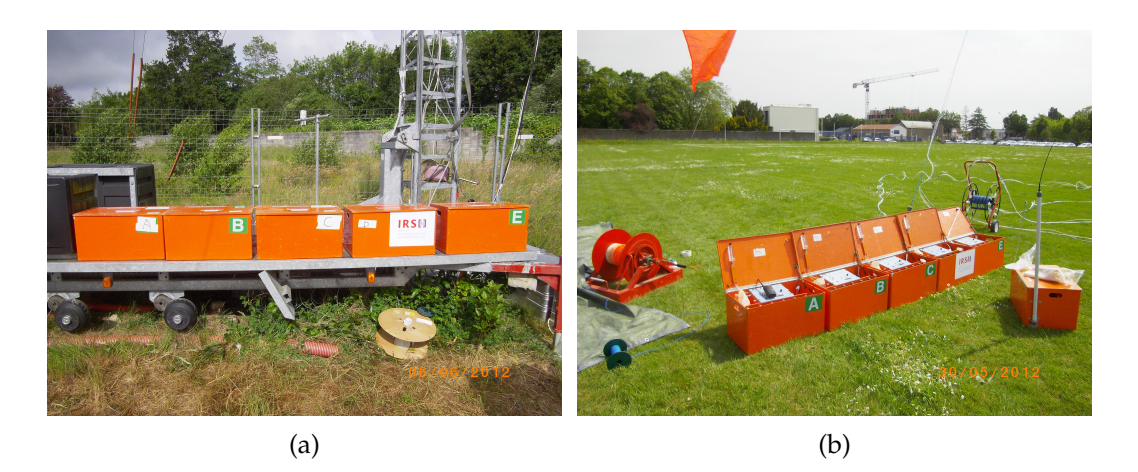

FIGURE 5.14 – Positionnement des DIAPEG sur le site Goss. a) au pied du mât pour des mesures en altitude sur le mât. b) près du treuil du ballon pour des mesures en altitude sous le ballon.
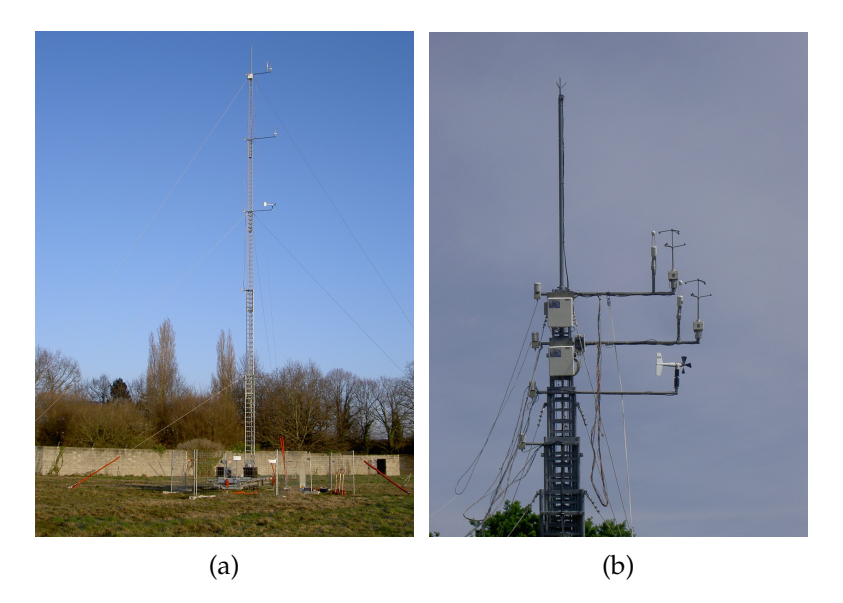

FIGURE 5.15 – Mât utilisé comme support pour les mesures en altitude. a) le mât météorologique de 30 m. b) détail des anémomètres soniques à 21 m et à 26 m sur le mât (mât en position basse, FluxSAP 2010).

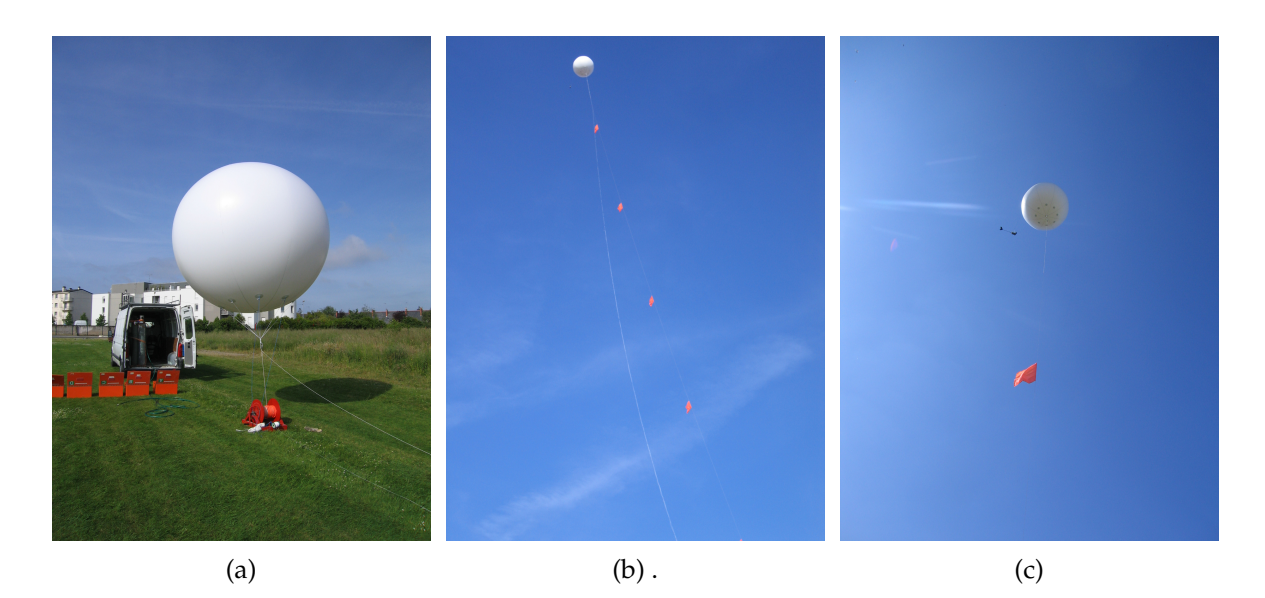

FIGURE 5.16 – Ballon captif utilisé comme support pour les mesures en altitude. Le ballon permet des prélèvements jusqu'à 100 m d'altitude.

Les prélèvements au sol et en hauteur ont été effectués sur des durées variant de 10 à 30 min (FluxSAP 2010) et de 14 à 30 min (FluxSAP 2012).

#### **d) Mesure de concentration du gaz traceur SF6**

Le début du prélèvement peut démarrer en même temps que le rejet ou être retardé de quelques minutes selon la vitesse du vent et la distance entre le point d'émission et le site Goss. La limite de détection de la concentration en SF6 durant ces campagnes a été estimée à 0.05 ppb (=0.33 μg m<sup>−3</sup>). Lors des rejets, une mesure directe et ponctuelle de la concentration sur le site Goss était réalisée toutes les 2 minutes (environ) depuis le camion laboratoire (figure 5.17b) positionné à environ 10 m du mât météo. Cette mesure pseudo-instantanée permettait de contrôler quasiment en temps réel l'arrivée et la fin du passage du panache de SF6 sur le site. Les prélèvements sur le terrain sont déclenchés à partir du moment où les valeurs de concentration quasi-instantanées détectées sont supérieures à 0.05 ppb ; de même l'échantillonnage est arrêté quand les valeurs de concentration quasi-instantanée sont inférieures à cette limite.

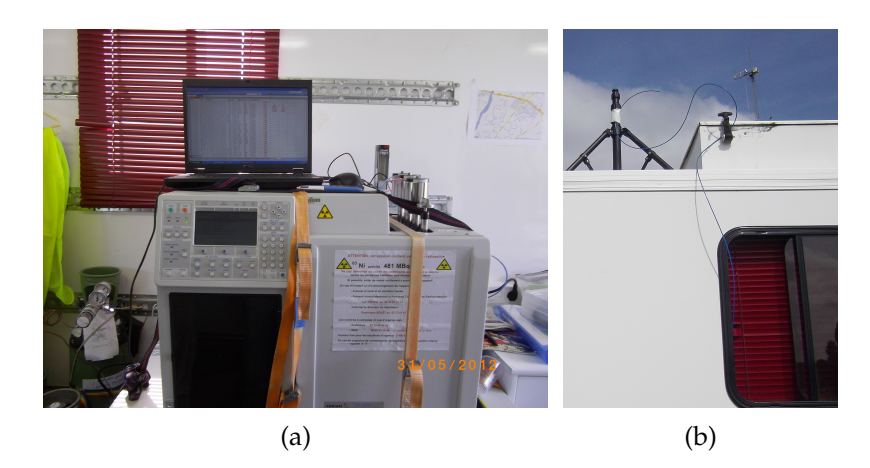

FIGURE 5.17 – Les systèmes de mesure de concentration de SF6. a) chromatographie. b) dispositif pour les mesures instantanées de concentration.

Les analyses de SF6 ont été effectuées par Chromatographie en Phase Gazeuse (CPG) à capture d'électrons. Le modèle utilisé est un VARIAN GC3800 présenté sur la figure 5.17a. La précision des mesures est estimée à 5% dans la gamme des valeurs 0 à 20 ppb et à 10% dans la gamme des valeurs 20 à 100 ppb. Au-delà de 100 ppb, la précision est de ±25%. Le temps nécessaire à une mesure est de 2 minutes environ. L'étalonnage est effectué périodiquement par le passage d'étalons de SF6 calibrés. Le système d'analyse était installé dans le camion laboratoire. Durant chaque campagne, environ 700 analyses ont été réalisées.

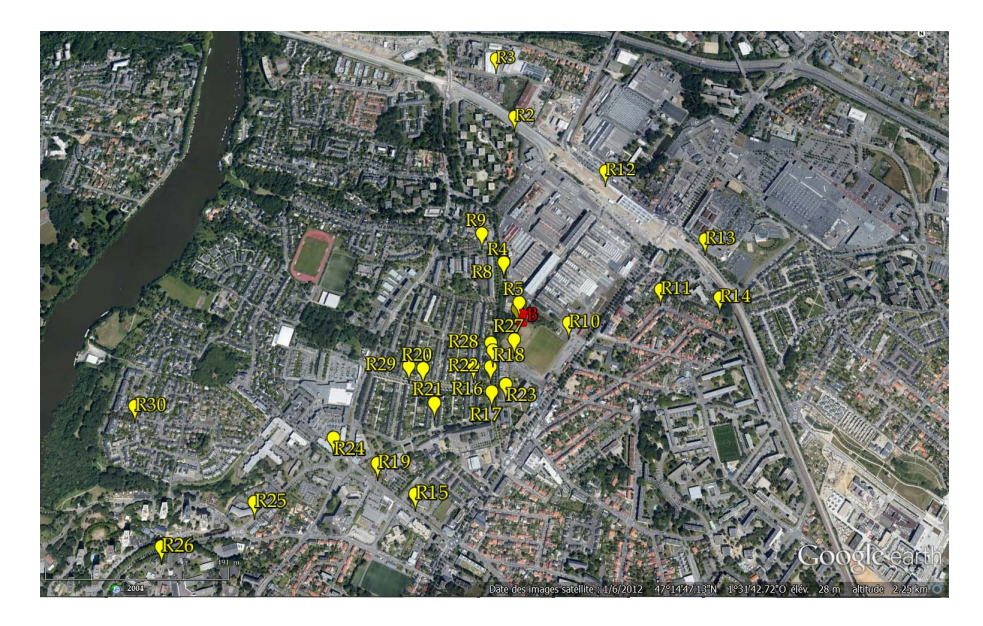

# **5.3.1 Expériences de dispersion pendant FluxSAP 2010**

FIGURE 5.18 – Localisation des points des émissions réalisées durant la campagne FluxSAP 2010. Le carré bleu indique la position du mât météo sur le site Goss.

Pendant FluxSAP 2010, dans la période du 18 au 27 Mai, ont été réalisés au total 30 lâchers du gaz traceur (tableau 5.1), à différentes heures de la journée (pas d'expérience de nuit). La position des divers points d'émission est indiquée sur la figure 5.18. La distance entre le point d'émission et la zone de mesure (à Goss) a varié entre 20 et 1170 m. A cause des directions de vent observées pendant les expériences, aucun rejet n'a été réalisé à partir des zones localisées au Nord-Ouest et au Sud-Est du site Goss (voir § 5.2). Les rejets ont eu lieu en conditions de stabilité atmosphérique B (9 rejets), C (12 rejets), et D (9 rejets), *i.e.*, la stabilité atmosphérique a varié depuis instable jusqu'à neutre.

Pour cette campagne de dispersion ont été effectuées 15 rejets en pratiquant des prélèvements verticaux sous le mât et 15 rejets en pratiquant des prélèvements sous le ballon. Après analyse des résultats de dispersion, 10 rejets sur les 30 ont été jugés non exploitables, principalement à cause du mauvais positionnement des équipements de prélèvement par rapport au trajet réel du panache. Les rejets finalement sélectionnés sont les rejets 2-8, 10,11, 13, 16-20, 23-25, 28 et 29, soit 8 rejets en conditions de stabilité atmosphérique classe B, 6 rejets en classe C et 6 rejets en classe D.

Le tableau 5.1 récapitule les expériences de lâchers du traceur réalisées lors de la campagne FluxSAP 2010. La durée de chaque émission de SF6 a varié de 5 à 10 min avec une masse totale rejetée variant de 0.06 kg à 3.18 kg.

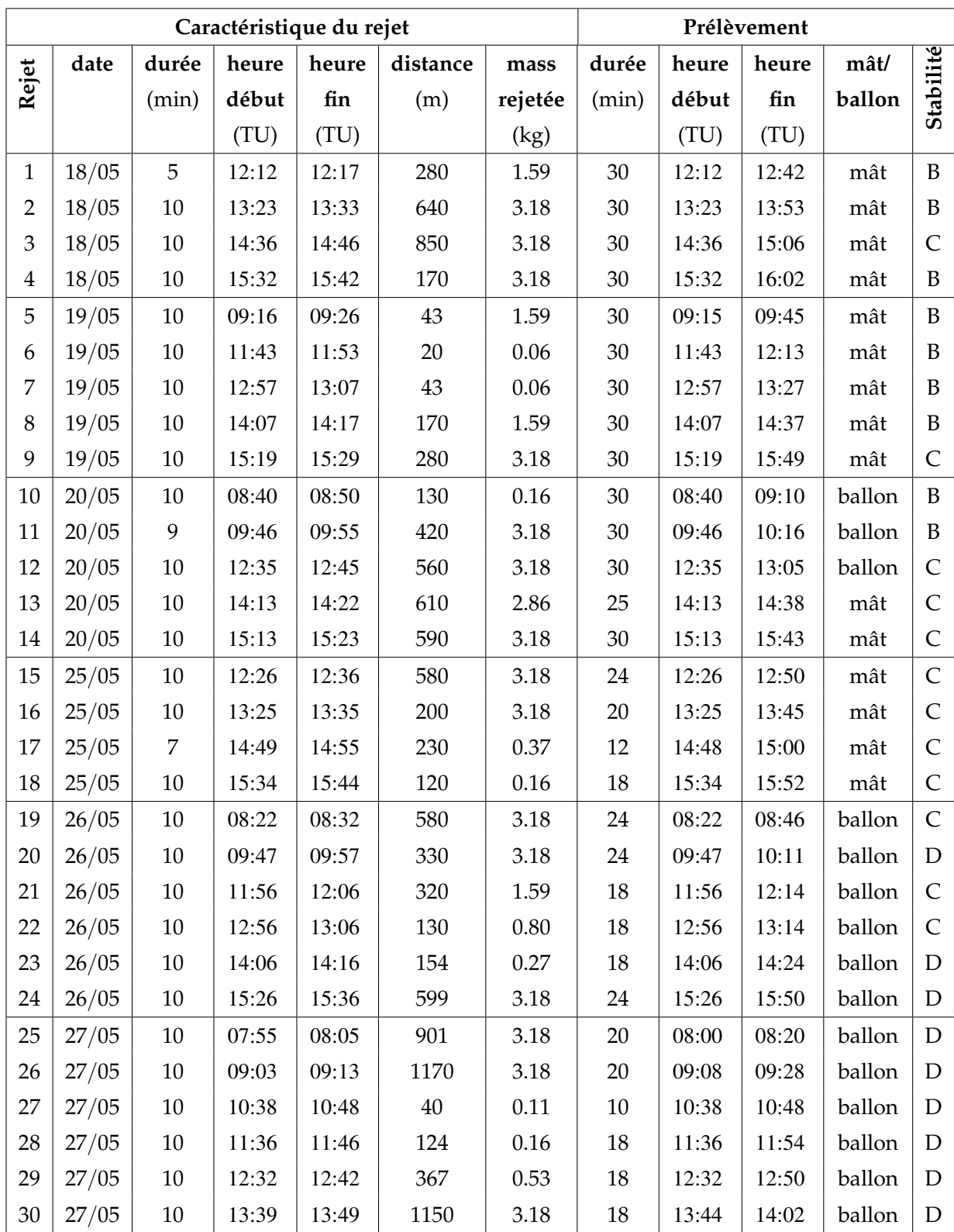

TABLEAU 5.1 – Caractéristiques des émissions et des prélèvements réalisés durant FluxSAP 2010. Les conditions de stabilité atmosphérique pour chaque événement sont aussi indiquées.

La durée des prélèvements a varié de 10 à 30 min. Les rejets ont été effectués entre 0.5 et 2 m au-dessus du sol.

#### **5.3.2 Expériences de dispersion pendant FluxSAP 2012**

Pendant la campagne FluxSAP 2012 ont été réalisées au total 34 expériences de lâcher du gaz traceur, du 30 Mai au 7 Juin. Par rapport à la campagne FluxSAP 2010, une mesure de flux de SF6 a été ajoutée, en utilisant un système REA avec un prélèvement à 21 m sur le mât Goss. 26 rejets ont été réalisés à partir d'un point d'émission fixe (Tableau 5.2), dont un lâcher à partir du toit plat d'un immeuble de 6 étages situé à proximité du site Goss (côté Sud) et 6 rejets ont été effectués de nuit afin d'obtenir des mesures en conditions de stabilité atmosphérique stables et neutres. De plus, 8 rejets avec des lâchers linéiques (la source est déplacée suivant un trajet) ont été réalisés (Tableau 5.3).

Les points d'émission fixes sont présentés sur la figure 5.19. Les distances entre le point d'émission et la zone de mesure sont comprises entre 66 et 631 m, soit des distances globalement inférieures à celles de 2010.

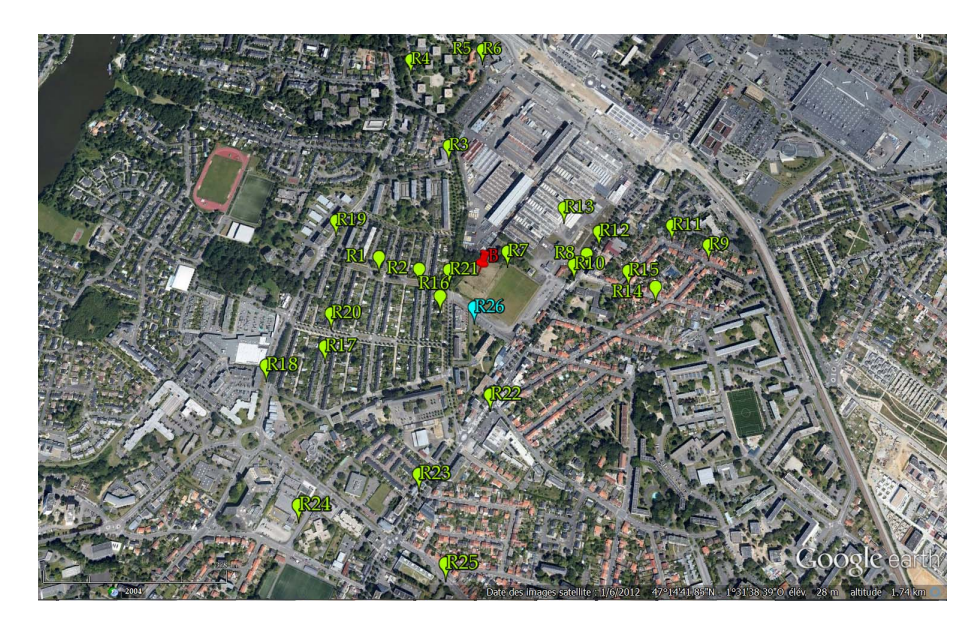

FIGURE 5.19 – Localisation des points des émissions fixes durant la campagne FluxSAP 2012. Le carré bleu indique la position du mât météo sur le site Goss.

Si on compare la localisation des points des rejets réalisés lors de la campagne 2010 avec ceux de la campagne 2012, on voit que les zones Nord-Nord-Ouest et Est-Sud-Est autour du site de Goss sont restées peu échantillonnées lors des deux campagnes à cause des vents dominants (§ 5.2).

Pour FluxSAP 2012, en termes de stabilité atmosphérique, toutes les classes ont été représentées [A (2), B (6), C (11), D (4), E (3)] avec une prédominance des conditions instables. Sur un total de 26 émissions, 19 ont été effectuées en utilisant des prélèvements en altitude sous le ballon et 7 avec des prélèvements sous le mât.

Le tableau 5.2 résume les caractéristiques des expériences de lâcher du traceur conduites lors de la campagne FluxSAP 2012 pour les sources ponctuelles fixes, ainsi que le cas particulier d'une source en altitude (rejet 26, toit d'un immeuble de 6 étages).

Dans le tableau 5.2 les rejets indiqués en gras correspondent aux rejets réalisés durant la nuit, alors que le rejet 26, en italiques, a été réalisé en altitude (environ 16 à 20 m au-dessus du sol), au contraire des autres émissions effectuées près du sol.

Chaque émission de SF6 a duré entre 7 et 20 min avec une masse totale rejetée variant de 0.53 kg à 4.24 kg. La durée de chaque prélèvement a varié de 14 jusqu'à 30 min.

Comme indiqué précédemment, 8 rejets linéiques (source mobile) ont aussi été réalisés lors de la campagne de dispersion de 2012. Les émissions se sont faites à partir du véhicule circulant avec le trafic ; plusieurs aller-retours ont pu être effectués pendant la durée du rejet.

Les trajets correspondant à ces émissions sont présentés sur la figure 5.20.

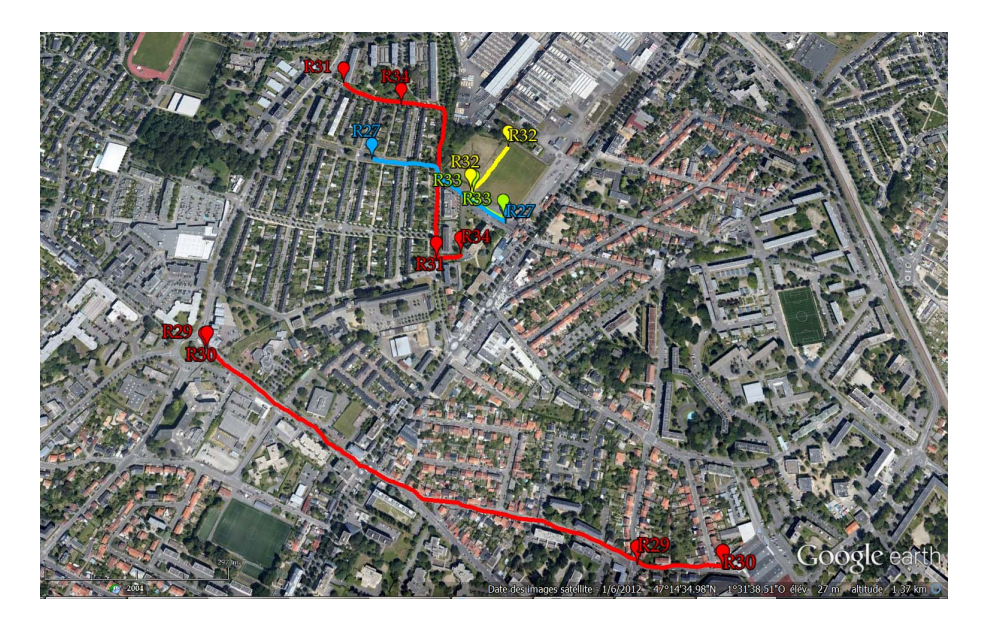

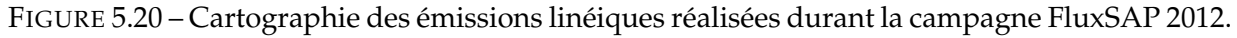

Les distances entre les rejets et la zone de mesure (Goss) sont comprises entre 54 et 840 m.

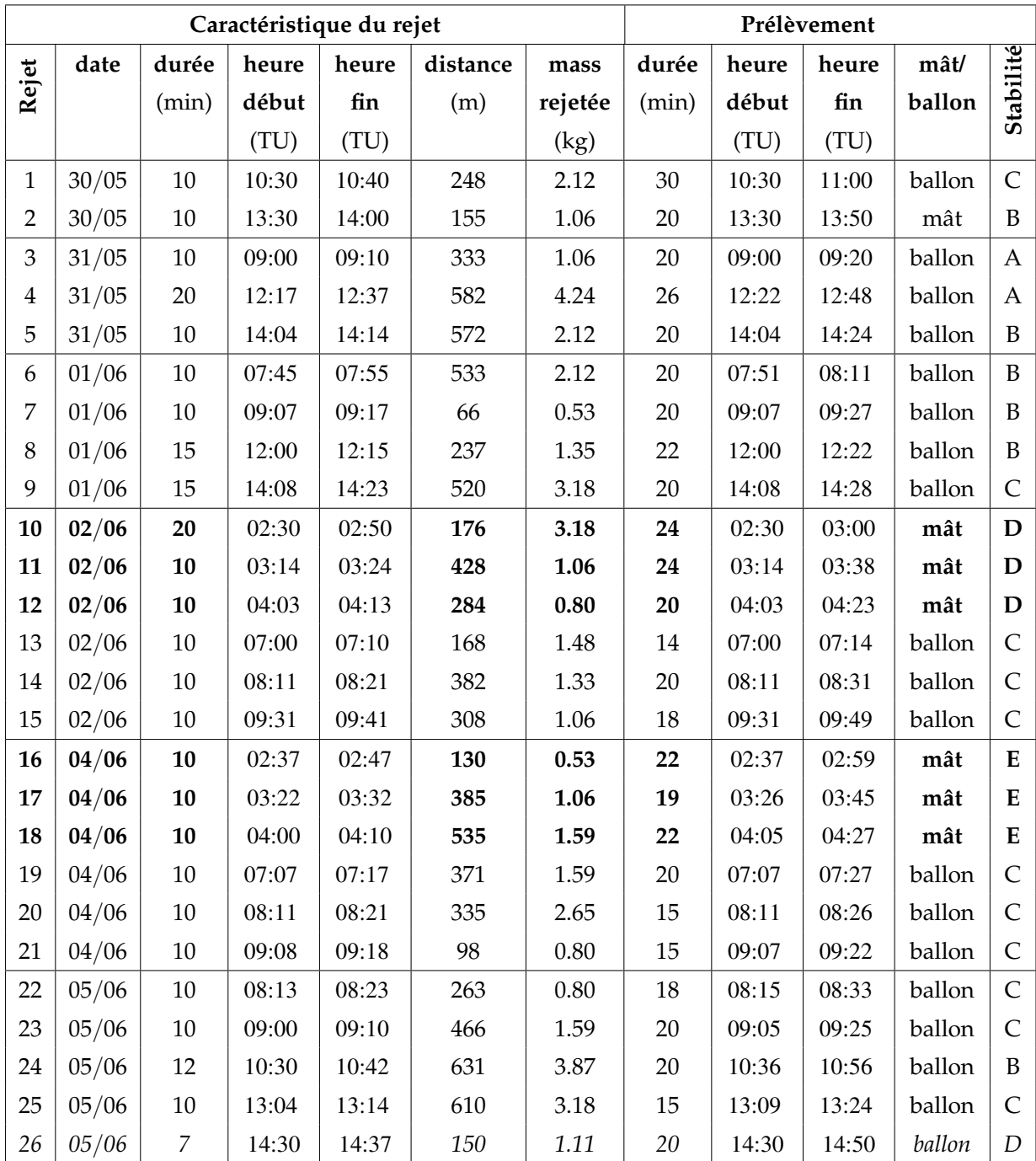

TABLEAU 5.2 – Caractéristiques des émissions et des prélèvements réalisés durant la campagne FluxSAP 2012. Les conditions de stabilité atmosphérique pour chaque événement sont aussi indiquées.

Le tableau 5.3 présente les caractéristiques de ces expériences avec rejet linéique réalisées lors de FluxSAP 2012 ; tous les prélèvements ont alors été faits sous le mât. Les trajets effectués, *i.e.* le nombre d'aller-retours, sont indiqués aussi sur le tableau 5.3.

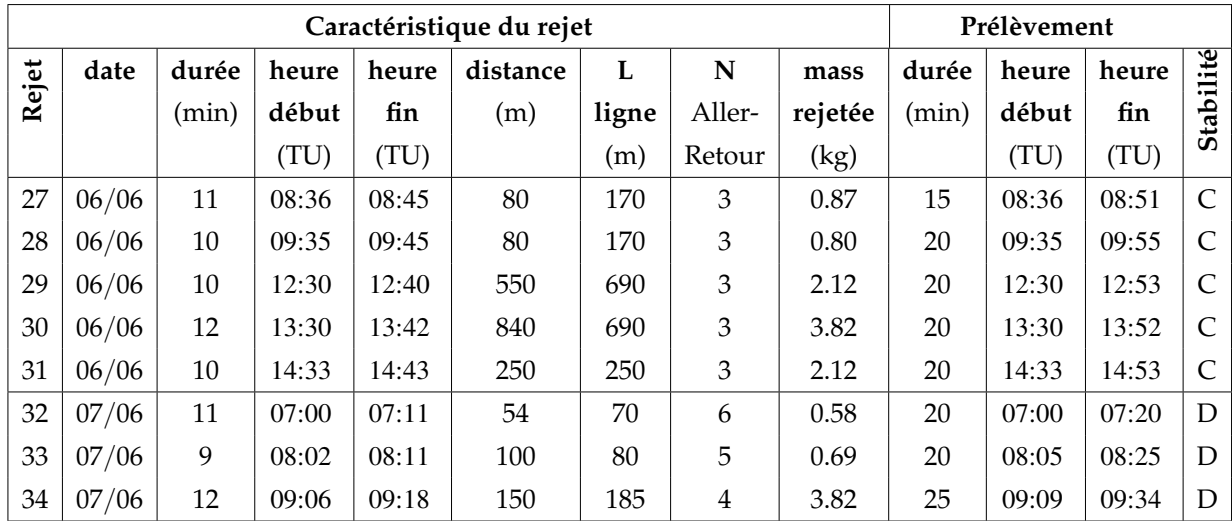

TABLEAU 5.3 – Caractéristiques des émissions linéiques et des prélèvements réalisés lors de la campagne de 2012. Les conditions de stabilité atmosphérique pour chaque événement sont aussi indiquées.

## **5.3.3 Résultats des mesures de concentration**

Les données disponibles des mesures de concentration se présentent comme suit :

- concentrations de SF6 mesurées en fonction du temps, *i.e.*, des prélèvements quasi instantanés toutes les 2, 3 ou 5 min (figure 5.21).
- concentrations de SF6 moyennes mesurées au sol pour la période complète de prélèvement (figures 5.22 et 5.23).
- concentrations de SF6 moyennes mesurées en fonction de l'altitude, sous le mât ou sous le ballon captif, pendant les périodes complètes de prélèvement (figure 5.24).
- concentrations de SF6 mesurées en fonction du temps, au sol, au pied du mât ou du ballon (DIAPEG AA), moyennées sur des périodes de 6 min (figure 5.25). Ces mesures dites de cinétique n'ont été effectuées que pendant la campagne FluxSAP 2010.

L'évolution temporelle des valeurs quasi-instantanées des concentrations mesurées est montrée sur la figure 5.21, pour certains rejets faits en conditions de stabilité atmosphérique neutres, lors de la campagne FluxSAP 2010 (5.21a) et FluxSAP 2012 (5.21b). Sur la figure 5.21b sont présentés les cas particuliers de rejets effectués de nuit (les rejets 10, 11 et 12), et le cas particulier du rejet effectué en altitude (rejet 26).

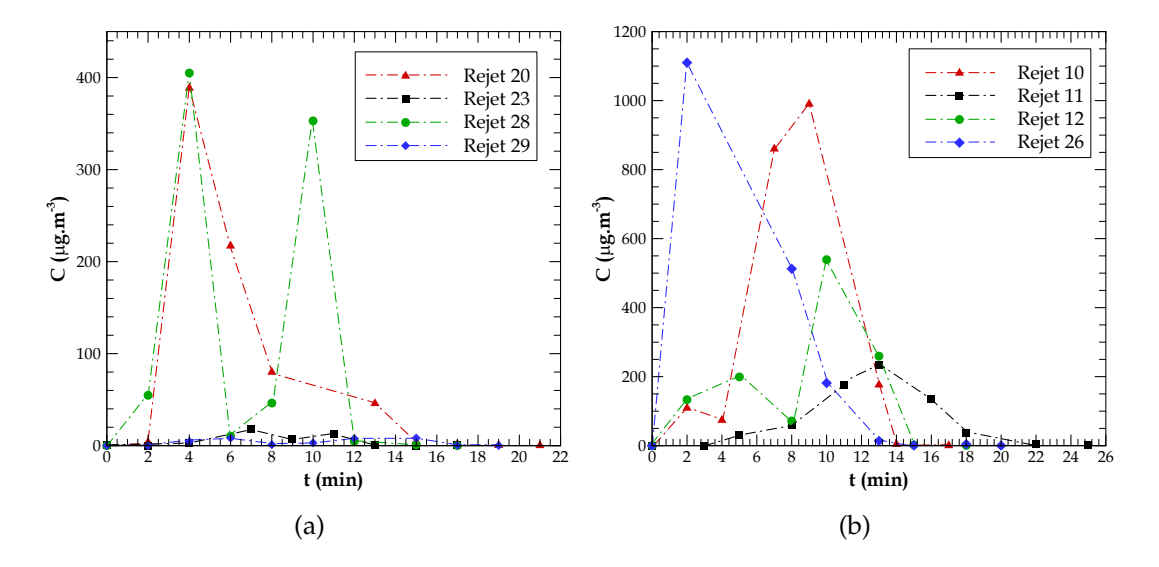

FIGURE 5.21 – Evolution temporelle des concentrations instantanées pour des rejets faits en stratification neutre. a) données de 2010. b) données de 2012.

L'information essentielle tirée de l'analyse des résultats de la figure 5.21, concerne les instants d'arrivée et de départ du panache sur la zone de mesure, et en conséquence le temps de passage du panache sur cette zone. En effet, pour les données des concentrations instantanées présentées sur la figure 5.21a est enregistrée sur la zone de mesure une durée de passage du panache de 17 min pour le rejet 20 (le panache traverse la zone de mesure entre la minute 2 et la minute 19), des durées de passage du panache de 13 min pour le rejet 28 (min 2 à 5) et pour le rejet 29 (min 4 à 17) et une durée de passage du panache de 9 min pour le rejet 23 (min 4 à 13). Les données des concentrations instantanées présentées sur la figure 5.21b indiquent des durées de passage du panache à travers la zone de mesure de 15 min pour le rejet 10 (min 2 à 17), émis à une distance de 176 m de la zone de mesure, des durées de passage du panache égales à 16 min pour les rejets 12 et 26 (le temps de passage du panache est le même pour les deux rejets, min 2 à 18), et une durée de passage du panache de 19 min pour le rejet 11 (min 5 à 24), émis à une distance plus éloignée de la zone de mesure (428 m). De plus, en prenant comme exemple le rejet 20, on peut obtenir une évaluation de l'erreur associée à la mesure du temps d'arrivée, du temps de départ et donc de la durée de passage du panache. D'après la méthode précédemment utilisée, on pourrait conclure

que le panache passe sur les équipements de mesure entre les minutes 2 et 19, car il n'y a pas de mesure avant la minute 2, puisqu'il y a une mesure à la minute 21 avec une valeur inférieure à la limite de détection. Ainsi, la durée de passage du panache serait égale à 17±4 min, l'instant d'arrivée du panache étant à 2±2 min et l'instant de départ du panache à 19±2 min. La figure 5.21 montre aussi l'évolution dans le temps de la concentration instantanée mesurée sur le site Goss qui peut présenter deux pics (exemple des rejets 12 et 28) ou un seul pic (exemple des rejets 20 et 26).

La figure 5.21 met enfin en évidence deux situations distinctes concernant l'influence de la morphologie du terrain rencontrée par le panache dans son parcours entre le point d'émission et la zone de mesure. Les rejets 23 et 28 de la campagne de 2010 et le rejet 10 de la campagne de 2012 ont été réalisés à la proximité du site Goss (entre 124 et 176 m), par conséquent le panache dans son parcours jusqu'au site de mesure a été peu dévié par les obstacles comme les bâtiments et les arbres. Au contraire, pour les rejets 20 et 29 de la campagne de 2010, les points d'émission étaient plus éloignés, situés à plus de 300 m de la zone de mesure, le panache a pu être plus fortement contrarié en étant contraint par des effets de sillage et de canalisation dus aux obstacles sur son parcours. C'est également le cas du rejet 11 de la campagne de 2012 (distance point d'émission - Goss égale à 428 m). Pour le rejet 12 de la campagne de 2012, même si le parcours du panache est légèrement plus long (284 m), il se fait sur une zone relativement dégagée, comportant peu d'obstacles (voir figure 5.19).

La figure 5.22 indique l'expansion horizontale du panache au sol en fonction de la distance à l'axe du vent moyen. La figure 5.22a (campagne de 2010) montre que l'axe moyen du panache expérimental passait sur le DIAPEG 3, pour les rejets 20 et 23, et sur le DIAPEG 2 pour le rejet 28. Pour le rejet 29 les valeurs de concentration mesurées au sol sont faibles, à peu près constantes, ce qui indique un positionnement inadapté des DIAPEG, qui se sont trouvés probablement en bordure ou hors de la trace du panache. Sur la figure 5.22b (campagne de 2012) l'axe du panache se trouve sur le DIAPEG AA pour le rejet 26 et sur le DIAPEG 4 pour les rejets 11 et 12. Le panache du rejet 10 est plus singulier, il présente deux valeurs maximales distinctes, l'une sur le DIAPEG AA et l'autre sur le DIAPEG 5, ce qui pourrait indiquer un défaut de mesure du DIAPEG 4. A priori, le comportement attendu serait un maximum de concentration sur le DIAPEG AA, ou sur le DIAPEG 4.

Les résultats présentés sur les figures 5.21 et 5.22 pour les valeurs de concentration mesurées (en  $\mu$ g.m $^{-3}$ ), ne suffisent pas pour comprendre l′évolution de la concentration uniquement en fonction de la distance entre le point d'émission et la zone de mesure, il faut aussi prendre en compte le débit d'émission pour chaque rejet.

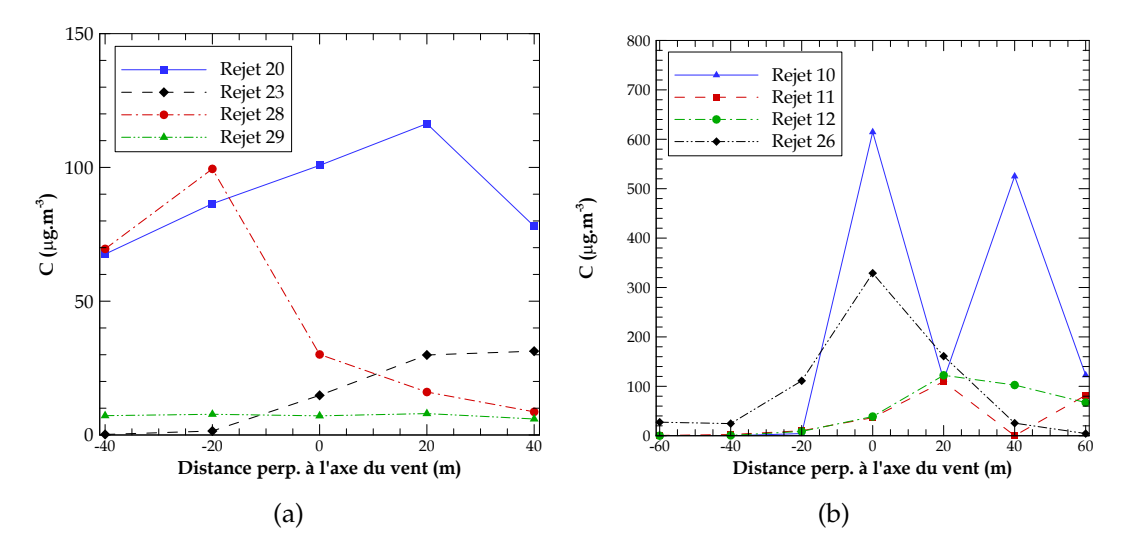

FIGURE 5.22 – Concentrations mesurées avec les DIAPEG au sol, en fonction de la distance à l'axe du vent. La représentation suppose que les DIAPEG sont distants entre eux de 20 m, de façon régulière. a) données de 2010 ; les distances  $x=-40$ ,  $x=-20$ ,  $x=0$ ,  $x=20$  et  $x=40$  correspondent aux DIAPEG 1, 2, AA, 3 et 4, respectivement. b) données de 2012 ; les distances x=-60, x=-40,  $x=-20$ ,  $x=0$ ,  $x=20$ ,  $x=40$  et  $x=60$  correspondent aux DIAPEG 1, 2, 3, AA, 4, 5 et 6, respectivement.

L'expression des données de concentration en termes de Coefficient de Transfert Atmosphérique (CTA) permet d'analyser la variabilité des concentrations du traceur fonction de la distance entre le point d'émission et le point de mesure, sans prendre en compte les différences de masses émises pour chaque lâcher (Maro *et al.*, 2011; Francis *et al.*, 2012; Connan *et al.*, 2013). Le CTA, exprimé en s m−<sup>3</sup> , donne le rapport entre la concentration en traceur mesurée,  $C(X,t)$ , en un point *X*, en ppb (1ppb =  $10^{-9}$  m<sup>3</sup> m<sup>-3</sup>) et le débit d'émission du traceur, q(t), exprimé en m<sup>3</sup> s<sup>−1</sup>. Il s'agit donc du rapport de la concentration intégrée sur le temps, depuis *t*<sup>0</sup> jusqu'à *t*1, en condition de vent stationnaire sur la quantité totale de polluant émise à la source pendant la période comprise entre  $t'_0$  et  $t'_1$  :

$$
CTA = \frac{\int_{t_0}^{t_1} C(X, t)dt}{\int_{t_0'}^{t_1'} q(t)dt},
$$
\n(5.3)

Les résultats de CTA, pour les campagnes de dispersion 2010 et 2012, sont calculés à partir des mesures de concentration du traceur SF6 selon l'équation :

$$
CTA = \frac{[SF6] \times 10^9}{\frac{d\acute{e}bit}{146} \times 22.4 \times 10^3},
$$
\n(5.4)

où*CTA* est exprimé en s m−<sup>3</sup> , la concentration du traceur mesurée [*SF*6] en ppb, *debit* ´ le débit du rejet de SF6 en g s $^{-1}$ . La valeur du volume molaire est égale à 22.4  $\times$  10 $^3$  m $^3$ . La masse du traceur contenue dans une mole est 146 g.

Enfin, le CTA est représentatif de la dispersion atmosphérique lorsque la concentration du traceur dans l'air est constante durant toute la durée du prélèvement.

Les valeurs maximales de CTA au sol en fonction de la distance entre le point d'émission et la zone de mesure sont présentées sur la figure 5.23. Cette figure montre que les CTA ont une décroissance quasi logarithmique en fonction de la distance, avec des CTA variant de 2 $\times10^{-4}$  s m $^{-3}$  pour une distance de 100 m (et une classe de stabilité B), jusqu'à 5×10<sup>−6</sup> s m<sup>−3</sup> pour une distance de 900 m (et une classe de stabilité D ; figure 5.23a), et des valeurs de 2×10<sup>-4</sup> s m<sup>-3</sup>, environ, pour une distance de 150 m (classe de stabilité B), jusqu'à 1×10<sup>-6</sup> s m<sup>−3</sup>, pour une distance de 600 m (classe de stabilité B; figure 5.23b). Cependant il faut souligner qu'il y a quand même une dispersion importante des points pour une distance donnée. Le caractère urbain et hétérogène de la zone expérimentée doit jouer de manière importante dans ces variations, puisque selon le lieu d'émission et donc la direction du vent par rapport à la mesure, le panache se déplace au-dessus de terrains très différents en termes d'occupations des sols.

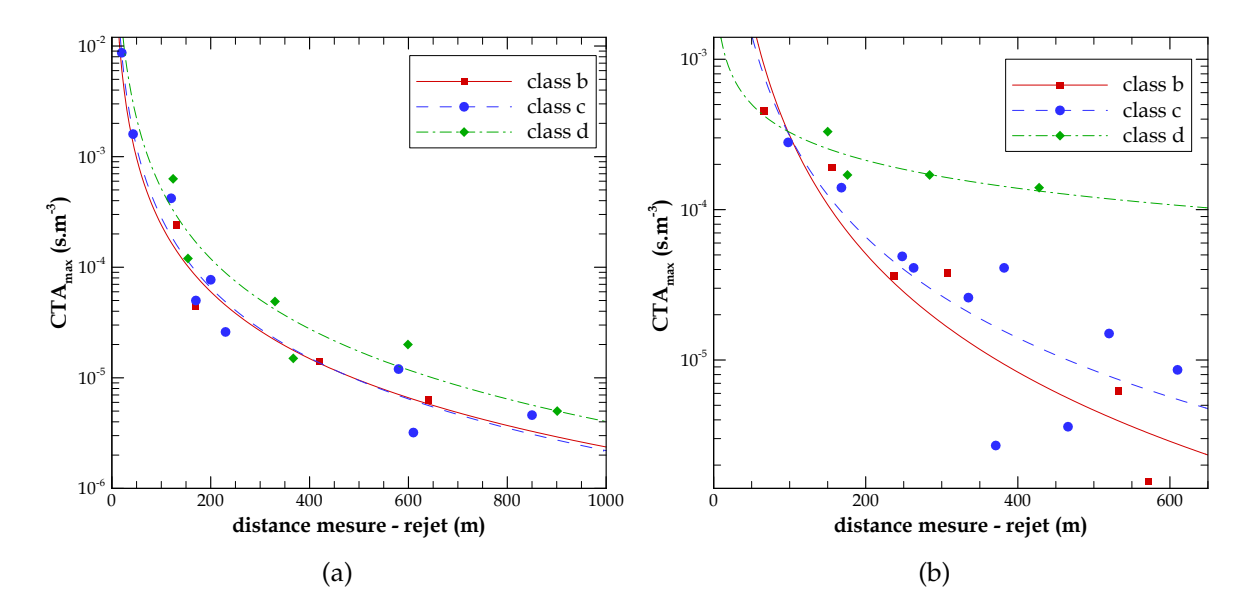

FIGURE 5.23 – CTA maximale mesurée au sol en fonction de la distance entre le point d'émission et la zone de mesure. a) mesures de 2010. b) mesures de 2012.

La figure 5.24 présente les profils verticaux de la concentration mesurée, pour différents rejets réalisés en conditions de stabilité atmosphérique neutre. La figure 5.24a (campagne de 2010, mesures sous le ballon) montre une faible évolution avec l'altitude de la concentration mesurée lors du rejet 29 (distance d'émission à 367 m), indiquant une dispersion verticale assez homogène.

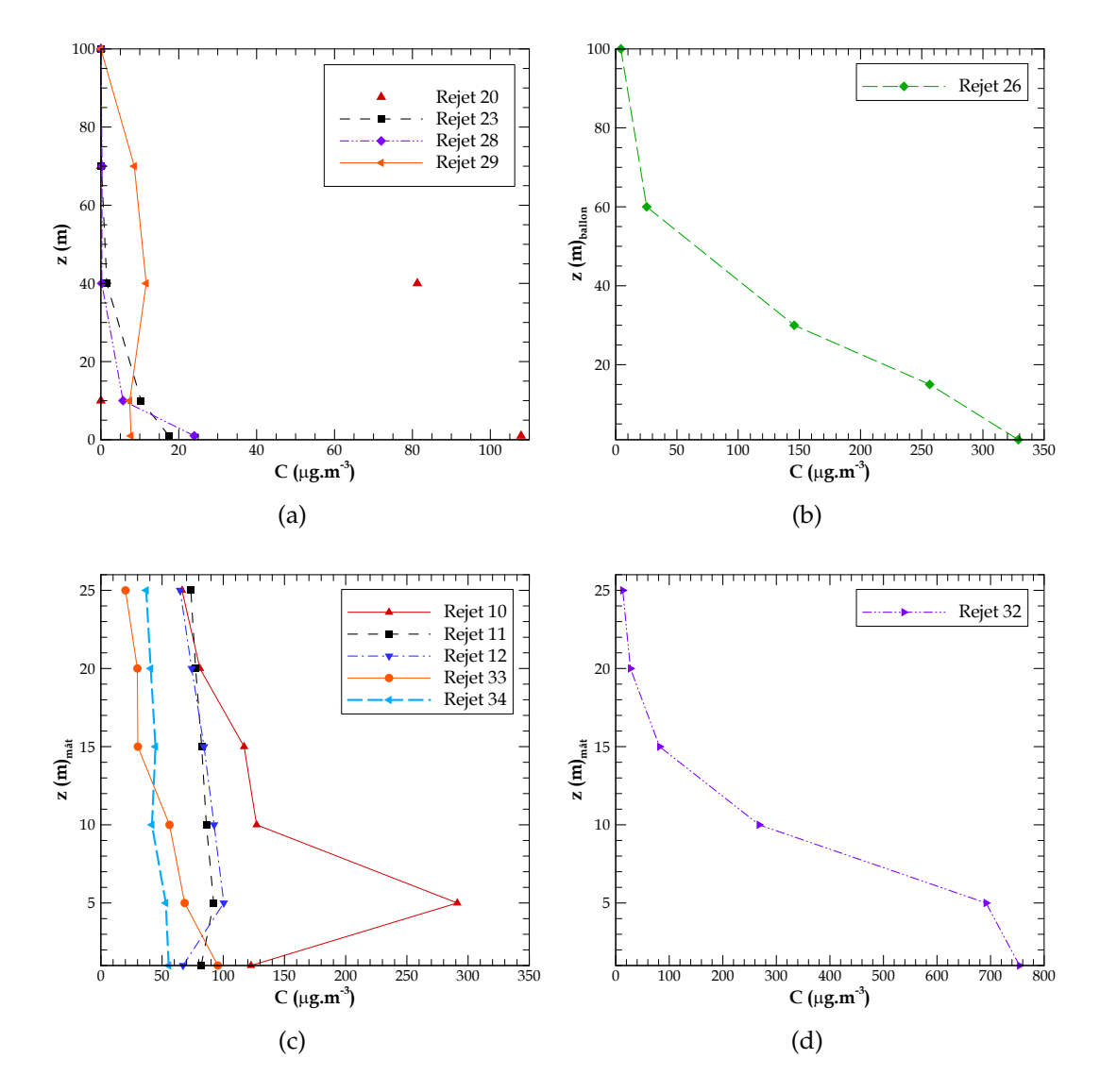

FIGURE 5.24 – Profils verticaux de concentration mesurée en conditions de stabilité atmosphérique neutre. a) rejets effectués lors de la campagne de 2010. b) rejet 26, source en altitude, réalisé en 2012. c) rejets effectués en 2012 ; les rejets 10 à 12 ont été effectués de nuit, les rejets 33 et 34 sont effectués à partir d'une source mobile éloignée. d) rejet 32, effectué en 2012 à partir d'une source mobile proche. a) et b) mesures sous le ballon ; c) et d) mesures sous le mât.

Pour le rejet 20 (distance d'émission à 330 m), on ne dispose que d'une seule mesure en altitude, à 40 m. Que ce soit pour le rejet 20, ou pour les rejets 23 et 28, les valeurs maximales de concentration sont enregistrées au sol, et les concentrations en altitude sont faibles. La distance entre le point d'émission et la zone de mesure est la principale différence pour ces rejets. Pour des distances plus courtes (154 et 124 m pour les rejets 23 et 28) la dispersion verticale du panache à Goss est faible, car le panache n'a pas eu assez de temps pour s'épanouir ; les valeurs maximales de concentration se trouvent généralement au sol.

Les rejets 10, 11 et 12 (figure 5.24c) sont des rejets ayant été effectués de nuit. Le rejet 10 a été réalisé à une distance émission/mesures de 130 m, soit une distance considérée comme faible, expliquant la valeur maximale élevée à faible hauteur (inférieure à 10 m) et l'épanouissement réduit du panache en altitude. Les rejets 11 et 12 qui présentent une distribution plus homogène des concentrations mesurées sous le mât ont été effectués à des distances plus grandes (426 et 284 m).

Les figures 5.24c et 5.24d illustrent le cas particulier des rejets linéiques, avec source mobile, réalisés lors de la campagne de 2012. Les rejets 33 et 34 (figure 5.24c) ont été effectués à des distances respectives d'environ 100 m et 150 m de la zone de mesure. Le panache est pratiquement homogène sur la verticale, comme pour les rejets effectués plus loin avec une source fixe. Le déplacement de la source semble contribuer à une meilleure dispersion du panache. Au contraire, pour le rejet 32, effectué à proximité du site de mesure (distance évaluée à 54 m), le maximum de concentration est enregistré au sol.

Pour le rejet avec la source en altitude (figure 5.24b), effectué à proximité du site de mesure (distance évaluée à 150 m), mais à partir d'une hauteur estimée entre 16 et 20 m, le maximum de concentration est enregistré au sol, indiquant une descente rapide du panache depuis la hauteur d'émission jusqu'au sol.

Il apparaît que c'est principalement la distance émission/mesure qui est prépondérante sur le fait d'avoir un maximum de concentration au sol ou en altitude. Plus on s'éloigne de la source, plus le panache s'est étendu verticalement, avec des concentrations qui diminuent.

Aucun des rejets analysés ne montre l'élévation du panache, qui se traduirait par la position du maximum de concentration en altitude et non au sol. Par contre, Connan *et al.* (2013) montrent des exemples typiques, obtenus lors de la campagne FluxSAP 2012, où l'élévation peut atteindre parfois 50 m. L'analyse de ces cas particuliers indique que le fait d'observer le maximum de concentration en altitude se produit généralement quand la distance rejet/mesure est assez élevée.

Connan *et al.* (2013) ont analysé le profil vertical des concentrations mesurées en fonction de la classe de stabilité atmosphérique, mais ne trouvent pas de relations significatives et confirment donc la conclusion précédente : c'est la distance entre le point d'émission et la zone de mesure qui agit de manière prioritaire sur l'allure du profil vertical.

La figure 5.25 présente des concentrations mesurées en fonction du temps, sur des périodes de 6 min (mesures de cinétique).

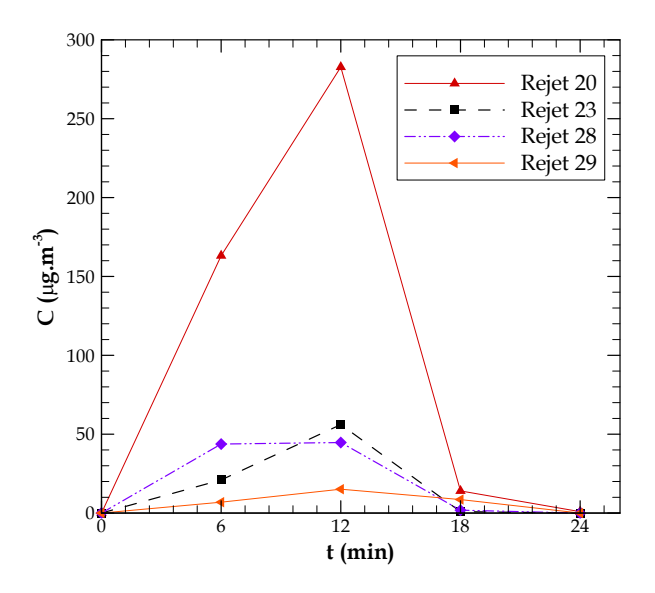

FIGURE 5.25 – Evolution temporelle de la concentration moyenne pour des pas de temps de 6 min. La valeur à 6 min est la moyenne sur la période de 0 à 6 min. Mesures réalisées durant la campagne de 2010.

Pour le rejet 29 les valeurs de concentration mesurées sont très faibles et relativement constantes au cours du temps. Les rejets 20 et 23 présentent une valeur maximale pour la période entre les minutes 6 et 12. Le rejet 28 présente des valeurs maximales de concentration sur deux périodes, entre 0 et 6 minutes et entre 6 et 12 minutes. Les données du type cinétique ont une importance significative dans la mesure où ces données fournissent des informations complémentaires par rapport à la valeur moyenne de concentration mesurée pour toute la période de mesure.

#### **5.3.4 Les flux turbulents du traceur par REA**

Pour la campagne FluxSAP 2012, le LRC a développé une nouvelle instrumentation complémentaire pour les mesures des flux turbulents, basée sur le principe de la REA *(Relax Eddy Accumulation)*. Ce système a été développé en collaboration avec le laboratoire EPHYSE (INRA Bordeaux) et il a été mis en place sur le site Goss. Le système REA permet de réaliser des prélèvements en fonction de la direction de la composante verticale du vent. Il a été mis en oeuvre en même temps que les émissions de traceur passif pour des mesures ponctuelles de flux de SF6.

Le système comprend un anémomètre sonique YOUNG 81000V, associé à une centrale d'acquisition CAMPBELL, et 3 circuits aérauliques comprenant des pompes et des électrovannes ; un circuit correspond à la composante *w* positive, un autre à la composante *w* négative et le troisième à la composante *w* moyenne (voir figure 5.26a). La discrimination du signe de la vitesse verticale *w* est pilotée par l'anémomètre sonique, elle se fait à partir d'une valeur seuil : pour des valeurs négatives de *w* en-dessous du seuil, *w* est compté négatif, pour des valeurs positives de *w* au-dessus du seuil, *w* est compté positif, et pour les valeurs négatives et positives inférieures en valeur absolue au seuil, *w* est compté "moyen". La valeur seuil de *w* adoptée lors des expériences de FluxSAP était égale à 0.2 m s $^{\rm -1}.$ 

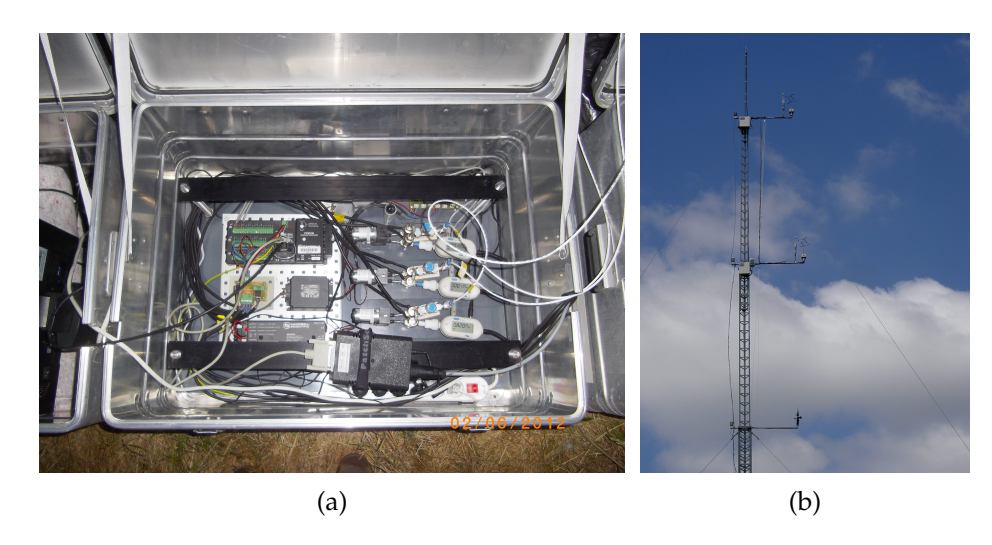

FIGURE 5.26 – Le système REA installé sur le site Goss. a) la centrale d'acquisition CAMPBELL ; les 3 circuits aérauliques comprenant des pompes et des électrovannes. b) l'anémomètre sonique et la prise d'air pour le prélèvement était installés à 21 m de hauteur sur le mât.

Ainsi, selon le signe de la vitesse verticale, le système actionne un des circuits pompe/électrovanne qui va remplir un des sacs de prélèvement. Sur une durée totale de prélèvement, on obtient au final un prélèvement cumulé correspondant aux périodes où *w* était positif, un prélèvement cumulé correspondant aux périodes où *w* était négatif, et un prélèvement cumulé correspondant aux périodes où *w* était "moyen".

Le flux *w'c'* de SF6 est ensuite calculé selon l'équation 5.5 :

$$
\overline{w'c'}(SF6) = 0.3\sigma_w \times \beta \times (C^+ - C^-) \tag{5.5}
$$

ou σ*<sup>w</sup>* est la variance de la vitesse verticale du vent, *C* <sup>+</sup> est la concentration de SF6 dans le sac "+", *C* <sup>−</sup> est la concentration de SF6 dans le sac "−". β est une constante qui dépend du flux vertical de température et qui est calculée toutes les 30 minutes selon la méthode décrite dans Brut (2002) (valeur moyenne de β = 0.44 ; Connan *et al.*, 2013).

Le système REA a fonctionné lors de FluxSAP 2012 pendant certains des rejets effectués (27), des rejets avec source fixe (25) : rejets 1, 2, 4 à 6, 8 à 10, 12 à 15, 18, 20 à 24, 26, et rejets avec source mobile (2) : rejets 27 à 34. L'anémomètre sonique et la prise d'air pour le prélèvement étaient installés à 21 m de hauteur sur le mât (figure 5.26b), le reste du matériel était au sol. Le système REA fonctionnait durant des périodes de 30 min, son déclenchement n'était pas nécessairement synchronisé avec l'émission du traceur. Au terme des 30 min, les volumes d'air accumulés étaient analysés en termes de concentration de SF6.

Les mesures des flux de SF6 obtenues avec le système REA sont présentées sur la figure 5.27 en fonction de la distance de la source par rapport au site Goss.

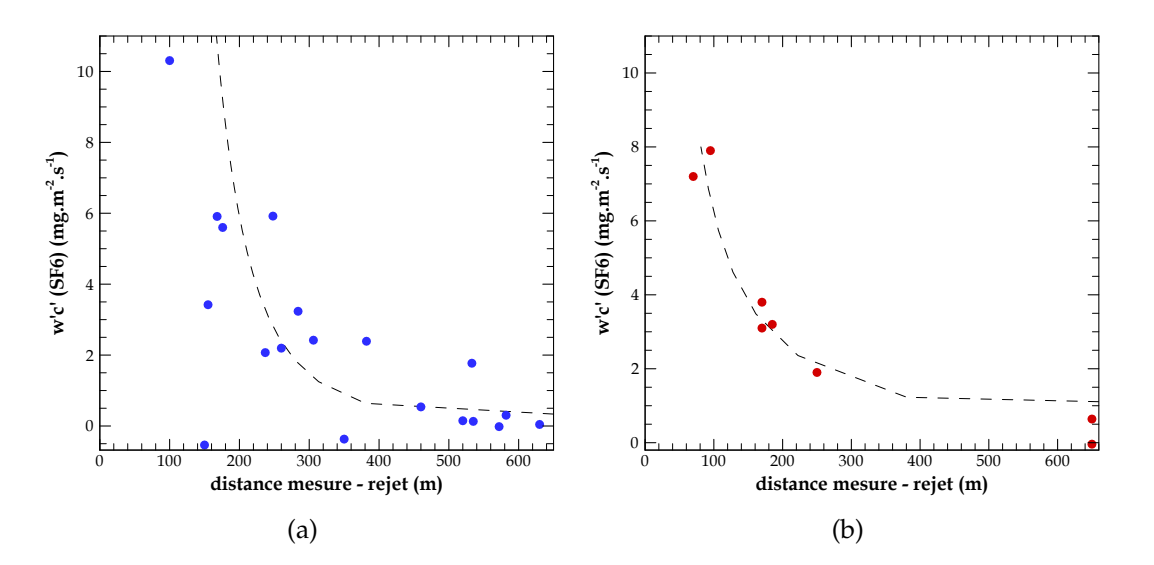

FIGURE 5.27 – Evolution du flux de SF6 en fonction de la distance entre le point d'émission et le point de mesure. a) pour les rejets avec sources fixes. b) pour les rejets avec source mobile.

On observe un comportement similaire, que la source soit fixe (figure 5.27a) ou mobile (figure 5.27b), la décroissance du flux en fonction de l'éloignement du point d'émission a une allure quasi-logarithmique.

Sur la figure 5.27a, le point présentant un flux négatif pour une distance source/mesure de 150 m, et qui s'écarte nettement des autres points, correspond au rejet 26 du 5 Juin, qui a été effectué en hauteur, sur le toit de l'immeuble ; à l'examen des profils verticaux de concentration (figure 5.24b), on a déjà souligné le mouvement du panache vers le sol, avec un maximum de concentration au sol pour ce rejet, compatible avec le flux négatif mesuré sur le mât. Sur la figure 5.27a (source fixe à 350 m) et sur la figure 5.27b (source mobile à 650 m), on trouve d'autres points qui s'écartent des courbes avec aussi un flux mesuré négatif. Pour ces 2 mesures les flux sont négatifs, mais les valeurs sont faibles, montrant sans doute les limites de précision de la méthode utilisée.

## **5.4 FluxSAP 2010 : le rejet 20**

Dans le cadre du programme PESSOA (présenté dans § 6.4.2) a été sélectionné le rejet de 2010 le plus favorable pour l'étude de la dispersion atmosphérique par le modèle CFD VADIS, un modèle qui résout les bâtiments explicitement (le modèle VADIS est présenté aussi dans § 6.4.2). Pour la sélection du rejet le plus favorable ont été définis 3 critères :

- les conditions météorologiques : on cherche une émission réalisée en condition de vent stationnaire et en stratification neutre.
- la localisation du point d'émission : l'objectif est d'évaluer l'influence des obstacles (des bâtiments et des arbres) dans la dispersion du traceur passif.
- la documentation du panache : on veut un rejet qui a bien traversé la zone de mesure.

Dans le tableau 5.1 on vérifie que l'ensemble des rejets effectués en conditions de stabilité atmosphérique neutres se trouvent seulement pendant la deuxième semaine de la campagne de 2010, soit les rejets 20, 23 à 30, alors que seulement les rejets 20, 23-25, 28 et 29 ont été considérés exploitables.

La figure 5.18 indique que les émissions pendant cette semaine d'expériences ont été faites depuis le quartier situé au Sud-Ouest du site Goss. Compte tenu de l'objectif de travailler avec le modèle VADIS, le choix du rejet le plus favorable implique le choix d'un rejet pour lequel l'influence des obstacles dans le trajet du panache est importante, depuis le point d'émission jusqu'au point de mesure. Le rejet 25 est très éloigné du site de mesure (900 m), sa simulation impliquerait la définition d'un domaine de calcul très large, ce qui n'est pas favorable pour le modèle VADIS. Le rejet 24 n'est pas le plus intéressant, car il est aussi éloigné du terrain de mesure (600 m). Les rejets 23 et 28 sont proches, mais avec peu obstacles, bâtiments ou arbres, sur le trajet théorique du panache. Finalement, seuls les rejets 20 et 29 peuvent être retenus après cette étape de sélection.

Les mesures réalisées pendant le passage du panache pour les rejets 20 et 29 sont montrées dans la figure 5.21a. Celle-ci confirme que le panache est bien passé sur la zone de mesure pour le rejet 20, avec un maximum de concentration assez élevée (389 µg m<sup>−3</sup>). Pour le rejet numéro 29, il y a deux pics de valeurs pendant l'événement. Ce fait pourrait être expliqué par un changement de la direction du panache au cours du temps, pendant la période de mesure ; les valeurs maximales de concentration étaient nettement plus petites (environ 8.5  $\mu$ g m<sup>−3</sup>). De plus, pour ce même rejet 29, la figure 5.22a met en évidence des valeurs constantes de concentration mesurées par tous les DIAPEG, ce fait peut indiquer un positionnement mal choisi des équipements de mesure, avec pour conséquence que l'axe du panache n'est sans doute pas passé sur la zone instrumentée. Finalement, avec les critères utilisés et l'analyse des résultats obtenus, c'est le rejet 20 qui a été choisi pour les simulations numériques.

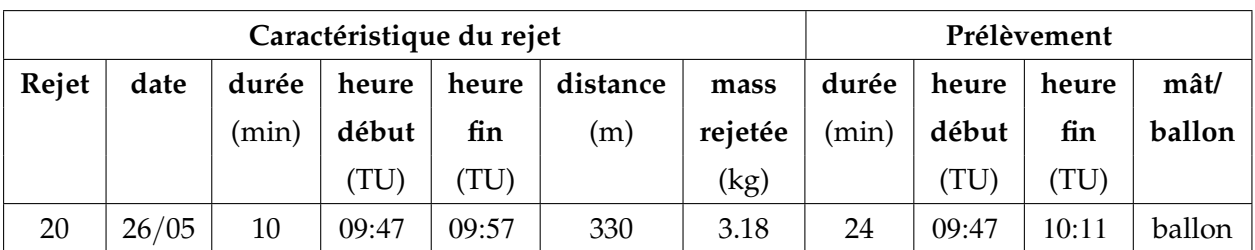

Le tableau 5.4 présente les données du rejet 20, concernant l'émission et le prélèvement.

TABLEAU 5.4 – Caractéristiques de l'émission et des prélèvements pour le rejet 20.

Les donnés météorologiques pour la période d'émission et de mesures du rejet 20 sont présentées sur le tableau 5.5. Celles-ci sont des données moyennes pour la période comprise entre 09:45 et 10:15 , mesurées sur le mât Goss, à 21 m et 26 m, et au mât Dunant, à 15 m. Les données montrent que le vent a soufflé du secteur Ouest, avec une vitesse moyenne modérée, une vitesse de frottement assez forte et un ensoleillement moyen modéré (rayonnement solaire global incident, K).

La zone d'étude du rejet 20 est précisée sur la figure 5.28 avec la localisation du point d'émission, ainsi que la localisation des équipements de mesure. L'environnement de cette figure correspond à la situation de Juin 2012. Il n'y a pas eu de modifications importantes du tissu urbain dans la zone, les observations sur le terrain relèvent une

| Météorologie               |                      |            |                         |  |  |  |  |
|----------------------------|----------------------|------------|-------------------------|--|--|--|--|
| Paramètre                  | $Goss(26 \text{ m})$ | Goss(21 m) | Dunant $(15 \text{ m})$ |  |  |  |  |
| $U(m s^{-1})$              | 3.3                  | 2.9        | 2.2                     |  |  |  |  |
| direction $(°)$            | 261                  | 258        | 275                     |  |  |  |  |
| $u^*$ (m s <sup>-1</sup> ) | 0.59                 | 0.55       | 0.43                    |  |  |  |  |
| TKE $(m^{-2} s^{-2})$      | 1.49                 | 1.36       | 1.50                    |  |  |  |  |
| $T({}^oC)$                 | 17.2                 | 17.8       | 17.9                    |  |  |  |  |
| $K(W m^{-2})$              | 215                  | 215        | 215                     |  |  |  |  |
| Classe de stabilité        |                      |            |                         |  |  |  |  |

TABLEAU 5.5 – Conditions météorologique pendant le rejet 20.

légère évolution naturelle de la taille et du volume des arbres à proximité du point d'émission.

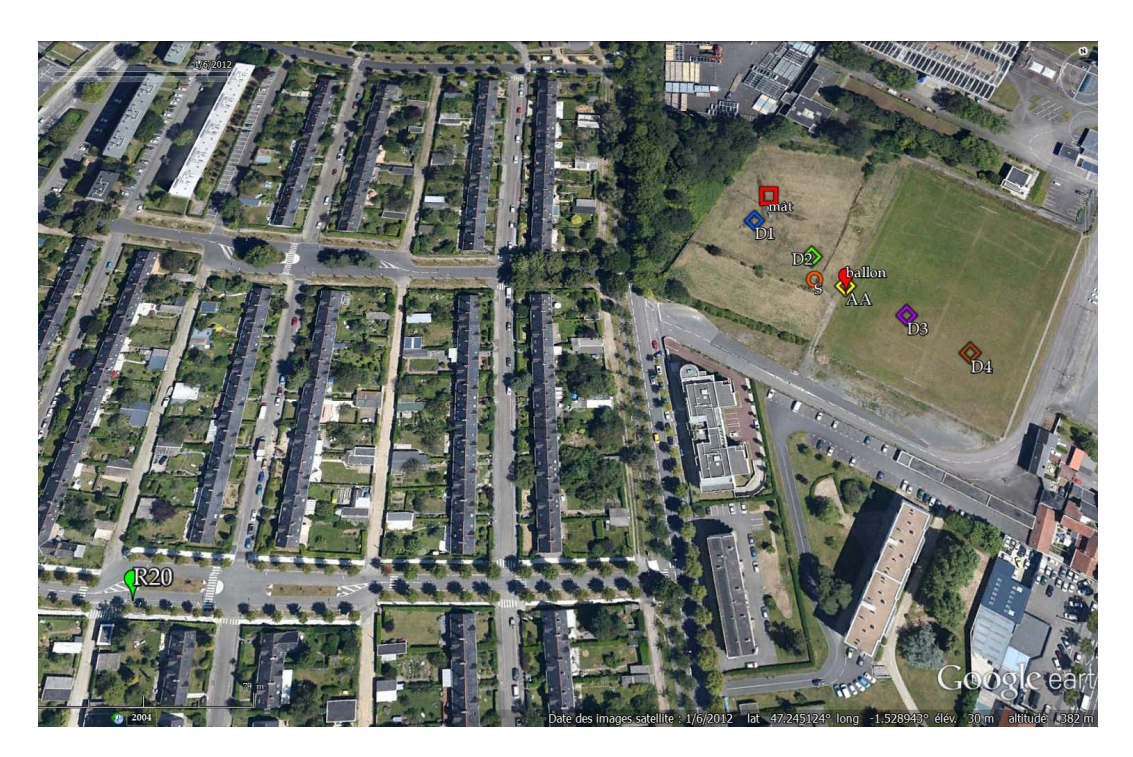

FIGURE 5.28 – Localisation géographique du rejet 20 (année 2010) ayant comme support l'image Google Earth de Juin 2012. La localisation des équipements de mesure est aussi indiquée : les DIAPEG 1, 2, AA, 3 et 4 (D1, D2, AA, D3 et D4), le mât, le ballon, et aussi l'équipement pour les prélèvements quasi-instantanés (Seringue).

La sélection du rejet 20 a été faite à l'origine pour tester les résultats de dispersion du modèle VADIS dans le cadre du programme PESSOA. Par la suite, il a été décidé de garder ce même rejet pour les simulations avec le modèle ARPS-Canopée.

# **5.5 Synthèse**

L'étude de la dispersion atmosphérique du traceur passif SF6 en milieu urbain est présentée dans ce chapitre. Les campagnes de mesure FluxSAP 2010 et 2012 sont décrites, accompagnées par une étude micrométéorologique spécifique pour les périodes de mesures de dispersion en 2010 et en 2012. Dans ce chapitre sont décrites les procédures d'émission et de mesure de concentration et des flux turbulents (uniquement pour la campagne de 2012).

Cette étude montre une analyse de l'influence de la distance de l'émission et du point de mesure pour des distances comprises entre 50 m et 1000 m. L'évolution verticale du panache a été évaluée jusqu'à une distance de 100 m de haut. Les données issues des mesures montrent que les profils verticaux sont distincts en fonction de la distance rejet/mesure et que le maximum de concentration peut se trouver soit au sol ou en altitude. Cette étude met en évidence les différents niveaux d'homogénéisation du profil vertical de concentration en milieu urbain, en fonction de la distance rejet/mesure.

Cette étude se termine par la sélection du rejet 20 de FluxSAP 2010 pour l'application du modèle ARPS-Canopée au milieu urbain réel, et aussi pour l'application du modèle CFD VADIS.

# **Chapitre 6**

# **Evaluation du modèle ARPS-Canopée appliqué à une canopée réelle**

E<sup>N</sup> complément de l'étude de la dispersion en canopée homogène (chapitre 3),<br>Le modèle ARPS-Canopée a été appliqué au site de la campagne FluxSAP, une le modèle ARPS-Canopée a été appliqué au site de la campagne FluxSAP, une canopée réelle fortement hétérogène. Le principal objectif est l'évaluation du modèle de dispersion. Il s'agit ici de reproduire par la simulation numérique certains essais de la campagne expérimentale de dispersion FluxSAP (chapitre 5), en vue d'évaluer l'approche du modèle ARPS-Canopée en site réel, de mettre en place les procédures adéquates en termes de forçage atmosphérique, de définition de la morphologie urbaine et de maillage, puis d'utiliser le modèle pour établir les zones de footprint (§ 2.2) dans un cas plus complexe que celui présenté au chapitre 4, caractérisé par une forte hétérogénéité entre les différents quartiers.

Ainsi, dans ce chapitre, le modèle ARPS-Canopée est appliqué à la configuration du rejet 20, décrit précédemment (§ 5.4). La première partie du chapitre est dédiée à la comparaison des résultats de simulation avec les résultats des mesures et à l'évaluation de la performance du modèle. Cette évaluation est basée sur les caractéristiques de dispersion ainsi que les caractéristiques de l'écoulement par le biais des variables micrométéorologiques vitesse et direction du vent, énergie cinétique turbulente et vitesse de frottement. La deuxième partie (§ 6.5) concerne la détermination de la footprint sur la base des résultats de nos simulations.

### **6.1 Procédures de simulation**

Plusieurs simulations ont été réalisées avec le modèle ARPS-Canopée appliqué à la configuration du rejet 20, sur une période pendant laquelle les conditions météorologiques sont considérées comme stationnaires. De plus, les conditions atmosphériques sont quasi-neutres et les effets thermiques et hydriques sont négligés pour toutes les simulations. Plusieurs domaines emboîtés ont été définis et sont présentés sur la figure 6.1. Les domaines 2 (figure 6.1b) et 3 (figure 6.1c) sont présentés avec les bâtiments (seuls obstacles considérés dans cette étude) extraits de la base de données urbaine BDTOPO® (base de données française de l'Institut Géographique National, IGN). Le domaine 2 est centré sur le quartier Pin Sec, et il inclut le domaine expérimental (chapitre 5, figure 5.3). Le domaine 3, plus petit, est recentré sur le site Goss, lieu des mesures de dispersion. Les simulations sur le domaine 1 (figure 6.1a), de plus grande échelle, servent à l'initialisation et à la définition des conditions aux limites sur les domaines à plus haute résolution. En effet, la LES à haute résolution nécessite d'imposer en entrée de domaine des profils météorologiques turbulents qui peuvent être générés à relativement faible coût par la simulation sur le domaine 1. L'initialisation de la simulation sur le domaine 2 (figure 6.1b) à partir des résultats obtenus sur le domaine 1 (figure 6.1a) permet aussi d'optimiser le temps de calcul, sachant que la simulation à haute résolution sur le domaine 2 démarre lorsque l'écoulement est déjà statistiquement stationnaire sur le domaine 1. La méthodologie proposée par Maché (2012) est appliquée à notre étude et présentée ci-après.

Le domaine 1, de dimensions horizontales 10 km  $\times$  11 km, est discrétisé en mailles de 80 m  $\times$  80 m. Sa dimension verticale est de 1650 m, une couche de Rayleigh dont la base est située à 1000 m étant définie au sommet. Le maillage vertical est étiré depuis la surface jusqu'au sommet, avec une première maille au sol de 10 m et une taille moyenne de 50 m.

La simulation sur le domaine 1 utilise l'approche classique de type rugosité où la surface est caractérisée par une longueur de rugosité aérodynamique (*z*0). Cette dernière est calculée à partir de l'équation A.1 sur des zones de 400 m  $\times$  400 m, en fonction de paramètres morphologiques : la hauteur moyenne (h*moy*) de la canopée, la densité frontale  $(\lambda_f)$  et la densité surfacique  $(\lambda_p)$  du bâti. Les longueurs de rugosité obtenues pour le domaine 1 sont présentées sur la figure 6.1a. Cette approche de type rugosité, peu coûteuse, a été choisie parce que le détail de l'écoulement à l'intérieur de la canopée n'est pas utile à grande échelle, la simulation sur le domaine 1 servant uniquement à générer des profils turbulents.

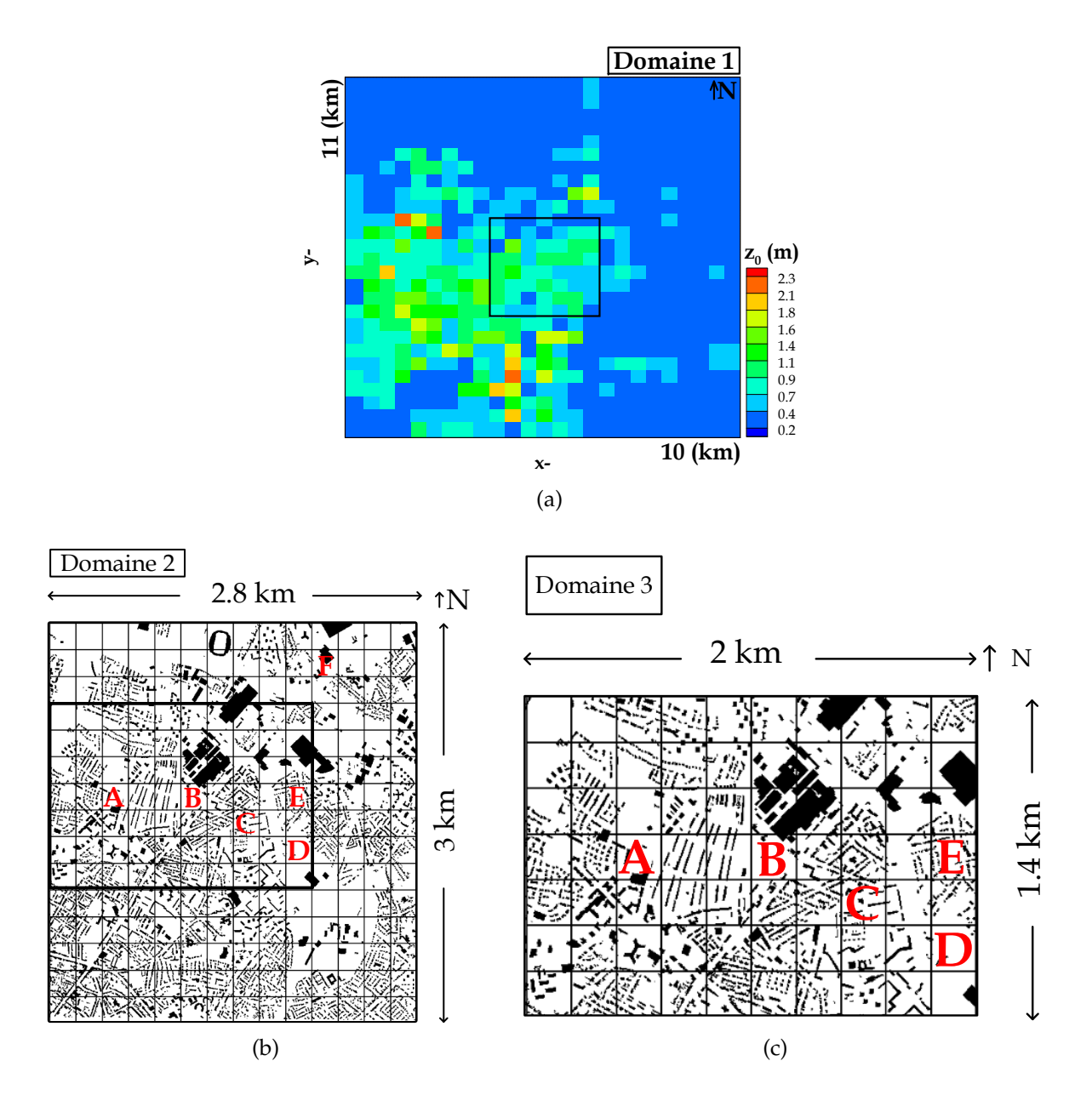

FIGURE 6.1 – Domaines de simulation : a) Domaine 1, domaine de plus grande échelle sur lequel est représentée la longueur de rugosité ( $z_0$ ) sur des zones de 400 m  $\times$  400 m. Le rectangle indique la frontière du domaine 2. b) Domaine 2. c) Domaine 3. Les domaines 2 et 3 (extraits de la BDTOPO® avec le logiciel OrbisGIS) sont utilisés pour les simulations de la dispersion. Les zones de 200 m  $\times$  200 m utilisées pour l'extraction des paramètres morphologiques sont présentées sur les domaines 2 et 3, ainsi que la localisation des points des mesures météorologiques (A = SEVE, B = Goss, C = Dunant, D = Eolienne, E = Maraiches et F = Société Générale).

Le modèle ARPS est doté d'une procédure d'interpolation qui permet l'utilisation des résultats du grand domaine pour l'initialisation du calcul et pour la définition des conditions aux limites sur des domaines emboîtés à des résolutions plus élevées. Les résultats du domaine 1, sauvegardés au pas de temps de 20 s, sont donc interpolés sur la grille du domaine 2 ou du domaine 3, et utilisés comme des données d'entrée tout au long de la simulation.

Le champ dynamique est donc d'abord simulé sur le domaine 1, en conditions périodiques, pendant une période suffisamment longue (22000 s). Les sorties utilisées pour le contidionnement aux limites des simulations à haute résolution (domaines 2 ou 3) sont les champs de vent interpolés aux frontières pendant les 4000 dernières secondes (entre 18000 s et 22000 s). La simulation de la dispersion du traceur sur le domaine emboîté démarre ensuite après 1600 secondes de simulation de la dynamique sur le domaine emboîté (2 ou 3). Les simulations de la dispersion sont effectuées pendant 40 min environ, temps suffisant pour que le panache disparaisse de la zone de mesures située à 300 m de la source. Les simulations sur le domaine emboîté sont effectuées à un pas de temps de 0.03 s.

Le traceur est émis juste au-dessus du sol, dans une maille de 20 m  $\times$  20 m  $\times$  1 m ou de 10 m  $\times$  10 m  $\times$  1 m, en continu durant 10 min, la masse totale émise étant égale à 3.18 kg, de façon à reproduire à l'identique la procédure expérimentale.

Pour la dynamique, les conditions à la limite du domaine emboîté sont des conditions de Dirichlet associées à une relaxation sur cinq mailles en entrée de domaine. Pour le champ de concentration des conditions de gradient nul sont appliquées à toutes les frontières.

L'influence de l'écoulement dans le processus de dispersion est très importante. Ainsi, plus l'écoulement simulé sera proche de la réalité, plus les résultats de dispersion du traceur seront proches de l'expérience sur site. La définition du forçage météorologique permettant d'obtenir localement dans le domaine un profil de vent cohérent avec la réalité est donc une étape importante et délicate.

Deux méthodes ont été testées pour initialiser la simulation sur le domaine 1.

Dans une première approche, le profil météorologique d'entrée est obtenu à partir des résultats de méso-échelle simulés avec le modèle WRF (Skamarock *et al.*, 2008). Les simulations avec le modèle WRF ont été effectuées par l'équipe GEMAC de l'Université d'Aveiro, dans le cadre d'une coopération internationale (plus de détails sont donnés en § 6.4.2). Le modèle WRF est lui-même utilisé sur 5 domaines emboîtés. Du premier domaine jusqu'au quatrième, la méthode d'emboîtement est bidirectionnelle (*two-way nesting*), alors qu'une technique d'emboîtement unidirectionnel a été choisie

pour transmettre l'information du quatrième vers le cinquième domaine. Le maillage horizontal utilisé dans les simulations WRF de chaque domaine est résumé ci-dessous :

- Domaine WRF 1 : maillage horizontal de 27 km, inclut toute la région de l'Ouest Européen.
- Domaine WRF 2 : maillage horizontal de 9 km, inclut toute la France.
- Domaine WRF 3 : maillage horizontal de 3 km, inclut tout le nord-ouest de la France.
- Domaine WRF 4 : maillage horizontal de 1 km sur la ville de Nantes.
- Domaine WRF 5 : maillage horizontal de 200 m pour la zone d'étude du Pin Sec.

Le modèle de turbulence de Mellor-Yamada-Janjic est utilisé sur les 4 premiers domaines alors que la simulation du petit domaine s'appuie sur la technique de la simulation des grandes échelles pour la couche limite (Borrego *et al.*, 2012).

La deuxième approche utilisée pour définir le profil météorologique d'entrée est basée sur la construction d'un profil de vent à partir des données météorologiques mesurées à 26 m sur le mât Goss (localisé en B sur la figure 6.1) . Ce profil est créé avec un préprocesseur météorologique (Pénelon *et al.*, 2001), en utilisant des paramètres tels que la longueur de rugosité (*z*<sup>0</sup> =0.5 m d'après Bagga, 2012), la vitesse du vent (*U* =3.3 m s<sup>−1</sup>) et sa direction (*dir =*261 °).

En résumé, la définition du profil météorologique d'initialisation du domaine 1 s'appuie soit sur l'utilisation des données de méso-échelle obtenues avec le modèle WRF, soit sur l'utilisation des données mesurées in situ à l'aide d'un préprocesseur. Ces profils verticaux sont appliqués initialement et de façon homogène horizontalement dans tout le domaine 1. Dans la suite, les simulations où l'on applique la première approche sont nommées **M1**, celles où l'on utilise la deuxième approche sont nommées **M2**.

Un aspect qui peut aussi avoir une influence dans le calcul du processus de dispersion d'un traceur est le maillage utilisé dans la simulation. Dans un compromis entre précision et temps de calcul, les simulations de l'écoulement présentées par Maché (2012) ont été faites avec un maillage horizontal de 20 m  $\times$  20 m. Dans notre étude les simulations de dispersion sont réalisées sur un maillage horizontal égal à 20 m  $\times$  20 m et 10 m  $\times$  10 m. Plus le maillage est fin, plus petites sont les structures turbulentes explicitement résolues, ce qui peut avoir un impact sur la simulation de la diffusion turbulente du traceur. Cependant raffiner le maillage (de 20 m  $\times$  20 m à 10 m  $\times$  10 m) oblige aussi à réduire la taille du domaine de calcul. Ainsi, pour les simulations avec un maillage de 20 m  $\times$  20 m  $\times$  1 m la taille du domaine de calcul (domaine 2) est égale à 2800 m  $\times$  3000 m  $\times$  1400 m, soit un domaine divisé en 143  $\times$  153  $\times$  59 mailles. Pour les simulations avec un maillage de 10 m  $\times$  10 m  $\times$  1 m, le domaine de calcul (domaine 3) est de 2000 m  $\times$  1400 m  $\times$  1400 m, divisé en 203  $\times$  143  $\times$  59 mailles. La base de la couche de Rayleigh est, comme pour le domaine 1, localisée à 1000 m au-dessus du sol. Pour toutes les simulations sur les domaines 2 et 3, le maillage vertical est égal à 1 m à l'intérieur de la canopée puis étiré au-dessus de 25 m, avec une valeur moyenne de 25 m. Enfin, les simulations de la dispersion sur le domaine 3 ont permis de tester la sensibilité du modèle ARPS-Canopée au maillage horizontal. Les données de l'écoulement provenant du domaine 1 sont interpolées et utilisés directement sur le domaine 3. Cette procédure est appelée **R10** dans la suite. Enfin, lorsque l'on analyse seulement les résultats des simulations sur le domaine 2, avec un maillage de 20 m  $\times$  20 m, la notation choisie est **R20**.

La caractérisation morphologique du tissu urbain sur le domaine FluxSAP s'appuie encore une fois sur les travaux de Maché (2012). Le maillage de calcul est trop fin pour que les paramètres morphologiques aient des valeurs statistiquement représentatives. De ce fait, et après des analyses de sensibilité, des zones de 200 m  $\times$  200 m ont été retenues pour le calcul de ces paramètres car elles permettent d'obtenir une bonne représentation statistique du milieu tout en préservant le caractère hétérogène entre les différents quartiers de la ville. Le domaine est donc divisée en zones de 200 m  $\times$  200 m pour l'extraction des paramètres d'entrée du modèle ARPS-Canopée à l'aide du logiciel OrbisGIS développé à l'IRSTV. Ces paramètres sont la densité surfacique (λ*p*), les densités frontales (λ*<sup>f</sup>* et *af*(*z*) (*m* 2*m* −3 )), les hauteurs maximale (*hmax*) et moyenne (*hmoy*) des bâtiments. Le coefficient de traînée par section (*Cd*(*z*)) est paramétré en fonction des hauteurs maximales et moyennes des bâtiments et de la densité surfacique (Maché, 2012). L'analyse du tissu urbain nantais à l'aide de ces paramètres morphologiques a été réalisée sur le domaine 2 par Maché (2012).

L'équation de transport-diffusion (équation 1.15) a été adaptée à la méthode porosité-traînée afin de prendre en compte la présence des bâtiments dans une maille de calcul, à l'aide du paramètre G. Des simulations référencées **G1**, **G2** et **G3** ont été réalisées pour évaluer l'influence de ce paramètre. Pour **G1**, la présence des bâtiments dans une maille de calcul n'est pas prise en compte : le paramètre G est toujours égal à 1 partout dans le domaine. Pour **G2** et **G3** la présence des bâtiments dans une maille de calcul est prise en compte. Dans le cas **G2** l'extraction du volume des bâtiments est réalisée sur les zones 200 m  $\times$  200 m, au même titre que les autres paramètres morphologiques.

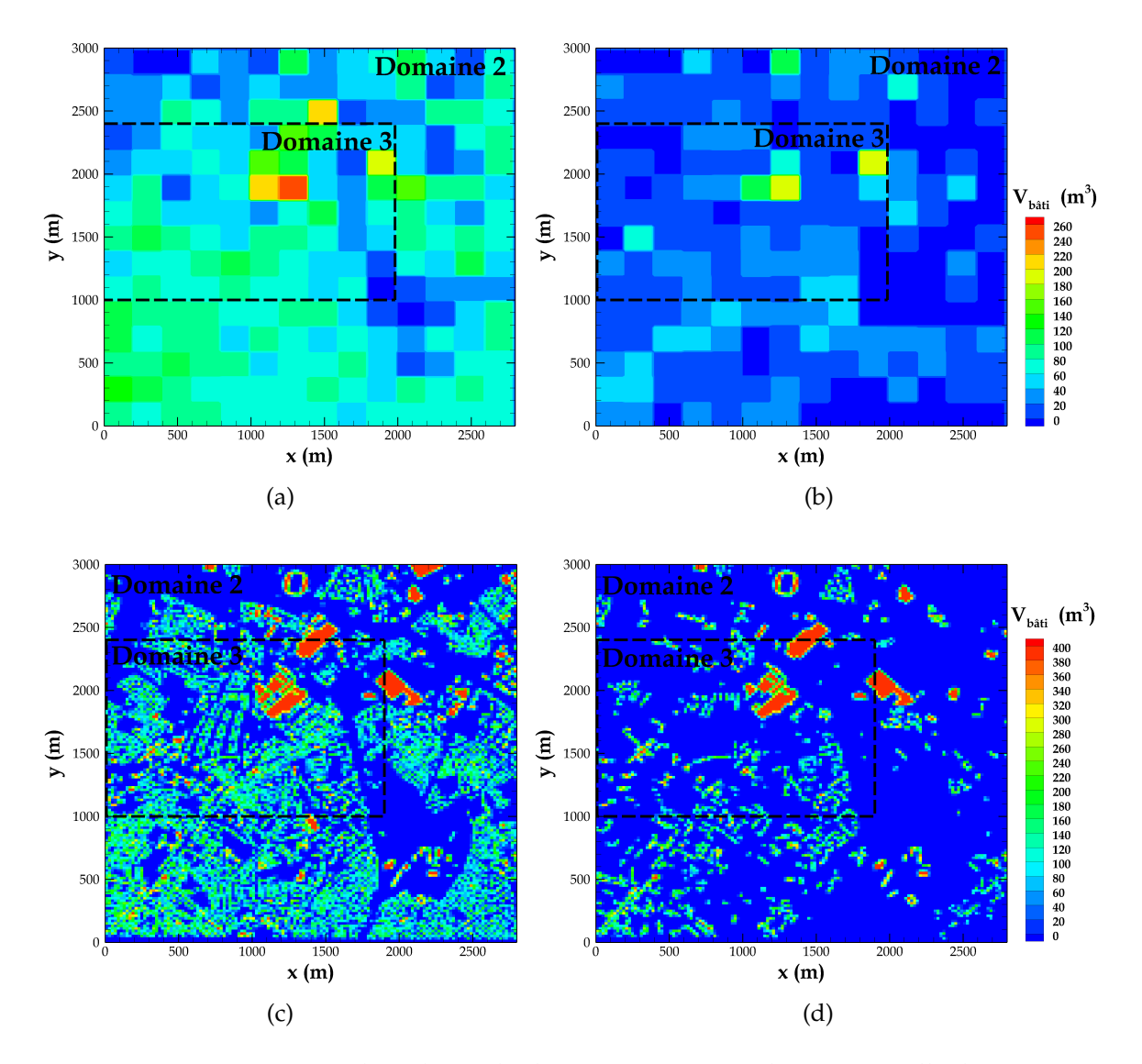

FIGURE 6.2 – Représentation du volume des bâtiments compris dans une maille de 20 m  $\times$  20 m  $\times$  1 m, calculé sur des zones de 200 m  $\times$  200 m  $\times$  1 m, à une hauteur a) z=1.5 m et b) z=9.5 m, ou sur des zones de 20 m  $\times$  20 m  $\times$  1 m à une hauteur c) z=1.5 m et d) z=9.5 m.

Ce volume est ensuite réparti de façon homogène sur toutes les mailles contenues dans la même zone de 200 m × 200 m (figures 6.2a et 6.2b). Pour **G3** le calcul du volume des bâtiments dans une maille de calcul est fait en prenant en compte la valeur réelle du volume des bâtiments dans chaque maille de 20 m  $\times$  20 m (figures 6.2c et 6.2d). Le volume des bâtiments pris en compte (**G2** et **G3**) varie avec la hauteur, à la résolution verticale de 1 m. Cela permet de prendre en compte de façon plus détaillée la variation de la hauteur des bâtiments sur le domaine, a priori impactant les résultats

de dispersion.

Le tableau 6.1 récapitule les conditions des simulations et les notations associées : la simulation M1-R20-G1 a été faite en utilisant le profil météorologique d'initialisation créé à partir des sorties du modèle WRF **(M1)**. Toutes les autres simulations ont été réalisées avec le profil météorologique créé à partir des mesures à l'aide d'un préprocesseur **(M2)**. Pour les simulations M1-R20-G1, M2-R20-G1, M2-R20-G2 et M2-R20-G3 les simulations de la dispersion concernent le domaine 2 uniquement, avec un maillage de 20 m  $\times$  20 m  $\times$  1m **(R20)**. La simulation M2-R10-G2 a été faite sur le domaine 3 avec un maillage horizontal de 10 m  $\times$  10 m **(R10)**. Concernant la morphologie, les simulations de la dispersion M1-R20-G1 et M2-R20-G1 ne prennent pas en compte le volume des bâtiments dans une maille de calcul **(G1)**. Les simulations M2-R20-G2 et M2-R10-G2 considèrent le volume moyen dans une zone de 200 m  $\times$  200 m **(G2)**. La simulation M2-R20-G3 prend en compte le volume exact des bâtiments dans chaque maille de calcul de 20 m × 20 m × 1 m **(G3)**.

|                  | M1-R20-G1 | M2-R20-G1 | <b>M2-R20-G2</b><br><b>M2-R10-G2</b> |              | M2-R20-G3 |
|------------------|-----------|-----------|--------------------------------------|--------------|-----------|
|                  | Domaine 2 | Domaine 2 | Domaine 2                            | Domaine 3    | Domaine 2 |
| nx               | 143       | 143       | 143                                  | 203          | 143       |
| ny               | 153       | 153       | 153                                  | 143          | 153       |
| nz               | 59        | 59        | 59                                   | 59           | 59        |
| Lx(m)            | 2800      | 2800      | 2800                                 | 2000         | 2800      |
| Ly(m)            | 3000      | 3000      | 3000                                 | 1400         | 3000      |
| Lz(m)            | 1400      | 1400      | 1400                                 | 1400         | 1400      |
| $dz_{h<25m}$ (m) | 1         | 1         | 1                                    | $\mathbf{1}$ | 1         |
| $dz_{moyen}$ (m) | 25        | 25        | 25                                   | 25           | 25        |

TABLEAU 6.1 – Procédure des simulations effectuées et caractéristiques des domaines de simulations associés.

# **6.2 Analyse des résultats de simulation de l'écoulement et comparaison aux données expérimentales**

La dynamique de l'écoulement et la turbulence jouent un rôle essentiel dans la dispersion des polluants. Une analyse des caractéristiques de l'écoulement est

#### *6.2. Analyse des résultats de simulation de l'écoulement et comparaison aux données expérimentales*

donc nécessaire dans un objectif d'évaluation du modèle ARPS-Canopée pour des applications de dispersion. La figure 6.3 montre une comparaison mesures/modèles des valeurs moyennées de la vitesse et de la direction du vent, de l'énergie cinétique turbulente et de la vitesse de frottement. Ces résultats sont présentés pour les mâts météorologiques installés durant la campagne expérimentale FluxSAP 2010, pour différentes hauteurs de mesure (§ 5.2, figure 5.6). La position des mâts météorologiques sur le domaine de calcul, localisés aux sites SEVE, Goss, Dunant, Eolienne, Maraiches et Société Générale, est donnée sur la figure 6.1. Pour ces comparaisons, on s'intéresse aux simulations M1-R20-G1, M2-R20-G1 et M2-R10-G2. Les résultats de l'écoulement obtenus avec M2-R20-G2 et M2-R20-G3 ne sont pas analysés car ils sont identiques à ceux de la simulation M2-R20-G1. Enfin, on notera que pour M2-R10-G2, le site Société Générale est localisé hors du domaine sur lequel porte l'analyse de l'écoulement et qui correspond au domaine de simulation de la dispersion (domaine 3).

Les valeurs expérimentales présentées sur la figure 6.3 sont les moyennes des mesures météorologiques pour la période comprise entre 09:45 et 10:15 . Dans cette période, le vent est de secteur Ouest Sud-Ouest, variant depuis le Sud-Ouest au site SEVE (14 m) jusqu'à l'Ouest au site Dunant. Le vent souffle avec une vitesse modérée, allant d'un minimum de 2.1 m s $^{-1}$  enregistré en plusieurs mâts, jusqu'à un maximum de 4.1 m s−<sup>1</sup> mesuré au site Société Générale, point de mesure le plus haut du domaine.

Les valeurs numériques pour toutes les simulations **M2** sont des moyennes effectuées pendant les 40 min (09:47 - 10:27) de simulation du processus de dispersion. Néanmoins, pour la simulation **M1** la moyenne n'est réalisée que pendant 24 min (09:47 - 10:11), durée qui correspond à celle de la simulation de dispersion dans ce cas. Les valeurs de la vitesse de frottement simulée sont calculées, comme dans l'expérience, d'après l'équation 5.1. Toutes les quantités statistiques sont calculées dans la maille correspondant à la localisation géographique du mât et à la hauteur du capteur sur lequel porte la comparaison.

Les vitesses de vent obtenues par les simulations **M2** ne présentent pas de différences significatives entre elles et ce, quel que soit le site considéré (figure 6.3a). Les résultats de la simulation M2-R20-G1 par exemple présentent un écart minimal de 0.3 m s−<sup>1</sup> au site Dunant et un écart maximal de 1.4 m s−<sup>1</sup> au site Société Générale. Nos résultats des simulations **M2** sont donc en bon accord avec les mesures de vitesse du vent et parviennent même à reproduire les variations entre les sites. En revanche, les vitesses de vent sont fortement surestimées dans la simulation M1-R20-G1 avec des écarts allant de 0.8 m s<sup>−1</sup> au minimum au mât Eolienne jusqu'à 4.2 m s<sup>−1</sup> au site Goss (à 21 m et 26 m) ce qui correspond à un facteur 2 par rapport aux mesures. Le bon accord mesures/modèles obtenu avec les simulations utilisant la procédure **M2** peut s'expliquer par le fait que le profil vertical de vent utilisé pour l'initialisation de la simulation du domaine 1 a été créé sur la base des mesures au site Goss (26 m) pour la période 09:45 - 10:15. Cependant ce profil n'est pas directement injecté dans la simulation à haute-résolution et le vent s'adapte au milieu urbain au cours de la simulation (sur le domaine 1 d'abord, puis sur les domaines 2 ou 3). Ainsi, contrairement à ce que l'on pourrait attendre a priori, la comparaison la meilleure n'est pas obtenue au mât Goss  $(26 \text{ m})$ .

La comparaison des directions du vent mesurées et simulées montre un assez bon accord général même si les mesures présentent une variabilité plus importante entre les différents sites (figure 6.3b). Le modèle, quelles que soient les versions, n'est pas en mesure de reproduire cette variabilité et, pour le mât localisé au site SEVE (14 m), les écarts entre les mesures et les simulations sont d'environ 35◦ . Si l'on excepte ce site particulier, les écarts de direction n'excèdent pas 10◦ environ. Pour la simulation M2-R20-G1, par exemple, l'écart maximal est de 11◦ au site SEVE (20 m), au site Dunant et au site Société Générale. On notera que la direction du vent simulée avec **M2** varie un peu moins selon les sites que celle simulée avec **M1**.

L'énergie cinétique turbulente simulée par **M2** est très nettement sous-estimée par rapport aux valeurs mesurées (figure 6.3c). L'écart maximal est enregistré au site SEVE (20 m) où il est égal à 1.66 m<sup>2</sup> s<sup>-2</sup> pour les simulations M2-R20-G1 et M2-R10-G2. Les écarts les plus faibles sont tous enregistrés au mât Goss (21 m) (M2-R20-G1 et M2-R10-G2 : 1.07 m $^2$  s $^{-2}$ ). De plus, contrairement à ce que l'on attendait, le raffinement du maillage n'a pas conduit à la génération de plus de turbulence. Les résultats de la simulation M1-R20-G1, quant à eux, montrent une surestimation de l'énergie cinétique turbulente, qui est à associer à la forte surestimation de la vitesse du vent, l'écart maximal de 3 m $^2$  s $^{-2}$  étant observé au site SEVE (14 m). L'analyse des mesures réalisées au cours des campagnes expérimentales de 2010 et 2012 montre que d'une façon générale il y a peu de variabilité de l'énergie cinétique turbulente d'un site à l'autre. Sur cet aspect, les résultats **M2** sont plus cohérents avec les observations expérimentales, car les résultats **M1** présentent une plus forte variabilité d'un site à l'autre (figure 6.3c).

De même que pour l'énergie cinétique, la vitesse de frottement est sous-estimée dans les simulations **M2** (figure 6.3d). On trouve un écart minimal avec les mesures d'environ 0.15 m s−<sup>1</sup> , enregistré au site Société Générale pour la simulation M2-R20-G1, et un écart de 0.13 m s−<sup>1</sup> pour M2-R10-G2, enregistré au site Dunant. L'écart maximal pour la vitesse de frottement est d′environ 0.50 m s $^{-1}$ , enregistré au site SEVE (20 m). Pour la simulation M1-R20-G1 les valeurs sont sous-estimées par rapport aux mesures au

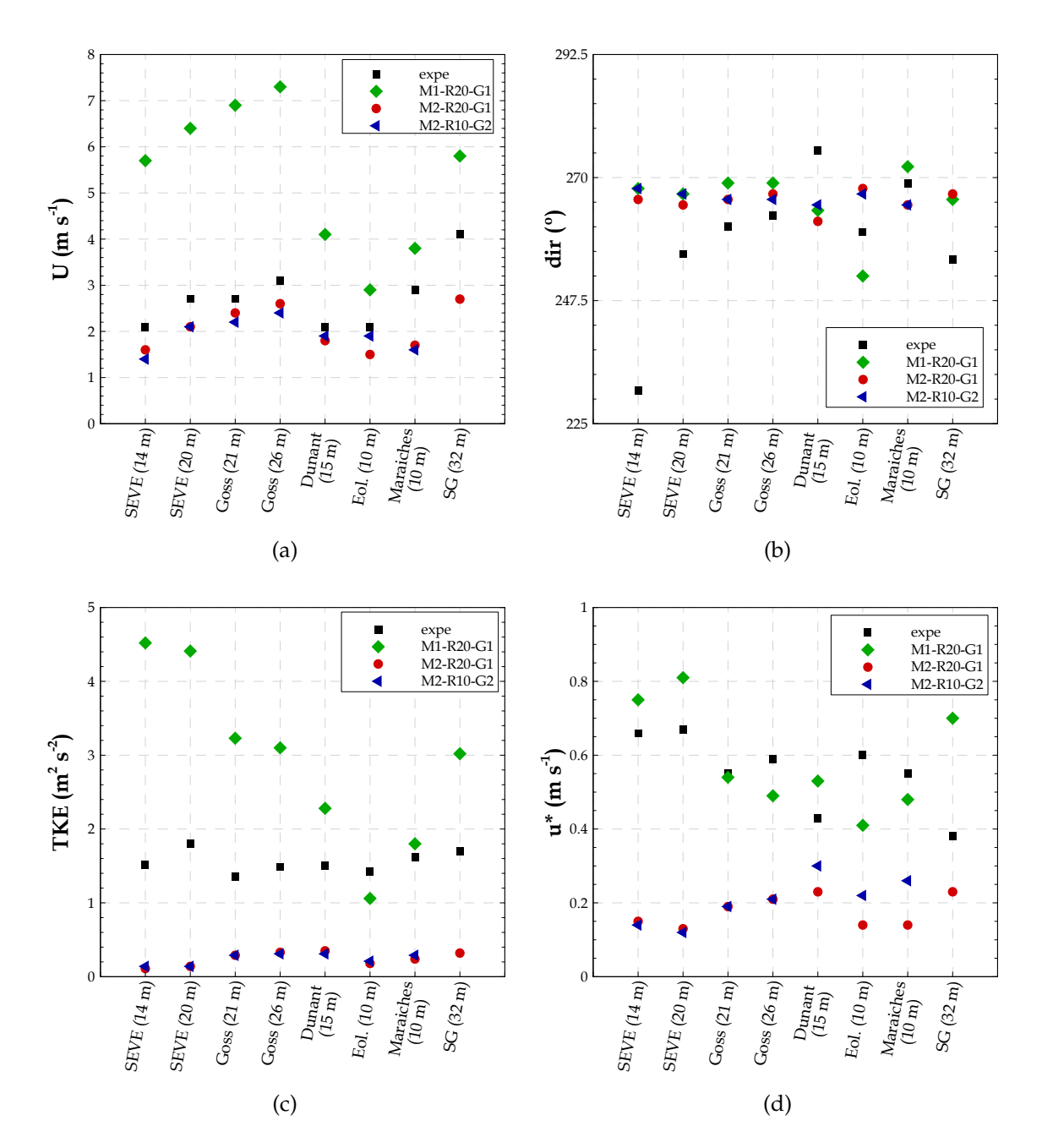

*6.2. Analyse des résultats de simulation de l'écoulement et comparaison aux données expérimentales*

FIGURE 6.3 – Comparaison des valeurs mesurées et simulées pour les variables météorologiques pour les différents points de mesure dans le domaine : a) vitesse du vent. b) direction du vent. c) énergie cinétique turbulente. d) vitesse de frottement.

mât Goss (21 m et 26 m), Maraiches et Eolienne. Au contraire, les valeurs de vitesse de frottement sont surestimées aux sites Dunant, SEVE (14 m et 20 m) et Société Générale où l'écart maximal est observé (0.32 m s $^{\rm -1}$ ).

On notera que sur les variables micrométéorologiques, les écarts mesures/modèles sont toujours très importants au site SEVE (14 m ou 20 m). Le mât SEVE est entouré de végétation haute et dense (arbres, notamment). Le fait que l'approche utilisée dans le modèle ARPS-Canopée n'inclut pas la prise en compte de la végétation pour le calcul de l'écoulement peut expliquer les écarts pour ce mât en particulier.

Les paramètres statistiques destinés à l'évaluation globale du modèle ont été calculés pour les différentes variables météorologiques. Les paramètres sélectionnés sont le biais principal (MB) (équation 6.1), l'erreur brute (MNB) (équation 6.2) et la racine de l'erreur quadratique moyenne (RMSE) (équation 6.3). Ces paramètres sont calculés à partir des résultats micrométéorologiques de simulation (*PRED*) et des données mesurées (*OBS*) sur chaque mât météorologique, en considérant les 8 points de mesure disponibles  $(n=8)$ .

$$
MB = \frac{1}{n} \sum_{i=1}^{n} PRED_i - OBS_i
$$
\n(6.1)

$$
MNB = \frac{1}{n} \sum_{i=1}^{n} \frac{PRED_i - OBS_i}{OBS_i}
$$
(6.2)

$$
RMSE = \sqrt{\frac{1}{n} \sum_{i=1}^{n} (PRED_i - OBS_i)^2}
$$
 (6.3)

Les valeurs de ces paramètres sont présentés dans le tableau 6.2.

Globalement, comme on s'y attendait, pour les simulations **M2** les résultats indiquent une bonne performance du modèle ARPS-Canopée pour la vitesse et la direction du vent : une RMSE de vitesse égale à 0.77 m s<sup>−1</sup> et 0.69 m s<sup>−1</sup>, respectivement, peut être considéré comme un bon score. Par contre, pour la simulation **M1** le modèle présente une performance limitée, avec un MNB de 100% sur la vitesse.

Considérant les grandeurs statistiques pour la direction du vent on trouve des résultats dans des classes de variabilité du vent classiques. Comme on l'a dit précédemment le mât SEVE (14 m) présente les écarts les plus importants. Si on exclut ce mât le MB devient plus cohérent, principalement dans les résultats de la simulation M1-R20-G1 (MB=-2.86◦ ). Cependant, il faut noter que même si du point de vue micrométéorologique les résultats statistiques indiquent un comportement correct du modèle, pour la simulation de la dispersion du traceur, un écart de direction du

|                |                                       | M1-R20-G1 | M2-R20-G1 | M2-R10-G2 |
|----------------|---------------------------------------|-----------|-----------|-----------|
| U              | $MNB$ (-)                             | 1.01      | 0.24      | 0.23      |
|                | $RMSE(m.s^{-1})$                      | 2.96      | 0.77      | 0.69      |
| dir            | MB <sup>o</sup>                       | $-7.00$   | 0.13      | $-2.00$   |
|                | RMSE(°)                               | 15.43     | 14.75     | 15.53     |
| <b>TKE</b>     | $MNB$ (-)                             | 0.94      | 0.84      | 0.84      |
|                | <b>RMSE</b> ( $m^2 \text{.} s^{-2}$ ) | 1.75      | 1.32      | 1.30      |
| $\mathbf{u}^*$ | $MNB$ (-)                             | 0.26      | 0.66      | 0.62      |
|                | $RMSE(m.s^{-1})$                      | 0.15      | 0.40      | 0.40      |

*6.2. Analyse des résultats de simulation de l'écoulement et comparaison aux données expérimentales*

TABLEAU 6.2 – Paramètres statistiques destinés à l'évaluation du modèle ARPS-Canopée, concernant la simulation de l'écoulement. MB indique le biais principal *(mean bias)*, MNB indique l'erreur brute *(mean absolute normalized gross error)* et RMSE indique la racine de l'erreur quadratique moyenne *(root mean square error)*.

vent d'une dizaine de degrés au site de mesures de concentration ou au site d'émission pourra avoir une influence considérable lorsqu'il s'agira de comparer les concentrations mesurées et simulées.

Les paramètres statistiques calculés pour l'énergie cinétique turbulente et la vitesse de frottement pour les simulations **M2** montrent la faible performance du modèle pour ces variables. Enfin, pour les résultats des simulations M2-R20-G1 et M2-R10-G2 on n'observe pas des différences significatives pour les paramètres RMSE et MNB, ce qui indique une influence négligeable du maillage horizontal.

Les profils verticaux moyens de vitesse du vent (U) et de l'énergie cinétique turbulente (TKE) sont présentés sur la figure 6.4. Ces profils sont tracés pour les mailles de simulation correspondant aux mâts météorologiques, chaque maille étant caractérisée par une morphologie urbaine différente et le mât Goss étant représentatif de la zone de mesure de la concentration.

Les figures 6.4c et 6.4e présentent des profils verticaux de vitesse du vent similaires (pour les simulations M2-R20-G1 et M2-R10-G2), mais très différents de ceux obtenus avec M1-R20-G1 (figure 6.4a). De même, l'énergie cinétique turbulente obtenue par la simulation M1-R20-G1 (figure 6.4b) est beaucoup plus forte sur toute la couche représentée que celles obtenues par M2-R20-G1 et M2-R10-G2 (figures 6.4d et 6.4f). Ceci conforte les conclusions qui ont été tirées des comparaisons directes aux points de mesures et confirme qu'elles ne sont pas le résultat d'un effet local mais bien du comportement global du modèle forcé par des conditions météorologiques différentes.

Les transitions au sommet de la canopée (situé à  $z = 9.5$  m en moyenne sur le domaine 2) induisent des perturbations sur les champs de vitesse du vent et d'énergie cinétique turbulente qui persistent sur des épaisseurs de plusieurs dizaines de mètres au-dessus du sommet de la canopée. De plus, pour une même simulation les profils verticaux de vitesse du vent et d'énergie cinétique aux différentes localisations présentent des différences, plus marquées dans la simulation M2-R10-G2 sur le profil de U, et dans la simulation M2-R20-G1 sur le profil de TKE. Ceci peut indiquer que les simulations avec un maillage horizontal de 10 m  $\times$  10 m peuvent reproduire des structures turbulentes de taille plus réduite qui contribuent au mélange turbulent, tout en permettant une meilleure prise en compte des spécificités morphologiques des quartiers.

Chaque point de mesure est donc caractérisé par des profils verticaux de U et de TKE bien distincts, ce qui met en évidence le potentiel du modèle ARPS-Canopée pour traduire, d'une certaine manière, l'influence de la morphologie des quartiers sur l'écoulement et les interactions en site hétérogène. Ce constat met aussi en évidence la difficulté à comparer point à point les résultats du modèle aux mesures sur site.

Pour conclure l'analyse des résultats de l'écoulement, nous avons pu vérifier la meilleure performance du modèle ARPS-Canopée pour le calcul de l'écoulement moyen (vitesse et direction du vent) quand l'option **M2** est utilisée (pour les simulations M2-R20-G1, M2-R20-G2, M2-R10-G2 et M2-R20-G3). L'utilisation de données mesurées dans le domaine de simulation (l'option **M2**) n'est pas la procédure la plus correcte a priori, mais l'écoulement est finalement forcé seulement par le vent géostrophique associé et il s'adapte au tissu urbain, dans les basses couches, au cours du calcul sur les différents domaines. Dans une approche analogue, Maché *et al.* (2012) et Maché (2012) ont utilisé les données de la station météorologique de Météo France située à Bouguenais (§ 5.2), en dehors du domaine de simulation (à 7 km au Sud-Ouest), et leurs premières comparaisons montrent peu de différence avec nos simulations, ce qui conforte notre approche de forçage utilisant indirectement une donnée locale.

L'utilisation d'un modèle méso-échelle tel que WRF peut être considérée comme la procédure incontournable pour produire des conditions d'inflow réalistes pour la simulation à plus petite échelle, quand les champs météorologiques ne sont pas disponibles. Pourtant, concernant l'option **M1**, il est possible que le modèle (ou la procédure de simulation utilisée) ne soit pas adaptée pour des périodes de temps aussi courtes que les périodes considérées dans l'étude de la dispersion pour FluxSAP, qui peut être fortement impactée par le moindre décalage en temps des processus *6.2. Analyse des résultats de simulation de l'écoulement et comparaison aux données expérimentales*

météorologiques simulés.
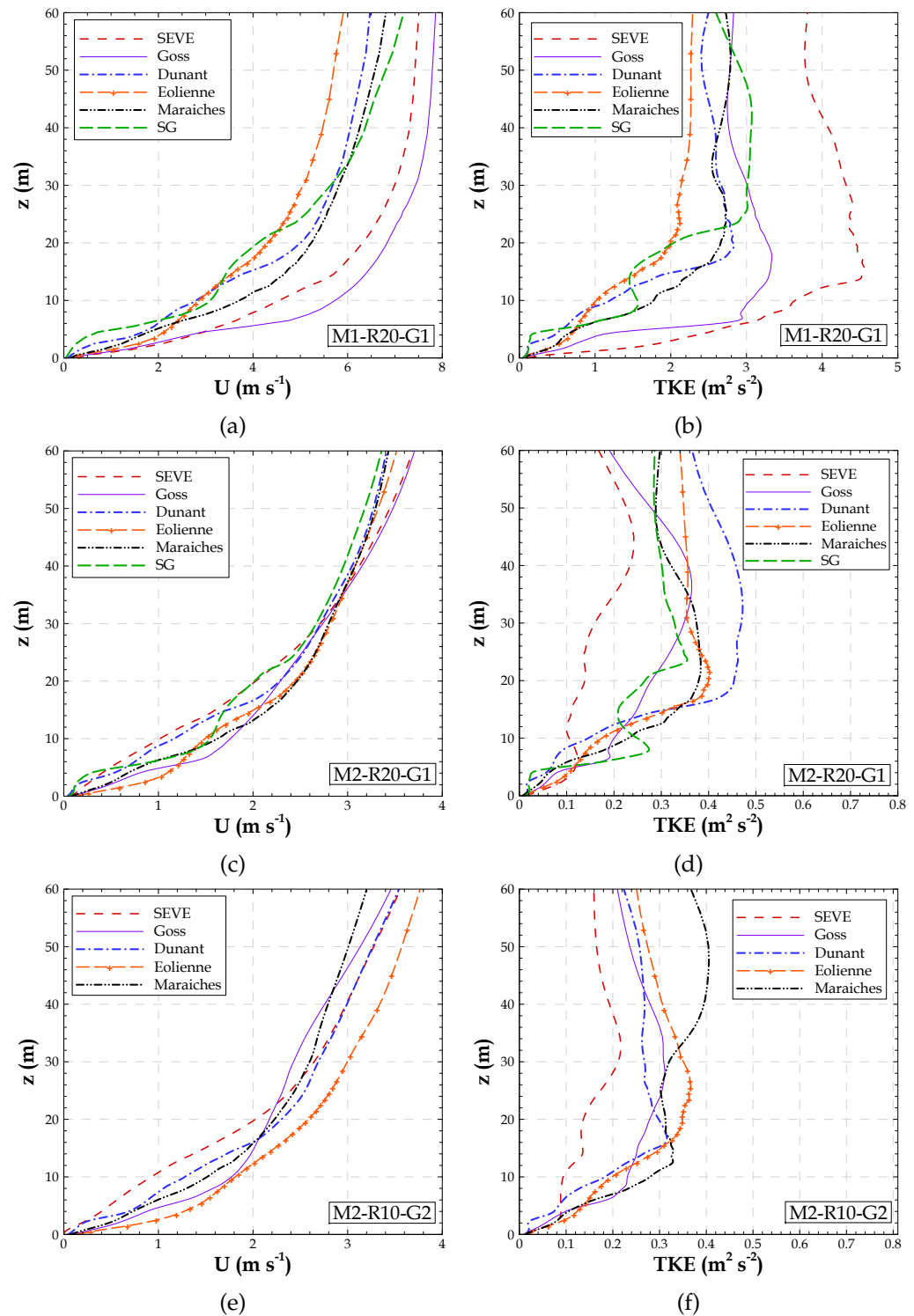

FIGURE 6.4 – Profils verticaux de la vitesse du vent (le module) (a), c) et e)) et de l'énergie cinétique turbulente (b), d) et f)) simulés pour les mailles correspondant à localisations des mâts météorologiques de mesure. Les résultats des simulations : a) et b) : M1-R20-G1. c) et d) : M2-R20-G1. e) et f) : M2-R10-G2.

*6.3. Analyse des résultats de simulation de dispersion du traceur et comparaison aux données expérimentales*

Il est nécessaire de poursuivre le travail pour une utilisation de l'approche **M1** de façon systématique pour la ville de Nantes, ainsi que pour des études du même type, en milieu urbain fortement hétérogène.

# **6.3 Analyse des résultats de simulation de dispersion du traceur et comparaison aux données expérimentales**

La performance du modèle ARPS-Canopée est maintenant évaluée par le biais de la comparaison des résultats de dispersion provenant des simulations et des mesures.

Les résultats de dispersion (ainsi qu'une brève analyse de l'écoulement) des simulations M1-R20-G1, M2-R20-G1 et M2-R20-G2 sont en partie publiés dans Rodrigues *et al.* (2013a) et Rodrigues *et al.* (2013b).

La figure 6.5 présente un agrandissement des domaines 2 et 3 (figures 6.1b et 6.1c) sur la zone d'émission et de mesures de concentration. Le traceur est émis à partir de la maille du domaine indiquée par le carré rouge, à 1.5 m au-dessus du sol. La zone de mesure, identifiée par les équipements disposés au sol (DIAPEG) est située à 300 m environ de la source d'émission. La flèche passant par l'émission indique la direction du vent et donc l'axe théorique du panache. Les lignes transversales L1, L2 et L3, localisées à environ 100 m, 200 m et 300 m de la source d'émission, respectivement, seront utilisées dans la suite pour la caractérisation de l'expansion transversale du panache.

### **6.3.1 Concentrations instantanées**

Les résultats des simulations du modèle ARPS-Canopée incluent des champs tridimensionnels de la concentration instantanée enregistrés toutes les 5 s.

Les figures 6.6 et 6.7 présentent les iso-contours, dans un plan horizontal à la hauteur de l'émission, des champs de concentration instantanée issus des simulations M1-R20-G1, M2-R20-G1 et M2-R10-G2, à différents instants pris à partir du début du lâcher.

Les résultats présentés sur les figures 6.6a, 6.6b, 6.6c, 6.6d et 6.7 correspondent à des instants où l'émission du traceur est en cours, ce qui est attesté par la présence de très fortes valeurs de concentration dans la zone aux alentours de la maille d'émission. A l'instant t=7 min, la figure 6.6c indique une accumulation du traceur aux alentours de la maille d'émission plus importante dans la simulation M2-R20-G1.

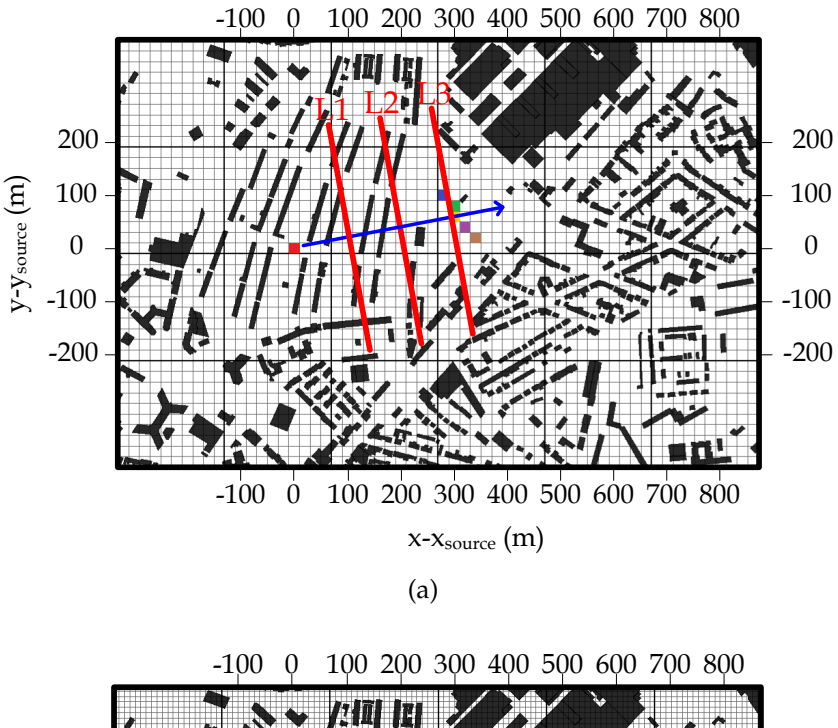

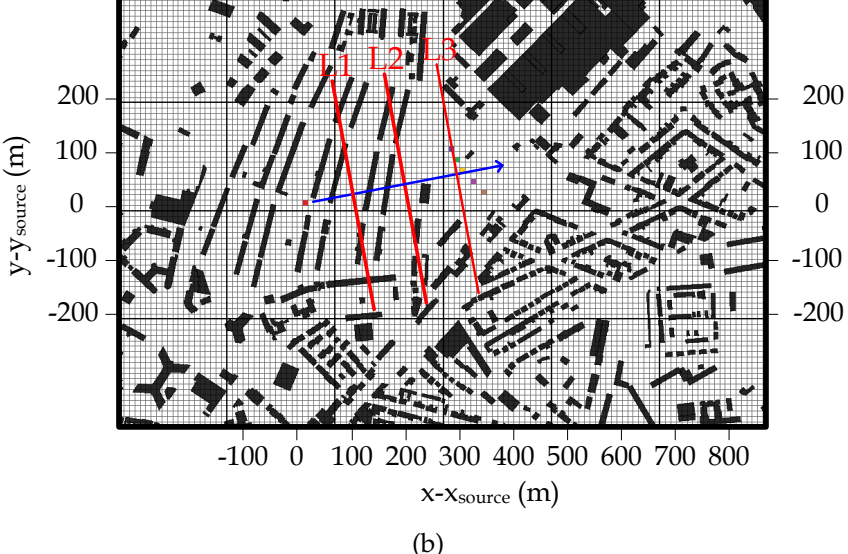

FIGURE 6.5 – Détail du domaine de simulation qui englobe la zone d'émission/ mesure, postérieurement utilisé comme les limites des contours de concentration : a) sur le domaine 2 divisé en mailles de 20 m  $\times$  20 m, b) sur le domaine 3 divisé en mailles de 10 m  $\times$  10 m. Du Nord au Sud, les mailles signalées par les carrés bleu, vert, jaune, violet et marron représentent les mailles correspondant à la localisation des DIAPEG 1, 2, AA, 3 et 4, respectivement. L1, L2 et L3 indiquent des lignes transversales au vent localisées à 100 m, 200 m et 300 m de la source d'émission, respectivement. La flèche bleu représente la direction du vent moyen et, en conséquence, l'axe théorique moyen du panache.

#### *6.3. Analyse des résultats de simulation de dispersion du traceur et comparaison aux données expérimentales*

A l'instant t=9 min, en fin d'émission, l'accumulation du traceur devient très importante pour la simulation M2-R20-G1 (figure 6.6d), au contraire des résultats de la simulation M1-R20-G1 (figure 6.6b). Ceci s'explique par un vent deux fois plus faible dans la simulation M2-R20-G1 que dans la simulation M1-R20-G1 comme on peut le voir sur les vecteurs vitesse et en accord avec l'analyse de l'écoulement moyen présentée en §6.2. Les résultats de la simulation M2-R20-G1 montrés sur les figures 6.6e et 6.6f correspondent à des instants postérieurs à la période d'émission. A t=14 min, soit 4 minutes après la fin de l'émission (figure 6.6e) la concentration instantanée reste élevée aux alentours de la source. A t=25 min (figure 6.6f), en revanche, le traceur est dispersé partout dans le domaine, et la concentration plus homogène. A cet instant le panache est dévié de l'axe moyen, ce qui s'explique par le comportement de l'écoulement et de la turbulence associé à chaque instant et à chaque maille. De plus, dans la simulation M1-R20-G1 le panache arrive sur le site de mesure très rapidement. Au contraire, le panache arrive sur le site de mesure plus tard dans la simulation M2-R20-G1.

L'expansion longitudinale du panache évolue au cours temps de façon différente selon les simulations. A l'instant t=7 min le panache arrive à une distance d'environ 500 m de la source pour la simulation M1-R20-G1 (figure 6.6a) et jusqu'à une distance de seulement 300 m pour la simulation M2-R20-G1 (figure 6.6c) en raison des différences de vent simulé. Pour un maillage horizontal de 10 m  $\times$  10 m, dans la simulation M2-R10-G2 (figure 6.7a), le panache atteint une distance d'environ 400 m. D'autre part, l'expansion transversale du panache est maximale autour de la zone d'émission dans le cas de la simulation M2-R10-G2. Dans les simulations M1-R20-G1 et M2-R20-G1 l'expansion transversale maximale du panache se situe à 250 m de la maille d'émission.

Enfin, la représentation instantanée des panaches simulés (figures 6.6 et 6.7) mettent en évidence le phénomène de *meandering*, qui est principalement dû à l'instationnarité de l'écoulement. Ces comportements bien distincts du panache obtenu par les différentes simulations met donc en évidence l'importance de la structuration instationnaire de l'écoulement qui diffère au cours du temps selon les approches de forçage aux limites du domaine fin et selon la résolution atteinte.

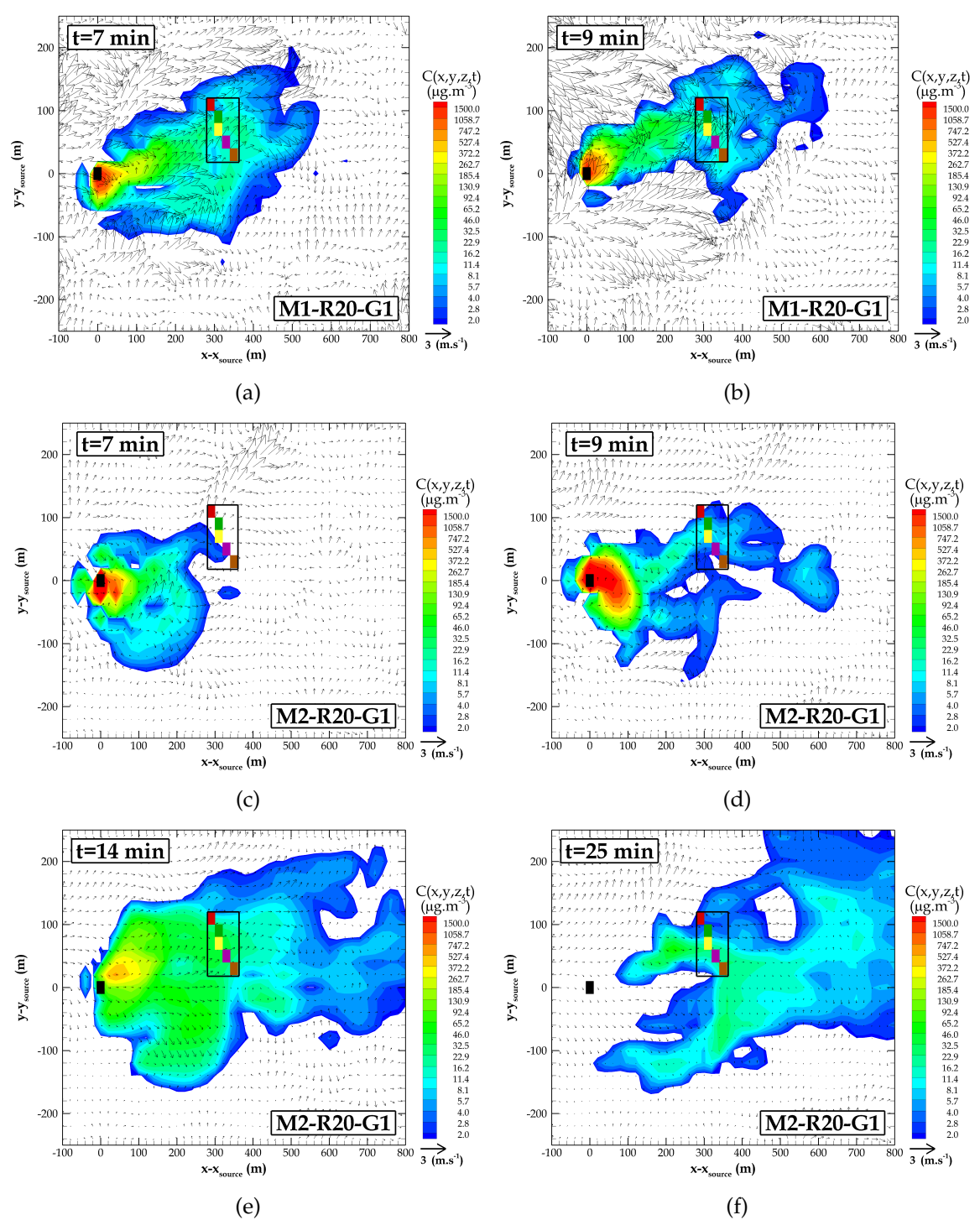

FIGURE 6.6 – Iso-contours des champs de concentration instantanée, incluant les vecteurs de vitesse horizontale (u,v), dans un plan horizontal à la hauteur de 1.5 m, pour les simulations a) M1-R20-G1, à l'instant t=7 min. b) M1-R20-G1, à l'instant t=9 min. c) M2-R20-G1, à l'instant t=7min. d) M2-R20-G1, à l'instant t=9 min. e) M2-R20-G1, à l'instant t=14 min. f) M2-R20-G1, à l'instant t=25 min. Les temps sont donnés à partir du début du lâcher

*6.3. Analyse des résultats de simulation de dispersion du traceur et comparaison aux données expérimentales*

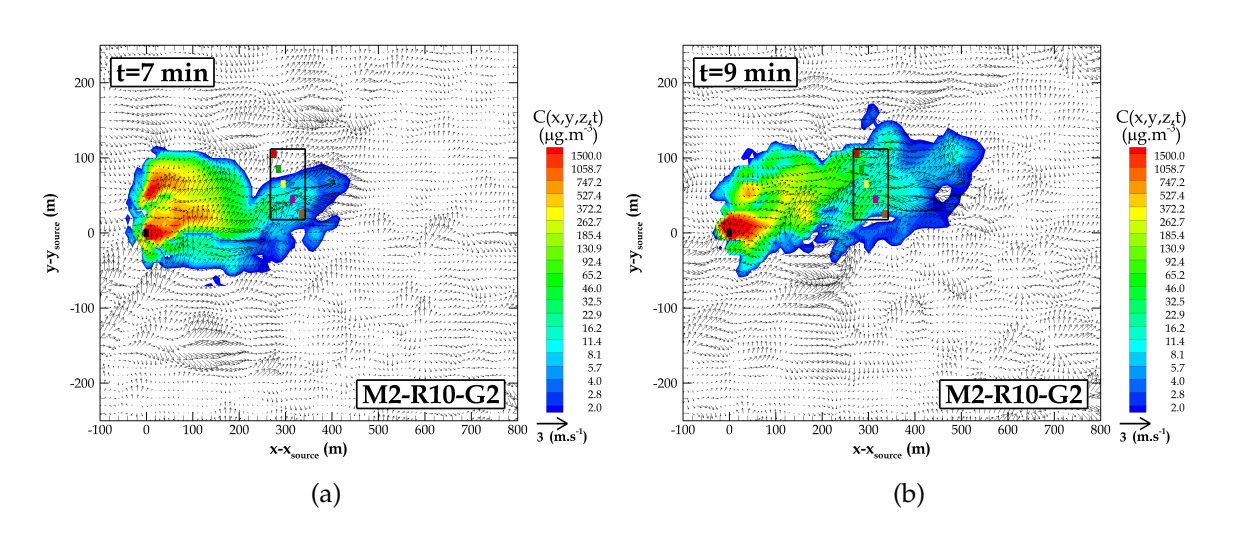

FIGURE 6.7 – Iso-contours des champs de concentration instantanée, incluant les vecteurs de vitesse horizontale  $(u,v)$ , dans un plan horizontal à la hauteur de 1.5 m, pour la simulation M2-R10-G2, à l'instant : a) t=7min. b) t=9 min.

Comme nous l'avons montré au chapitre 5 les données expérimentales incluent des informations quasi-instantanées des mesures de concentration. Les instants d'arrivée et de départ du panache sur la zone de mesures sont déterminés par des mesures en temps-réel. Dans le cas particulier du rejet 20, l'information instantanée indique que le panache est arrivé sur les équipements de mesures au sol à l'instant t=2±2 min, et qu'il a disparu du site à t=19±2 min, soit une durée de passage du panache sur la zone de mesure de t=17±4 min.

D'autre part, expérimentalement le temps total de mesure a été de 24 min, pour l'obtention des valeurs de concentration moyenne du traceur. Néanmoins, nos simulations ont été effectuées au-delà des 24 min, pour pouvoir caractériser le temps de passage du panache au-dessus du site et le comparer aux mesures en s'affranchissant d'un éventuel décalage dans le temps. La figure 6.8 présente le comportement instantané du panache pour la durée totale des simulations, pour la maille correspondant à la localisation du DIAPEG AA pour deux hauteurs distinctes : au sol (à la hauteur d'émission et de mesure) (figures 6.8a et 6.8c), et à 4.5 m de haut (figures 6.8b et 6.8d).

De l'analyse de la figure 6.8 on peut déduire les temps de passage du panache, qui sont résumés dans le tableau 6.3. A titre d'exemple, pour la simulation M1-R20-G1 le panache passe sur le site, au sol, entre t=2 min et t=10 min, alors que pour la simulation M2-R20-G1 le panache arrive sur le site à l'instant t=7 min et disparait à l'instant t=38 min.

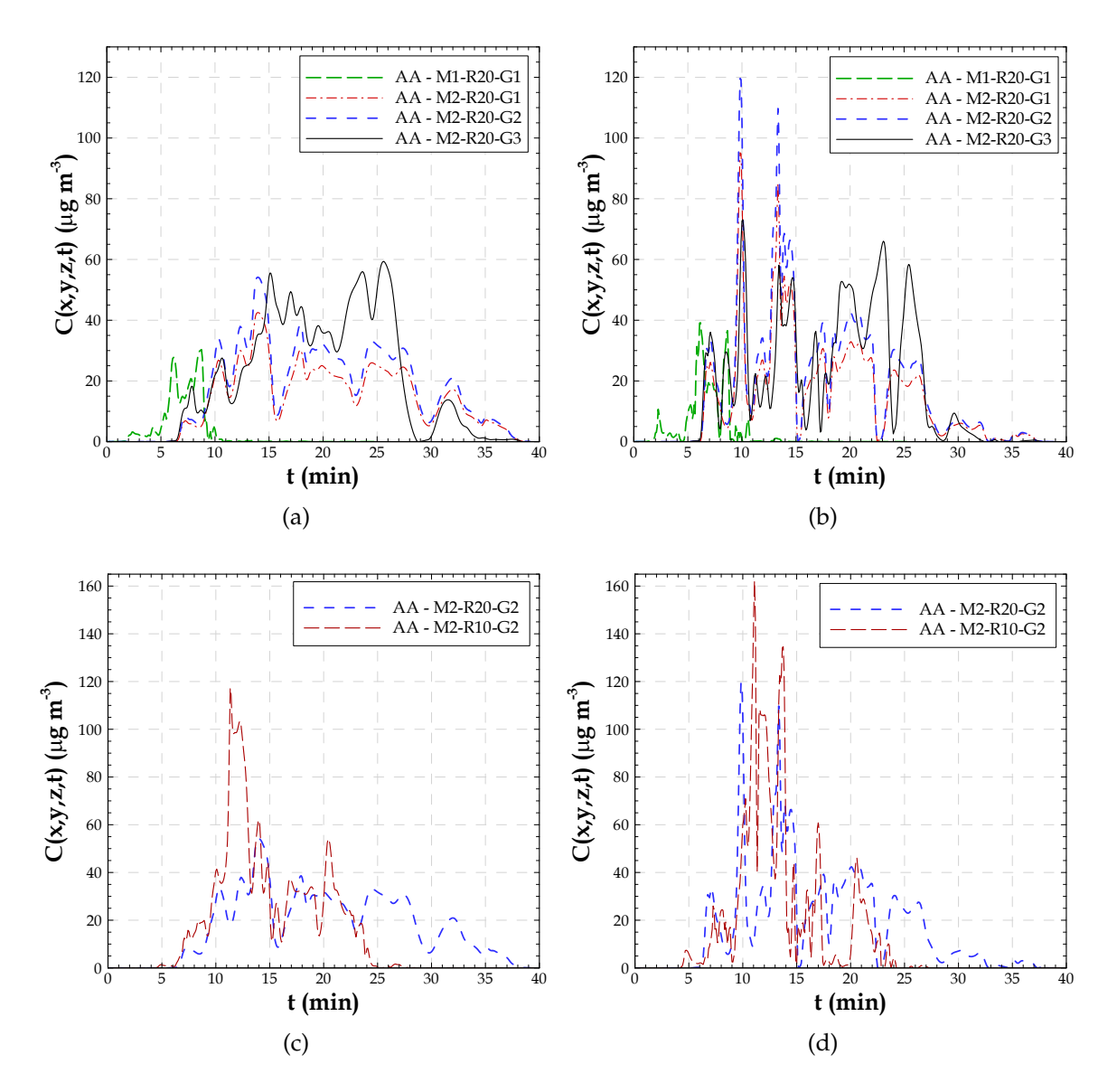

FIGURE 6.8 – Evolution temporelle de la concentration instantanée pour la maille de calcul correspondant à la localisation du DIAPEG AA pour les simulations M1-R20-G1, M2-R20-G1, M2-R20-G2 et M2-R20-G3 : a) à la hauteur de l'émission et des équipements de mesure au sol, 1.5 m. b) à 4.5 m de haut. Pour les simulations M2-R20-G2 et M2-R10-G2 : c) à 1.5 m de haut d) à 4.5 m de haut.

La simulation M1-R20-G1, en raison du vent plus fort, sous-estime clairement le temps de passage du panache sur le site en comparaison aux mesures, le temps de résidence étant 2 à 3 fois plus court dans la simulation que dans l'expérience. De plus, cette simulation produit des valeurs de concentration faibles et assez homogènes sur les

| $t$ (min)            |    |    | M1-R20-G1   M2-R20-G1   M2-R20-G2   M2-R10-G2   M2-R20-G3 |    | expe     |
|----------------------|----|----|-----------------------------------------------------------|----|----------|
| <b>L</b> arrivée     |    |    |                                                           |    | $2 + 2$  |
| $t_{d\acute{e}part}$ | 38 | 38 | 25                                                        | 35 | $19\pm2$ |
| $\iota_{passage}$    |    |    | 1 Q                                                       | 29 | $17 + 4$ |

*6.3. Analyse des résultats de simulation de dispersion du traceur et comparaison aux données expérimentales*

TABLEAU 6.3 – Information concernant les temps de passage du panache sur la zone de mesure, pour les différentes simulations. t<sub>arrivée</sub> indique le temps d'arrivée du panache*,* t<sub>départ</sub> indique le temps de départ du panache et t*passage* indique le temps de passage du panache à travers la zone de mesure.

premiers mètres au-dessus du sol, comme on peut le voir sur les figures 6.8a et 6.8b. Au contraire, les simulations **M2** caractérisées par un vent plus faible sur le site permettent de simuler un temps de passage du panache plus proche des mesures (facteur 1.5). Cependant, l'arrivée du panache sur le site est retardée de quelques minutes. On notera que le temps de résidence du panache sur le site de mesure influence fortement les niveaux de concentration moyenne.

On remarque aussi qu'avec un maillage horizontal de 10 m  $\times$  10 m (figures 6.8c et 6.8d) l'arrivée du panache sur le site de mesure est légèrement en avance par rapport à celle simulée avec un maillage horizontal de 20 m  $\times$  20 m. Le panache reste aussi moins longtemps sur le site dans ce cas (M2-R10-G2), conduisant à des résultats plus proches des mesures.

L'influence de la morphologie, prise en compte en excluant le volume des bâtiments du volume d'air dans la maille de calcul (**G2** et **G3**) montre que les valeurs de concentration augmentent proportionnellement, pour la simulation M2-R20-G2 par rapport aux résultats de M2-R20-G1, le même comportement étant simulé dans les deux cas. Les valeurs de concentration peuvent être ponctuellement plus faibles par l'approche M2-R20-G3 que celles obtenues par M2-R20-G2, mais la tendance générale montre une augmentation des concentrations.

Les figures 6.8b et 6.8d montrent le comportement instantané du panache simulé pour une hauteur de 4.5 m, dans la canopée. Dans toutes les simulations **M2** les valeurs de concentration sont supérieures aux valeurs simulées au sol. Par exemple, pour la simulation M2-R20-G1 la valeur maximale de concentration est deux fois plus forte en altitude. En revanche, le temps de passage du panache reste similaire pour les deux hauteurs. Ceci indique l'effet important du mélange vertical, survenant en même temps que l'advection horizontale.

Le comportement du panache simulé montre aussi la présence des fortes variations au cours du temps sans doute dues aux mouvements turbulents (nommés *sweeps* et *ejections*), responsables des transferts verticaux entre la canopée et l'atmosphère.

### **6.3.2 Concentrations moyennes**

Parmi les données expérimentales (§ 5.3.3), les mesures de cinétique, donnant des concentrations moyennes sur des périodes de 6 min, ont été réalisées à l'endroit du DIAPEG AA. Ces données sont présentées sur la figure 6.9 avec les résultats simulés pour la maille correspondante et moyennés sur la même période.

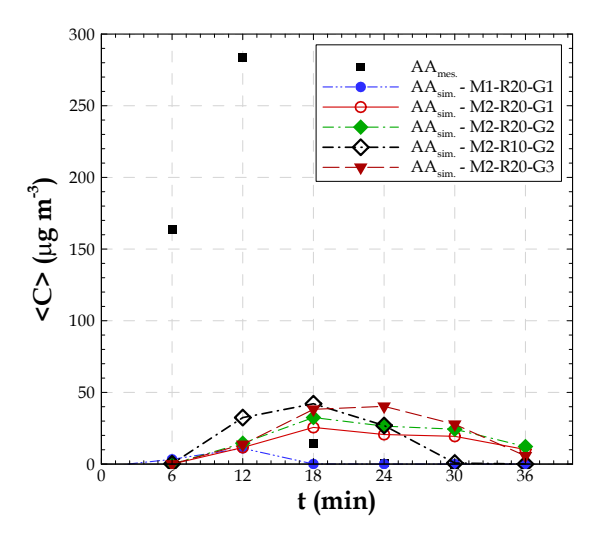

FIGURE 6.9 – Evolution temporelle de la concentration moyenne expérimental et simulé (cinétique) à l'endroit du DIAPEG AA. Chaque valeur de concentration est moyennée pendant une période de 6 min et les valeurs données à t=6 min correspondent à la moyenne dans l'intervalle 0-6 min. Les résultats des simulations sont présentés pour les simulations M1-R20-G1, M2-R20-G1, M2-R20-G2, M2-R10-G2 et M2-R20-G3.

D'après la figure 6.9, on vérifie que le maximum de concentration mesurée sur le site est obtenu pour la période t=[6-12] min, tout comme dans la simulation M1-R20-G1, alors que ce maximum est enregistré pour la période t=[12-18] dans les simulations M2-R20-G1, M2-R20-G2 et M2-R10-G2. Pour la simulation M2-R20-G3 le maximum est obtenu pour la période t=[18-24]. Pendant la période de mesure, jusqu'à t=24 min, le panache expérimental passe dans la zone de mesure, essentiellement durant la première partie de la période, jusqu'à t=12 min, de même que dans la simulation M1-R20-G1. En revanche, dans les simulations M2-R20-G1, M2-R20-G2 et M2-R20-G3 le panache simulé passe sur la zone de mesure durant la période t=[6-36] min. Dans le cas de la simulation

avec un maillage horizontal de 10 m  $\times$  10 m le panache passe sur la zone de mesure pendant la période t=[6-30] min. Ces résultats mettent en évidence les périodes où les concentrations du traceur sur le site de mesure sont plus fortes, ainsi que les décalages temporels précédemment identifiés.

Enfin, les résultats de la cinétique de **M1** montrent, encore une fois, un passage très rapide du panache simulé sur la zone de mesure. De plus, le maillage horizontal 10 m  $\times$  10 m conduit à un passage du panache sur la zone de mesure légèrement plus rapide que dans le cas d'un maillage horizontal de 20 m  $\times$  20 m.

Afin d'analyser les résultats de concentration moyenne (mesures disponibles pour la période complète de prélèvement), une première approche a été de calculer les valeurs moyennes de concentration simulée à partir des valeurs instantanées pour une période de simulation correspondant seulement aux 24 min de mesure. Cependant, étant donnés les décalages temporels observés et de façon à éviter de "contaminer" nos résultats par des longues périodes de valeurs nulles de concentration, nous avons considéré que le temps de moyenne devait être pris dans une période limitée au temps de présence du panache à l'endroit des équipements de mesure. Cette procédure correspond de façon plus réaliste à la procédure expérimentale. En effet la mesure avec les DIAPEG a été réalisée dans l'intervalle de temps pendant lequel les mesures quasi-instantanées sur le terrain indiquaient des valeurs de concentration du traceur supérieures à la valeur limite de détection soit C > 0.33  $\mu{\rm g}\,{\rm m}^{-3}$  (chapitre 5).

Les figures 6.10, 6.11 et 6.12 montrent les iso-contours horizontaux et verticaux de la concentration moyenne pour les différentes simulations. Ces iso-contours ayant été produits pour une période de moyenne correspondant au temps de passage du panache sur le site (situé à environ 300 m de la source d'émission), seule une analyse qualitative de ces iso-contours, relative à la forme du panache, est proposée ici car les valeurs de concentration dans le panache ne sont pas représentatives de tout le domaine. Par exemple, les valeurs de concentration moyennées sur une période mieux adaptée à la zone proche de l'émission devraient être plus fortes que celles présentées sur les figures.

Les iso-contours de la concentration moyenne dans le plan horizontal à la hauteur de l'émission sont présentés sur la figure 6.10 pour les simulations **R20** (M1-R20-G1, M2-R20-G1, M2-R20-G2 et M2-R20-G3) et sur la figure 6.12a pour la simulation **R10** (M2-R10-G2). L'expansion longitudinale du panache est moins importante dans la simulation M1-R20-G1 que dans les autres simulations. En effet, à partir d'une distance de 400 m de la source d'émission, les valeurs moyennes de concentration sont très faibles pour la simulation M1-R20-G1.

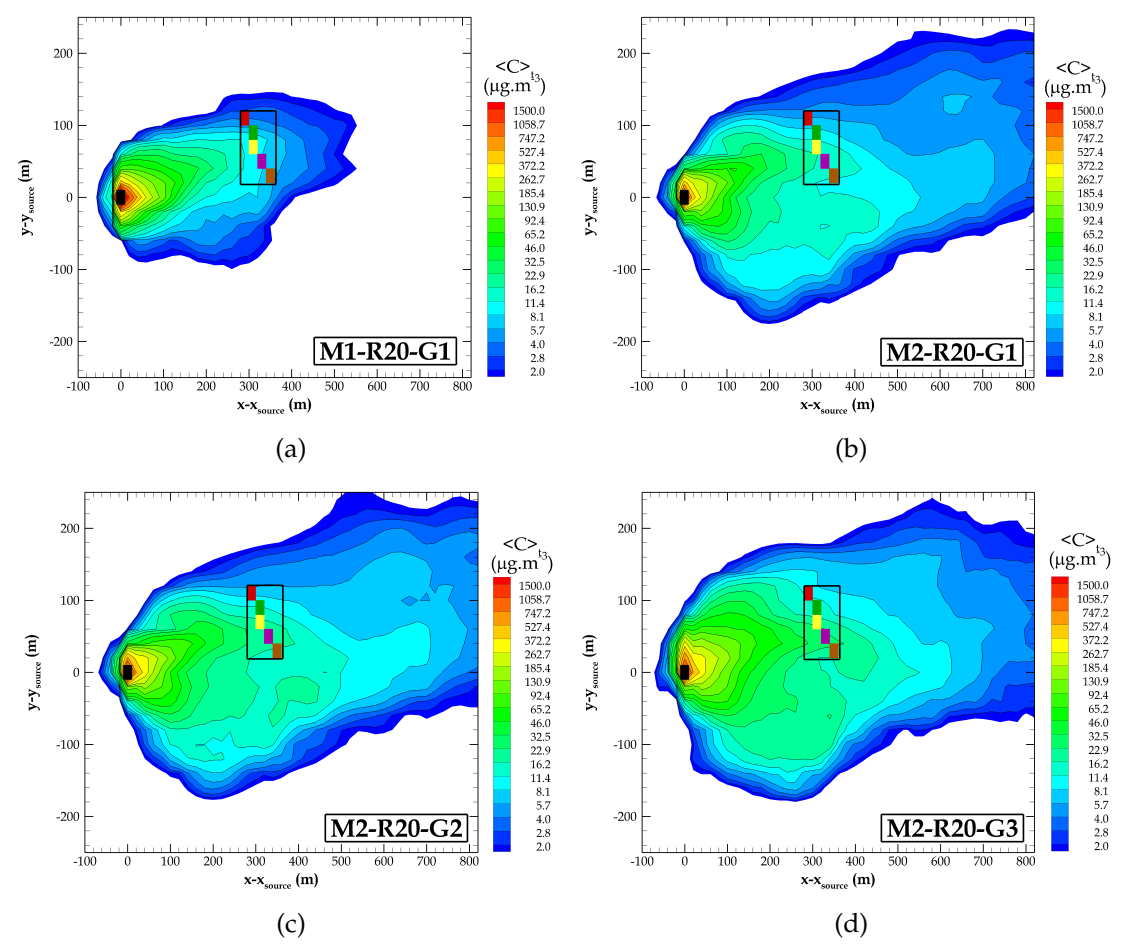

FIGURE 6.10 – Iso-contours de la concentration moyenne dans un plan horizontal à la hauteur de l'émission (*z* − *zsource* = 0) issus des simulations M1-R20-G1, M2-R20-G1, M2-R20-G2 et M2-R20-G3. La maille d'émission est indiquée par le carré noir. La zone de mesures est indiquée par le rectangle dans lequel sont placés les DIAPEG 1, 2, AA, 3 et 4 (du Nord au Sud).

Les différences observées sur la forme du panache moyen entre les simulations M2-R20-G1, M2-R20-G2 et M2-R20-G3 (vis à vis de l'influence de la morphologie urbaine) ne sont pas significatives, même si les valeurs de concentration sont plus faibles autour du site de mesures pour la simulation dans laquelle le volume des bâtiments dans une maille n'est pas pris en compte dans le calcul de la concentration (simulation M2-R20-G1).

La comparaison entre les résultats des simulations M2-R20-G2 et M2-R10-G2 met en évidence une expansion transversale du panache plus réduite pour un maillage de 10 m  $\times$  10 m que pour un maillage 20 m  $\times$  20 m, ce dernier induisant plus de diffusion. En conséquence, le maillage horizontal plus fin produit des valeurs de

#### *6.3. Analyse des résultats de simulation de dispersion du traceur et comparaison aux données expérimentales*

concentration plus fortes aux DIAPEG se trouvant dans l'axe du panache, alors que ces valeurs de concentration peuvent être plus réduites pour les DIAPEG localisés plus loin de l'axe du panache (DIAPEG 1 et 4). Avec ce panache plus fin, on peut donc s'attendre à une plus forte influence des écarts de direction du vent dans la comparaison simulations/mesures.

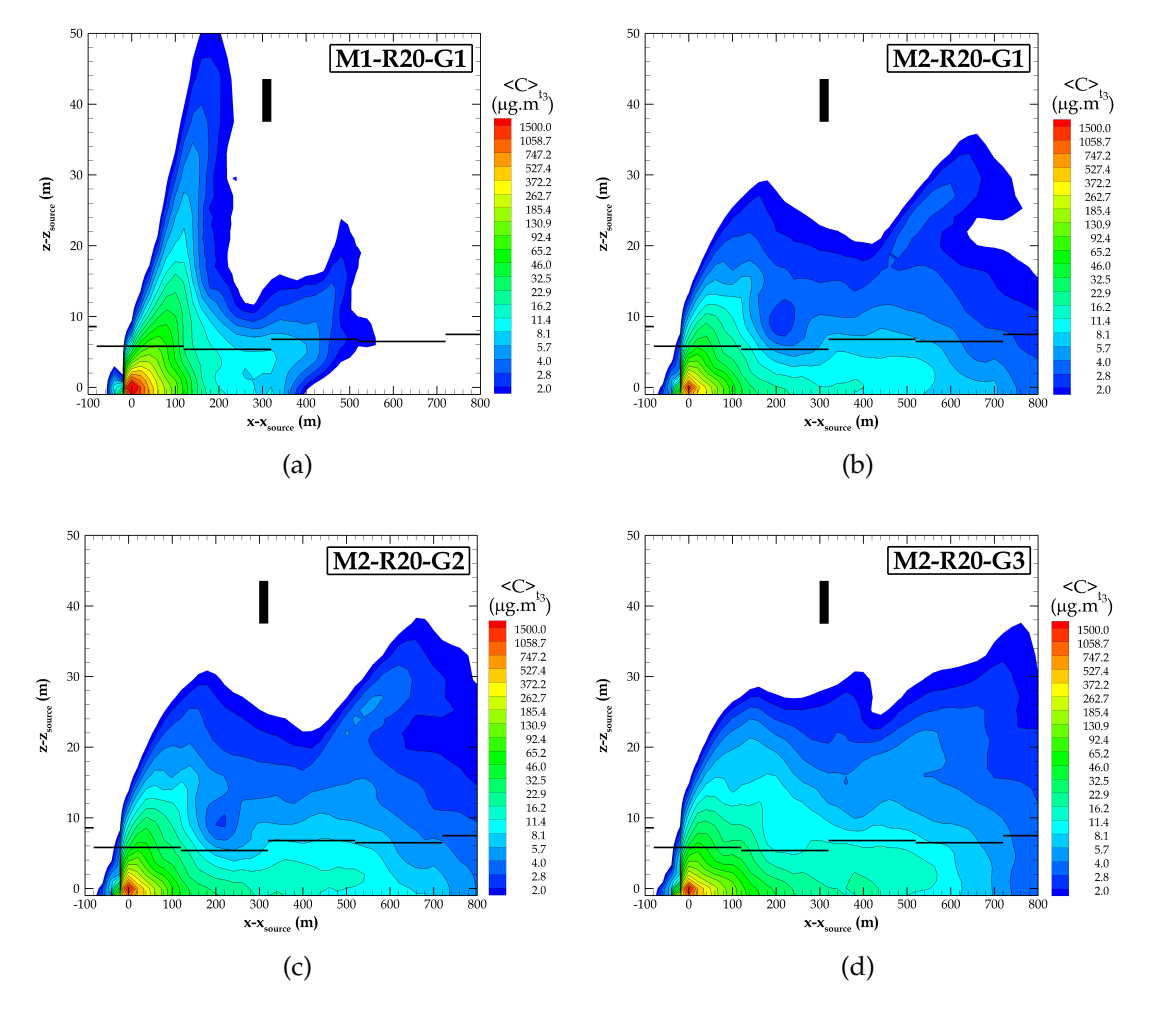

FIGURE 6.11 – Iso-contours de la concentration moyenne dans un plan vertical ouest-est passant par la source d'émission (*y*−*ysource* = 0) issus des simulations M1-R20-G1, M2-R20-G1, M2-R20-G2 et M2-R20-G3. Le rectangle noir vertical indique la maille correspondant à la localisation du point de mesure expérimentale en hauteur. Les lignes horizontales en noir représentent la hauteur moyenne des bâtiments. a) M1-R20-G1. b) M2-R20-G1. c) M2-R20-G2. d) M2-R20-G3.

On remarque à ce sujet que l'axe du panache passe au centre du dispositif (DIAPEG 2 et AA) dans les simulations M1-R20-G1 et M2-R10-G2 alors qu'il est un peu dévié vers le sud dans les autres simulations et passe par les DIAPEG AA et 3.

Les figures 6.11 et 6.12b présentent les iso-contours de la concentration moyenne, dans un plan vertical ouest-est passant par la source. Ces iso-contours montrent l'élévation du panache dans et au-dessus de la canopée.

Pour toutes les simulations, on voit que la maille correspondant au point de mesure en altitude présente des valeurs de concentrations inférieures à 2  $\mu$ g m<sup>-3</sup>, qui sont considérées comme peu significatives (et très inférieures à la concentration mesurée à 40 m de haut qui est égale à 82  $\mu{\rm g}\,{\rm m}^{-3}$ ).

Sur le site Goss, pour la simulation M1-R20-G1, le panache s'élève à seulement 12 m d'altitude. Pour une distance de 200 m à la source l'élévation du panache est très importante (jusqu'à 50 m), ce qui montre l'influence du mélange vertical lié au niveau important de turbulence que nous avons pu observer dans cette simulation et explique aussi la faible étendue horizontale du panache. D'autre part, pour les résultats des simulations M2-R20-G1, M2-R20-G2, M2-R10-G2 et M2-R20-G3 l'élévation du panache atteint environ 30 m au site de mesure, ce qui montre une combinaison entre les effets de mélange vertical et d'advection horizontale.

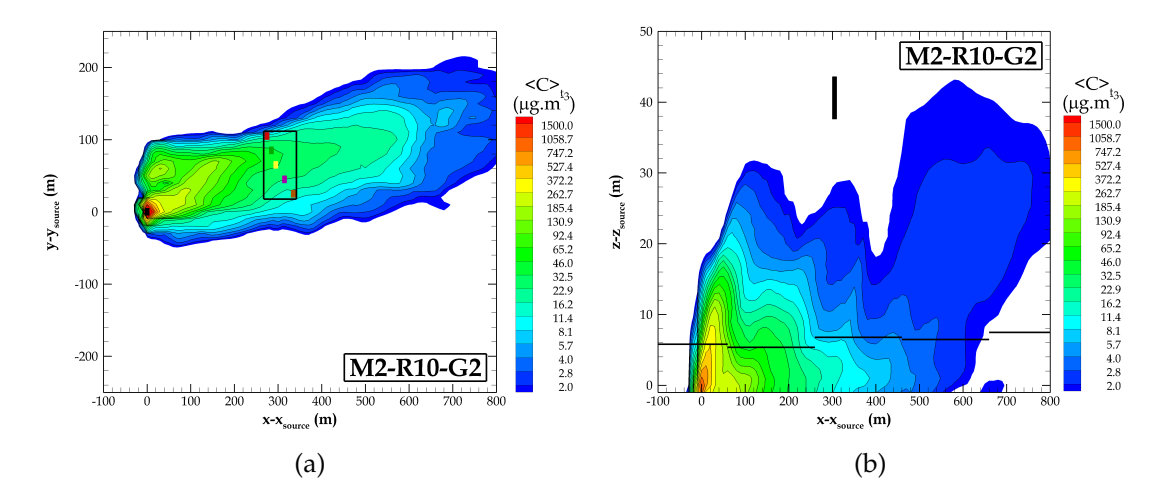

FIGURE 6.12 – Iso-contours de la concentration moyenne issus de la simulation M2-R10-G2 : a) dans un plan horizontal à la hauteur de l'émission (*z* − *zsource* = 0). b) dans un plan vertical ouest-est passant par la source d'émission (*y*−*ysource* = 0).

Dans toutes les simulations et quelle que soit la distance à la source d'émission, le maximum de concentration est toujours situé près du sol, à l'intérieur de la canopée (dont le sommet est représenté sur les figures par la hauteur moyenne des bâtiments), où le vent et les échanges turbulentes verticaux sont plus faibles (en condition atmosphérique neutre) qu'au-dessus de la canopée.

La comparaison point-à-point entre les valeurs de concentration moyenne mesurées et simulées au sol (tableau 6.4) montre une sous-estimation des concentrations maximales simulées, d'un facteur 11 pour la simulation M1-R20-G1, 7 pour la simulation M2-R20-G1, 6 pour la simulation M2-R20-G2, 3 pour la simulation M2-R20-G3 et 4 pour la simulation M2-R10-G2. On remarque toutefois que même si les valeurs de concentration simulées avec un maillage fin (M2-R10-G2) sont plus proches des valeurs mesurées, la position de l'axe du panache expérimental est mieux reproduite dans les simulations **M2-R20**.

| $\langle C \rangle_{SF6}$ (µg m <sup>-3</sup> ) | M1-R20-G1 | M2-R20-G1 | M2-R20-G2 | M2-R10-G2 | M2-R20-G3 | expe  |
|-------------------------------------------------|-----------|-----------|-----------|-----------|-----------|-------|
| <b>DIAPEG1</b>                                  | 4.9       | 7.2       | 9.1       | 20.0      | 12.3      | 67.8  |
| DIAPEG <sub>2</sub>                             | 10.8      | 11.4      | 14.5      | 37.5      | 14.8      | 86.7  |
| <b>DIAPEG AA</b>                                | 10.5      | 16.7      | 21.2      | 32.0      | 26.5      | 101.0 |
| DIAPEG <sub>3</sub>                             | 8.9       | 14.9      | 18.9      | 20.8      | 26.7      | 116.7 |
| DIAPEG <sub>4</sub>                             | 7.2       | 10.3      | 12.7      | 13.2      | 15.9      | 78.2  |

TABLEAU 6.4 – Comparaison entre les valeurs de concentration moyenne mesurées et simulées pour les mailles correspondant aux localisations des DIAPEG au sol.

Les paramètres statistiques destinés à l'évaluation globale du modèle de dispersion ont été calculés à partir des concentrations simulées (*PRED*) et des données de concentration mesurées (*OBS*), en considérant tous les DIAPEG au sol (n=5), permettant une vue globale de la performance du modèle. Etant donné que nos résultats ne concernent qu'un seul rejet, cette analyse est présentée à titre indicatif seulement.

Les paramètres sélectionnés, d'après Chang & Hanna (2004), sont l'erreur quadratique moyenne normalisée (NMSE) (équation 6.4) et la fraction des valeures simulées comprises dans un facteur 2 des mesures (FAC2) (fraction satisfaisant la condition 6.5).

$$
NMSE = \frac{\frac{1}{n} \sum_{i=1}^{n} (PRED_i - OBS_i)^2}{(\frac{1}{n} \sum_{i=1}^{n} OBS_i)(\frac{1}{n} \sum_{i=1}^{n} PRED_i)}
$$
(6.4)

$$
FAC2 = 0.5 \le \frac{\frac{1}{n} \sum_{i=1}^{n} PRED}{\frac{1}{n} \sum_{i=1}^{n} OBS} \le 2.0
$$
\n(6.5)

Les valeurs des grandeurs statistiques spécifiques aux concentrations du traceur sont présentés dans le tableau 6.5.

Le paramètre statistique NMSE indique que les résultats de concentration provenant des simulations M2-R10-G2 et M2-R20-G3 satisfont le critère de modèle acceptable. La fraction des valeurs simulées comprises dans un facteur 2, le FAC2, montre une meilleure performance du modèle pour un maillage horizontal de 10 m  $\times$  10 m. Pour un maillage horizontal de 20 m  $\times$  20 m l'option la plus performante pour considérer l'influence de la morphologie urbaine est G3.

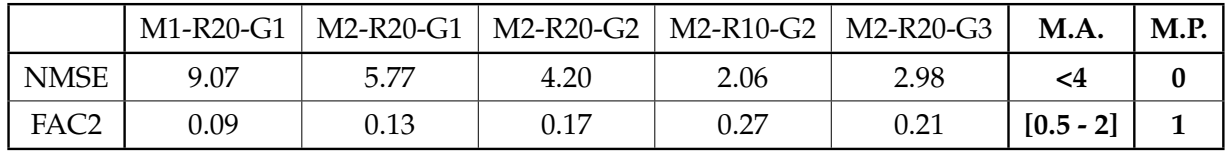

TABLEAU 6.5 – Synthèse des grandeurs statistiques spécifiques à la concentration du traceur et destinées à l'évaluation du modèle ARPS-Canopée. NMSE indique l'erreur quadratique moyenne normalisée. FAC2 indique la fraction des valeurs simulées comprises dans un facteur 2 des mesures. M.A. et M.P. indiquent les critéres pour un modèle acceptable et un modèle parfait, respectivement.

La figure 6.13 présente les concentrations moyennes le long des lignes transversales L1, L2 et L3 (voir figure 6.5) au niveau du sol ainsi que les valeurs de concentration moyenne mesurées par les DIAPEG et celles simulées aux mailles correspondantes.

On retrouve un panache disymétrique (par rapport à son axe), en accord avec les isovaleurs présentées sur les figures 6.10 et 6.12a, probablement à cause des caractéristiques hétérogènes de la morphologie du tissu urbain.

Les valeurs de concentration moyenne mesurées et celles simulées par M2-R20-G1, M2-R20-G2 et M2-R20-G3 (figure 6.13c), indiquent que l'axe du panache passe entre le DIAPEG AA (distance=0 m) et le DIAPEG 3 (distance=20 m). Au contraire, les résultats des simulations M1-R20-G1 (figure 6.13a) et M2-R10-G2 (figure 6.13b) montrent que le panache est plus dévié vers le Nord du domaine, l'axe du panache étant plutôt localisé sur les DIAPEG 2 (distance=-20 m) et AA.

On trouve des valeurs de concentration moyenne simulée (M1-R20-G1 et M2-R20-G1 ; figure 6.13a) dans la même gamme que les valeurs expérimentales mais pour des distances inférieures à 100 m de la source d'émission, entre la maille d'émission et la ligne L1. En revanche, les résultats des simulations M2-R20-G2 et M2-R20-G3 indiquent que des valeurs similaires se trouvent à une distance d'environ 100 m de la source (voir un petit peu plus loin), conduisant donc à des valeurs plus fortes sur la ligne L1 (figure 6.13a). D'autre part, les résultats issus de M2-R10-G2 (figure 6.13b) montrent que l'on pourrait retrouver les valeurs mesurées mais à 200 m environ de la maille d'émission (sur la ligne L2).

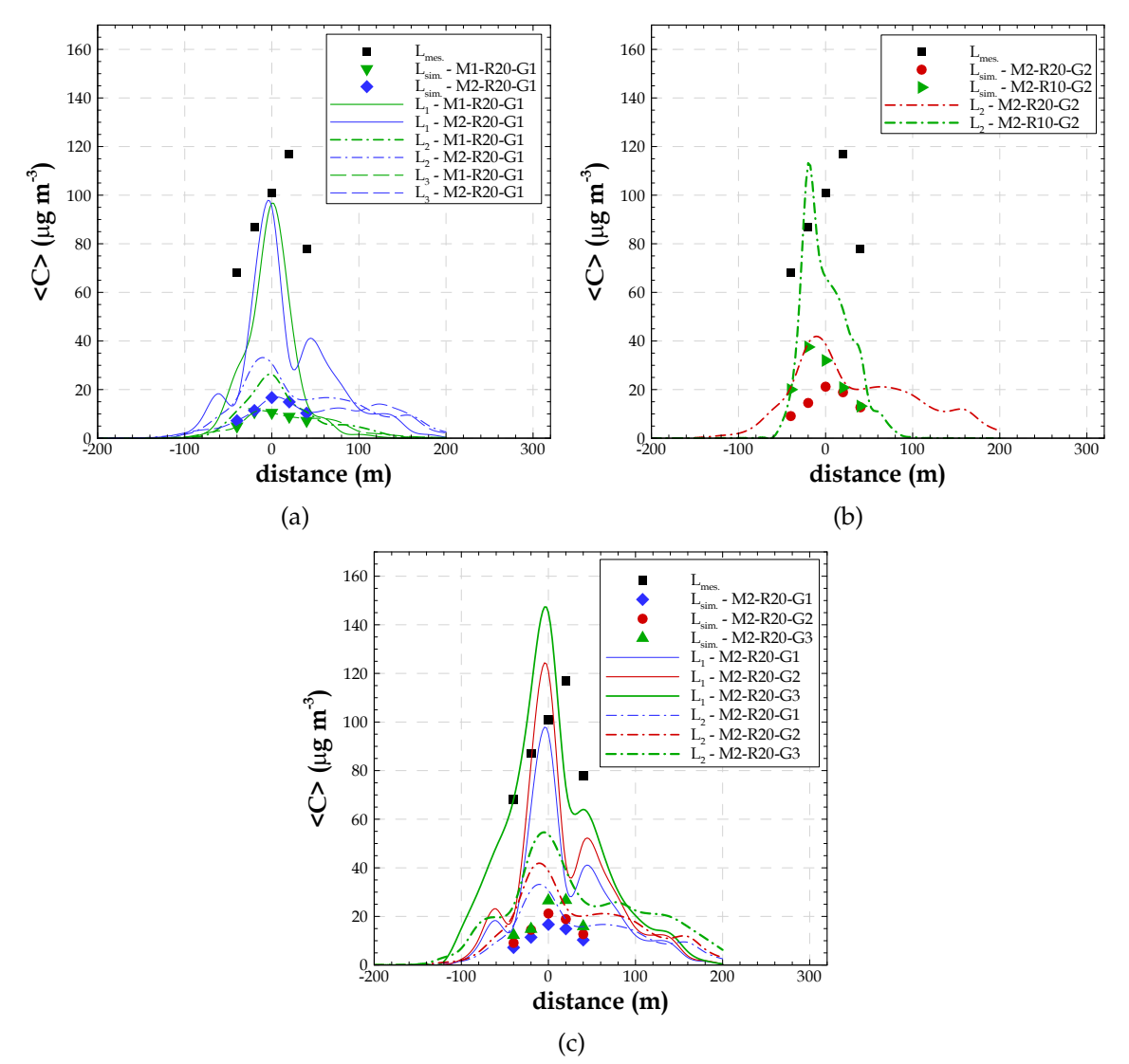

FIGURE 6.13 – Profil transversal (crosswind) du panache mesuré (L*mes*.) et simulé (L*sim*.) à 1.5 m au-dessus du sol pour les mailles correspondant à la localisation des équipements de mesure ainsi que pour les lignes L1, L2 et L3. L'axe des abscisses est aligné avec la ligne des équipements de mesure : l'origine (distance x=0 m) correspond à la localisation du DIAPEG AA et l'axe est positif dans la direction NW-SE (DIAPEG 3 et 4). Les résultats sont présentés pour les simulations a) M1-R20-G1 et M2-R20-G1 ; b) M2-R20-G2 et M2-R10-G2 ; c) M2-R20-G1, M2-R20-G2 et M2-R20-G3.

Ces résultats mettent en évidence le décalage dans l'espace du panache simulé, par rapport au panache expérimental.

D'autre part, la différence observée (figure 6.13a) entre les valeurs de concentration simulées sur les lignes L1 et L2 est plus importante que la différence entre les lignes L2 et L3, ce que peut indiquer une accumulation du traceur aux alentours de la maille d'émission. Cette accumulation peut expliquer les différences enregistrées entre les valeurs de concentration mesurée et simulée. Ce problème d'accumulation peut être dû à la localisation de la maille d'émission du traceur très près du sol, à l'intérieur de la canopée, où la vitesse du vent est très faible.

### **6.3.3 Volume des bâtiments dans une maille de calcul**

Dans les simulations, l'influence de la morphologie dans le processus de dispersion peut être précisée, en plus de son effet sur la dynamique de l'écoulement au travers des coefficients de traînée, en tenant compte du volume des bâtiments présents dans la maille de calcul (§ 6.1). Le scénario de référence **G1** ne considère pas le volume occupé par les bâtiments, donc **G**=1. Pour la simulation **G2** le volume des bâtiments est moyenné dans une zone de 200 m  $\times$  200 m  $\times$  1 m puis distribué de façon homogène sur toutes les mailles de 20 m  $\times$  20 m  $\times$  1 m contenues dans cette zone. La simulation **G3** prend en compte le volume des bâtiments réellement présents dans chaque maille de calcul de 20 m  $\times$  20 m  $\times$  1 m.

D'après les résultats de concentration instantanée (§ 6.3.1) et moyenne (§ 6.3.2) on peut tirer les conclusions suivantes concernant l'influence de la morphologie dans le processus de dispersion :

- Les concentrations instantanées augmentent lorsque le volume d'air dans la maille est réduit (option **G2**) par rapport à la simulation de référence **G1** mais le comportement du panache simulé est identique. L'option **G3** peut conduire à des concentrations instantanées plus faibles ponctuellement, mais la tendance indique une augmentation des valeurs par rapport à l'option **G2**.
- Les iso-contours de concentration moyenne indiquent le même comportement du panache simulé, indépendamment de l'option **G** utilisée. Cependant, ces iso-contours montrent, encore une fois, des concentrations plus faibles pour la simulation **G1**.
- La comparaison point-à-point des concentrations moyennes mesurées et simulées indique une sous-estimation des concentrations simulées plus forte pour les résultats **G1**. Cette analyse montre l'option **G3** comme la plus favorable

pour la comparaison entre mesures et simulations.

Afin d'approfondir ces conclusions, examinons plus en détail des zones situées entre l'émission et le site de mesures car les concentrations y sont les plus fortes. On s'intéresse en particulier à deux zones de 200 m × 200 m : la zone 1 située en amont de la zone de mesures et débutant à 80 m de la source, la zone 2 correspondant au site de mesures lui-même et débutant à 280 m de la source.

La figure 6.14 présente les profils verticaux de la concentration moyennée temporellement pendant la période de passage du panache sur le site de mesures (tableau 6.3) puis horizontalement sur les 100 mailles de chacune des deux zones de 200  $m \times 200$  m. Le volume occupé par les bâtiments présents à chaque altitude au-dessus de chacune des deux zones étudiées est aussi présenté sur la figure 6.14. Cette distribution verticale du volume bâti dans la zone correspond à celle utilisée avec l'option **G2** avec une répartition horizontale uniforme dans chaque maille de 20 m  $\times$  20 m qui compose la zone. Dans le cas où le volume réel des bâtiments est pris en compte (option **G3**) cette distribution correspond au cumul.

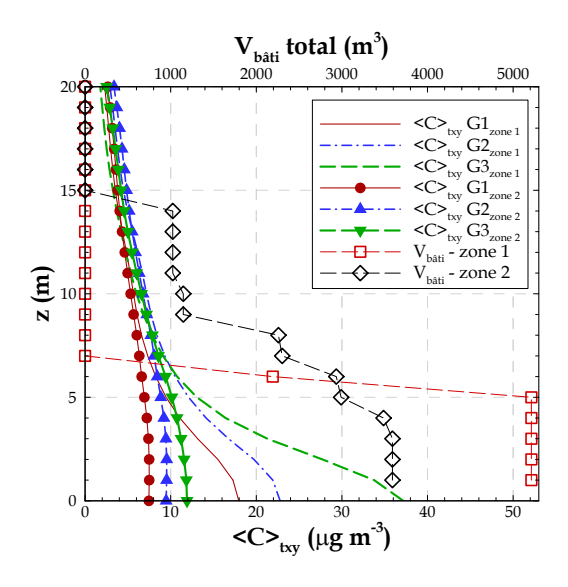

FIGURE 6.14 – Profils verticaux du volume bâti et de la concentration moyenne obtenue selon les options de prise en compte du volume des bâtiments dans les mailles de calcul. La concentration est moyennée temporellement et horizontalement au-dessus de chaque zone de 200 m  $\times$  200 m. La zone 2 entoure le site Goss (indiqué par le point B sur la figure 6.1). La zone 1 est située entre la zone d'émission et la zone 2.

La figure 6.14 donne des informations sur la morphologie du tissu urbain dans

chacune des deux zones. La zone 1 est caractérisée par des bâtiments de hauteur moyenne inférieure à 6 m alors que les bâtiments de la zone 2 s'élèvent jusqu'à 14 m. En dessous de 5 m le volume de bâti de la zone 1 est presque 1,5 fois supérieur à celui de la zone 2. La diminution progressive du volume total des bâtiments avec l'altitude dans la zone 2 traduit la présence de quelques bâtiments hauts dans un tissu urbain peu dense alors que le tissu urbain de la zone 1 est plus dense mais plus homgène sur la hauteur de la canopée.

La figure 6.14 indique aussi que dans la zone 2, la plus éloignée de la maille d'émission, les concentrations moyennes sont plus faibles que dans la zone 1, jusqu'à une hauteur de 8 m environ. Au-dessus de 9 m, les concentrations dans les deux zones prennent des valeurs très proches et ce, quelle que soit l'option utilisée.

Dans la canopée urbaine, l'influence de la prise en compte du volume des bâtiments dans le calcul de la concentration est d'autant plus significative que la zone est dense. Ainsi, pour la zone 1 de densité bâtie 13%, on observe à 2 m de haut des écarts relatifs de concentration (en référence à **G3**) de 30% entre **G3** et **G2**, et de 45% entre **G3** et **G1**. Pour la zone 2 de densité bâtie 9%, ces écarts se réduisent à 18% et 37% respectivement, en même temps que les valeurs de concentration diminuent.

Pour mieux comprendre le lien entre la densité bâtie, la méthode utilisée et les valeurs de concentration obtenues, nous examinons maintenant l'évolution spatiale, le long de l'axe moyen du panache entre la maille d'émission et la maille de mesure, de la concentration moyennée sur la période de passage du panache sur le site de mesures (figure 6.15).

La figure 6.15 montre le volume moyen des bâtiments sur l'axe moyen du panache selon la méthode utilisée. L'information sur le volume bâti donnée en entrée des simulations **G2** est constante sur les mailles associées à chacune des 3 zones caractérisées par une densité bâtie de 15%, 13% et 9%, respectivement. En revanche, l'information d'entrée de la simulation **G3**, calculée sur des mailles de 20 m  $\times$  20 m, montre que le volume des bâtiments ( $V<sub>bâti</sub> G3$ ) est en réalité très variable d'une maille à l'autre, conduisant à des densités bâties comprises entre 0% et 40% qui correspondent à des valeurs du paramètre **G** variant de 1 à 0.60.

Comme on pouvait s'y attendre, les concentrations moyennes sont les plus fortes dans la simulation **G2** aux alentours de la maille d'émission, où le volume des bâtiments pris en compte est plus élevé que dans **G1** et **G3**. Cependant, même si pour une distance à la source de x=-20 m jusqu'à x=40 m le volume des bâtiments ( $V_{\text{bâti}}$  G3) est nulle

*6.3. Analyse des résultats de simulation de dispersion du traceur et comparaison aux données expérimentales*

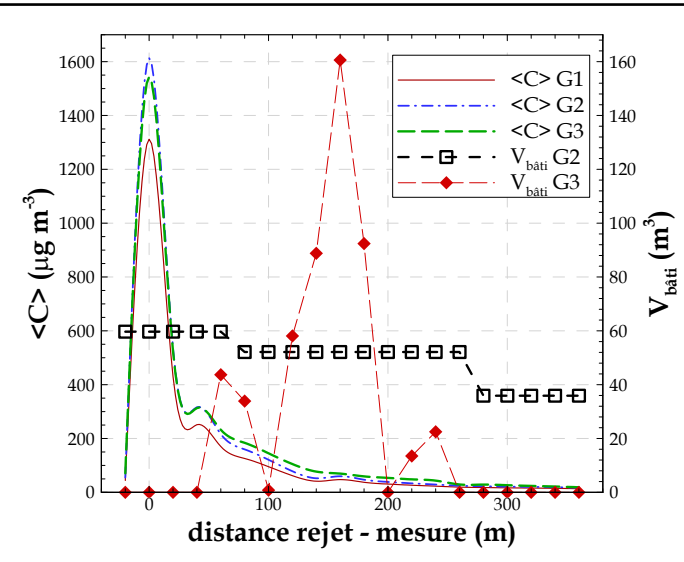

FIGURE 6.15 – Evolution selon l'axe du panache moyen entre la maille d'émission et la maille du DIAPEG AA, de la concentration moyennée temporellement sur la période de passage du panache sur le site de mesures, à la hauteur de l'émission et des équipements de mesure au sol. Le volume des bâtiments dans chaque maille de 20 m  $\times$  20 m est aussi présenté : V<sub>bâti</sub> G2 indique le volume obtenu à partir du volume moyen pour des zones de 200 m  $\times$  200 m et V<sub>bâti</sub> G3 indique le volume exact dans chaque maille de 20 m  $\times$  20 m  $\times$  1 m.

et l'information d'entrée est localement la même pour les simulations **G1** (**G**=1), les valeurs de concentration de **G3** au niveau de la source sont plus proches de celles de **G2** que de **G1**. Ce phénomène est lié au fait que les mailles adjacentes à la maille d'émission ne présentent pas un volume bâti nul dans **G3**, contrairement à l'hypothèse faite dans **G1**. Ceci montre que les valeurs de concentrations obtenues résultent non seulement du phénomène de dilution dans un volume d'air (localement) plus ou moins grand, mais aussi des interactions avec les cellules adjacentes au travers des termes d'advection. Ceci est aussi confirmé plus loin de la source. Les données de volume des bâtiments pour **G3** sont plus élevées que celles de **G2**, uniquement pour les distances à la source comprises entre x=140 m et x=180 m. Cependant, les concentrations issues de la simulation **G3** deviennent supérieures à celles de **G2** dès la distance x=60 m de la source, et cette caractéristique persiste jusqu'au site de mesures, en cohérence avec les profils présentés sur la figure 6.14.

Pour conclure, la prise en compte du volume d'air présent dans la maille de calcul dans laquelle le polluant se dilue a pour effet d'augmenter sensiblement le niveau de concentration. Néanmoins, les variations de concentration n'accompagnent pas directement les variations locales du volume des bâtiments, en raison des effets nonlinéaires et de la prise en compte effective de **G** dans le calcul du terme d'advection de l'équation de transport-diffusion.

### **6.3.4 Accumulation du traceur aux alentours de l'émission**

D'après les résultats de dispersion discutés en § 6.3.1 et en § 6.3.2 on a identifié, dans un cadre général, la présence de très fortes concentrations dans la zone aux alentours de la maille d'émission pouvant indiquer une accumulation du traceur dans cette zone. Une cause possible est la localisation de la maille d'émission du traceur très près du sol, à l'intérieur de la canopée, où la vitesse du vent est très faible. Néanmoins, les concentrations simulées sur le site de mesure (§ 6.3.2) indiquent des différences dans le comportement des panaches selon le maillage horizontal choisi et l'accumulation du traceur aux alentours de l'émission peut aussi être reliée au maillage horizontal.

Les concentrations présentées et discutées en 6.3.2 sont des moyennes pour la période correspondant au temps de présence du panache à l'endroit du site de mesures, localisé à environ 300 m de la source d'émission. Si l'on s'intéresse à la concentration moyenne près de l'émission la période de moyenne doit être redéfinie. La figure 6.16 montre l'évolution temporelle de la concentration instantanée à 1.5 m de haut pour la maille d'émission. Cette évolution permet de déterminer le temps de résidence du traceur dans cette maille : le traceur disparaît de la maille d'émission à l'instant t=26 min dans la simulation M2-R20-G2 et à l'instant t=16 min dans la simulation M2-R10-G2, soit 10 minutes plus tôt dans la simulation réalisée avec un maillage horizontal 10 m  $\times$  10 m.

Cependant, au-delà de t=13 min,les concentrations sont très faibles et on peut définir une période de moyenne correspondant à la zone d'émission entre t=0 min et t=13 min. Les concentrations moyennes  $\langle C \rangle$ <sub>N</sub>, normalisées par la concentration émise dans la maille en  $\mu$ g m $^{-3}$ , sont présentées sur les figures 6.17 et 6.18.

D'après les figures 6.10c et 6.12a, nous pouvions remarquer que les concentrations moyennes étaient plus fortes près de l'émission dans la simulation **R10** que dans la simulation **R20**, la même masse de polluant étant diluée dans un volume plus petit. En reprenant maintenant l'analyse pour un temps de moyenne adapté à la zone d'émission et en considérant des concentrations normalisées par la concentration à l'émission, les iso-contours de  $\langle C \rangle$  dans le plan horizontal (figure 6.17) montrent des valeurs plus faibles aux alentours de l'émission pour la simulation **R10**. A une distance de 100 m à la source d'émission, les concentrations  $\langle C \rangle$  deviennent en revanche plus fortes pour la simulation avec un maillage horizontal de 10 m  $\times$  10 m. Par ailleurs, l'expansion

*6.3. Analyse des résultats de simulation de dispersion du traceur et comparaison aux données expérimentales*

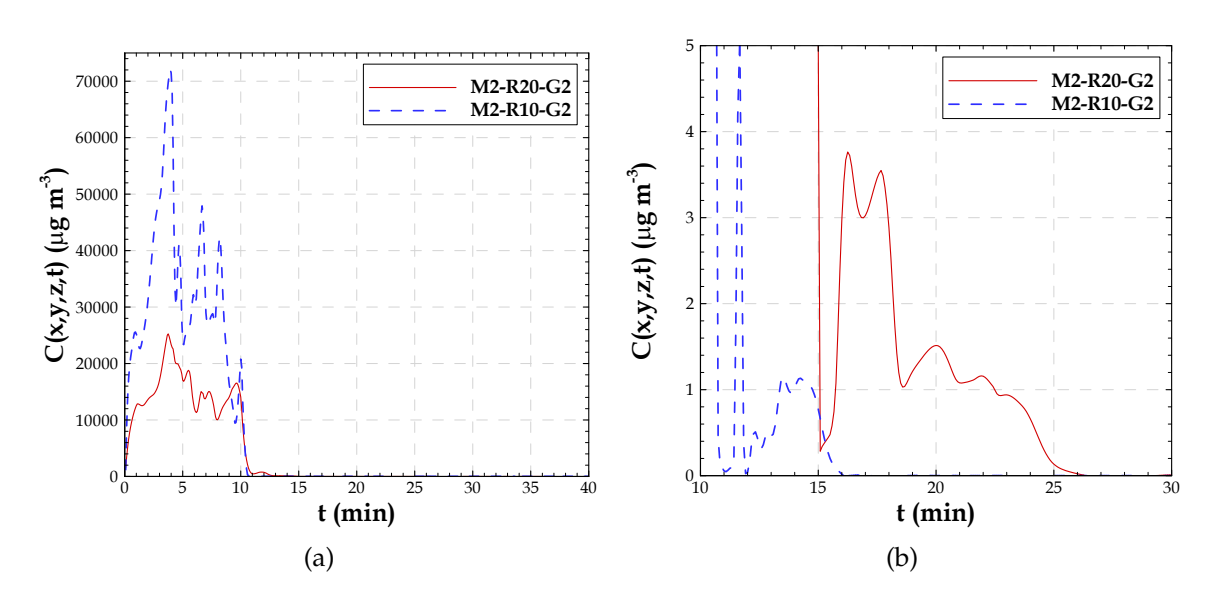

FIGURE 6.16 – Evolution temporelle de la concentration instantanée dans la maille d'émission pour les simulations M2-R20-G2 et M2-R10-G2 : a) pour toute la période de simulation. b) agrandissement de la figure a) pour la période de t=10 min à t=30 min.

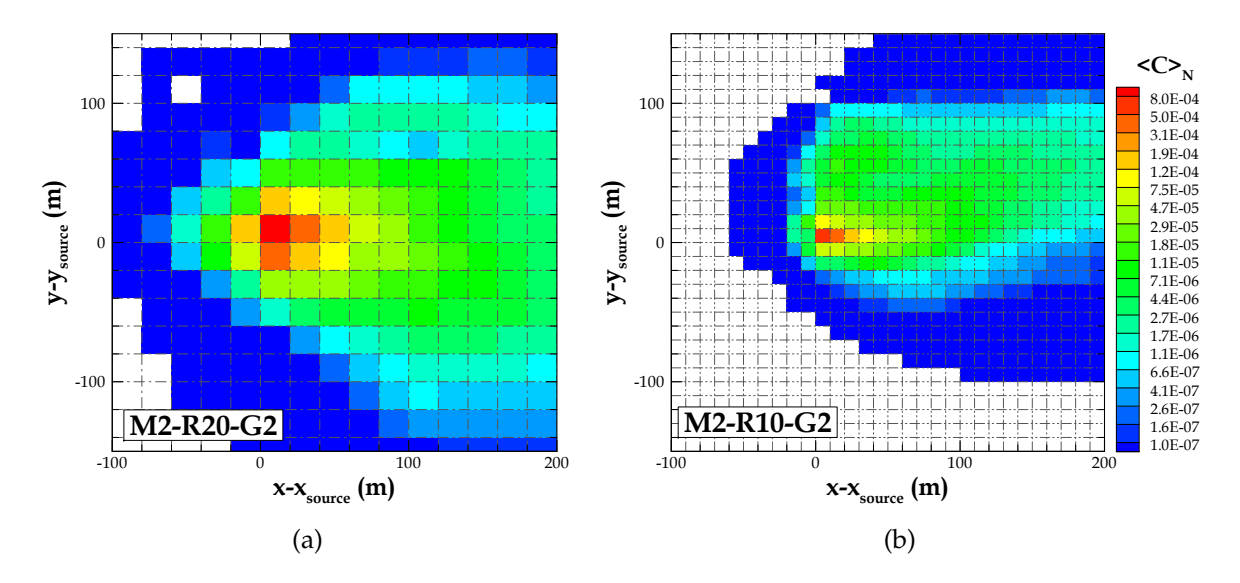

FIGURE 6.17 – Iso-contours de la concentration moyenne  $\langle C \rangle$  normalisée par la concentration émise, dans un plan horizontal à la hauteur de l'émission (*z*−*zsource* = 0) pour les simulations a) M2-R20-G2 et b) M2-R10-G2.

transversale du panache est plus importante dans la simulation **R20**, comme nous l'avions aussi identifié dans la zone des mesures.

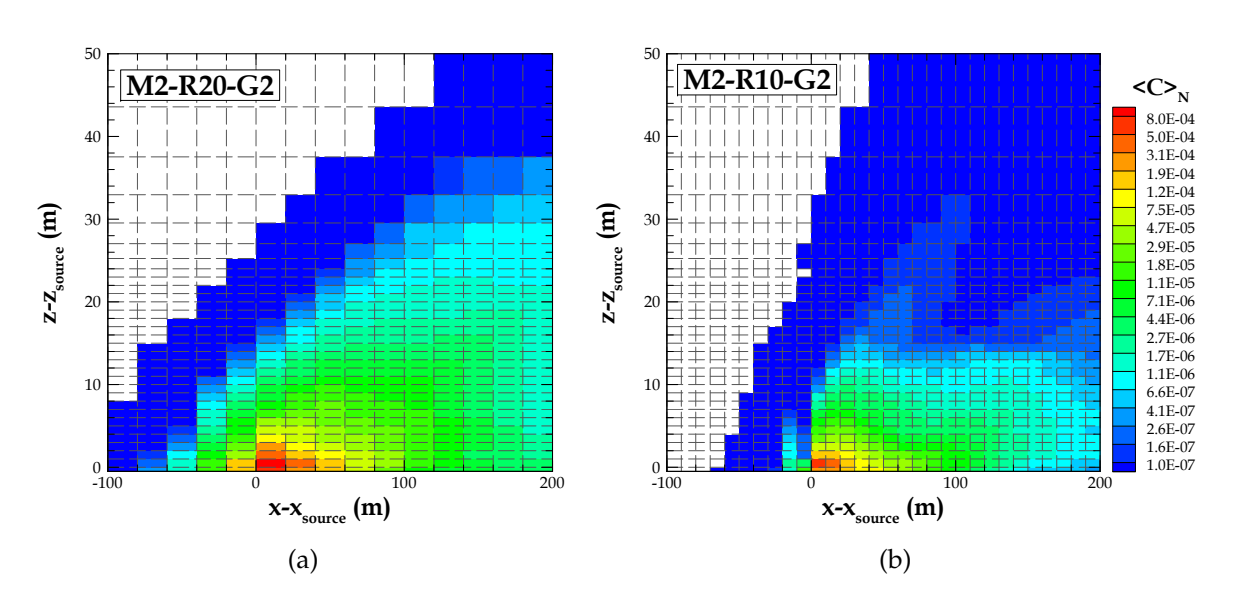

Les iso-contours de la concentration moyenne normalisée  $\langle C \rangle$  sont présentés sur la figure 6.18 dans un plan vertical ouest-est passant par la source d'émission.

FIGURE 6.18 – Iso-contours de la concentration moyenne  $\langle C \rangle$  normalisée par la concentration émise, dans un plan vertical ouest-est passant par la source d'émission (*y*−*ysource* = 0) pour les simulations a) M2-R20-G2 et b) M2-R10-G2.

L'élévation du panache est plus uniforme dans la simulation **R10**. En revanche, le panache s'élève plus pour des distances plus éloignées de la source dans la simulation **R20** tandis que près de la source le panache a plus de difficulté à s'élever.

Finalement, les résultats discutés ci-dessus indiquent une accumulation du traceur aux alentours de la source d'émission plus importante pour la simulation effectuée avec un maillage horizontal de 20 m  $\times$  20 m. La simulation **R10** avec un maillage plus fin induit plus de diffusion turbulente du traceur en raison de la résolution explicite de plus petites structures turbulentes.

### **6.3.5 Moment de début du lâcher**

Etant donné la performance du modèle ARPS-Canopée pour le calcul de l'écoulement moyen, en termes de vitesse et direction du vent, le désaccord entre les concentrations simulées et mesurées peut être lié au caractère instationnaire de l'écoulement, qui est très difficile à reproduire en simulation. Ainsi, nous nous intéressons ici à l'évolution temporelle de la vitesse du vent durant toute la période de mesure et de simulation pour les simulations M1-R20-G1, M2-R20-G1 et M2-R10-G2

#### *6.3. Analyse des résultats de simulation de dispersion du traceur et comparaison aux données expérimentales*

(figure 6.19). Les données mesurées et simulées au mât Goss, à 26 m de haut, sont présentées sur la figure 6.19a et les données simulées pour la maille d'émission, à la hauteur de l'émission et à 26 m de haut, sont montrées sur la figure 6.19b. Ces données météorologiques ont été obtenues en effectuant des moyennes sur des périodes de 1 minute. L'objectif de cette analyse n'est pas d'évaluer le modèle pour des pas de temps aussi courts (dt=1 min), mais de démontrer le caractère instationnaire du vent et la difficulté associée à la simulation de ce phénomène.

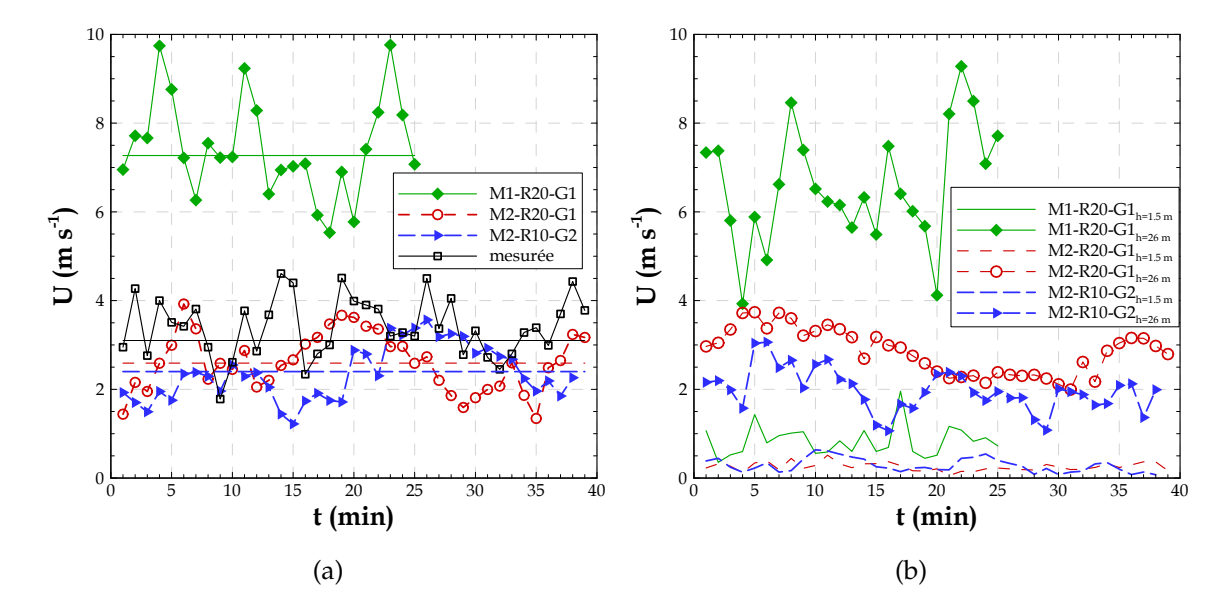

FIGURE 6.19 – Comparaison des données de vitesse du vent U, moyennées pour des périodes de 1 min, pour les simulations M1-R20-G1, M2-R20-G1 et M2-R10-G2. a) Données mesurées et simulées au mât Goss, à 26 m de haut. b) Données simulées au niveau la maille d'émission, à 1.5 m (hauteur de l'émission) et à 26 m de haut. Les lignes horizontales indiquent la vitesse moyenne du vent simulé et mesuré, pour la période complète.

Les données de vitesse indiquent une forte variabilité du vent mesuré in situ et du vent simulé autour de leur moyenne respective. Même si l'intensité du vent est mieux reproduite en moyenne par les simulations utilisant l'option **M2**, les variations de vitesse au cours du temps sont très différentes dans les simulations et dans la réalité. Ainsi, par exemple pour la simulation M2-R20-G1 pendant les cinq premières minutes de simulation la vitesse du vent est fortement sous-estimée, condisant à un écart maximal de 2.3 m s<sup>−1</sup>. De plus, la sous-estimation de la vitesse du vent simulée par M2-R10-G2 est observée jusqu'à t=9 min. Pour la maille d'émission à 1.5 m de haut (figure 6.19b), les valeurs de vitesse du vent sont cependant similaires pour toutes les

simulations, à l'exception de M1-R20-G1 où la valeur maximale du vent est de 1.96 m s <sup>−</sup><sup>1</sup> alors qu'elle reste toujours inférieure à 1 m s−<sup>1</sup> dans les simulations **M2**.

Ce comportement peut expliquer le décalage temporel du panache simulé (discutée dans § 6.3.1 et 6.3.2). En effet, il semblerait possible que le vent très faible dans les premiers instants de l'émission soit une des causes du désaccord entre les concentrations mesurées et simulées.

Une simulation supplémentaire basée sur M2-R20-G3 a été effectuée en décalant de 5 min l'instant de début du lâcher du traceur, qui correspond au premier maximum de vitesse à 26 m sur le site Goss (figure 6.19a). Le comportement instantané du champ de concentration à 1.5 m de haut à l'endroit du DIAPEG AA est présenté sur la figure 6.20 pour la durée totale de ces simulations.

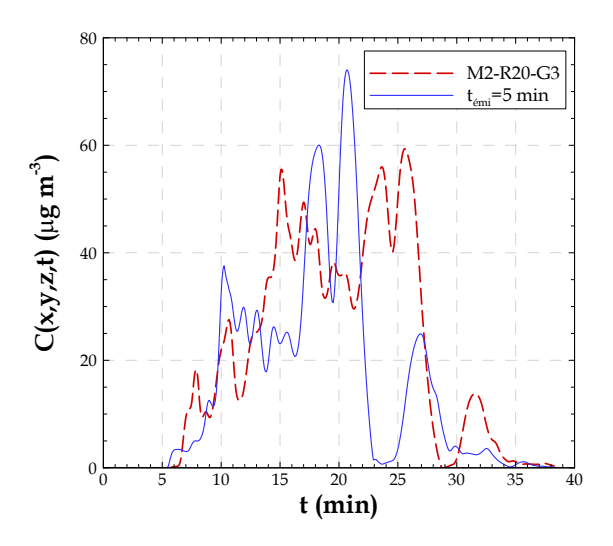

FIGURE 6.20 – Evolution temporelle de la concentration instantanée pour la maille de calcul correspondant à la localisation du DIAPEG AA, à la hauteur de l'émission et des équipements de mesure au sol, pour la simulation M2-R20-G3 et pour la simulation supplémentaire indiquée par  $t_{\text{émi}} = 5$  min. Le temps t indique le temps à partir du début de l'émission.

Le temps d'arrivée du panache sur le site est le même pour les deux simulations  $(t_{\text{arrivée}} = 6 \text{ min})$  ce qui s'explique par les faibles vitesses simulées près du sol, quel que soit l'instant de démarrage du lâcher. Les mesures de vitesse près du sol ne sont pas disponibles mais on peut estimer la vitesse moyenne pour le parcours d'environ X=300 m entre le lieu de l'émission et le site de mesure, en calculant la vitesse d'advection U à partir de la relation  $X = Ut$ . En admettant que le panache expérimental arrive exactement à t=2 min, la vitesse moyenne du vent serait d'environ 2.5 m s<sup>−1</sup>. La même procédure pour les simulations numériques (avec t=6 min) conduit à une vitesse

#### *6.3. Analyse des résultats de simulation de dispersion du traceur et comparaison aux données expérimentales*

d'advection 1.5 fois plus faible, d'environ 0.9 m s−<sup>1</sup> , valeur cohérente avec que l'on retrouve dans la maille d'émission (6.19b). En début de simulation de dispersion, tant que le panache est confiné à l'intérieur de la canopée, l'instant du début de l'émission est donc sans conséquence sur le résultat de la simulation. En revanche, le temps de passage du panache sur le site dans la nouvelle simulation est un peu plus court, avec des valeurs plus faibles de concentration dans la partie finale de la simulation, et des variations temporelles qui suivent les variations de vitesse simulées à 26 m.

La figure 6.21 montre les profils transversaux de concentrations moyennes mesurées et simulées (simulation supplémentaire et M2-R20-G3), ainsi que les profils simulés à l'endroit des lignes L1 et L2. On remarque que les panaches moyens simulés par la nouvelle simulation et par la simulation M2-R20-G3, sont décalés vers le Sud, comme le panache expérimental. Pour la nouvelle simulation le maximum de concentration de 32.6 µg m−<sup>3</sup> est enregistré au DIAPEG 3. Les profils transversaux sur les lignes L1 et L2 mettent en évidence une hétérogénéité horizontale beaucoup plus importante pour la simulation supplémentaire que pour la simulation M2-R20-G3.

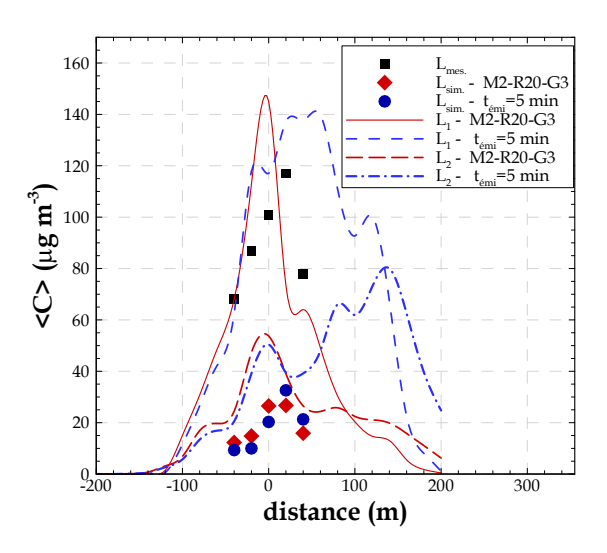

FIGURE 6.21 – Profil transversal du panache mesuré et simulé, issu des simulations M2-R20-G3 et t<sub>émi</sub> = 5 min, pour les mailles correspondant à la localisation des DIAPEG (L<sub>mes.</sub> et L<sub>sim.</sub>), à 1.5 m de haut, ainsi que pour les lignes L1 et L2.

On voit finalement que l'instant de la simulation auquel on débute l'émission de polluant a une influence sur le panache simulé au niveau du site, mais qu'il n'est pas responsable de la sous-estimation des concentrations simulées, ni des décalages dans l'espace ou le temps. Cependant, pour s'affranchir des variations observées sur la forme

du panache, une bonne procédure pourrait être de simuler plusieurs instants de début du lâcher et d'analyser la moyenne de tous ces résultats.

## **6.4 Comparaison à des résultats d'autres modèles**

Après l'évaluation du modèle par comparaison des résultats de simulations avec des mesures, concernant les caractéristiques de l'écoulement et la dispersion du traceur, on compare maintenant les résultats des simulations réalisées avec le modèle ARPS-Canopée à des résultats d'autres approches de modélisation.

### **6.4.1 Modèle gaussien**

Les résultats de dispersion du modèle ARPS-Canopée issus des simulations M2-R20-G2, M2-R10-G2 et M2-R20-G3 sont maintenant évalués par confrontation des résultats à l'hypothèse de distribution gaussienne (§ 3.3.3.3).

Les profils transversaux de la concentration moyenne, à 1.5 m au-dessus du sol, sont présentés sur la figure 6.22 à des distances à la source d'émission de 200 m et 300 m. Ces profils, qui indiquent l'évolution du panache le long des lignes L2 et L3, ont été obtenus pour les périodes spécifiques de présence du panache sur chaque ligne. La courbe de distribution gaussienne (équations 1.2 - 1.4) est superposée au profil transversal de la concentration moyenne correspondant.

Des résultats concernant la concentration moyenne dans l'axe central du panache en *y*,*C*0*y*, la position transversale *y<sup>C</sup>* du centre de masse du panache et l' écart-type latéral de concentration ou coefficient de dispersion latérale, σ*y*, sont obtenus d'après l'hypothèse de distribution gaussienne. Ces paramètres sont présentés sur le tableau 6.6.

A une distance de 200 m de la source d'émission, les profils transversaux montrent un panache dissymétrique pour toutes les simulations. Néanmoins, pour une distance située à 300 m de la source d'émission, le panache issu de la simulation avec un maillage horizontal de 10 m  $\times$  10 m (M2-R10-G2) présente un comportement symétrique et l'axe du panache est localisé sur le DIAPEG AA. La forme du panache simulé avec **R20**, qui présente 2 maximums locaux, induit un décalage du maximum calculé à partir des relations théoriques. Cela se voit moins avec R10.

En comparant les figures 6.22a et 6.22b on observe une expansion transversale du panache légèrement plus large sur la ligne L3 que sur L2. Les écart-types σ*y* (tableau 6.6) indiquent une augmentation légère de la largeur transversale du panache avec l'éloignement à la source d'émission.

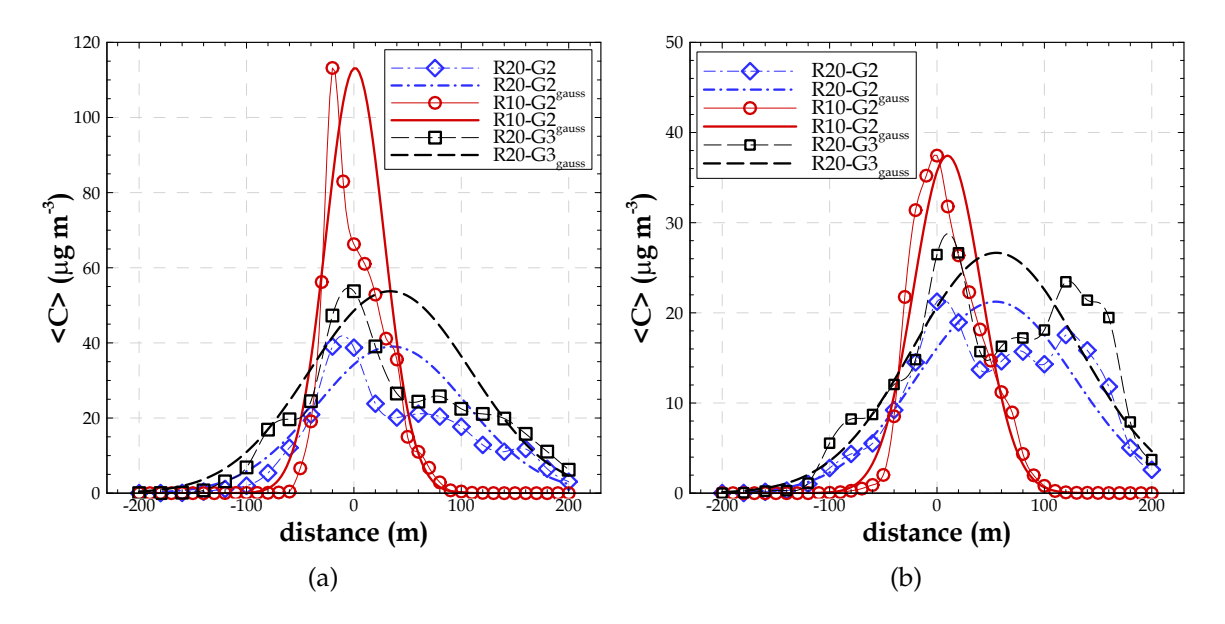

FIGURE 6.22 – Profils transversaux de la concentration moyenne issus des simulations M2-R20-G2, M2-R10-G2 et M2-R20-G3, comparés à des courbes de distribution gaussienne (gauss). Ces profils sont extraits à 1.5 m au-dessus du sol et à des distances à la source d'émission de : a) 200 m (profil sur la ligne L2). L'origine, *i.e.* distance x=0 m, correspond à la maille dans l'axe du panache, où la concentration est maximale. b) 300 m (profil sur la ligne L3). L'origine, *i.e.* distance x=0 m, correspond à localisation du DIAPEG AA.

Concernant le maillage, on note une expansion transversale du panache plus réduite pour les résultats de la simulation **R10**. Les écart-types pour la simulation **R10** sont légèrement plus faibles, de même, en regardant les contours on a vérifié que le panache ne s'épanouit pas trop pour cette simulation.

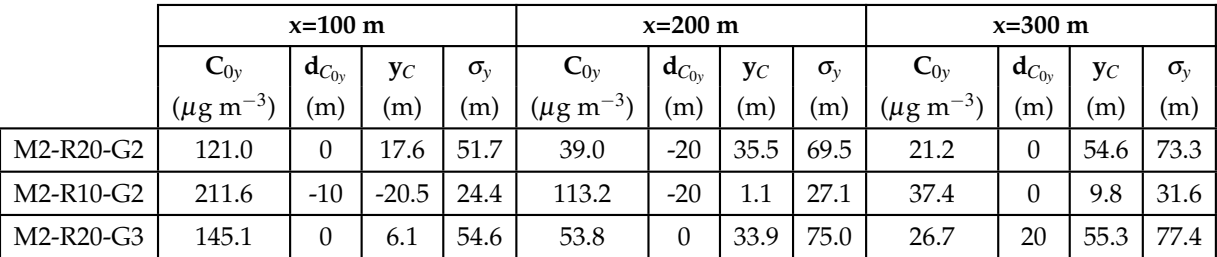

TABLEAU 6.6 – Paramètres obtenus à partir de l'hypothèse de distribution gaussienne, pour la caractérisation de l'évolution transversale du panache moyen, pour les simulations M2-R20-G2, M2-R10-G2 et M2-R20-G3, pour des distances à la source de 100 m, 200 m et 300 m. La concentration moyenne dans l'axe central du panache (*C*0*y*) et la distance transversale à laquelle elle apparaît (*dC*0*<sup>y</sup>* ), la position transversale *y<sup>C</sup>* du centre du panache et l'écart-type latéral (σ*y*).

Finalement, on remarque une évolution transversale du panache moyen de concentration bien représentée par une distribution gaussienne uniquement pour les résultats de la simulation **R10**, à une distance à la source d'émission de 300 m (figure 6.22b).

Les profils verticaux de la concentration moyenne sont présentés sur la figure 6.23. Les profils de l'évolution verticale du panache sont obtenus à des distances à la source d'émission de 200 m, pour la maille sur la ligne L2 où la concentration est maximale, et de 300 m, pour la maille correspondant à la localisation du DIAPEG AA pour la ligne L3. La courbe du modèle gaussien prenant en compte la réflexion du panache au sol (équation 1.5) est comparée au profil vertical de la concentration moyenne correspondant.

Les profils verticaux mettent en évidence les caractéristiques de la dispersion dans et au-dessus de la canopée urbaine. Pour la localisation la plus proche de la source d'émission, figure 6.23a, le maximum de concentration se trouve au sol, ou très près du sol. Pour cette localisation on observe une distribution verticale du panache nongaussienne.

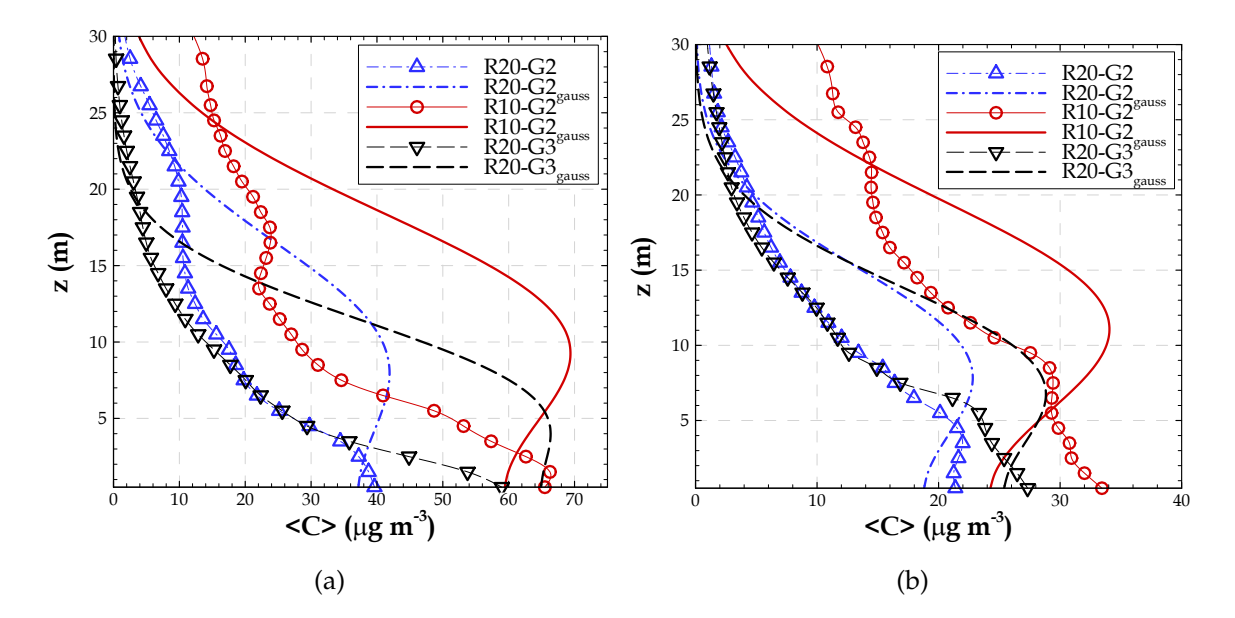

FIGURE 6.23 – Profils verticaux de la concentration moyenne issus des simulations M2-R20-G2, M2-R10-G2 et M2-R20-G3, comparés à des courbes de distribution gaussienne (gauss). Ces profils sont extraits à des distances à la source d'émission de : a) 200 m, dans la maille où la concentration est maximale sur la ligne L2, et de b) 300 m, dans la maille du DIAPEG AA sur la ligne L3.

Plus loin de la source, figure 6.23b, à l'endroit des mesures, les profils verticaux tendent à s'épanouir de façon plus homogène tout au long de l'épaisseur de la canopée, même si le maximum de concentration reste près du sol. Ces profils verticaux de concentration se développent d'une façon plus complexe que les profils transversaux. Par exemple, dans le cas de la simulation **R10**, pour la zone des mesures, même si la courbe gaussienne est en bon accord avec le profil transversal de concentrations moyenne, le profil vertical indique une évolution du panache plus éloignée du comportement gaussien. Cependant à l'endroit des mesures, on peut dire que les profils verticaux de concentration se rapprochent plus d'une distribution verticale quasigaussienne, en comparaison avec les profils obtenus sur la ligne L2.

Les résultats concernant la concentration moyenne dans l'axe central du panache en *z*, *C*0*<sup>z</sup>* , la hauteur effective du centre de masse du panache, *zC*, et l'écart-type vertical de concentration, ou coefficient de dispersion verticale, σ*z* , sont obtenus d'après l'hypothèse de distribution gaussienne (§ 3.3.3.3) et sont présentés sur le tableau 6.7.

Le tableau 6.7 indique un maximum des concentrations localisé au niveau du sol pour toutes les simulations, indépendamment de la distance à l'émission, à l'exception du maximum pour la simulation M2-R20-G2, à une distance à la source de 300 m.

Les écart-types verticaux restent très similaires pour toutes les simulations, ainsi que pour les différentes distances à la source d'émission analysées. Cependant, ils sont légèrement plus faibles à la distance de 100 m, la plus proche de l'émission.

|           | $x=100$ m          |                       |                | $x=200$ m    |                    |                           |                | $x=300$ m  |                   |                       |                |            |
|-----------|--------------------|-----------------------|----------------|--------------|--------------------|---------------------------|----------------|------------|-------------------|-----------------------|----------------|------------|
|           | $\mathbf{C}_{0z}$  | $\mathbf{h}_{C_{0z}}$ | $\mathbf{z}_C$ | $\sigma_{z}$ | $\mathbf{C}_{0z}$  | $\mathbf{h}_{C_{0z}}$     | $\mathbf{z}_C$ | $\sigma_z$ | $\mathbf{C}_{0z}$ | $\mathbf{h}_{C_{0z}}$ | $\mathbf{z}_C$ | $\sigma_z$ |
|           | $(\mu g m^{-3}) +$ | $\mathbf m$           | $\mathbf{m}$   | (m)          | $(\mu g m^{-3})$ 1 | $\left( \text{m} \right)$ | (m             | (m)        | $(\mu g m^{-3})$  | (m)                   | (m)            | (m)        |
| M2-R20-G2 | 121.0              | 1.5                   | 5.9            | 6.1          | 38.7               | 1.5                       | 9.2            | 7.5        | 22.0              | 3.5                   | 8.6            | 6.6        |
| M2-R10-G2 | 202.9              | 1.5                   | 5.8            | 5.9          | 66.3               | 1.5                       | 10.4           | 8.2        | 32.0              | 1.5                   | 11.5           | 8.1        |
| M2-R20-G3 | 145.1              | 1.5                   | 4.9            | 5.2          | 53.8               | 1.5                       | 6.1            | 5.6        | 26.5              | 1.5                   | 7.7            | 6.3        |

TABLEAU 6.7 – Paramètres obtenus à partir de l'hypothèse de distribution gaussienne, pour la caractérisation de l'évolution verticale du panache moyen, pour les simulations M2-R20-G2, M2-R10-G2 et M2-R20-G3, pour des distances à la source d'émission de 100 m, 200 m et 300 m. La concentration moyenne dans l'axe central du panache en *z* (*C*0*z*) et la hauteur (*hC*0*<sup>z</sup>* ) à laquelle elle apparaît dans la simulation, la hauteur effective du centre de masse du panache (*zC*) et l'écart-type vertical (σ*z*).

Francis *et al.* (2012) et Connan *et al.* (2015) ont montré des données expérimentales des écart-types transversaux et verticaux. Ces coefficients de dispersion expérimentaux sont obtenus à partir d'un ajustement entre les concentrations mesurées, au sol et en altitude, et une courbe gaussienne superposée aux mesures. L'écart-type transversal σ*y* est obtenu à partir des mesures au sol (la ligne L3 dans les simulations), et l'écart-type vertical σ*z* à partir des données mesurées en altitude.

Pour le rejet 20, Connan *et al.* (2015) ont déterminé un écart-type transversal σ*y*= 50 m. Ils signalent un bon accord sur σ*y* entre les résultats expérimentaux et les résultats du modèle gaussien Briggs-urbain, qui permet d'évaluer simplement σ*y* en fonction de la distance entre la source d'émission et le point de mesure, et en fonction de la classe de stabilité atmosphérique. On remarque que Connan *et al.* (2015) discutent uniquement le paramètre σ*y* dû au fait qu'expérimentalement on a uniquement une mesure au sol et une mesure en altitude, à 40 m de haut, (§ 5.3.3 ; figure 5.24a) qui servent à construire le profil vertical de concentration du rejet 20, donc des données insuffisantes pour tracer une courbe gaussienne plus précise.

Si l'on compare les écart-types transversaux obtenus par les différentes simulations avec le modèle ARPS-Canopée (M2-R20-G2, M2-R10-G2 et M2-R20-G3), à l'écart-type expérimental, on observe une surestimation de ce paramètre par les résultats issus des simulations **R20**, et une sous-estimation par les résultats de la simulation **R10**, à l'endroit des mesures. On remarque des écart-types simulés à une distance de 100 m à la source d'émission, par les simulations **R20**, très similaires à l'écart-type expérimental.

### **6.4.2 Modèle CFD VADIS**

Dans le cadre du programme de coopération internationale entre l'Ecole Centrale de Nantes et l'Université d'Aveiro (Portugal), le programme PESSOA (2010-2011)<sup>1</sup>, a été retenu le projet "Amélioration des modèles CFD pour la simulation des écoulements atmosphériques et de la qualité de l'air en milieu urbain" porté par les professeurs Jean-François Sini et Carlos Borrego. Les objectifs du projet ont été définis ainsi :

- Comparaison mesures/modèles en fonction des données disponibles sur les données micrométéorologiques locales et les concentrations.
- Analyse de l'influence de la dynamique de l'écoulement sur la dispersion : conditionnement aux limites, résolution explicite ou non des bâtiments.
- Confrontation des approches Eulérien/Lagrangien avec la dynamique résolue par le modèle ARPS-Canopée.

<sup>1.</sup> Le programme nommé aussi programme Hubert Curien est géré en France par CAMPUSFRANCE et au Portugal par la Fondation de la recherche et technologie (*Fundação para a Ciência e a Tecnologia FCT*).

Les travaux de cette coopération ont permis la comparaison des résultats de l'écoulement et de la dispersion d'un traceur obtenus par le modèle ARPS-Canopée et par le modèle CFD VADIS (Borrego *et al.*, 2012).

Le modèle VADIS (pollutant DISpersion in the atmosphere underVAriable wind conditions) est un modèle de qualité de l'air adapté pour la simulation numérique de la dispersion des polluants atmosphériques, principalement les émissions causées par le trafic routier. L'échelle de modélisation de VADIS est la micro-échelle, particulièrement au niveau de la rue et des canyons urbains. VADIS est un modèle CFD avec résolution explicite des bâtiments qui a été développé par l'Université d'Aveiro.

VADIS présente un schéma de fonctionnement bi-modulaire, *i.e.* un système de modélisation composé de deux modules, le premier de couche limite atmosphérique, eulérien, appelé FLOW et un deuxième de calcul Lagrangien de la dispersion des particules, appelé DISPER. Une description plus détaillé du fonctionnement du modèle est présentée dans l'annexe I.

Le modèle VADIS a été appliqué à la canopée réelle du site des campagnes FluxSAP pour le calcul de la dispersion du traceur. En ayant comme objectif la comparaison des résultats du modèle VADIS aux résultats du modèle ARPS-Canopée, précédemment discutés, la simulation avec le modèle VADIS a aussi reproduit la procédure expérimentale du rejet 20.

Le domaine de simulation de 700 m  $\times$  540 m (figure 6.24) a été défini à partir des informations de la base de données urbaine BD Topo et des images de satellite. Ce domaine inclut 101 bâtiments et 253 arbres. La simulation avec le modèle VADIS a été effectuée pour toute la période de mesure (t=24 min), avec un maillage de 3 m  $\times$  3 m  $\times$ 3 m (1.33 $\times$ 10<sup>6</sup> mailles en tout).

Le profil météorologique d'entrée pour l'initialisation de la simulation a été créé à partir des résultats de l'écoulement du modèle ARPS-Canopée (Borrego *et al.*, 2012). Les résultats du modèle ARPS-Canopée utilisés concernent la simulation M1-R20-G1 et les variables météorologiques ont été moyennées spatialement pour tout le domaine 2 (figure 6.1b). Cet exercice de comparaison confronte les deux approches Eulérienne et Lagrangienne pour le calcul de la dispersion par les modèles ARPS-Canopée et VADIS.

Les résultats de dispersion obtenus par le modèle VADIS ont été comparés aux mesures de dispersion disponibles dans la base de données de la campagne FluxSAP 2010. Cette comparaison montre une surestimation des concentrations simulées par VADIS, probablement due à la procédure de définition de l'émission dans la maille de

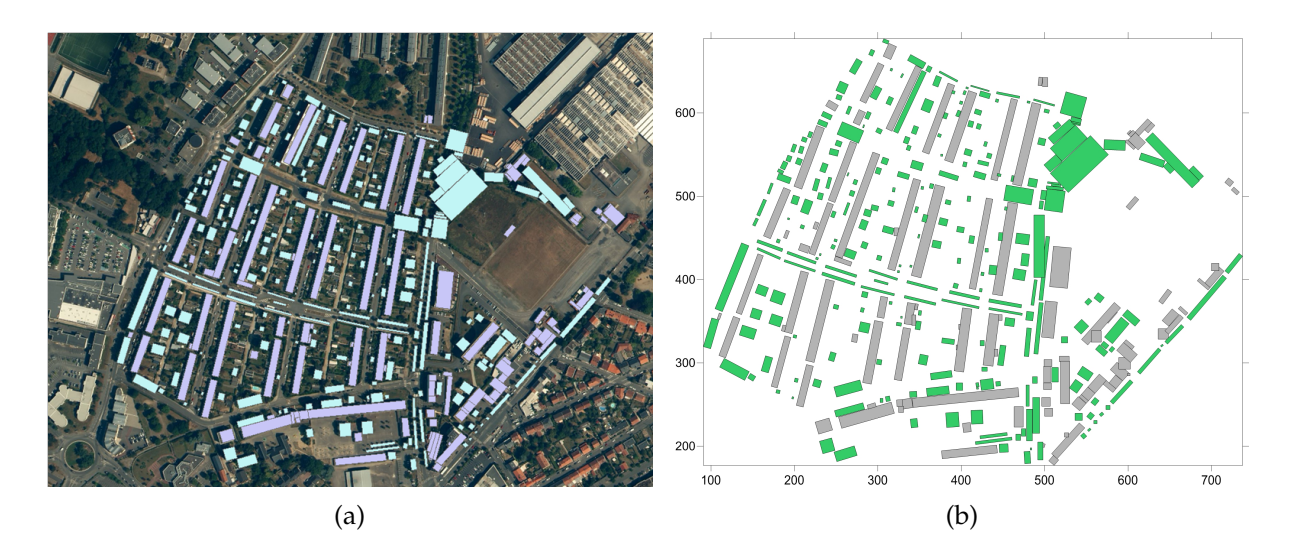

FIGURE 6.24 – Domaine défini pour les simulations avec le modèle VADIS. a) Image de satellite de la zone d'étude utilisée pour la définition du domaine. Les bâtiments et les arbres inclus dans le domaine de simulation sont signalés par des carrés et des rectangles bleus et verts, respectivement. b) Domaine obtenu par le préprocesseur du modèle VADIS, à partir des données de la BD Topo et des images de satellite. Ces figures ont été présentées dans la conférence internationale *NATO/SPS International Technical Meeting on Air Pollution Modelling and its Application (ITM 2012)*.

calcul, sachant que le modèle a été développé pour des émissions linéiques (Borrego *et al.*, 2012).

On compare maintenant, de façon qualitative, les concentrations obtenues par le modèle VADIS et par le modèle ARPS-Canopée. Les iso-contours horizontaux de la concentration moyenne obtenue par les deux modèles sont présentés sur la figure 6.25, à la hauteur de l'émission et des mesures, à 1.5 m de haut. Pour simplifier l'analyse les obstacles ne sont pas présentés explicitement dans les iso-contours de la simulation avec VADIS. Les iso-contours horizontaux obtenus par la simulation M1-R20-G1, figure 6.25a, concerne la période de moyenne correspondant au temps de présence du panache sur le site de mesures (depuis t=2 min jusqu'à t=10 min).

La comparaison entre les résultats des simulations par les modèles ARPS-Canopée et VADIS met en évidence des différences significatives dans le comportement des panaches issus de chaque simulation : les concentrations simulées par VADIS sont beaucoup plus fortes que celles simulées par ARPS-Canopée, partout dans le domaine, mais particulièrement dans la zone de mesures. On remarque aussi une surestimation des concentrations simulées par VADIS par rapport aux mesures, et, encore une fois, une

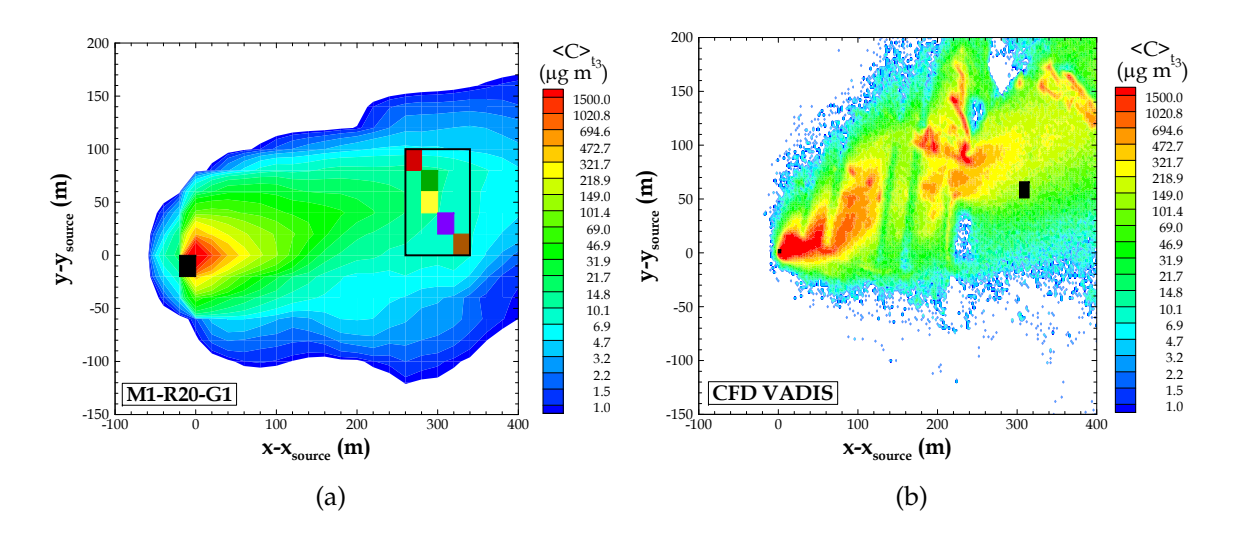

FIGURE 6.25 – Iso-contours de la concentration moyenne dans un plan horizontal et à la hauteur de l'émission, issus des simulations avec les modèles : a) ARPS-Canopée. La maille d'émission est indiquée par le carré noir. La zone de mesures est indiquée par le rectangle dans lequel sont placés les DIAPEG 1, 2, AA, 3 et 4 (du Nord au Sud). b) VADIS. La maille d'émission est indiquée par le petit carré noir et la zone de mesures est signalée par le grand carré noir.

sous-estimation des concentrations simulées par ARPS-Canopée. De plus, le panache obtenu avec VADIS est légèrement dévié vers le Nord et l'axe moyen du panache ne passe pas par la zone de mesures.

La différence la plus importante entre les simulations est reliée à la forme de chaque iso-contour : les iso-contours obtenus par VADIS sont très complexes, montrant des points d'accumulation du traceur à des points particuliers dans le domaine. Par contre, les isocontours obtenus par le modèle ARPS-Canopée montrent des concentrations très fortes aux alentours de l'émission et après une décroissance progressive des concentrations dans les dimensions transversale et longitudinale. Ces résultats mettent en évidence la difficulté de la simulation du processus de dispersion d'un traceur par l'approche de traînée, sans reproduire les effets locaux des bâtiments. Avec le modèle ARPS-Canopée, la dispersion du champ de concentration est influencée par l'ensemble des bâtiments dans une maille. En revanche, un modèle CFD résolvant explicitement les bâtiments, tel que VADIS, permet d'obtenir un champ de concentration perturbé localement par l'effet de chaque bâtiment.

## **6.5 Evaluation de la fonction footprint et des zones sources**

Les outils pour le calcul de la fonction footprint et des zones sources en milieu urbain sont appliqués au site de la campagne FluxSAP, spécifiquement à la configuration du rejet 20, en utilisant les résultats de dispersion du traceur discutés précédemment. Dans cette application, on considère uniquement l'approche fonction footprint 2D étant donnée l'hétérogénéité du milieu.

Les fonctions footprint 2D de la concentration et des flux de concentration sont calculées à partir des résultats des simulations M2-R20-G2, M2-R10-G2 et M2-R20-G3. Les résultats de concentration ont été précédemment analysés et les iso-contours verticaux des flux de concentration turbulents sont présentés sur la figure H.1 (annexe H). Le calcul des fonctions s'appuie sur les données moyennes de concentration et des flux turbulents de concentration pour la période de passage du panache sur le site de mesure déterminée précédemment : 31 min, 19 min et 29 min pour les simulations M2-R20-G2, M2-R10-G2 et M2-R20-G3, respectivement (tableau 6.3, § 6.3.1). Les statistiques ne sont pas réalisées pour des périodes identiques, principalement pour la simulation R10 et il faut faire attention à ce point dans l'analyse des résultats. De plus, la période de passage du panache considérée pour ces calculs a été déterminée pour le site de mesure. Il se peut que la fonction puisse avoir une évolution distincte si l'on considère des périodes spécifiques à chaque zone.

La concentration cumulée, le flux cumulé et les fonctions footprint de la concentration et des flux turbulents de concentration sont présentés sur la figure 6.26, pour une hauteur d'observation  $z_m/h = 1.3$ . Le mât a été positionné à  $y_{m\hat{a}t} = y_{source}$ .

La fonction footprint calculée pour la canopée FluxSAP est beaucoup plus perturbée, pouvant présenter plusieurs maxima locaux, que celles précédemment discutées pour une canopée homogène (chapitre 4). Ces perturbations sont provoquées par les différences de rugosité des surfaces pour la zone du trajet du panache.

Les fonctions footprint de concentration et des flux calculées pour les résultats de dispersion R10 présentent une évolution distincte de celles calculées par l'option R20. L'option G3 conduit à des fonctions footprint avec une évolution aussi distincte de celle de l'option G2. La procédure de définition de la morphologie utilisée pour le calcul de la dispersion et le maillage horizontal des simulations a donc une influence importante sur les résultats de footprint.

Les zones sources avec la contribution à la mesure correspondante sont présentées

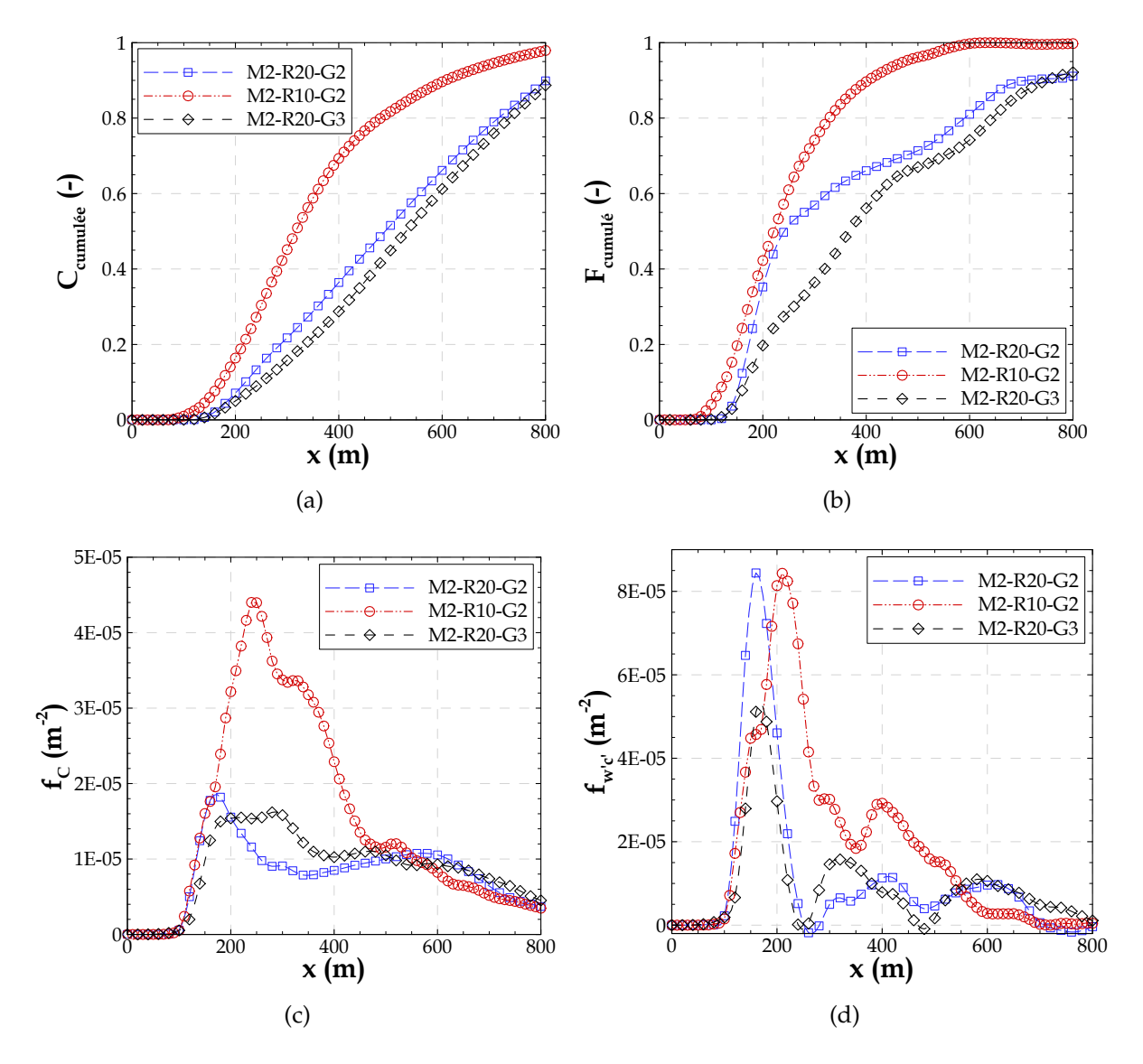

FIGURE 6.26 – Coupe longitudinale à  $y = y_{\text{m\hat{a}t}}$  des fonctions cumulées (a) et b)) et fonctions footprint (c) et d)) calculées par l'approche 2D pour une hauteur d'observation *zm*/*h* = 1.3 à partir des résultats des simulations M2-R20-G2, M2-R10-G2 et M2-R20-G3. a) Concentration cumulée, b) flux cumulé, c) fonction footprint de la concentration et d) fonction footprint des flux turbulents.

sur les figures 6.27 (zones sources de la concentration) et 6.28 (zone sources des flux turbulents), pour un niveau d'observation  $z_m/h = 1.3$ .

On note que pour chaque simulation la taille des zones sources associées à une contribution donnée est variable, ce qui montre l'influence du maillage horizontal choisi et l'influence de la méthode utilisée pour la définition de la morphologie. Le raffinement
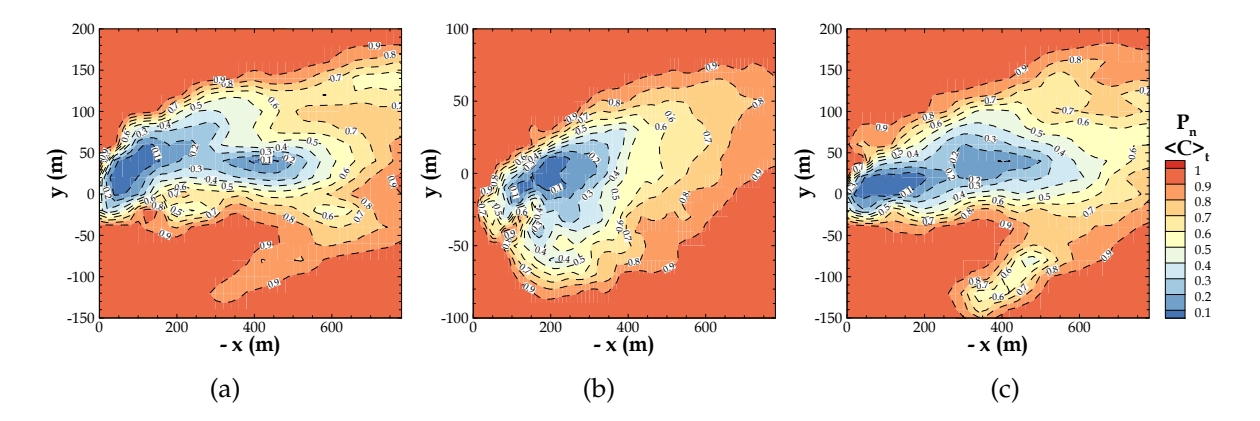

FIGURE 6.27 – Zones sources avec la contribution à la mesure correspondant, associées aux fonctions footprint de la concentration. Ces zones sont calculées par l'approche 2D pour le niveau d'observation *zm*/*h* = 1.3, à partir des résultats des simulations : a) M2-R20-G2, b) M2-R10-G2 et c) M2-R20-G3. L'axe des abscisses -x (m) représente la distance en amont du point d'observation localisé à (*x* = 0, *y* = 0), *i.e.* x=-600 m indique une distance en amont du mât de 600 m.

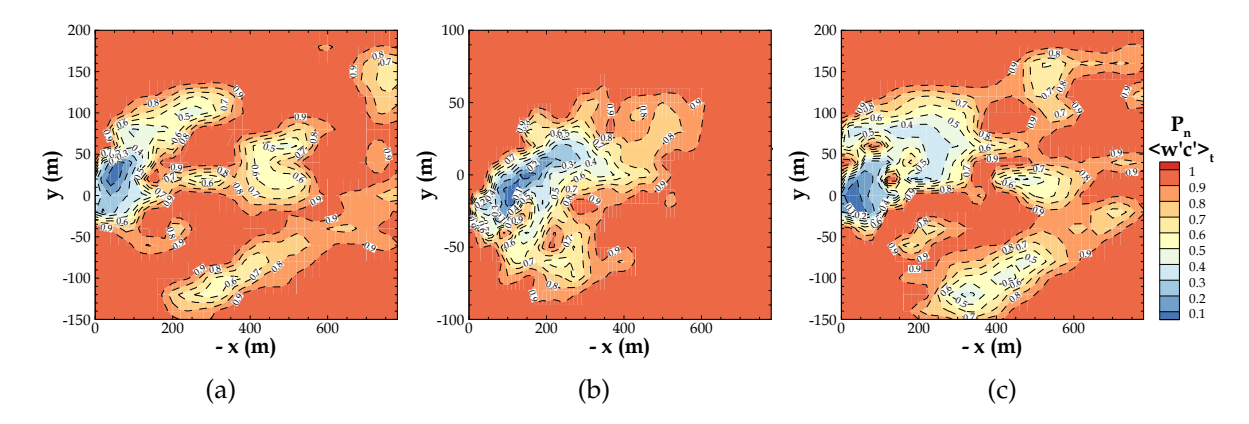

FIGURE 6.28 – Zones sources avec la contribution à la mesure correspondant, associées aux fonctions footprint des flux turbulents de concentration. Ces zones sont calculées par l'approche 2D pour le niveau d'observation *zm*/*h* = 1.3, à partir des résultats des simulations : a) M2-R20-G2, b) M2-R10-G2 et c) M2-R20-G3. L'axe des abscisses -x (m) représente la distance en amont du point d'observation localisé à (*x* = 0, *y* = 0), *i.e.* x=-600 m indique une distance en amont du mât de 600 m.

du maillage produit des zones plus petites pour une même contribution à la mesure.

Les zones sources associées aux fonctions footprint de la concentration présentées sur la figure 6.27 englobent presque toute la zone qui contribue à 100% de la mesure de concentration d'un traceur au point d'observation localisé à  $(x = 0, y = 0)$ . Les zones sources associées aux fonctions footprint des flux turbulents présentées sur la figure 6.28 englobent effectivement toute la zone qui contribue à 100% de la mesure des flux. On remarque que les zones sources des flux turbulents sont plus petites que celles des concentrations.

Ces zones sources fournissent des informations concernant le *fetch*, donc la distance en amont du mât qu'il faut considérer pour une certaine mesure (de concentration d'un traceur ou des flux), pour les conditions d'écoulement des simulations. Cette mesure doit être effectuée avec un niveau de représentativité spatiale de toute la zone contribuant à la mesure. Le *fetch* nécessaire pour les mesures de concentration est supérieur à 800 m pour les conditions des simulations M2-R20-G2, M2-R10-G2 et M2-R20-G3. En outre, pour les mesures des flux turbulents le *fetch* nécessaire est plus réduit, égal à 780 m pour les simulations R20 et 600 m dans les conditions de la simulation R10.

#### **6.6 Synthèse**

Le modèle ARPS-Canopée a été appliqué au site de la campagne FluxSAP, spécifiquement à la configuration du rejet 20, avec l'objectif d'évaluer le modèle de dispersion. Les procédures adéquates de simulation en termes de forçage atmosphérique, de définition de la morphologie du milieu et du maillage ont été définies et conduites pour la réalisation des simulations : M1-R20-G1, M2-R20-G1, M2-R20-G2, M2-R10-G2 et M2-R20-G3.

Le modèle présente une bonne performance concernant la simulation de la vitesse et direction du vent quand le forçage atmosphérique est fait par la définition d'un profil météorologique d'initialisation basé sur des données mesurées in situ. Cependant la performance du modèle est limitée quand ce forçage est fait par recours aux données de méso-échelle. De plus, indépendamment du forçage le modèle présente une performance limitée en ce qui concerne la simulation de l'énergie cinétique turbulente et de la vitesse de frottement. On note une bonne performance du modèle pour la simulation de la direction du vent, même si le modèle ne reproduit pas la variabilité entre les différents sites qu'on trouve dans les mesures. Le modèle présente un comportement correct, mais il y a des écarts de 10 degrés, acceptables du point de vue de la modélisation météorologique, mais qui peuvent influencer la comparaison mesures/ modèles des données de dispersion. De plus, le maillage plus fin peut reproduire des structures turbulentes de taille plus réduite qui contribuent au mélange turbulent, permettant de prendre en compte les caractéristiques morphologiques du terrain de façon plus précise.

L'analyse des résultats des concentrations moyennes simulées montre que le panache est caractérisé par un décalage dans le temps et dans l'espace. Ceci est lié à l'évolution instationnaire du vent et aux valeurs de vitesse du vent très faibles près du sol, d'environ 1.5 fois plus faible dans la simulation que dans l'expérience. Effectivement, la force de traînée près du sol ralentit trop l'écoulement et ceci peut conduire à une accumulation du traceur aux alentours de la maille d'émission. Le profil de *C<sup>d</sup>* a été établi sur des cas de canopées de cubes avec des obstacles "décalés" et donc sans aucun effet de canalisation dans les rues. Le modèle de canopée, pour des applications au calcul de la dispersion, est peut-être à revoir pour prendre en compte la géométrie des tissus urbains réels.

La comparaison modèle/mesures montre les options de simulation R10 et G3 comme les plus adaptées pour reproduire les concentrations mesurées. La prise en compte du volume d'air présent dans la maille de calcul dans laquelle le traceur se dilue a pour effet d'augmenter sensiblement le niveau de concentration. Néanmoins, les variations de concentration n'accompagnent pas directement les variations locales du volume des bâtiments, en raison des effets non-linéaires et de la prise en compte effective de G dans le calcul du terme d'advection de l'équation de transport-diffusion.

La comparaison des résultats de simulation de la dispersion à d'autres approches de modélisation montre d'une part que les profils horizontaux et verticaux de la concentration se développent d'une façon complexe pour cette canopée réelle en raison de l'hétérogénéité du milieu et ils ne présentent pas une évolution gaussienne. D'autre part, la confrontation des approches Eulérienne et Lagrangienne met en évidence la difficulté associée à la simulation de la dispersion par l'approche de traînée sans reproduire les effets locaux des bâtiments.

De façon à reproduire la procédure expérimentale, le traceur est émis juste au-dessus du sol dans une maille de 20 m  $\times$  20 m  $\times$  1 m ou 10 m  $\times$  10 m  $\times$  1 m. Cependant, le rejet dans la procédure expérimentale est ponctuel, sortant d'un tube de faible diamètre. D'une part, l'émission est définie au point central de la maille, le point scalaire, et d'autre part il est nécessaire de faire une dilution initiale du traceur dans la maille d'émission. Ceci peut aussi justifier le problème d'accumulation déjà identifié.

Enfin, l'application du modèle de dispersion au site de la campagne FluxSAP représente une tâche de difficulté élevée, caractéristique commune aux applications des modèles numériques de dispersion à des sites réels. Cette application a mis en évidence les points forts et faibles du modèle développé.

Finalement, l'application de la procédure de calcul de la fonction footprint met en évidence des zones sources de contribution à la mesure, distinctes en fonction du maillage et de la procédure de définition de la morphologie du milieu. De plus, le fetch nécessaire pour assurer la représentativité spatiale de la mesure est plus large pour une mesure de concentration que celui pour une mesure des flux turbulents de concentration.

*6. Evaluation du modèle ARPS-Canopée appliqué à une canopée réelle*

# **Conclusions**

L <sup>A</sup> fonction footprint joue un rôle important dans l'interprétation des mesures des<br>
echanges turbulents entre la surface et la canopée urbaine en fournissant des A fonction footprint joue un rôle important dans l'interprétation des mesures des informations essentielles en ce qui concerne la représentativité de ces mesures locales. Afin d'évaluer la fonction footprint et les zones sources associées en milieu urbain très complexe, nous avons proposé une procédure basée sur le calcul de l'écoulement turbulent et de la dispersion d'un traceur passif par l'approche LES. L'approche de traînée adaptée au milieu urbain, qui ne décrit pas explicitement les bâtiments, permet de résoudre l'écoulement à l'intérieur de la canopée, depuis le sol jusqu'en haut de la couche limite atmosphérique urbaine. Le potentiel de cette procédure est lié au fait que cette façon de représenter le milieu urbain permet de travailler avec des domaines suffisamment étendus englobant la zone source qui contribue à la mesure. De plus, le milieu urbain est aussi pris en compte dans l'équation de dispersion en tenant compte du volume des bâtiments présents dans chaque maille de calcul.

Dans une première analyse le modèle de dispersion a été appliqué en milieu urbain idéalisé pour évaluer sa performance en conditions homogènes.

La durée de simulation, celle du rejet et le choix de la période de moyenne sont des paramètres qui ont un rôle important dans la qualité des résultats de concentration et surtout des flux turbulents. En conclusion, pour le calcul des flux turbulents de concentration il est nécessaire d'avoir un rejet continu durant toute la période des statistiques. De plus, on considère nécessaire d'établir un temps minimum pour la période de moyenne, idéalement de 30 min, de même que pour les mesures des flux.

D'après cette application en canopées homogènes on peut tirer des conclusions à propos de la relation directe entre la qualité de la simulation de la turbulence et de la dispersion. En gardant à l'esprit l'objectif de l'étude, le maillage horizontal reste limité à 20 m pour des applications en ville. Cependant, une résolution plus fine accroît le mélange turbulent engendrant des échanges turbulents plus forts.

Une limitation de l'approche développée pour le calcul de la concentration concerne la simulation de la dispersion à proximité de la source, principalement pour le maillage horizontal le plus grossier.

Dans la partie basse de la canopée, où sont effectués les rejets des sources ponctuelles, la vitesse de l'écoulement est trop faible et ce d'autant plus que la canopée est dense. Emettre en altitude montre aussi que la dispersion est favorisée pour des émissions à des endroits où la vitesse du vent et l'intensité turbulente sont plus fortes.

Les concentrations simulées par le modèle ARPS-Canopée s'annulent plus haut audessus de la canopée que celles simulées par le modèle CFD STAR-CD. Ceci peut indiquer la simulation de plus de structures turbulentes de grande taille par notre approche haute résolution. La modélisation de l'énergie cinétique turbulente de sousmaille a été adaptée au milieu urbain par le terme de cascade d'énergie dépendant de la traînée de pression produite par les obstacles. Néanmoins, dans l'approche LES utilisée dans le modèle ARPS-Canopée, seules les structures turbulentes de taille supérieure au maillage horizontal sont résolues explicitement, alors que les structures turbulentes de petite taille (de sous-maille) sont modélisées par le modèle de fermeture de la turbulence, en résolvant l'équation d'énergie cinétique de sous-maille. Le raffinement du maillage horizontal permet donc de résoudre explicitement plus de structures de plus petite taille. La résolution horizontale de 20 m  $\times$  20 m ne permet pas de résoudre explicitement les structures turbulentes effectivement présentes dans la canopée et l'approche de traînée pour ces résolutions grossières peut donc produire des structures de taille supérieure à la taille des bâtiments, ce qui n'est pas représentatif des phénomènes physiques réels.

Les campagnes de mesures FluxSAP 2010 et 2012 (chapitre 5) présentent sans doute une contribution importante pour la connaissance des processus associés à la dispersion atmosphérique des traceurs passifs en milieu urbain complexe, car on a un besoin de données de mesures en milieu urbain.

En complément à l'étude de la dispersion en milieu idéalisé et aussi en complément de l'étude expérimentale de dispersion, le modèle ARPS-Canopée a été évalué par le biais de l'application au site fortement hétérogène de la campagne FluxSAP, pour la configuration du seul rejet 20 (chapitre 6).

Le modèle ARPS-Canopée reproduit correctement l'écoulement dans la canopée urbaine en ce qui concerne la vitesse et la direction du vent, lorsque le forçage atmosphérique de grande échelle est correct (ici basé sur des données mesurées in situ). En revanche, le modèle montre des limitations pour la simulation de l'énergie cinétique turbulente et de la vitesse de frottement. De plus il est difficile, avec un forçage stationnaire, de reproduire par la simulation le caractère instationnaire de l'écoulement réel.

L'application du modèle au calcul de la dispersion en milieu urbain présente quelques difficultés. Le panache de concentration simulé est caractérisé par un décalage temporel et spatial par rapport au panache mesuré. La vitesse du vent au niveau du sol, où le traceur est lâché, semble beaucoup plus faible en simulation qu'en réalité, étant donné le temps mis par le panache pour parcourir le trajet émission-mesure. En effet, la force de traînée utilisée dans ces simulations ralentit trop l'écoulement dans la partie basse de la canopée. Ceci peut conduire au problème d'accumulation du traceur aux alentours de l'émission, justifiant le décalage temporel et spatial du panache. La comparaison des résultats de ARPS au modèle CFD résolvant explicitement les bâtiments montre aussi l'incapacité de l'approche de traînée de reproduire les effets locaux des bâtiments.

Finalement, pour le calcul de la dispersion, la meilleure performance du modèle est associée aux simulations avec un maillage plus fin et à la morphologie du domaine décrite de façon plus détaillée.

Les données moyennes de concentration et des flux turbulents de concentration sont utilisées pour évaluer la procédure de calcul de la fonction footprint en milieu urbain idéal (chapitre 4). Les procédures 1D et 2D sont évaluées ainsi que la procédure de calcul des zones sources.

Nous avons pu montrer que les fonctions footprint de concentration et des flux dépendent de la densité de la canopée et de la hauteur de la mesure. En effet, les zones de contribution à la mesure sont fonction des caractéristiques morphologiques du milieu urbain. Ces dépendances de la fonction sont en accord avec les résultats disponibles dans la littérature. On met en évidence aussi que les fonctions footprint de concentration et des flux sont distinctes. La footprint de la concentration présente une extension longitudinale plus importante, aussi en accord avec les résultats de la littérature. En conséquence, les zones sources pour la concentration sont beaucoup plus larges que les zones sources correspondant aux flux turbulents.

En outre, le maillage horizontal de la simulation influence l'évolution de la fonction footprint, en raison de la plus forte capacité de mélange vertical pour le cas d'un maillage plus fin. Le fait d'avoir plus de mailles pour une même distance au mât permet aussi d'avoir plus de détail principalement dans la zone proche du mât.

En termes d'approche de calcul, la procédure 1D dans l'axe du mât est considérée

comme peu adaptée en dehors des sources ponctuelles.

Les simulations des sources linéiques émettant en hauteur dans et au-dessus de la canopée présentent des footprints de flux turbulents négatives pour le cas spécifique où *z<sup>s</sup>* > *zm*. Ceci est le résultat des transferts turbulents liés au mouvement de pénétration vers l'intérieur de la canopée. On peut tirer des conclusions concernant la footprint des flux turbulents d'humidité ou de chaleur, parfois causées par des sources placées plus haut que le mât de mesure, qui pourront alors être négatifs en fonction du sens des échanges verticaux.

La procédure de calcul 1D est évaluée par confrontation aux résultats des modèles analytiques simples. Le modèle de Schuepp *et al.* (1990) prédit des fonctions qui diffèrent de celles simulées en LES, principalement concernant la localisation du maximum de la fonction footprint. Au contraire, le modèle de Kormann & Meixner (2001) détermine des fonctions qui sont en accord satisfaisant avec celles calculées par l'approche LES. Cependant, ces modèles sont uniquement valables pour des canopées homogènes et sont limités à ces applications en fonction des hypothèses plus au moins simplifiées.

Les zones sources calculées par le modèle de Horst & Weil (1992) présentent une distribution transversale gaussienne. Ceci montre que la procédure basée sur ce modèle n'est pas capable de prendre en compte des caractéristiques des panaches non symétriques.

Les zones sources correspondant à des émissions linéiques sont différentes de celles correspondant à des émissions ponctuelles, principalement pour les zones ayant une contribution plus petite à la mesure. Les données de concentration et des flux turbulents à la base du calcul de ces zones sources présentent effectivement un comportement distinct. Néanmoins, compte tenu de l'indépendance des éléments de la surface pour la footprint, on s'attendait à obtenir des zones sources similaires.

Les zones sources déterminées pour la canopée urbaine réelle ont mis en évidence la capacité de la procédure, proposée dans le cadre de cette étude, de fournir des informations très pertinentes concernant la représentativité spatiale des mesures.

#### **Perspectives**

• L'étude de la dispersion du traceur en milieu urbain doit être poursuivie dans un travail futur. Il est nécessaire de reproduire en simulation avec le modèle ARPS-Canopée d'autres rejets des campagnes de mesure FluxSAP 2010 et 2012 pour déterminer la performance du modèle pour des conditions météorologiques différentes et pour différentes distances rejet-mesure, entre autres. Ensuite, il est aussi important de simuler les rejets pour lesquels des mesures des flux turbulents ont aussi été effectués (FluxSAP 2012) pour évaluer la performance du modèle en ce qui concerne le calcul des flux. Ceci peut contribuer à l'évaluation de la procédure de calcul de la footprint en milieu urbain.

- En ce qui concerne les campagnes de mesure pour l'évaluation des modèles numériques de simulation de la dispersion et des procédures de calcul numériques des fonctions footprint, il est nécessaire d'avoir un temps de lâcher plus long, malgré les implications de la variabilité du vent pour des périodes plus longues. Idéalement, des mesures météorologiques au niveau de l'émission et au niveau de la mesure, aux mêmes hauteurs, pourront contribuer à améliorer la caractérisation du processus de dispersion du panache pour le trajet émissionmesure. De plus, basé un peu sur la campagne expérimentale Prairie Grass, pour augmenter la représentative spatiale des mesures, il est suggéré de déployer plusieurs points de mesure à différentes distances du point d'émission et en considérant une distance transversale au vent plus large. Ceci n'est pas évident en milieu urbain où les zones possibles pour l'installation des équipements de mesure sont probablement limitées.
- Dans cette étude, la dispersion des traceurs a été calculée en utilisant l'approche de traînée pour la définition du milieu. Cette approche permet de simuler des domaines de dimensions horizontales plus étendues que les méthodes résolvant explicitement les obstacles. Néanmoins, cette approche présente quelques limitations pour la simulation de la dispersion, surtout pour la zone à proximité de l'émission, principalement en milieu urbain réel fortement hétérogène. La question qu'on peut se poser concerne la gamme d'applications que l'on souhaite pour cette approche. Le calcul de la dispersion, même en considérant les limitations présentées, permet d'avoir des flux turbulents calculés par une approche à haute résolution en milieu urbain. Ceci représente un aspect très positif de cette procédure. Est-ce que cette procédure suffit pour le calcul des fonctions footprint de concentration et des flux turbulents réalistes ?
- Dans le cas où la fonction footprint serait fortement perturbée par les limitations associées au calcul de l'écoulement turbulent et de la dispersion, cette étude doit être poursuivie de façon à établir des outils d'amélioration du modèle de

turbulence et de dispersion, et aussi de l'approche utilisée pour la définition du domaine. Une procédure possible pour le calcul de la dispersion en milieu urbain réel est le raffinement de la zone entre l'émission et la mesure, et la résolution explicite les obstacles dans cette région par application d'une méthode IBM (*Immersed Boundary Method*). Plus simplement, le raffinement pour cette zone peut être fait uniquement en termes de maillage horizontal ce qui influencera le niveau de mélange de sous-maille.

- Une autre limitation de la procédure de calcul de la dispersion concerne la difficulté de représenter dans une maille de calcul de 20 m  $\times$  20 m  $\times$  1 m ou 10 m  $\times$  10 m  $\times$  1m une émission qui était vraiment ponctuelle dans les expériences. La procédure de définition de l'émission dans la maille de calcul doit être évaluée et d'autres méthodes peuvent être testées. La procédure de panache sous-maille est une possibilité.
- L'utilisation du modèle de méso-échelle WRF pour le forçage atmosphérique des simulations avec le modèle ARPS-Canopée conduit à un écoulement simulé par le modèle ARPS-Canopée qui n' est pas en bon accord avec les mesures. Ce désaccord peut être justifié par le temps court utilisé pour la simulation de la dispersion fortement impactée par le moindre décalage en temps des processus météorologiques simulés. Cependant, cette procédure de forçage est très intéressante pour produire des conditions d'entrée réalistes pour des simulations à plus petite échelle, principalement quand les données météorologiques locales ne sont pas disponibles. Cette analyse doit être poursuivie de façon à établir une approche de forçage applicable à des études en milieu urbain fortement hétérogène.
- La version du modèle ARPS-Canopée utilisée dans le cadre de cette étude était en cours de développement dans les 3 trois dernières années pour prendre en compte, d'une part, des effets thermiques et donc être capable de simuler des conditions de stabilité atmosphérique convectives, et d'autre part, de considérer la végétation dans la définition du milieu urbain. L'étude de la dispersion et des fonctions footprint devra être poursuivie de façon à simuler l'influence de ces nouvelles conditions de stabilité et de la nouvelle définition de la morphologie dans les résultats.

# **Bibliographie**

- **Allwine K., Shinn J., Streit G., Clawson K. & Brown M.** (2002). Overview of URBAN 2000. A multiscale field study of dispersion through an urban environment. *Bulletin of the American Meteorological Society*, **85**, pp. 521–536.
- **Amorim J., Rodrigues V., Tavares R., Valente J. & Borrego C.** (2013a). CFD modelling of the aerodynamic effect of trees on urban air pollution dispersion. *Science of The Total Environment*, **461-462**, pp. 541–551.
- **Amorim J., Valente J., Cascão P., Rodrigues V., Pimentel C., Miranda A. & Borrego C.** (2013b). Pedestrian exposure to air pollution in cities : Modeling the effect of roadside trees. *Advances in Meteorology (Hindawi Publishing Corporation)*, **2013 - ID 964904**, pp. 7.
- **Bagga I.** (2012). Mesure et analyse des flux thermo-hydriques en zone urbaine hétérogène (SAP de l'IRSTV). Thèse de doctorat, Ecole Centrale de Nantes, ED SPIGA.
- **Blackman K., Perret L., Savory E. & Piquet T.** (2015). Field and wind tunnel modeling of an idealized street canyon flow. *Atmospheric Environment*, **106**, pp. 139–153.
- **Boppana V., Xie Z.-T. & Castro I.** (2010). Large-eddy simulation of dispersion from surface sources in arrays of obstacles. *Boundary-Layer Meteorology*, **135**, pp. 433–454.
- **Boris J. P. & Book D. L.** (1973). Flux-Corrected Transport. I. SHASTA, a fluid transport algorithm that works. *Journal of Computational Physics*, **11**, pp. 38–69.
- **Borrego C., Maché M., Amorim J., Sini J.-F., Martins H., Calmet I., Valente J., Rodrigues V., Miranda A., Maro D., Rosant J.-M. & Pimentel C.** (2012). Merging the gap between meso and micro scales : enhanced inflow boundary conditions for CFD modeling of urban air quality. *32 NATO/SPS International Technical Meeting on Air Pollution Modelling and its Application*, p. 4, Utrecht, The Netherlands.
- **Borrego C., Tchepel O., Costa A., Amorim J. & Miranda A.** (2003). Emission and dispersion modelling of lisbon air quality at local scale. *Atmospheric Environment*, **37**, pp. 5197–5205.
- **Branford S., Coceal O., Thomas T. & Belcher S.** (2011). Dispersion of a point-source release of a passive scalar through an urban-like array for different wind directions. *Boundary-Layer Meteorology*, **139**, pp. 367–394.
- **Britter R. & Hanna S.** (2003). Flow and dispersion in urban areas. *Annual review of fluid mechanics*, **35**, pp. 469–496.
- **Brut A.** (2002). Mesure des échanges surface-atmosphère : paramétrisation des flux sur l'océan et mise au point d'un instrument pour la détermination de flux d'espèces en trace. Thèse de doctorat, Université Toulouse III, France.
- **Burba G. & Anderson D.** (2007). Introduction to the Eddy Covariance method : general guidelines and conventional workflow. Rapport, LI-COR Biosciences Inc.
- **Cai X. & Leclerc M. Y.** (2007). Forward-in-time and backward-in-time dispersion in the convective boundary layer : the concentration footprint. *Boundary-Layer Meteorology*, **123**, pp. 201–218.
- **Chang J. C. & Hanna S. R.** (2004). Air quality model performance evaluation. *Meteorology and Atmospheric Physics*, **87**, pp. 167 – 196.
- **Cheng H. & Castro I. P.** (2002). Near wall flow over urban-like roughness. *Boundary-Layer Meteorology*, **104**, pp. 229–259.
- **Cheng Y., Lien F., Yee E. & Sinclair R.** (2003). A comparison of Large-Eddy Simulations with a standard k-ε Reynolds-Averaged Navier-Stokes model for the prediction of a fully developed turbulent flow over a matrix of cubes. *Journal of Wind Engineering and Industrial Aerodynamics*, **91**, pp. 1301–1328.
- **Coceal O., Dobre A. & Thomas T.** (2007). Unsteady dynamics and organized structures from DNS over an idealized building canopy. *International Journal of Climatology*, **27**, pp. 1943–1953.
- **Coceal O., Thomas T., Castro I. & Belcher S.** (2006). Mean flow and turbulence statistics over groups urban-like cubical obstacles. *Boundary-Layer Meteorology*, **121**, pp. 491–519.
- **Connan O., Laguionie P., Maro D., Francis M., Hébert D., Mestayer P. G., Rodriguez F., Rodrigues V. & Rosant J.-M.** (2015). Vertical and horizontal concentration profile from a tracer experiment in a heterogeneous urban area. *Atmospheric Research*, **154**, pp. 126–137.
- **Connan O., Maro D., Hébert D. & Laguionie P.** (2013). Projet ANR VEGDUD "Rôle de la végétation dans le développement urbain durable" contribution de l'IRSN aux campagnes expérimentales atmosphériques FluxSAP. Rapport IRSN/PRP-ENV/SERIS/2013-00057, IRSN/LRC.
- **Davidson M., Snyder W., Lawson R. & Hunt J.** (1996). Wind tunnel simulations of plume dispersion through groups of obstacles. *Atmospheric Environment*, **30**(**22**), pp. 3715–3731.
- **Deardorff J. W.** (1972). Numerical investigation of neutral and unstable planetary boundary layer. *Journal of the Atmospheric Sciences*, **29**, pp. 91–115.
- **Dejoan A., Santiago J. L., Martilli A., Martin F. & Pinelli A.** (2010). Comparison between Large Eddy Simulation and Reynolds-Averaged Navier-Stokes computations for the MUST field experiment. Part II : Effects of incident wind angle deviation on the mean flow and plume dispersion. *Boundary-Layer Meteorology*, **135**, pp. 133–150.
- **Department of Economic and Social Affairs, Population Division** (2014). World Urbanization Urban Prospects : The 2014 Revision, Highlights. Rapport ST/ESA/SER.A/352, United Nations.
- **Di Sabatino S., Buccolieri R., Pulvirenti B. & Britter R.** (2007). Simulations of pollutant dispersion within idealised urban-type geometries with CFD and integral models. *Atmospheric Environment*, **41**, pp. 8316–8329.
- **Dobre A., Arnold S. J., Smalley R. J., Boddy J. W. D., Barlow J. F., Tomlin A. S. & Belcher S. E.** (2005). Flow field measurements in the proximity of an urban intersection in London, UK. *Atmospheric Environment*, **39**(**26**), pp. 4647–4657.
- **Dupont S. & Brunet Y.** (2008a). Edge flow and canopy structure : A large-eddy simulation study. *Boundary-Layer Meteorology*, **126**, pp. 51–71.
- **Dupont S. & Brunet Y.** (2008b). Influence of foliar density profile on canopy flow : A large-eddy simulation study. *Agricultural and forest meteorology*, **148**, pp. 976–990.
- **Dupont S. & Brunet Y.** (2009). Coherent structures in canopy edge flow : A large-eddy simulation study. *Journal of Fluid Mechanics*, **630**, pp. 93–128.
- **Efthimiou G., Berbekar E., Harms F., Bartzis J. & Leitl B.** (2015). Prediction of high concentrations and concentration distribution of a continuous point source release in a semiidealized urban canopy using CFD-RANS modeling. *Atmospheric Environment*, **100**, pp. 48–56.
- **Fernando H. J. S.** (2010). Fluid dynamics of urban atmospheres in complex terrain. *Annual Review of Fluid Mechanics*, **42**(**1**), pp. 365–389.
- **Finn D., Lamb B., Leclerc M. Y. & Horst T. W.** (1996). Experimental evaluation of analytical and Lagrangian surface-layer flux footprint models. *Boundary-Layer Meteorology*, **80**, pp. 283–308.
- **Finnigan J.** (2004). The footprint concept in complex terrain. *Agricultural and Forest Meteorology*, **127**, pp. 117–129.
- **Flesch T.** (1996). The footprint for flux measurements, from backward Lagrangian stochastic models. *Boundary-Layer Meteorology*, **78**, pp. 399–404.
- Foken T. & Leclerc M. Y. (2004). Methods and limitations in validation of footprint models. *Agricultural and forest meteorology*, **127**, pp. 223–234.
- **Francis M., Maro D., Connan O., Hébert D., Goriaux M. & Laguionie P.** (2012). Experimental study of atmospheric 3D dispersion of a passive tracer in urban zone. *20th International Conference on modelling, monitoring and management of Air Pollution*, Proc. **157**, pp. 261 – 271, La Corogne, Espagne. WIT Transactions on Ecology and the Environment.
- **Franzese P. & Huq P.** (2011). Urban dispersion modelling and experiments in the daytime and nighttime atmosphere. *Boundary-Layer Meteorology*, **139**, pp. 395–409.
- **Furusho C., Rosant J.-M. & Mestayer P.** (2012). Urban vegetation contribution to the footprints of measured turbulent fluxes. *8th International Conference on Urban Climates and the 10th Symposium of the Urban Environment*, Proc. **42**, p. 4, Dublin, Irlande.
- **Garbero V., Salizzoni P. & Soulhac L.** (2010). Experimental study of pollutant dispersion within a network of streets. *Boundary-Layer Meteorology*, **136**, pp. 457–487.
- **Gash J. H. C.** (1986). A note on estimating the effect of a limited fetch on micrometeorological evaporation measurements. *Boundary-Layer Meteorology*, **35**, pp. 409–413.
- **Golder D.** (1972). Relations among stability parameters in the surface layer. *Boundary-Layer Meteorology*, **3**, pp. 47–58.
- **Gousseau P., Blocken B., Stathopoulos T. & van Heijst** (2011). CFD simulation of near-field pollutant dispersion on a high-resolution grid : A case study by LES and RANS for a building group in downtown Montreal. *Atmospheric Environment*, **45**, pp. 428–438.
- **Gromke C., Buccolieri R., Di Sabatino S. & Ruck B.** (2008). Dispersion study in a street canyon with tree planting by means of wind tunnel and numerical investigations - evaluation of CFD data with experimental data. *Atmospheric Environment*, **42**(**37**), pp. 8640–8650.
- **Haenel H. & Grünhage L.** (1999). Footprint analysis : A closed analytical solutions based on height-dependent profile of wind speed and eddy diffusivity. *Boundary-Layer Meteorology*, **93**, pp. 395–409.
- **Hagishima A., Tanimoto J., Nagayama K. & Meno S.** (2009). Aerodynamic parameters of regular arrays of rectangular blocks with various geometries. *Boundary-Layer Meteorology*, **132**, pp. 315–337.
- **Hanna S., Brown M., Camelli F., Chan S., Coirier W., Hansen O., Huber A., Kim S. & Reynolds R.** (2006). Detailed simulations of atmospheric flow and dispersion in downtown Manhattan : an applied of five computational fluid dynamics models. *Bulletin of the American Meteorological Society*, **87**, pp. 1713–1726.
- **Hanna S. R., White J. & Zhou Y.** (2007). Observed winds, turbulence, and dispersion in built-up downtown areas of Oklahoma City and Manhattan. *Boundary-Layer Meteorology*, **125**(**3**), pp. 441–468.
- **Horst T. W. & Weil J. C.** (1992). Footprint estimation for scalar flux measurements in the atmospheric surface layer. *Boundary-Layer Meteorology*, **59**, pp. 279–296.
- **Horst T. W. & Weil J. C.** (1994). How far is far enough? : The fetch requirements for micrometeorological measurement of surface fluxes. *Journal of Atmospheric and Oceanic Technology*, **11**, pp. 1018–1025.
- **Hsieh C., Katul G. & Chi T.** (2000). An approximate analytical model for footprint estimation of scalar fluxes in thermally stratified atmospheric flows. *Advances in Water Resources*, **23**, pp. 765–772.
- **Huq P. & Franzese P.** (2013). Measurements of turbulence and dispersion in three idealized urban canopies with different aspect ratios and comparisons with a gaussian plume model. *Boundary-Layer Meteorology*, **147**, pp. 103–121.
- **Järvi L., Rannik U., Mammarella I., Sogachev A., Aalto P., Keronen P., Siivola E., Kulmala M. & Vesala T.** (2009). Annual particle flux observations over a heterogeneous urban area. *Atmospheric Chemistry and Physics*, **9**, pp. 7847–7856.
- **Kanda M., Moriwaki R. & Kasamatsu F.** (2004). Large-eddy simulation of turbulent organized structures within and above explicitly resolved cube arrays. *Boundary-Layer Meteorology*, **112**, pp. 343–368.
- **Kastner-Klein P., Berkowicz R. & Britter R.** (2004). The influence of street architecture on flow and dispersion in street canyons. *Meteorological and Atmospheric Physics*, **87**, pp. 121–131.
- **Kastner-Klein P. & Rotach M. W.** (2004). Mean flow and turbulence characteristics in an urban roughness sublayer. *Boundary-Layer Meteorology*, **111**(**1**), pp. 55–84.
- **Kljun N., Calanca P., Rotach M. & Schmid H.** (2015). The simple two-dimensional parameterisation for flux footprint predictions (FFP). *Geoscientific Model Development*, **8**, pp. 6757–6808.
- **Kljun N., Calanca P., Rotach M. W. & Schmid H. P.** (2004). A simple parameterisation for flux footprint predictions. *Boundary-Layer Meteorology*, **112**, pp. 503–523.
- **Kljun N., Rotach M. W. & Schmid H. P.** (2002). A 3-D backward Lagrangian footprint model for a wide range of boundary layer stratifications. *Boundary-Layer Meteorology*, **103**, pp. 205–226.
- **Kormann R. & Meixner F. X.** (2001). An analytical footprint model for non-neutral stratification. *Boundary-Layer Meteorology*, **99**, pp. 207–224.
- **Kurbanmuradov O., Rannik U., Sabelfeld K. & Vesala T.** (2001). Evaluation of mean concentration and fluxes in turbulent flow by Lagrangian stochastic models. *Mathematics and computers in simulation*, **54**, pp. 459–476.
- **Lateb M., Meroney R., Yataghene M., Fellouah H., Saleh F. & Boufadel** (2015). On the use of numerical modelling for near-field pollutant dispersion in urban environments - A review. *Environmental Pollution*, pp. 1–13.
- **Leclerc M. Y. & Foken T.** (2014). *Footprints in Micrometeorology and Ecology*. Springer-Verlag Berlin Heidelberg.
- **Leclerc M. Y., Shen S. & Lamb B.** (1997). Observations and large-eddy simulation modeling of footprints in the lower convective boundary layer. *Journal of Geophysical Research*, **102**, pp. 9323–9334.
- **Leclerc M. Y. & Thurtell G. W.** (1990). Footprint prediction of scalar fluxes using a markovian analysis. *Boundary-Layer Meteorology*, **52**, pp. 247–258.
- **Letzel M., Krane M. & Raasch S.** (2008). High resolution urban large-eddy simulation studies from street canyon to neighborhood scale. *Atmospheric Environment*, **42**, pp. 8770–8784.
- **Li X., Liu C., Leung Y. & Lam K.** (2006). Recent progress in CFD modelling of wind field and pollutant transport in street canyons. *Atmospheric Environment*, **40**, pp. 5640–5658.
- **MacDonald R., Griffiths R. & Cheah S.** (1997). Field experiment of dispersion through regular arrays of cubic structures. *Atmospheric Environment*, **31**(**6**), pp. 783–795.
- **MacDonald R., Griffiths R. & Hall D.** (1998a). A comparison of results from scaled field and wind tunnel modelling of dispersion in arrays of obstacles. *Atmospheric Environment*, **32**(**22**), pp. 3845–3862.
- **MacDonald R., Griffiths R. & Hall D.** (1998b). An improved method for the estimation of surface roughness of obstacle arrays. *Atmospheric Environment*, **32**(**11**), pp. 1857 – 1864.
- **Maché M.** (2012). Représentation multi-échelle des transferts entre couche de canopée urbaine et atmosphère à l'échelle de la ville. Thèse de doctorat, Ecole Centrale de Nantes, ED SPIGA.
- **Maché M., Calmet I., Sini J.-F. & Rosant J.-M.** (2012). Large-eddy simulation of urban microclimate using multi-layer canopy model. *8th International Conference on Urban Climates and the 10th Symposium of the Urban Environment*, Proc. **151**, p. 4, Dublin, Irlande.
- **Mao S., Leclerc M. Y. & Michaelides E.** (2008). Passive scalar flux footprint analysis over horizontally inhomogeneous plant canopy using large-eddy simulation. *Atmospheric Environment*, **42**, pp. 5446–5458.
- **Maro D., Calmet I., Mestayer P., Goriaux M., Hébert D., Connan O., Letellier L., Defenouillère P., Rosant J.-M. & Rodrigues V.** (2011). FluxSAP 2010 experimental campaign over an heterogeneous urban zone, part 2 : quantification of plume vertical dispersion during a gas tracer experiment using a mast and a small tethered balloon. *14th International Conference on Harmonisation within Atmospheric Dispersion Modelling for Regulatory Purposes (HARMO14)*, Proc. **H14-167**, pp. 438–442, Kos Island, Grèce.
- **Martilli A.** (2007). Current research and future challenges in urban mesoscale modelling. *International Journal of Climatology*, **27**, pp. 1909–1918.
- **Masseroni D., Corbari C. & Mancini M.** (2014). Validation of theoretical footprint models using experimental measurements of turbulent fluxes over maize fields in Po Valley. *Environmental Earth Sciences*, **72**, pp. 1213–1225.
- **Masson V., Gomes L., Pigeon G., Liousse C., Pont V., Lagouarde J.-P., Voogt J., Salmond J., Oke T., Hidalgo J., Legain D., Garrouste O., Lac C., Connan O., Briottet X., Lachérade S. & Tulet P.** (2008). The Canopy and Aerosol Particles Interactions in TOulouse Urban Layer (CAPITOUL) experiment. *Meteorology and Atmospheric Physics*, **102**, pp. 135–157.
- **Mestayer P., Chancibault K., Lebouc L., Letellier L., Mosini M.-L., Rodriguez F., Rouaud J.-M., Bagga I., Calmet I., Fontanilles G., Gaudin D., Lee J.-H., Piquet T., Rosant J.-M., Sabre M., Tétard Y., Brut A., Selves J.-L., Solignac P.-A., Dayau S., Irvine M., Lagouarde J.-P., Kassouk Z., Launeau P., Connan O., Defenouillère P., Goriaux M., Hébert D., Letellier B., Maro D., Najjar G., Nerry F., Quentin C., Biron R., Cohard J.-M., Galvez J. & Klein P.** (2011a). FluxSAP 2010 experimental campaign over an heterogeneous urban zone, part 1 : heat and vapor flux assessment. *14th International Conference on Harmonisation within Atmospheric Dispersion Modelling for Regulatory Purposes (HARMO14)*, Proc. **H14-166**, pp. 433–437, Kos Island, Grèce.
- **Mestayer P. G., Durand P., Augustin P. & Bastin S.** (2005). The urban boundary-layer field campaign in Marseille (UBL/CLU-ESCOMPTE) : set-up and first results. *Boundary-Layer Meteorology*, **114**, pp. 315–365.
- **Mestayer P. G., Rosant J.-M., Rodriguez F. & Rouaud J.-M.** (2011b). La campagne expérimentale FluxSAP 2010 - mesures de climatologie en zone urbaine hétérogène. *La Météorologie*, **73**, pp. 33–43.
- **Milliez M.** (2006). Modélisation micro-météorologiques en milieu urbain : dispersion des polluants et prise en compte des effets radiatifs. Thèse de doctorat, Ecole Nationale des Ponts Chaussées.
- **Milliez M. & Carissimo B.** (2007). Numerical simulations of pollutant dispersion in an idealized urban area, for different meteorological conditions. *Boundary-Layer Meteorology*, **122**(**2**), pp. 321–342.
- **Moeng C. & Wyngaard J. C.** (1988). Spectral analysis of large-eddy simulations of the convective boundary-layer. *Journal of the Atmospheric Sciences*, **45**, pp. 3573–3587.
- **Mohan M. & Siddiqui T.** (1998). Analysis of various schemes for the estimation of atmospheric stability classification. *Atmospheric Environment*, **32(21)**, pp. 3775–3781.
- **Monin A. & Obukhov A.** (1954). Basic laws of turbulent mixing in the surface layer of the atmosphere. *Tr. Akad. Nauk SSSR Geophiz. Inst.*, **24**, pp. 163–187.
- **Musy M., Rodriguez F., Gutleben C., Rosant J.-M., Mestayer P., Inard C. & Long N.** (2012). VegDUD project : Role of vegetation in sustainable urban development. *8th International Conference on Urban Climates and the 10th Symposium of the Urban Environment*, Proc. **81**, p. 4, Dublin, Irlande.
- **Oke T. R.** (1988). Street design and urban canopy layer climate. *Energy and buildings*, **11**, pp. 103–113.
- **Oke T. R.** (2004). Initial guidance to obtain representative meteorological observations at urban sites. IOM Report, WMO/TD No. 1250, Geneva 81, World Meteorological Organization.
- **Pascheke F., Barlow J. & Robins A.** (2008). Wind-tunnel modelling of dispersion from a scalar area source in urban-like roughness. *Boundary-Layer Meteorology*, **126**, pp. 103–124.
- **Pasquill F.** (1972). Some aspects of boundary layer description. *Quarterly Journal of Royal Meteorological Society*, **98**, pp. 469–494.
- **Pasquill F. & Smith F. B.** (1983). *Atmospheric Diffusion*. third ed. Wiley, New York.
- **Pénelon T., Calmet I. & Mironov D. V.** (2001). Micrometeorological simulations over a complex terrain with submeso : a model study using a novel pre-processor. *International Journal of Environment and Pollution*, **16(1-6)**, pp. 583–602.
- **Prabha T., Leclerc M. Y. & Baldocchi D.** (2008). Comparison of in-canopy flux footprints between large-eddy simulation and the lagrangian simulation. *Journal of Applied Meteorology and Climatology*, **47**, pp. 2115–2128.
- **Rannik U., Aubinet M., Kurbanmuradov O., Sabelfeld K. K., Markkanen T. & Vesala T.** (2000). Footprint analysis for the measurements over a heterogeneous forest. *Boundary-Layer Meteorology*, **97**, pp. 137–166.
- **Rannik U., Markkanen T., Raittila J., Hari P. & Vesala T.** (2003). Turbforest statistics inside and over forest : influence on footprint prediction. *Boundary-Layer Meteorology*, **109**, pp. 163–189.
- **Rannik U., Sogachev A., Foken T., Göckede M., Kljun N., Leclerc M. Y. & Vesala T.** (2012). *Eddy Covariance : A practical guide to measurement and data analysis*, chapitre 8 : Footprint analysis, pp. 211 – 261. Springer Netherlands.
- **Rodrigues V., Calmet I., Francis M., Maro D., Hébert D., Connan O., Laguionie P., Maché M., Piquet T., Kéravec P. & Rosant J.-M.** (2013a). Large-eddy simulation of flow and dispersion in an heterogeneous urban area : Comparison with field data. *15th International Conference on Harmonisation within Atmospheric Dispersion Modelling for Regulatory Purposes*, pp. 824–829. Environmental Software and Modelling Group Computer Science School, Technical University of Madrid (UPM).
- **Rodrigues V., Calmet I., Maro D., Maché M., Hébert D., Connan O. & Rosant J.-M.** (2012). Numerical and experimental tracer dispersion study for footprint assessment. *8th International Conference on Urban Climates and the 10th Symposium of the Urban Environment*, Proc. **88**, p. 4, Dublin, Irlande.
- **Rodrigues V., Calmet I., Rosant J.-M. & Maro D.** (2013b). Evaluation of the high-resolution model ARPS : Flow and dispersion simulation in a real heterogeneous urban canopy. *10<sup>a</sup> Conferência Nacional do Ambiente e 12<sup>o</sup> Congresso Nacional de Engenharia do Ambiente*, Proc. **1**, pp. 35–40.
- **Rotach M. W.** (1999). On the influence of the urban roughness sublayer on turbulence and dispersion. *Atmospheric Environment*, **33**, pp. 4001–4008.
- **Rotach M. W., Vogt R., Bernhofer C., Batchvarova E., Christen A., Clappier A. & Voogt J.** (2005). BUBBLE - an urban boundary layer meteorology project. *Theoretical Applied Climatology*, **81**(**3-4**), pp. 231–261.
- **Roth M.** (2000). Review of atmospheric turbulence over cities. *Quarterly Journal of Royal Meteorological Society*, **126**, pp. 941–990.
- **Ruban V., Rodriguez F., Rosant J.-M., Lamprea-Maldonado K., Bagga I., Piquet T., Mosini M.- L., Lebouc L., Pichon P., Letellier L., Rouaud J.-M., Martinet L., Dormal G., Panhalleux V., Demare D., Mestayer P. & Andrieu H.** (2010). Le secteur atelier pluridisciplinaire (SAP), un observatoire de l'environnement urbain - présentation des premiers résultats du suivi hydrologique et microclimatique du bassin du Pin Sec (Nantes). *Bulletin des laboratoires des ponts et chaussées, Spécial "Eau et environnement", tome 2 - Hydrologie quantitative et crues*, **277**, pp. 5–18.
- **Salim S., Cheah S. & Chan A.** (2011). Numerical simulation of dispersion in urban street canyons with avenue-like tree plantings : comparison between RANS and LES. *Building Environment*, **46**, pp. 1735–1746.
- **Santiago J. L., Martilli A. & Martin F.** (2007). CFD simulation of airflow over a regular array of cubes. Part I : Three-dimensional simulation of the flow and validation with wind-tunnel measurements. *Boundary-Layer Meteorology*, **122**(**3**), pp. 609–634.
- **Schmid H. P.** (1994). Source areas for scalar and scalar fluxes. *Boundary-Layer Meteorology*, **67**, pp. 293–318.
- **Schmid H. P.** (1997). Experimental design for flux measurements : matching scales of observations and fluxes. *Agricultural and Forest Meteorology*, **87**, pp. 179–200.
- **Schmid H. P.** (2002). Footprint modeling for vegetation atmosphere exchange studies : a review and perspective. *Agricultural and Forest Meteorology*, **113**, pp. 159–183.
- **Schmid H. P. & Oke T. R.** (1990). A model to estimate the source area contributing to turbulent exchange in the surface-layer over patchy terrain. *Quarterly Journal of the Royal Meteorological Society*, **116**, pp. 965–988.
- **Schuepp P. H., Leclerc M. Y., MacPherson J. I. & Desjardins R. L.** (1990). Footprint prediction of scalar fluxes from analytical solutions of the diffusion equation. *Boundary-Layer Meteorology*, **50**, pp. 355–373.
- **Shaw R. & Schumann U.** (1992). Large-eddy simulation of turbulent flow above and within a forest. *Boundary-Layer Meteorology*, **61**, pp. 47–64.
- **Shen S. & Leclerc M. Y.** (1997). Modelling the turbulence structure in the canopy layer. *Agricultural Forest Meteorology*, **87**, pp. 3–25.
- **Skamarock W. C., Klemp J. B., Dudhia J., Gill D. O., Barker D. M., Duda M. G., Huang X.- Y., Wang W. & Powers J. G.** (2008). A description of the advanced research WRF Version 3. Rapport, NCAR.
- **Sorbjan Z. & Uliasz M.** (1981). Some numerical urban boundary-layer studies. *Boundary-Layer Meteorology*, **22**, pp. 481–502.
- **Steinfeld G., Raasch S. & Markkanen T.** (2008). Footprints in homogeneously and heterogeneously driven boundary layers derived from a lagrangian stochastic particle model embedded into large-eddy simulation. *Boundary-Layer Meteorology*, **129**, pp. 225–248.
- **Stull R. B.** (1988). *An introduction to Boundary Layer Meteorology*. Atmospheric Sciences Library, Kluwer Academic Publishers.
- **Su H.-B., Shaw R. H., Paw U., Moeng C. & Sullivan P.** (1998). Turbulent statistics of neutrally stratified flow within and above sparse forest from large-eddy simulation and field observations. *Boundary-Layer Meteorology*, **88**, pp. 363–397.
- **Tominaga Y. & Stathopoulos T.** (2010). Numerical simulation of dispersion around an isolated cubic building : model evaluation of RANS and LES. *Building and Environment*, **45**, pp. 2231– 2239.
- **Tominaga Y. & Stathopoulos T.** (2012). CFD modeling of pollution dispersion in building array : evaluation of turbulent scalar flux modeling in RANS model using LES results. *Journal of Wind Engineering and Industrial Aerodynamics*, **106**, pp. 484–491.
- **Tominaga Y. & Stathopoulos T.** (2013). CFD simulation of near-field pollutant dispersion in the urban environment : A review of current modeling techniques. *Atmospheric Environment*, **79**, pp. 716–730.
- **Urano A., Ichinose T. & Hanaki K.** (1999). Thermal environmental simulation for three dimensional replacement of urban activity. *Journal of Wind Engineering and Industrial Aerodynamics*, **81**, pp. 197–210.
- **Vesala T., Kljun N., Rannik U., Rinne J., Sogachev A., Markkanen T., Sabelfeld K., Foken T. & Leclerc M. Y.** (2008). Flux and concentration footprint modelling : State of the art. *Environmental Pollution*, **152**, pp. 653 – 666.
- **Vesala T., Kljun N., Rannik U., Rinne J., Sogachev A., Markkanen T., Sabelfeld K., Foken T. & Leclerc M. Y.** (2010). *Modelling of Pollutants in Complex Environmental Systems, Volume II*, chapitre Flux and Concentration Footprint Modelling chapitre 11, pp. 339 –355. ILM International Labmate Limited Publications.
- **Vu T. C., Ashie Y. & Asaeda T.** (2002). A *k* − ε turbulence closure model for the atmospheric boundary layer including urban canopy. *Boundary-Layer Meteorology*, **102**, pp. 459–490.
- **Watanabe T.** (2004). Large-eddy simulation of coherent turbulence structures associated with scalar ramps over plant canopies. *Boundary-Layer Meteorology*, **112**, pp. 307–341.
- **Wilson J. D. & Swaters G. E.** (1991). The source area influencing a measurement in the planetary boundary-layer - the footprint and the distribution of contact distance. *Boundary-Layer Meteorology*, **55**, pp. 25–46.
- **Xie Z. & Castro I.** (2006). LES and RANS for turbulent flow over arrays of wall-mounted obstacles. *Flow Turbulence Combustion*, **76**, pp. 291–312.
- **Xie Z. & Castro I.** (2009). Large-eddy simulation for flow and dispersion in urban streets. *Atmospheric Environment*, **43**, pp. 2174–2185.
- **Xie Z., Coceal O. & Castro I.** (2008). Large-eddy simulation of flows over random urban-like obstacles. *Boundary-Layer Meteorology*, **129**, pp. 1–23.
- **Xue M., Droegemeier K. & Wong V.** (2000). The Advanced Regional Prediction System (ARPS) - a multi-scale nonhydrostatic atmospheric simulation and prediction model. Part I : model dynamics and verification. *Meteorological Atmospheric Physics*, **75**, pp. 161–193.
- **Xue M., Droegemeier K., Wong V., Shapiro A. & Brewster K.** (1995). *ARPS version 4.0 user's guide.* University of Oklahoma, Norman, OK, Center for Analysis and Prediction of Storms.
- **Xue M., Droegemeier K., Wong V., Shapiro A., Brewster K., Carr F., Weber D., Liu Y. & Wang D.** (2001). The Advanced Regional Prediction System (ARPS) - a multi-scale nonhydrostatic atmospheric simulation and prediction tool. Part II : model physics and applications. *Meteorological Atmospheric Physics*, **76**, pp. 143–165.
- **Yee E. & Biltoft C. A.** (2004). Concentration fluctuation measurements in a plume dispersing through a regular array of obstacles. *Boundary-Layer Meteorology*, **111**, pp. 363–415.
- **Zalezak S. T.** (1979). Fully multidimensional flux-corrected transport. *Journal of Computational Physics*, **31**, pp. 335–362.

# **Annexes**

#### **Annexe A**

#### L'approche de rugosité :  $z_0$  et *d*

La détermination des paramètres de rugosité de la surface est une tâche importante dans des études microclimatiques. Cependant, en milieu urbain cette tâche est plus difficile à cause du niveau d'hétérogénéité du milieu. Dans ce travail, on adopte les paramétrisations de la longueur de rugosité aérodynamique (*z*0) et de la hauteur de déplacement (*d*) proposées par MacDonald *et al.* (1998b) et discutées par Maché (2012).

Selon MacDonald *et al.* (1998b) la longueur de rugosité aérodynamique peut-être calculée par :

$$
\frac{z_0}{h} = \left(1 - \frac{d}{h}\right) \exp\left[-\left(0.5\beta_{Mac}\frac{C_{dh}}{\kappa^2}\left(1 - \frac{d}{h}\right)\lambda_f\right)^{-0.5}\right]
$$
(A.1)

où *Cdh*, le coefficient de traînée intégrale, prend la valeur 1.2 et le coefficient empirique β*Mac* vaut 1 pour des arrangements en quinconce et 0.55 pour des arrangements alignés. En rappelant, *h* indique la hauteur de la canopée et λ*<sup>f</sup>* représente la densité frontale de la canopée. κ est la constante de von Kármán (égale à 0.4).

Aussi, la hauteur de déplacement peut-être calculée par :

$$
\frac{d}{h} = 1 + A_{Mac}^{-\lambda_p} (\lambda_p - 1)
$$
\n(A.2)

où le coefficient empirique *AMac* est égal à 4.43 pour des arrangements en quinconce et 3.59 pour des arrangements alignés. λ*p* représente la densité surfacique de la canopée.

D'autre part et d'après la théorie de similitude pour la couche de surface, la relation classique pour le profil de vent inversée est exprimée par l'équation A.3 (voir Maché (2012)).

$$
z = z_0 \exp\left(\frac{_{txy} \kappa}{u^*}\right) + d \tag{A.3}
$$

Ainsi, en traçant la hauteur *z* en fonction de exp  $\left(\frac{u>_{txy}}{u^*}\right)$  $\left(\frac{>_{txy} K}{u^*}\right)$  et en faisant une régression linéaire, on obtient *z*<sup>0</sup> par la valeur de la pente et *d* par la valeur de l'ordonnée à l'origine.

|                                        | $\lambda = 6\%$ | $\lambda = 16\%$ | $\lambda = 25\%$ | $\lambda = 44\%$ | <b>R10</b>      |
|----------------------------------------|-----------------|------------------|------------------|------------------|-----------------|
| $z_0/h$ Hagishima <i>et al.</i> (2009) | $[0.04 - 0.07]$ | $[0.05 - 0.13]$  | $[0.03 - 0.13]$  | $[0.04 - 0.07]$  |                 |
| $z_0/h$ ARPS-Canopée                   | $[0.04 - 0.04]$ | $[0.06 - 0.08]$  | $[0.05 - 0.07]$  | $[0.05 - 0.07]$  | $[0.08 - 0.12]$ |
| $z_0/h$ retenu                         | 0.04            | 0.08             | 0.06             | 0.07             | 0.11            |
| $d/h$ Hagishima et al. (2009)          | $[0.14 - 0.65]$ | $[0.47 - 0.90]$  | $[0.50 - 0.90]$  | $[0.73 - 0.90]$  |                 |
| $d/h$ ARPS-Canopée                     | $[0.34 - 0.60]$ | $[0.44 - 0.91]$  | $[0.67 - 1.08]$  | $[0.82 - 1.22]$  | $[0.51 - 1.15]$ |
| $d/h$ retenu                           | 0.35            | 0.44             | 0.69             | 0.83             | 0.51            |

TABLEAU A.1 – Les paramètres de rugosité : la longueur de rugosité aérodynamique *z*<sup>0</sup> et la hauteur de déplacement *d*, obtenues pour la période de simulation de la dispersion, *i.e.* 44 min, des simulations des canopées de densité bâtie  $\lambda = 6\%$ ,  $\lambda = 16\%$ ,  $\lambda = 25\%$  et  $\lambda = 44\%$ , avec un maillage horizontal de 20 m  $\times$  20 m et de la simulation d'une canopée de densité bâtie  $\lambda$ =25% avec un maillage horizontal de 10 m × 10 m. Les paramètres de rugosité obtenus par Hagishima *et al.* (2009) sont aussi présentés (d'après Maché, 2012).

Pour l'étude dans le cas de canopées homogènes, on considère des zones distinctes  $^1$ , comprises entre 1.15*h* et 9.2*h*, pour effectuer la régression linéaire. Pour chaque zone on obtient les valeurs de *z*0, *d* et du coefficient de détermination *R* 2 . D'après ces résultats, les valeurs minimale et maximale de *z*<sup>0</sup> et *d* (*z*0/*h* ARPS-Canopée et *d*/*h* ARPS-Canopée) sont présentés sur le tableau A.1. Les paramètres *z*0/*h* et *d*/*h* retenus correspondent aux valeurs de la zone où le coefficient de détermination est maximal.

De plus, la gamme des paramètres de rugosité indiquée par Hagishima *et al.* (2009) est aussi présentée dans le tableau. Cette gamme corresponde aux paramètres de rugosité issus de différentes études.

On notera que les paramètres  $z_0/h$  et  $d/h$  retenus sont compris dans la gamme trouvée par Hagishima *et al.* (2009). Cependant, pour une canopée de densité λ=16% le paramètre *d*/*h* est légèrement hors gamme.

<sup>1. (</sup>zone 1 : 1.15*h*−2.15*h* ; zone 2 : 1.45*h*−2.45*h* ; zone 3 : 1.65*h*−2.85*h* ; zone 4 : 1.75*h*−3.1*h* ; zone 5 : 1.75*h*−9.24*h* ; zone 6 : 1.95*h*−3.45*h* ; zone 7 : 2.25*h*−3.9*h* ; zone 8 : 2.25*h*−6*h*)

#### **Annexe B**

### **Canopées homogènes : Source ponctuelle**

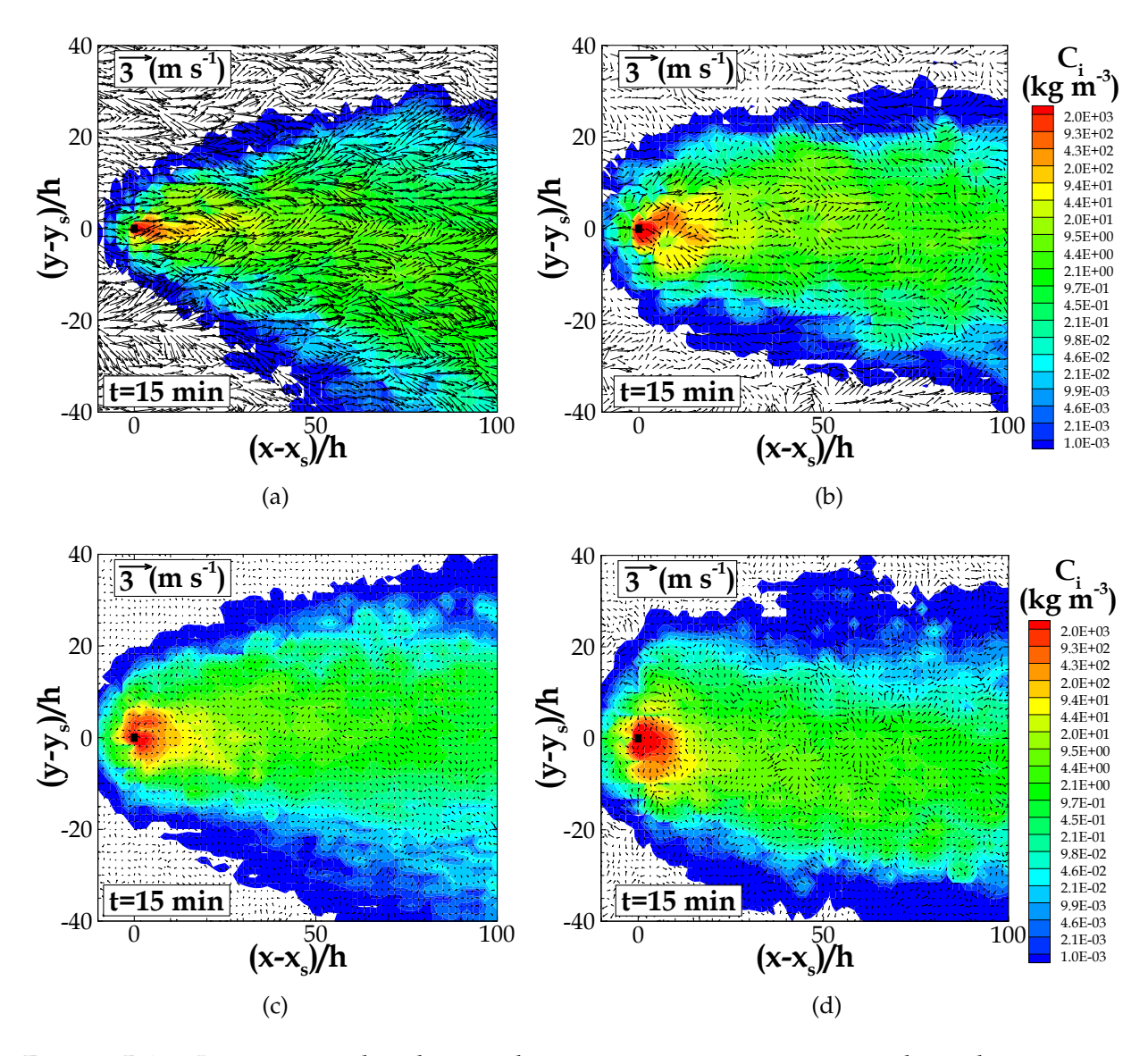

FIGURE B.1 – Iso-contours des champs de concentration instantanée, incluant les vecteurs de vitesse horizontale (u,v), résultants des simulations d'une source d'émission ponctuelle, émettant près du sol à *z<sup>s</sup>* = 1.5 m, pour une canopée de densité bâtie : a) λ=6%, b) λ=16%, c) λ=25% et d) λ=44%. Ces iso-contours sont extraits pour le plan horizontal à la hauteur de l'émission et pour l'instant t=15 min.

Annexe

## **Annexe C**

### **Canopées homogènes : Source linéique**

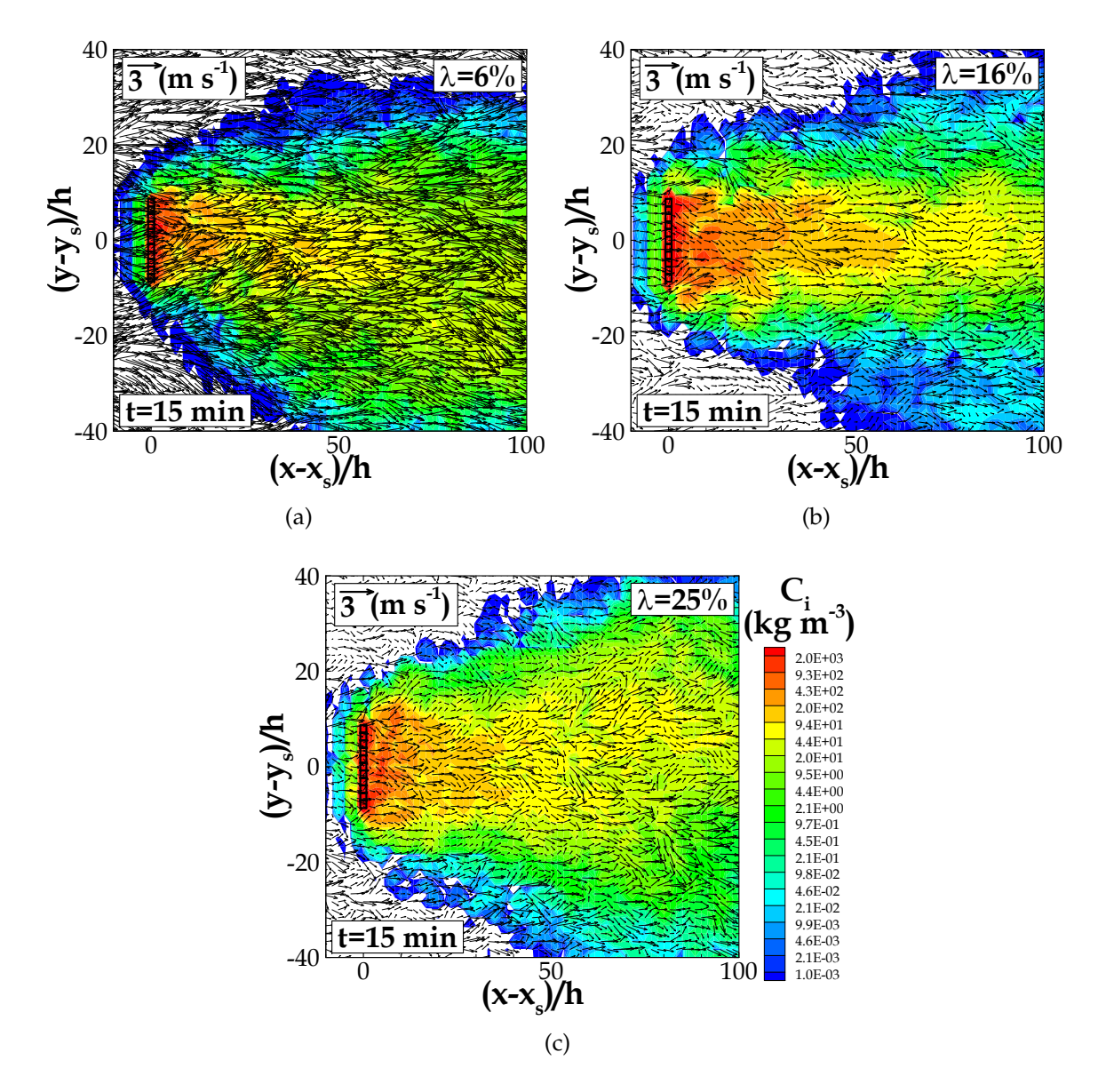

FIGURE C.1 – Iso-contours des champs de concentration instantanée, incluant les vecteurs de vitesse horizontale (u,v), résultants des simulations d'une source d'émission linéique émettant à l'intérieur de la canopée à  $z_s = 7.5$  m, pour une canopée de densité bâtie : a)  $\lambda$ =6%, b)  $\lambda$ =16%, c) λ=25%. Ces iso-contours sont extraits pour le plan horizontal à la hauteur de l'émission et pour l'instant t=15 min.

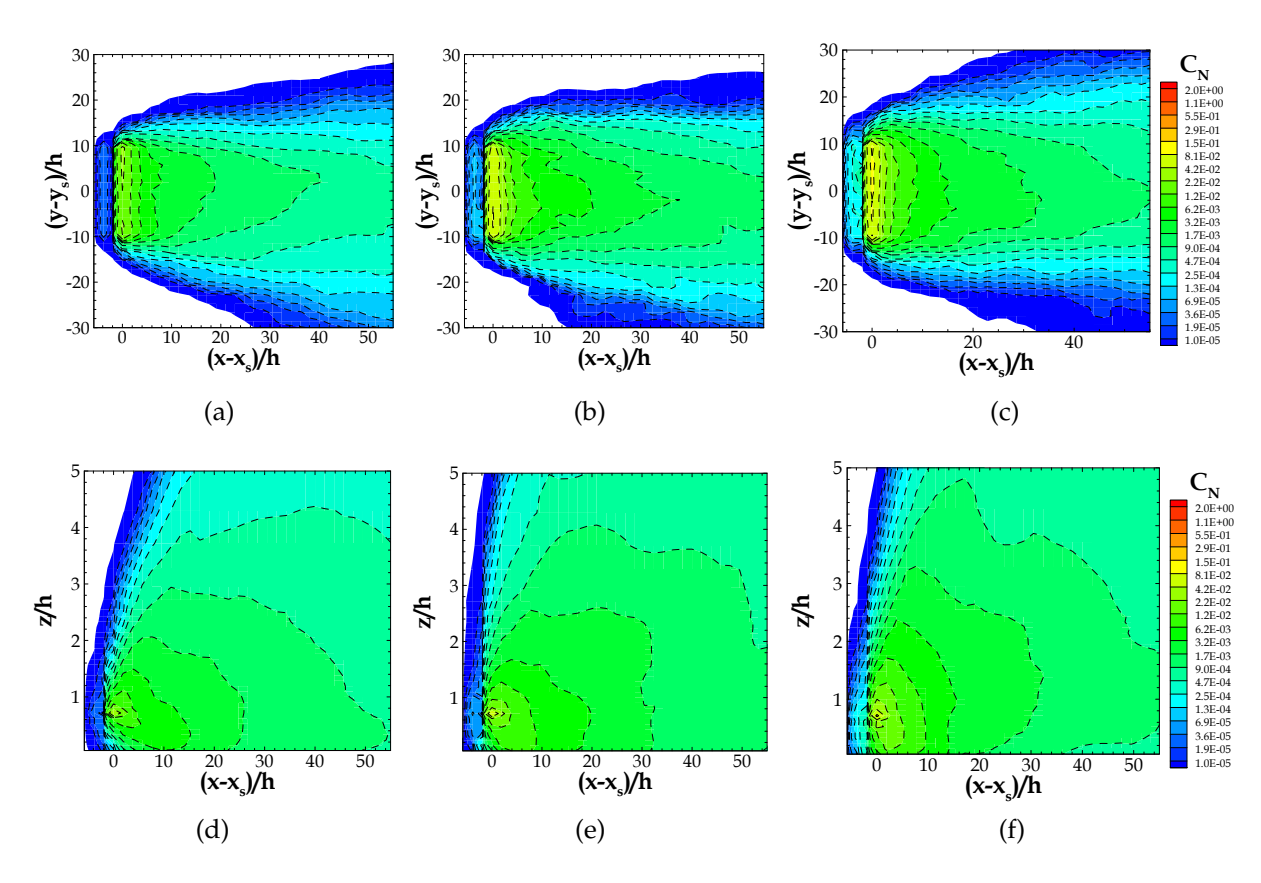

#### **C.1 Iso-contours des concentrations moyennes**

FIGURE C.2 – Iso-contours de la concentration moyenne normalisée *C<sup>N</sup>* : Iso-contours transversaux (figures a - c) pris dans le plan horizontal à la hauteur de l'émission *z<sup>s</sup>* = 7.5 m et iso-contours verticaux (figures d - f), pris pour une coupe vertical à l'ordonnée de l'émission (*y* − *y<sup>s</sup>* = 0). Ces iso-contours sont issus des simulations d'une source d'émission linéique pour les canopées de densité bâtie  $\lambda$ =6% (figures a et d),  $\lambda$ =16% (figures b et e) et  $\lambda$ =25% (figures c et f).

### **C.2 Iso-contours des flux turbulents verticaux de concentration**

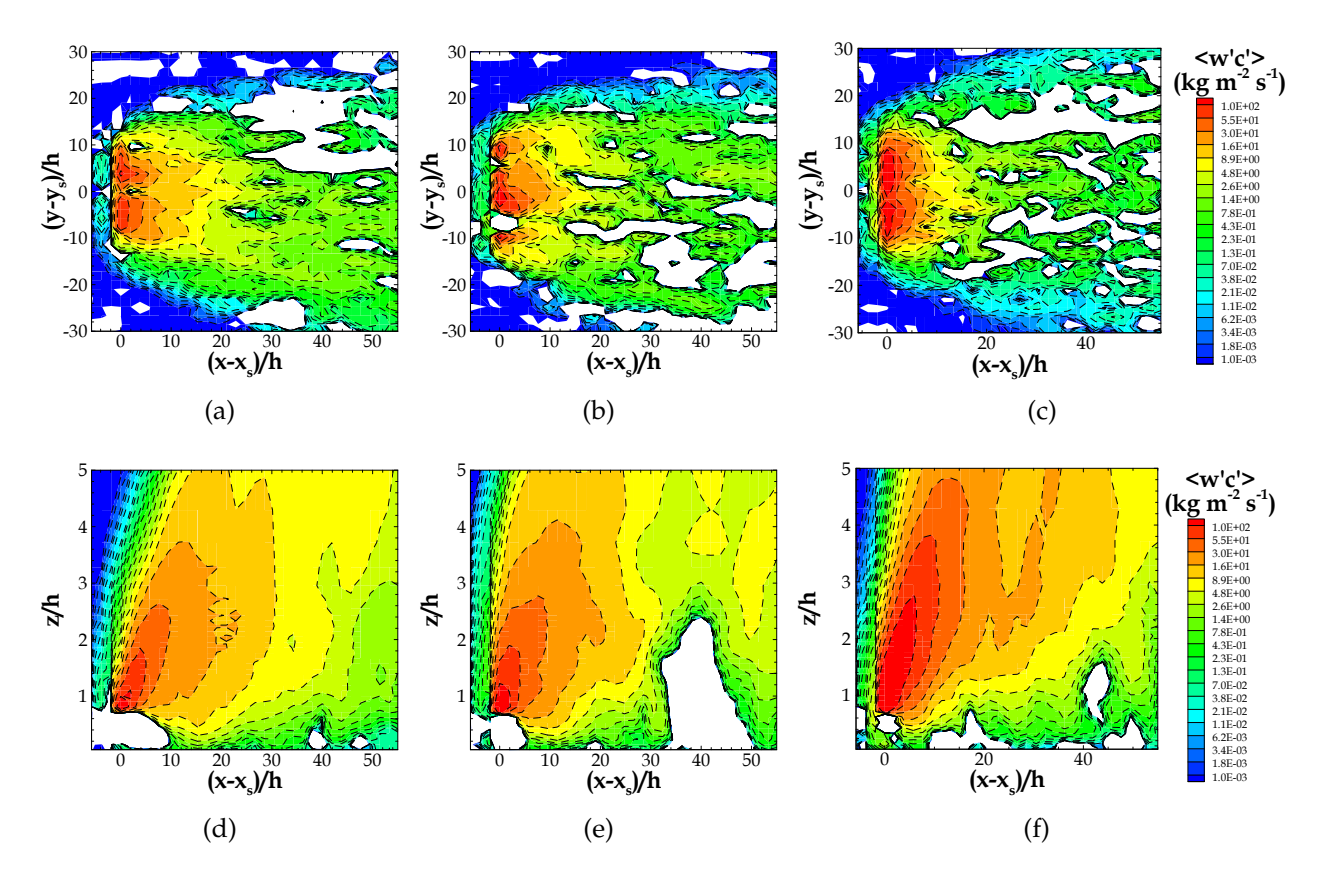

FIGURE C.3 – Iso-contours des flux turbulents verticaux de concentration : Iso-contours transversaux (figures a - c), pris dans le plan horizontal à la hauteur de l'émission *z<sup>s</sup>* = 7.5 m et iso-contours verticaux (figures d - f), pris pour une coupe vertical à l'ordonnée de l'émission (*y* − *y<sup>s</sup>* = 0). Ces iso-contours sont issus des simulations d'une source d'émission linéique pour les canopées de densité bâtie  $λ=6%$  (figures a et d),  $λ=16%$  (figures b et e) et  $λ=25%$  (figures c et f).

## **C.3 Iso-contours transversaux des concentrations moyennes**

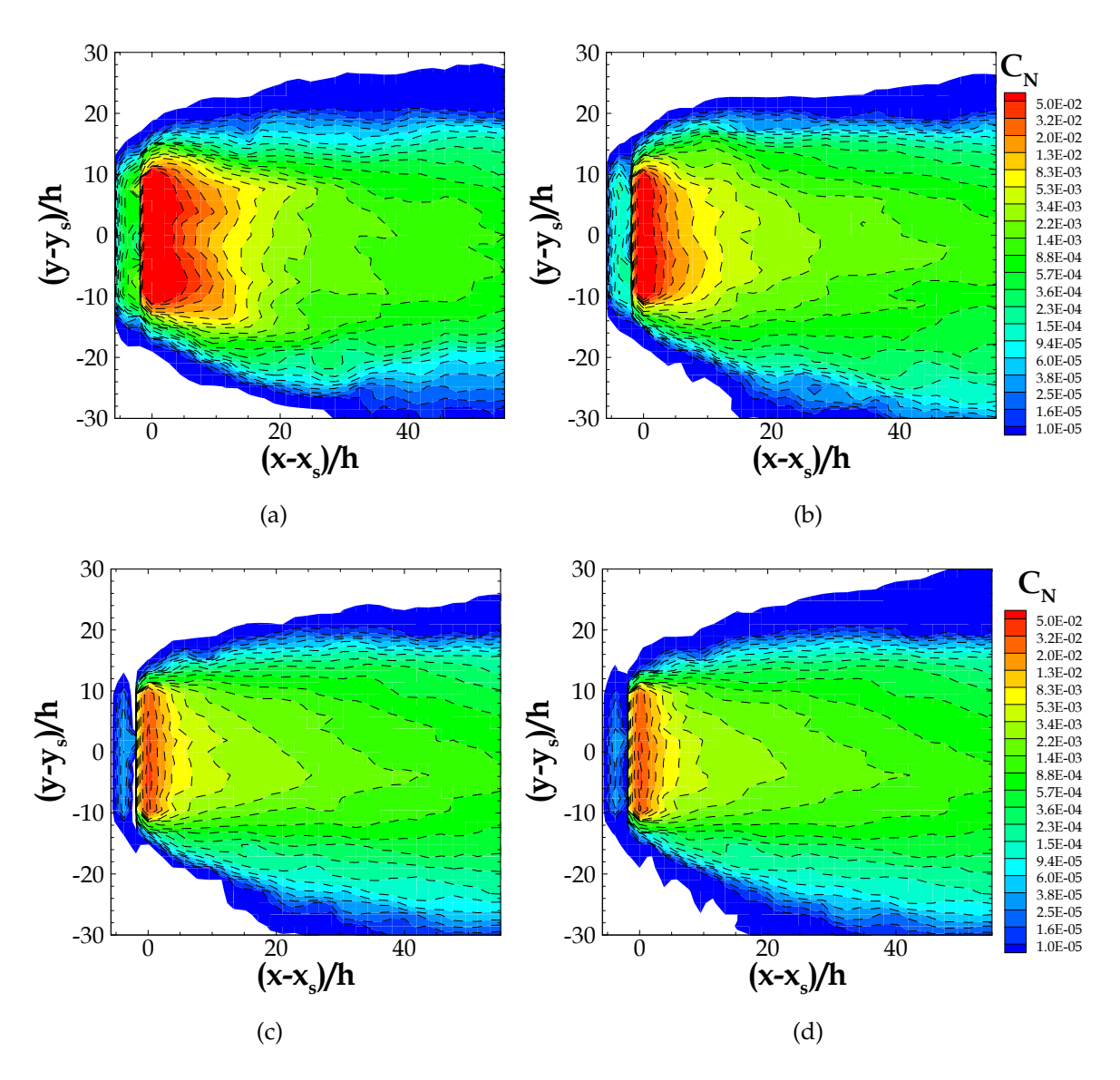

FIGURE C.4 – Iso-contours transversaux de la concentration moyenne normalisée  $C_N$  issus des simulations des sources d'émission linéiques émettant à différentes hauteurs, pour une canopée de densité bâtie λ=16%. Ces iso-contours sont pris dans le plan horizontal à la hauteur de l'émission : a) près du sol à *z<sup>s</sup>* = 1.5 m, b) à l'intérieur de la canopée à *z<sup>s</sup>* = 4.5 m, c) au-dessus de la canopée à *z<sup>s</sup>* = 13.5 m et d) à *z<sup>s</sup>* = 15.5 m.

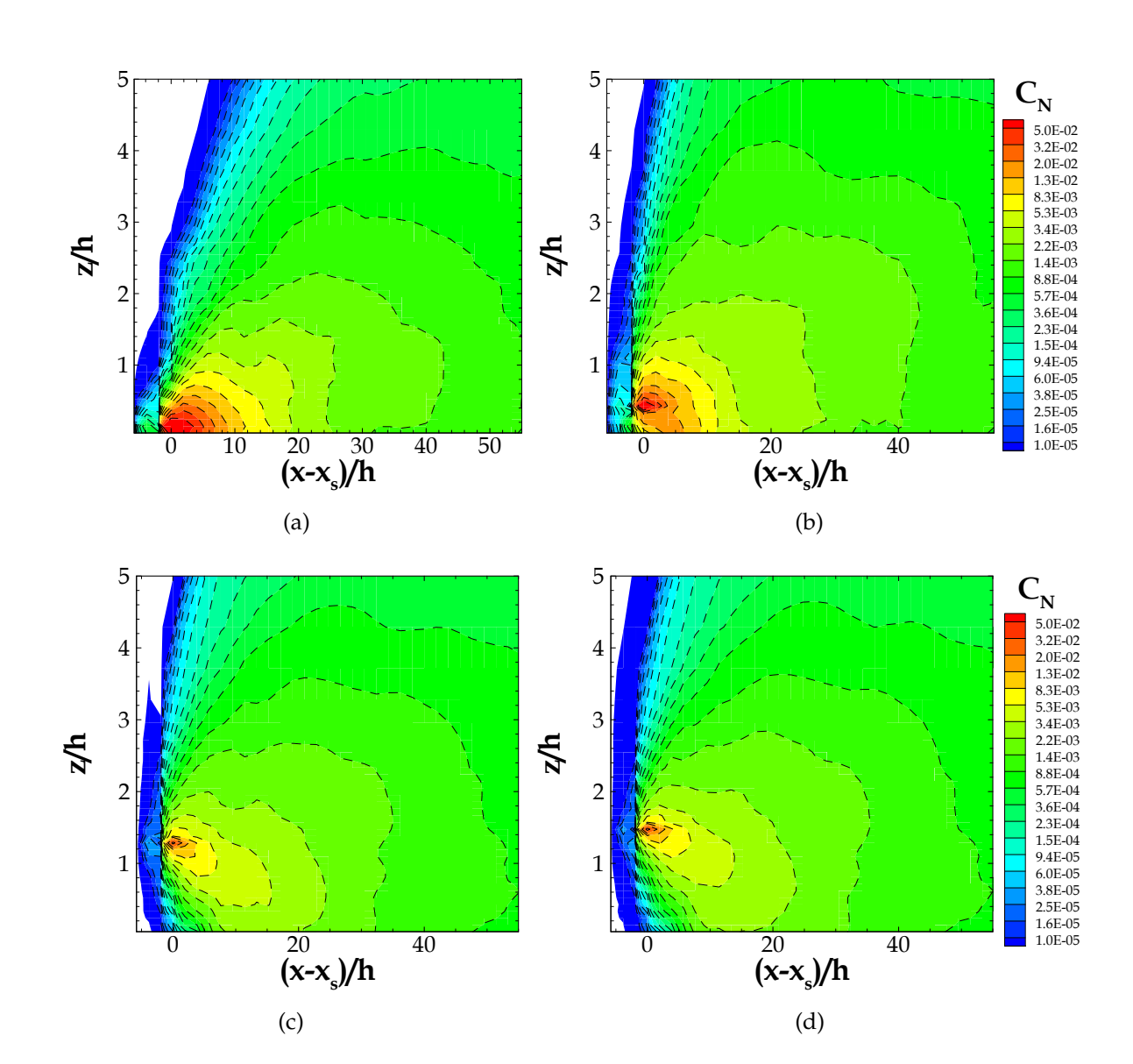

#### **C.4 Iso-contours verticaux des concentrations moyennes**

FIGURE C.5 – Iso-contours verticaux de la concentration moyenne normalisée *C<sup>N</sup>* issus des simulations des sources d'émission linéiques émettant : a) près du sol à *z<sup>s</sup>* = 1.5 m, b) à l'intérieur de la canopée à *z<sup>s</sup>* = 4.5 m, c) au-dessus de la canopée à *z<sup>s</sup>* = 13.5 m et d) à *z<sup>s</sup>* = 15.5 m ; pour une canopée de densité bâtie λ=16%. Ces iso-contours sont pris pour une coupe vertical à l'ordonnée de l'émission (*y*−*y<sup>s</sup>* = 0), où *y<sup>s</sup>* représente la maille de la source centrale.

#### **C.5 Iso-contours transversaux des flux turbulents verticaux de concentration**

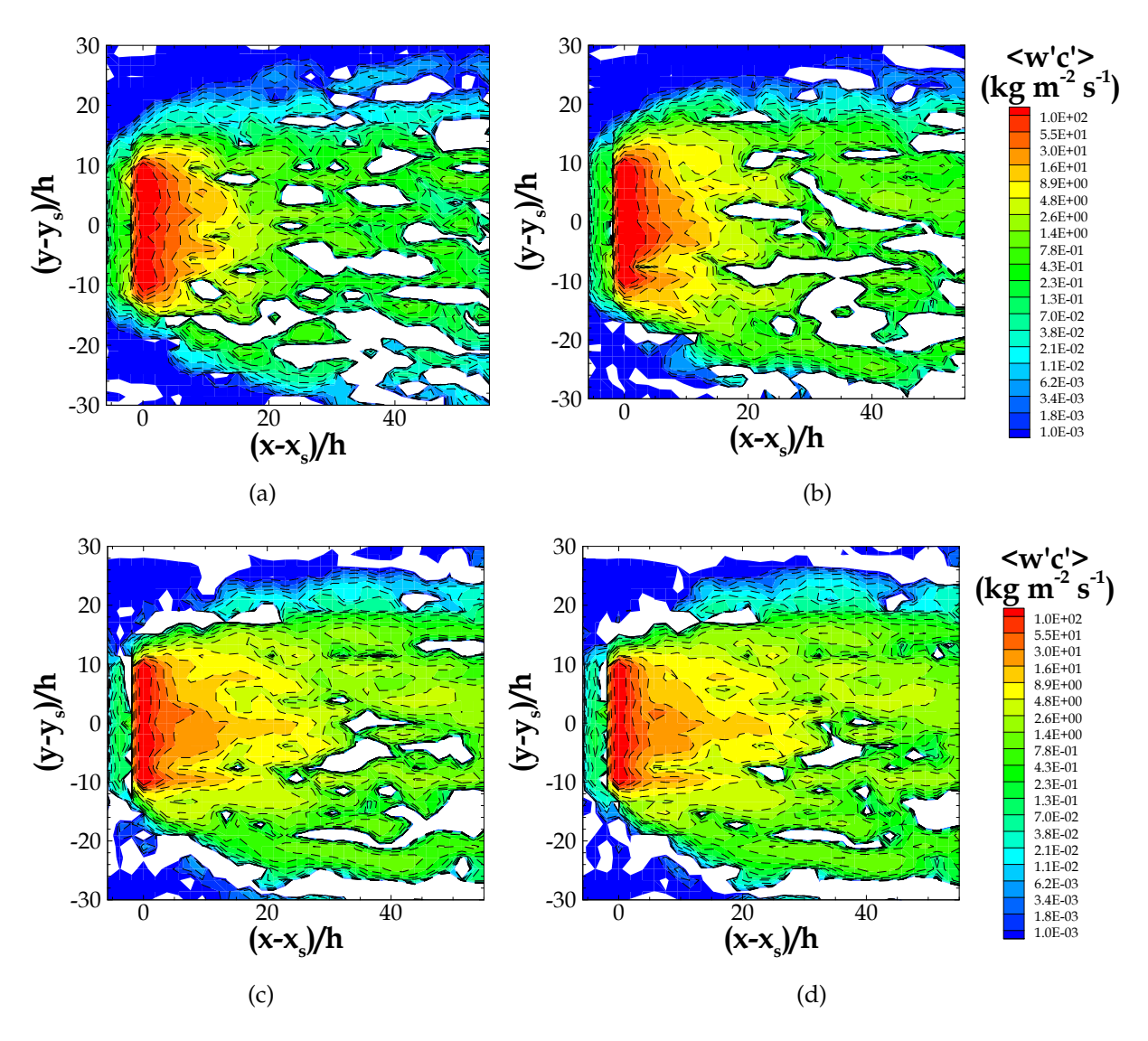

FIGURE C.6 – Iso-contours transversaux des flux turbulents verticaux de concentration issus des simulations des sources d'émission linéiques émettant à différentes hauteurs, pour une canopée de densité bâtie λ=16%. Ces iso-contours sont pris dans le plan horizontal à la hauteur de l'émission : a) près du sol à *z<sup>s</sup>* = 1.5 m, b) à l'intérieur de la canopée à *z<sup>s</sup>* = 4.5 m, c) au-dessus de la canopée à *z<sup>s</sup>* = 13.5 m et d) à *z<sup>s</sup>* = 15.5 m.

### **C.6 Iso-contours verticaux des flux turbulents verticaux de concentration**

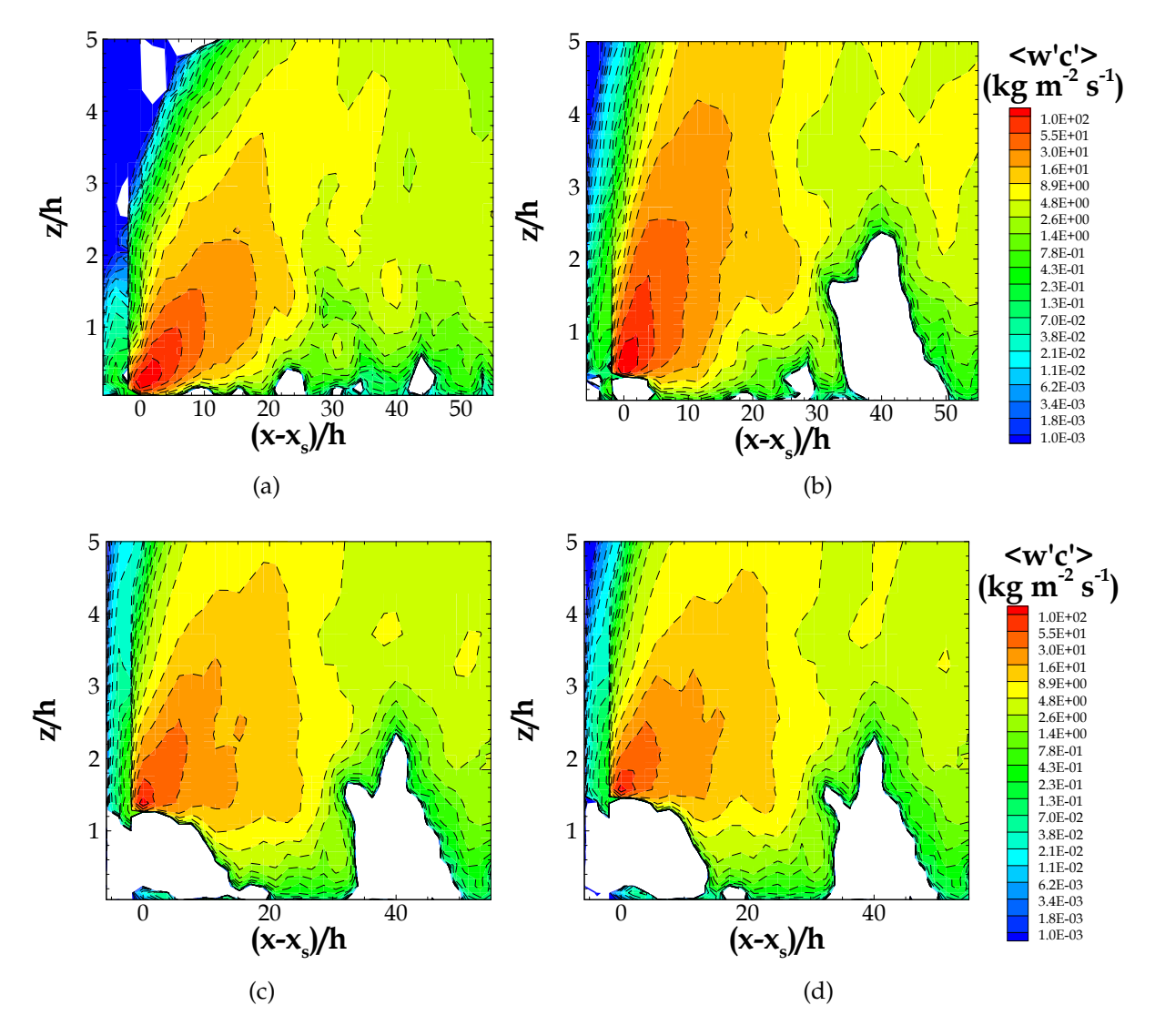

FIGURE C.7 – Iso-contours verticaux des flux turbulents verticaux de concentration issus des simulations des sources d'émission linéiques émettant : a) près du sol à *z<sup>s</sup>* = 1.5 m, b) à l'intérieur de la canopée à *z<sup>s</sup>* = 4.5 m, c) au-dessus de la canopée à *z<sup>s</sup>* = 13.5 m et d) à *z<sup>s</sup>* = 15.5 m ; pour une canopée de densité bâtie λ=16%. Ces iso-contours sont pris pour une coupe vertical à l'ordonnée de l'émission (*y*−*y<sup>s</sup>* = 0), où *y<sup>s</sup>* représente la maille de la source centrale.
### **Annexe D**

### **Fonction footprint 1D : Source ponctuelle**

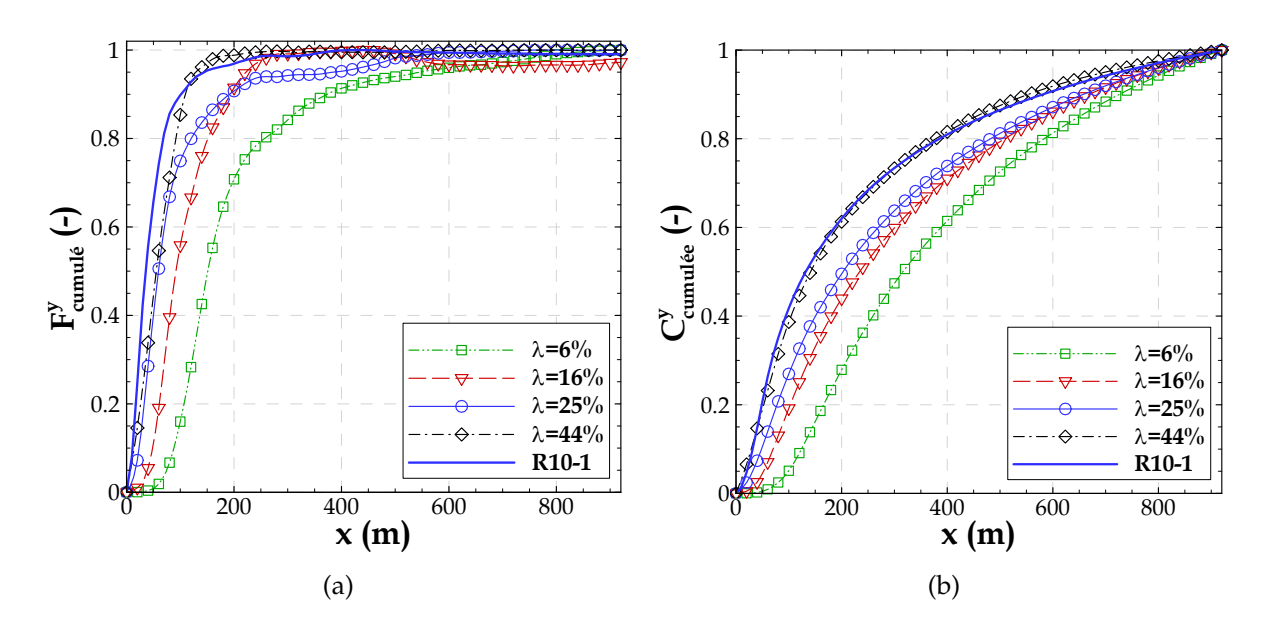

FIGURE D.1 – a) Flux cumulé horizontalement et b) concentration cumulée horizontalement, *crosswind-integrated* pour une hauteur d'observation  $z_m/h = 1.3$ . Ces courbes sont obtenues à partir des résultats des simulations d'une source ponctuelle pour les canopées de densité bâtie λ=6%, λ=16%, λ=25% et λ=44% et pour la simulation R10-1 (λ=25%).

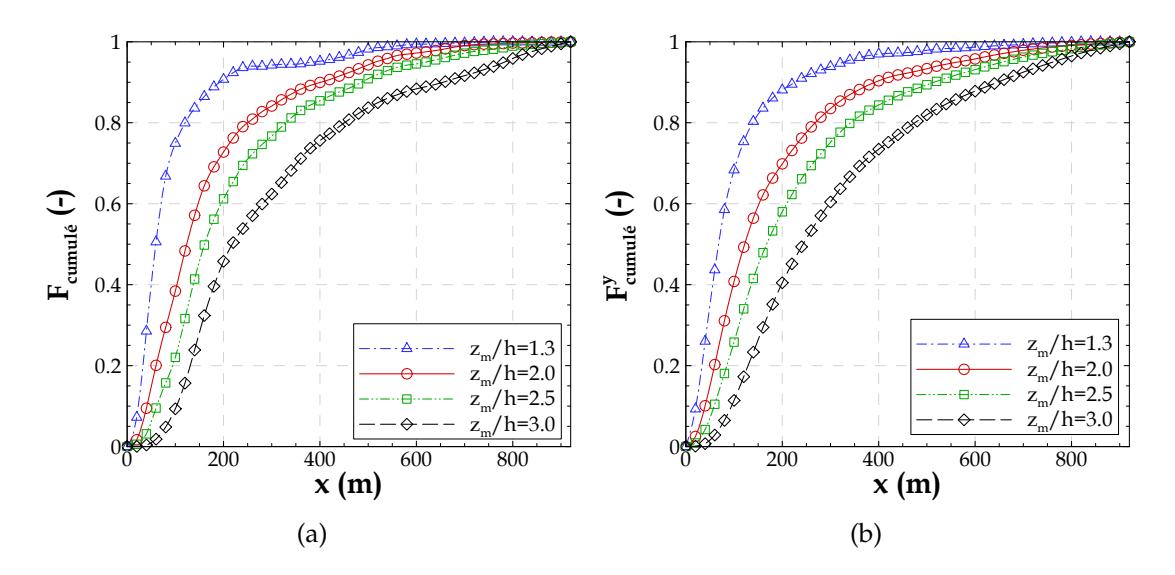

FIGURE D.2 – Flux cumulé horizontalement calculé a) dans l'axe du mât et b) *crosswind-integrated*. Ces données sont extraits pour des hauteurs d'observation variables :  $z_m/h = 1.3$ ,  $z_m/h = 2.0$ ,  $z_m/h = 2.5$  et  $z_m/h = 3.0$  d'après la simulation d'une source d'émission ponctuelle pour une canopée de densité bâtie λ=25%.

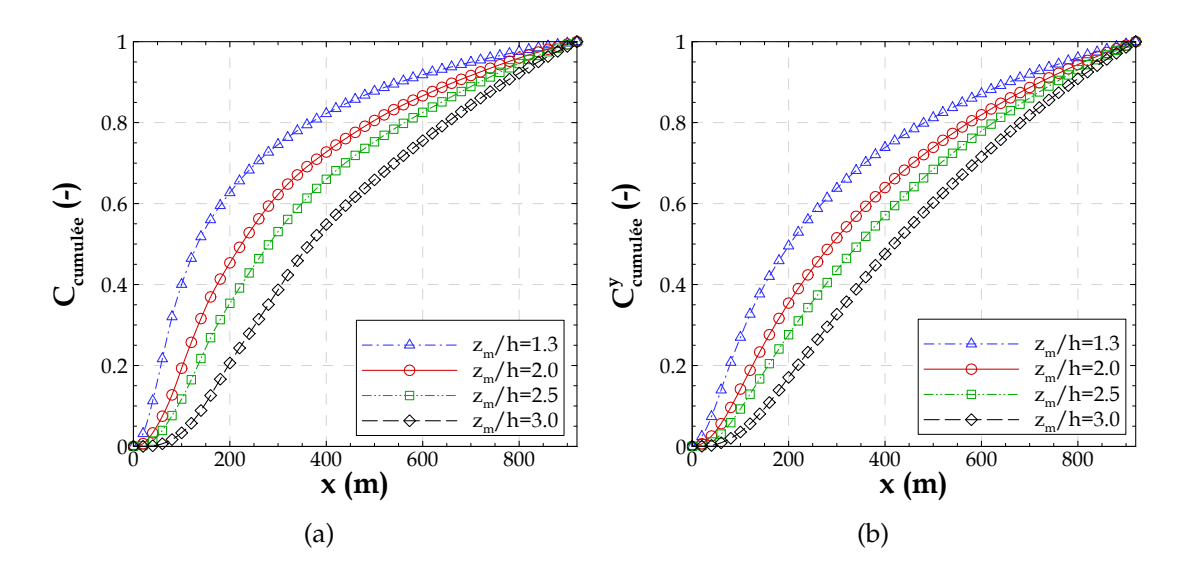

FIGURE D.3 – Concentration cumulée horizontalement calculée a) dans l'axe du mât et b) *crosswind-integrated*. Ces données sont extraits pour des hauteurs d'observation variables :  $z_m/h = 1.3$ ,  $z_m/h = 2.0$ ,  $z_m/h = 2.5$  et  $z_m/h = 3.0$  d'après la simulation d'une source d'émission ponctuelle pour une canopée de densité bâtie λ=25%.

#### **Annexe E**

#### **Fonction footprint 1D : Source linéique**

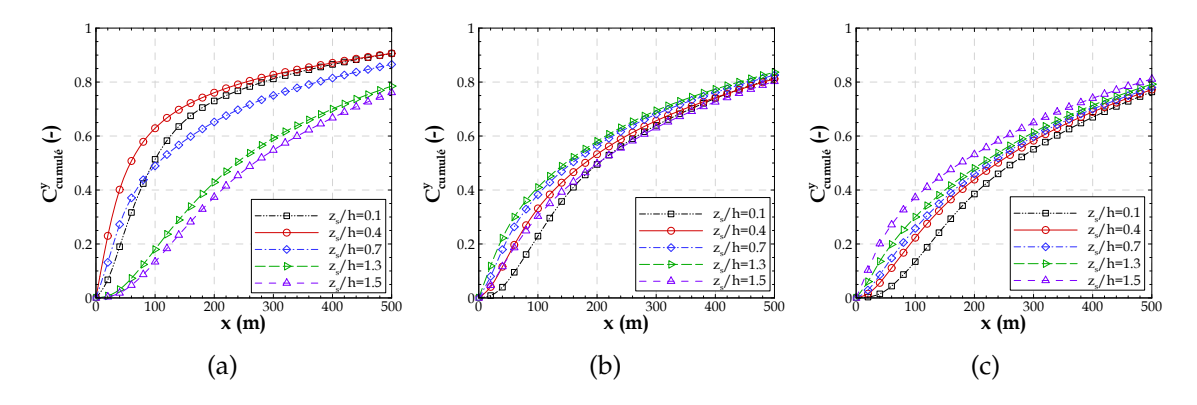

FIGURE E.1 – Concentration cumulée horizontalement, résultant des simulations d'une source d'émission linéique placée à différentes hauteurs à l'intérieur de la canopée, *zs*/*h* = 0.1, *zs*/*h* = 0.4 et *zs*/*h* = 0.7, et au-dessus de la canopée, *zs*/*h* = 1.3 et *zs*/*h* = 1.5, pour une canopée de densité bâtie λ=16%. Ces données sont extraits pour une hauteur d'observation : a) *zm*/*h* = 0.5, b) *zm*/*h* = 1.2 et c)  $z_m/h = 1.7$ .

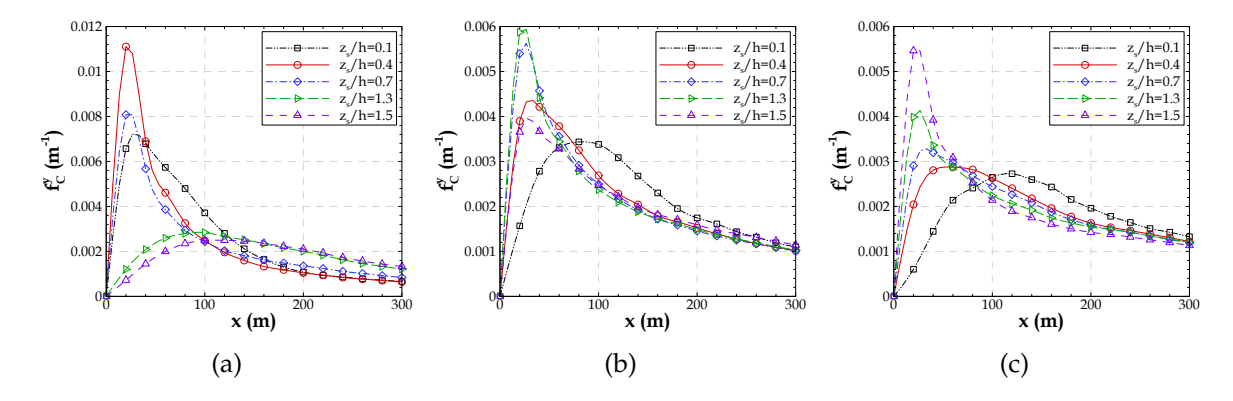

FIGURE E.2 – Fonction footprint de la concentration  $\overline{f}_0^y$  $\int_C^y$   $(x, z_m)$ , résultant des simulations d'une source d'émission linéique placée à différentes hauteurs à l'intérieur de la canopée, *zs*/*h* = 0.1,  $z_s/h = 0.4$  et  $z_s/h = 0.7$ , et au-dessus de la canopée,  $z_s/h = 1.3$  et  $z_s/h = 1.5$ , pour une canopée de densité bâtie λ=16%. Ces données sont extraits pour une hauteur d'observation : a) *zm*/*h* = 0.5, b)  $z_m/h = 1.2$  et c)  $z_m/h = 1.7$ .

### **Annexe F**

# **Courbes du modèle de Schuepp** *et al.* **(1990)**

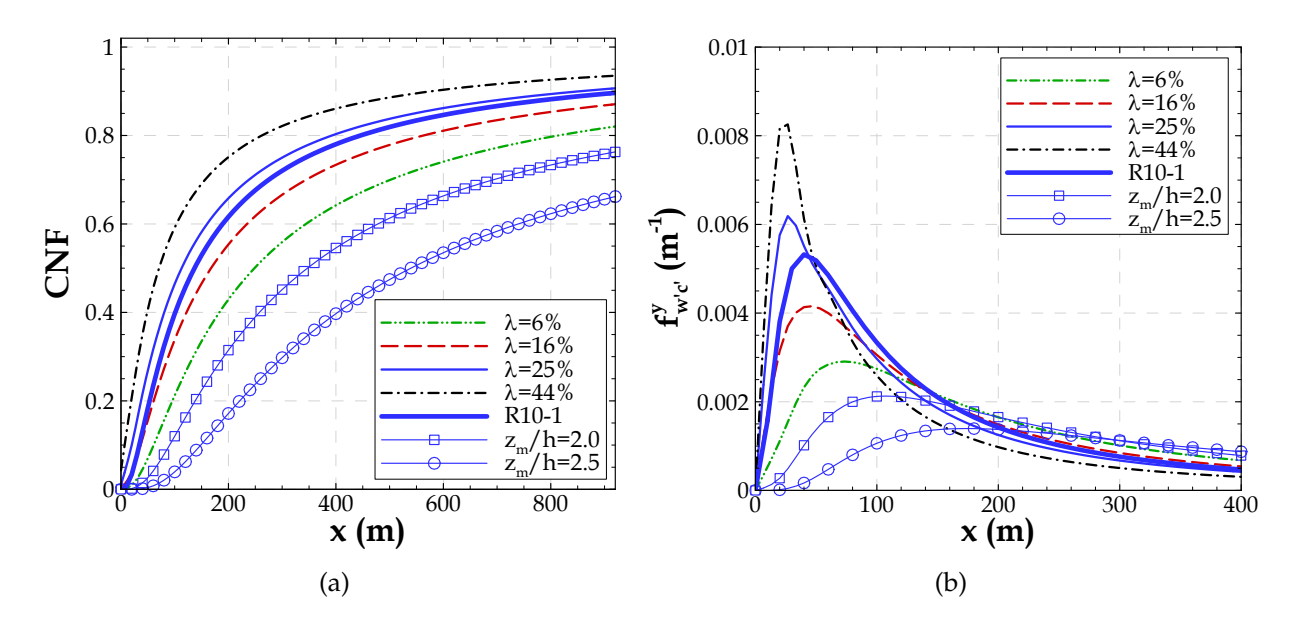

FIGURE F.1 – Contributions normalisées cumulées pour le flux mesuré CNF (a) et fonctions footprint (b) calculées par le modèle de Schuepp *et al.* (1990), pour les canopées de densité bâtie λ=6%, λ=16%, λ=25% (R20 et R10-1) et λ=44% pour le niveau d'observation *zm*/*h* = 1.3, et aussi pour les niveaux d'observation *zm*/*h* = 2.0 et *zm*/*h* = 2.5 pour une canopée de densité bâtie  $\lambda = 25\%$ .

#### **Annexe G**

#### **Fonction footprint 2D : Source linéique**

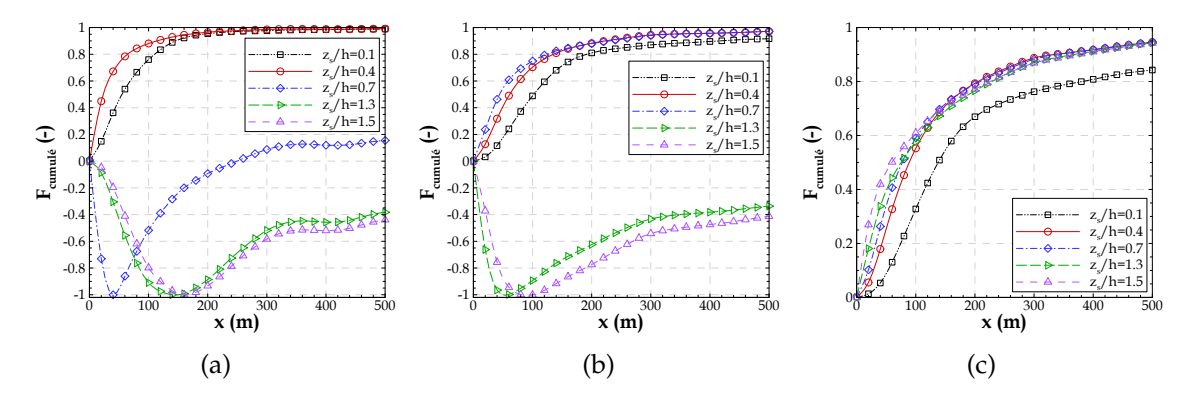

FIGURE G.1 – Coupe transversale à *y<sub>mât</sub>* du flux cumulé calculée par l'approche 2D, résultant des simulations d'une source d'émission linéique placée à différentes hauteurs à l'intérieur de la canopée,  $z_s/h = 0.1$ ,  $z_s/h = 0.4$  et  $z_s/h = 0.7$ , et au-dessus de la canopée,  $z_s/h = 1.3$  et  $z_s/h = 1.3$ 1.5, pour une canopée de densité bâtie λ=16%. Ces données sont extraits pour une hauteur d'observation : a)  $z_m/h = 0.5$ , b)  $z_m/h = 1.2$  et c)  $z_m/h = 1.7$ .

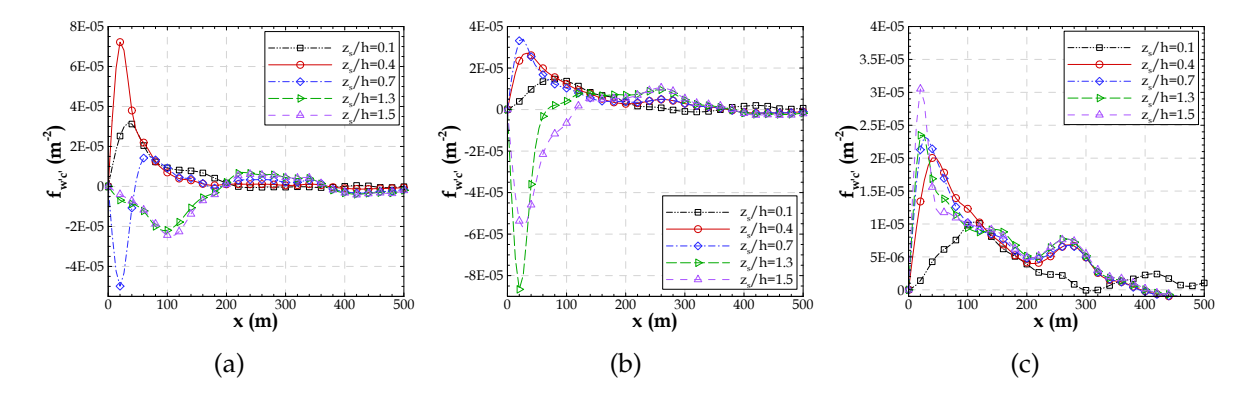

FIGURE G.2 – Coupe transversale à *y<sub>mât</sub>* de la fonction footprint des flux turbulents  $f_{w'c'}$   $(x, y_{m\hat{a}t}, z_m)$  calculée par l'approche 2D, résultant des simulations d'une source d'émission linéique placée à différentes hauteurs à l'intérieur de la canopée, *zs*/*h* = 0.1, *zs*/*h* = 0.4 et *zs*/*h* = 0.7, et au-dessus de la canopée, *zs*/*h* = 1.3 et *zs*/*h* = 1.5, pour une canopée de densité bâtie λ=16%. Ces données sont extraits pour une hauteur d'observation : a) *zm*/*h* = 0.5, b) *zm*/*h* = 1.2 et c)  $z_m/h = 1.7$ .

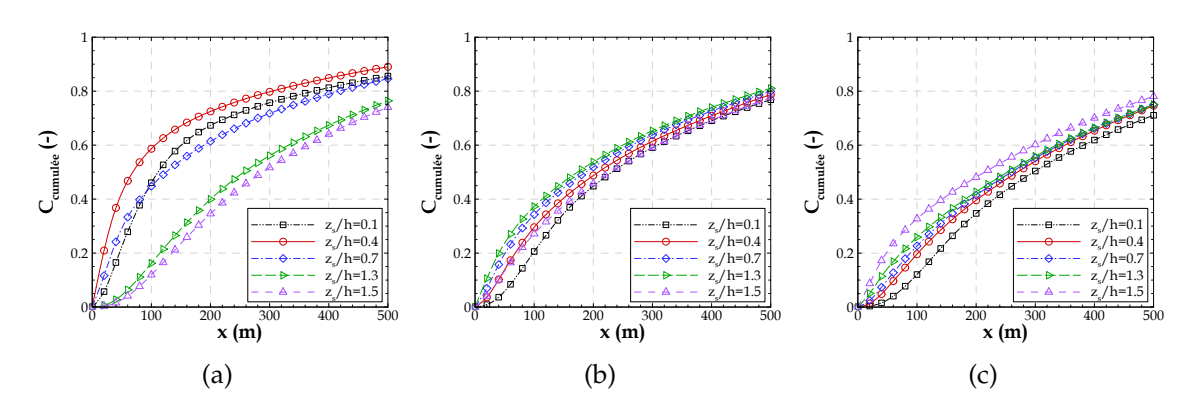

FIGURE G.3 – Coupe transversale à *y<sub>mât</sub>* de la concentration cumulée calculée par l'approche 2D, résultant des simulations d'une source d'émission linéique placée à différentes hauteurs à l'intérieur de la canopée,  $z_s/h = 0.1$ ,  $z_s/h = 0.4$  et  $z_s/h = 0.7$ , et au-dessus de la canopée,  $z_s/h = 1.3$ et  $z_s/h = 1.5$ , pour une canopée de densité bâtie  $\lambda = 16\%$ . Ces données sont extraits pour une hauteur d'observation : a) *zm*/*h* = 0.5, b) *zm*/*h* = 1.2 et c) *zm*/*h* = 1.7.

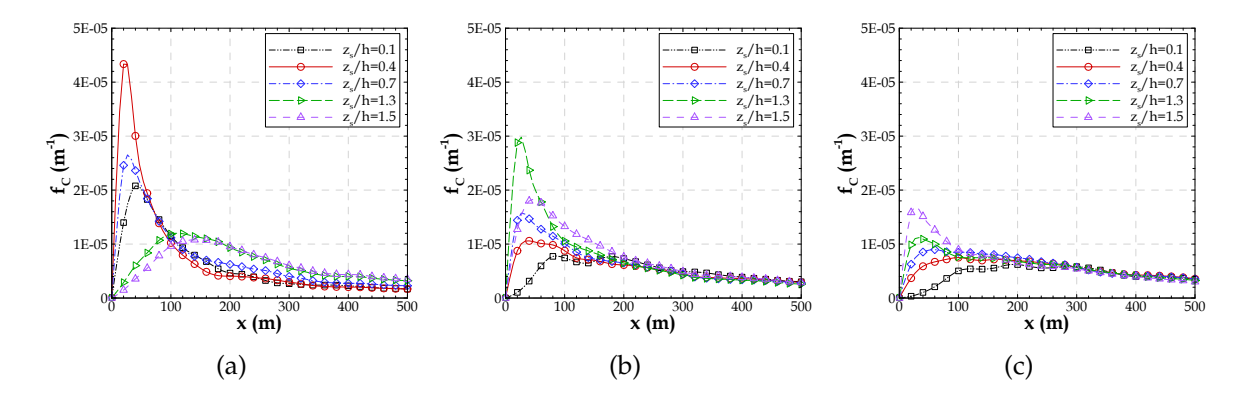

FIGURE  $G.4$  – Coupe transversale à  $y_{m\hat{a}t}$  de la fonction footprint de la concentration  $f_C\left(x,y_{m\hat{a}t},z_m\right)$ calculée par l'approche 2D, résultant des simulations d'une source d'émission linéique placée à différentes hauteurs à l'intérieur de la canopée, *zs*/*h* = 0.1, *zs*/*h* = 0.4 et *zs*/*h* = 0.7, et au-dessus de la canopée, *zs*/*h* = 1.3 et *zs*/*h* = 1.5, pour une canopée de densité bâtie λ=16%. Ces données sont extraits pour une hauteur d'observation : a)  $z_m/h = 0.5$ , b)  $z_m/h = 1.2$  et c)  $z_m/h = 1.7$ .

### **Annexe H**

### **Canopée réelle : flux turbulents de concentration**

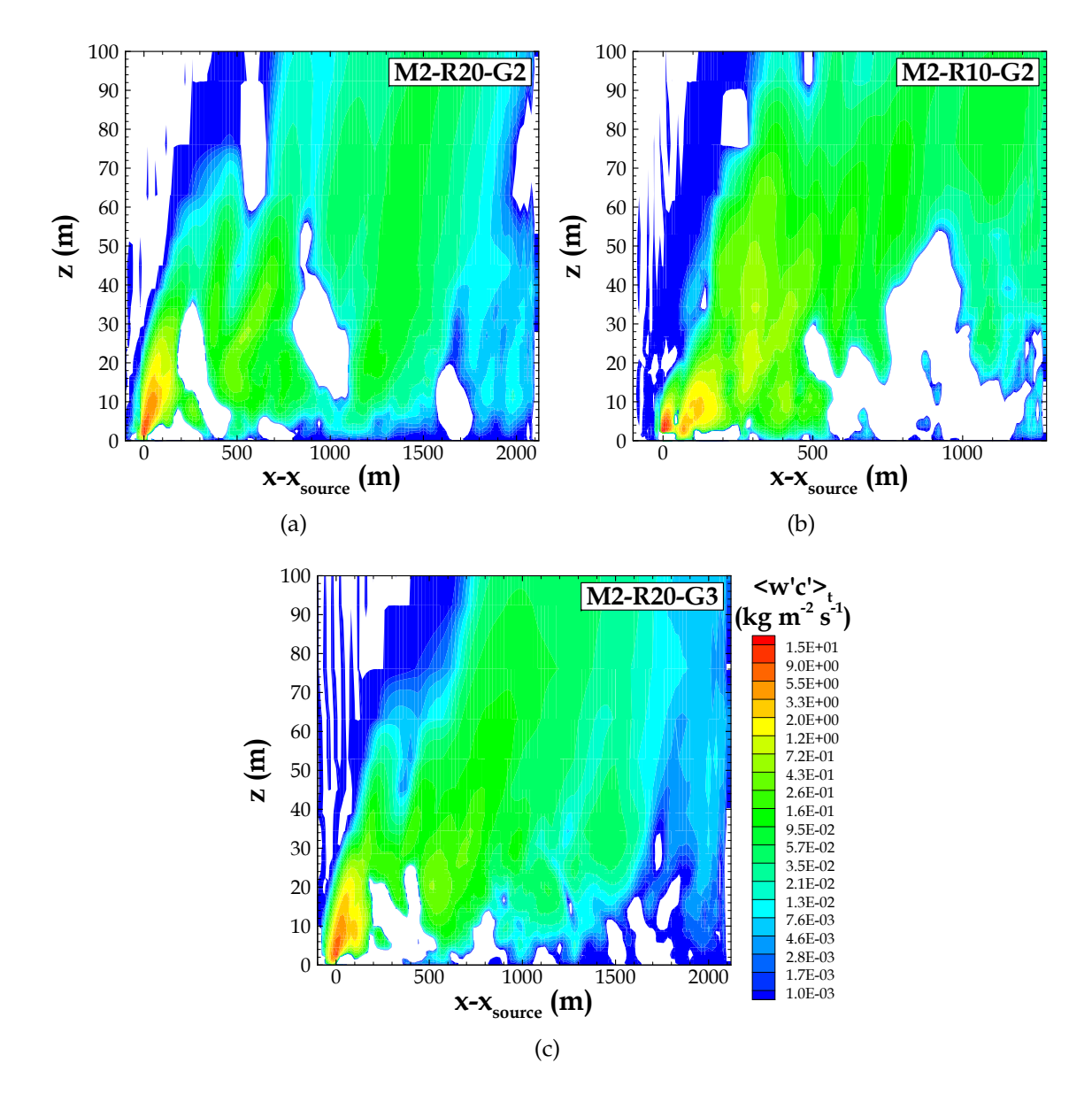

FIGURE H.1 – Iso-contours des flux turbulents verticaux de concentration  $\langle w'c' \rangle$  dans un plan vertical passant par l'ordonnée de la source (*y* − *ysource* = 0), issus des simulations M2-R20-G2, M2-R10-G2 et M2-R20-G3.

### **Annexe I**

## **VADIS**

La figure I.1 montre le schéma de fonctionnement du modèle VADIS.

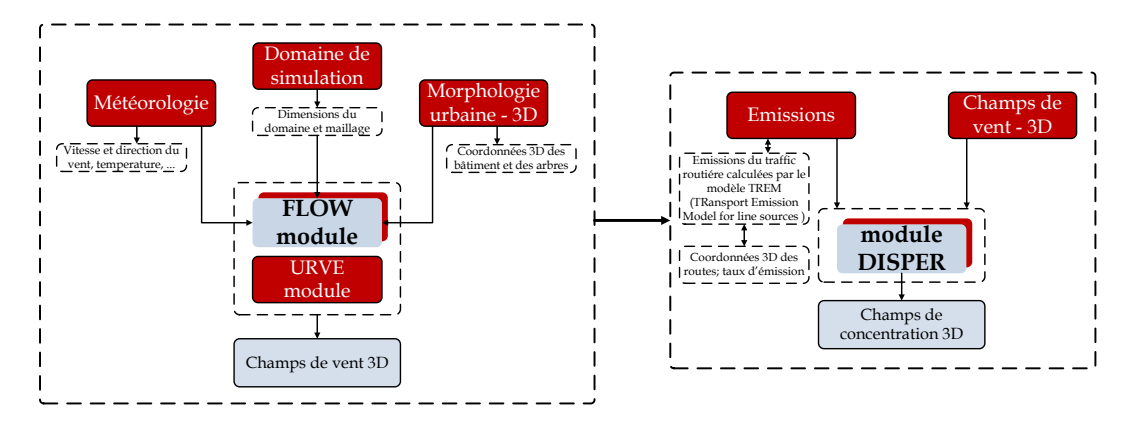

FIGURE I.1 – Représentation schématique du fonctionnement du modèle VADIS.

Les informations d'entrée nécessaires pour le module FLOW sont des données de vitesse et direction du vent, la taille du domaine de simulation, les dimensions et la localisation des obstacles et le maillage. Pour le module DISPER des informations sur la localisation des émissions, ainsi que les taux d'émission, sont nécessaires. Concernant la représentation des obstacles, le modèle applique un maillage structuré, où les mailles de calcul sont des cubes ou des parallélépipèdes. Les obstacles complexes sont donc divisés en obstacles géométrique réguliers. Le compromis entre la représentation par le modèle et la géométrie réelle dépend directement du maillage de la simulation.

Le champ 3D de l'écoulement est calculé en conditions stationnaires par le module FLOW. Le maillage utilisé par ce module est aligné avec la direction du vent et l'écoulement est calculé en considérant la présence des obstacles (des bâtiments et des arbres) à chaque maille.

Les équations de Navier-Stokes pour les composantes de la vitesse, la viscosité turbulente, la pression et l'énergie cinétique turbulente sont résolues numériquement par le module FLOW en appliquant des moyennes de Reynolds (RANS). La méthode des différences finies est utilisée. L'écoulement turbulent moyen est considéré stationnaire dans la couche limite atmosphérique. Le module applique un schéma de fermeture de la turbulence k-ε de premier ordre pour modéliser ν*T* et résoudre deux équations supplèmentaires pour l'énergie cinétique turbulente (k) et la dissipation (ε).

Le module DISPER applique une approche lagrangienne pour le calcul 3D des concentrations des traceurs passifs, à partir des données de l'écoulement obtenues par le module FLOW. Le module DISPER admet que la dispersion spatiale et temporelle de la masse de traceur émise est bien représentée par un grand nombre des particules numériques libérées aléatoirement dans l'écoulement. Le déplacement des particules est calculé, à chaque pas de temps, par la somme de la composante déterministe relié aux champs de vitesse et la composante stochastique reliée à la turbulence locale.

En résumé, initialement l'écoulement est calculé par le module FLOW, en conditions stationnaires. Ensuite, le module DISPER fait le calcul du déplacement des particules numériques. Le processus de calcul de l'écoulement et de la dispersion est répété, de façon itérative, pour chaque pas de temps (avec des mises à jour des informations concernant la vitesse et direction du vent, ainsi que les taux d'émission). L'utilisation de l'approche lagrangienne pour la simulation de la dispersion est justifiée pour éviter des problèmes de diffusion numérique.

Finalement, le modèle a été évalué depuis les premières applications par des comparaisons aux mesures en soufflerie et en milieu urbain (Borrego *et al.*, 2003; Amorim *et al.*, 2013a,b) et par comparaison aux résultats d'autres modèles tels que le modèle CFD Fluent (Amorim *et al.*, 2013a).

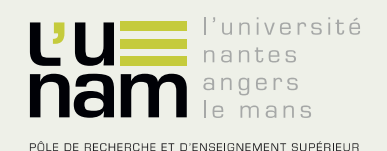

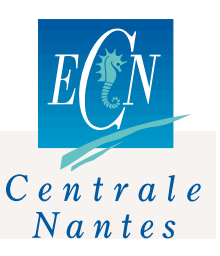

# **Thèse de Doctorat**

#### Vera Augusta MOREIRA RODRIGUES

**Simulations des grandes échelles de la dispersion des traceurs passifs en site urbain : application à l'évaluation des zones de footprint**

**Large-eddy simulation of passive tracer dispersion in urban areas: Evaluation of the footprint function** 

#### **Résumé**

La connaissance des transferts de chaleur et d'humidité entre le sol, la canopée urbaine et l'atmosphère est nécessaire à l'étude des facteurs influençant le microclimat urbain. Lorsque le tissu urbain est hétérogène, la mesure locale des flux turbulents sur un mât météorologique ne peut être analysée sans considérer la contribution des surfaces situées en amont du mât. Différentes approches sont utilisées pour déterminer les zones sources et leur contribution à la mesure par l'intermédiaire de la fonction footprint. La méthode utilisée dans ce travail est basée sur la simulation des grandes échelles de la dispersion d'un scalaire passif, à l'aide du modèle ARPS dans lequel une approche de type porosité-traînée a été précédemment développée. Cette approche ne décrit pas explicitement les bâtiments, mais permet de représenter l'influence de la canopée urbaine sur l'écoulemen, depuis le sol jusqu'en haut de la couche limite et de travailler sur un domaine assez étendu pour englober toute la zone source. L'équation de transport-diffusion a été implémenté dans ce modele pour la simulation de la dispersion du scalaire. Des simulations de la dispersion d'un scalaire émis depuis des sources ponctuelles, linéiques et surfaciques à l'intérieur et au-dessus d'une canopée urbaine idéalisée sont menées pour évaluer la méthode de calcul de la dispersion et la méthode de calcul de la footprint. Une application en site urbain réel où des mesures de dispersion ont été spécialement réalisées durant la campagne expérimental FluxSAP est aussi présentée à des fins d'évaluation des outils numériques.

#### **Mots clés**

**Atmosphère urbaine, fonction footprint, zone source, simulation des grandes échelles, approche porositétraînée, dispersion de scalaire passif, flux turbulents, campagne de mesures FluxSAP**

#### **Abstract**

The knowledge of heat and moisture transfers between the soil, the urban canopy and the atmosphere is a crucial requirement for the study of urban microclimatology. Within the urban context, where suburban districts are generally highly heterogeneous, the local measurement of these turbulent fluxes on a meteorological tower cannot be clearly interpreted without considering the contribution from the upwind surfaces. Several approaches are available for the determination of the source areas and their contribution to the measurement by means of the footprint function. The method applied in this work is based on large-eddy simulation of a passive scalar dispersion using the atmospheric model ARPS, in which a drag-force approach has been previously developed. This approach does not explicitly account for the presence of buildings, but allows representing the urban canopy influence on the turbulent flow from the ground up to top of the boundary layer, on a simulation domain large enough to cover the entire source area. The transportdiffusion equation has been implemented in this model for the numerical simulation of scalar dispersion. Several simulations of scalar dispersion released from point, line and area sources, within and above the idealised urban canopy have been performed in order to evaluate both the dispersion and footprint computation methods, and also to compare the results with simple analytical footprint models. An application to a real urban site, where dispersion measurements have been carried out during the experimental campaign FluxSAP, is also presented with the purpose of evaluating the developed numerical tools.

#### **Key Words**

**Urban atmosphere, footprint function, source areas, large-eddy simulation, drag-force approach, passive scalar dispersion, turbulent fluxes, measurement campaign FluxSAP**